Issue 82 January 1995 23.99 Overseas price 24.25 Hfl 18.95

## ssport to PAL **The Video Toaster** TORSP goes global!

COMPUTING

### REVIEWS

Maxigen 2 Imagine 3.1 MagicWB 2 Wordworth 3.1 **MovieShop FEATURES** 

Printer perfection the best go on test

Essential add-ons floppy drive guide

Amiga repairs -**DIY** maintenance

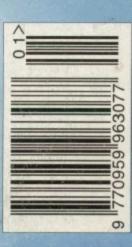

WORTH

GOLD

DISK SPECTACULAR

The COMPLETE and

UNRESTRICTED

JANUARY

JANUARY

L

.70

70

11 1 7000

software designing program!

All Amigas

pletely playable demo of the latest and

greatest football

management game for the amiga

programs using CanDo. No programming experience required. An easy-to-use software authoring tool from

**INOVAtronics** 

Objects

JANUARY

Ideal for creating presentation and multimedia graphics, games, utilities and more

2.01/2.00 23 ADD **...** EDIT Rexx

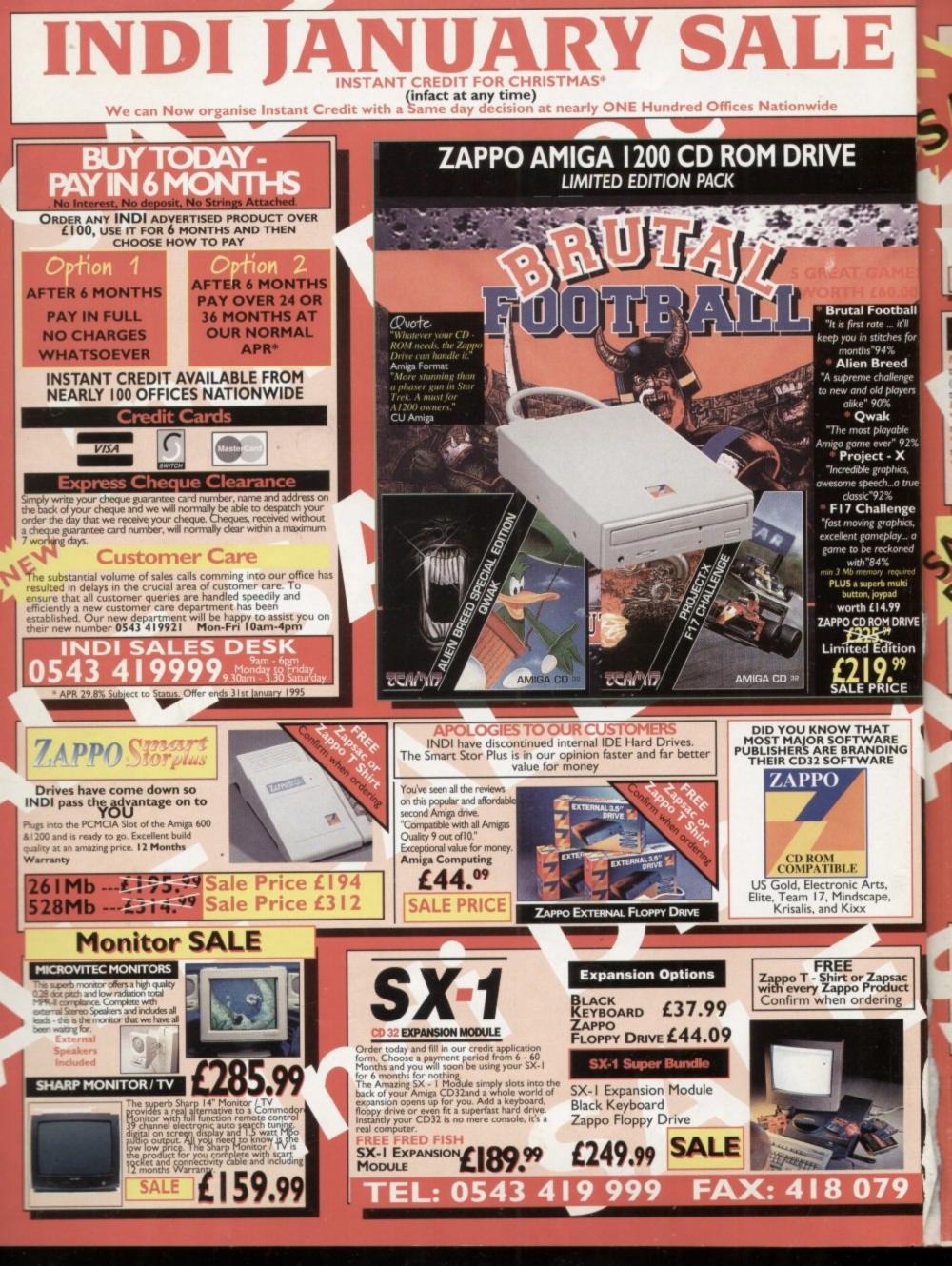

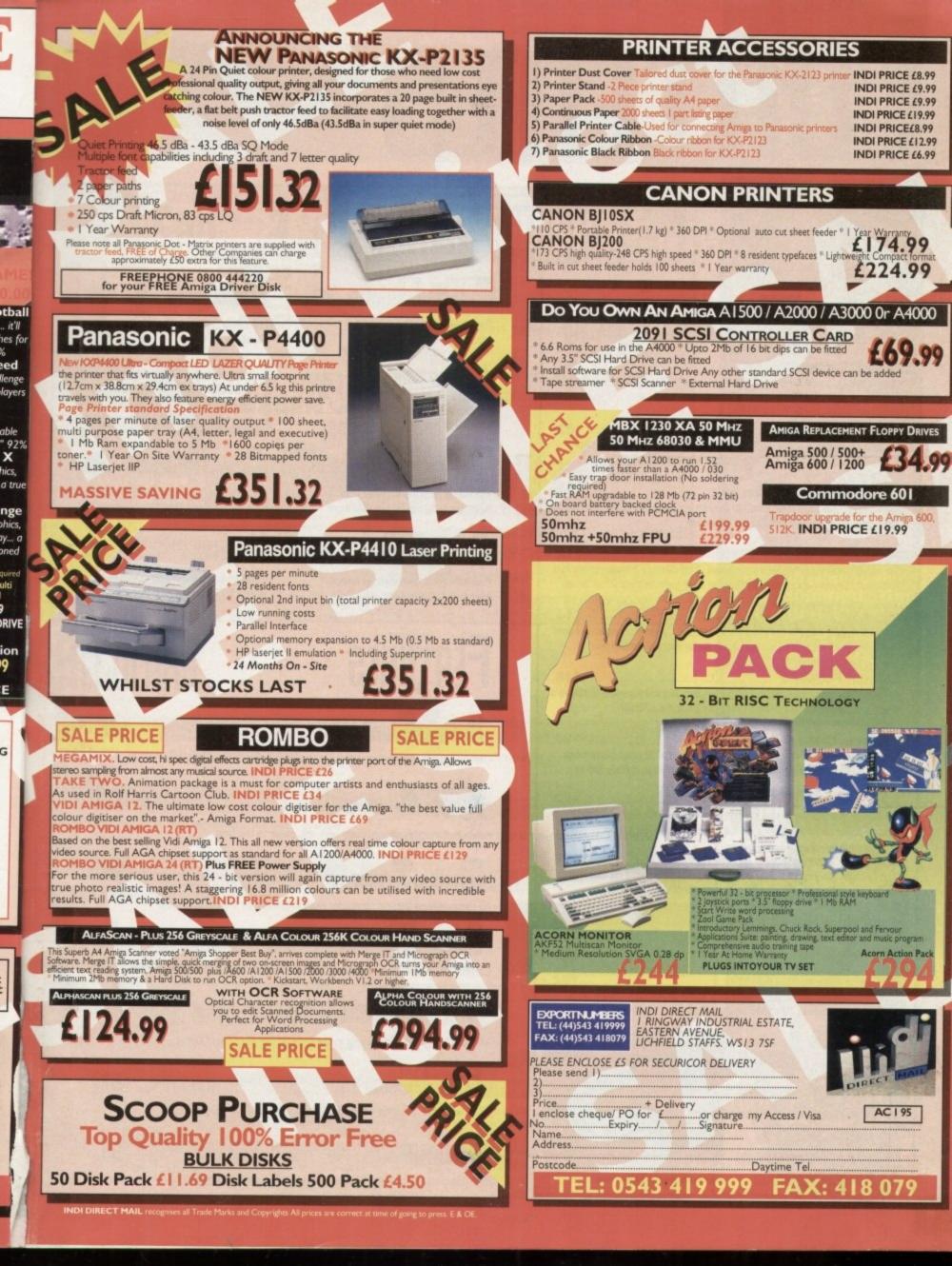

# LONTENTS

| +SY 5<br>The essential guide                                                                       |                                                                                    |
|----------------------------------------------------------------------------------------------------|------------------------------------------------------------------------------------|
| CITS 522511 rigi Aning                                                                             |                                                                                    |
| System On-line<br>All the latest pulsating and highly exc<br>game releases, plus this month's rec  | 98<br>citing news on the forthcoming Amiga<br>commended releases                   |
| Burt the Custom                                                                                    | 102                                                                                |
| Beat the System<br>For your adventuring pleasure, Syste<br>guide to the womders of US Gold's s     | em presents a four-page complete                                                   |
| Alien Breed Tower Assa                                                                             | ault 108                                                                           |
| Just when you thought it was safe to<br>with another fast frenetic bout of alie                    | play on your Amiga. Team 17 returns                                                |
| Pinball Illusions                                                                                  | 110                                                                                |
| Cot ready to flip those flippers once                                                              | again. 21st Century Enterlainment has<br>ce the third game in the pinball series   |
| Roadkill                                                                                           | 114                                                                                |
| Vision Software, famous for Woody<br>the Amiga once more with a road-ra                            | 's World and Cybernetix, explodes onto<br>acing game that will amaze you           |
| Cannon Fodder 2                                                                                    | 116                                                                                |
| Gamers have been getting itchy trig<br>shoot-'em-up sequel cure them of the                        | gger fingers, but will Sensible Software's<br>heir troublesome affliction          |
| Feature: Critical Zone                                                                             | 120                                                                                |
| Tina Hackett reviews the release of<br>games such as Microcosm, Cannot                             | f a brand new CD32 pack stuffed with<br>n Fodder, Diggers and Body Blows           |
| FIFA Soccer                                                                                        | 122                                                                                |
| A massive success across all the c<br>football game be able to play for a                          | console formats. Will Electronic Art's<br>full 90 minutes on the Amiga             |
| Marvin's Marvellous Ad                                                                             | dventure 126                                                                       |
| Just to show that not all their produ<br>Entertainment cut a dash on the cu                        | ucts are pinball games, 21st Century                                               |
|                                                                                                    | 128                                                                                |
| Sensible World of Soco<br>What the world has been waiting for<br>guessing the score, but why not m | or and now it's finally here. No prizes for<br>take your way to the review anyway  |
| What the world has been waiting for<br>guessing the score, but why not m                           | or and now it's finally here. No prizes for                                        |
| What the world has been waiting for<br>guessing the score, but why not m<br>System Essentials      | for and now it's finally here. No prizes for<br>hake your way to the review anyway |

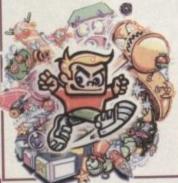

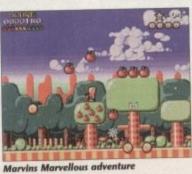

## REUIEWS

### Power Genlock 29

The Maxigen2 under scrutiny cheaper and more cheerful

#### magine 3.1 E

Stevie Kennedy explores the latest upgrade of this popular package

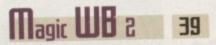

lcons and patterns to make your workbench an easier place to work

Itereol 41

Frustrated you can't see 3D images? Now you can make and view them

## FEATURES

| Amiga Repairs                                               | 44 |
|-------------------------------------------------------------|----|
| low to bypass the repair man and mend your Amiga yourself   |    |
| Printer Roundup                                             | 59 |
| dam Phillips goes printer potty with this guide to the best |    |

| Medical Problems                                                    | 68 |
|---------------------------------------------------------------------|----|
| All the problems behind computer work explained by Gareth Lofthouse |    |

| Floony  | Roundup  | [7] |
|---------|----------|-----|
| I INHHA | stonnaab |     |

Gareth Lofthouse takes the driving seat and looks at the catwalk of disk drives

| DEUPAC | SUPPORT |                           | BB |
|--------|---------|---------------------------|----|
|        |         | the black of David Oueraa |    |

The assembler series continues in the capable hands of Paul Overaa

| Blitz Basic | 87 |
|-------------|----|
|             |    |

Michael Milne offers his final words on this powerful language

| INSTALLER                                                                   | 93  |
|-----------------------------------------------------------------------------|-----|
| The final episode of Steve White's series on the Commodore Installer langua | ige |

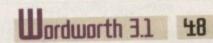

The battle of the word processing packages continues

| Juar the Posts Khow<br>Copanics must allow<br>the Birth moduling its<br>Result. This determine<br>worked rem / people<br>who balant that the<br>barsh is the two<br>antes, "If the Birth<br>gains around the | sbourt product product | aring great progets 8<br>outing any Appotential's<br>outing any Appotential's<br>outing on a fixed of 2 yours<br>pat, we select, "while, I think<br>fixed on a select, "while, I<br>bears Thanks Hours<br>young the select of the<br>many the select of the<br>select of the world."<br>Used, its select of the<br>select of the world." |
|----------------------------------------------------------------------------------------------------|----------------------------------------------------------------------------------------------------|----------------------------------------------------------------------------------------------------|
| surverint<br>avotit                                                                                                    | Column 1 Page                                                                                                    | bis mind anaraz. rd.                                                                                                    |

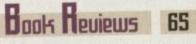

Become and Amiga guru with two books designed to make life a little bit easier

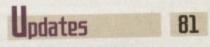

VLab Motion's latest upgrade puts Amiga DTV into the next dimension

### Next issue on sale 12 January

CanDO 2

THE COVERDISKS

Create your own software with this software

authoring package. This package lets you create slide shows, interactive presentations

Premier Manager 3

managers? With this essential management game, courtesy of Gremlin Interactive, you

can test your skills and negotiations and

lead your team to the top of the league

Think you can do better than the real

and quality educational software

## COUER STORY

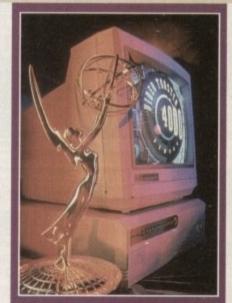

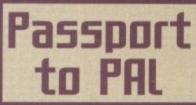

The unthinkable has happened. The PAL Video Toaster finally crosses the pond.

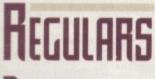

Build your own programs using CanDo. No

programming experience required. An

asy-to-use software authoring

tool from Atronics

n

| D                                                                                                    |                                                                                       |                                                     |      | See page 33                                                    |
|----------------------------------------------------------------------------------------------------|---------------------------------------------------------------------------------------|-----------------------------------------------------|------|----------------------------------------------------------------|
| IEWS                                                                                                    | 9 ESP                                                                                 |                                                     | 51   | +                                                              |
| AC talks to CEI, the main rival in the Commodore crisis                                                                                                  | Air your anger,                                                                       | frustration and joy in your right to rep            | ly   | <b>—</b>                                                       |
| USA news                                                                                                    | 14 ACAS                                                                               |                                                     | 55   | Subscriptions                                                  |
| New packages that show what happened in the C=UK                                                                                                    | downfall                                                                              | oort and help in times of need thanks i             | 1    | המהכנווה נוחווכ                                                |
| Comment                                                                                                    | 16 <b>P</b> UBLIC                                                                     | SECTOR                                              | 76   | AMIGA                                                          |
| Paul Austin gives an update on the Amiga crisis DISK DFFERS Upgrade our giveaways and save some serious cash                                             | Another selcet<br>the best PD ga<br>reviewed as al<br>by our residen<br>guru, Dave Cu | ames,<br>ways<br>t PD                               | •))  | Jurassi graphics                                               |
| Internet       ARexn<br>Paul Overaa looks at last month's function         Internet       Uideo         Will the video market survive the deministration |                                                                                       | AMIG                                                | A    |                                                                |
| Paul Overaa guides you through the co                                                                                                    | opyright law                                                                          | Amiga Medical 136                                   | UIDE |                                                                |
| Phil South explores more e-mail addre                                                                                                    | sses4                                                                                 | All the hints and tips you need to keep your Amiga  | -ix  | Turn to page 90                                                |
| 140 Hmos<br>The first part of our Easy AMOS tutoria                                                                                                    | al courtesy of Phil South                                                             | in tip-top condition.<br>Frank Nord explains how to | 3.   | for details of <i>Amiga</i><br><i>Computing's</i> subscription |
| 15 Publishing<br>Create your own colourful sleeves for y                                                                                                 | your videos                                                                           | maintain a healthy status for<br>your Amiga         |      | offers this month.                                             |

#### 5

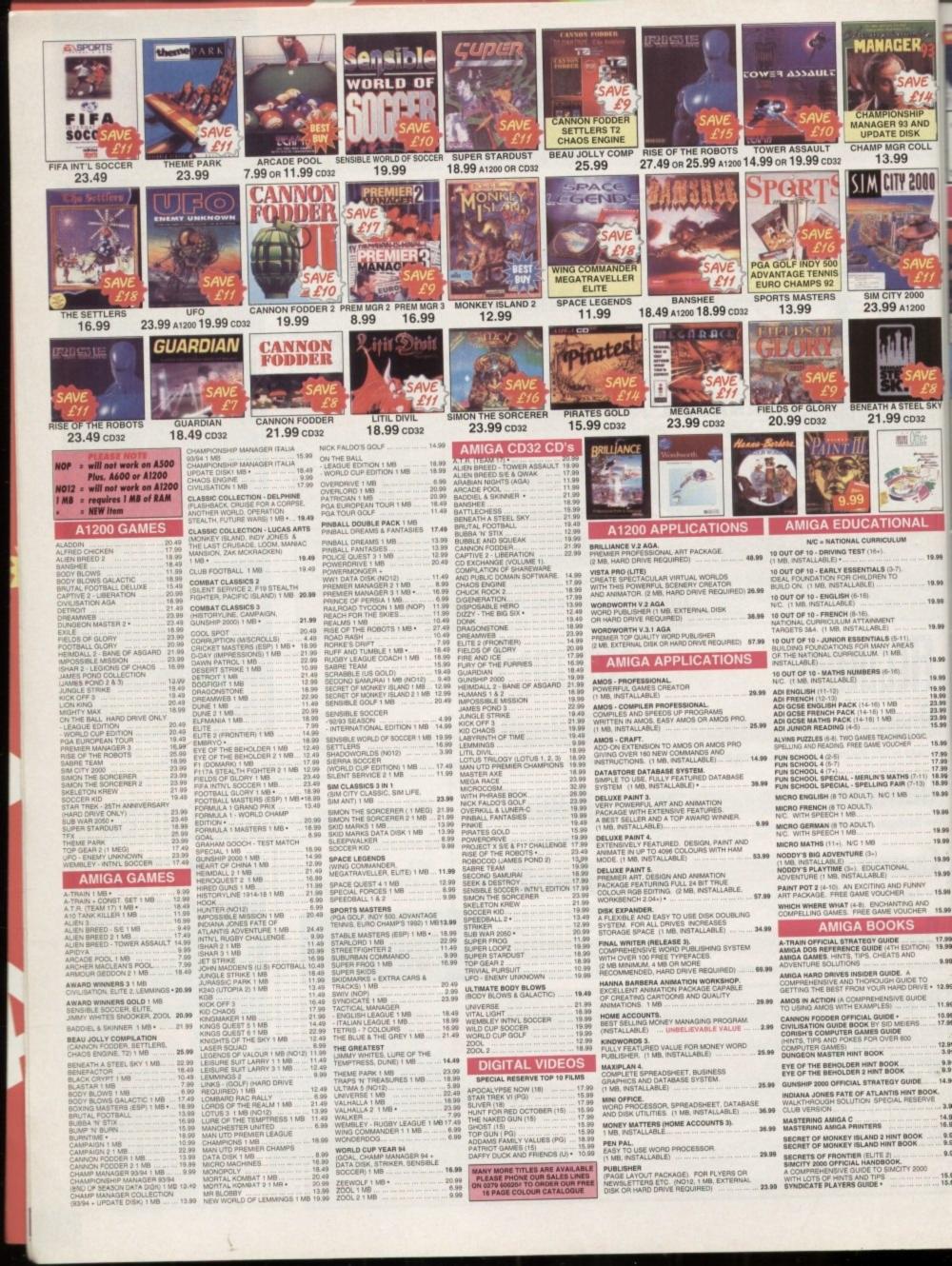

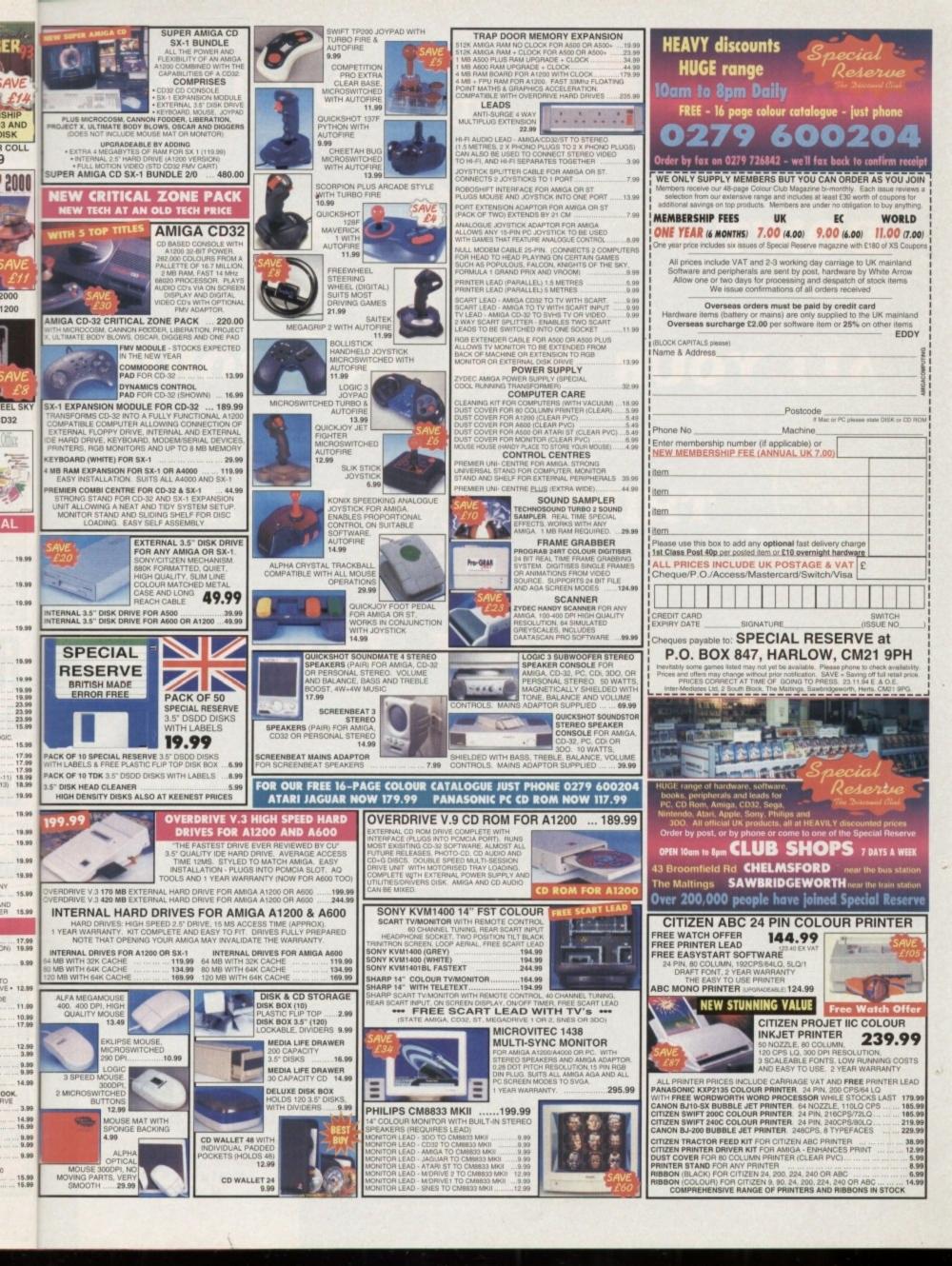

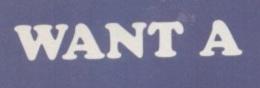

## DON'T

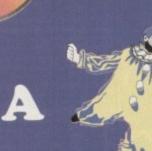

## AND PUT

YOUR AMIGA?

## ALL YOUR STANDARY IN ] BORING

ROM + TAS

Sqeirrel

THINK

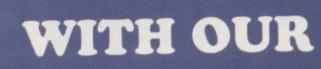

INTERFACE

## NEW

If you're thinking about buying a new peripheral for your A1200 or A600 then ... don't ... until you've considered our brand-new, plug-and-play SCSI 2 interface and our exciting range of modern storage devices.

Named after the famous storage-hungry animal, the Squirrel<sup>®</sup> SCSI 2 interface simply plugs into your PCMCIA slot and allows you to connect up to 7 (yes, 7!) SCSI devices to your Amiga at the same time. Just think of it, a quad-speed CD-ROM, a SyQuest<sup>®</sup> removable drive, a DAT drive, a Magneto Optical and a Tape Streamer, all on-line and all available at any time!

All this is a reality with the amazing Squirrel<sup>™</sup> SCSI 2 interface.

The Squirrel comes complete with SCSI software drivers, a host of useful SCSI programs (audio CD player, CD-to-HD sampler etc.) and is also extremely compatible with the CD32 so that, with a suitable CD-ROM drive, you can run games like Diggers, Brutal Football, Liberation, Pinball Fantasies etc. etc., all on your A1200/A600.

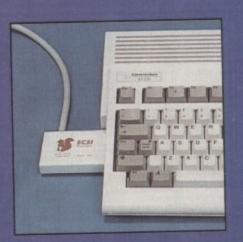

the neat Squirrel SCSI interfact

But there is much more to SCSI than CD-ROM; SCSI is an industry-wide standard which means that you can plug any SCSI external device into the Squirrel interface and daisy-chain units together. You have the choice; tripleor quad-speed CD-ROM, 88Mb/270Mb SyQuest<sup>™</sup>, 1Gb Hard Drive etc. No longer are you forced into a closed solution - with Squirrel, your Amiga will grow with your needs. You will never be hungry for storage again! Incredibly, the Squirrel SCSI 2 interface costs only £69.95 including VAT and is available now from all good Amiga suppliers or directly from HiSoft.

To complement the SCSI interface we will soon be releasing a number of quality peripherals - initially double-speed & quad-speed CD-ROM drives and 88Mb & 270Mb SyQuest drives; look out for these professional Squirrel Storage Systems<sup>™</sup> at nutty prices! Phone us for up-to-date details.

See these new products at The World of Amiga Show, 9-11 December at Wembley.

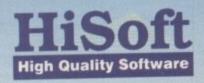

The Old School, Greenfield, Bedford MK45 5DE UK Tel: +44 (0) 1525 718181 Fax: +44 (0) 1525 713716

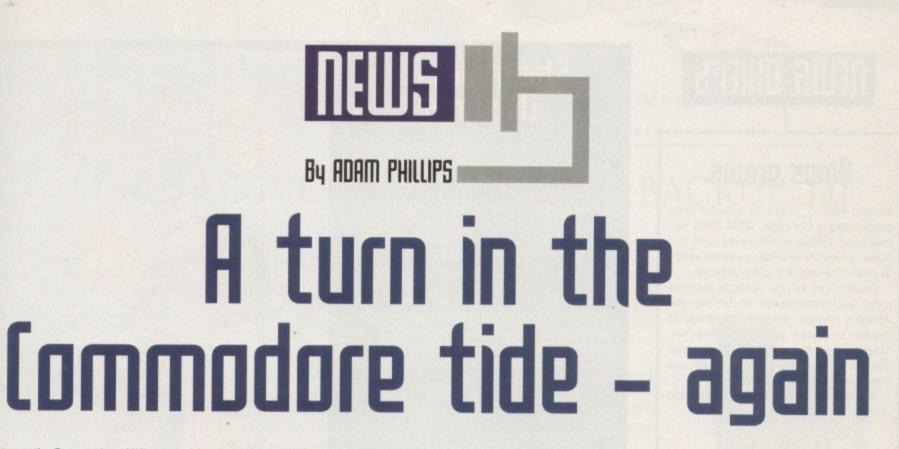

Last month, Commodore UK seemed in a surefire position to finalise the first bid. Over the last three weeks this has now changed. Currently, Creative Equipment International, headed by Alex Amor, appears to be the lead contender to make the first bid.

For whatever reason Commodore UK is not commenting on, the near-signed deal with the liquidator has fallen through. Speculation has it that Commodore UK was either unwilling or unable to pay the \$1,000,000 non-returnable deposit that is required to secure the first bid.

Whatever the reason, the outcome is that CEI has now manoeuvred itself in to pole position. Alex Amor, while admitting anything could still happen, is confident that he'll finalise the deal and resume production of the Amiga as soon as legally possible.

At the time of going to press CEI, like C=UK, has already experienced delays due to legal tanglings but Monday's deadline (28/11/94) is still hoping to be met if all goes to plan. One of the reasons offered for all the constant setbacks is the lack of an accurate inventory of the government-held stock in the Philippines to determine the real worth of the contract.

Apparently, CEI is working towards a contract that's in the process of being wordsmithed by its lawyers that lets the company pay a definite amount for the technology and a separate, variable amount for parts in the Philippines.

If CEI's bid is accepted it's onto the auction process where the other potential bidders can make their counter bids. "All interested parties will meet in the same room and settle the thing once and for all" commented Alex Amor.

Once all bids have been placed and if CEI tops these, the Amiga technology will belong to CEI. Amor has strong plans for the future and believes that it will able to begin manufacturing again 60 days after the final agreement.

The first batch of 1200s will head straight over to the UK and the rest of Europe, while initial stocks of 4000s will be fed into the US market for potential buyers craving for the Video Toaster system.

The surprise news is that, unlike Commodore UK whose new RISC-based machine would appear

after 18 months, CEI intends to release two new machines as soon as possible.

Despite not giving any specific details on the technology involved, Amor promised that the two new computers "will be well suited to the UK market." Indeed, he's very quick to allay any fears that European users may have about an American company exclusively owning Amiga technology.

Amor doesn't see CEI just focusing on the American market and intends to open headquarters in the UK, Germany and the Netherlands. He also plans to employ ex and current Commodore staff in the running of the new business: "There will be a very open approach to the company."

CEI's future plans involve constantly moving technology forward, maintaining price levels at an affordable cost and deeper penetration into the consumer market. Like C=UK, Amor wants to see Amigas as an integral part of any home entertainment system. On the professional side, plans are afoot to make the Amiga surpass the likes of the Pentium and root itself firmly as the computer for animation and film.

Amor wants to see a proper use of marketing to fully extol the virtues of the Amiga's multimedia capabilities. "Commodore UK has always had a marketing problem" said Amor. "Our plans involve advertising in the press, television and various other avenues on a global scale." The question, as always though, is how can CEI afford this?

According to Amor, his silent partner, a large, technological company, is committed to backing the Amiga to the hilt and, if successful with the buyout, Amor claims that the silent partner's name alone "will give the Amiga a lot of credibility."

Any concerns over the already deteriorating Amiga market are met with mixed feelings. Companies such as Scala may well have moved its focus from being exclusively Amiga-based over to other formats as well, but Amor is quick to point out that he believes they are simply waiting to see what happens next. He goes further to state that plans are underway with certain developers to create exclusive packs to establish the Amiga name.

On the other hand, frustration about the customer base is apparent as well. He has been quoted as saying: "I think as every week passes the value of the company goes down. The sad part is that people are forgetting about the Amiga."

Now, an end is in sight in the dim distance but no one is clear when the final answer will rear its head. The most important product-selling season for any manufacturer is upon us and whoever grabs hold of the Amiga reins is going to find the road to financial success a long, uphill struggle.

## Allegations shake Commodore

In the midst of the tense buyout negotiations, another crisis has arrived on the doorstep of Commodore UK in the form of allegations concerning returned old stock being sold as new.

Computer Retail News has allegedly come into possession of an internal document that dates back to 1990. Apparently, the contents refer to the time when Commodore and its maintenance company, FMG, drew up an agreement that states all DOA products, 30-day returns and returns from mail order companies should be repaired, repackaged and sold on as new stock.

A former director that talked to the industry paper stated that Commodore must have done tens of thousands of refurbishings for new. All allegations have been strongly denied by both Colin Proudfoot and David Pleasance, joint managing directors of the now defunct company.

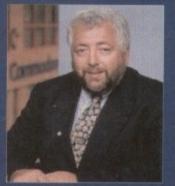

Pleasance: Denies "new for old" allegations

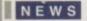

## news briefs

### Amos grows

To aid AMOS users to extend their programming horizons, OTM 2000 has released IntOS which increases the power of AMOS to encompass the ability to code business and utility software.

Costing £29.95, the package includes over 120 commands to utilise the Amiga's Intuition System, the ability to create and use gadgets, windows, screens and menus in the users' own programs and comes with numerous example coding to try for yourself.

For further details, phone OTM 2000 on 0827 312302.

## Electronic education

With the educational show, BETT '95, rapidly approaching its opening on the 11th January, Franklin Electronic Publishers, makers of linguistic technology is set to release new and upgraded handheld models of its teaching range.

Appearing at the show will be the Elementary Spellmaster, an electronic aid for dyslexics, special needs and the 7+ reading age. Also on display will be the award winning Language Master, apparently the world's first handheld, fully-speaking electronic dictionary with thesaurus, spellcheck and grammar guide. For more information, call Gerry Kitchen on 071-792 8935.

## Brucey books

Continuing with its highly acclaimed set of books on the Amiga computer, Bruce Smith Books is releasing Mastering AmigaDOS-Scripts Programming featuring over 100 scripts programs for both beginners and experts alike.

Included with the book is an offer to obtain a disk containing all the listed coding. To order, phone Mark Webb at BSB on 01923 894355.

### Rumbelows Xmas rumble

Punters eager to snap up a CD32 for the New Year can go along to Rumbelows and secure themselves a "buy now, pay later" deal. The high street retail store is also promising some "massive software clearance" with games starting from £4.99.

### Star struck for Christmas

Star Micronics, the successful printer company, has unveiled its plans to dominate the printer market this Christmas with the introduction of three new machines.

Aimed at the low-end user with limited cash, the trio are made up of the LC-90 mono retailing at £129, the 24-pin mono Star LC-240 at £149 and the 24-pin colour LC-240C costing £169.

All three printers have built-in automatic sheet feeders, low noise levels and a Amiga-specific driver disk. "This family of dot matrix printers combine the Star brand name for quality with an outstanding price" enthused Annette Tarlton, marketing manager for Star Micronics UK.

For more details about these printers, contact Star on 0494 471111.

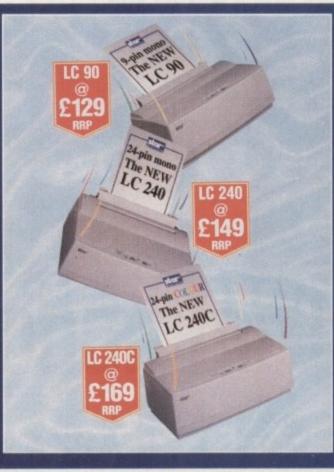

All

Low price printers: Star release three new

machines for under £200

## Rise and fall of the robots

As game manufacturers continue their PR efforts to give their games the widest possible exposure, Time Warner Interactive has already had a 60-second commercial advertising Rise Of The Robots banned during religious and children's programmes because of its content.

The commercial features a Mary Whitehouse-like figure who denounces the evil of video games and enthuses about the pastimes during her youth, and then half way through a robot bursts onto the scene with accompanying headlines such as " You can't dance with broken legs" and "Are you religious?"

"This advertising campaign has been designed to make people sit up and take notice" commented Jeff Tawney, marketing manager for the game publisher. "If some people find it offensive, that's tough. Our customers love it."

Catch the commercial on Channel 4 during Eurotrash to make up your own mind.

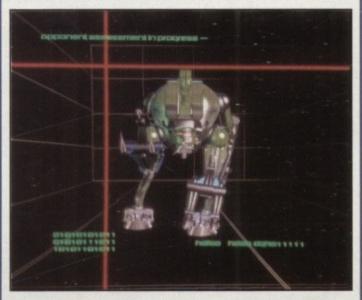

Rise of the Robots: Causing a fuss off screen as well as on

## New A2200 shock!

Just when it seemed there was never going to be a new Amiga released for months, Computer Answers, an American mail order company, has advertised an Amiga 2200 for sale in Amiga World.

Don't be fooled into thinking it's an official Commodore release – David Pleasance and Co. haven't developed it.

There are two versions of the machine available to the eager consumer – the A2200-1 and the A2200-2. Version one features a 68-2- CPU running at 14MHz, a FPU socket, 4Mb of RAM (expandable to 10Mb), a 210 hard drive, a doubledensity floppy drive, a mouse and a keyboard, all coming in at an overall price of \$1,199.

Version two comes in two forms – either the 68030 CPU @ 40MHz or the 68882 FPU @ 40MHz model. Included in both is 6Mb RAM (expandable to 128MB), a 420 Mb hard drive, a highdensity floppy drive, keyboard andmouse.

Both of these cost \$1,549 and all three come with the Akiko chip built into the motherboard.

Computer Answers has already received 63 pre-paid orders and interest has been very high – a good sign for concerns over faith in consumer interest in Commodore-related machines.

For further details, contact the Canadian-based company on 0101 306 764 5858 or fax them on 0101 306 764 0058.

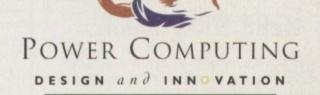

## HARD DRIVES

#### SCSI/IDE HD'S

All our hard drives come complete a 12 month guarantee with fitting cable, screws, partitioning software and full instructions.

2.5" IDE HARD DRIVES

#### 80MB HARD DRIVE £139.95 120MB HARD DRIVE £159.95 170MB HARD DRIVE £219.95

#### 3.5" SCSI/IDE HARD DRIVES

| 270MB HARD DRIVE | £199  |
|------------------|-------|
| 350MB HARD DRIVE | £239  |
| 540MB HARD DRIVE | £279  |
| IGB HARD DRIVE   | £639  |
| 2GB HARD DRIVE   | £1099 |

### ROM

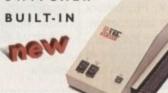

#### M-TEC EXT.HD

The AT-500 IDE external hard drive for the A500, comes with an internal ROM socket so you switch between a 2.04 and 1.3 ROM without having to open your Amiga casing.

| AT-500 | BARE     | £99.95  |
|--------|----------|---------|
| AT-500 | 360MB HD | £259.95 |

## VIDEO BACKUP 3.0

#### BACKUP FEATURES

Innovative product that allows you to backup your software onto a VHS cassette. You can now fit up to 520MB on a four hour tape. The award winning Video Backup System now has new backup modes for Amigas with a 68020 or a higher CPU, a new user interface that also runs on the Workbench screen, a two times speed improvement over Version 1.5, data compression over three times faster than Version 1.5 and you can also watch television on your 1084s monitor!

#### VIDEO BACKUP SCART

| VBS | SCART VERSION | £65 |
|-----|---------------|-----|
| VBS | PHONO VERSION | £60 |
| VBS | V3.0 UPGRADE  | £20 |

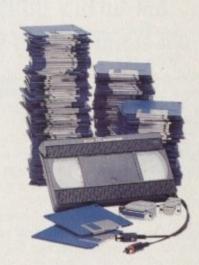

## CD-ROM DRIVE

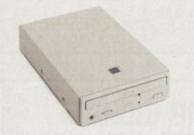

#### OVERDRIVE CD

This external CD-ROM drive comes with the following features: PCMCIA interface, Doublespeed drive, Emulates CD32 CD-ROM device, Multi session and PhotoCD compatible.

| OVERDRIVE CD-ROM | £199 |
|------------------|------|
| AMINET 3 SHARE   | £10  |
| MEETING PEARLS   | £10  |
| GOLDFISH         | £25  |
| FRESH FISH 6     | £25  |
| AUDIO RESOURCE   | £23  |

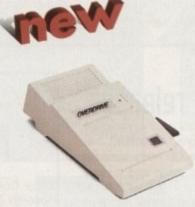

#### OVERDRIVE HD

This external PCMCIA Hard Drive allows you to fit a 3.5" IDE hard disk and included in the pack is the installation software which allows you to configure the drive to your own needs.

OVERDRIVE HD BARE £99 OVERDRIVE HD 360MB £259

## 68020 A500/RAM

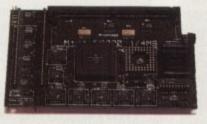

#### 68020 A500

Full 68020 processor with MMU Works with all A500's including A500+ Optional 68881 or 68882 FPU (PLCC or PGA) Up to 8MB additional FAST RAM No soldering required Fully auto-configuring Most programs speed up by 300% Supports Motorolla cache system Supports Kickstart remapping, disable jumper

| 68020 | A 5 0 0 | BARE  | £99.95  |
|-------|---------|-------|---------|
| 68020 | A 5 0 0 | 4MB   | £239.95 |
| 68020 | A500    | 8 M B | £399.95 |

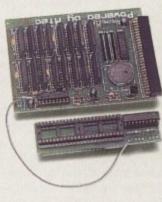

A 5 0 0 2 M B R A M A 2MB RAM board for the A500 which fits in

the trap door slot.

A500 2MB RAM £89.95

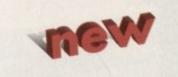

| AWA         | R | D   | w  | i | n n | iı | 2 9 |    | P | R |   | D   | U   | С | т | S |
|-------------|---|-----|----|---|-----|----|-----|----|---|---|---|-----|-----|---|---|---|
| 44a/b       | s | tan | le | y | St. | B  | e d | fo | r | d | M | ĸ   | 4 1 | 7 | R | w |
| (The second | 1 | t e | le | p | bon | e  | 0   | 2  | 3 | 4 | 2 | : 7 | 3   | 0 | 0 | 0 |
| CUL         |   | fa  | с. |   | mil | e  | 0   | 2  | 3 | 4 | 3 | 5   | ; 2 | 2 | 0 | 7 |

Delivery next day £5 2-3 days £2.50 Saturday £10 Deliveries are subject to stock availability

All prices include VAT. Specifications and prices are subject to change without notice, all trademarks are admowledged. All orders in writing or by telephone will be accepted only subject to our terms and conditions of trade, copies of which are available free of change on request.

| Cheques payable to P | lower Computing Ltd |
|----------------------|---------------------|
| Name                 |                     |
| Address              |                     |
|                      |                     |
|                      |                     |
| Postcode             |                     |

| Telephone       |                            |
|-----------------|----------------------------|
| System owned    | a second second            |
| Description     |                            |
| Cheque/PO for £ | allow upto 7 days to clear |
|                 | arow upto 7 days to crear  |
| Credit card No. |                            |
| Expiry date     | Sign                       |

## Trade show moves

NEWS

Due to the increasing amount of exhibitors at the bi-annual European Computer Trade Show, the exhibition is moving to a new venue next year. Taking the place of the Business Design Centre is the Grand Hall at Olympia.

For businesses interested in attending the next show, to be held between the 26th-28th March, contact Minnie McBride on 081-742 2828.

### Bill Gates buys Commodore?

Not exactly. Quasar is all set to release PC Task 3, a software 80286 emulator for Amigas with OS 1.2 or greater and a minimum of 512k RAM.

The package features switchable 8086/80286 emulation, support for up to 16Mb RAM (15MB extended), high-density floppies, CD-ROM support and a host of other facilities.

PC TASK 3 will retail for £79.95 and should be available by the time you read this. More information about this can be obtained from Meridian Software Distribution on 081-543 3500.

## Sex - uirtually

After last month's article looking at virtual reality sex, news recently broke that US performance artist, Jo Lowery, has created a prototype of the ZyberFantasy Ride. Apparently, global entertainment groups are falling over themselves to lay their hands on the kit priced at \$100,000.

If you can't wait for the VR plaything to arrive at UK shores, Lowery expects to have several units set up in various New York nightclubs. He also plans to release a home version in time for Christmas '95. You have been warned.

### Emplant and more at World of Amiga

For some time now the entire Amiga world has been waiting for the arrival of the Macintosh and PC emulator board from Blittersoft.

At the forthcoming World of Amiga show in London from the 9th to 12th December, the new system will be unveiled for the first time to potential buyers. Those hoping to buy one though will have to wait for its official release some time after Christmas.

Also on display will be the new Piccolo-SD64 graphics card, Picasso II, FolioWorX, PhotoWorx and the CD32 emulator. For further information, contact Paul Lesurf at Blittersoft on 01908 220196.

Optonica is set to launch two new packages at the show in the shape of Info-Nexus and Data-Nexus. The former is a file and data management system that boasts Envoy networks support. The latter is a multimedia database that includes multiple simultaneous database access controlled via VCR-style controls and a host of other features. Optonica can be reached on 0455 558282.

The Nexus Pro Reference Library CD ROM is also receiving its official unveiling thanks to Videoworld. Containing a combination of well over 1,000 images, sound bites and fonts in varying formats, the company will also be running a competition where either a Zappo or Mitsumi/Tandem CD-ROM drive can be won in a prize draw.

Contact Videoworld on 041-641 1142 for more details.

## Macro magic

With its release of the critically acclaimed MovieShop v2 for VLab Motion, Macro Systems of Germany has also announced the arrival of a new software update for the Retina graphics card family.

XiPaint 3.0 has stepped in to replace VDPaint and features an AmigaOS-3.0-style interface that allows simultaneous work on several 24-bit images at the same time.

Also included is the ability to create complex brush storaging, airbrush-controllable contrast/ colour, brightness and saturation functions, a very powerful CLUT-based masking with Alpha support and layering with unlimited numbers of image layers. Complete ARexx control is also provided with this update. As well as this, making up part of the pack is Digital Image, an image processor based on the Retina's ability to display 24-bit pictures in standard windows.

This program allows the user to resize pictures and scales the image automatically to the new resolution in real time.

Coupled with conversion and manipulation features, it can also exchange images directly with XiPaint and can digitise video using the VLab software.

For more details about all of the above, you can contact Jorg Sprave at Macro Systems on +49 2302 89177.

### More Almathera releases

The Surrey-based Amiga specialists, Almathera, has released the "Amiga Desktop Video CD that's aimed at the amateur and semi-professional video and raytracing market." The CD contains a catalogue of different features – Type-1 fonts in Postscript format and anti-

aliased colour fonts have been included for use in video titling, with sizes ranging from 20 to 300 points.

Also, there are more than 150 3D objects that can be used in Lightwave, Sculpt 4D and Imagine, and 100 Mb of textures and backgrounds suitable for Scala and Video Creator.

For serious users of CD-ROM, Almathera is distributing the Nakamichi MBR-7 CD Drive Jukebox that enables seven CDs to be loaded into it and then controlled via the Amiga. The company claims that the Jukebox will work with most modern SCSI controllers and for more details, contact Bruno Sajno on 081-687 0040.

## The world's fastest Amiga

The Cologne Show revealed the Cyberstorm 060/50 accelerator for the Amiga 4000, making the display machine the quickest on the planet. At present, Phase 5 Digital Products are shipping the 68040/40 version but this latest addition offers a performance approximately four times quicker than a 4000/040 and has full System 3.0/3.1 compatibility. The CyberStorm 060/50 will be making its way across to the UK in February '95 and further increases in speed will see 66MHz and 80 MHz versions of the 68060 CPU Modules appearing in late '95.

Another release from the German-based firm is CyberVision 64, a high speed graphics board for all Zorro-III Amigas. It features a 64-bit graphics engine/blitter, 2 Mb of Video RAM and a 135MHz Video-DAC that allows resolutions of up to 1280\*1024 in 8-bit colour mode or, alternatively, 800\*600 in 24-bit colour mode.

The CyberVision was on display at the Gordon Harwood stand at the World of Amiga Show and will be shipping officially in February costing £299.

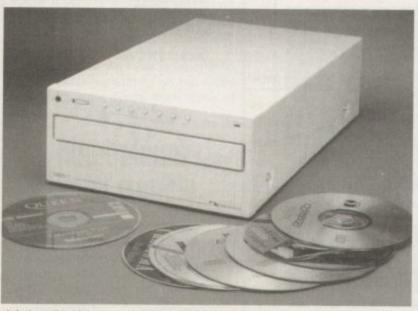

Jukebox: Enables the use of seven CDs on a single Amiga without any changing over manually

Amiga Computing JANUARY 1995

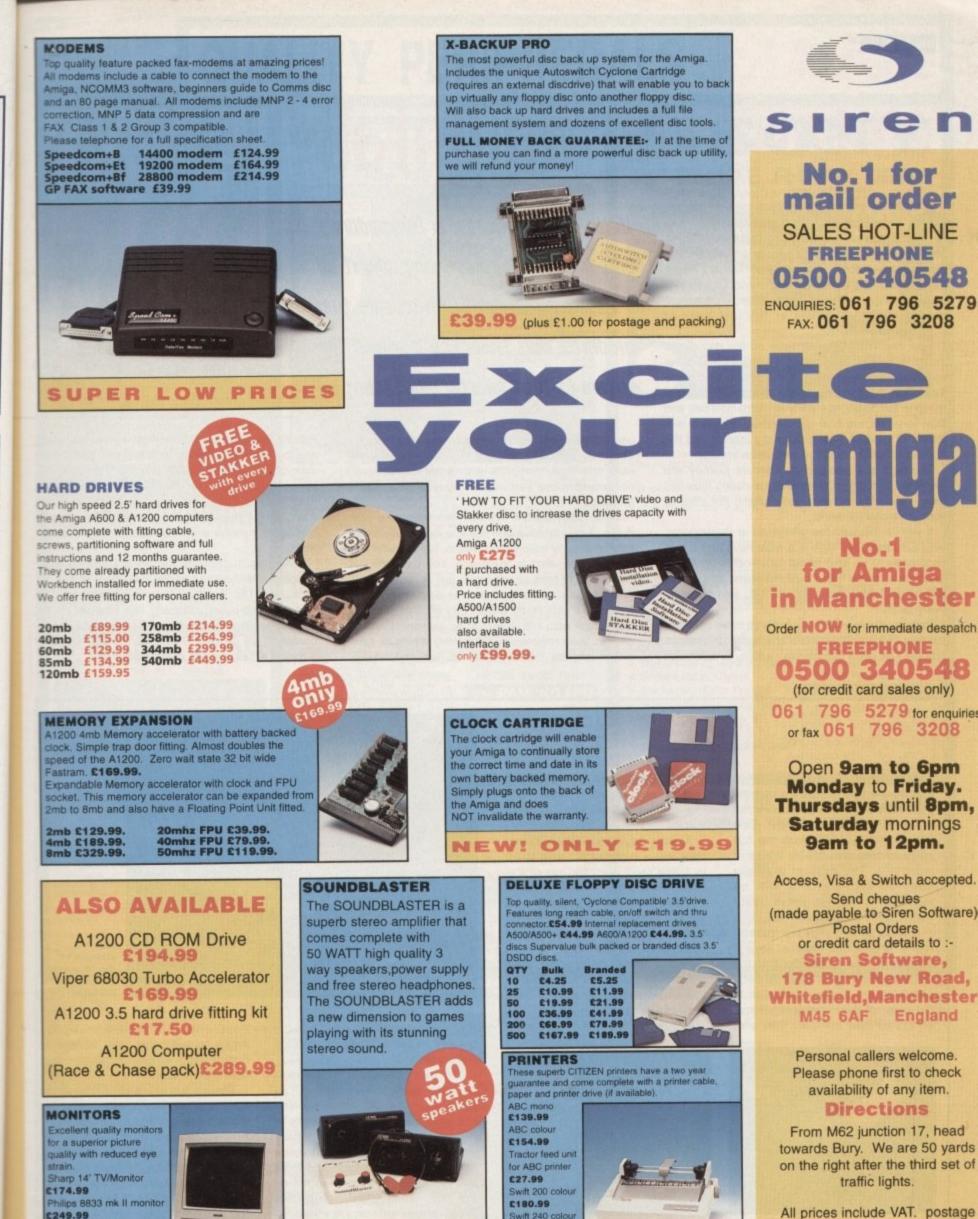

Microvitec 1438 monitor

£249.99

C288.99

jeort.

es

ed

S.

is

to

er

ng

em

re

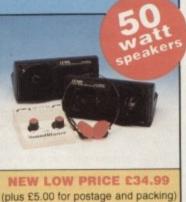

Swift 240 cd

£217.99

£213.99

and packing will be charged at

£3.50 per order (U.K.), £7.50

Europe and £12.50

rest of the World.

NEWS

## Before the downfall

ntangible Assets Manufacturing has released two new products from Dave Haynie, whiz Amiga hardware designer, that are must-haves for any Amiga user. Die-hard Amiga fans will find 'The Deathbed Vigil'... and 'Other Tales of Digital Angst,' Haynie's video, to be an interesting look behind the scenes at the last days of Commodore.

Tour the West Chester halls on the day of the massive layoffs that preceded the final closing of the company, and meet many of the people who made the Amiga the great machine it is today. Follow the group to the closing-day party at Margarita's bar, and then to a raucous final get-together, complete with stories of DevCon antics, company pranks, and the burning of certain despised executives in effigy.

The tape is a fascinatingly intimate journey into the ranks of former Commodorians during their last days – you may feel a bit guilty getting this close to such emotional moments.

If you've followed the goings-on at Commodore over the years, this tape is a must-have and a rare opportunity to be able to put faces behind many of the names you've heard over the years. The cost is \$35 for an NTSC tape, \$40 for PAL, and it's worth every penny.

Perhaps not as much fun, but a bit more useful, is the new DiskSalv 3. Haynie's shareware disk-rescue product has gone commercial, adding a revamped With all the upheaval in Commodore's \_\_\_\_\_ life, you may be wandering why it all \_\_\_\_\_ happened. Denny Atkin reveals two \_\_\_\_\_ products that show you a behind the \_\_\_\_\_ scenes look at exactly what went on \_\_\_\_\_

user interface and many new data-recovery features. The most obvious change is the new font-sensitive user interface, complete with graphical queues, context-sensitive help, and drag-and-drop device selection.

More important are the new disk salvage procedures. A new check mode lets you look for problems without actually making any repairs, just to make certain that your data is shipshape. You can also use DiskSalv 3 to back up your data (full or incremental). And DiskSalv can work in reverse if you need to be certain that data that you want fully eliminated from a disk (credit card info, letters to ex-girlfriends, and so on) has been removed by completely wiping all information left from deleted directories, files, and data.

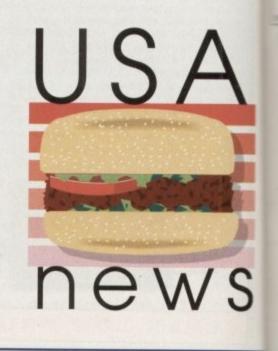

Pattern matching and filtering have been improved, and buffered file I/O and an intelligent prefetching disk cache make DiskSalv 3 faster than previous releases. Undeletes can often be performed in-place, dramatically speeding that operation. You can have all of this for \$40, money you know is well spent if you've ever lost hours of work to a disk error.

IAM also distributes the book Connect Your Amigal, reviewed in an earlier instalment of this column, and the Envoy networking system. The Pennsylvania-based company has now set up UK distribution through Almathera Systems and can be contacted on 081-687 0040, fax 081-687 0490, or e-mail at almathera@cix.compulink.co.uk.

## Stiff competition

Over the years you may have heard that ace Amiga shareware developer Khalid Alderosi has been working on an Amiga spreadsheet good enough to compete with the top spreadsheets available for Windows machines. The product is finally near completion, and will be released "in the first part of 1995" from Arizona-based SoftWood.

It uses a revolutionary 'natural recalc' engine that Alderosi says is significantly more powerful than the current generation of spreadsheets. Formulas are always evaluated in the order of their interdependence, no matter how complex they are,

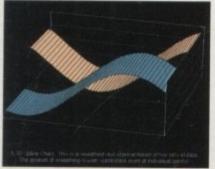

and recalculation always runs in the background, so you're never waiting for Final Calc to compute results.

Alderosi says the program's functions are a superset of those found in 1-2-3. You'll even find lots of statistical functions, including standard deviation, standard deviation of a sample population, variance, least squares: alpha, beta, correlation and covariance, plus lots more.

The program is far more than three-dimensional: It allows up to 254 linked sheets per project, each containing a maximum of ZZZ (18,277) columns and 65,000 rows!

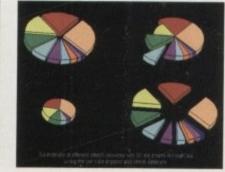

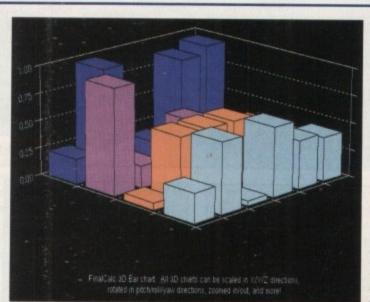

Just one example of the 3D charts and graphs available

The government could probably balance its budget with those kinds of capabilities.

The user interface is designed to be both easy to use as well as power-user friendly and everything can be accessed using the mouse or keyboard hotkeys. The user interface can come up in any screen mode and use any Amiga font, and fonts and resolution can be changed on the fly. Final Calc supports Preferences printers as well as PostScript, and unlike previous Amiga spreadsheets, uses scaleable outline fonts to give presentationquality printouts.

There's lots more here, including 2D and 3D graphs (see accompanying illustrations) and more than 630 ARexx/script commands. UK users can purchase SoftWood products through SoftWood Products Europe, New Street, Alfreton, Derbyshire DE55 7BP; Tel: 01773 521606, Fax: 01773 831040.

Amiga Computing JANUARY 1995 QUALITY PERIPHERALS FOR AN

FOR THE AMIGA 1200

Maximise the processing power of your standard A1200. Be ready for the generation of software which makes more demands on Amiga memory

HAWK

AMIGA 120

RAM UPGRADE & MATHS ACCELERATOR

RAM BOARD

BUILT-IN BATTERY BACKED CLOCK

AMITEK

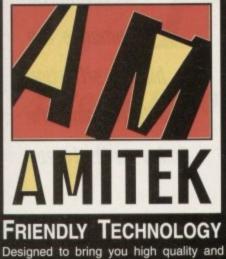

LICA ARE NOW IN 18 BRANCHES OF

DEBENHAMS

BOTTOM PANEL FOR DETAILS

performance at affordable prices, Amitek peripherals offer outstanding value-formoney. They are built to ensure easy fitting and trouble free operation - making them a pleasure to use. Amitek products are also thoroughly tested and very reliable, so reliable that we are pleased to offer a full two year warranty on most of the Amitek products detailed here.

d.

ng

IS

e,

n

is

k

Ir

1-

e

<

9

NOW IN 18

DEBEN

HAMS STORES NATIO

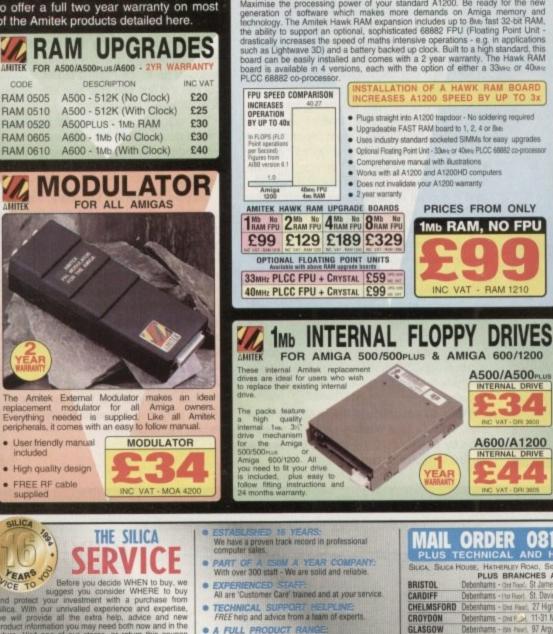

AMITEK

YEAR

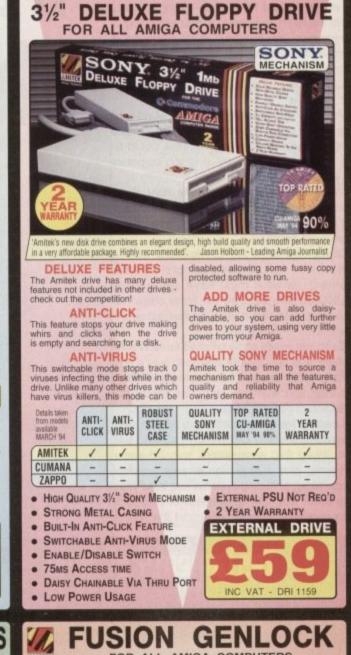

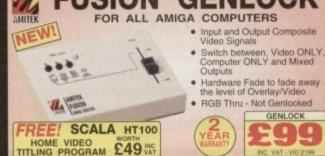

213J

| We have a growth track record in professional<br>computer sales.       WIALL ORDER OSL-309 1111<br>PLUS TECHNICAL AND HEAD OFFICE<br>Suck, Suck House, Harteneury Road, Socury, Kent, DAta 4DX<br>PLUS BRANCHES AT:<br>PLUS BRANCHES AT:<br>PLUS B | And the second second second second second second second second second second second second second second second | A CAPACITY OF CAMPACITY OF CAPACITY OF CAP | and a second second second                                                                                                    |                                                                             |
|----------------------------------------------------------------------------------------------------|----------------------------------------------------------------------------------------------------|----------------------------------------------------------------------------------------------------|----------------------------------------------------------------------------------------------------|-----------------------------------------------------------------------------|
| computer sales.         PART OF A SSOM A YEAR COMPANY:         With over 300 staff - We are solid and reliable.         EXPERIENCED STAFF:         All are 'Customer Care' trained and at your service.         TECHNICAL SUPPORT FEELFLINE.         FREE help and advice from a team of experts.         All of your computer requirements from one supplier.         PRICE MATCH:         We match on a "Same product news.         PAYMENT:         We match on a "Same product news.         PAYMENT:         We accept most major credit cards, cash, cheque or monthly Terment.         Tei: 881-308 8080.         Mark Orders.         PAYMENT:         We accept most major credit cards, cash, cheque or monthly Terment.         Tei: 881-308 8080.         Stafe Field Debentams - the flow. The flow of the same product news.         PAYMENT:         We accept most major credit cards, cash, cheque or monthly Terment.         Tei: 881-308 8080.         MALL ORDER:         MALL ORDER:         PHEE DELIVEY on orders over £40-war.         Stoth RAD Orders in and Government.         Tei: 881-308 8080.         Stoth RAD Orders.         Stoth RAD Orders.         PREC DELIVEY on orders over £40-war.         Stothermant chare                                                                                                    | ESTABLISHED 16 YEARS:                                                                                            | MAU ADDED A01 30                                                                                                    | 0 1111                                                                                                    | To: Sinca, AMDUM-0195-213, Sinca House, Hatheney Hd, Sidcup, Kent, DA14 403 |
| PART OF A SIGN A YEAR COMPANY:         With over 300 staft - We are solid and reliable.         EXPERIENCED. STAFF.         All are 'Customer Care' trained and at your service.         All are 'Customer Care' trained and at your service.         FREE help and advice from a team of experts.         A FULL PRODUCT RANGE:         All of your computer requirements from one supplier         PREC MATCH:         We match on a 'Same product - Same price' basis.         PARENT:         We match on a 'Same product - Same price' basis.         PARENT:         We accept most major credit cards, cash, cheque or monthly terms (APS 28% - writes aware or ream).         Null. ORDER:         Vel accept most major credit cards, cash, cheque or monthly terms (APS 28% - writes aware or ream).         Noton Biscar - bar haw, Brain Biscar - bar haw, Brain Biscar - b                                                                                                    |                                                                                                    | MAIL UKDER USI-SU                                                                                                    | <b>19 1111</b>                                                                                                    | INCODMATION ON AMITER PRODUCTS                                              |
| With over 300 staft - We are solid and reliable.       PLUS BRANCHES AT:       Mr/Mrs/Miss/Ms:       Initials:         EXPERIENCED STAFF       All are 'Customer Care' trained and at your service.       FREE/Enclosed and at your service.       Mr/Mrs/Miss/Ms:       Mr/Mrs/Miss/Ms:         TECHNICAL SUPPORT HELPLINE:       FREE/Enclosed and at your service.       FREE/Enclosed and at your service.       Mr/Mrs/Miss/Ms:       Mr/Mrs/Miss/Ms:         A FULL PRODUCT RANCE:       ALL SPOORT HELPLINE:       CROYDON       Debenhams - the floor.       97 Arg/s Street       041-221       0086         PRICE MATCH:       Millorok - Sour Food.       Street All -27       433 301300       Hull Debenhams - the floor.       Mr/Mrs/Miss/Ms:       Company or explored is:         FREE CATAL COURS:       With special offers and product news.       PAYMENT:       We accept most major credit cards, cash, cheque or monthly terms service and cover meant.       Mr/Mrs/Miss/Miss/Ms:       Mr/Mrs/Miss/Ms:       Mr/Mrs/Miss/Ms:         Volume Discountrs Available:       Free CLIVERY on orders over £40.war.       Free DELIVERY on orders over £40.war.       Free/Enclose free/Field Debenhams - the floor.       Mr/Mrs/Miss/Ms:       Mr/Mrs/Miss/Ms:       Mr/Mrs/Miss/Ms:       Mr/Mrs/Miss/Ms:       Mr/Mrs/Miss/Ms:       Mr/Mrs/Miss/Ms:       Mr/Mrs/Miss/Ms:       Mr/Mrs/Miss/Ms:       Mr/Mrs/Miss/Ms:       Mr/Mrs/Miss/Ms:         Wit and of the service and product                                                                                                    |                                                                                                    | PLUS TECHNICAL AND HEAD                                                                                                    | OFFICE                                                                                                    | INFURMATION ON AMITEK PRODUCTS                                              |
| PLUS BRANCHES AT:         EXPERIENCED STAFF:         All are Customer Care' trained and at your service.         TECHNICAL SUPPORT MELPLINE:         FREE help and advice from a team of experts.         A of your computer requirements from one supplier         PRICE MATCH:         With special offers and product news.         PRICE MATCH:         We match on a "Same product - Same price" basis.         FREE CATALOGUES:         With special offers and product news.         PAYMENT:         We accept most major credit cards, cash, cheque or monthly terms (are taxe).         Mance Ester Determants - the flow.         Station of all advice from one supplier         PAYMENT:         We accept most major credit cards, cash, cheque or monthly terms (are taxe).         Main Conders:         Business, Education and Government.         Tel: 081-308 0808.         MAIL CORDER:         Main Conders:         Subjects:         Subjects:         Main Berlines - the flow.         We accept most major credit cards, cash, cheque or monthly terms (are flow.         The DELVERY on orders over £40.vir.         Smail administration charge (£2.50var); on orders under £40.vir.         Subjects:       Suberharms - the flow.         S                                                                                                    |                                                                                                    | SILICA, SILICA HOUSE, HATHERLEY ROAD, SIDCUP, K                                                                                                    | ENT, DA14 4DX                                                                                                    |                                                                             |
| All are 'Customer Care' trained and at your service.         TECHNICAL SUPPORT HELPLINE:         FRECHNICAL SUPPORT HELPLINE:         FRECHNICAL SUPPORT HELPLINE:         FRECHNICAL SUPPORT HELPLINE:         All of your computer requirements from one supplier         CARDIFF Debenhams - the floor. 27 High Street 0245 355511         CARDIFF Debenhams - the floor. 27 High Street 0245 355511         COMPON Debenhams - the floor. 27 High Street 041-221 088         All of your computer requirements from one supplier         PRICE MATCH:         We match on a "Same product - Same price" basis.         FREE CATALOQUES:         With special offers and product news.         PAYMENT:         We accopt most major credit cards, cash, cheque or monthly terms (JPS 28/m - write acker or reserie).         Notices, Education and Government.         Tel: 082-000 Siles       -52 Tottenham Court Road, 324 Oxford SI 071-580 3000         LUTON       Debenhams - the floor.       0752 266666         Postcode:                                                                                                    |                                                                                                    | PLUS BRANCHES AT:                                                                                                    |                                                                                                    | Mr/Mrs/Miss/Ms: Initials:                                                   |
| TECHNICAL SUPPORT RELPLINE:         FREE help and advice from a team of experts.         A FULL PRODUCT RANGE:         Al of your computer requirements from one supplier         PRICE MATCH:         We match on a "Same product - Same proce" basis.         FREE CATALOGUES:         With special offers and product news.         PAYMENT:         We cocopt most major credit cards, cash, cheque or monthy terms.         PAYMENT:         VOLUME DISCOUNTS AVAILABLE:         Business, Education and Government.         Tel: 081-308 0888.         MAL ORDER:         FREE DELIVERY on orders over £40-war.         STORES: MATIONWIDE:                                                                                                    |                                                                                                    |                                                                                                    | and the second second sec                                                                                                    |                                                                             |
| FREE help and advice from a team of experts.       CROYDON       Debenhams - don Field 11-31 North End       081-688 4455       Company or appearate;         All of your computer requirements from one supplier       FREE CATALOGUES:       GLASGOW       Debenhams - don Field, Station Road       081-427 4300         We match on a "Same product - Same price" basis.       FREE CATALOGUES:       MULL Debenhams - don Field, Station Road       081-422 1088       Address:         With special offers and product news.       PSWICH       Debenhams - don Field, Station Road       081-427 4300         PAYMENT:       With special offers and product news.       PSWICH       Debenhams - don Field, Station Road       081-427 3001         Volume Discours water sedue on reserved.       Distain S- don Field, Medial Street       0473 221313       Address:                                                                                                    |                                                                                                    |                                                                                                    |                                                                                                    | Surname:                                                                    |
| A FULL PRODUCT RANGE:         All of your computer requirements from one supplier         PRICE MATCH:         We match on a "Same product - Same price" basis.         FREE CATALOGUES:         With special offers and product news.         PAYMENT:         We catch on an Government.         Tel: 081-308 0898.         VOLUME DISCOUNTS AVAILABLE:         Business, Education and Government.         Tel: 081-308 0898.         MAIL ORDER:         PREE DELIVERY on orders over \$40-vail.<br>Smail administration charge (\$2,50-vail)<br>on orders under \$40-vail.         SUDELIVERY         SUDELIVERY         SUDELIVERY         SUDELIVERY         SUDELIVERY         Mail: ORDER:         STORES: MATIONWIDE:                                                                                                    |                                                                                                    | CHELMSFORD Debenhams - (2nd Reor), 27 High Street                                                                                                    |                                                                                                    |                                                                             |
| All of your computer requirements from one supplier       GUILDFORD       Debentams - bar Rawk, Millbrock       0483 301300       Address:         PRICE MATCH:       Build FORD       Debentams - bar Rawk, Millbrock       0483 301300       Address:         With special offers and product news.       Build FORD       Debentams - bar Rawk, Millbrock       0482 25151         PAYMENT:       Build Ford offers and product news.       Build Ford offers and product news.       Build Monthly terms (are credit cards, cash, cheque or monthly terms (are cards, cash, cheque or monthly terms (are card                                                                                                    | FREE help and advice from a team of experts.                                                                     | CROYDON Debenhams - (2nd P. A. 11-31 North End                                                                                                    | 081-688 4455                                                                                                    | Company (if applicable):                                                    |
| PRICE MATCH:         We match on a "Same product - Same price" basis.         FREE CATALOGUES:         With special offers and product news.         PAYMENT:         We accept most major credit cards, cash, cheque or monthly terms (APR 29 db - write score or reserve).         VOLUME DISCOUNTS AVAILABLE:         Business, Education and Government.         Tel: 081-308 6688.         MALL ORDER:         FREE DELIVERY on orders over £40-wat.         Simal administration charge (S2:50-wat) on orders water \$40-wat.         STORES' NATIONWIDE:                                                                                                    | A FULL PRODUCT RANGE                                                                                             | GLASGOW Debenhams - Isin Plant, 97 Argyle Street                                                                                                    | 041-221 0088                                                                                                    |                                                                             |
| We match on a "Same product - Same price" basis.         FREE CATALOGUES:         With special offers and product news.         PAYMENT:         We accept most major credit cards, cash, cheque or monthly terms uses accer or resent.         VOLUME DISCOUNTS AVAILABLE:         Business, Education and Government.         Tel: 081-308 0898.         MALL ORDER:         FREE DELIVERY on orders over £40-wat.         Smail administration charge (S2,50-wat) on orders aver £40-wat.         STORES' NATIONWIDE:                                                                                                    | All of your computer requirements from one supplier.                                                             | GUILDFORD Debenhams - Iard Floor), Millbrook                                                                                                    | 0483 301300                                                                                                    | Address:                                                                    |
| FREE CATALOGUES:         With special offers and product news.         PAYMENT:         We accept most major credit cards, cash, cheque or monthly terms (APR 28's) - write social offers and product news.         VOLUME DISCOUNTS AVAILABLE:         Business, Education and Government.         Tel: 081-308 08808.         MAIL ORDER:         FREE DELIVERY on orders over £40-val.         Small administration charge (£2,50-val)         On orders under £40-val.         STORES:         STORES:         NATIONWIDE:                                                                                                    | PRICE MATCH:                                                                                                    | HARROW Debentiams - Iow Rood, Station Road                                                                                                    | 081-427 4300                                                                                                    |                                                                             |
| With special offers and product news.         PAYMENT:         We accept most major credit cards, cash, cheque or monthly terms (APE 28ths - write sake on researd).         VOLUME DISCOUNTS AVAILABLE:         Business, Education and Government.         Tel: 081-308 0888.         MAIL ORDER:         PREE DELIVERY on orders over \$40-val.         Smail administration charge (\$2,50-val.)         on orders under \$40,val.         STORES:       Nathow Mather         STORES:       Nathow Mather         Stores:       Nathow Mather         Stouthem       Nathow Mather </td <td>We match on a "Same product - Same price" basis.</td> <td>HULL Debenhams - Izne Rearly, Prospect Street</td> <td>0482 25151</td> <td></td>                                                                                                    | We match on a "Same product - Same price" basis.                                                                 | HULL Debenhams - Izne Rearly, Prospect Street                                                                                                    | 0482 25151                                                                                                    |                                                                             |
| PAYMENT:         We accept most major credit cards, cash, cheque or monthly terms (APR 29 d's - write succes or resent).         Volume Discounts Avail.ABLE:         Business, Education and Government.         Tel: 081-308 0888.         MAIL ORDER:         FREE DELIVERY on orders over £40-wat.         Singles: NATIONWIDE:         Stores: NATIONWIDE:                                                                                                    | FREE CATALOGUES:                                                                                                 | IPSWICH Debenhams - taw Fixer, Westgate Street                                                                                                    | 0473 221313                                                                                                    |                                                                             |
| We accept most major credit cards, cash, cheque or monthly terms (APR 29 d's - write excite or resent).       ILUTON       Debenhams - the Rext, Andale Centre       0582 21201         MANCHESTER       Debenhams - the Rext, Market Street       061-832 8666       Postcode:         PLYMOUTH       Debenhams - due Rext, Market Street       061-832 8666       Postcode:         PLYMOUTH       Debenhams - due Rext, Market Place       0782 266666       Postcode:         ROMFORD       Debenhams - due Rext, Market Place       0742 768611       Tel (Home):         SHEFFIELD       Debenhams - due Rext, Meadowhall Ctre       0742 768611       Tel (Work):         SIDCUP       Sitca House, Hatherky Rd 081-302 8811       SUTHAMPTON Debenhams - due Rext, Meadowhall Ctre       0742 268611         STORES:       NATIONWIDE:       SOUTHAMPTON Debenhams - due Rext, Hatherky Rd 081-302 8811       Which computer(s), if any, do you own?                                                                                                    | With special offers and product news.                                                                            | LONDON Silica - 52 Tottenham Court Road                                                                                                    | 071-580 4000                                                                                                    |                                                                             |
| We accept most may be and a service source status, dash, cheque de monthy terms / mailer service source source                                                                                                    | PAYMENT:                                                                                                    | LONDON Debenhams - taid Roort, 334 Oxford St                                                                                                    | 071-580 3000                                                                                                    |                                                                             |
| VOLUME DISCOUNTS AVAILABLE:       Provide the determinants - use main, realing a user, realing a user, real user, real user, real user, real user, real user, real user, real user, realing a user, realing a user, re                                                                                                    | We accept most major credit cards, cash, cheque or                                                               | LUTON Debenhams + Inst Root, Arndale Centre                                                                                                    | 0582 21201                                                                                                    |                                                                             |
| Notice         Displays         Displays <thdisplays< th=""> <thdisplays< th=""> <th< td=""><td>monthly terms (APR 29.8% - written quotes on request).</td><td>MANCHESTER Debenhams - Ger Root, Market Street</td><td>061-832 8666</td><td>Destende</td></th<></thdisplays<></thdisplays<>                                                                                                    | monthly terms (APR 29.8% - written quotes on request).                                                           | MANCHESTER Debenhams - Ger Root, Market Street                                                                                                    | 061-832 8666                                                                                                    | Destende                                                                    |
| Business, Education and Government. Tel: 081-308 0888. ROMFORD Debenthams - did Haart, Market Place 0708 766066 SHEFFIELD Debenthams - did Haart, Market Place 0742 768611 Fel: 081-308 0888. SHEFFIELD Debenthams - did Haart, Market Place 0742 768611 Fel: 081-302 08130 SHEFFIELD Debenthams - did Haart, Market Place 0742 768611 Tel (Home): Tel (Work): Tel (Work): Tel (Work): SIDCUP Silica - Silica House, Hatherley Rd 081-302 8811 SUDTHAMPTON Debenthams - did Heart, Market Place 0703 223888 STORES: NATIONWIDE: SOUTHEND Keddes - silica Heart, Market Place 0702 462426                                                                                                    |                                                                                                    | PLYMOUTH Debenhams - Ont Royal Parade                                                                                                    | 0752 266666                                                                                                    | POSICOUC.                                                                   |
| Tel: OBI-308 0506.     SHEFFIELD     Deterhams - detRoot, The Moor     0742 768611       MAIL ORDER:     SHEFFIELD     Deterhams - detRoot, The Moor     0742 768611       FREE DELIVERY on orders over £40-vat.     SHEFFIELD     Deterhams - n.0xxxt/ Meadowhail Citre     0742 569779       Since Res Delivery on orders under £40-vat.     Silca House, Hatherley Rd. 081-302 8811     Tel (Work):       Since Res Under £40-vat.     SouthHamPton Deterhams - file Res Queensaay     0703 223888       Which computer(s), if any, do you own?       Stores:     Nation Wide:                                                                                                    |                                                                                                    |                                                                                                    | 0708 766066                                                                                                    | Tel (Hama):                                                                 |
| MALL ORDER:     SHEFFIELD Detentiams - iL boxed. Meadowhail Ctre     0742 569779       FREE DELIVERY on orders over £40-vat.     SibcuP     Sibca - Sibca House, Hatherley Rd     081-302 8811       Smail administration charge (£2.50-vat)     SibcuP     Sibca - Sibca House, Hatherley Rd     081-302 8811       Stoppes:     NationWide:     SouthAMPTON Debentiams - icte Feet. Queensway     0703 223888       Stoppes:     NationWide:     Southend Keddes - Sine Heat. High Street     0702 462426                                                                                                    |                                                                                                    |                                                                                                    | 0742 768611                                                                                                    |                                                                             |
|                                                                                                    |                                                                                                    |                                                                                                    | 0742 569779                                                                                                    | Tel (Work)                                                                  |
| SOUTHAMPTON Debentums - the Foot. Queensway 0703 223888     Which computer(s), if any, do you own?     SOUTHAMPTON Debentums - the Foot. Queensway 0703 223888     Which computer(s), if any, do you own?     SOUTHAMPTON Debentums - the Foot. Queensway 0703 223888                                                                                                    | PHEE DELIVERY on orders over £40+val.                                                                            | - The second second sec | Contraction of the local division of the local division of the loc |                                                                             |
| STORES NATIONWIDE: SOUTHEND Keddes - Ond Have. High Street 0702 452426                                                                                                    | on orders under £40-vat.                                                                                         | and the second second second second second second second second second second second second second second second                                                                                                    |                                                                                                    | Which computer(s), if any, do you own?                                      |
|                                                                                                    |                                                                                                    |                                                                                                    | and the state of the second second second second second                                                                                                    | tunin semperatur, a mitt as tes anno                                        |
|                                                                                                    |                                                                                                    |                                                                                                    | And in the other designs of the second second s                                                                                                    | 213                                                                         |
| EADE - Advertised proces and specifications may change - Please return the coupon for the latest informat                                                                                                    |                                                                                                    |                                                                                                    | and the owner of the owner of the owner of the owner of the owner of the owner owner                                                                                                    |                                                                             |

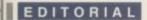

ne of the occasional perks involved in editing Amiga Computing is the odd trip abroad to attend shows such as the recent Amiga Expo in Cologne.

In normal circumstances this particular trip is an absolute must for anyone hoping to document the latest and best in Amiga technology.

However, with the cloud of the Commodore demise still hovering over the entire industry, I admit to having harboured some reservations about the usefulness of this normally essential trip

After all, a total lack of Amiga's world-wide logic would suggest a show renowned for spotlighting the latest high-end releases would be the first to suffer from the ongoing corporate capers

With this in mind I booked the flight at the last minute, fully expecting a fairly disappointing trip. However, on arrival my reservations were soon dispelled.

In fact the Saturday of the show was so busy I was forced back to hotel by midmorning, as what must have approached 50,000 punters brought the huge show hall to a complete standstill - I returned in the afternoon.

Even last year's show seemed tame in comparison, and only by late afternoon was it possible to battle through the masses and talk to the men and women behind an impressive collection of new releases.

Leading lights included VLab Motion from MacroSystem, the CyberStorm 40MHz 040 and 50Mhz 060 accelerators from Advanced Systems, plus a profusion of new graphics cards, Mpeg encoding systems and build-yourown tower kits from a collection of third-party manufacturers. Wandering amidst the hoards

### Testaments of time

As you read this article, more and more companies are shelving their Amiga development while the weaker distributors and retailers go to the wall.

It's a sad testament to the perverseness of the situation that while people are screaming for machines and developers beg for all and any news, the buyers seem happy to sit back and do nothing while their prize loses the one thing that gives it any worth - the loyalty of those who create for it, and with it.

Lets hope common sense will prevail before the greed of credi-tors, liquidators and investors turn an elegant and unique machine into yet another soon-to-be-forgotten technological curiosity.

## Stranger -MUSICAN than ficti

of punters and new products, it seemed difficult to believe the Amiga was on its knees. However, after talking to those in the know, the reality of the situation soon reared its increasingly ugly mug.

According to one well-travelled dealer, A4000's are now trading in the States for up to \$4000 a time. Remember that's trade, not retail.

The same desperation has been echoed back home in recent weeks as countless calls flooded in from professionals and punters alike, all frantically searching for machines.

And what are the so-called saviours of the Amiga doing while those who've made the machine so special are screaming for a solution, not to mention some stability?

In short, bugger all. Latest reports allege that Commodore UK - alias Amiga International - either can't or won't provide the necessary \$1,0000000 plus - non-returnable - deposit required to complete its initial bid for what remains of the now defunct CBM empire. If it couldn't manage the preliminaries, why have we been subjected to endless breast-beating for months on end?

Mr Pleasance and Co. even had the gall to invite the unwashed masses of the industry to a re-launch party - which of course was subsequently cancelled at the last minute.

Now thanks to the latest corporate interuptous, the whole deal appears to be back to square one with Creative Equipment International of Miami lining up to make the first official bid.

If they succeed though the deal is far from over. Thanks to a bidding process insisted upon by Commodore's creditors, this is only the first step on the road to a sale.

Paul Austin documents the bizarre situation that's keeping the Amiga on its knees

After the first bid is in, all other interested parties have 30 days to make counter proposals. At which point such familiar names as Samsung, Phillips, Amstrad, Escom AG and of course Commodore UK - alias Messrs Pleasance and Proudfoot - can put its financial case to the Bahamian Supreme Court.

After all bids are in - and assuming the original has been improved upon - CEI will have a final opportunity to out-bid the best offer tabled by the opposition.

If it outbids all existing bids the horse trading will be brought to a close, if not the assets obviously go to the highest bidder. Basically, CEI has the first and final say, after which no more offers will be accepted.

This ridiculously long-winded procedure is without doubt one of the main causes for the horrendous delay in the sale of assets. coupled with the inventory problems in the Phillipines.

Creative Equipment President, Alex Amor, has already stated that CEI has always been the highest bidder and has simply been waiting for the UK management team to make its bid - at which point its terms would be known and subsequently beaten in the court.

Although Commodore UK has not offered a reason for its failure to make the initial signing, I'm sure it'll claim a tactical withdrawal in an attempt to beat Creative Equipment at its own game.

All very cloak and dagger isn't it. However, while the various camps continue to prowl the financial shadows like hyenas stalking an injured prey, the Amiga is slowly but surely slipping into obscurity.

> Paul Austin Editor

## the AC team

EDITOR **TECHNICAL EDITOR** ART EDITORS NEWS EDITOR **PRODUCTION EDITOR** STAFF WRITERS Gareth Loftho Dave Cusick ADVERTISING MANAGER AD SALES AD SALES AD PRODUCTION MARKETING MANAGER **PRODUCTION MANAGER** SYSTEMS MANAGER David Stewart

Paul Austin Steve White Tym Lecky Terry Thiele Adam Phillips Judith Chapman Jonathan Maddock Tina Hackett

Simon Lees Jane Normington Sue Horsefield Barbara Newall Lucy Oliver Sandra Childs

CIRCULATION DIRECTOR David Wren COMMERCIAL DIRECTOR Denise Wright DISTRIBUTION COMAG (0895) 444055 SUBSCRIPTION 051-357 2961

Member of the Audit Bureau of Circulations

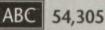

Published by IDG Media Media House, Adlington Park, Macclesfield SK10 4NP Tel: 0625 878888 Fax: 0625 850652

July-Dec 1993

CHAIRMAN Richard Hease MANAGING DIRECTOR Ian Bloomfield

We regret Amiga Computing cannot offer technical help on a personal basis either by telephone or in writing. All reader enquries should be submitted to the address in this panel for possible publication.

Amiga Computing is an independent publication and Commodore Business Machines Ltd are not responsible for any of the articles in this issue of for any of the opinions expressed

©1994 IDG Media . No material may be reproduced in whole or in part without written permission. While every care is taken, the publishers cannot be held legally reponsible for any errors in articles, listings or advertisements

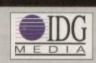

For six years Amigo Computing has been the leading magazine for Amiga enthusiasts. As a key member of the IDG communications group, Amiga Computing promises to inform, educate and entertain its readers each month with the most dedicated coverage of the Amiga available.

12 issue subscription £39.95 9UK0, £54.95 (EEC) £74.95 (World) Ongoing quarterly direct debit: £8.49 (UK only)

Printed and bound by Duncan Webb Offset (Maidstone) Ltd

# **Break through the barriers of your imagination.**

atad with Photogenice by Mark Tipper of Almathen

Paint On effects such as Emboss, Smear, Tint, Blur, Negative, Rub-Through and Solarize,

as

hd

rs

n

ill

st

j.

1,

24 Bit painting with realtime HAM8 preview.

> Support for OpalVision, Picasso2, VLab and many others.

Support for multiple formats IFF JPEG GIF BMP SCULPT ILBM

Edit multiple images simultaneously.

Powerful Undo/Redo features, and multiple image Rub-Through.

Natural paint tools like Chalk, Pen, Pastel, Marker and Airbrush.

TANK DINI STATISMATERIA THURSDAY

### The ultimate 24-bit graphic and manipulation package for any Amiga 1200 or 4000\*

Natural paint tools -Airbrush, Chalk pastel, Pencils and more; "Paint-on" effects - Smear, Emboss, Tint, Negative, Blur, Rub-Through and more; Edit multiple images simultaneously in resizable windows; Paint in 24-bit with realtime HAM-8 preview - no 24-bit graphics board required.

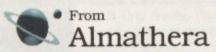

\* Photogenics will work on any Amiga with a minimum of 68020 CPU, 2Mb RAM and Kickstart 3.0. Photogenics name and the Photogenics logo are Trademarks of Almathera Systems Ltd 1994. Photogenics is copyright Paul Nolan 1993-1994. Portions copyright Almathera 1994. All Rights Reserved.

Southerton House, Boundary Business Court, 92-94 Church Road, Mitcham. Surrey. CR4 3TD. England. Tel: 0181 687 0040 Fax: 0181 687 0490

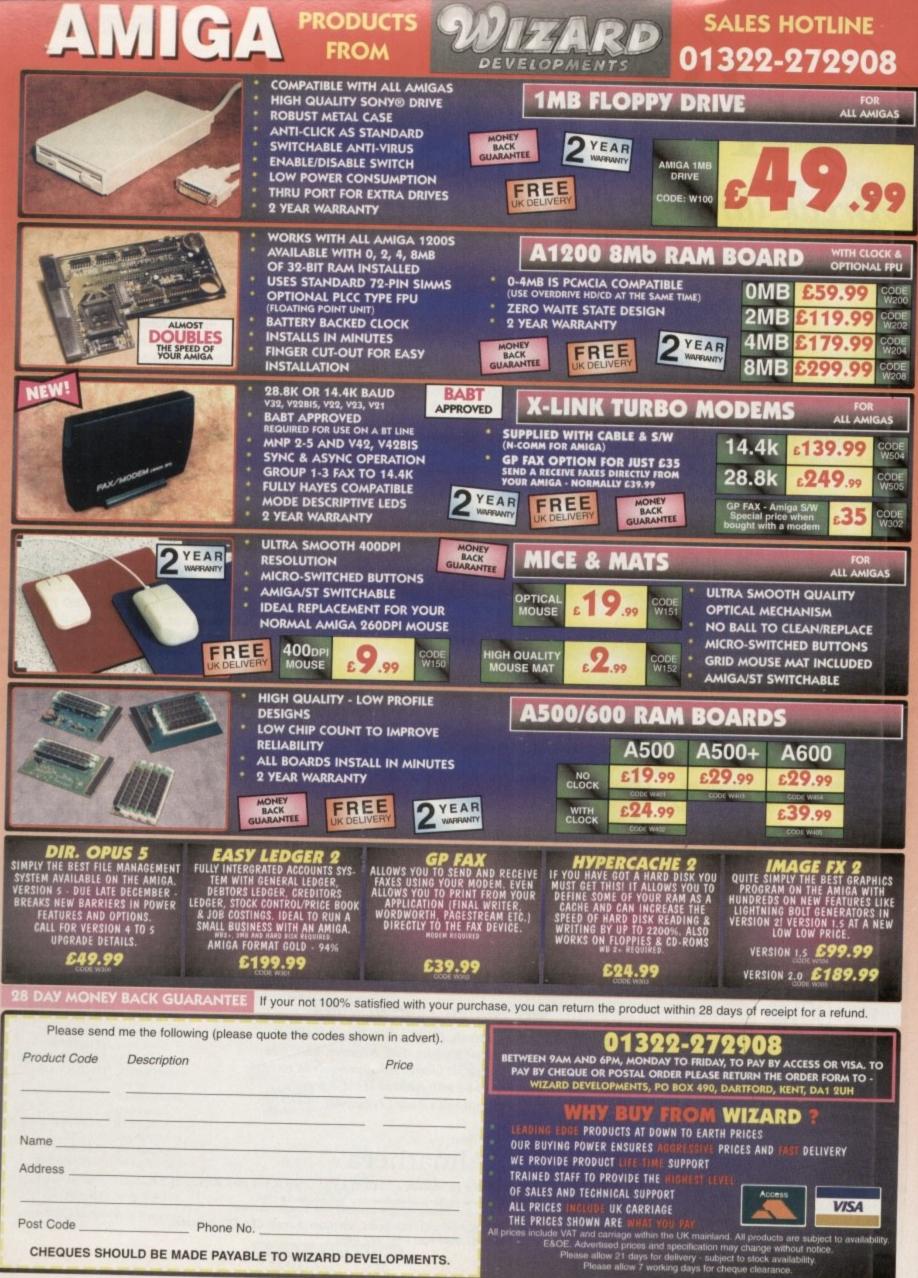

CHEQUES SHOULD BE MADE PAYABLE TO WIZARD DEVELOPMENTS.

#### BEGINNER DISK

## De-archiving applications - Workbench 2.0 and above

Always boot from your CoverDisk when dearchiving applications. The installer programs can be located via the install icon with the appropriate name in the WB\_2&3\_Only drawer.

The de-archiving procedure has been much improved and now combines the power of the official Commodore installer program with that of Workbench 2.0 and 3.0.

The installer program is designed to be powerful yet simple for the beginner and features a user-friendly interface allowing you to de-archive programs with a minimum amount of fuss. The installer programs for Workbench 2 and 3 users can be located via the icons named:

Install[program name]

eg:

InstallPFM

To run, simply double click on the icon which will load up the installer program.

#### Using the installer

Ignore the buttons that appear when the installer program boots up and simply click on the Proceed button. The program will then copy the necessary files to RAM.

Once this has finished it will inform you that it is about to format a disk in DF0. Click

Helcome to the Epoch Haster installation utility.

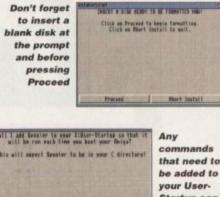

be added to your User-Startup can be done with the press of a button

on Proceed, at which point you will be told to insert a blank disk ready for formatting.

Sais This Part

Once you have clicked on Proceed, the installer will indicate that it is formatting the disk in DF0. When this has finished, click on Proceed again to start the de-archiving procedure. When the application has been de-archived you will be told where the dearchived files are. Click once again on Proceed to finish.

If at any time you are unsure as to whether you want to continue installing, you can click on the Abort Install button.

Occasionally, utilities may need to add instructions to your User-Startup file located in the S directory so that they will function correctly. If you want to add the instructions, click on Proceed when prompted.

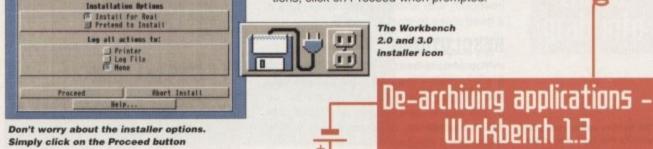

Always boot from your CoverDisk when de-archiving applications. The installer programs can be located via the install icon with the appropriate name in the WB\_1.3\_Only drawer.

Install[program name]\_1.3

eg:

InstallPFM\_1.3

When you load up the 1.3 installer the program will first prepare itself ready to de-archive the program to a

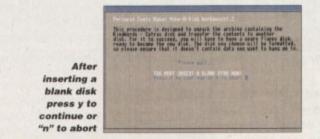

blank disk(s). You will then be asked to insert a disk to be formatted into DF0 and either press y to continue or n to abort.

Provided you answer y, the disk you insert will be formatted and the application de-archived.

#### Installing utilities

You should first run the MakeUtilitiesDisk\_1.3 to format a blank disk called ACUtilities which will be used to store any utilities you eventually install.

This disk can be used with future CoverDisk utilities until it becomes full. The MakeUtilitiesDisk1.3 program will be a permanent feature of the CoverDisk.

To install any utilities, boot your machine with your CoverDisk inserted in DF0. Utilities can be installed by clicking on their install icon found in the appropriate drawer in the WB\_1.3\_Only drawer. You cannot specify their destination and any additions to the Startup-Sequence must be done manually.

When installed the utilities are copied to a drawer called ACUtils on the ACUtilities disk.

The Files drawer contains all the utilities set up so that you can use them from the CoverDisk. A Games drawer is also provided so that you can play these immediately. If you want to install the games make sure you copy all the necessary files across as listed in the CoverDisk pages.

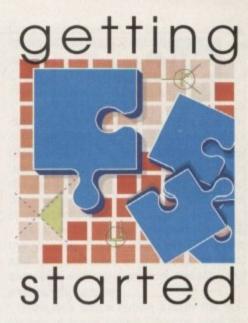

The Amiga Computing CoverDisk is designed to be as simple to use as possible. Follow these instructions and you'll be up and running in no time! —

> We have now managed to fix the problem with AmigaDOS displaying a "disk is write protected" requester when a write-enabled disk is inserted. Just make sure you insert a blank disk when the installer programs tell you – and not before or after.

#### Installing utilities

The procedure for installing utilities is much the same as installing applications, except that you can boot from your hard drive or Workbench disk. As utilities don't need to be de-archived, you are asked to specify a directory on your hard drive or Workbench disk where you would like to install them.

If you don't want to install to the default directory you can change it by clicking on Change Destination. The Show Drives button will allow you to select a new device and directory. You can create a new drawer for your utility to go in by clicking on the Make New Drawer button and typing in the name.

You can also make a utilities disk by running the MakeUtilitiesDisk1.3 program located in the WB\_1.3\_only drawer and installing your utilities to here. At times you may be asked if you want to install a utility's documentation. A tick box indicates that the documentation is selected for inclusion, but you can click on the box to ignore it or simply click on the Skip This Part button.

The utility installer programs can be found in the appropriate program drawer in the WB\_2&3\_Only drawer.

You can easily install documents and create new drawer thanks to the installer's user-friendly interface

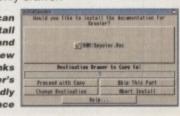

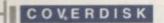

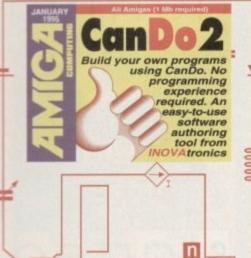

anDo v2.0, from Innovatronics, is a revolutionary software authoring system for the Amiga which allows you to create your own Amiga softwithout any programming ware experience.

To help you create your software, CanDo provides a friendly and easy-touse system which utilises the full power of the Amiga's sophisticated operating system without requiring expert technical knowledge on your part. It also makes it easy to use the basic components of any program such as graphics, sound, animation and text, to make your software look and sound great.

You can create standalone applications which can be given to friends or even sold for profit without the need for expensive licenses or fees.

Like most great programs, CanDo is as powerful as it is easy to use. It can be used to create simple slide shows and interactive presentations to animated multimedia productions, quality educational software and even sophisticated control applications that communicate with external video and audio equipment.

There are numerous examples to load in to give you some idea of what you can achieve. Once you have installed CanDo, enter the Decks drawer and you will see a

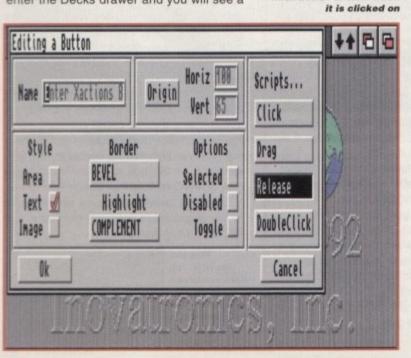

The button editor lets you specify the type and style of a button, as well as allowing you to create a script to inform CanDo what action to take when

Amiga Computing **JANUARY 1995** 

exactly what CanDo can do (no pun intended) with animated examples, and is a good place to start. RESOLUTIONS You should bear in mind that some of the examples may be discoloured and

text may be unreadable if you are in one of the higher resolutions available with AGA machines, so drop down to low resolution if needed.

number of drawers and icons. The icons

that have images of a stack of cards on

achieve with CanDo, check out the exam-

ples within the MoreExamples and

ComplexExamples drawers on the disk.

Simply double-click on the icons and the

programs will run. The MorExamples

drawer contains an example file called

WhatIsCanDo, which, when run, will go

through an interactive demo describing

To get a taste of exactly what you can

them are actually CanDo source files.

Once you have CanDo up and running, you can load the example source files and examine how they are structured. To do this, hold down the left mouse button to access the menu in the lower toolbar area at the bottom of the screen. From this menu, select the Open selection from the Deck menu item. A file requester will then appear, allowing you to choose an example file.

Once the example file is loaded, it will appear in its own window and you can start using it. You might want to click on the CanDo tool box arrows (top right) this will scroll the box down so that you can see more of the screen.

To give you some idea of just what goes into creating an application, we'll go through a simple tutorial to create a card, the basic building block of all CanDo applications.

Each card can be designed to convey different types of information - it can be text, graphics, animation or sound. Your job is to create objects on the card which

allow the user to interact with the application. This is achieved using such objects as buttons, sliders and menus.

4 Wi you

hei Cli

on

yo co be

HFLOUP

You (anDo too!

A typical CanDo project will consist of many cards and as such, the user must be able to switch between cards. A collection of CanDo cards is generally called, appropriately enough, a Deck.

## (anDo overview

CanDo applications are comprised of a deck of cards and you can have as many cards within your application as you wish. Each of the cards in a deck has a window. These cards can be dis-

played on screen one at a time. Just what the card looks like is entirely down to your designs. CanDo provides a multitude of graphics and objects, such as buttons and sliders, that allow you to construct cards which a user can interact with.

The objects on each card allow a user to control an application, allow-ing such actions as entering data, selecting from a range of choices, confirming choices and accessing

What you need to do, as the creator of the CanDo application, is decide just how the cards are designed and what actions a user can perform when using your application.

Some of applications which you can create with CanDo are multimedia pre-sentations and reference software. using low-cost sound digitisers and video grabbers such as Stereo Master and VideoMaster to create the sounds and animations. The only limit is your imagination.

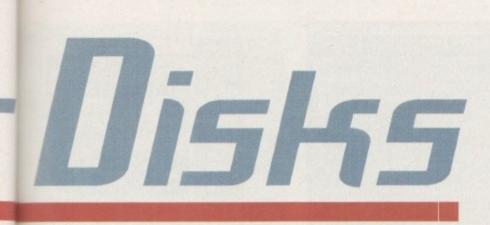

This is simply a number of cards which form your complete CanDo program.

Click on the window icon and the Window Editor will appear. This allows you to set up the attributes associated with the window such as its name, width, height, and its colour, among other things. Click on the window title box and replace the default text to My Window. Next, click on the Dimension button. As you can see, you can set the windows size, number of colours, position and also load a background picture.

Click on the button titles Unnamed

Create your own software with this complete and unrestricted software authoring tool from INDUAtronics —

under the word Picture. CanDo will now display a file requester allowing you to select a picture.

You can also preview the selected picture prior to confirming it as your final choice. Select each picture filename in

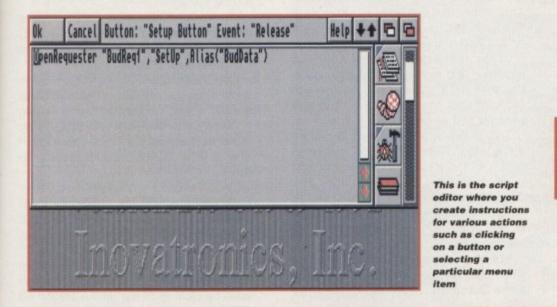

grab info

(anDo

Amiga Computing JANUARY 1995 the rightmost window and click on the Show Picture button. As you can see, the selected picture is displayed on screen. Once you've had a quick peek, click a mouse button to return to the requester.

Select the BACKDROP1.PIC file and click on OK. You should now see that the dimension box shows the file BACK-DROP1.PIC as the window's chosen picture. The size and number of colours for the window are automatically selected depending on the colours and size of the chosen picture.

Click on OK and you are taken back to the Window Editor. Click on OK again and you are back at the main screen, complete with your window showing the picture you selected.

Now let's add a button. Under the collection of icons called Objects, click on the Add button. This is the mode which lets you add objects to your window. The corresponding Edit button puts you in the mode which allows you to Edit existing objects which you have previously added.

#### SPECIFICATION

Next, click on the Button icon. You will now be asked to specify the location and size of the button. Click on OK then move the mouse onto the window. As you can see, crosshairs now appear, along with numeric co-ordinates which change as you move the mouse.

This allows you to accurately position your object. To do so, move the crosshairs until you are at your required position, then click and hold down the left mouse button.

This sets the origin for your button. With the mouse button held down, moving your mouse enables you to draw a box, along with more numeric coordinates showing the size of the button in pixels. When your button is the size you want it, release the mouse button.

You are now taken to the Button Editor

>

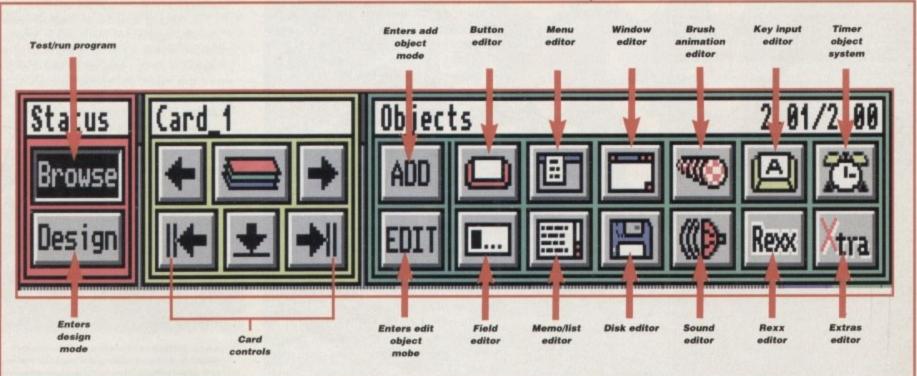

21

#### CQVERDISK

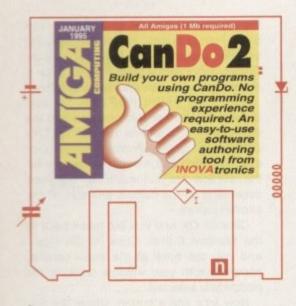

screen. Here you can choose how your button looks, whether it is activated with a double-click or single-click and whether it has a name, as well as decide what action will be taken when it is selected.

Click in the Name box and replace the text with My Button. The Bevel and Highlight buttons allow you to define the style and look of your button.

Buttons are no use if they don't do something when you click on them, so let's make it print a message when it's selected. Click on the Click button under Scripts and you will be taken to the Script Editor.

This is where CanDo's real power lies. Here, you can create scripts which perform a variety of actions. We are interested in displaying a message so we need to tell CanDo to do just that.

#### COMMANDS

CanDo has a host of powerful commands that allow you to perform many tasks, such as playing an animation or sound file, drawing graphics, opening file requesters and many other actions.

To the far right, you will see a scrollable window containing lots of icons. These are a collection of the

## Faulty Cover Disk

If you subscribe to Amiga Computing and your disk does not work, please return it to:

Amiga CoverDisk Europress Direct FREEPOST Ellesmere Port L65 3ED

If you have bought your copy from a newsagent and find that your Cover Disk is faulty, please return it to:

TIB Plc TIB House 11 Edward Street Bradford BD4 7BH

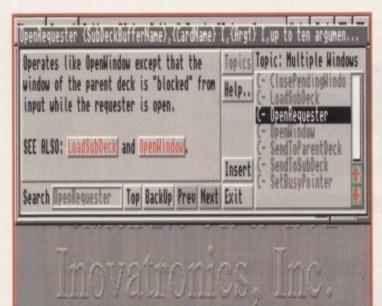

Double-clicking on any command displayed in the script editor activates CanDo's comprehesnive and context-sensitive help system, which describes the particular command you clicked on

most commonly used actions that are found in typical applications. The one we want is the print text icon.

Move the slider down until the icon with the large letter A scrolls into view. This is the print text icon, so click on it. The print text requester appears. Click on Set Text and Font.

In the requester box that appears, choose a text font, style and size and in the text field, type: "The button got clicked" and press return. Notice the example text which appears in a window.

This shows what it will look like when it's printed. Click on the OK button to return to the Print Text requester and click on the Set Position button. The Script Editor will appear, allowing you to position a rectangle the size and shape of your text. Position the rectangle where you want and click the mouse button.

You should now be back at the Script Editor and as you can see, a script has been automatically created with the commands to display a text window.

Click on OK and you are back at the Button Editor screen. Click on OK again and you are ready to try out your button. To test your new objects, select the Browse button on the far left – this allows you to try out the objects you have created. Click on your button and you will see the message appear.

As you can see, CanDo is very intuitive and easy to use, utilising icons and pre-defined scripts to make creating an application easier than traditional programming techniques.

If you think that CanDo is exactly the type of program you need to create your own software, then check out Page 26 for details on how to get hold of version 2.5 of CanDo, including the 428-page manual. This version contains new and even more powerful features.

You can also take advantage of an upgrade offer to the soon-to-be-released version 3 for users who want even more power and versatility.

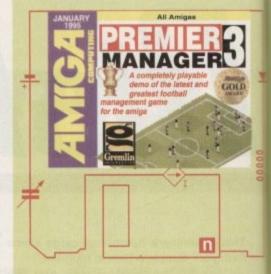

onsidering the huge popularity of football, it's hardly surprising that the computerised versions of it are nearly always found at, or near, the top of the computer charts every month.

There are two types of football games available for the fanatic, the arcade type, which allows you to control the players in their matches, and the strategic alternatives, which simulates the role of the football manager.

Gremlin's latest footy game fits into the category of the latter type and got a hefty 80 per cent and Amiga Gold Award in the Christmas issue of System.

Now, courtesy of Gremlin, you can get a taste of just how playable this superb game actually is with the playable demo version on this month's CoverDisk. So, control your excitement and put the Premier Manager 3 disk in your disk drive and reset your Amiga.

Once the game has loaded, you will be faced with a screen with two panels. Click on one of them and a dotted line will appear. You can now type in your name, after which you should press return.

The name of a Conference League team now appears so you can select a different team by clicking on the arrows on the left and right to flick through the selections.

You should now be at the pre-season friendlies screen. At this point in time you are two weeks away from the start of the season. You can play up to four friendlies and the numbers at the bottom of the screen represent the dates on which you can play a friendly game.

If you wish to play a friendly, simply

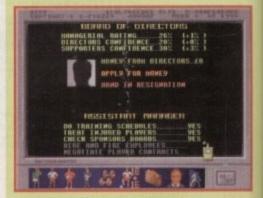

A new feature in Premier Manager 3 is the ability to assign tedious jobs such as training and sponsor selection to an assistant manager

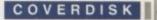

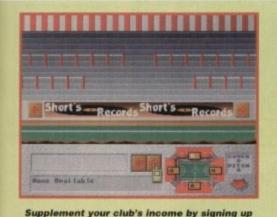

supplement your club's income by signing up sponsors to advertise on the pitch level sponsor boards

of

f it

es be, in

a-

ne

ne

fty

٦e

a

1e

n

ur

3

ır

e

k

11

Э,

n

It

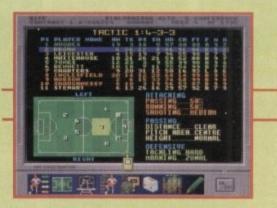

The tactics screen is where the all important strategic planning comes in. Bad decisions here may cost you an important match

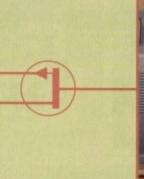

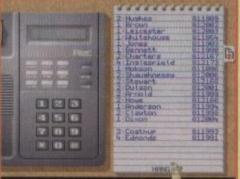

The phone allows you to get in touch with other clubs and players to do such things as buying and firing

Take your team to the top in this playable demo of Gremlin -Interactive's fantastic footy game -

select a number and then choose a team to play against from the list above. When finished, click on the On/Off button in the bottom right of the screen.

Next to the numbers at the bottom of the screen are the icons for you to view the fixtures and current teams, allowing you to check upon forthcoming matches and your team's current status.

If you intend to play more than one friendly, be sure to select the other numbers and an opposing team before clicking on the On/Off button. Playing friendlies is useful for checking out your squad before the season starts, allowing you to make any fine tuning to the team before the big games.

Of course, the other side of the coin is that you won't make any money from playing friendlies away from home and you also run the risk of injuries, as well as players being sent off before the season even starts.

Once you have made your selections and clicked on the On/Off button, you are taken to the main options screen. This is where you can access all the areas required for managing a team (see Main Menu screenshot for a description of the icons.

So, get your manager's head on and get down to the serious business of getting your team to the top of the league.

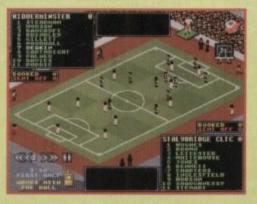

Once the game starts, you are treated to a view of the pitch with your players madly running around trying to score (a goal that is)

1. Save game – this is disabled in this demo version, so save up your cash and go and buy the complete game. It's worth it

Manager mania

 Game options – this icon allows you to tailor the way Premier Manager looks and what amount of information you receive, such as League or Cup reports, as well as change the graphics and sound to your tastes
 Transfer Market – this is where you can off-load the

3. Transfer Market – this is where you can off-load the dismal players in your team and bring in new talent to strengthen your squad. As the football season progresses, you will notice that fewer players bcome available so good judgement is required.

4. Ground improvements - rather than being a luxu-

ry, ground improvements are now a necessity. For instance, spending cash on extra seating will bring in extra cash at the gate, but is it best spent on a top player to get better team results? The decision is yours

5. Sponsorship – you've all seen those advertising boards surrounding the pitch at matches. Well, this is another crucial form of getting extra revenue to spend on your club. This screen allows you to sort out who advertises and how much they are prepared to spend

6. Team selection – the all-important section where you can review, change and generally control your team. It's where you will decide what tactics to use, who will play in which position and also allows you to check out individual players' skills, statistics and, god forbid, any injuries.

 Managers history – where you get a complete rundown on your performance, as well as a detailed history on League and Cup tables

8. Business case - you can't do a good job without good staff and this is where you can hire and fire staff

### Main menu icons

J ICONS of the team members you deal with include trainers and scouts, as well as allowing you to arrange for insurance on players and

what particular skills they are to improve on through further training

9. Telephone – here you can contact players and other clubs to loan, buy or, if you're feeling particularly ruthless and a team member is not performing up to scratch, sack a player

10. League tables – this is where you can get the low down on your team, ground and referees. Statistics galore adorn the screen, giving you a detailed account

of how well your club is doing.

11. The Cups – all the information on forthcoming Cup matches can be found here. Each competition has its own icon. Starting from left to right you have the FA Cup, League Cup, European Cup, Cup Winners Cup, UEFA and the Charity Cup

Charity Cup **12. Fax machine** – news updates and information on grants, fines, injuries, transfers, offers and (booo, hisss) tax bills are on view courtesy of this

#### particular menu

**13. Club finances** – you can't get away from it. In the end, money matters when you are running a club and this is where you will find out how much wonga you have coming in, as well as the debts incurred for buying players and spending money on the ground

14. Play game – once you've got all the fiddly business matters, team organisation and tactics sorted, click on here to enter the match proper. Here you watch your team go through their paces against the opposing team, hopefully scoring goals and avoiding injuries. At half time, you also have the opportunity to change your tactics

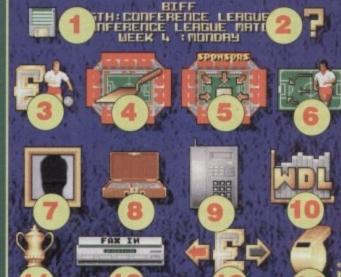

Amiga Computing JANUARY 1995

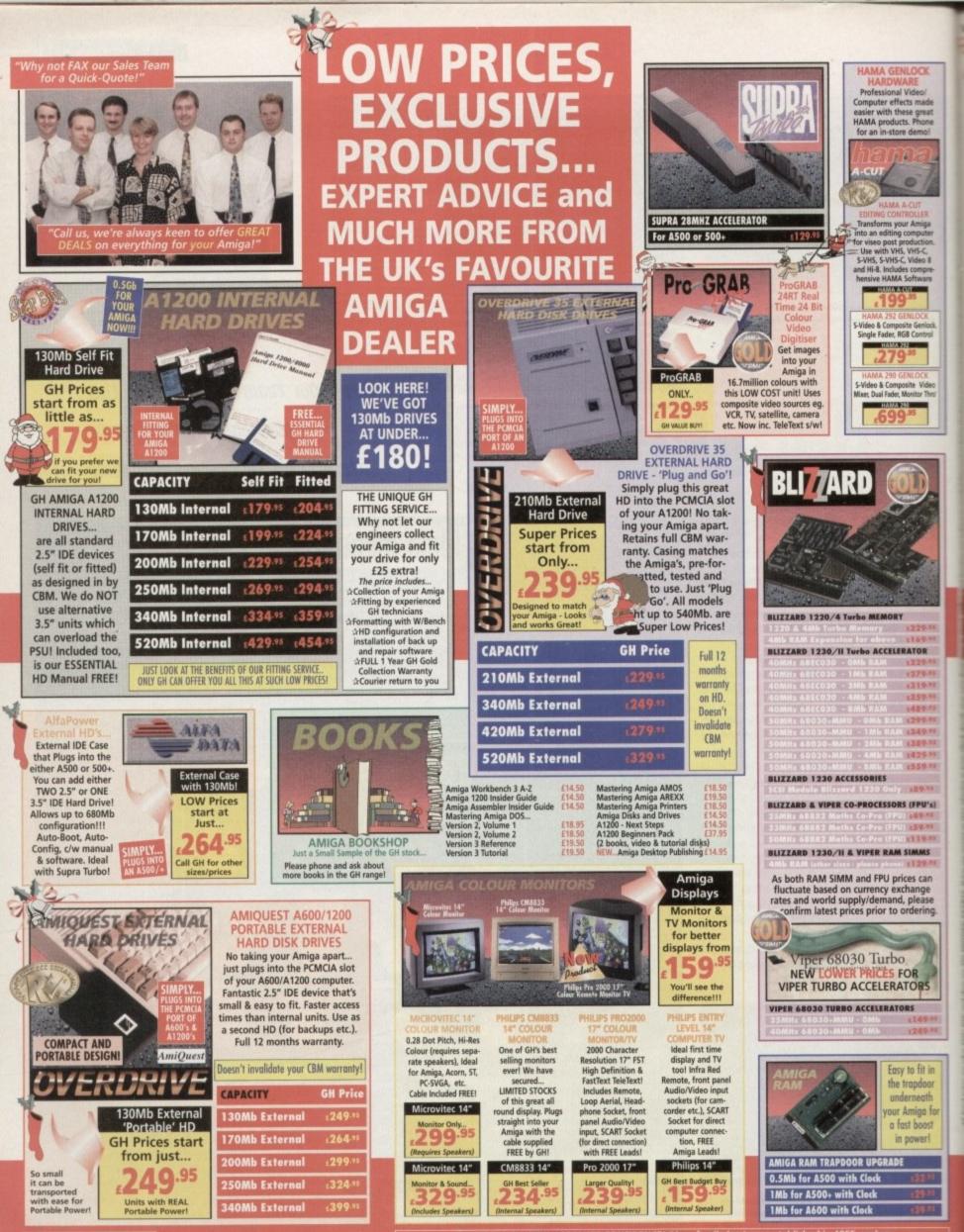

the BEST DEAL - call those friendly people at the UK's FAVOURITE DEALER!" BUY FROM GH WITH ABSOLUTE CONFIDENCE! "As a family business established in 1955, we've supplied computers for the past 12 years. With over £32 million worth of units sold, and more than 215,000 happy customers, our trading record is second to none! Why don't you try us for your next Amiga product and find out just why we are the UK's Favourite Amiga Dealer! Phone us now - you'll be pleased you did!"

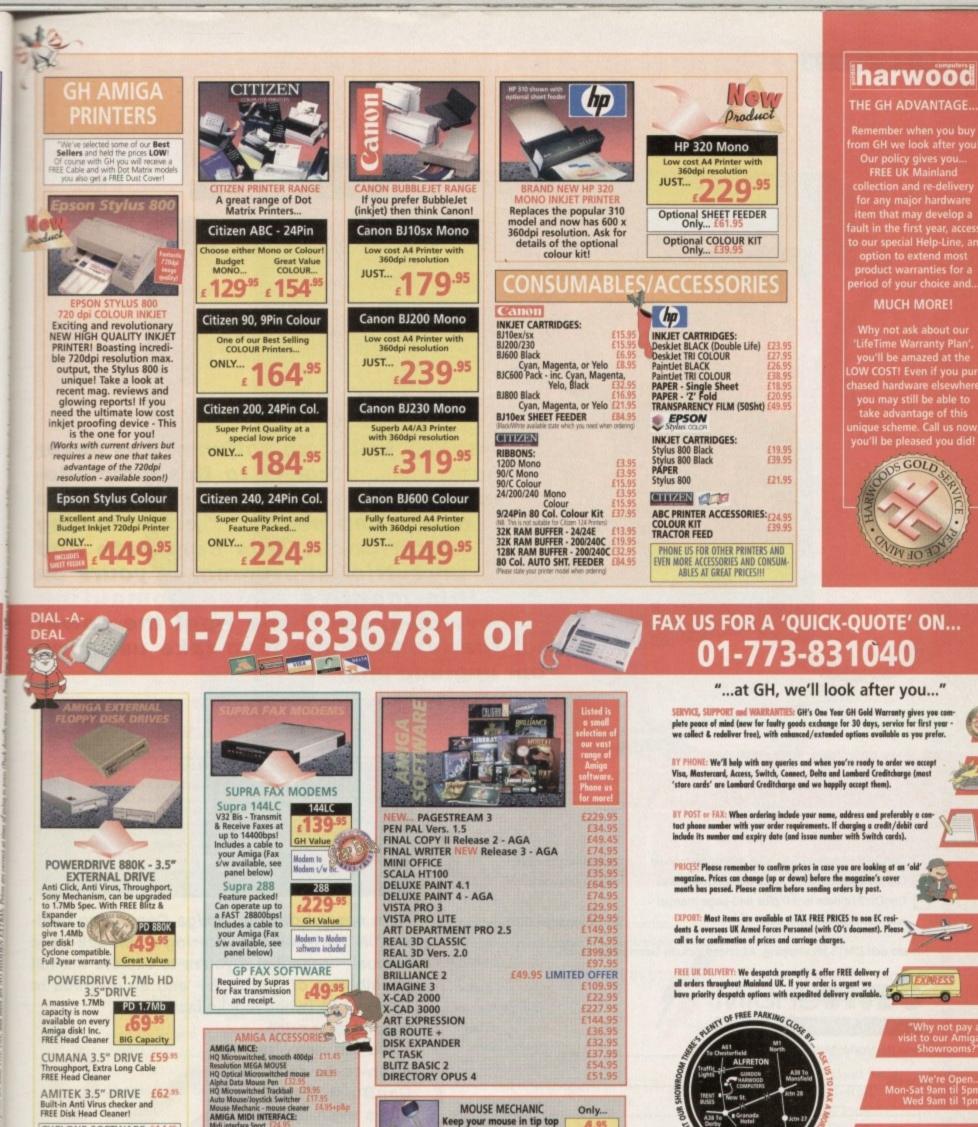

AMITEK 3.5" DRIVE £62.95 Built-in Anti Virus checker and FREE Disk Head Cleaner! CYCLONE SOFTWARE £14.95 Fully compatible with either of the two Powerdrive models shown in this advert

We also supply other Disk Drives (not listed above) both internal and external at GREAT PRICES! Phone GH and ask for details

> ot a technical problem?" "Need pgrade?" "Want a new peripher en?" LOOK NO FURTHER... GH e neers can do the job - that's guaranteed

AMIGA MIDI INTERFACE Midi interiace Sport EA/495 AMIGA JOYSTICKS: Zipstick Autofile 11135 The 'BUG' (14,95 (Foll range of Oakidiys and other joysticks - PHONET) AMIGA DISK PRODUCTS: TDK 3.5' DS DD - 10 £6,95 50 £22,95 TDK 3.5' DS HD - 10 £6,95 50 £22,95 TDK 3.5' DS HD - 10 £6,95 50 £23,95 Certified Bulk Disks with labels: 10 with ibrary case (49,5 50 Disks - No Library Cases... £19,95 100 Disks - No Library Cases... £19,95 50 Disks - No Library Cases... £19,95 52 Disks - No Library Cases... £19,95 53 Disks - No Library Cases... £19,95 53 Disks - No Library Cases... £19,95 3.5'' Essential Disk Head Cleaner - 12,95 PHONE FOR LOTS MORE ACCESSORIES TDOI

ordor

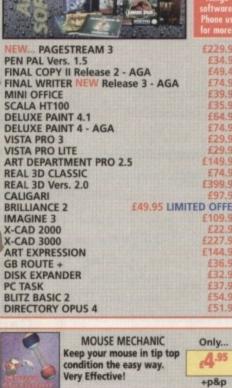

computers

the UK's favourite Amiga Dealer!

Department amc/A2 NEW STREET ALFRETON DERBYSHIRE DE55 78P

Telephone: 01-773-83678 Facsimile: 01-773-831040

#### DISK OFFER

## Join the ranks with CanDo2, the revolutionary software authoring system

Creating your own software has never been easier thanks to this simple-touse software authoring system. You don't even need any programming experience. This complete and unrestricted program is yours on this month's Amiga Computing coverdisk, but if you want the power of the full package then take us up on our upgrade offer.

### What you get for your money

\*\* 0 8

| Car                                                                                 | nDa arder farm                                   | Berutes Like Beelinden novet tind the<br>winden af the servet field in "Nicclef" from<br>ingel while the requestor is gen. | Ram Ster Taciani I brigin Beriz III Berieta<br>Stele beiten beinen beinen beinen beinen                         |
|-------------------------------------------------------------------------------------|--------------------------------------------------|----------------------------------------------------------------------------------------------------|----------------------------------------------------------------------------------------------------|
| Please send me:                                                                     |                                                  | REFERENCE and <u>hereitates</u><br>haven<br>Search Shouldwardner fan lackte free Naat Goz                                  | lens <u>EUC</u> Seinchel <u>Grann</u><br>Jest <u>A</u> Righlight Disabled<br>Joage <u>COMPLEXEN</u> Joahn/Click |
| CanDo 2 update to 2.51 pl<br>CanDo 2 update to 3.0 plu<br>CanDo 2 update to 3.0 plu | s 640-page manual DM549 (approx £256)            | Inovatronics, Inc.                                                                                                    | LINOVALIONICS, LIC                                                                                              |
| and CanDo Debugger utilit                                                           |                                                  |                                                                                                    | Amiga Computing read-                                                                                           |
| Please add DM15 for shipping                                                        | All prices include German tax at 15%             |                                                                                                    | offering a full 428-page<br>ou're to explore the full                                                           |
| To order, call 010 49 89 3                                                          | 173164 or fax 010 49 89 3174957                  |                                                                                                    | 2 - and an upgrade to                                                                                           |
| Payment is by credit card only                                                      |                                                  | CanDo 2.51 (while stoc                                                                                                    |                                                                                                    |
| Deliver to:<br>Name (Mr/Mrs/Ms/Miss)                                                |                                                  | special offer price.<br>You can also order th<br>soon-to-be-released                                                       |                                                                                                    |
| Address                                                                             |                                                  | CanDo 3 which                                                                                                    |                                                                                                    |
|                                                                                     |                                                  | gives even more                                                                                                    |                                                                                                    |
| Postcode                                                                            | Daytime phone                                    | power at your fingertips.                                                                                                  |                                                                                                    |
| I wish to pay by:                                                                   |                                                  | inigerups.                                                                                                    |                                                                                                    |
| Card No.                                                                            | Expiry Date /                                    | Status Card 1 Djects                                                                                                    |                                                                                                    |
| Tick this box if you do not wish to n                                               | eceive promotional material from other companies |                                                                                                    | Rex tra                                                                                                    |
| 26                                                                                  | Amiga Computing<br>JANUARY 1995                  |                                                                                                    |                                                                                                    |

## ALL WORK AND ALL PLAY

0

## THE TWO-IN-ONE MONITOR FROM MICROVITEC

There's a new, highly versatile, dual purpose colour monitor that's unbelievable value for both business and games use.

Compatible with all workbench modes, the Auto-Scan 1438 has high performance electronics and an ultra fine tube for sharp, crystal clear images.

Designed and built to exacting standards for

assured reliability and quality by Microvitec, the UK's leading monitor manufacturer, features include:

- 14" screen
- 0.28mm dot pitch
- 15-40 kHz
- Fully autoscanning
- MRPII compliant
- Designed and manufactured in the UK

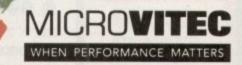

excluding VAT

Microvitec Plc, The Quadrant, Chester West, Sealand Road, Chester CH1 4QR Tel: 0244 377566 Fax: 0244 373401

CALL NOW ON 0244 377566 FOR YOUR NEAREST DEALER

## AMIGA 120 ARD DRIVE

| 80MEG  | SAVE £20 | only | £159.99 |
|--------|----------|------|---------|
| 210MEG | SAVE £35 | only | £199.99 |
| 280MEG | SAVE £50 | only | £229.99 |
| 340MEG | SAVE £50 | only | £249.99 |
| 420MEG | SAVE £80 | only | £269.99 |
| 540MEG | SAVE £15 | only | £294.99 |

#### NOTHING ELSE NEEDED

#### \* FORMATTED & PARTITIONED DRIVE

- \* HD PREP SOFTWARE SUPPLIED
- \* ALL OUR DRIVES FIT INTERNALLY WITH NO MODS TO CASE OR FLOPPY DRIVE.
- \* FULL WORKBENCH INSTALLED.
- \* 12 MONTHS WARRANTY.
- \* JUST SWITCH -ON & GO.

PERIPHERALS

AMITEK 5" FLOP

ANTI VIRUS, ANTI CLICK, DISABLE WITCH, THRU PORT, STEEL CASE, FOR

ALL AMIGAS 2YR WARRANTY

MULTISCAN £292.99

SCREEN, RGB & COMPOSITE

VIDEO INPUTS, STEREO

SOUND. £229.99

COMPOSITE OR S-VIDEO INPUT/OUTPUT

SCANNER £109.99

WP EGS SPECTRUM £339.99

DRIVE ONLY

FLOPPY

£56.99

- \* ONLY REPUTABLE MAKES of DRIVE USED.
- \* 1000s FITTED IN LAST 12 MONTHS
- \* BACKED BY OUR EXPERIENCED HARD DRIVE TECHNICIANS

All drives sizes quoted are approximate unformatted size, & vary slighly depending upon make. SAVINGS ABOVE ARE COMPARED TO AUGUST 1994 ADVERTISED PRICES.

FITTING INVALIDATES YOUR COMMODORE WARRANTY - for Extended warranties check with the warranter - they will usually continue to cover just the machine since we cover the drive (for 12months).

SOFTWARE

CANNER SOFTWARE NO CONTROL ...... PT PRO AGA 2.5

NA BARBERAS ANIMATION

TASK RTERBACK 6 AFTERBACK TOOLS DELUME L 3D PROFESSIONAL V2 LA MMIID LA MMIID ERRASE PROFESSIONAL 4 TA PRO 3

PASCAL

FFICE ...

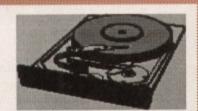

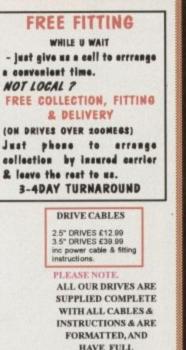

HAVE FULL WORKBENCH INSTALLED.

#### ACCELERATORS

LOWER PRICES

**GVP A1230** 

**MK 2** 40MHz 68030ec

ith 68882 socket for optional

PU. as two 32bit simms skts 6 xpansion connector for SCUI No fpu & 0meg 1MEG no FPU £224.99 £244.99 4MEG no FPU £299.99

> **GVP A1230** MK2

50MHz 68030 No fpu & Omeg IMEG no FPU 4MEG no FPU

£294.99 £314.99 £449.99 £57.99 SCSI -2 MODULE

MISCELLANEOUS TV MODULATOR -600/1200 POWER

 PRINTER PORT EXDANDERS - switchable
 SEAL n TYPE KEYBOARD SKINS

 units for connecting several devices Waterproof membranes which seal your keyboard sgainst dirt & moisture ingress but don't hinder typing. State Amigs model when ordering. Jway inc connecting cable ..127.53
 FOR All AMIGAS ONLY

 Way inc connecting cable ..127.53
 AMIGA DUST COVERS STATE MODEL 14.39
 PRINTER & MONITOR COVERS 15.04

BARGAIN

BASEMENT

FOR A500 & A500+ ONLY £34.99

SYNDICATE, CHAOS ENGINE, FINEALL DREAMS & STRIKER FOR A1200 & 4000 ONLY

FOR A500/500+/600 £14.99

CHAOS GAMES PAO

GALLERY FRO VIDEO FLUS. SEQUENCER ONE. SCENERY ANIMATOR SYNTHIA PRO. TYPESMITH... TEENO AMIGA. VISIONARY AT ONCE CLA.

£54,3 £34,99 £37,99 £89,99 £65,99 £39,9 £279,99

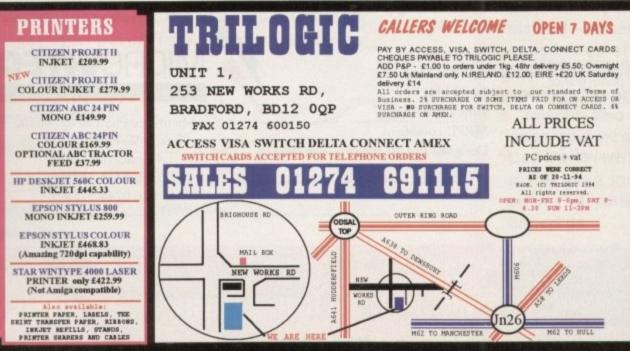

#### INSTANT CREDIT for personal callers

fou

ho

lity

plu

85

Ξy

50

po

m

im

ad

Va

ev

56

ec

SC

DO

vi

52

10

fa

15

vi

=

D

0

ь

in.

-

vi

A

-

ь

fa:

\*

0

Example 1. A1200 UPGRADE PACK 420MEG HD + GVP A1230 MK2 WITH 4MEG - from under 70p PER DAY Cash price £568.99. Deposit £68.99, 36 monthly payments of £21.23.apr 34.4% Example 2. A PC FROM £1.00 PER DAY ATLAS SX25BS PC; Deposit £62.58+ 36monthly payments of £29.72; APR34.4% LEASE CONTACT US WHATEVER YOUR REQUIREMENTS With or without deposit, from 1 to 5 years to pay. Lisossed Gredit broker. Full written doetlis upon request Credit facilities available to personal callers only, private & basiness users, over 25, in full time employment & subject to status. Repaid by monthly direct debit. **32BIT RAM CARDS** LOWER PRICES A1200 32BIT **1MEG** £99.99 2MEG £129.99 4MEG £189.99 8MEG £329.99 BATTERY BACKED ON-BOARD **CLOCK & FPU SOCKET** 14. WITH OPTIONAL 68882 FPU. 20MHZ FPU ADD £49.00 25MHZ FPU ADD £59.00 33MHZ FPU ADD £69.00 40MHZ FPU ADD £99.00 **ATLAS PCs** FROM UNDER £1 PER DAY ATLAS MULTI-MEDIA PC: PANASONIC DUAL SPEED CD ROM SOUNDBLASTER 16 STEREO SOUND CARD + TWIN SPEAKERS. ATLAS 486DX33MM 4MEG, 420MEG HD, ONLY £1049 ATLAS 486DX2-66MM 4MEG, 420MEG HD, ONLY £1149 OTHER FEATURES: FAST VL HD controller; VL Imeg Windows accelerator upgradable to 2 megs; 3.5° floppy: 14° Svga colour monitor; desktop or minitower case; 102key keyboard, quality PC mouse. Software installed (disk's manuals supplied)and fully configured ready for use 12 MONTHS WARRANTY. **ATLAS STANDARD PCs** ATLAS 4865X25 from only £649 ATLAS 486DX33 from only £799 ATLAS 486DX2-66 from only £899 All include 4MEG RAM; 340M HD (270M en SX25) 1Meg VGA card (512k en SX25); 14" Svga VGA colour monitor; Dos 6.22 & Windows 3.11 + Monre

ATLAS OPTIONS:

1) MICROSOFT WORKS V3 for WINDOWS (w/ processor/spreadsheet/database etc. add £49 2) MS WORKS + MS PUBLISHER + MS MONEY + MS GOLF add £99 (Microsoft Publisher needs 8megs min) 3) WORDPERFECT V6.0A for WINDOWS + QUATTRO PRO + PRESENTATION 2 add £149 4) LOTUS SMARTSUITE inc 1-2-3; Ami Pro; Freelance Graphics; Organiser; Mail & Approach (CD version) add £ 5) MICROSOFT OFFICE V4.3 inc Word 6.0; Excell; Powerpoint; Access; Mail & Soumblaster Excell; Powerpoint; Access; Mail + So 16ASP; + ENCARTA etc add f 6) 4MEG RAM add f dblaster add £350 add £110 1 S" MONITOR add £110 1 S" MONITOR add £85 1 7" MONITOR add £280 tese options only available when purchasing a l ption 3,4,5 applies to Multi-media PCs only (CD prices) PC. L PC PRICES SUBJECT TO VAT

PENTIUM PCs FROM £1299+vat

s you can see from the photography, the latest release from NewTronic doesn't offer the dampened faders found on the G2 and Hama S-VHS genlocks, however, for the sacrifice of a little functionality, you do gain an impressive cash saving plus a host of unique pro-control options.

Like the opposition, S-VHS is by no means as prerequisite, and in fact Maxigen2 is equa-Ily at home with either a Composite or S-VHS source.

On the rear of the unit lurks twin BNC composites and S-VHS mini din connectors plus a monitor pass-through, and of course the allimportant RGB in from the Amiga.

In addition, there are also three grub screw adjusters which provide control over the RGB values of the incoming Amiga signal - however it must be stressed that the factory presets shouldn't be touched unless you're equipped and experienced with a vector scope or waveform monitor.

On the front of the unit awaits a single pan pot for crossfading between the Amiga and video signals, plus a second to adjust colour saturation - therefore allowing black and white ' to colour transitions on the fly. A useful and fairly unique feature.

Towards the centre sits the all-important flick switch which toggles between inverse video - otherwise known as the keyhole effect a basic video-to-Amiga crossfade and lastly. a keyed or genlocked video mode.

#### DISPLAY

The three modes offer the following display options. In the inverse mode colour, zero becomes solid while all others produce holes in the colour zero mask - with pan pot adjustment allowing control of the mix of both the video and Amiga signals.

In the middle setting either the video or Amiga signal is shown as a solid, which when aided by the pan pot allows crossfades between the two.

In the third mode we arrive at the most famous effect of them all, with colour zero in the Amiga's colour register becoming transparent while all others appear to float effortlessly above a live video backdrop.

In this case, the pan pot once again comes

## Pros and cons

# MAXIGEN I at a punter price

into its own, enabling the user to fade the Amiga graphics up and through the video image.

To the right of the mode switch awaits yet another six grub screws which provide direct control over brightness, colour contrast and the overall colour components of the outgoing VHS or S-VHS signal.

Again, these shouldn't be twiddled with by the faint hearted. For a video professional they offer a unique opportunity to fine tune the outgoing signal. Unfortunately, I found the temptation too much and consequently spent the next two hours re-adjusting to regain the excellent image quality offered by the defaults. However, my little adventure did provide a few valuable insights into the potential offered by the six control screws.

Each of the six adjusters act separately on a specific element in Amiga and video image, so it's possible - with the aid of a screwdriver - to alter the luminance, chrominance and contrast of the video in relation to the overlaid graphics, thereby providing the kind of control over composition previously only available to those who own a timebased corrector.

Lastly we arrive at the final duet of toggle controls allowing selection of either a VHS or S-VHS source, plus a simple off/on setting for vertical sync - which in certain situations can help stabilise the outgoing signal. 1.0

The most important of the plus points has to be the excellent keying quality, which

in my opinion is on a par with both the Hama and G2 alternatives. In addition, the profusion of unique colour and component correction options offered by the assorted grub screws again makes the Maxigen 2 stand out from the

down side, there's the close proximity of the two main pan pot controls occasion can cause problems as straying fingers can become trapped an therefore ruin a crossfade

Although faders would be preferable, it must be said the pan pots are well cali-brated and do offer smooth transitions when handled with the appropriate care. Another minor annoyance is the inability to connect both S-VHS and VHS signals simultaneously – the end result being garbled output.

Finally, the monitor pass-through is unique in that it displays exactly the same image on the RGB monitor as is being sent via the video out. This means it's impossible to set-up Amiga graphics on the fly and then introduce them via the fader – unless of course you do the obvious and take a composite out-put from the Amiga and feed this to the monitor.

At last S-UHS at a sensible price. Paul Austin test drives the Maxigen2

### Uerdict

HARDWARE

Obviously minor problems such as the close proximity of pan pots and the somewhat puzzling RGB pass-through does detract slightly from the overall appeal.

However, the fact remains that the allimportant keying quality is excellent while many of the advanced control options will no doubt hold real appeal to pro videographers.

And let's not forget perhaps the most important feature of the product, namely the bargain basement price. All in all, a good product and an even better investment.

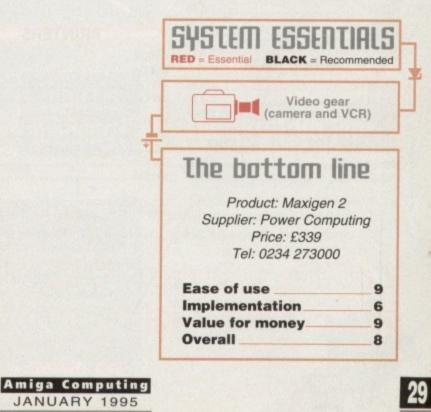

#### COMPUTERS

£237.00 A1200 A1200 Combat Pack. £276.00

#### HARD DRIVE A1200 + A600

| 65Mb<br>85Mb<br>120Mb | £126.00 |
|-----------------------|---------|
| 120Mb                 |         |
|                       | £160.00 |
| 240Mb                 | £220.00 |

#### MONITORS

| Microvitec 1438 | .£245.00 |
|-----------------|----------|
| Philips 8833 II |          |
| Microvitec 1440 | .£339.00 |

#### AMIGA A4000

| A4000/30   | P.                                                   | 0.A. |
|------------|------------------------------------------------------|------|
| A4000/40   | CONTRACTOR OF AN AND AND AND AND AND AND AND AND AND | 0.A. |
| A4000/40LC | P.                                                   | O.A. |

#### CD ROM DRIVES

| For A200              | 0 - A4000       |
|-----------------------|-----------------|
| Tandon IDE CD-ROM Co  | ontroller£55.00 |
| Mitsumi Dual Speed CC | -ROM£99.00      |

| For A1200 - A600       |         |
|------------------------|---------|
| CD-1200 Controller     | £55.00  |
| Ex-Case with PSU       | £84.25  |
| Mitsumi Dual Speed     | £99.00  |
| A1200 Overdrive CD-ROM | £165.00 |

#### RAM! A500, A600, A500+

| A500 1/2Mb            | £12.75 |
|-----------------------|--------|
| A500+ 1Mb             | £18.00 |
| A500 1/2Mb with clock | £18.00 |
| A600 1Mb              |        |
| A600 1Mb with clock   | £29.00 |

#### LOW COST A1200 RAM

| 32 bit RAM | A with clock |
|------------|--------------|
| 1Mb        | £67.00       |
| 2Mb        | £85.00       |
| AMb        | £143.00      |
| 9Mh        | £254.00      |
| Co Pro     | for above    |
| 25MHz      | £29.75       |
| 33MHz      | £58.00       |
| 40MHz      | £109.00      |
| 50MHz      | £126.00      |

| 1Mh 32 | hit | £25.00  |
|--------|-----|---------|
|        |     | £59.00  |
|        |     | £109.00 |

#### RAM for GVP 30 pin £25.00 1Mb £109.00 4Mb

#### SCSI 2 CONTROLLER

Oktagon 2008 SCSI 2 for A1500 - A4000 Controller

| Oktagon 2008 | £109.00 |
|--------------|---------|
| 170Mb + 2008 | £245.00 |
| 270Mb + 2008 | £280.00 |
| 340Mb + 2008 | £300.00 |
| 540Mb + 2008 | £350.00 |
| 1 Gig + 2008 | £500.00 |

#### MICE + TRACKBALLS

| Trackball Alfa Data     | £25.00 |
|-------------------------|--------|
| Trackball Air Light     | £29.00 |
| Alfa Data Optical Mouse | £25.00 |
| Alfa Data Pen Mouse     | £29.0  |
| 290 DPI Mouse           | £6.5   |
| 400 DPI Mouse           | £12.0  |
| Mouse/Joystick Switch   | £12.0  |
| MODEM                   | S      |

| £126.00 |
|---------|
|         |
| £92.0   |
| £135.0  |
| £220.0  |
| £203.0  |
|         |

#### ACCESSORIES

| Printer Cable | £5.00  |
|---------------|--------|
| Modem/Null    | £9.00  |
| Scart Cable   | £9.00  |
| A1200 Clock   | £12.00 |
| Dust Covers   | £2.50  |
|               |        |

| DISKS HD        | ) or DD      | )                |
|-----------------|--------------|------------------|
| 100% error fre  | e bulk disks |                  |
|                 | DD           | HD               |
| 10              | £3.50        | £6.00            |
| 50              | £16.25       | £27.50           |
| 100             | £31.50       | £50.00           |
| 500             | £150.00      | £225.00          |
| 000             | £270.00      | £400.00          |
|                 |              | - 1999           |
|                 |              | A DESIGNATION OF |
| PRINT           | ERS          | and the second   |
| TITIZEN         |              |                  |
| ABC Col.        |              | £126.00          |
| 200 Col         |              | £161.00          |
| 240 Col         |              | £186.00          |
|                 |              |                  |
| HEWLETT PACKARD |              |                  |
| 310             |              | £194.00          |
| 520             |              | £211.00          |
| 500 Col         |              | £250.00          |
| 560 Col         |              | £380.00          |
|                 |              |                  |

#### SCANNERS

F. R. R.

Alfa Data 256 with OCR. £125.00 Minimum 2Mb RAM + Hard Drive

| Alfa Data New 800 DPI | £100.00 |
|-----------------------|---------|
| Power V4 Mono         | £100.00 |
| Alfa Data Colour      | £270.00 |
| Epson GT 6500         | £550.00 |
| Epson GT 8000         | £600.00 |
| Epson GT 9500         | £750.00 |
| Image FX              | £99.00  |

#### HARD DRIVES

| IDE Alfa Data controller and I<br>A500, A500+, A2000, A3000 a | nd A4000 with |
|---------------------------------------------------------------|---------------|
| optional 8Mb RAM upgrade                                      |               |
| Controller                                                    | £75.00        |
| 120Mb + Controller                                            | £200.00       |
| 210Mb + Controller                                            | £210.00       |
| 420Mb + Controller                                            | £230.00       |
| 540Mb + Controller                                            | £250.00       |
| 800Mb + Controller                                            | £500.00       |

|  | • | • | • | • | • | • | • | - |  |  | l | • | • | • | ł | l | • | • | • | 1 |   | 1 | i | í | 1 | - |  |   |  | • | • |   | • | • | i | • |   | • | • |   | 1 |  |
|--|---|---|---|---|---|---|---|---|--|--|---|---|---|---|---|---|---|---|---|---|---|---|---|---|---|---|--|---|--|---|---|---|---|---|---|---|---|---|---|---|---|--|
|  |   |   |   |   |   |   |   |   |  |  |   |   |   | - |   |   | 1 |   |   | 1 | ĺ |   |   |   |   |   |  | 1 |  | - |   | - |   |   |   |   | - | - | - | - | 1 |  |

#### POWER SUPPLY

| 00. A500+   | £28.00 |
|-------------|--------|
| 00 + A1200  | 00.001 |
| 500 + A2000 | 00.053 |

|             | A CONTRACTOR |
|-------------|--------------|
| 3.5" DRIV   | /ES EXT.     |
| Amitec 3.5" | £50.00       |
| Power 3.5"  | £50.00       |
| Power 1.76  | £50.00       |

| 3.5" DRIVES                |
|----------------------------|
| INTERNAL REPLACEMENT       |
| A500, A500+ internal£37.00 |
| A600, A1200£37.00          |
| A2000£37.00                |

| WARP          | ENGINE              |
|---------------|---------------------|
| FOR A         | 4000 ONLY           |
| 28MHz         | £650.00<br>£1000.00 |
| GIG MEM D     | ISK EXPANDER        |
| Disk Expander | £25.00              |
| Gig Mem       | £39.00              |

#### **RAM FOR GVP A1230**

1Mb

.£60.00 £165.00 program upgrad the pac

offering

some u

themse

We'll h

decide

interfa getting Of a was th use, A

ing an

were f

sarv a

feature

bones

involv had a USEC I

bone

Bone has b on th

subgr

go bi

their

cable

obied

poss

minu

thou

utes

Until pres scen

char

was

Pr

Th

The

CADE OF

This

#### ACCELERATORS

4Mb

#### Viper 68030 for A1200

| viper | Turbo.  |    |         |
|-------|---------|----|---------|
| Viper | + 1Mb   |    | £152.00 |
| Viner | + 2Mb   |    | £185.00 |
| Viper | + AMb   |    | £235.00 |
| Viper | + SMP   |    | £320.00 |
| Viper | + 16M   | lb | £485.00 |
| Viper | + 22M   | lb | £785.00 |
| viper | + 52141 | IV |         |

GVP A1230 II for A1200 £250.00 50MHz £280.00 1Mb £400.00 4Mb £550.00 8Mb

|      | G-FORCE 040 for | A3000/A4000 |
|------|-----------------|-------------|
| 40MH | tz 4Mb RAM      | £1150.00    |
|      | G-FORCE for A1  | 500 - A2000 |

|     |                                                                                                    | I Office for this to a set |
|-----|----------------------------------------------------------------------------------------------------|----------------------------|
| 030 | 40MHz                                                                                                    | £575.00                    |
|     |                                                                                                    | £820.00                    |
|     |                                                                                                    |                            |
| EGS | Spectru                                                                                                    | £320.00                    |
|     | Contraction of the local division of the local division of the loc |                            |

#### **ROMBO PRODUCTS**

| idi | 12 | RT | £120.00 |
|-----|----|----|---------|
| idi | 24 | RT | £195.00 |

#### REPAIR SERVICE

New service/centre for most Amiga comput-ers. We offer a quotation service of £10 for which we will examine your computer and report back with an exact quotation price for the repair. If the repair is carried out the £10 is then deducted from your bill.

#### **HOW TO ORDER**

When ordering by telephone please quote your credit card number followed by the expiry date and also your full name and address. If paying by cheque please make it payable to Gasteiner Technology. In any correspondence please quote a phone number and also a postal code, please allow five working days for cheque clearance.

#### DELIVERY CHARGES

Small consumables and software items under the value of £50 please add £3.50 P&P. Other items above £50 please add £10 couri-er service. Offshore and highlands, please call for a quotation. In addition, we offer the following express services:- Saturday delivery normal rate plus £15 per box, Morning next day normal rate plus 115 per box, Morning, prices subject to change without prior notice. All trademarks acknowledged.

Official purchase orders welcome from Educational establishments and major corporates. (Strictly 14 days net). Please phone for approval. All prices exclude VAT. Prices and specifications subject to change without notice. E&OE.

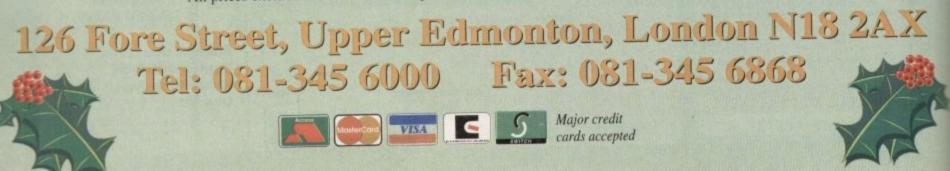

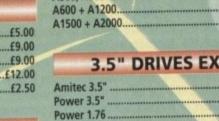

2Mb

4Mb ...

8Mb ....

A5

| INTERNAL             | REPLACEMENT                           |
|----------------------|---------------------------------------|
| A500, A500+ internal |                                       |
| A600, A1200          | 1 1 1 1 1 1 1 1 1 1 1 1 1 1 1 1 1 1 1 |

|                                                                                                    | WARP ENGINE      |    |
|----------------------------------------------------------------------------------------------------|------------------|----|
|                                                                                                    | FOR A4000 ONLY   |    |
| 8MHz.<br>0MHz.                                                                                                  | £650.<br>£1000.  | 00 |
| GIG                                                                                                    | MEM DISK EXPANDE | R  |
| and the state of the state of the state of the state of the state of the state of the state of the state of the | 1 575            | 00 |

£70.00

140.00

280.00

3.00

magine 3.0 was a great improvement over version 2.0, but there were plenty of us who felt that the program was still in need of a more sweeping upgrade. Impulse hasn't stopped working on the package since then and the result is 3.1, offering several improvements, tweaks, and some useful new textures.

This isn't a major upgrade, and the authors themselves admit that it's an 'interim' version. We'll have to wait until 4.0 (or whatever they decide to call it) for the long-promised new interface, but for now there's enough to be getting on with.

Of all version 3.0's new features, bones was the most useful and the most difficult to use. A tricky, over-elaborate method of creating and attaching bones meant that users were forced to carry out a series of unnecessary actions to set up the skeleton, and the feature was handicapped from the word go.

The new bones feature doesn't offer better bones or kinematic control, but it does involve a lot less hassle. Once an object has had a hierarchy of bones attached to it, the user need now only select the faces for a bone's subgroup, then choose the new Make Bones Subgroup menu command. When this has been selected, the user need only click on the axis representing the bone and the subgroup is automatically attached.

There's no need to create subgroups then go back and manually associate them with their bones, and the speed increase is noticable. With all that switching from face to object mode taken out of the process, it's possible to bone an entire object in a few minutes.

Probably the most useful new feature, though, is the ability to edit an object's attributes from either the stage or action editors. Until now, Imagine users who were unimpressed by an object once it was in the scene had to go back to the detail editor and change attibutes there, even if the change was miniscule.

With version 3.1, the need has been

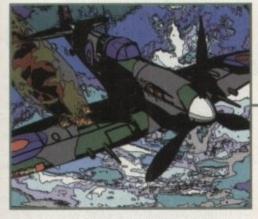

The new Toon global effect works superbly and can create very striking results

As one could have predicted, the 'new improved' lens flare global effect is about as useful as its 3.0 predecessor. This is a minor point, but it's one of those things a LightWave owner will always throw in your face and it would be nice if Impulse got it right at last.

One major re-think the lads from Impulse haven't yet implemented is the way in which Imagine uses brushes. These can be applied in a much more flexible way than most other programs, but they are also very tricky to use at times, and if you once lose track

removed, and the full attributes requester can be summoned from any editor with a work surface. In stage editor, where attribute editing will be of most use, the feature is tacked onto the end of a menu and when any attributes are changed the program saves the object out again.

I would have preferred to have been able to experiment without saving the object out every time, but Imagine at least prompts you with a file requester so that your creation can be saved under a new name.

Another very useful tweak is the addition of a backdrop image view in the detail and stage editors, and the facility to use frames from anims rather than sequences of single 24-bit images. It is now possible to load a backdrop image and view it to check that the current object or scene will fit with the background.

In detail editor, this would be a good way to

3.1's fire texture is well designed, but the clouds texture was used here to produce the smoke rather than the backdrop image. Don't expect to recreate strato-cumulus clouds with this one!

GRAPHICS

Editing dream

check for accuracy by loading an animation of, say, a walking man from digitised video grabs. Using this to ensure that a rendered walking figure was as lifelike as possible is what we would otherwise call 'rotoscoping.'

The feature isn't fantastic, and backdrops are shown in only two colours using the current grid settings, but it's better than nothing. Those using other platforms or programs will be more interested in the improved DXF feature. If you tried to use this on 3.0, you'll know that only a small percentage of DXF objects would load and save properly from Imagine, but improvements to the way this feature works now make it more reliable. Control is offered over the way in which objects and layers are saved, making

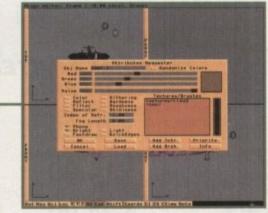

It saves a great deal of time to be able to access the attributes requester from stage editor

of which axis is going where, your brush attempt can be a disaster.

Some sort of quick greyscale brush preview would be a good idea, if only to stop beginners from giving up in despair. A feature which simply showed the brush's orientation without having to render a zone would be so much better, but I suppose we'll just have to carry on with the Imagine user's favourite 'will they do it next time?' guessing game.

Stevie Kennedy tests the latest improvements to Imagine as version 3.1 goes out to eager registered users —

it easier for the experts to use object files from or in other packages.

Other additions include field rendering, which will produce smoother anims for those saving their work to the PAR card or a single frame recorder, better morphing of states (everything works now except brush morphing), and there are some new textures, including fire, clouds, and electric, three very useful newcomers.

In all, for a stop-gap upgrade, this one works well and clears up some of the objections about 3.0. For a program which rivals LightWave for both flexibility and ease of use, though, we'll have to hope that 4.0 is more of a step forward.

### The bottom line

| Product: Imagine 3.1            |
|---------------------------------|
| Supplier: Meridian Distribution |
| Phone: 081-543 3500             |
| Price: Upgrade from version 3.0 |
| is £99.95 + £4 p&p              |
|                                 |

| Ease of use     | 7 |
|-----------------|---|
| Implementation  |   |
| Value for money | 8 |
| Overall         |   |

31

Amiga Computing JANUARY 1995

missina?

## **Cadbroke** Jomputing

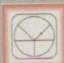

33 Ormskirk Rd, Preston, Lancs, PR1 2QP Computing Ladbroke

International are one of the longest established home computer dealers in the U.K. We have developed an extensive customer agride college of the customer service policy which involves testing of all hardware prior to despatch to ensure that goods arrive in working order, offering free advice and support over the phone and keeping customers informed. Although our prices are not always the cheapest we do endeavour to offer consistently good service and backup

All prices/specifications are correct at copy date 1/12/94 (while stocks last), and are subject to change without prior notice. All prices include VAT but exclude delivery.

You can order by mail Cheques/Postal Orders made payable to Ladbroke Computing. Or give your credit card details over the phone.

Delivery Postal delivery is available on small items under £40 (Normally £3, phone for details). Add £7 for courier delivery. Next working day delivery on mainland UK subject to stock (£20 for Saturday delivery).

Open Mon-Sat 9.30am to 5.00pm. Ladbroke Computing Ltd trading as Ladbroke Computing International.

Fax: (0772) 561071 Tel: 9am-5.30pm (5 Lines) 2) 203166

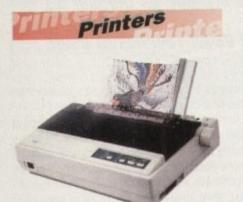

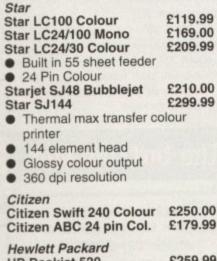

| HP Deskjet 520     | 1209.99               |
|--------------------|-----------------------|
| HP Deskjet 320     | £239.99               |
| Lasers             |                       |
| Ricoh LP1200       | £549.99               |
| Panasonic KX-P4400 | and the second second |
| Laser              | £499.99               |
| Seikosha OP104     | £479.99               |
|                    |                       |

Add £3 for Centronics cable and £7 for next working day courier delivery.

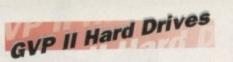

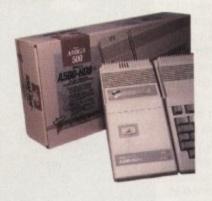

- Quantum SCSI Hard drive
- Ultra fast 11ms access
- Up to 8Mb RAM on board

SPECIAL OFFER 260MB NO RAM £299.99

£42.99 2 x 1Mb Simm's £82.99 4 x 1Mb Simm's

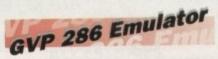

- 16MHz 286 PC Emulator
- Norton rating 15
- Plugs into GVP II HD
- £89.00 GVP PC-286 Emulator

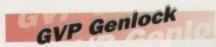

 Video processor provides real time software control of brightness, contrast, saturation, hue, sharpness, filtering, gain etc.

 Audio processor with two audio inputs, software switchable or mixable, with software control of Volume, Bass and Treble effects.

| G-Lock Genlock       | £284.00 |
|----------------------|---------|
| Rendale 8802 Genlock | £149.99 |

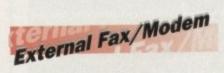

- 14,400 Baud Fully BT approved
- 5 years warranty

**ONLY £139.99** 

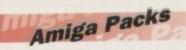

£229.99 A600 HD Epic Pack £279.99 A1200 Race & Chase Includes A1200 with 2Mb RAM.

Trolls and Nigel Mansell A1200 Computer Combat Pack £349.99 Includes A1200 with 2Mb RAM, Digita Wordworth, Digita Print Manager, Personal Paint 4, Total

Carnage, Zool 2, Brian The Lion. £299.00 Amiga CD32 2Mb RAM. Dual Speed CD ROM. Multi session, plays music CD's, 256000 colours on screen, includes 2 games Oscar and Diggers.

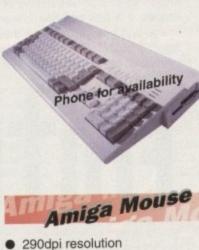

- 2 Microswitched buttons
- Opto/Mechanical mechanism . Switchable between Amiga/ST
- . **Direct Mouse Replacement** .

#### £8.99

## Floppy Drives

- 880K formatted capacity
- Double sided, Double density
- Through port CE4 00

| Zydec Drive | 04.00 |
|-------------|-------|
|             | hone  |

### RAM Upgrades "SPECIAL LIMITED

OFFER" A500 512K upgrade £10.99 A500+ 1Mb upgrade £14.99

A600 1Mb no clock £24.99

Plugs straight into A600 trap door compatible with A600, A600HD

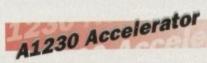

- 40MHz 68030 accelerator
- Makes your Amiga 1200 run over 7 times quicker.
- Allows up to 32Mb RAM
- **Optional FPU**

| A1230/4Mb/No FPU    | £429.00 |
|---------------------|---------|
| A1230/4Mb/68882 FPU | £529.00 |
|                     |         |

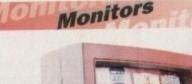

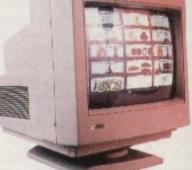

**Microvitec 1438** £289.99 The Microvitec 1438 is a multisync monitor compatible with A500/A600/A1200/A4000.

£199.99 .31 DP Colour SVGA

£209.99 **Colour SVGA Monitor** High quality Colour SVGA Monitor .28 dot pitch.

| A1200 VGA adaptor      | £9.99 |
|------------------------|-------|
| Falcon VGA Adaptor     | £9.99 |
| Philips SCART to Amiga | 29.99 |
| 8833 MKII to Amiga     | £9.99 |

## Falcon 030

- 16MHz 32 bit 68030 Central Processor, 16MHz Blitter, 32MHz 56001 Digital Signal Processor
- 1.44Mb 3.5" Floppy, up to 14Mb RAM. Displays 65536 colours from 262144 palette
- 8 Channel, 16 bit, high quality Stereo sound sampling

FALCON 1Mb No HD FALCON 4Mb No HD FALCON 4Mb 64Mb HD FALCON 4Mb 127Mb HD FALCON 4Mb 209Mb HD Falcon Screen Blaster Phone for availability

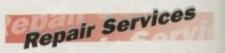

=

mi

37

0e

1

15

Pa

15

10

be

int

10

10

19

-

-

22

Our Service department can repair Amiga's in minimum time at competitive rates. We can arrange for courier pickup and return delivery of your machine to ensure it's safety. We even have a same day service which will ensure your machine is given priority and subject to fault, completed the same day. We offer a Quotation service for £15 for which we will examine your machine and report back with an exact price for repair. If you do not wish to go ahead with the repairs then just pay the £15. However # you do go ahead then the charge is included in the minimum charge. Please note: The minimum charge covers labour, parts are extra.

| Quotation service | £15.00 |
|-------------------|--------|
| Min repair charge | £35.25 |
| Courier Pickup    | £11.00 |
| Courier Return    | £7.00  |
| Same day service  | £15.00 |

# Better late than Dever

ou would have to be deaf, blind, or a PC user to have

missed the Video Toaster

and its effect on the Amiga market. This one peripheral is about the only major stronghold left to the Amiga in the US and now it can be used over here with the help of Prime Image's Passport 4000.

Billed as an all-in-one solution, the Passport is a digital standards converter which does all the work of converting PAL signals to NTSC before passing them on to the Toaster, and converting the Toaster's NTSC output back into PAL.

In the past, this sort of standards conversion has been tried and discarded as something which is both too expensive and too rough on signal quality to be worth the effort, but Prime Image claims to have brought its own ingenuity to bear on the problem. From the quality of the resulting Toaster output, I'd say they certainly had a point.

What this sort of video conversion process

means is that we can at last see the Toaster working as it is supposed to work. Rather than a hardware platform for LightWave 3D – the only Toaster software we've been able to use in the UK – the dual card Toaster is actually a combination of frame buffer, frame grabber, digital video effects generator, genlock, switcher, and mixer.

> Add the Passport 4000 with its built-in Time Base Corrector (TBC) and standards conversion and you have the UK equivalent of what the Americans have been calling 'a TV studio in a box.' With a 24-bit paint program (Toaster Paint) for backdrops and character generator software (Toaster CG) for titles and credits, the Toaster is more or less a complete hardware and software double act.

> In the UK broadcasting industry, though, the Toaster will never receive top billing. Engineers and producers from mainstream companies using the BBC or ITV networks are firmly wedded to the expensive top

With the arrival of Passport 4000, the NTSC — Video Toaster can at last display its talents in good old PAL. Stevie Kennedy takes a look at how PAL is squeezed into the card and whether conversion is worth the cost —

Amiga Computing January 1995 quality D1 and Betacam SP standards, and no matter how impressive the Toaster gets at producing composite PAL and Y/C output, those guys are never going to be happy.

The good news is that established network companies are only the tip of the iceberg. As the UK gears up for cable, video on demand, and even more satellite channels, the multi-talented Toaster is sure to generate a lot of interest. As a cheap off-line or

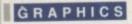

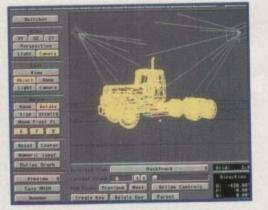

Perhaps the most familiar face of the Toaster. Lightwave, simply the best in the business

post-production system, Video Toaster offers smaller companies a unique one-stop solution to problems which would otherwise

demand much more expensive answers. For example, the industry-standard Aston character generators can cost as much as £5000 each – close to the total price of the Toaster/Passport double act and covering only one of the Toaster's areas of expertise. Any producer creating low budget training or corporate videos would be barking mad not to take a look at what's on offer.

From the outside, the Toaster is a simple enough device. Usually supplied pre-installed

## Scrolling and crawling

Generating text and using it on screen is one of the central requirements of any video or TV production studio. This activity, which can be seen in every programme's credits, every news bulletin, factual show, subtitled films and so on has spawned its own industry of high quality character generator boxes which cost thousands and do just about everything.

Toaster CG is a program blessed with the inclusion of 283 high quality Type 1 PostScript fonts and a seamless integration to the Switcher and other Toaster system components. It has several uses, but the most common is the production of credits for videos, an activity at which it excels and which it performs with ease.

There are two basic types of moving credits – the horizontal crawl and the vertical scroll – and both can be produced using Toaster CG. For zany effects where text has a perspective look to it, such as in the Star Wars opening, frames of text can be rendered to the

> in an A4000 with all software loaded and ready to run, the business end of the card can be found at the back. Here the user is given a choice of four video ins and two outputs, one for the target video recorder and one for a preview monitor.

By hooking up two VCRs and another for

CERADERT Jouts TOASTERCE 31

State-of-the -rt character generation. The perfect titling accompaniment to the Toaster

framebuffer as images and then given warp and transparency using Toaster Paint.

In Character Generator itself, any of the scalable fonts can be loaded into the program and given alterable

> the final output, simple A/B editing can be carried out 'on the fly' with the benefit of a huge bank of transitions, wipes, and fades. Titles and credits are added through Toaster CG, custom transitions can be drawn in Toaster Paint or rendered using LightWave, and both programs can be used to produce

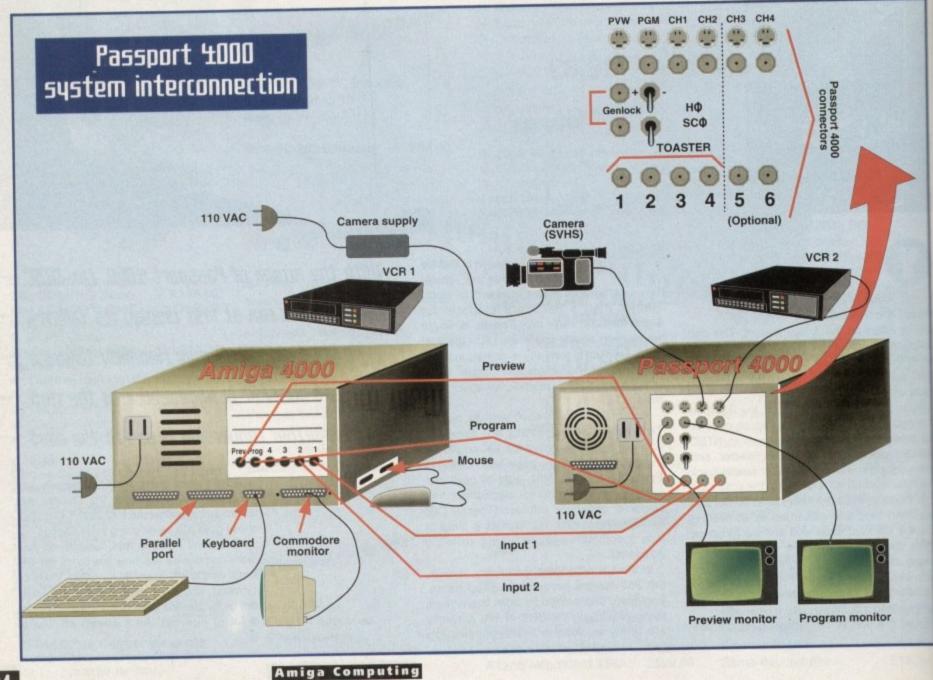

JANUARY 1995

amounts of shadow and outline before being previewed over the video source using the clapperboard icon.

In addition, justification and text centering are automatically taken care of, and transparency can be used to create text-shaped holes over a backdrop image. The atter can create effects similar to the Lion Bar advert on TV. Just type in the word Lion, tell the program to make the text face transparent with, say, a 10 per cent transparent white border, then slowly crawl the text across a backdrop image of a lion.

#### BACKGROUNDS

When this is played over a video source, the black background is keyed out to be replaced by live video and the text itself is used as a hole over the lion image. The solid white border keeps the shape of the text on screen, and a semi-transparent shadow can be added to even greater effect.

Gradient colours can also be applied to the text, and all shadows can be set for depth and direction, so within its limits the program is fully configurable. As the 256 levels of alpha channel are always available, Toaster CG can be used for subtitles with light grey boxes round them for clearer reading on screen, soft text for subtle on-screen effects, and so on.

Speed for crawls and scrolls can be set using a meter icon ranging from very slow to faster than you can read – enough variety for most producers and all in perfectly smooth motion. Unless you want the whackier effects offered by a program such as Broadcast Titler 2 or Scala, Toaster CG is powerful enough to fulfull most requirements, and with its high quality fonts it produces sufficient quality for any job.

In addition, it uses any Type 1 or Type 3 PostScript font and can access any Amiga Intellifonts already installed using the Fountain utility, giving it an advantage over those CGs which use their own font formats.

If a client was to ask for a typeface you didn't have on your machine, one of the hundreds supplied might be close enough, and if not you'd have the option to choose from the huge number available through third-party suppliers and shareware libraries.

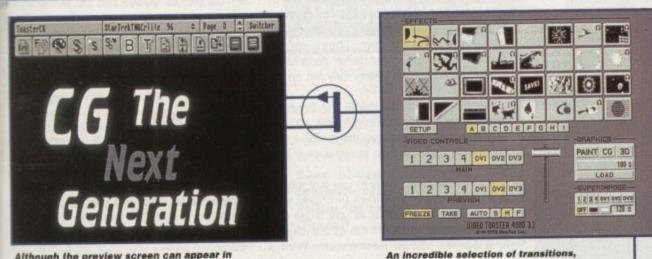

Although the preview screen can appear in black and white, the final output is amazing

24-bit backdrops and other graphics. At the heart of the system is Switcher, a program which guarantees total integration of the system elements. With this, one can load Paint, CG, or LightWave – all three at once if you have the memory – and it is from here that input and output is controlled.

#### **KEYING**

Nine banks of digital video effects (DVEs – 288 in total) stand ready for use, there's a superimpose panel to control the keying of video using other video images or a user's own choice of overlay graphic, and luminance keying can be controlled by dragging the on-screen T-bar with the mouse. Superimpose offers huge potential through its 256 levels of keying, and can be used for anything from simple top-to-bottom fades to complex transitions created from the users own animations.

Easy-to-use controls cover the speed which effects play, and there's a freeze button to capture a frame of video and hold it in one of the Toaster's two 24-bit buffers. For all other operations, a Setup button enables access to the confusingly named ChromaFX (which is in fact a luminance keyer and should be called LumaFX), and to a preferences screen.

Here the user can load and preview

all available at the touch of a button images to be used as Framestores in

Switcher, or set the default background colour for DV3 (the extra frame buffer into which CG scrolling pages and LightWave animations are loaded). There's also a hardware control panel to select the monitor on which Switcher is displayed, and to turn on

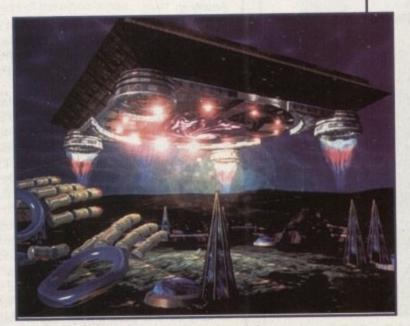

Amiga Computing JANUARY 1995

A classic Lightwave creation, which can even be used as a transition if the need arises

## Finger painting

Toaster Paint isn't the best 24-bit paint package in the world, but it isn't the worst either, and has all the features necessary to create images which can be used by the rest of the system.

Probably the program's biggest drawback is that it is very slow because it uses the Toaster's framebuffers to render the image but not to paint on. As with GVP's IV24, the internal 24-bit buffers aren't used for direct 24-bit painting, and when the user wants to see what a picture will look like through the DV1 or DV2 framebuffers, he or she must first click on the clapperboard icon to render the image.

By default, Toaster Paint operates on a quarter of the full screen image, and autoscrolling takes care of movement around the full screen. There's a 'near full' 90 per cent view for overall previews, but several features including custom brushes, texture mapping, and warping are unavailable in this mode.

Texture mapping and warping, when used in conjunction with the program's transparency option, can create superb blended graphics for use in Switcher. Perspective effects to simulate 3D and mapping brushes to spheres are the most spectacular features, but the number of uses for these options is limited only by your video requirements.

#### PRECISION

Any brush cut out by the user can be warped or texture mapped to a precise size and shape, and the program has very easy-to-use panels to aid in the operation. A wire frame sphere is used to show a graphic representation of the warped brush and another solid shaded sphere is used to preview transparency.

All styles of effect are represented as simple icons which control the amounts of warping or transparency, and by clicking and dragging a small hot-spot icon it is easy to set the centre of the effect. Experimentation is therefore a complete doddle and it doesn't take long to find the required combination.

Drawing tools themselves are fairly standard, but the undo and redo features are capable of reversing any action since the last mouse click in the canvas area (good for messing around with different transparency settings), and there's a decent palette screen.

Text is also well handled on screen, but the lack of a good airbrush might upset some artists. For generating graphics which can be used in Switcher, Toaster Paint is a solid performer. or off a General Purpose Interface (GPI - an industry-standard external triggering system).

This level of control means that users can make use of several of the Toaster's features at the same time. For example, a ChromaFX effect such as colour cycle can be applied to your preview video source, then slowly faded across from the preview to the main source using any of the animated wipes and the luminance keyer's T-bar.

In this example, the transition happens as normal except that now it is combined with a ChromaFX effect. Further deft use of the effect banks, frame buffers, superimpose and ChromaFX can result in what looks like very complex and time-consuming video effects but which are all set up with just a few clicks of the mouse.

#### EFFECTS

Apply the ChromaFX sepia tone to your preview source and the 'old film' effect to your main source and the result is a sepia tone 1920's film complete with flickering and scratches. Even half-completed transitions can be mixed together to create strange or weird effects - there's plenty of flexibility built into the system.

Setting up ChromaFX is fairly easy. Once

still from SeaQuest DSV. Thanks to the oaster and the miga it is now a major player in the movies

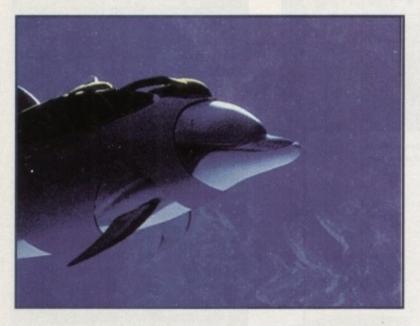

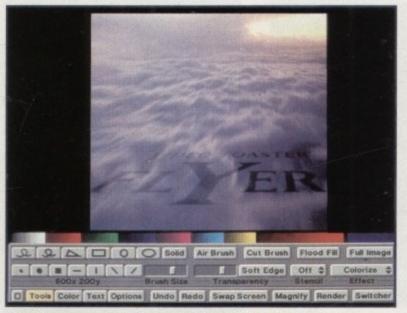

Newtek's long-awaited adventure into digital video. Now the Toaster can offer a complete videographic solution on a single platform

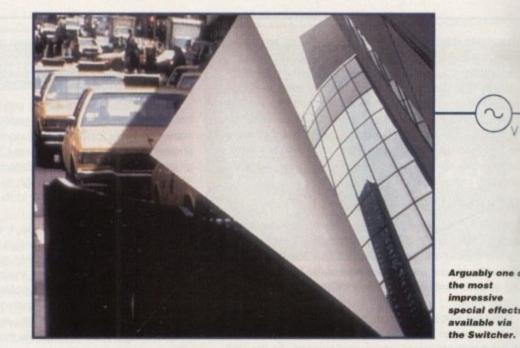

A spectacular

you enter the program, a 96-level colour bar is used to set how the image colour will be affected, and all you need do to create a funky effect is to spread a rainbow of colours across the bar. These will be applied to the lighter and darker parts of the image depending on where they fall on the colour bar. For example, if you made the brightest

level of the colour bar bright blue and the brightest part of the target image was a person's face, then the face would appear blue on the final image.

It's therefore very easy to use a combination of browns and yellows to create your own sepia tone effect or to use blues and greys for video which will run as a backdrop to a screen of text information. With a

American TV

system.

meaty enough machine, all three main ele ments can be loaded and run at the same time, and as the display from Toaster Pain or CG is loaded into a framebuffer automatically when you swap in and out of Switcher, it's a quick and easy task to work on a project using all of the Toaster's facilities.

Arguably of

the most

#### FINE-TUNING

The big squeeze

Converting NTSC video signals to PAL format is not as easy as it sounds. The two

broadcast standards are very different, and the quality of conversion is about the only

from top to bottom. The PAL standard calls for 50Hz (25 frames per second) and 625

lines, which results in the clearer resolution of UK and European TV compared to

before the Toaster will accept it, and it is here that Prime Image thinks it's come up with a winning solution. Rather than use what is termed 'averaging' to squeeze the extra

PAL information into an NTSC signal, Passport 4000 has a pass-through interpolation

fifth is duplicated to create the 60Hz NTSC signal, then removed again when the signal

is passed from the Toaster to Passport 4000. Everything happens inside the Passport in

100 lines missing from an NTSC signal are compressed and decompressed digitally.

there is little or no signal loss. Prime Image claims complete 4:2:2 signal throughput.

All this calls for extremely accurate timing, provided in this case by an on-board time

base corrector and synchroniser. Transcoding between PAL and Y/C is also taken care

of by the Passport's cards (one of which is required for each video source), so the unit

has the advantage of removing the need to buy, say, two or more GVP TBC Plus cards. Normal Toaster use in the US calls for a TBC card for each VCR used (most cam-

corders have a good enough signal that they don't need one) so that all the system

elements work on the same timing. Passport 4000 is an extra expense for UK users, but

Each channel of video has its own '6+ field memory' which stores timing and interpolation information live as the video signal is being converted. This means that when the

full digital format to avoid the 'drifting' which can occur with older analogue systems.

In effect, this means that when five frames of PAL signal are fed into the system, the

When a PAL signal is relayed to the Passport 4000 it must be converted to NTSC

To begin with, an NTSC signal runs at 60Hz (30 frames per second) with 525 lines

touchstone for Passport 4000's worth as a solution to the problem.

and the quality of the output seems to support the claim.

After three years working non-stop in the American TV and video industry, NewTeil has gathered enough user feedback to have fine tuned the Toaster to its environment. There are no dinky little buttons and sliders as found in the PC's so-called video software, because when you're working in a darkened gallery you want big buttons you

W least poss abou TR ever cast tiona PAL mak and sate T

can

notio

mick

softw

befo

it d

adv and DV 1 inc Id luc the gla 01 US to l be ev on Ξ, th 0 E

is 31 m b ø

Amiga Computing JANUARY 1995

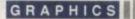

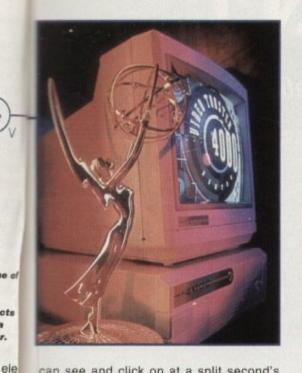

can see and click on at a split second's notice. There's also no over-stuffing with gimmicky features found in some multimedia software.

ame

ain

nat

to

/ork

cili-

the

**Tek** 

ave

ent.

ers

oft-

ou

5

0

What the Toaster does it does with the least possible effort and in the simplest way possible, leaving the video people to worry about results rather than the way to get them.

Those results are about as good as you're ever likely to see outside a full-blown broadcast editing suite, and even with the stiff additional expense of the Passport 4000, this PAL-friendly Toaster system can't fail to make a few inroads in the ultra-competitive and cost-conscious world of cable and satellite.

The only thing left to say is "not before bleedin' time!" Transition city

Wipes, fades, whacky animated transitions – you name it and Switcher's got it. The bits we all play with first of all are the banks of built-in special effects, and they contain several types of DVE.

The simplest are smooth fades which use luminance keying to cross fade between two sources or to fade computer graphics in and out of the current source. Most complex of all are the warp effects, which compress and wrap video sources onto spheres, cubes, warped polygon shapes and so on before spinning, folding, or rolling a video source off or on screen.

These happen in real time while the video source is still playing, though some of them (particularly the sphere effects) look very blocky due to hurried compression and the process of digitising them. Others, such as those which snap the video source into a square and fly the square off screen, simultaneously shrinking it, are very impressive and reminiscent of American cable TV style.

Four of the effects are also positionable in that the user first selects them, then drags with the right mouse button to set a target point. In effect, this gives the user a transition which can be changed from job to job.

Where solid 'mattes' have been used (a matte is a two colour representation of another image used for keying purposes), the colour of the matte can be changed at will, background colours can be changed on most other transitions, and there's up to three levels of speed control on many of the effects.

In all, the special effects and wide range of more work-a-day transitions give Toaster users a huge amount of choice. Many of the very cheesy effects won't be used, but there are enough to be getting on with. Creating new ones in Toaster Paint or LightWave is always a possibility, so the sky's the limit.

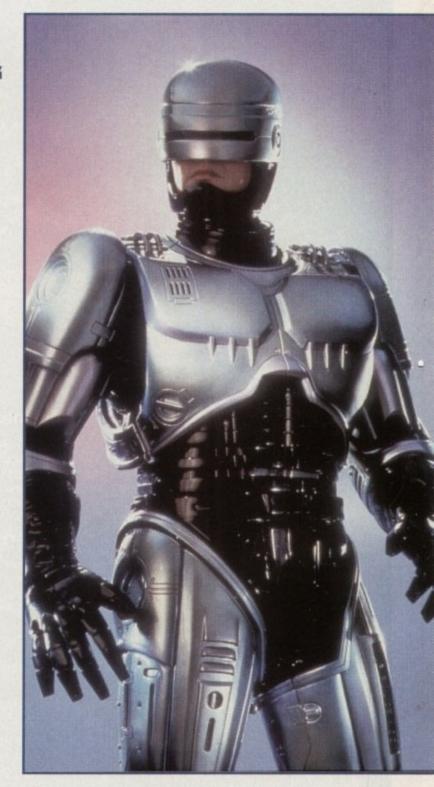

Yet more state-of-the-art television production, courtesy of the Toaster and Lightwave team

 The bottom line

 Product: Passport 4000/

 Video Toaster

 Price: £5000 + VAT

 Supplier: Ramiga International

 Phone: 0690 770304

 Ease of use
 9

 Implementation
 9

 Value for money
 8

 Overall
 8

it does have the built-in TBCs and Y/C transcoding to offset the initial outlay. A further advantage of the Passport approach is that all video signals are encoded digitally before and after the Toaster gets hold of them, which helps when using some of the Toaster's DVEs.

In normal workings across the Atlantic, the use of a moving digital effect over an incoming analogue video signal can cause 1/15th of a second stutter in some cases, but I didn't notice any of this when using Passport 4000. Whether this happened through lucky flukes or because the system is being synchronised externally is hard to tell, but the fact that even the 8-bit samples are attached to some effects (such as the shattering glass DVE) points to the external box as a cause of the smoothness.

#### OUTCOME

The proof of this particular pudding is in the viewing rather than the eating, and when used with the Video Toaster, Passport 4000 output looks great. Signal quality seems not to have been sacrificed at all if the results of our test drive are anything to go by.

The output from a camcorder when sent directly to a composite video monitor cannot be separated from the signals sent to an identical monitor by Passport and the Toaster – even after DVEs and Toaster CG have been used to add Toaster graphics to what was once a PAL signal. That's the verdict of my only reliable test meter – my own eyes – and if you can't see the difference then it can't be there, right?

Previews from the Toaster show how Passport's interpolation slows things down on the Toaster itself, but the effect is a purely internal one. The preview monitor will show CG pages jerking slightly as they scroll, but main output to video is unaffected once the extra frame has been removed and the conversion process completed.

Apart from this indication on the preview monitor, everything else about Passport 4000 is transparent to the user. The unit has a good freeze frame grabber built into each card, and front mounted controls for adjusting luminance, chrominance, contrast, and brightness, but for the most part the Passport just sits there and does its job.

There have been doubts about how well Passport would work, and I had plenty myself before using it, but if a test of a unit is that you can easily forget it's there in the first place, Passport 4000 passes with flying (and non-blurred) colours.

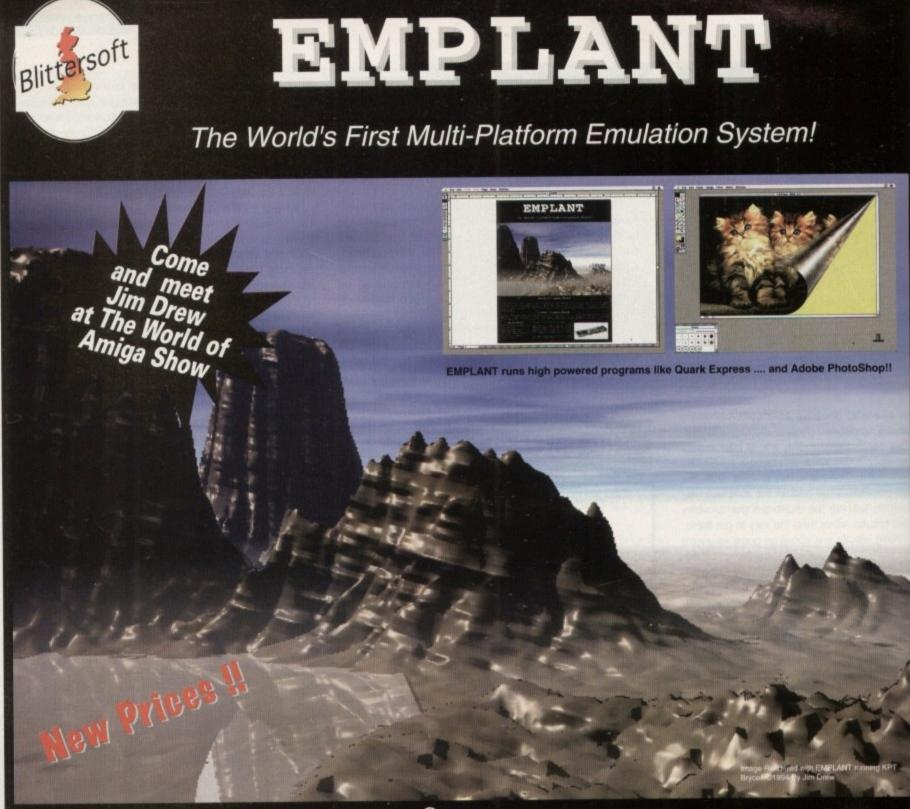

#### Macintosh<sup>®</sup> Emulation Module

The Macintosh emulation module is a 'generic' Macintosh with the speed of the emulation depending on the processor your Amiga is using. An A3000 is equivalent to a MAC IIci. An A4000 is equivalent to a Quadra 900. Support for up to 16 colours is provided for non-AGA machines. A4000 owners can use a full 256 colours! Up to 24 bit (16 million+) colours is supported using third party video boards such as: Picasso II, EGS-Spectrum, Vivid-24, Rainbow II, Rainbow III, Visiona Paint, Merlin, Retina, Retina Z3, Piccolo, EGS110/24, and OpalVision! Built in multiple file transfer allows for quick, easy transfers between the Amiga and MAC emulation. Support for AmigaDOS devices, Scanners, CD ROM, MIDI, SyQuest removable drives, Printers, Modems etc. Full stereo sound is supported too! Requires Macintosh ROMs (not supplied).

#### E586DXs M Emulation Module

We are now in the final testing stage! We have added the next generation CPU instruction set! The ±586DX emulation module offers a high speed 586DX (FPU, MMU, and new instruction set) emulation with complete low-level architecture support, giving you the ability to run DOS, OS/2, NT, Windows 3.x, and even Chicago! Support for MDA, CGA, EGA, VGA, SVGA video modes, sound, joysticks, floppy drives, hard drives, extended memory, and more!

The possibilities with a multi-platform machine are endless. Now you can take advantage of a whole host of great software previously unavailable, and use them to compliment each other. By upgrading your Amiga (extra memory, faster processor, etc) you instantly upgrade your emulation too!

Blittersoft are the exclusive European distributors for Utilities Unlimited. We provide a full technical support service, as well as software upgrades.

#### BLITTERSOFT.

40 Colley Hill, Bradwell, Milton Keynes, Bucks. MK13 9DB U.K. 0908 220196 24hr Order line 0908 220196 24hr Fax line 0908 310208 24hr BBS (2400-28.8K) Also plesurf@cix.compulink.co.uk Fidonet 2:252/328.0

UK/EURO DEALER ENQUIRIES WELCOME

#### Four different versions of EMPLANT are available.

| EMPLANT BASIC    | E   |
|------------------|-----|
| EMPLANT OPTION   | A A |
| EMPLANT OPTION I | B A |
| EMPLANT DELUXE   | F   |
| E586DX™ MODULE   | F   |

A As Basic + AppleTalk £299.95 As Basic + SCSI £299.95 As Basic + Opt. A & B £349.95 For all versions £ 99.95 s require an Amiga with Zorro II slots

ase emulation card

£249.95

All emulation modules require an Amiga with Zorro II slots, and a 68020 (or better) CPU. Post/Packing £5.00 3 day or £8.00 next day. Visa/Mastercard accepted (2.5% Surcharge). E&OE.

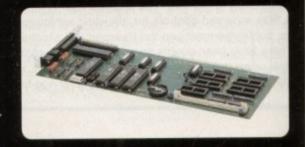

All Trademarks and copyrights acknowledged

REVIEW

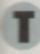

he world, its brother and his cats have all seen Magic Workbench by now. For those still left who haven't, MagicWB is a rather incredible package that will make your Amiga a much nicer

slace to work. "Sweeping generalisations are dangerous", so people say, but in this case the generalisation holds true. MagicWB is a collection of eight colour icons, patterns, documentation and a few support programs which in tself doesn't sound revolutionary. It's when you see the quality of these icons and patterns that you get some idea of just how useful' MagicWB is.

MagicWB contains new images to replace all of your standard system icons, lots of stility icons and over 50 drawer images. These drawers have small representations of what is in the drawer shown on them (for example, tools have a spanner on them and painting drawers have a palette on them) and they're great!

ToolManager users have a bonus included too as there are around 50 dock brushes which can be added to ToolManager. MagicWB comes with two files to append to your ToolManager configuration, saving you having to load each brush manually thankfully.

With MagicWB 2 there are two very useful programs. IconUpdate tackles a common complaint about older versions of MagicWB as it will replace an icon's image without losing position information and tooltypes.

MagicCopper is a program which plays with the copper of AGA machines to give stunning gradient fills of the background. Unfortunately, no screen grabber will take a snapshot of these so you'll have to take my word for it that they're excellent.

Pattern-wise, you've got 52 to play with. Most are truly superb and must have taken an age to draw. There are four which are designed for use with MagicCopper and are therefore AGA only. The full-screen 'Intel Outside' logo will probably get a lot of use because it looks excellent with the gradient

## Signing the register

MagicWB has recently overgone a drastic overhaul. It used to be the case that you could buy/download MagicWB from anywhere and register it when you felt like it. Now, you can buy/download a few screenshots of MagicWB 2 which will hopefully make you part with your hard earned cash for it. MagicWB is shareware, as it always has been, but now you have to register to get the package.

There is a UK registration site and the address is provided below. Despite the warning that it would take up to three weeks for my personalised package to arrive, two days later the package dropped through my door. Good service!

All in all, MagicWB is worth much more than the £15 registration fee. It's something that you will use every day for a long time to come. Get it now!

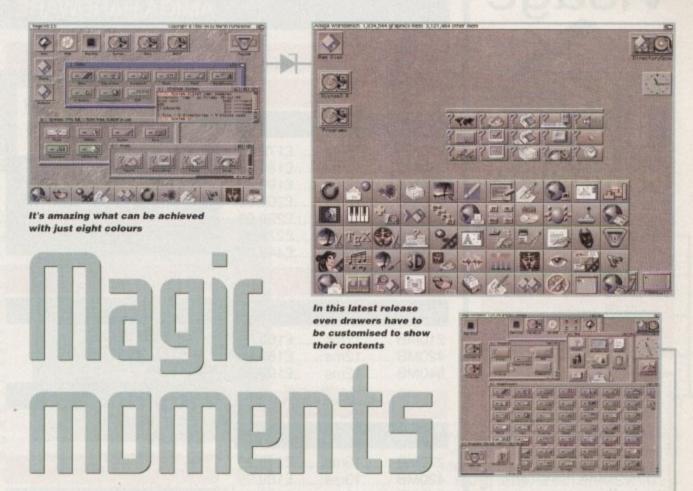

backdrop. Interestingly enough, icon and pattern sizes have halved in size and memory requirements; this is some feat. It is down to a small program called MagicDaemon which makes all icons and patterns have the correct colour. No, I don't know how. The daemon is also responsible for a great suprise occasionally which you really have to see, preferably in front of a PC owner.

#### TROUBLE-FREE

Installation is achieved through a shell script, not the standard Installer. The author tells me that this is because Installer won't do what he needs it to and I for one believe him. The installer works well without a hiccough - apart from insisting on putting the MagicDaemon invocation in both your userstartup and startup-sequence for no apparent reason.

A script is also provided to replace drawer icons with the standard MagicWB icon, but I think most people will elect to manually

- 9

- 8268

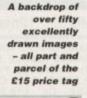

Dim the lights, wave the magic

wand and hey presto! it's Magic

Workbench 2. Nik Lines reveals all

replace them with the ImageDrawer icons. Another change from older versions of MagicWB is that the colour palette has been made darker. This makes the package look stunning on AGA machines or for users who have 24-bit graphics cards, but looks slightly too dark on ECS machines. The fix is simple change your palette.

MagicWB also comes with three fonts in differing point sizes to replace Topaz, Courier and Helvetica. These are all very well designed and improve your Workbench no end. It's almost worth buying the package just for these - they really are that good.

A great many icons have been drawn by other artists and these are not included in the package. However, they are easy enough to find and are completely compatible with MagicWB 2. These sort of add-ons are appearing on AmiNet at the rate of one archive a week! EN

### The bottom line

Product: MagicWB 2 Supplier: Paul Jewell, 7 Fairfield Avenue, Cardiff CF5 1BR Price: £15 (upgrade from registered users of MagicWB 1.x is £7)

Amiga Computing JANUARY 1995

R

ROGI

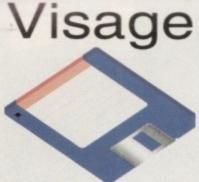

## Computers

(Dept AC) 18 Station Road Ilkeston Derbyshire DE7 5LD

We will match any genuine price you see in this magazine on all products listed on this page.

To Order Telephone: (0115) 944 4501

AMIGA PUBLIC DOMAIN TOP 10

1 REBELS-SWITCHBACK (2) 030AA 2 SOME JUSTICE '94 - AA 3 LSD LEGAL TOOLS #157 4 ASSASSINS #159 5 RELOKICK 1.41 6 ROCKETZ - THRUST GAME - AA 7 FAIRLIGHT - LOVE (2) - AA 8 T.E.C. 007 - AA 9 MORPHY MAGIC MAN 1.5MB 10 TEE TO GREEN

We also stock:- All the latest Demo's, Utils, Fish 1-1000, Assassins 1-220, F1 Licenseware 1-44, and are now the sole distributors for LSD Legal Tools from #152 onwards. The LSD Legal Tools cost £1.25 per disk.

## DISK PRICES & POSTAL RATES

| DISKS | PRICE PER DISK                                | P&P              |
|-------|-----------------------------------------------|------------------|
| 1-10  | £1.00                                         | £1.00            |
| 11-25 | £0.95                                         | £1.25            |
| 26+   | £0.90                                         | £1.50            |
|       | A REAL PROPERTY AND ADDRESS OF TAXABLE PARTY. | COLUMN DATE: NOT |

| HARD DRIVES                                                                                                    |
|----------------------------------------------------------------------------------------------------|
| WESTERN DIGITAL                                                                                                    |
| 3.5" IDE (CAVIAR)                                                                                                    |
| 210MB13ms£179.99<br>270MB13ms£189.99<br>340MB12ms£199.99<br>420MB13ms£209.99<br>540MB12ms£229.99<br>730MB10ms£279.99<br>1-GIG10ms£449.99 |

#### CONNOR 3.5" IDE 210MB ......12ms .....£169.99 420MB ......12ms .....£189.99 540MB ......12ms .....£199.99

#### QUANTUM 3.5" IDE 270MB .....13ms ...£149.99 420MB ....13ms ...£189.99 540MB ....13ms ...£199.99 730MB ....10ms ...£279.99 1-GIG .....10ms ...£499.99 3.5" SCSI 2 270MB .....12ms ...£199.99 540MD .....

| 540MB   | 12ms | £249.99 |
|---------|------|---------|
|         |      | £549.99 |
| 2.1-GIG | 10ms | £999.99 |
|         |      |         |

#### IBM

3.5" IDE

| 2.5" IDE                                                                                                    |                                                                                                    |
|----------------------------------------------------------------------------------------------------|----------------------------------------------------------------------------------------------------|
| 80MB16ms                                                                                                    | £149.99                                                                                                    |
| 130MB16ms                                                                                                    | £169.99                                                                                                    |
| 170MB16ms                                                                                                    | £199.99                                                                                                    |
| The lot have been an even of the lot of the lot of the | The second second second second second second second second second second second second second second second se |

|                                                                                                    | 365MB12ms£159.99                                                                                                    |
|----------------------------------------------------------------------------------------------------|----------------------------------------------------------------------------------------------------|
| A STATE OF A STATE OF A STATE OF A STATE OF A STATE OF A STATE OF A STATE OF A STATE OF A STATE OF A STATE OF A | 3.5" HARD DRIVES WILL FIT INTO THE<br>A1200/4000 (CABLE REQUIRED FOR<br>A1200). WHEN YOU PURCHASE YOUR<br>DRIVE FROM US WE CAN FIT IT FOR A<br>CHARGE OF £19.99 (INCLUDING<br>COLLECTION & DELIVERY). ALL DRIVES<br>COME SUPPLIED WITH A 1 TO 3 YEAR<br>WARRANTY. PLEASE CONFIRM<br>CURRENT PRICES & AVAILABILITY<br>BEFORE ORDERING. |

#### A1200 OVERDRIVES

| And a state of the state of the | and the second second se |
|----------------------------------------------------------------------------------------------------|----------------------------------------------------------------------------------------------------|
| 210MB                                                                                                    | £239.99                                                                                                    |
| 420MB                                                                                                    | £269.99                                                                                                    |
| 540MB                                                                                                    | £299.99                                                                                                    |
| 730MB                                                                                                    | £379.99                                                                                                    |
| 1-GIG                                                                                                    | £549.99                                                                                                    |

### AMIGA HARDWARE

#### CD32 - CRITICAL ZONE • 32 BIT CD CONSOLE • 7 GAMES INC - CANNON FODDER, LIBERATION. • £239.99 WHEN YOU BUY A HARD DRIVE FROM US WE WILL - PREP, FORMAT AND

INSTALL IT WITH UP TO 50MB OF <u>FREE</u> PD

#### PRINTERS

#### EPSON STYLUS COLOUR

- COLOUR INKJET
- UP TO 720 X 720 DPI
   £449.99

#### CANON BJ-10SX

• 360 X 360 DPI

• £179.99

#### **BLANK DISKS**

| PRECISION BRANDED |         |         |  |  |  |  |  |
|-------------------|---------|---------|--|--|--|--|--|
|                   | DS/DD   | DS/HD   |  |  |  |  |  |
| 10                | £4.99   | £6.99   |  |  |  |  |  |
| 50                | £17.99  | £29.99  |  |  |  |  |  |
| 100               | £33.99  | £57.99  |  |  |  |  |  |
| 250               | £82.49  | £139.99 |  |  |  |  |  |
| 500               | £159.99 | £269.99 |  |  |  |  |  |
| 1000              | £309.99 | £499.99 |  |  |  |  |  |

THE DELIVERY CHARGES FOR 500+ DISKS ARE AS FOLLOWS: STANDARD - £5.95 NEXT DAY - £7.95

#### ACCELERATOR CARDS

#### GVP 1230 MKII

| 030 40MHZ 0MB   | £229.00 |
|-----------------|---------|
| 030 40MHZ 4MB   | £299.00 |
| 030 50MHZ* 0MB  | £299.00 |
| 030 50MHZ* 4MB  | £449.99 |
| 1230 SCSI 2     | £59.00  |
| *CONTAINS "MMU" |         |

#### ACCESSORIES

| BJ-10<br>MOUS<br>PARN<br>MOUS<br>AMIG<br>PRINT<br>50 CA<br>100 C | 2.5" HD LEADS<br>REFILLS<br>SE 400DPI<br>IET LEAD<br>SE MATS<br>A DUST COVER<br>TER CABLE<br>MACITY<br>APACITY<br>APACITY | £12.99<br>£14.99<br>£10.99<br>£1.99<br>R£4.99<br>£7.99<br>£3.50<br>£5.99 |
|------------------------------------------------------------------|----------------------------------------------------------------------------------------------------|--------------------------------------------------------------------------|
| 200 C                                                            | AP STACK                                                                                                    | £12.99                                                                   |
|                                                                  |                                                                                                    |                                                                          |

#### MODEMS

- ALTO 14,400 EXT FAX MODEM
- £139.99

#### 28,800 V.FAST!!! (V34)

- ALTO 28,800 EXT FAX MODEM
- £199.99

#### MEMORY SIMMS

- 4MB 72 PIN .....£139.99
- 8MB 72 PIN .....£299.99
   16MB 72 PIN .....£549.99
- DISK DRIVES
- AMITEK EXT ......£59.99
- A500 INTERNAL.....£44.99
- A600/A1200 INT .....£49.99

#### SHARP TV/MONITOR

- 14" REMOTE CONTROL SCART TELEVISON
- FREE SCART CABLE
- £169.99

#### RAM BOARDS

- A500 0.5MB .....£19.99 • A500 0.5MB RTC .....£24.99
- A500+ 1MB.....£32.99
- A600 1MB.....£32.99
- A600 1MB RTC......£42.99
- A1200 4MB RTC.....£189.99

#### PRO-GRAB 24RT

- 24BIT REAL-TIME COLOUR DIGITIZER
- AGA RECOMMENDED
  2.04 & 1.5 MEG REQ.

ONLY £129.99

#### 486 PC'S

#### CALL NOW FOR FREE INFO PACK

#### 486DX2 66 VESA LB

- 4MB RAM, 420HD
- SVGA .28 NI MONITOR
- DOS 6.2 + WFW3 11
- 1 YEAR ON-SITE ONLY £989.99

#### DELIVERY CHARGES STANDARD £3.95 NEXT DAY £5.95 SMALL ITEMS £1.95 ALL PRICES INCLUDE V.A.T.

ALL PRICES INCLUDE V.A.T. PRICES CORRECT AT TIME OF GOING TO PRESS. PLEASE CALL FOR LATEST PRICES.

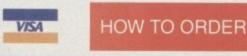

TO CLEAR. BY PHONE - ORDERS TAKEN FROM 9.30AM TO 5.30PM. CALL (0115) 944 4501 TO PLACE YOUR ORDER

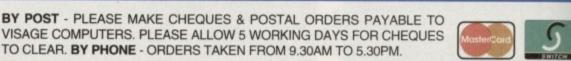

Seeing in stereo

tereograms hit the big time in Britain a year ago. Shelves in booksellers reserved solely for the Monet, Picasso and Rembrandt books began to fill with thick tomes of large pictures that, at first glance, appeared to be a mass of meaningless pixels.

9

People's reactions to the strange phenomena are predictable. There are two - firstly, the blank stare of a professional as they throw their focus on the page and try not to look at what's in front of them. After a while the submerged, hidden 3D image becomes apparent through the jumble of pixels and, for the first time viewer, this is as near as we'll ever get to the feeling of incredulity that viewers of the first moving image must have felt all those vears ago.

The second reaction is a blank stare followed by a slow shake of the head on realising that they must be one of the one-in-ten people who can't see the image within the picture.

For those who can see them though, and have become avid buyers of the rather expensive books, a software package has been produced so that you can not only view these images but create them at a leisurely pace into the wee hours of the morning.

Stereo CAD is the first Amiga-based stereogram creator of its kind. Already released on the Atari ST a few months ago, the program

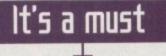

To be honest, when I first clapped eyes on Stereo CAD it smacked of public domain with its unplush, though friendly, user interface but, after dabbling with the system for an afternoon, it became apparent why the package costs £29.95. Results are pleasing and, like any art package, you're only going to gain satisfaction from it if you put the time in.

There are problems that could be addressed in future upgrades such as the lack of a preview screen where all objects can be moved round at the same time instead of resorting to each shape's separate preview screen in turn. Also, the scribble pad could be made more comprehensive so that more intricate drawings could be created.

Niggles aside though, Stereo CAD is a worthy buy, especially for stereogram fanatics whose coffee tables are beginning to creak under the pressure of those heavy tomes.

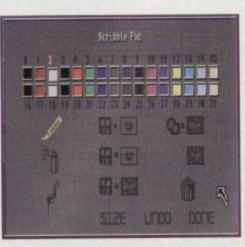

The scribble pad feature offers basic drawing tools to include in the final stereogram

Create your own

stereograms with Stereo CAD

JANUARY 1995

effective

comes on a single disk with a brief but clear instruction manual, providing the user with everything he needs to produce a work of 3Dpixellated art.

Booting up the program reveals a simple control panel divided into a series of sections. The first is the object creator where a series of shapes or text can be created for use in the stereogram. Spherical and conical polyhedrons, tubes, prisms and stars are the main objects to aid you in your image making.

#### LAYERS

Text can also be typed in and displayed in the twelve fonts found on the boot disk. All the user needs to do is select what shape they want and then position it in the second window. The system is centred round a series of layers on which each shape can be placed to give the illusion of pseudo-3D. Coupled with the ability to alter the radius, x and y positions and the size with a simple click and slide of the mouse, the end results are worth the labour.

There is also a sketch pad where crude drawings can be produced and loaded into your stereograms to add that personal touch. IFF files can also be imported to act as backgrounds or objects, so any clip art you may be using in Wordworth and the likes can be put to good use. Once happy with the placing and

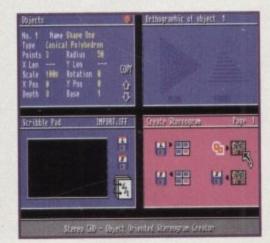

A bizarre mass of pixels or a hidden picture? -Adam Phillips inuestigates Stereo (AD for some answers -

layering of your images, simply click on a button and the program quickly draws the stereogram for your viewing pleasure.

Staring directly at the screen took me a little while to get used to, but after a while the image pops up into your line of vision and works extremely well on simple shapes.

My main criticisms of the package are that the text is rather difficult to make out against the background and requires some real squinting to locate and recognise. Also, more complex shapes are extremely taxing on the eye. On many occasions, the Amiga Computing crew couldn't make out some of the objects, no matter how long they sat there.

Once you've produced the finished masterpiece. Stereo CAD allows you to save your results out as an IFF file and then print it out to your heart's content using a decent quality printer. >

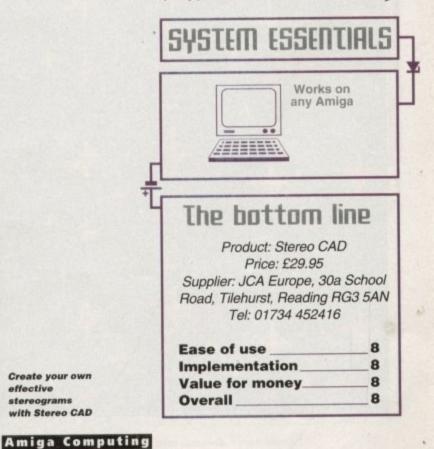

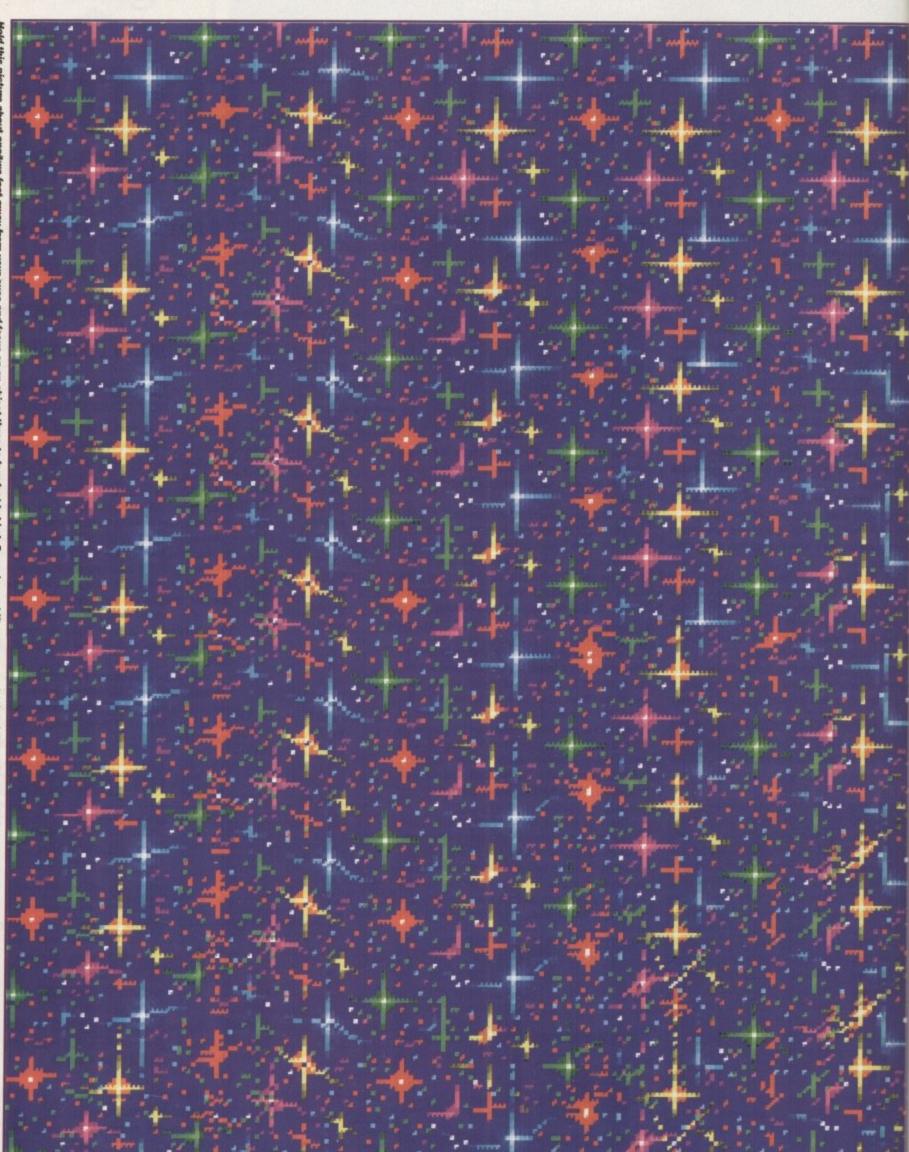

loot 100 Mom nanta and focus on an object three to four feet behind. Once done, shift your eyes onto the picture without 1910 a year Eve the hidde

GRAPHICS

Amiga Computing JANUARY 1995

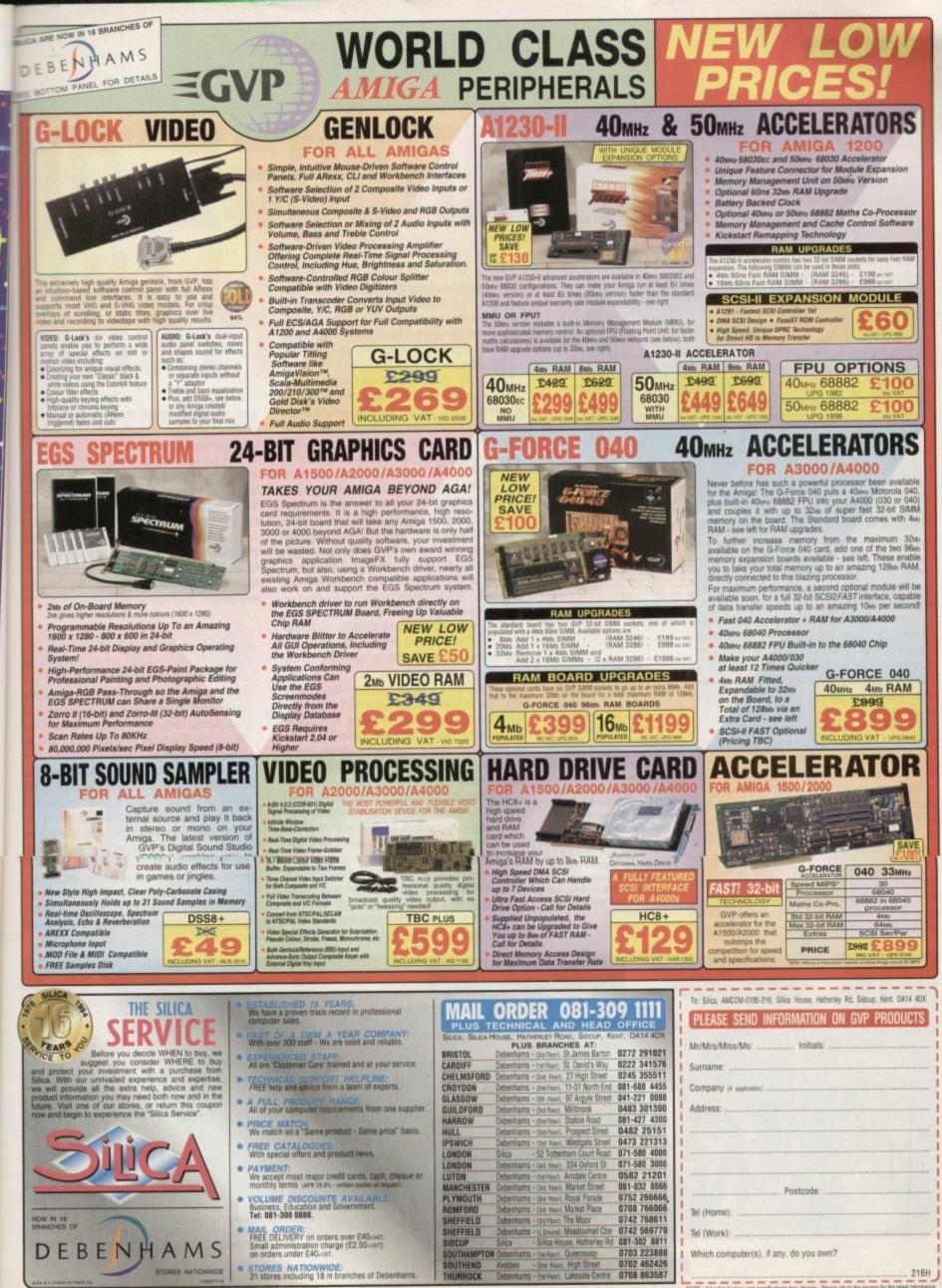

IOE - Advertised prices and specifications may change - Please return the coupon for the late

216H

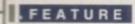

remember 20-odd years ago getting my first Black and Decker drill. I couldn't wait to buy all the attachments which went with it. These swiftly followed as I could afford them, the jig-saw, the orbital, the circular saw and the hedge cutter. The problem was the drill packed in soon after, and needless to say, this rendered the accessories useless!

Determined not to be beaten, out came the tool kit and apart came the drill, and after struggling for a couple of hours, and with a few spare parts, it finally sprang back to life. Like the story of the sweeper-up at the factory who said: "This has been a grand brush, it's only had three new heads and four new handles," my drill followed the same philosophy.

That attitude has followed me with computers, and my old Amiga 500 and 2000 have been cannibalised, rebuilt, modified and butchered to the point where little remains of the original machines. I picked up a few tips along the way, and together with my studies, accumulated a fair knowledge on how to save on expensive repairs.

It's time to pass some of these on now, so over the next couple of pages, we are going to look at some sensible repairs and maintenance which might just save you a few bob. All of your 500s and 2000s should be well out of warranty by now, so lets not be shy, and get stuck in.

## The power supply

There are two types of Amiga power supply, and these are easily differentiated. The first uses a transformer and weighs about the same as a household brick. The second uses thyristors and weighs about the same as a can of beer.

Apart from the obvious, which involves checking the fuse and the wiring at the plug, repairs on the lightweight type end here. The reason is that the thyristor variety employs a capacitor, holding some 300 volts, even after switching off, so leave it alone. That one is a dealer repair.

The second type is more flexible, but before you do anything, unplug it! Underneath, where you would expect to find the four screws, Commodore chose in its wisdom to cover these with little cream plugs. Despair not, these can be levered out with a sharp point, then sling them. Opening up the two parts of the case will allow the innards to be removed.

The first test is continuity, and this involves turning the meter to resistance setting and placing each of the probes at either end of the three cables which run from the plug to the circuit board. Check for continuity. You may well be raring to go, but first of all, get together the right tools. Nothing fancy or elaborate, just the few illustrated, and you are ready for the off. I would particularly mention the test meter. This is not really to make any sophisticated measurements, mostly continuity testing, as this is one of the main causes of

problems. A cheapo Maplin analogue will do which will only set you back about a tenner, but it's money well spent. Forty per cent of Amiga faults are with power supplies, and there are usually three causes. Firstly, the cable breaks after lots of use, where it travels into the power supply, hence the continuity check. If you find one of the lines broken, de-solder the whole lot and replace the cable.

Hmigas on

Secondly, there is a sneaky 400 mA fuse on the circuit board. Again check this for continuity. If it's blown, as is often the case, you'll get one from most electrical or television shops.

#### CURRENTS

Thirdly, and more tricky, are the two diodes which sit on the centre of the circuit board. These act as rectifiers, and are a common source of problems. To test a diode, remember that it will only allow a current to pass through it one way. The component is grey in colour, with a black stripe at one end – this is the cathode.

Connect the meter, again with resistance, across the two ends. Anode to cathode should produce zero resistance, while the converse should give infinite resistance, registering no current.

The diode is a 5 volt, 9 Amp diod. If you find one of them, or both are faulty, you can get them again from Maplins or Tandy. Make sure you solder the cathode at the correct end. Once completed, re-assemble and test. Never test the unit while it is dismantled.

Another word of caution. Be careful with the wires from the transformer to the circuit board as a few years of use makes them brittle, especially at the point where they solder onto the transformer tags.

Other than the points mentioned, there is little else the average punter can do to effect a repair. If all these fail, sling it. Do consider buying one of the higher-rated power supplies if you are replacing. The original ver-

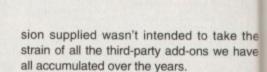

thp

The power supply in the 2000 is a completely different kettle of fish, and this can only be accessed by removing the lid of the 2000. Again however, there is a 400mA fuse on the circuit board, but you will have to remove the whole assembly, disconnecting the drives and lifting the assembly away in order to gain access to the screws which hold the perforated metal skin over the circuit board.

## We're going in.

Your power supply isn't at fault, 'cos you've checked it on your mate's machine, and your Amiga still doesn't work. What now? Check out the video lead if you have no picture, try your mate's.

Similarly with the audio lead. Inspection will easily identify a broken solder joint, especially if you have a scart connector, where the solder tags are famous for breaking. The moulded plugs sometimes supplied on video, printer and audio leads are a dead end unfortunately – sling them if you have identified them as the culprit.

Eventually we arrive at a situation where it is evident that the fault is inside the Amiga, so with determination and a sense

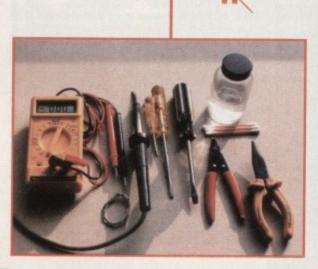

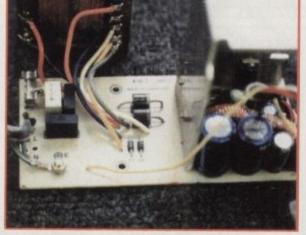

Inside the transformer-based Power Supply. Spot the 400mA fuse next to the red wire from the transformer, and the two diodes in the centre of the circuit board.

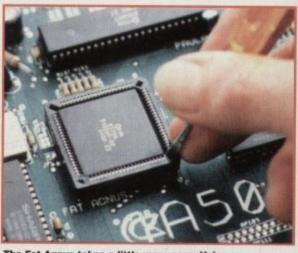

The Fat Agnus takes a little more care. Using an electrical screwdriver, you need to exert gentle alternating pressure to the two slots diametrically opposite each other on the holder.

Amiga Computing JANUARY 1995 Wilf Rees quides you through a series of checks to save you money on repairs and get your Amiga up and running after it's been feeling rundown

Dorkpench

## (hasing the fault.

the

ave

om-

can

the

Ise

to

ing

in

ch

cir-

nd

1?

10

t,

r,

r

Actually diagnosing a fault can be difficult, and not always as obvious as you might think. Some characteristic malfunctions are easily traced, if the obvious alternatives are eliminated.

A classic example is a problem with the mouse only operating in one axis. It's useless messing about inside the Amiga unless you are absolutely sure the mouse

of adventure we turn the 500 upside down and remove the six screws which hold the two halves of the case together. The top will then lift straight off, and the metal shielding will be revealed.

Firstly, the keyboard needs unplugging and lifting away, and this is done by grasping the connector which comes from the keyboard and travels into the centre of the shielding. Gently draw it vertically out of the slot in the shielding, then lift off the keyboard.

Now the shielding, and there are several little metal lugs which need bending vertically, as well as a few screws holding the shield in place. These need to come off, along with the two screws holding the edge connector protection plate in place. The shield can then be lifted away, revealing the circuit board in all its glory.

itself works perfectly, so the mouse needs checking on a fully-working Amiga to determine where the true fault lies.

Once the mouse has been tested as OK, then it's more often than not a problem with one of the odd or even CIA 8520 chips, and these are usually blown by carelessness, i.e. not turning the Amiga off before connecting a peripheral.

The key to sourcing the nature of a problem lies in my Fault Finding Chart, and you should use this as a rough guide to chasing a fault. Before we consult that, however, there are a few tips regarding CMOS devices, or the old chips on your motherboard.

All charged up, and ready to go. As you happily go about your preparations for Amiga demolition, you will unknowingly build up an electrostatic charge in your body. This is not a terminal Amiga-related illness, honest, just a natural phenomenon related to the abrasion of non-conductive materials, such as rubber soled shoes and nylon carpets.

Unfortunately, electrostatic charges can build up to hundreds of thousands of volts, and to any IC this is fatal. There is a simple remedy, and this involves discharging the build-up to earth.

The easiest way is to grip a cold water tap, or the pipe leading away from it (only if it isn't painted.) Domestic wiring circuits usually have an earth strap to the cold water pipe **Rodent** renovation

Even the old mouse can do with an overhaul once in a while, and this only takes ten minutes. Separate the two halves of the moulding by removing the two selftapping screws from the base. Carefully draw the top forward, away from the two retaining lugs. A secondary black moulding holds the

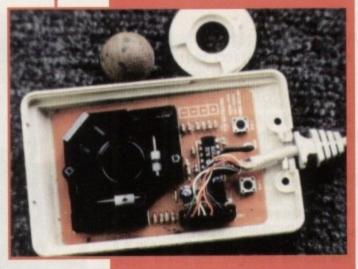

The mouse, minus lid. Look at the muck on the ball and the rollers. Soap and water for the ball, isopropyl alcohol for the rollers. A squirt of WD40 on the micro-switches never

x,y rollers onto the circuit board with two further screws. Remove these and you will have good access to the rollers

As you can see in the example, these become covered in filth after prolonged use. Wash the mouse ball in hot soapy water. Use Isopropyl alcohol to clean the rollers. You'll get this from a chemist. If one of the mouse micro switches is not working, first try a squirt of WD40, this can work wonders. If this fails, ask your local dealer if he has a faulty old mouse, and offer him peanuts for it.

I've successfully replaced the micro witches on several occasions. It only takes a little care with the soldering iron. nuity and if one is gone, replace the whole cable with that from a scrounged bust mouse.

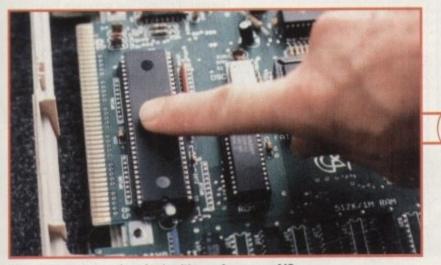

Hot spots are a sure sign of unhealthy performance of ICs, and in particular with the 68000. Localised hot-spots, remember, not general heat over all of the surface.

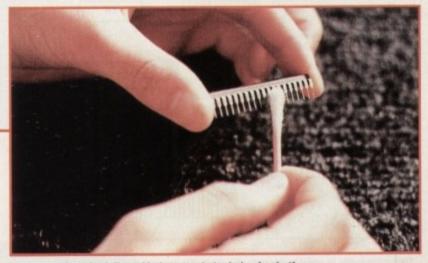

Using a cotton bud dipped in isopropyl alcohol, wipe both sides of the legs of the IC to remove any contaminants. (Usually coffee!) This can occasionally bring success.

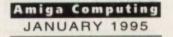

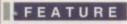

|                        | 60888 | <b>U6 R0</b> | H U4 D                                | ENISE           | US PRUL | A U5       | GARY   | U7 8528                        | UB 8526                                 | 015        | 74L8157      | U14       | LF347    | U37       | U38       | 039             | DRAM       | POHER      | SUPPLY                   | FAT         | RGNUS                                    |
|------------------------|-------|--------------|---------------------------------------|-----------------|---------|------------|--------|--------------------------------|-----------------------------------------|------------|--------------|-----------|----------|-----------|-----------|-----------------|------------|------------|--------------------------|-------------|------------------------------------------|
| AUDIO PROBLEM          | 10000 | a tracks     |                                       | Chier Collins   |         | - Post -   | 100000 |                                | 100000000000000000000000000000000000000 | 1 1 200    | South States | 10000     |          | and a     | 1         | CINES.          | 10110      | 1000       | C. SOLD Y                | 192511      | 1. 19930                                 |
| MOUSE/JOYSTICK PROBLEM |       | 11111111     | 1 1 1 1 1 1 1 1 1 1 1 1 1 1 1 1 1 1 1 |                 |         | 1.111      |        | President State                | Line Part 198                           |            |              | 1400110   |          | (******** | Conta Re- | 100000          | Shine      |            |                          | 17.0        | TTUR AND                                 |
| PARALLEL PORT PROBLEM  |       | 1437 17.0    | 1000                                  |                 |         | -          |        |                                |                                         |            |              |           |          | 100400    | 100.000   | 1.1.1.1.1.1     | 12/10/09   |            |                          | TTUE        | an an an an an an an an an an an an an a |
| SERIAL PORT PROBLEM    |       | A STATE      | Contraction of the                    |                 |         | 1000       |        |                                |                                         | 1.11.1.1   |              | 1225025   |          | 10000     |           | 1.1.1.1.1.1.1.1 | ALC: NO    |            |                          | 199254      | A CONTRACTOR OF                          |
| NO RT. MOUSE BUTTON    |       |              | -s maline                             |                 |         | a later    |        | A REAL PROPERTY.               | 100000110000                            | 1 3 334    |              | 1122124   |          | 1000      | 104/07    | 111422          | 1331463    |            |                          | 115.63      |                                          |
| TOUSE AXIAL PROBLEM    |       |              | 11 11 11 11 11                        |                 |         |            |        | Constant and the second second | A CONTRACTOR OF                         | 12100      |              | 1910110   |          |           | 1110      | 102515          | 101100     |            |                          | Solution of | 10/2018/5                                |
| DISK DRIVE PROBLEM     |       | 1000         | C BOOM                                | 0.000           |         |            |        | CARGE STREET                   |                                         |            |              | 100000    |          | 1.301     | 3. Secolo | 1018.01         |            |            |                          |             | 1 1 1 1 1 1 1 1 1 1 1 1 1 1 1 1 1 1 1    |
| SYSTEM FREEZE          |       | 1010423      |                                       |                 |         | 1.000      |        | 1                              | The local sector                        |            |              | 1921      |          |           | 1000      | ALC: NO.        |            |            |                          | 100         | 1.50 000                                 |
| NO KEYBOARD RE-SET     |       | 1000         | 1.000                                 | 17 1 2 1 1 2 2  |         |            |        | Contraction of the             | 1000 E                                  |            |              | 12234     | Bareland | 1000      | 11115     | 1000            | 111111     | Barris and | Contraction of the       |             | 2015001                                  |
| BRAPHICS PROBLEM       |       |              | 1143-31                               | 12131211        |         | 1 2 2 3    |        | Contract of the local sector   | all the lot of the                      | 1 101 2023 |              | -         | 2.376224 | 197.34    | 1000      | 1996            | 100000     | The life   | 1 10 20 10 10            | 1241        | and the state of the                     |
| SCREEN GREEN           |       | 11333.5      |                                       |                 |         |            |        | Vice Contractions              | 100000000000000000000000000000000000000 | 10000      |              | 1253364   |          | 10000     | 100.0     | 10000           |            |            | Subsection of the second |             |                                          |
| CREEN AHITE            |       |              | 1.1.1.1.1                             | Section Section |         |            |        | 1                              | The second second                       |            |              | 1000      |          | 1.000     |           | 100             |            | 100000000  |                          |             | COLUMN TRACT                             |
| CREEN RED              |       | -            | 12013                                 | 100 C 100 C     |         | 1 10 2 2 3 |        |                                | States in the                           |            |              | -         |          | 10000     |           | 1000            |            |            |                          |             | 100 N 100 A                              |
| SCREEN BLACK           | -     | 1.000.000    | -                                     | -               |         |            |        |                                | Carl and South                          |            | 12222000     | a stratte |          |           | 1000      | 10.000          | 12.7 7.6.1 |            |                          | 13131       | 1000                                     |

system, so this conveniently discharges the static.

There are a couple of general tests we can do before looking further into individual components. The first is the IC 'thumbs down'. This is essentially a firm location test, ensuring the IC's are happily planted firmly in their holders. Believe it or not, this represents about 10 per cent of Amiga faults. So, we look around the motherboard of either the 500 or 2000, and identify all of the socketed ICs.

With a thumb at either end of the IC, we apply firm downward pressure to see if it has become dislodged. The power supply can be connected, as well as the keyboard, and the Amiga tested.

There is no problem trying out the Amiga with the lid off - the motherboard only has two supplies, one of 5 volts and one of 12 volts.

If the thumbs down test didn't work, we can do the general hot-spot test. This needs a little care, unless you have asbestos-tipped fingers.

Connect the power supply to the Amiga, and leave it on for about five minutes. Carefully move over the surface of all the ICs and see if you can feel any localised point of high temperature. By this I do not

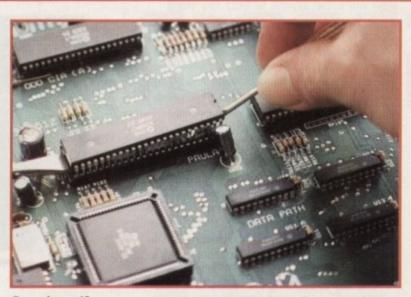

**Removing an IC** involves gently prising each end upwards, with two screwdriver blades. Don't be too shy, they can be stiff, be don't be too rough otherwise you will bend a pin, just as you can see I have done on pin 6.

mean general heat. There is always heat generated by ICs, and in particular by the main processor(68000).

What I refer to is a small localised point over the surface of the IC where there is a considerably higher temperature than elsewhere. If this is the case, then you can feel reasonably confident in suspecting something is a bit dodgy.

You might be exceedingly lucky, and get away with a thorough clean of the legs of the IC, and this is done as per the picture. You will need to be careful removing the

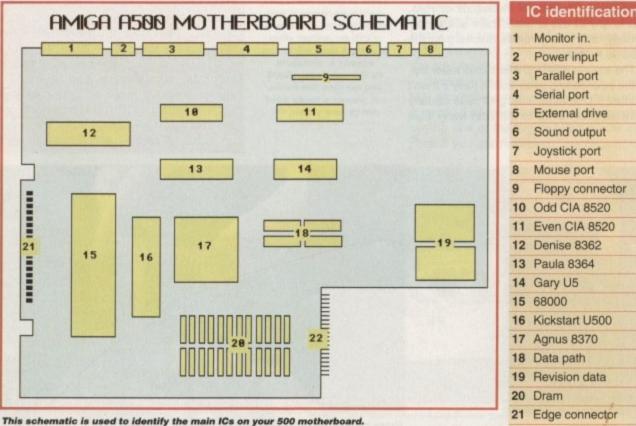

The 2000 has a completely different arrangement, but worry not, the names of the ICs are printed clearly on the motherboard, adjacent to the IC.

| 2 | C identification    |
|---|---------------------|
|   | Monitor in.         |
|   | Power input         |
|   | Parallel port       |
|   | Serial port         |
|   | External drive      |
|   | Sound output        |
|   | Joystick port       |
|   | Mouse port          |
|   | Floppy connector    |
| 0 | Odd CIA 8520        |
| 1 | Even CIA 8520       |
| 2 | Denise 8362         |
| 3 | Paula 8364          |
| 4 | Gary U5             |
| 5 | 68000               |
| 6 | Kickstart U500      |
| 7 | Agnus 8370          |
| 8 | Data path           |
| 9 | Revision data       |
| 0 | Dram                |
| 1 | Edge connector      |
| 2 | Expansion connector |

22 Expansion connector

ICs from their housings, but don't be to timid, just careful.

is your

Once cleaned, the IC needs returning to its socket. Be very careful to ensure th IC is replaced the correct way. This I easily checked by firstly, identifying the semi-circular notch at one end and match ing it with the notch illustrated on the motherboard, and secondly, looking t see if all of the pins are offered up accu rately to the holes in the socket. It all sounds fiddley and precarious, but believe me it isn't all that difficult, once you've cracked one.

If neither of the two previous tests have worked and we still have no go, then w need to refer to the aforementioned diagnostic chart. Look at the fault and follow along until you see the IC identified as a possible culprit.

The ideal solution is to ask a friend if you can try the suspected ICs out of his or her Amiga, thus identifying by substitution. A word of warning however. If the fault is consequential, in other words if your 68000 is blown because you have a short on your edge-connector, then you will also blow your friends 68000, and popularity might be thin on the ground.

#### INSTALLING

Should you feel confident that your diagnosis is correct, and you have bought a new IC, you must be careful at installation. Firstly, carry out the static discharge procedure before even handling the new IC. Secondly, remove the IC from its packaging and holding it between thumb and middle finger of one hand, lay the legs flat against a resistant surface, such as a table top. Apply gentle pressure to all of the legs, bending them towards the centre of the IC.

Repeat this with the opposite legs. The purpose of this exercise is to create a right angle between the body of the IC and the legs. When they are bought the legs are splayed out and will not fit into the relevant holder. Once completed, plug in and test.

You will either be ecstatic, (maybe even electrostatic!) or disappointed with your attempts. It really gives you a buzz when you fix your Amiga for the first time, and you realise you have saved a packet.

Don't despair if you fail and there are faults which this limited article can only hint at - then you can always admit defeat and toddle off to your dealer.

At least you've had a go, and if nothing else, you know what your Amiga looks like from the inside out! ET

## Amiga Frame Grabbing has just taken a Fall... in Price but definitely not in quality!

Country.

Watch

on One

0000

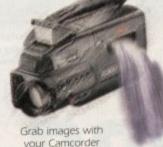

Take a signal from a TV with SCART output

> Use a satellite receiver as your output device

Grab TV pictures or video frames from your VCR's video output.

The revolutionary new ProGrab<sup>™</sup> 24RT with Teletext is a 24-bit real time colour frame grabber and digitiser costing less than any of its rivals! Whilst ProGrab™ has slashed the price of frame grabbing on the Amiga, it has been bestowed the Amiga Format Gold Award and many rave reviews for its ease of use and excellent quality results!

> With ProGrab<sup>™</sup> you needn't be an expert in Amiga Video technology either. Simple 3 stage operation ensures you get the right result - real time, after time!

#### STAGE 1...

Select any video source with composite output. This could be a camcorder, TV with SCART output, satellite receiver, domestic VCR/player or standard TV signal passing through your VCR/player... the choice is yours.

#### STAGE Z...

Using ProGrab<sup>™</sup>s software, select an image you wish to capture in its on screen preview window (because the hardware grabs a frame in real time, there's no need for a still

frame facility on the source device) and, ProGrab™ even includes a Teletext viewing/ capturing facility from suitable inputs. Once grabbed, simply download the image to your Amiga for full screen viewina

#### STAGE 3...

Use the saved image in your favourite Amiga Word Processing, Desk Top Publishing or Graphics software packages.

> ProGrab™ really makes it that simple!

sheer value for money. ProGrab cannot be beater

ProGrab<sup>™</sup> has just been given Amiga Shopper's 'BEST BUY with 94% and they've said... '¥ you want to capture realistic mages without spending a fortune this is the tool for the job AMIGA

AMIGA

CU Amige's rating at 86% said ProGrab<sup>TM</sup> is... "Just the job for beginners and semi-professionals on a tight budget" and "very hard to beat. For the money, nothing can touch it"

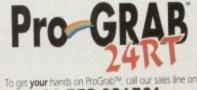

01-773-836781

ocists in your area. For further product Ask us for a list of st

GORDON HARWOOD COMPUTERS Dept.ACONew Street, Alfreton, Derbyshire. DE55 7BP

ProGrab™ is supplied with Digitiser

Software \* Parallel Connecting Cable

Mains Power Supply Unit

ProGrab<sup>™</sup> supports all recent Amigas and is also fully AGA chipset compatible. You can even work in the new graphics modes up to 1472 x 512 pixels in HAM 8. Amiga RAM permitting, Images are digitised in 24bit, 16.7 million colours. ProGrab<sup>™</sup> supports... IFF ILBM ILBM24. Ciphered JEEC BerGrab<sup>™</sup> Supports... IFF ILBM ILBM24. million colours. ProGrab™ Supports. In Proceedings of the output formats. Cipboard, JPEG, ProGrab™ File or AnimS file output formats. ProGrab™s software has built in mono and colour animation facilities. The number of frames is dependant upon your Arrigas RAM. For professional users the optional ProGrab™ PCMCIA Interface Connector is available for Maximum Data Throughput/Preview Refresh Rates.

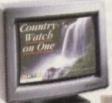

.95 ProGrab™ 24RT.

Now you can frame grab

on your Amiga for just...

ProGrab™ supports any Amiga with Kickstart 2.04 or later and 1.5Mb minimum free RAM

Jch all he he a IC he to ug en ur en br e ly at

g

your

relate . Checi e list, tify ible

be too

urning

ire the his is

ng the

natch

n the ng to

accu-

It all

elieve

ou've

have

n we diag-

ollow

as a

nd if

is or

tion.

ult is

/our

short

also arity

our

ight

alla-

irge

lew

its

mb

the

tic ollow t list e side u se you , or a

#### SOFTWARE

nce again, the two titans of Amiga word processing are locking horns in a contest for supremacy, with both Digita and Softwood hoping that their latest software updates will give them the edge.

Last month, Final Writer proved itself to be in fine fettle. Now it's Digita's turn to have its champion checked over, as we assess whether enough improvements have been made to keep it in the race.

Like Final Writer 3, Wordworth 3.1 asks a lot from your Amiga. It requires 3Mb of memory and Workbench 2.0 or higher, but at least it's possible to run it off floppy disks whereas Softwood's program requires a hard drive.

Digita is understandably keen to avoid the problems that accompanied the release of Wordworth 3.0. Back then, irritating bugs undermined the potential of an otherwise excellent package.

This time the makers have made assurances that 3.1 has rock-solid reliability, and indeed all the problems of the earlier version appear to have been fixed. Even an early minor complaint about a bug with the Playtime game appears to have been eradicated.

Wordworth 3.1 benefits from increased speed, a welcome inprovement since its predecessor used to drag its heals in some areas. Many functions and tools are quicker, including loading and saving, formatting, find and replace, drawing, CGM handling and printing.

#### INSTANT

Find and Replace, for example, is 40-times faster, which in practice means the job is done almost instantaneously. In comparison, the same tool on Final Writer appears tardy.

On the other hand, Final Writer appears to be faster when it comes to straightforward text entry. Wordworth kept up with my typing speed well enough, but was not as nifty when it came to moving round the screen to edit.

On-line help has also been improved, a factor that should make Wordworth more attractive to the WP beginner since a Final Writer user must refer to the manual.

It would be better, however, if topics were arranged alphabetically by key words. As it is, the way items are listed is confusing and finding a topic can be unnecessarily time

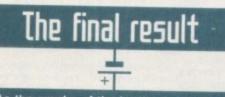

As the smoke of the battle clears, it's time for me to stick my neck out and choose a victor. Each package has an illustrious history and a close finish is always to be expected between the two.

Still faster in general use and possessing more flexible drawing tools, Final Writer 3 deserves loyal support from its fans. However, in general, Wordworth now possesses stronger features.

Money at first appears to be a big consideration, since Wordworth's RRP is twice that of Softwood's offering. However, 3.1 actually has a typical street price of about £80.

Wordworth is now stronger than ever and looks well positioned to take on any rival bar none. Final Writer 3 is a great WP package, but for my money this round goes to Digita.

> Amiga Computing JANUARY 1995

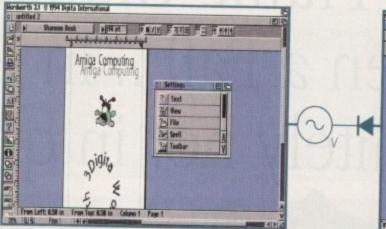

UINNING

Nothing beats Wordworth when it comes to bendy text effects – though how useful this is to your average user is another matter

Hot on the heels of the latest version of Final Writer, Digita strikes back with Wordworth 3.1. Gareth Lofthouse reviews

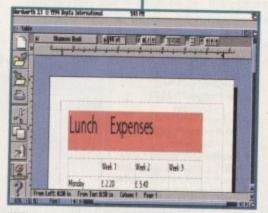

WW 3.1 retains the advantage over Final Writer with its Table Creator

consuming. Another feature pinched from PC word processing is drag and drop editing. This allows the user to move sections of text using the mouse, without having to access menus, thus making for quicker work.

Final Writer has held a reputation for having superior DTP functions, but the new version of Wordworth may reverse the tables. When it comes to importing pictures, for example, 3.1 leaves Writer standing as it can use a much wider range of formats.

Combined with Wordworth's superior text effect tool, this feature makes 3.1 very competitive in the presentation stakes. However, I prefer Final Writer's newly enhanced drawing

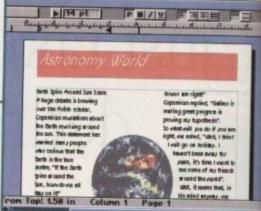

141 PH

Powerful control over page layout includes contoured text flow for that professional touch

tools. Additional tweaks include an option for Landscape or sideways printing and a facility allowing users to print EPS scalable graphics with non-PostScript printers (hard disk only).

These refinements compliment a package that, with its bugs sorted out, was already very impressive. Behind all the advanced presentation features there was always a powerful word manipulator.

For example, Wordworth, like Final Writer, incorporates the Collins dictionary and thesaurus. It also has an auto-correct feature which will actually fix spelling mistakes as you type.

Equally important is the table creation tool allowing users to present numerical data as part of a document. This is a powerful feature completely absent in Final Writer.

## The bottom line

Product: Wordworth 3.1 Supplier: Digita International Tel: 01 395 270273 Price: £149 RRP

| Ease of use     | 9 |
|-----------------|---|
| Implementation  | 9 |
| Value for money | 8 |
| Overall         | 9 |

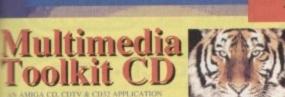

9660 FORMAT

CONTENTS

**ONLY £ 19.95** 

WER 10,000 FILES 00 24 BIT IMAGES SO IN HAM8 & HAM 6 COLOUR CLIP ART

99 MONO CLIP ART SCALEABLE CLIPS

**6 MUSIC MODULES** 

2300 SAMPLES

directories.

for

lity

ics

ge dv

эd a

er.

е

IS

195 BITMAP FONTS 120 COLOURED FONTS 107 ADOBE FONTS 80 POSTSCRIPT

79 CG FONTS

FONTS (

A complete CD dedicated to Fonts for the Amiga

range of computers. Also PC compatible. The following formats are catered for, Adobe, CG Fonts,

Coloured, Postscript, Prodraw, IFF, PCX,

Pagestream, Truetype, Calamus and GDOS. Adding

up to the most complete CD of Fonts for the Amiga

ever. In total over 18,000 files in 900 directories.

All ready to use and easily accessible in type

#### AVAILABLE FROM ALL GOOD CD STOCKISTS

#### CLIP ART CD Over 550megs of Clip Art for Amigas

and PCs. The most comprehensive collection of Clip Art ever for the Amiga range of computers. In total over 26,000 files. The following formats are catered for, B&W Iff Bitmap, Coloured Iff Bitmap, Proclips, EPS. Pagesetter, Pagestream, IMG, Corel Draw and coloured brushes for DPaint All ready to use and easily accessible in subject directories.

#### CONTENTS OF CLIPART CD

15,000 + Mono Bitmap & 1300 Coloured 1500 EPS, 6900 IMG, 93 Pagesetter 290 Pagestream, 86 Proclips, 120 Corel 98 Printshop and 640 Brushes for Dpaint

#### CONTENTS OF FONTS CD

2000+ Adobe & CG Fonts with PS Fonts 500 Bitmap, 190 Coloured, 240 Iff 139 Pagestream, 24 Prodraw, 500 Truetype 132 PCX, 300 GDOS & 230 Calamus

Fonts CD **AMIGA & PC Compatible** Only £ 9.99 each

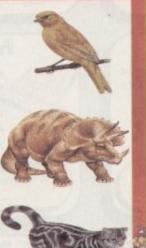

## LIBRARY ON COMPACT DISC

The Official Amos PD Library is the largest source of Amos related source code and programs in the world today. The library is run by Len & Anne Tucker and is endorsed by Europress Software, the publishers of Arnos and Arnos Pro. This compact disc contains the entire library from disk 1 to 620, each one arranged in it's own directory and catalogued. The disc contains in excess of 33,000 files with over 1600 Arnos source code files, 100 sprite banks, 260 Clext banks, 800 samples, numerous music banks and several extensions to Amos & Amos Pro. Workbench is also included as are Parnet and Semet to allow transfer of the contents across a network from both the CDTV and the CD<sup>32</sup>. This CD is truly a testament to the immense following that Amos and Amos Pro has achieved in the past few years and represents thousands of man hours of writing Amos code which will prove to be an invaluable source of help and tuition to the Amos user. The Amos PD Library contains many games and Utilities which will prove interesting to the Amos user and non-Amos user alike. Imagine the entire contents of a PD, Library on one CD. All this for only £19.95

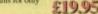

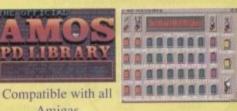

## Amigas

#### SIMPLE NETWORKING TOOLS FOR AMIGA CD

The Network CD sets up a link between a CDTV or CD32 and any other Amiga. The CD32 or CDTV acts as a remote drive for your Amiga, allowing access to the vast pool of data available on CD Rom. The CD32 cable also available uses the AUX socket of the CD32 and comes complete with a keyboard pass through, thus still maintaining the ability to connect FMV or SXI addons. Network CD sets up a Workbench environment and disables the reset function, allowing the CD to be changed and access to any other ISO9660

TRADE ENQUIRIES WELCOME

CONTENTS

Parnet & Sernet NComm & Term Twin Express Fred Fish 800 to 975 Amos PD 478 to 603 74 Utility Disks PhotoCD Conversion 500 Images in 256 cols.

Network CD £ 14.99 CD32 Cable £ 19.95 Parnet Cable £ 9.99

8.94

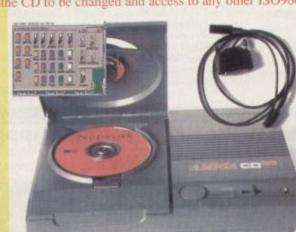

10 72

## SOUNDS TERRIFIC

Clip Art CD &

A double CD pack containing over 1.2 Gigabytes of musical and sounds data for the Amiga and IBM PC computers. It all adds up to the most complete collection of sounds on any platform and will form vital part of any musicians CD collection,

4600 Modules, 14,000 Amiga Samples 568 Sonix Scores & 4500 Instruments 302 Octamed/Med Modules, 1190 Midi Files 1552 Voc & 642 Way Samples Utilities for both Amiga & IBM PC Amiga and PC Compatible

### Double CD \$19.95

Also Available Aminet 3 - € 19.95 Aminet 4 - 8 19.95 (NEW) LSD CD 1 - 3 19.95 (NEW) Meeting Pearls - £ 19.95 (NEW) ORDER HOTLINE 0116 234 0682 Access & Visa Welcome

The Colde

## New Release

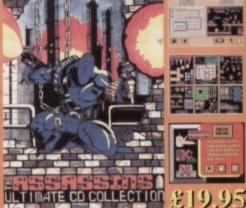

Assassins CD for the CD<sup>32</sup> 650 + games for the CD32, CDTV & Amiga CD. Ready to run from a simple MENU system. 100% CD32 compatible. Also includes Assassins floppy disks 1 to 200 archived easily copied back to floppy. Workbench, Parnet & Sernet included.

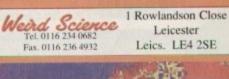

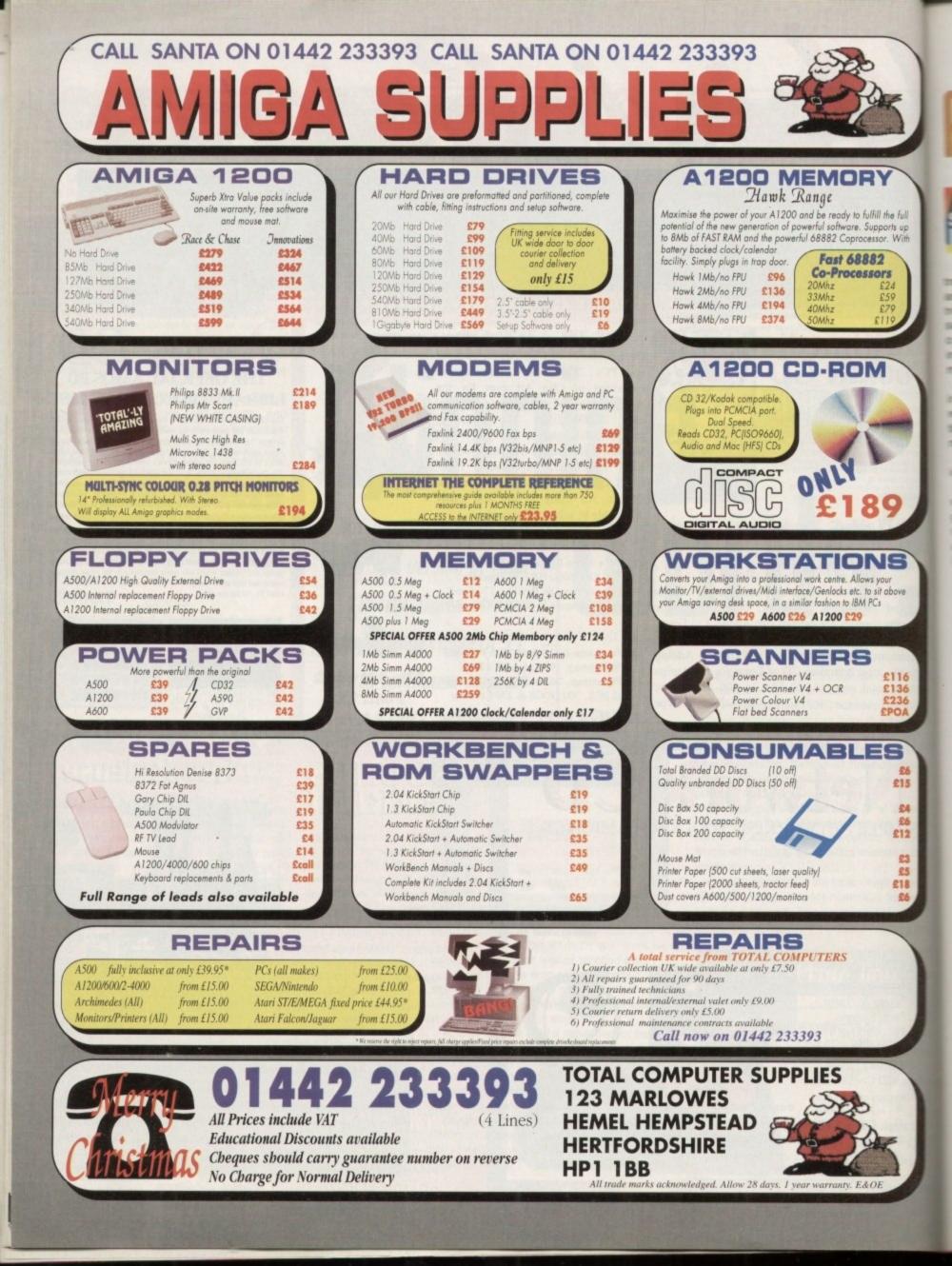

LETTERS

## Art for arts sake

star letter

. Full

ts up

With

For some time I have been growing increasingly disenchanted with Amiga Computing, for a number of reasons:

The indiscriminate use of irrelevant electronic symbols linking text and headings. To anyone with the slightest knowledge of electronics, the apparent random use of symbols such as a battery, a transistor, a capacitor or other components when completely melevant to the text, is simply nonsense and misleading.

The typeface generally used for the headings is also irritating, and interrupts smooth reading. X and H appear very similar, to mention but one detail, and the whole affect is most unattractive.

In addition, the arrival of the December issue in mid-October seems utterly ridiculous.

Your review of PageStream 3 makes me wonder whether I am using the same program. When my copy arrived a couple of weeks ago it was a disaster, to put it mildly, although after two updates taken from the net it is certainly a little better.

I note that the list of improvements in version 3.0b takes four pages to list! Incidentally, Soft-Logik charged me for version 3 last May, although it wasn't delivered until October.

I have been using PageStream with various updates for some years and have found it excellent until version 3, but surely your marks in 'the bottom Line' are somewhat over-enthusiastic to say the least.

Your comments, and those of one or two others, make me wonder whether the version 3 sent out by Soft-Logik to those of us who ordered the update to v2.2 is actually the same as version 3 sent to those who purchased it new.

Obviously I can only sympathies with your apparent phobia towards what you

Cause to complain

describe as irrelevant electronic symbolism. We, on other hand, prefer to call it design style...

Unlike the vast majority of computer titles, Amiga Computing is lucky enough to employ an Art Editor who actually merits the title.

I can appreciate that certain elements of our layout may not suit everybody's taste, however that's a risk that has to be taken if you're trying to create something which does more than simply ape the opposition.

Obviously, the magazine is primarily a service for the readership, and if the majority want a change that's exactly what will happen.

But as it stands, all our market research points to the fact that the majority appreciate our attempts to offer more than straight facsimile of all too familiar design philosophy.

As for your questions concerning our PageStream review, I'll now pass you over to the man responsible, Mr Denny Atkin: "I understand some people were confused by my high rating of PageStream 3.0. It's true that the initial release of the program was a bit disastrous. However, by the time I finished my review, version 3.0a was out, fixing the major bugs in the version 3.0 examined by some other reviewers.

"As this is written, Soft-Logik has released version 3.0c, fixing known bugs and implementing many missing features. They plan a few more updates – all of which are available on-line – and once everything's together they'll send registered users a free update with all the bug fixes and added features.

"I prefaced my review with mention that Soft-Logik hadn't quite finished the job on PageStream 3.0. Unfinished though it may be, it's quite usable from version 3.0a on, and it's by far the most powerful, professional DTP ERA BURFS SURFS

package available for the Amiga, even if its not-quite-fully-baked form.

"My high ratings were in part based upon what I expect from the finished version – which will be free to all PageStream purchasers.

"Soft-Logik has a proven track record over the past five years of providing Amiga users with free updates and enhancements to the PageStream product, and I have no doubt they'll come through again.

"The proof is in the functionality of the program, though. I've started to use PageStream 3.0 to lay out an updated version of my Amiga tips book, and I wouldn't go back to PageStream 2.22 or ProPage – or even PageMaker on my PC, for that matter.

"I hope the above helps to clarify the situation. In retrospect, I should have lowered those ratings. I was under the assumption they'd get the final version out much more quickly – had I known it would take this long I would have rated on the version as it stood, instead of what I expected to be available when the article went to print."

> Denny Atkin Freelance journalist

> > >

51

I wish to make a complaint! I have one more magazine then my subscription will be complete. Quite honestly, if I was buying each month I would not have chosen *Amiga Computing* – why? Because I have an A500 running Workbench 1.3, so most of the CoverDisk's, apart from a couple, have not been used during my 12-month subscription.

I didn't cancel because I thought maybe, just maybe, next month's issue would be compatible. Unfortunately you never advise what the next issue and disks are going to be.

But now just when my subscription is about to end it appears you're finally getting it together and including something for everyone – aaarrrgh! I feel very grumpy and just had to write. I'll never take out a subscription again – unless I get an updated Amiga and more memory. However there's a fat chance of that because I'm a student and my husband has been unemployed for several years.

I understand your annoyance at the lack of 1.3 compatible software on the CoverDisk, but to be quite honest the reason is that nobody writes 1.3 compatible software any longer. PD and Shareware authors have moved on to later versions of the OS just like almost everyone else.

Although I sympathise, the only thing I can

suggest is to start saving, as the situation is only going to get worse. Workbench 1.3 is quite literally years out of date.

As for your comment about an improvement of recent issues, I assume you're referring to an increase in the game demos. I'd be particularly interested in the opinions of other readers as to whether they'd prefer more game demos or productivity software.

But coming back to the original question of 1.3 compatible programs, the only thing I can say is that we'll continue to do our best – but with ever shrinking availability, that may still not be enough for many of the Amiga old guard

Amiga Computing JANUARY 1995

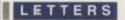

## Your number's up

My request is a simple one. Could you please publish the required serial number for the Publisher Program from the February 1994 CoverDisk as the magazine has been lost, or done a runner in some way.

Without this code I haven't even got as far as loading

## That same old story

I would like to fully endorse what Mr W D Evans says in his letter in last month's ESP about the way he has been treated by WTS Electronics and I too warn people against having anything to do with them.

In May this year I purchased a 120 Meg hard drive for £160 from Computer Mall's stand at the Amiga Computing/ Gasteiner Spotlight on Amiga/Atari show at the Novotel, London.

The drive was faulty, so I sent it back to Computer Mall by recorded delivery. That was on 31 May. Since then they have claimed to have lost records of receiving it, then they claimed they had not received it, and now they claim they never sold it to me in the first place. All this in spite of the fact that I have a receipt, a recorded delivery receipt, a copy of the recorded delivery card signed on delivery to Computer Mall and even a letter from the post office confirming delivery to Computer Mall's address.

In September I sent a letter addressed to Computer Mall's manager Mr Jimmy O'Connor enclosing copies of all the above documents and repeating my demand that they refund my money. The reply I received has an illegible signature and instead of the sender's name printed below it, there are the words "For and on behalf of Computer Mall." To all intents and purposes this letter is anonymous.

In the letter, Computer Mall claims my receipt is invalid because it is undated and does not bear my name and address. Well it is not my fault they forgot to date the receipt and as far as I am aware, there is

I, and I assume many others, very much enjoyed the magazine's recent round-up of serious CDs entitled "Reams of Rom"

However, it must be said I do have one major complaint concerning the aforementioned round-up where was the encyclopaedia CD? Surely there's at least one on the market, and if so I'd imagine it to be one of the most popular CD titles on the shelf.

I'm getting just a bit fed up with hearing how wonderful it is to have all that information at your fingertips by people desperately trying to justify investing in a PC, which otherwise they're thoroughly disappointed with.

Surely there must be something similar out on the Amiga, and if not, why not?

Dave Prestwick, Cheshire

It's true that there is an encyclopaedia CD available on the Amiga, but unfortunately I'm fairly certain it will fall far short of the sort of thing it yet alone producing anything with it.

Your wish is my command, and the mysterious number in question is; 6547495F. I hope you can now have hours of fun...

> no law which says a receipt must bear the customers name and address to be valid.

Computer Mall also claims that it does not employ anyone with the initials DC which are shown on the receipt as those of the sales person. I watched a member of Computer Mall's staff complete this receipt, and if these are not his initials then he has deliberately falsified it.

It also says that the signature on the proof of delivery is not that of the manager, J O'Connor. However, Computer Mall does not say that it is not the signature of any member of staff, past or present. I say this because it originally claimed that it had lost the record of my drive being received when the previous manager had been sacked and taken his records with him.

It even points out that the proof of delivery does not bear the address that it was delivered to, despite the fact that this information is on the recorded delivery receipt and the letter from the post office, both of which bear the same reference number and of which I enclose copies.

I completely agree with Mr Evans that WTS/Computer Mall is downright dishonest, but I do not agree that it is inefficient. In my opinion, it is very careful and calculating.

Paul McKinley, Hackney

The above letter is just a tiny sample of the mail received in reference to the exploits of WTS. In fact the response has been so large I'd like to ask all other irate WTS customers to vent their spleen in the direction of the trading standards and the small claims court.

you're after. If memory serves, the CD was entitled the Hutchinson's CD encyclopaedia - or something similar - and was released way back in the days of the CDTV as a demo/promotional tool.

Unfortunately, since those early days of multimedia, presentation has moved on a very long way, and as a result it now looks very sad indeed in relation to modern releases.

What's needed is for some entrepreneurial type to buy up the rights on one of the countless PC encyclopaedias and re-master it onto the Amiga.

Although seemingly a mammoth task it should in theory be relatively simple, especially if targeted towards AGA machines such as the CD32, A1200 and A4000 - as all of the above can easily support the 256 colour palettes often used to add a little glamour to PC CD.

If, or should I say when, this much needed conversion occurs, rest assured AC will be the first to put the product in print.

## Plea for help

I am a 72-year old disabled pensioner, and have just moved to a sheltered flat. I have an Amiga 1000 and after the move into the flat I can't find the instruction book for my computer.

I wonder if you can help me on where I could get an instruction book or a photocopy, as I am lost without the instructions.

I would be very grateful for any help as computing is one of my favourite pastimes. Mr H M Dunn, Blackpool

Unfortunately Amiga Computing doesn't have access to an A1000, or indeed any documentation. As a result, here's a great opportunity for a philanthropic A1000 owner to do their good deed for the day.

If anybody can help, please get in touch with AC direct and we'll pass the necessary documents on to Mr Dunn.

## Straw pole

Although Amiga Computing is already available via the Internet, CIX and CompuServe we're also considering setting up a dedicated BBS's, thereby allowing near instantaneous feedback from the readers regarding all aspects of the magazines.

This would also have the added bonus of providing much greater access to CoverDisk material, software patches, and the assorted PD and shareware programs and script files associated with the magazine - without incurring the fees associated with commercial BBSs.

Obviously, setting-up a board would require a fair amount of effort, and as a result I'd appreciate some feedback, not only to determine the viability of the idea but also what kind of on-line services you would like to see.

If you have any thoughts whether positive or negative please write to the usual address or e-mail us direct via the on-line services listed below:

CompuServe: 70007,4734

Cix: amigacomputing

Internet: amigacomputing@cix.comp ulink.co.uk

## Oops, sorry!

Due to the wonders of science, the superb black filing system under the desk of Ezra Surf has been mysterio usly cleansed and some of the letters detailed above have disappeared Consequently, we cannot credit any o the above letters with the right authors He apologises deeply for any inconve nience caused to the scribers, and i they wish for their names to be printe please write to him at the printe address and they will be published n month.

Amiga Computing JANUARY 1995

Maruellous

mystery

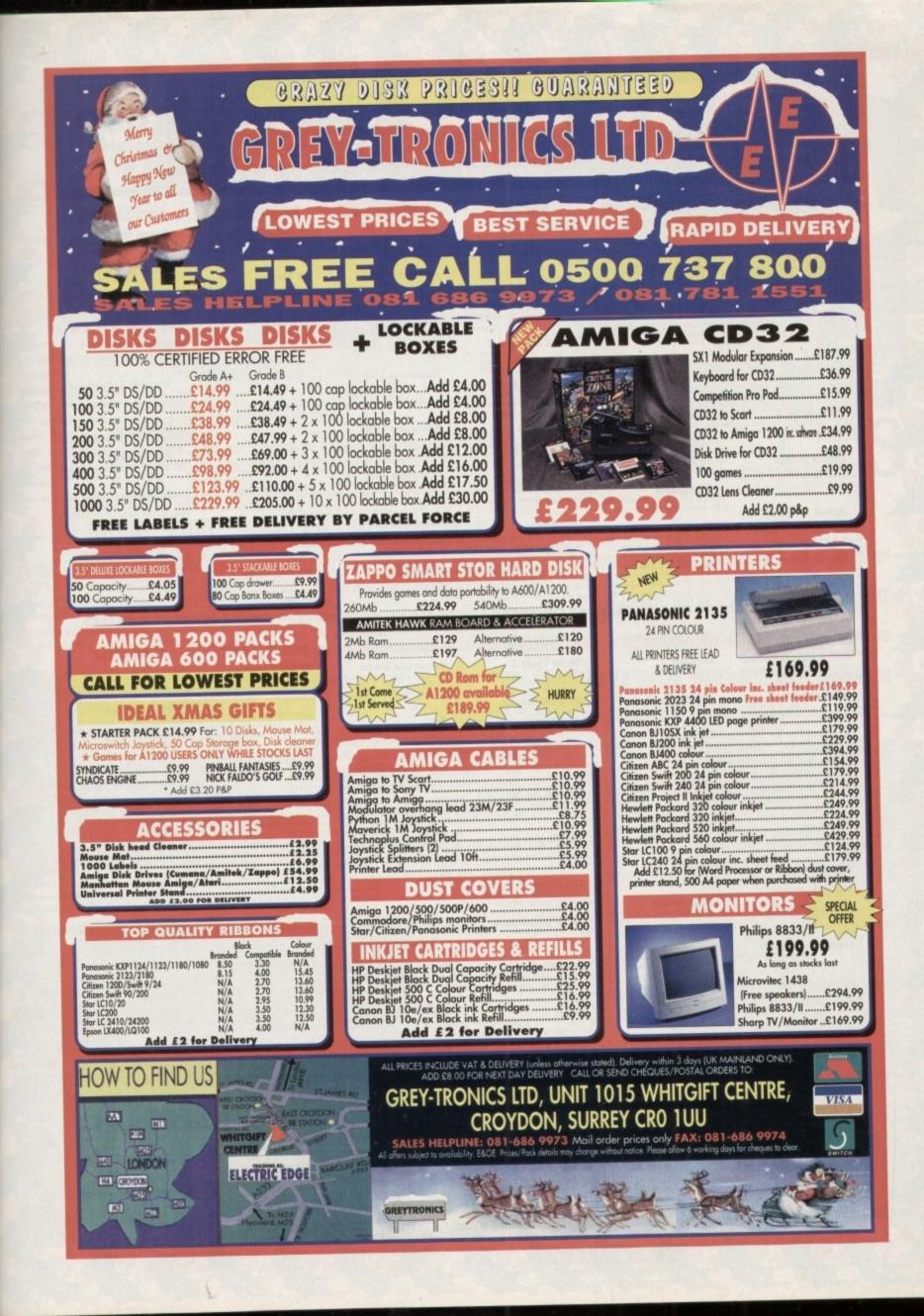

and

the

my

oto-

as

es.

n't

any

s a

oic

for

in

he

ail-

rve

ca-

ta-

ing

of

isk

ed

es

ut

er-

ld

a

ot

ut

Id

/e al

10

#### WHAT YOU GET FROM EASY PD Top quality UK disks (not Far East cheapies) A simple help sheet (useful for beginners) 2 3 Good labels featuring the name of the disk! Simple loading instructions on every disk Fast, friendly service - always (nearly) The Best Catalogue disk in the world! ð õ 6

MUSIC/DEMO

Fairlight 242

1 383 – 2 DISES). An au t brought to you from Spac video tastic and no mistake

**9** Fingers

Aluminium

Armageddon

DISK). A graphical extrav-demo with bunky-tronic

A great m

anod re-m

ad destan and a

Attraction

**Basso Continuo** 

Doop Re-mix

Arte

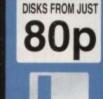

MUSIC/DEMO

**Gospel Karaoke** 

10 - 1 DISK). It sounds un but # is trun. Karaoke Amiga

..... . . . . Telephone: 0928 732 550 PO Box 36, Frodsham, Warrington WA6 6DJ

GAMES

18th Hole

**3D Games Series** re game, which is al

**Advanced Hero Quest** 

**Black Dawn** 159 - 1 DISK). This is ant RPG adventure gam

Black Dawn 2 re follow up to the ab

Deluxe Galaga 6 - 1 DISK). A true classes of em up games go, and fan-of em up games go, and fan-tive standard with it. Ba-live

**Dithell In Space** cutsie platform gar the money for sure!

**Golden Oldies** 

USEFUL

Account Master

Amibase Pro 2

ounts program to help keep your books

ase program you can get. Very

Astro 22 IT 2120 - 1 DISK). An excellent pro-m to help with your astrological pre-

Astronomy Astronomy Produces very Internation for

**Classic Utilities** 

**Create Adventures** 

**Crossword** Creator

1 DISE). If disk spare
 en this disk is definitely.

**Crunchers** disk

D-Copy 3.1

**Dynamic Skies** 

CAT

**600 Business Letters** 

GAMES **Grand Prix 93** 

Gush AT 1209 – 1 DESK). This is prohably best version of Pipentania you can Very playable and very addictive.

**High Octane** thead car racer for two players, to the brim with thrile and spills,

**Klawz** the Cat m game, with classic ga

Knights

Mad Fighters r 351 - 1 DISK - 1200 ONLY). e-cracking good lighting game f

Overlander 2157 – 1 DISK). An up-dat e old classic Moon Patrol gan ed ver

Pop Quiz AT 2250 - 1 DEK). Test your lo pop history with this pop-tastic g

**Red Dwarf Quiz** 1937 – 1 1956). If the TV series w

ALL THE DISKS LISTED ON THIS PAGE

USEFUL. Easycalc

Edword Pro 4

VT 2071 – 1 DESK). A brilliant text of which has a very good feel about it Forecaster NOT 500)

Grinder 1 DISK), A

**Home Budget** 

Inscript Mandelmania

> 5001 A w ractal m

Mandelplot ' 90 – 1 DISKT An ex al generator. Tons of t

Magnum

PC Task 2

Planetarium

#### FEATURES OF OUR CATALOGUE

It's a fully functional database not just a text file, and it's only from us 0000 ith all e artal 61 Total on-line access to friendly in depth reviews of all titles, no loading Õ Very fast and rful search features to find any elusive to Easy ordering system where the program will do it for you! Try it. õ y time you like. They're an-lin

GAMES **Road to Hell** 

Roketz DISK - 1200 ONLY). NT 1987 - 1 Is is a fantas

Santa and Rudolf

n't be the s out a love **Starbase 13** 

AT 1215 – 2 LIDNS). This is an epic sphic adventure with lots to solve. It's ry playable, and quite funny. **Task Force** ngty good Space Crusa mhat came. Play it Now

Tetren Tetren AT 66 - 1 DISK). Tetren is a ver od Tetris clone. It leatures a goo of retris clone. It leatures a goo

Total War T 1043 - 1 EESK). A brilliant version the board game Bisk. Six player

Wacko Jr in Wonderland us which sh

USEFUL

Pools Tools 2

**PP** Mini Crunch

Start of the Art

**Text Engine 4** 

he Amina

(T 2317 - 2 DESKS). These dis cked chocker with various pr

The Money Program

**Utility Disk Maker** 

- 1 (IISK). Always 2 of this essential

DISKI, A ba

**Virus Checker** 

Words

X Beat Pro

K). Create your and ballie

m2 Could be on

S-I-R-D-S

driving game that literally c of the screen. 3D specs **Assassins** 198 AT 1617 - 1 DISK). Includes one the best football management imes currently available on the PD

ASSASSINS

779 - 1 DESK). Includes the excel ty Force 2 game which is a must

285 – 1 DISK). Includes to Peg It puzzle game, and to s Dennis Hangman game.

**Assassins** 190

Assassins 192

**Assassins** 196

**Assassins** 199 icky Popcorn game, act version of Deten

**Assassins 201** AT 346 – 1 DESK). Includes the of 3D shooter Hydrozone which close and very playable.

**Assassins 205** ne classic platformer Looty. It's sin it by crickey it's good tun.

> **Assassins 206** est Tetris clones ever. Bu

ANIMATION MISCELLANY

**Animation Studio** 

AT 838 – 1 DISK – NOT 500). A user lendly interface for the excellent werpacker. Very nice. Boat CAT 933 - 1 EISK). A very nice anim inn of a typical English garden scen rith a boat

**Bond's Last Stand** 

Beach INSK)

**Human Cannonball** Linus

1 DISK). A very origin

**Raging Hormone** to pull a hird. He sh

**Raging Hormone 2** e just doesn't know when to stop

**Raging Hormone 3** 

Savings

**HOW TO ORDER YOUR DISKS** 

Tick the titles you want, or write them onto a sheet of plain paper Carefully count how many DISKS this adds up to not titles

000 Multiply that number by the relevant price shown to you below

Add 75 pence to that total for your package and postage Write your name and address CLEARLY in the space

Send your order along with a cheque postal order for the total iss an the of this p nd or 1 to 9 disks cost £1.00 each

Postage is 10 to 19 disks cost 90p each 20 or more cost just 80p each for total order

**Gastric Ulcer** 

2724 - 1 DISK). A good collection as very hard rave tunes. Not for

**AMOS** Libraries d-on command libraries

Communicate 17 279 – 1 DISK), Learn nicete with sign langus

o a 48k ZX Speci

**Speccy Classics** 

**Speccy Classics 2** 

**Speccy Classics 3** 

The Dark Room

**Titanic Cheats** 

VIC 20 Emulator

ck full of hints time

sented information dask for rid Baileys. A beginners guid

DISKL More

inn deik for

**Octamed Tutor** " 2456 - 1 DISK). An excel sting the most from Octamed Spectrum Emulator

th a spooky intro

Love 2 DISKS). What a lovely se is. Nicey nice and pretty CAT

Maximum Overdrive

Megaball AGA

Real 1 DISK). Possibly the best

**Relokick 1.4** w 1200 to hel

## **EASY PD ORDER FORM**

Name

Addre

Jesus On Cheese Kaos Theory AT 1114 – 1 DISK). It's r iga time with some seriously

Piece of Mind -sn **Scoopex 2 Unlimited** inted mi pplies 3 very well p

100

1314

C

1000

witt

Long of

405

reil

Sequencial

For Your Mind really mention av

State of the Art

**Star Trek Rave** which provides a state

**Techno Tracks 2** ARE COMPATIBLE WITH ALL AMIGA COMPUTERS UNLESS OTHERWISE STATED

200 ONLY

A COLLECTION OF DISKS FOR THE AMIGA 1200 COMPUTER

> **Big Time Sensuality** entio with sh ing grap

**Explicit 2** 

to your m Friday at Eight

Full Moon

#### TECHNICAL

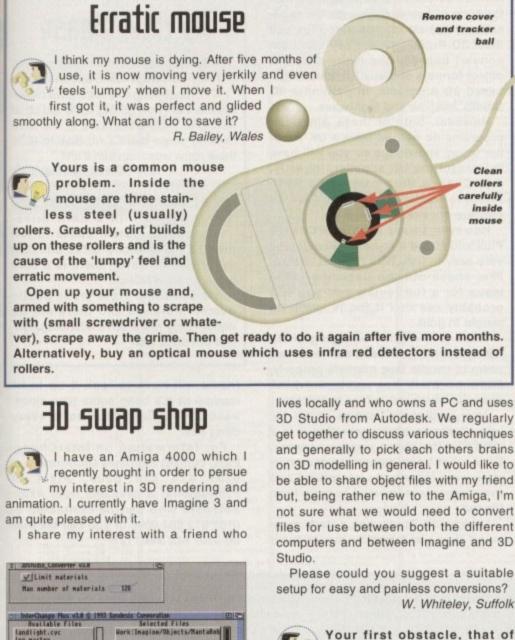

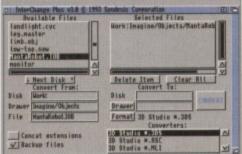

On the slightly more affordable side, but still a downright invaluable conversion tool, comes interChange Plus from Syndesis

3D Studio from Autodesk. We regularly get together to discuss various techniques and generally to pick each others brains on 3D modelling in general. I would like to be able to share object files with my friend but, being rather new to the Amiga, I'm not sure what we would need to convert files for use between both the different computers and between Imagine and 3D

ball

Clean

rollers

inside

mouse

Please could you suggest a suitable setup for easy and painless conversions? W. Whiteley, Suffolk

Your first obstacle, that of being able to read each others disks, is easily overcome. The Amiga's operating system, Workbench, has the ability to support MSDOS formatted disks through the use of the supplied PC0 DOS driver.

This can be found in the DOSDrivers drawer within the Storage drawer. It must be copied to the similarly named

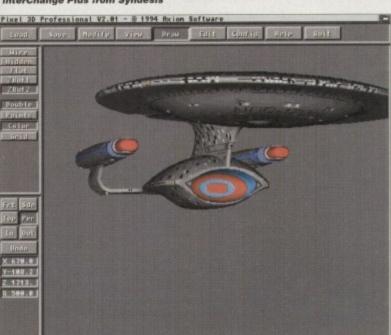

Although it will burn a \$299 hole in your pocket, Pixel **3D Professional is** probably the best 3D object utility available for the Amiga

> Amiga Computing **JANUARY 1995**

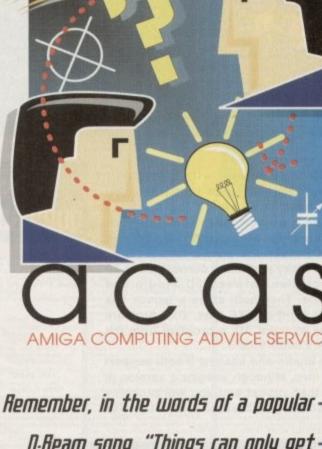

D.Ream song, "Things can only get better." Definitely true if you've written to us at ACAS with your problems -

## **Reader** help

In reply to P. Mense's letter printed in the December issue of Amiga Computing concerning his hard drive turning off during use, I too had a similar problem with my Connor drive.

My problem was with a poor connection from the Amiga's internal power supply and not a drive fault. I cured the problem by securing the leads in place using some electrical tape.

I hope this is of some use to Mr Mense. As for any questions of my own, I find your ACAS section answers them without me having to write in. Keep it up. Phill Blaynesy, Sully,

South Glamorgan

Thanks for the suggestion. I'm sure Mr Mense is at this very moment scouring the household for a screwdriver and some electrical tape to test your theory.

As ever, we welcome any hints and tips from those who have been plagued by problems and have overcome them. Send them in to the ACAS address printed on these very pages.

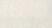

#### TECHNICAL

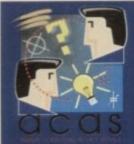

Do you have a problem? Do you sometimes find yourself poised over your Amiga with axe in hand, spouting profanity at the stubborn refusal of your Amiga software or hardware to behave properly?

Well, calm down and swap the axe for pen and paper, jot down your problems, along with a thorough description of your

Amiga setup, and send it off to Amiga Computing Advice Service, IDG Media, Media House, Adlington Park, Macclesfield SK10 4NP.

>

DOSDrivers drawer within the Devs drawer. This ensures that when you switch on your Amiga the driver is loaded automatically, allowing your machine to both read and format MSDOS disks.

The tricky part is the conversion of 3D object files between 3D Studio and Imagine. They both share a tenous link in the form of DXF files. DXF files are native to AutoCAD, a program from the makers of 3D Studio.

3D Studio and Imagine 3 both support DXF files, although Imagine's version is less than robust and you will probably encounter problems. A far superior

## Frequency frustration

I have an A1200 with an 030 accelerator and 4Mb of RAM. Recently, my Philips monitor has died on me. Every time I turn it on, a high-pitched whining noise emanates from it. I suspect it's just worn out, as I've had it for some time. Needless to say, I get diddly squat on the screen when I switch on the A1200.

No problem, I thought, I'll just ask Dad to lend me his spare PC monitor. After much cajoling, Dad finally agreed to loan me his fancy multiscan.

This is where the problems started. I first had to get a VGA adaptor so I could plug the monitor into the Amiga's video port. So, off I went to my local computer store to buy one.

After plugging the monitor in and expecting to be back in business doing the great things you can do with an A1200, I was gobsmacked to find that the display which appeared on the monitor was a total mess, with wavy lines everywhere. I could just make out some icons, but they were very distorted and I could see two mouse pointers too.

What's happening and how do I get the multiscan to work with my A1200? I thought that the AGA chipset could handle VGA's and multiscans.

I. Hadley, Shropshire

The A1200 certainly can handle VGAs and multiscans. You're problem is with the A1200's current screen mode setting, which is probably still set to PAL high res.

I would guess that your Dad's multiscan can't "sync down" to the horizontal frequency of 15.60KHz, and has a minimum horizontal frequency of 31.44KHz, as most PC monitors do.

This totally throws out the timing and hence

Any questions? method of conversion is available in the form of two excellent Amiga applications, namely InterChange Plus and Pixel 3D Professional. They can both convert between the many different object formats of many PC and Amigabased 3D programs, in particular 3D Studio, Imagine and Lightwave.

However, both of these American programs do not yet have a UK supplier to my knowledge so you will have to contact the US suppliers directly. InterChange Plus costs \$199, with Pixel Pro coming in at a hefty \$299, so they are not exactly cheap.

However, I have used InterChange Plus and found it to be invaluable and very easy to use. With regards to Pixel Pro, check out the December 1994 issue for a full review and you will probably see that it too is worth its weight in gold.

There is a slightly annoying glitch with InterChange Plus in that it doesn't seem to handle face normals properly. Face normals are vectors which describe which way a face is pointing.

After loading an Imagine object file into 3D Studio after converting it to a .3DS file, the object was very messy. From what I can gather, the face normals were incorrectly interpreted and every other face seemed to have been flipped.

Luckily, 3D Studio has a Unify command in one of the many menus (your

## No click please

After three months of owning my Amiga 1200, and eventually converting to a hard drive driven system, I am now getting really fed up at having to endure the noise of the drive clicking when there's no disk in it. Is there some way I can turn it off?

P. Buckley, Northampton

Sooner or later, every new owner with a hard drivebased system starts to fall prey to the dreaded drive clicking syndrome. However, there is a cure and it's called NClick.

It's available from most public domain libraries and there are no doubt many more drive silencing utilities out there too.

friend will have to look it up in his manual as it's been some time since I used 3D Studio) which sorts everything out.

For information on InterChange Plus, contact Syndesis Corporation on 0101 414 674 5200. Pixel 3D Professional is available from Axiom Software who can be contacted on 0101 612 894 0596 or you can fax them on 0101 612 894 1127

you have a horrendously garbled display. You are now in one of those catch 22 situations. You need to run the ScreenMode utility in the preferences drawer to change the screen settings, but you can't because the display is too messed up to see what you're doing.

I suggest you temporarily dig out your TV lead which came with the A1200 and plug it into your TV so you can get a normal display to change your screen preferences.

If you can't find your TV lead, you can use your audio leads to connect the composite video output of the A1200 to a composite videoin socket on a TV or video recorder – if they have phono composite video inputs that is.

Once you have Workbench on screen, go to the Storage drawer and then into the Monitors drawer. Copy the Multiscan and VGAOnly icons into the Monitors drawer within the Devs drawer and reboot your A1200.

After you have rebooted, run the ScreenMode utility in the Prefs drawer and you should find that you can now choose a multiscan mode.

Select this and move your mouse pointer to the Save button, but don't click on it yet. I now suggest you switch off your TV or unplug the video lead of your A1200 because clicking on Save immediately changes the display frequency to that for a multiscan. Your TV may not like being given the 31.44KHz frequency and may possibly be damaged.

Once unplugged, click the mouse button to save your new screen mode, connect your Dad's multiscan monitor to your A1200 again and reboot – you should now have a stable picture again. If not, you may have inadvertently moved the mouse pointer off the Save button before you clicked, and therefore did not save the change.

One thing to bear in mind when using monitors that use 31.44KHz is that most games will not like this mode. They are mainly designed to work on monitors like your Philips, sometimes referred to as RGB monitors, which operate at 15.60KHz.

If you play games regularly, you will have to buy a monitor to replace your now defunct Philips or shop around for a multiscan which can handle horizontal frequenices between 15.60 and 31.44KHz. Check out our advertisers who can advise you on a suitable monitor for your needs.

 Display Mode
 Node Properties

 DBLPAL:High Res
 Wisible Size : 728 × 525

 DBLPAL:High Res
 Wisible Size : 728 × 525

 DBLPAL:High Res
 Minimum Size : 648 × 298

 DBLPAL:High Res No Flicker
 Minimum Size : 16368 × 16304

 DBLPAL:High Res No Flicker
 Miximum Size : 16368 × 16304

 DBLPAL:Low Res
 Miximum Colors: 256

 DBLPAL:LOW Res No Flicker
 A

 PHL:1208 x 512 Interlaced
 V

 Width:
 V

 Default
 Wight:

 Width:
 V

 Default
 V

 ButoScroll:
 V

 Save
 Use

If you ever upgrade your monitor, remember to use the ScreenMode utility in the Prefs drawer to get the most from it

Amiga Computing JANUARY 1995

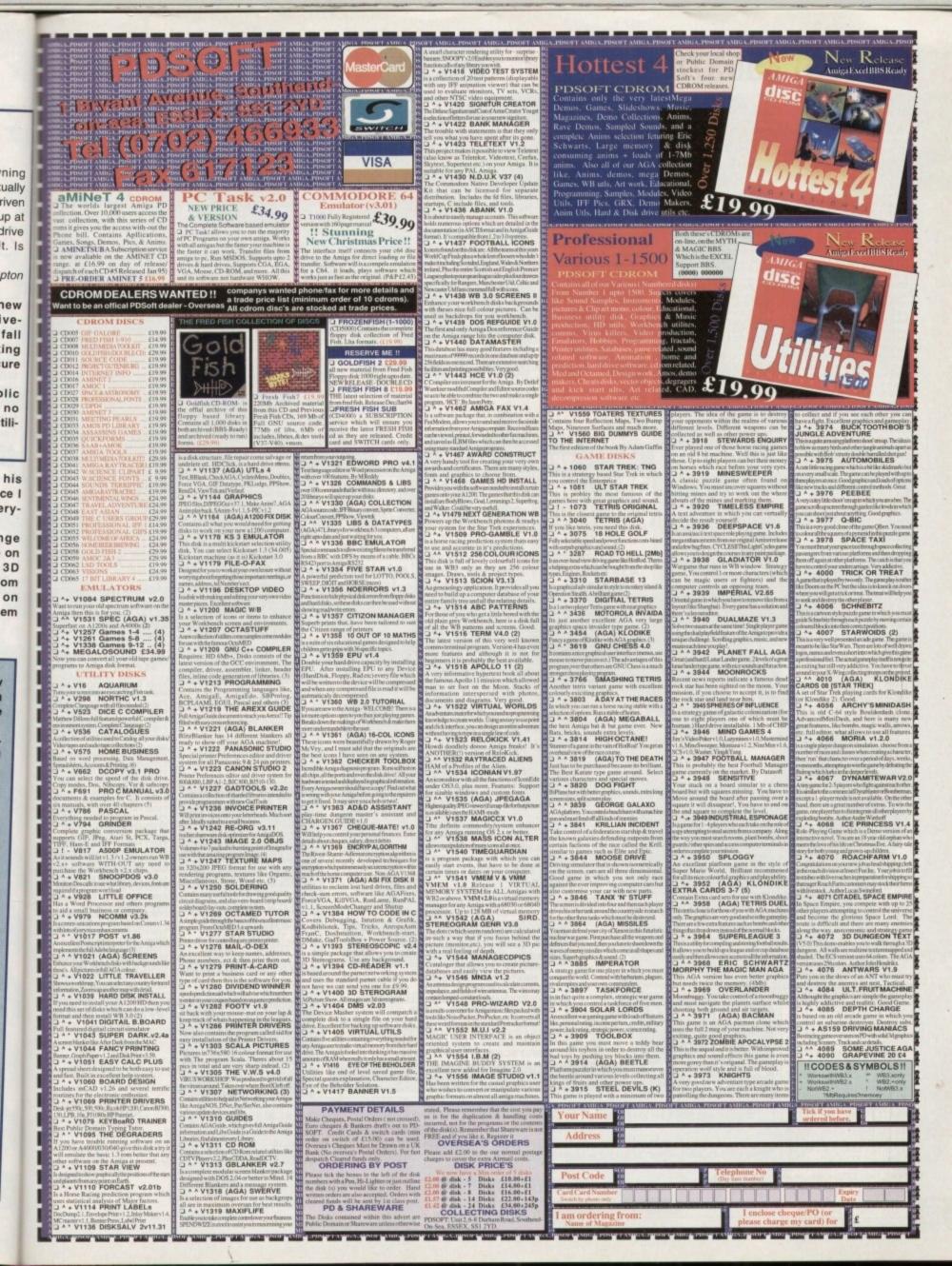

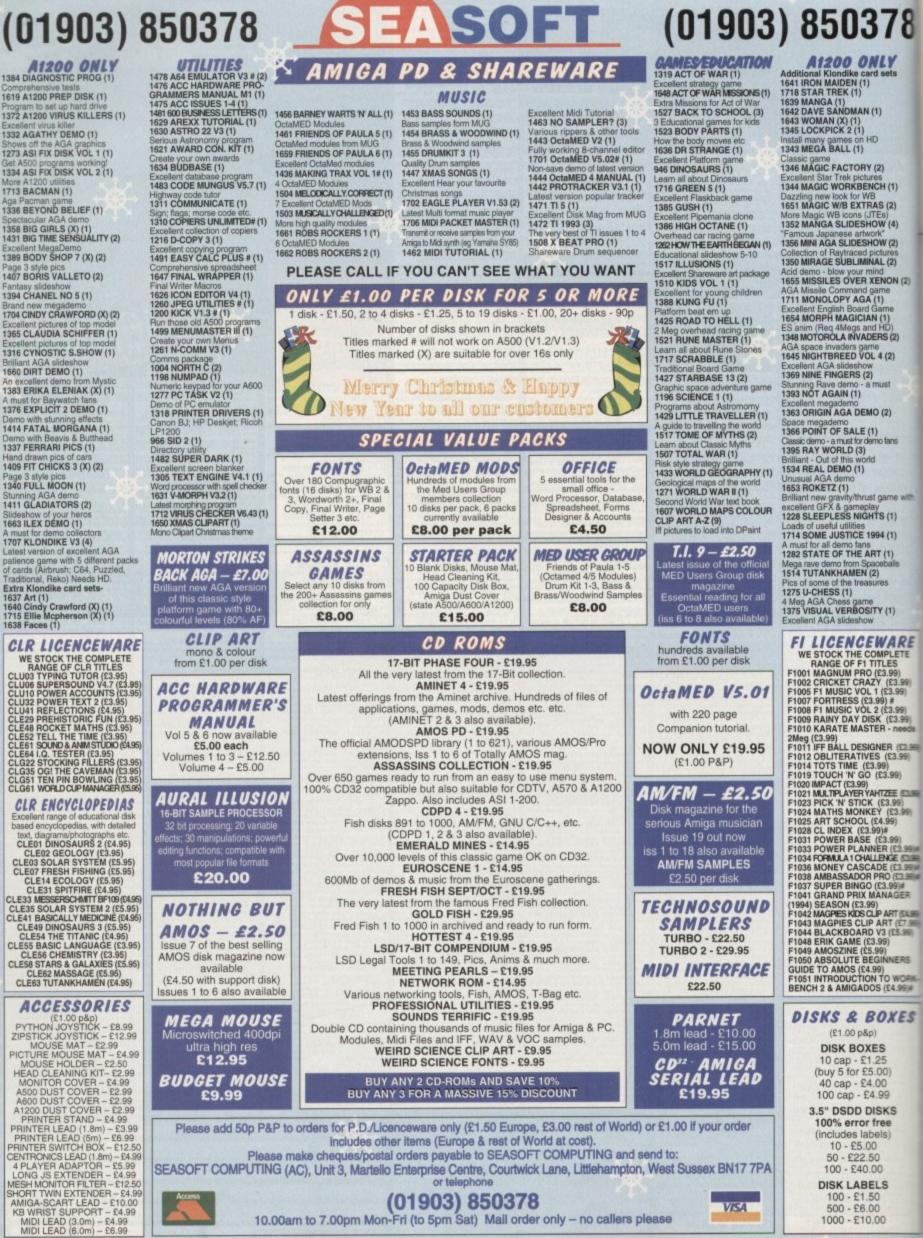

-

203

mo

50

100

100

mo

(The

100

1752

he

100

20

100

-

-

in the

10

100

100 -

.

1

1

.

.

2

.

HARDWARE

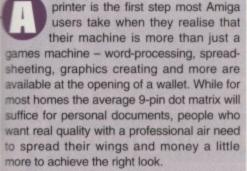

78

Y

(1) 2) (4)

(2) es 2)

N (2)

2)

?E

What follows is an examination of the more expensive printers that are available for the Amiga. Starting from the 24-pin dot matrix and steadily working up to the heady heights of premier laser printing, there's a model in here for everyone.

All the printers were tried and tested on an A1200 using either PageStream or Wordworth with 4Mb of extra RAM to aid graphics importing.

# Prelude to a Drint

As printers continue to reach new highs in quality at lower prices, Adam Phillips reviews some of the latest -

## litizen ABC

Currently the bestseller at several retailers round the country, the Citizen ABC colour would appear to offer excellent value for money at such a low price. Costing £139, the 24-pin dot matrix with an installable colour ribbon is indeed a reasonable machine for the beginner.

Getting the printer up and running requires the insertion of the ribbon and motor which, thanks to the largely easy-to-understand instructions, fit snugly into their respectable positions. Placing the paper for the first time in the sheet feeder can be a fiddly experience but, as with most computer hardware, practice eventually makes perfect.

The ABC is Epson and IBM compatible meaning that, for the likes of Wordworth, you'll find the right driver sitting waiting to be plucked off the WW Print Manager disk or alternatively, use the ABC driver provided as part of the purchase.

Once up and running, the machine is easy to use and efficient, apart from the very occasional refusal by the printer to recognise that it is actually plugged into the computer. The print quality is what you would expect from a low-priced unit - sufficient, but text is rough round the edges at times and only really suitable for home use.

Graphics wise, the colour is adequate but the old problem of 'banding' instead of an even spreading of colour is present, severely so in some cases, so don't expect too much. The picture shown took 35 minutes to print and the supposed quiet option drove the people in the office up the wall for that half-hour as it screeched its way through the job in hand.

The tone of this review may sound harsh for such an inexpensive piece of kit which does, for the money, print. It's a 'fun' machine that can knock out sheets relatively quickly for simple documents and as a tool for users to knock out personal documents, this will do adequately.

#### The bottom line

Product: Citizen ABC Colour Printer Price: £139 Printhead: Ribbon - Colour: £15.63. B&W: £4.20 Supplier: Silica Systems Tel: 081-309 1111

| Ease of use     |  |
|-----------------|--|
| Implementation  |  |
| Value for money |  |
| Overall         |  |
|                 |  |

act, we were ds it but small de aren't at the forefro at a time like this. etinas began to be turned yello

The End of the Was 

Amiga Computing **JANUARY 1995** 

8

\_6

8

7

#### HARDWARE

## Panasonic 2135

Hot on the heels of the Citizen ABC and costing more, but with extras galore thrown into the consumer grabbing mix, the Panasonic 2135 bundle has been released by Indi Direct. Two versions of the same machine are available to buy – the first offers the 2135 coupled with the Wordworth word processing package, a mouse 'house' and a mat.

The second option features the printer, a 2pc printer stand, 500 A4 sheets of paper and a cable that usually has to be bought separately. Both these packs cost £184.99 and offer solid value for money. But, if the machine itself is a lame duck, it really doesn't matter what is included as 'free.' So, is

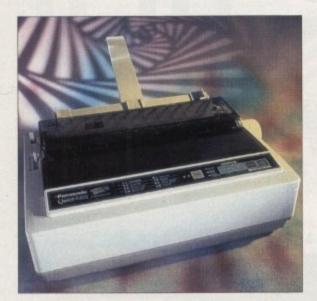

the Panasonic 2135 up to the harsh and testing environment of an *Amiga Computing* workout?

tse for

we were but small

at the fo

The End of th

The first thing to grab you as the printer is pulled from the box is the more traditional, robust look and feel of it. Admittedly, it's still plastic but it actually feels solid instead of rather flimsy. Getting the machine operational is far less fiddly than the Citizen ABC and is simple to operate via Wordworth.

Printing quality is of a reasonable standard – in fact, on the several test sheets I ran through, there was little difference between it and the ABC. Like the Citizen, it tended to bleed large lumps of colour together, producing an unusable print for any professional work. Text is again adequate but nothing special, with definition being varied from letter to letter. Smudging between larger letters is also apparent, even after the head gap has been moved into its optimum position.

Whether the printer is worth buying over the cheaper Citizen is down to whether you have a word processing pack to run it from and therefore need the rather useful combined package on offer.

The Panasonic P2135 is not a bad machine but don't expect anything too special. Like the Citizen ABC, it's main forté is producing letters and documents for home use only and with its Wordworth pack, makes an ideal machine for the beginner.

### The bottom line

Product: Panasonic P2135 Price: £184.99 Printhead: Ribbon – Colour: £12.99, B&W: £6.99 Supplier: Indi Direct Mail Tel: 0543 419999

| and the second second se |
|----------------------------------------------------------------------------------------------------|
| 7                                                                                                    |
|                                                                                                    |
| 8                                                                                                    |
|                                                                                                    |

## Epson Stylus 400

Inkjets have become the main purchase of most serious users. The ease of use and quality output you get without splashing out on a laser are enticing features on most inkjet machines. Like EPL 3000, the Stylus 400 has been released at a similar price point to the Hewlett Packard 500 series with the obvious intention of stealing some of the American company's thunder.

Coming in a plastic casing, this machine isn't a bad looker. Boasting 360dpi, the Stylus 400, while not having an Amiga-specific driver at the moment, can double up and use a variety of others such as the Epson 800, 300 and LQ versions. Quality is very reasonable indeed with generally solid definition. Printing of larger text sizes though can lead to ink density problems and a slight fading usually appears at the bottom of large letters. While this is annoying, it's not too detrimental to the final image.

One point that must be remembered with the inkjet-based systems is the type of paper used. Thin, photocopying paper simply isn't good enough – the ink tends to bleed into the paper making it look like some ropy 9-pin dot matrix print out. Therefore, quality paper with a suitable thickness and a shiny sheen is recommended for best results. Printing graphics is also effective, providing clear pictures with sharp definition. Unfortunately, banding is

present but, like the text fading, is not too distracting. Time wise, the 400 took a little over a minute to be prepped by

the computer and knocked out the image you see here in three minutes.

The Stylus 400 is a solid, quiet machine that offers an affordable alternative to dot matrix printers but doesn't quite match the Hewlett Packard 520 mono in terms of quality.

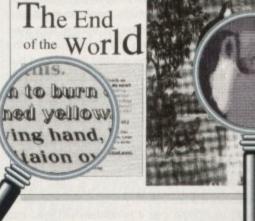

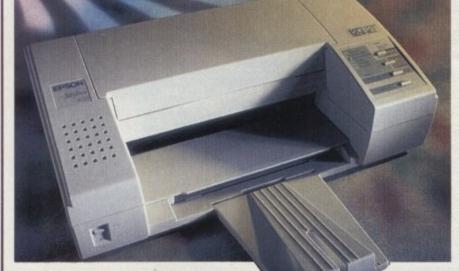

Product: Epson Stylus 400 Price: £225 Printhead: Ink cartridge – £10.30 Supplier: Epson Tel: 0442 303681

The bottom line

| 8 |
|---|
| 7 |
| 8 |
| 8 |
|   |

Amiga Computing JANUARY 1995

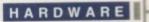

## Star SJ-144

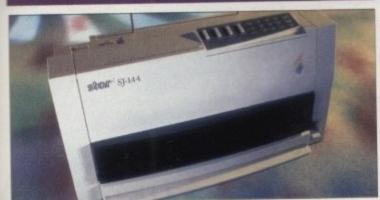

This latest Star printer proudly proclaims that the end results are laser quality, but don't be fooled into thinking that this is actually laserbased technology. The unit uses a heat fusion process that 'waxes' the image on to the paper via ribbon 'cassettes' for both colour and black and white printing.

Setting up this process is extremely simple – put in the cassette, slide in the paper support and parallel lead and you're ready. Provided with the machine on request is the appropriate printer driver that can be installed in your Prefs drawer for immediate use in Wordworth and so on.

The end results are of a high standard featuring 360 dots per inch. Pictures have a minimum of banding with clear and bright colours, although large areas of a single colour aren't perfect. Text is very clear with no bleeding, but on large lettering the printer leaves specks of white at times, which in close-up are obvious.

One highly useful feature is the optimising option that allows the user to adjust the print heads via the control panel and remove the majority of any banding that may occur. The printer's main problem though is printing documents featuring both text and graphics – this is not a fast machine. Unlike the 560C that works at a constant speed, the Star stops, starts and has to rotate the ribbon to the correct colour before continuing on its way. If you can live with the lack of speed then the SJ-144 is a highly like-able and efficient printer that, as an alternative to laser printing which requires a good deal more money for a colour option, is excellent value for money and costs less than the 560C. Recommended.

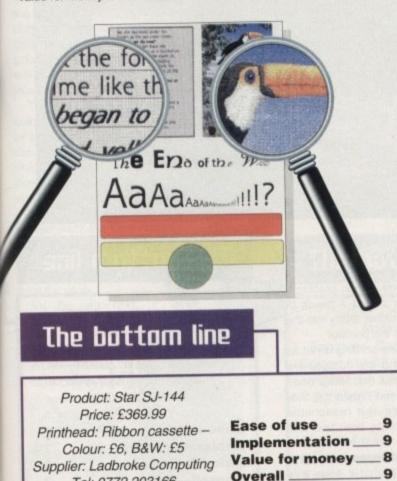

Tel: 0772 203166

## The small print

Before you grab the phone and start ordering your dream print machine, it's always best to consider the most important aspect of any purchase – the after-sale service. While a printer may appear excellent value for money, it is always essential to check out the costs and warranties of a particular product.

How much does a new toner cost? Will your inkjet require a new print head or a less expensive refill of your existing one? Does the company you're buying from offer on-site repairs or a loan machine while yours is being fixed? The answer to these questions can affect your buying decision and make you pay just that little extra for an assured future for your printer.

## Citizen Projet IIC

we we

but small

at the for

time like

Recently released by those gents at Citizen, the Projet IIc is the latest entry into the more serious-end user market. Compact and bijoux, the machine is a sleek piece of kit with three simple buttons to operate the printing process. Included in the package are two print heads – black and white and colour.

Also tucked away snugly in the box is a set of blank paper and transparencies to start the user off, and an extremely helpful container for keeping print heads stored while not in use. Small touches such as these add a real touch of professionalism and appreciated thought to the overall package.

The Projet is one of the least fiddly of the printers reviewed here to set up. Clear instructions and its emulation of the very common Hewlett Packard 500C printer makes it a very easy machine to operate for even the absolute beginner.

Performance-wise, this isn't at all bad. While the definition of lettering is by no means perfect, with a slight roughness round the edging of larger lettering, the Projet's ink density is flat and even unlike the 400. The colour is good with the minimum banding associated with many inkjets, and the overall end result is eye-catching.

There are some misgivings about the machine though – asking it to print a grey background for a text box while the colour print head is installed results in a purple hue instead of grey and lettering that isn't jet black. If you just want a black and white print out, this won't be a problem but if a combination of black white and colour is needed, choose your palette carefully. Less obtrusive

> Amiga Computing JANUARY 1995

problems include the oh-so-slightly irritating back paper tray that has to be reached by manoeuvring the paper past the two

wires protruding from the back. Also, the paper feeder is rather swift, so care must be taken with the front cover to ensure that it is fully

closed or the paper will be damaged as it exits the machine. This restriction, induced by the front cover, also means that it is difficult to check the printer as it initially begins printing without the paper becoming crumpled as it leaves via the wrong slot.

The final criticism is the paper provided with the printer. While it is a much appreciated inclusion, the paper is by no means the most ideal to print on – bleeding and rather dramatic banding is apparent and not impressive.

 Grumbles aside, the Projet IIc is a good allround machine with a healthy price tag. For those who want colour which is presentable and text printing that is effective for menus, listings and the like, the Projet is a worthwhile investment.

### The bottom line

Product: Citizen Projet IIC Price: £254.99 Printhead: Ink cartridge – Colour: £24, B&W: £5.69 (refillable) Supplier: First Computer Centre Tel: 0532 319444

| Ease of use     | 8 |
|-----------------|---|
| Implementation  |   |
| Value for money | 9 |
| Overall         | 8 |
|                 |   |

61

## Hewlett Packard 320

HARDWARE

Hewlett Packard has a reputation in this business. Its deskjets have already made a substantial splash and with its move into providing portables that can be carried round with laptop machines, the 320 is the latest addition to the ranks. This machine is the printer-equivalent of a kit car – the 320 comes in the shape of a basic stand that includes a paper feeder and another separate unit that contains the printing mechanism.

Once assembled, which is surprisingly simple to do, the user has a full-blown desktop printer. Using just the

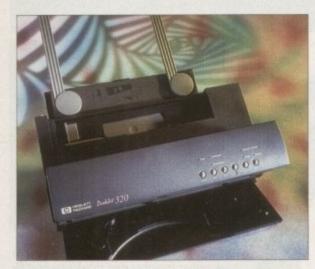

printing hardware without the paper feeder turns it into a highly portable unit that can be taken anywhere with the aid of an included battery pack that lasts for up to 100 sheets.

Quality, while not as good as the Projet for clarity and density, is of a professional-enough standard for presentation use. Also, colour is more accurate than the Projet but, as can be seen in the examples,

has a purple hue to grey areas. Bleeding of text is apparent in places though not as bad as the 560C and, on larger text, banding is clearly visible on each letter.

Another criticism is the lack of loop holders on the parallel lead that plugs into the printer. Without them it could be all to easy to yank the lead out by accident during printing. Incidentally, for some reason the printer always begins printing in draft mode and requires a hurried and well timed stab at the draft button to turn it off. Again, annoying but not terminally awful.

Despite these minor problems, as far as portability goes the 320 is the ideal choice and beats the likes of the Projet hands down. The quality could be better but for those always on the move who need a light weight, sensibly-sized printer at their constant disposal, the HP 320 fits the bill perfectly well.

The End of the

£25.50+VAT, B&W: £17.50+VAT Supplier: Computer World Tel: 0532 350091

| Ease of use     | 8 |
|-----------------|---|
| Implementation  | 8 |
| Value for money | 8 |
| Overall         | 8 |

## Hewlett Packard S600

Don't be put off by the picture. The Hewlett Packard's 500 series may look as plushly designed as a council flat but the robust and solid printer, like anything, should not be judged by its looks. Underneath that breeze-block veneer, that takes up most of the space on any desktop, is the heart of one of the most popular set of printers ever made.

The 560C is the peak of the 500 range, with an inkjetbased system that features a rather handy twin cradle. This allows both the colour and black and white print heads to be fitted at the same time, assuring jet black when using colour.

Also included is a host of useful facilities such as the auto-clean button, alignment checking to make sure that both print heads are running parallel with each other and an ecomode to save on ink. But what about the quality? Well, for the price that HP are asking I'm not that impressed, especially when compared with the likes of the Star SJ-144 and the Citizen Projet that each cost less.

The good news is that the machine simply doesn't

The End of the Wa

Amiga Computing JANUARY 1995

he like

began to L

ed vello

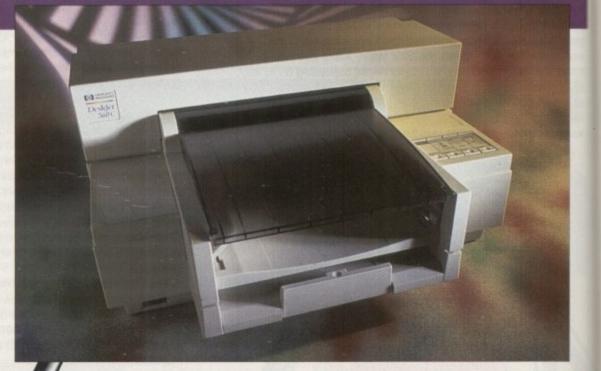

turned

slowly d

ov the

suffer from banding problems. The bad news is that the density of ink is not always a hundred percent and the old inkjet signature is apparent – the ink bleeds. When placing a black line as a border round a block of colour, the black bleeds rather badly into the colour – as you can see in the printout

I also found that the picture printing is not as clear as the Star SJ-144 and the colours are less vibrant. The one thing that the 560C does have over its competitors is its speed. While the Star chugs along, the HP printer works at a reasonable speed on documents that incorporate both text and graphics.

If the 560C was cheaper it would be a printer worth considering but at the moment, for what it does, this simply isn't worth it.

## The bottom line

| Product: Hewlett Packard 560 Colour |
|-------------------------------------|
| Price: £424.99                      |
| Printhead: Ink Cartridge – Colour:  |
| £25.50+VAT, B&W: £23.50+VAT         |
| Supplier: Computer World            |
| Tel: 0532 350091                    |
|                                     |

| 8 |
|---|
| 7 |
| 6 |
| 7 |
|   |

#### HARDWARE

## A word of warning

whenever you're considering buying a penter, remember that the hardware is only and of the equation. No matter what you sciend, without the appropriate print driver sour brand new printer may as well be a mok. The printer driver is the vital computer someare that communicates to the printer and tells it what to do.

Unfortunately, many manufacturers don't provide Amiga-specific drivers. In fact, one staller, while advertising an Amiga-specific model, didn't even have the driver to operate t at its optimum performance.

While many printers offer alternatives to se in case their specific one is not available,

(anon 6J(-4000

while not looking quite as

strange as the Star SJ-144,

the Canon, in terms of per-

tormance, nearly matches it

pixel for pixel when printing.

Based around bubble jet tech-

nology, the BJC-4000 is a

user-friendly machine that

requires the minimum of fuss

when setting up. Canon has

very kindly provided the appropri-

ste drivers on a disk for running

the printer in Wordworth and

Alas, whether it be due to the dri-

ver, program, printer, or myself, trying to print

using Wordworth didn't work. Despite this and

with fixed determination, the BJC was only

too happy to strut its stuff in PageStream, pro-

ducing some rather impressive results. With

360 dpi bulging healthily underneath this

printer's slight appearance, the machine

works at a reasonable speed - two pages a

The first thing to strike you when viewing a

colour picture is the complete lack of banding

or bleeding. The next thing that's noticed is

the slight blurring of the image and the lack of

vivid colour as if the image is a touch out of

focus. Despite this, the results are sufficient

enough to get a prominent thumbs up.

The only banding that did

appear were the lines running

through large areas of grey,

but these are still relatively

subtle and don't leap out

As far as text is

from the page.

The End

of the World

ons began

vly decaying

ux of radit

clasped

turned

minute on basic documents including colour.

PageStream.

there's a chance that some of the particular features offered by the model will not be used because the driver simply doesn't accommodate for them.

When ordering, always make sure that the retailer can provide you with the necessary software. If not, then try PD libraries, CIX and CompuServe which are all excellent places to begin hunting for the right driver for your machine.

Finally, don't forget that paper and the essential parallel lead that connects the computer to the printer are normally left out of the retail price. Make sure you find out the overall price, taking the above into consideration.

> concerned, smaller font sizes are

solid enough for letter writing while larger lettering has an edge of roughness to the ink density which, fortunately, is not immediately noticeable.

There is a problem though, not to do with the printer itself but rather the price attached to it. Weighing in at a hefty £419.99,

the Canon BJC-4000 is a touch on the expensive side and, while better than its nearest rival, the Hewlett Packard 560C, is shamed a little by the Star SJ-144 that costs roughly £50 less. Nonetheless, with a price drop, the BJC has the potential to be an excellent buy with its all impressive lack of banding and bleeding.

## The bottom line

Product: Canon BJC-4000 Price: £419.99 Printhead: Bubble jet cartridge -Colour: £17.62, B&W Hi-Speed with higher dpi: £30.55, B&W: £8.23 Supplier: First Computer Centre Tel: 0532 319444

| Ease of use     | 9 |
|-----------------|---|
| Implementation  | 8 |
| Value for money | 7 |
| Overall         | 8 |

## Epson

For guite some time now, Hewlett Packard has held a vice-like grip on the inkjet and laser printer market. A majority of its annual profits come from its printing products and, up until now, has seemed in an unshakeable and enviable position.

With the arrival of Epson's two lowpriced models - the Stylus 400 and EPL 3000 - the company from Japan has pushed forward two new contenders into the HP-dominated scene. Priced at £400, the EPL 3000, despite having some short-

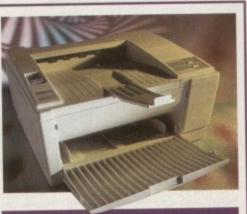

#### The bottom line

| Product: Epson EPL 300       | 0   |
|------------------------------|-----|
| Price: £399                  |     |
| Printhead: Imaging Cartridge | £89 |
| (lasts up to 4,500 pages,    |     |
| Supplier: Epson              |     |
| Tel: 0442 61144              |     |
| Ease of use                  | 8   |
| Implementation               | 9   |
| Value for money              | 9   |

9

comings, is excellent value for money.

Unpacking this superior unit will initially register a little disappointment - the whole thing looks rather plasticky. In certain areas the printer is flimsily built. For example, the paper feed tray lid is loosely fitted and easily pops out of its slots. The 'lip' that folds out at the top to stop the exiting paper from falling out is also a problem area and one wonders how long these features will last under the vigours of constant use

Overall

Getting past these initial misgivings, the EPL 3000's real class reveals itself when the first print rolls out of the printer for inspection. Its 300 dpi, coupled with Epson's Resolution Improvement Technology (RITech), an alternative to PostScript that smoothes jagged edges of printed lines or shapes, gives quality of a very high standard.

While only being black and white, 24-bit colour images were suitably greyscaled to produce impressive and useful results. Text is of a high standard and equally, larger lettering is crisp and clear with a very minimum of roughness on curved letters.

Four pages a minute is the average time for the calculation period, increasing with the complexity of the document. Anyone seriously considering using the EPL 3000 as a quick-heeled image maker for design must consider upgrading the machine's 1Mb of RAM to a maximum of 5Mb via the expansion slots.

With its quiet operation, configurable control panel and clear, concise instructions, the Epson EPL 3000 is a very tempting buy. Despite the rather flimsy design and the strange 'jammed cover' quirk that insists that there is something wrong with the lid when it hasn't been touched, this entry-level machine for laser quality finished products is a worthwhile and thoroughly recommended buy if you can live without colour.

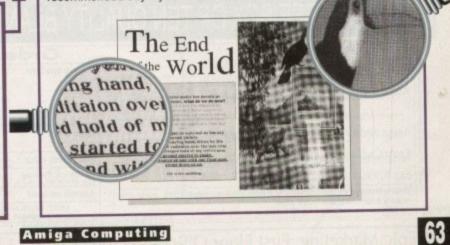

JANUARY 1995

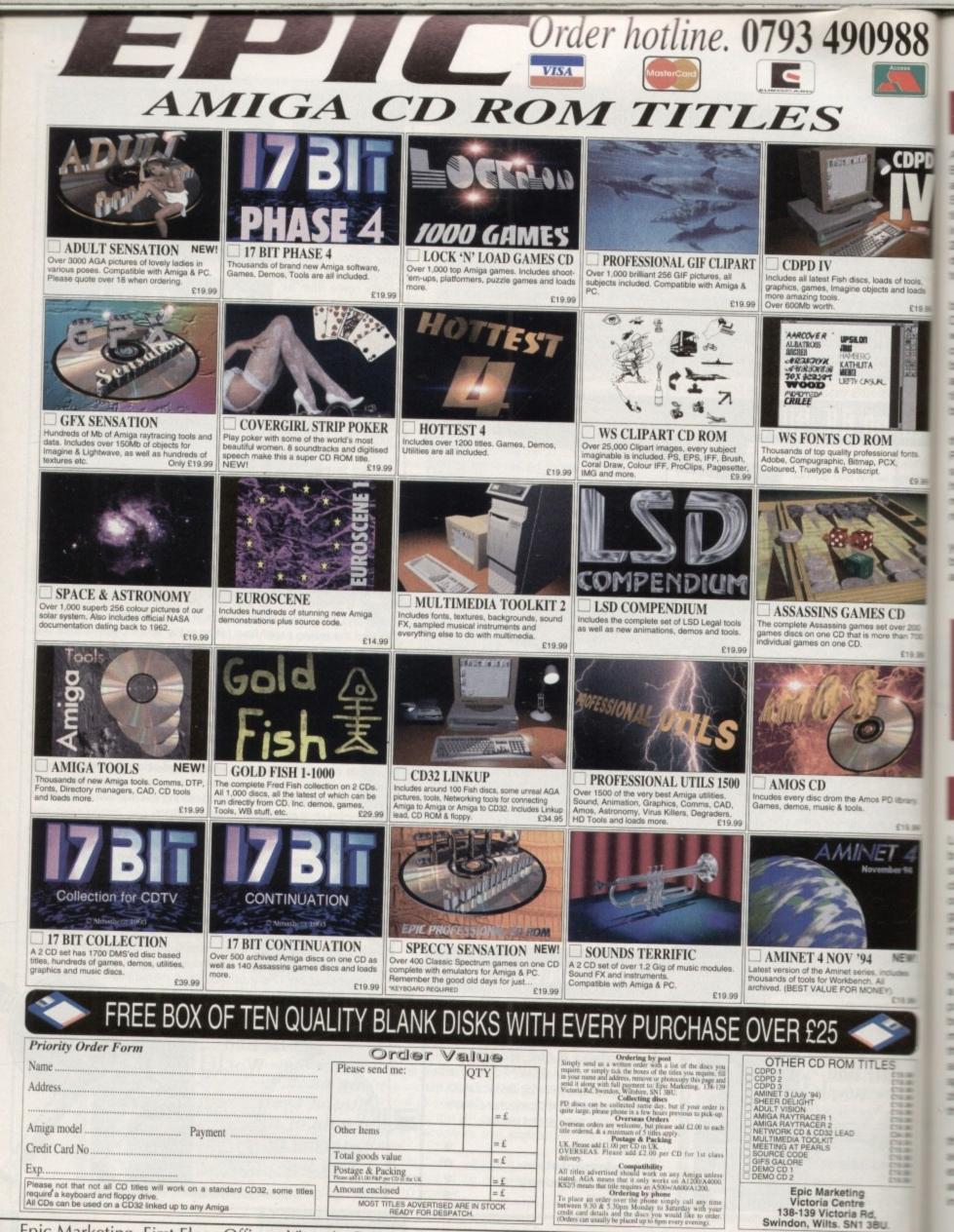

Epic Marketing, First Floor Offices, Victoria Centre, 138-139 Victoria Rd, Swindon, Wilts. SN1 3BU. Tel: 0793 490988

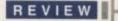

## Workbench 3 Booster Pack

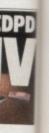

£19.90

69.00

200

19.90

After the highly successful Amiga 1200 Beginners Pack was released several months ago to critical and commercial acclaim, Bruce Smith Books has unleashed another compilation package to aid users in their understanding of Commodore's beast. Aimed at 1200, 2000, 3000 and 4000 Amigas, the Booster details the functions of Workbench 3 and how to get the most from them.

Included in the fair-sized box are two books, Amiga Workbench A-Z and Amiga Disks and Drives, a 75-minute video, a disk with shareware utilities and two reference cards. The two books form the main backbone of the pack – the A-Z is a highly useful and concise guide to WB 3, with each function given a description and then a usage breakdown with hints and tips.

The second book, Disks and Drives, details the use and care of hard and floppy drives. Providing a full breakdown on how different saving systems work, the guide also details a host of other facilities such as copying and moving files, disk repair and minimising the risk of potential disk drive problems.

Included is a supplementary floppy that lets you try out some of the examples given in the book. Some handy shareware utilities have also been included such as encrypt routines

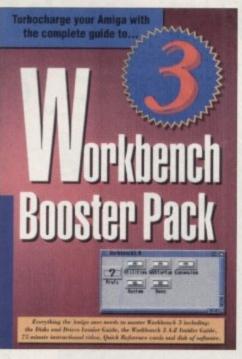

and a search facility that hunts out sound, picture and other files.

Finally, the video gives a generous breakdown of some of the many WB 3 features – Postscript printing, document transfer to MSDOS and directory structures. Like most

Get stuck in to the more intricate side of Workbench of Bruce Smith Books' releases, the Amiga Workbench 3 Booster Pack is a comprehensive and useful tome and is a fitting continuation of the Insider Guide series.

While not suited for the absolute beginner, those of you with a vague working knowledge of WB 3 and who are seriously interested in getting the most out of your Commodore machine, should consider this as an insightful Christmas purchase. Recommended.

### The bottom line

Product: Workbench 3 Booster Pack Price: £39.95 Supplier: Bruce Smith Books, PO Box 382, St Albans AL2 3JD Tel: 0923 894355

Verdict - A good value buy for beginners through to semi-techie types

Adam Phillips checks out two new resources to help beginners become experts of the field —

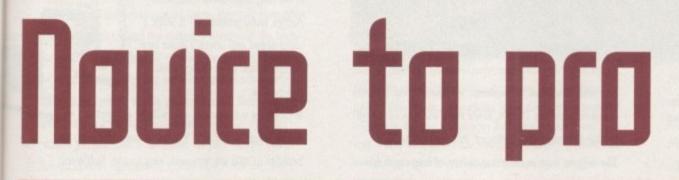

## The Amiga Guru Book

Let's make no mistake, this is no beginner's book. Anyone wandering through a book shop with a brand, spanking new A1200 clutched under one arm and eyes focused on a guide for newcomers will be better off giving this epic tome the cold shoulder until they've learnt a serious amount about their machine.

Don't get me wrong – this is one very helpful and incisive piece of work that covers a startling array of subjects in its 700 plus pages. The purpose of the original Guru book was to fill in the voids left by the 1.3 manual for Workbench. Now, three years on, the "sequel" has arrived to try and clear up all the inconsistencies and inadequacies spread by, not only manuals, but also magazines and other books. (Not ours of course though!)

Part reference manual and part tutorial, the Amjga Guru Book has been produced for advanced programmers that, despite their experience, have some burning questions and queries about certain peculiarities found in Amiga hard- and software. Presented in a series of examples, ready-to-use listings and tables, the book goes into great detail about a vast variety of topics – information about data types supported by the processor, the operating system, guidelines for proper multitasking programming, an introduction to the ins and outs of C and assembly-language programming are just some of the facilities given the analytical treatment.

For those who want to learn everything about AmigaDOS, error codes, handlers and packets, the Global Vector and a library of other explanations await the patient and astute reader.

Also included for helpful reference is a comprehensive glossary and bibliography for Amiga "students" to continue their learning. The above only skims the surface of the amount of information packed into this manual.

Computer books such as this are intimidating to flick through, each page unveiling another hefty chunk of listings and assorted technical goodies and are a far cry from the

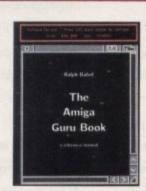

The techie book to end all techie books

Amiga Computing

**JANUARY 1995** 

Insider Guide Series.

If, though, you want a manual-cum-tutorial guide that takes time to absorb and above all, lets you practice your programming skills and infinitely increase your understanding of the Amiga, then the Amiga Guru Book is not to be missed. For the price though, only serious users need apply.

## The bottom line

Product: The Amiga Guru Guide Price: £35 incl. P&P Supplier: Almathera, Southerton House, Boundary Business Court. 92-94 Church Road, Mitcham CR4 3TD Tel: 081-687 0040

Verdict - A hefty and comprehensive tome, this is ideal for serious users

## SoftWood Software will go down in history, the best there's been... for ages.

he way we all communicate today has evolved through centuries of development and change. Prehistoric man set the ball rolling when he used cave pictures as a means of describing his hunting conquests. Probably the most famous of all 'picture writing' techniques was that used by the Egyptians. Known as Hieroglyphics, which means 'sacred carved inscription', this ancient form of information technology quickly spread to all parts of the Mediterranean region. Gradually pictures were rationalised and both numbers and letters were eventually formed.

The Greeks were the first to use these letters in a way that is familiar to us all, and they in turn passed this knowledge on to the Romans. It was then that an alphabet was formed using only capital letters; the basis of most of today's languages. Inscriptions in stone, often filled with lead or bronze, eventually gave way to clay tablets, papyrus and ultimately parchment (treated animal skins). By AD 100 parchment and papyrus books were being created. Another 600 years passed before books began using capitals for headings and small letters, known as 'half unicals', for the main body of text. Although still made by hand, pages were easier to produce and became far more legible in the process. It was the mid 15th century before sets of small interchangeable metal letters were arranged, inked and pressed against paper to form an impression. The start of a printing process that was a less labour intensive way of spreading the written word was here. It was so successful,

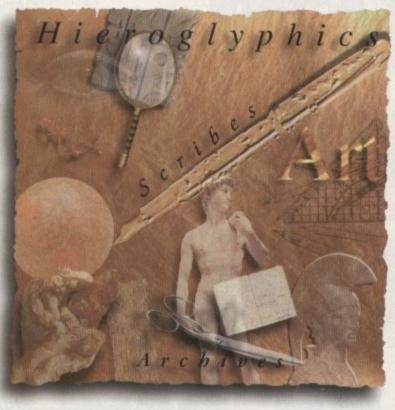

that with continual refinements, it remained the industry standard until the 1950's. Since then, the process of offset litho printing has replaced 'hot metal type'. The biggest leap in the presentation of languages has probably been achieved in the last ten years. With the adoption of computer generated text as a new standard, complicated layouts can now be designed and printed at the touch of a few keys.

And it doesn't stop there. Archiving and record keeping works hand in hand with these new methods of processing text and allows far faster methods of data retrieval than ever before. This latest technology has revolutionised the world of print, and has opened the door to an explosion of communication possibilities.

At SoftWood our constant aim is to provide **you** with the most powerful and up to date software possible for your specification of Amiga.

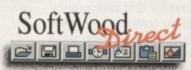

Our word processing packages have repeatedly won the favours of magazine reviewers, who have awarded SoftWood products their highest accolades, all over the world. We are continually updating and improving those products and adding new ones, such as Final Data<sup>™</sup>, to our range in our endeavours to bring the revolution into your home... and onto your Amiga.

#### Word Processing/Publishing...

Whatever specification Amiga you own, SoftWood have the perfect solution for your requirements. *Final Copy II<sup>TM</sup> Release 2* is at the peak of achievement when running a twin floppy based Amiga configuration, whilst *Final Writer<sup>TM</sup> Release 3* 

is the only hard drive compulsory Amiga word processor - it leaps a stage ahead and doesn't make any compromises to be floppy disk compatible.

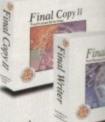

Whichever you choose, you will be assured of the latest in WYSIWYG technology and reap the benefits of still unsurpassed, easy to use, SoftWood Amiga software.

#### Our new Database...

The latest addition to our family, *Final Data*<sup>™</sup>, is designed in the true SoftWood tradition and brings you a program which is not only

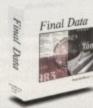

extremely powerful, but also very easy to use. Indeed, you can learn to set up your *Final Data*<sup>TM</sup> database, enter your information and print the results in a matter of minutes... not hours. You'll

soon be generating all kinds of reports and label print runs to suit your kind of work.

bringing the revolution into your home... and onto your Amiga.

SoftWood Products Europe, New Street, Alfreton, Derbyshire. DE55 7BP. Telephone: 01 773 521606 Facsimile: 01 773 831040

## Final Copy IITM Release 2

Designed to get the most out of an Amiga twin floppy drive system, Final Copy IITM offers more than just word processing (at which it naturally excels) and opens up a world where 'how the

he

n.

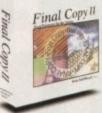

document looks' is as important as 'what the document says'. Final Copy IITM is ideal for that quick letter but also has powerful features that produce end results that you'd normally associated with Desk Top Publishing packages - easy to achieve, without the fuss!

Unique features such as FastDraw<sup>™</sup> on screen drawing tools (to generate boxes, borders, lines and arrows etc.) and PerfectPrint<sup>TM</sup> (a system that enables you to print Postscript<sup>TM</sup> outline fonts to absolutely any printer in

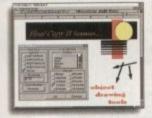

both landscape & portrait modes) ensure that Final Copy IITM is the leader in its class. You can easily create multiple newspaper style snaking columns,

import any graphics objects or pictures (and place them anywhere on your page), scale or crop those graphics and also auto flow text around them. You can even print text over graphics and the output is always of the highest quality. Final Copy IITM offers the perfect balance between word processing and more advanced page layout generation - in one great program. Ease and speed of use combined with total control of the final printed presentation is available on your floppy based Amiga system right now for only £49.95 inc. p&p.

Final Copy II<sup>TM</sup> requires an Amiga system with twin floppy disk drives or a hard disk drive and a minimum of 1Mb. free RAM (A600 hard drive - 1.5Mb). Flexible and practical from floppies; no installation or multiple disk swaps required.

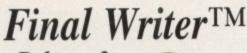

**Release 3** 

This newly upgraded release of Final WriterTM is building on the success of Release 2. Improvements and innovations, along with all the features that made Final WriterTM a winner, mean that the best is now even better still. Hard drive compulsory, the

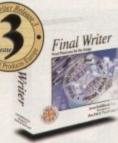

program is aimed at the power user offering the ultimate in performance. Just like Final Copy II™ you can take advantage of the excellent output associated with PerfectPrint™, but added to that is a host of other advanced features too ... FastDraw Plus™ increases the versatility of the on screen drawing tools with options like rotation.

TextBlocks™ allow you to position text anywhere on the page, at any size and at any angle.

TouchTools™ & PowerUserBars™ make life more simple with 'one touch' control. Just click on a button to define,

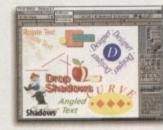

change and save such attributes as font size, text position, bold, italic, underline, justification, bullets, line spacing, indents etc. One magazine stated "this is the

closest thing to Microsoft Word to appear on the Amiga". Final Writer<sup>TM</sup> can import, scale, crop, view on screen and output structured PostScript EPS clip-art images to any printer, and we even include 100 quality images for your use. And, if you use a PostScript printer, Final WriterTM extends your options... thumbnails, scaling, crop marks and halftoning. Add floating palettes, ArRexx/Macros, undo/redo (for both text formatting and graphics), table of contents, auto indexing. table of illustrations, bibliography generation and lots more for real power. Release 3 takes your Amiga even further with new drag & drop text, spell while you type, dictionary hyphenation, foreign language dictionaries, auto save, polygon graphics and irregular shape generation.

Amiga word publishing power for only £74.95 inc. p&p.

Final Writer<sup>™</sup> Rel 3 requires an Amiga running Workbench 2 or 3 with a hard disk drive and a minimum of 2Mb. free RAM.

## Final Data<sup>TM</sup> New Release

Final Data<sup>TM</sup> has been designed to be by far the EASIEST TO USE Database for your Amiga. Many users dislike the involved "two stage" process conventional databases force you to follow. To

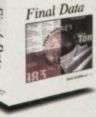

set up a Final Data™ database, you simply define a column for each type of information you want to keep eg. first name, last name, address, town, county, postcode and phone number etc. Incidentally, you can add or remove columns at any time. Your new database will appear as a table with rows and columns allowing you to view lots of data at the same time. Column widths can be adjusted by simply dragging their borders with the mouse. Data is then entered into "cells" and Final

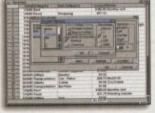

Data<sup>™</sup> even detects entries of invalid dates etc. and displays an alert message. Screen totals are available as options on all amounts

and calculations (numbers can also be formatted with currency signs and commas). Final Data™ is ideal for label printing and has built-in routines that remove all the complexities from this task. You can even utilise the "Print Merge" feature found in Final Copy IITM and Final Writer<sup>TM</sup> - simply select the program you are using and Final Data<sup>TM</sup> does the rest. It can also read any database created in Pen PalTM, MiAmiga File and File IIsgTM as well as ASCII files found in other many other programs.

Ease of use and the power to keep all your records in order from SoftWood Direct at only £39.95 inc. p&p.

Final Data™ requires an Amiga system with a minimum of 512K free RAM operating under Workbench 1.3 or higher.

ry - dependent on the functions being used

Help on memory: our products are the most economical in their use of memory. Like others, we quote the minimum memory required to load our software but we also like to make it clear that all graphical software requires more m Mr/Mrs/Miss/Ms: Initial(s): Surname: Order by Fax: 01 773 831040 Address: -----CC. Postcode:\_\_\_ Country (Country if overseas): Lin Evening telephone: Davtime telephone: Please charge my credit/debit card as detailed below (Please Tick) .... 0C (Card Authorisation Signature:) 'Final Copy II' UK & Overseas £49.95 'Final Copy II' Non UK EC £59.95 'Final Writer' Non UK EC £84.95 'Final Writer' UK & Overseas £74.95 'Final Data' Non UK EC £49.95 'Final Data' UK & Overseas £39.95 0 Credit/Debit Card No .: Cr\_ Issue No.(Switch Cards Only): Order by Phone: 01 773 521606 Card Expiry Date: Cheque/Bank Draft/Postal Order for £ : payable to SoftWood Products Europe... (Please Tick) PLEASE RETURN TO: SoftWood Products Europe, New Street, Alfreton, Derbyshire DE55 7BP.

# 

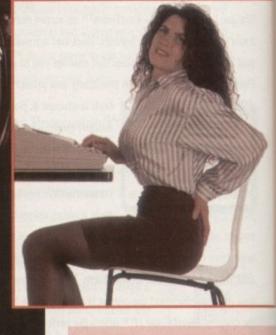

## Repetitive Strain Injury

この ある ち 一 か

10. 380 tp

新聞

RSI is a disorder involving pain, muscular weakness and occasionally tissue swelling. It results from repeating the same movements again and again without allowing the body any time to recover, and it most frequently affects the wrists and arms.

Diagnosis is tricky, but this does not mean RSI can be taken lightly because the condition often leaves the afflicted needing weeks or months to recover, and can even cause permanent damage.

Prevention is therefore vital. US statistics suggest that these ailments rank first among job-related injuries and compensation claims, showing that RSI can cost a lot for the employer as well as the employee.

To avoid keyboard associated problems, users should not bend ther wrists too far up, down or sideways Pressing keys does not usually cause hand stress, but uninterrupted rapid keying in awkward positions is dangerous.

If you find it hard to maintain a good typing posture, a wrist mat may hep you to keep your hands at the right level. These are very cheap and widely available.

hen you think of dangerous jobs you may include working on an oilrig or being involved in the fire service or construction industry. The last thing that most people would consider

to be dangerous is working on a computer. Though this may seem like the most innocuous of tasks, there *are* serious health risks. Industrial job hazards may be more life-threatening, but computer-related risks affect a far wider range of the population, whether they're tapping away at work or at home.

As computers have become increasingly popular both in the household and in the workplace, complaints about upper limb disorders, back and neck pain, headaches and eye strain have increased dramatically.

Even if you are only using the computer for a hobby, you could be vulnerable to some of these problems. Enthusiasts tend to clock up a lot of hours using poor Whether you're wordprocessing all day or playing games into the early hours, it's time you gave your computer habits a check-up. Gareth Lofthouse reports —

> seating and slapdash equipment arrangements, while not taking the breaks they would be entitled to at work.

The good news, however, is that all of these problems are preventable. Furthermore, sensible ergonomics doesn't necessarily mean great expense – more often it's just a matter of a little time and thought.

Amiga Computing JANUARY 1995

## UDUs and pregnant women

This is a contentious issue. In the past, reports have suggested a link between miscarriages and VDUs in computer workers, with concern being focused on the radiation emitted by monitors.

The official line is that pregnant women are not at risk but the fact that research has been inconclusive has left some doubt . Anyone wishing to err on the side of caution

#### could consider changing to a monitor that meets MPRII requirements. This Swedish standard sets the most stringent requirements on monitor radiation emissions, and many manufacturers are now making models that meet MPRII. An alternative explanation for the increase in miscarriages in this area could be poor workstation design, overwhelming workloads or stress.

of computing

## Aches and pains

Backache is not a permanent problem but it is very common. It may surprise you to know that sitting for a prolongued amount of time exerts a far greater pressure on the back than standing or walking.

If you have the right sort of chair, your thighs should be roughly parallel to the ground and your feet flat on the floor or a footrest. Low seating pressures the thighs, but if it's too high it pressures the back of the knees.

Good adjustability is one of the keys to ergonomic equipment, and of course the importance of regular breaks

US-

tis-

ting

ain

e to

ects

not

tly

the

to

na-

ta

ink

nd

nat

as

b-

eir

/S.

lly

ed

is

bd

Ip

ht

hd

## Eye strain

It is unlikely that using a VDU will cause permanent vision problems, but many users do complain of sore eyes after using computer screens. One reason is that concentrating on the screen reduces blinking which can lead to dry eyes.

This problem can be alleviated simply by blinking more frequently and by briefly refocusing away from the screen now and again. Improvements in lighting, the quality of the VDU and the use of a screenglare filter may also be helpful.

LASA: 071-377 2748.

Produces a factsheet on health and safety for computer users costing £3. Clear general advice and very good on your legal rights in work.

#### HMSO Publications

Centre: PO Box 276, London, SW8 5DT. Publisher of titles pro-

viding official guidance from Health and Safety Executive.

**British Epilepsy** Association: Freephone 0800 309030

## Epilepsy and computer games

Thanks to sensational reporting in the tabloids, this is an issue surrounded by many misconceptions. Given that parents don't know if their child is epileptic until they have a seizure, it's not surprising if they're worried about them playing video games.

Epilepsy is a condition where the sufferer has a tendency to have recurrent fits and it can take many forms. Only photosensitive epileptics are vulnerable to fits triggered by flickering light, and since they represent only 15,000 of the 400,000 UK sufferers this problem does not affect the majority of epileptics.

According to Sue Cooper, PR Officer for the British Epilepsy Association, epilepsy is very rarely potentially fatal. A story in The Sun three years ago suggesting that a video game induced a fatal epileptic fit has not been authenticated.

#### ATTACKS

People need to know that they have epilepsy, and since they will only find out by having a fit, suffering an attack at home in front of the computer screen is preferable to having an attack when driving, for example.

If parents discover that their child has photosensitive epilepsy they can take certain precautions. Banning playing the consoles will not be a popular option with the kids, so there are alternative preventitive measures which will allow the relevent epilepsy sufferers to play video games safely.

A child should sit three to four feet away from the screen in a well lit room. Then, if they cover one eye with a patch the risk of a seizure will be reduced to virtually nil, since it appears that both eyes must receive the flickering light to trigger a fit.

It seems that singling video games out as a health risk in this area has been unfair. It may help to put things into perspective to know that television is the most common trigger of photosensitive epileptic fits.

## Know your rights

If you are a computer user in the workplace then you are protected by the law. The Health & Safety (Display Screen Equipment) Regulations 1992 require employers to reduce workstation risks.

They also set minimum requirements for workstations and make periodic breaks and access to training a right for users. Other regulations set out duties for employers in relation to health and safety in general. HMSO bookshops hold a number of titles covering computers and health, each one costing £5.

## The Amiga Computing checklist

1. Check the desktop is at the right height and that you have sufficient leg room. Make sure it's large enough to arrange equipment and documents for comfort.

2. Arrange the workstation around your body, ensuring all things can be reached without too much strectching.

3. Put the keyboard near the edge of the table and tilt forward slightly to avoid awkward wrist positions.

#### 4. Avoid neck pain by getting the

monitor at a suitable height. A VDU with a swivel base is preferable. 5. Adjust screen controls to suit

and minimise screenglare. Don't put up with flickering displays. 6. Be careful about your sitting pos-

ture. Get a stable chair that supports your back and is fully adjustable to suit your body.

7. Take regular short breaks. This allows for muscle stretching and mental stimulation, which is not only good for your health but also

#### your productivity.

8. Use equipment like wrist rests and screenglare shields if you find it helpful, but remember, adjustability and breaks are more important than expensive equipment.

9. Check that there is sufficient general lighting and a desktop light source.

10. When glancing from document to screen a lot, use a document holder as this will help to prevent awkward twisting of the neck.

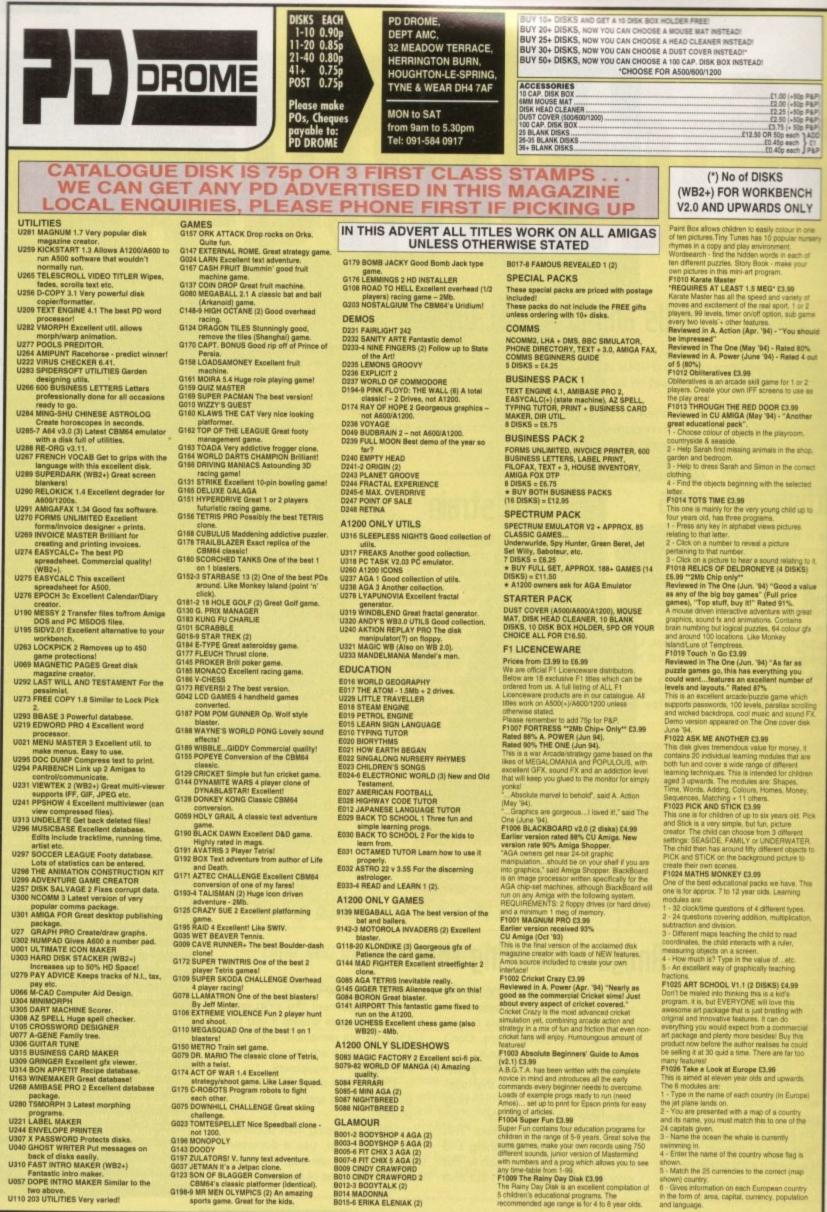

two above. U110 203 UTILITIES Very varied!

F1009 The Rainy Day Disk £3.99 The Rainy Day Disk is an excellent to notation of

children's educational programs. The commended age range is for 4 to 8 year olds.

shown) country. 6 - Gives information on each European country in the form of: area, capital, currency, population and language.

An extra floppy drive can make life a lot more convenient and it doesn't have to cost a lot of money. Gareth -Lofthouse weighs up the options -

s a storage medium, the floppy disk can't compare with the hard drive when it comes to memory space. Despite this, they remain a vital part of any computer package, thanks to a portability which allows information to be easily transferred from machine to machine.

When the Amiga's in-built hard drive becomes full, buying an external HD might be the ideal solution, but unfortunately not everyone has hundreds of pounds to spare. Many of us are left either deleting files or running software off floppys.

It's at times like this that the idea of getting an extra floppy drive begins to make more sense. They can reduce the need for irritating disk swapping, yet they cost a fraction of the price of an HD – in fact they're arguably the most useful Amiga add-on you can get for your money.

Thankfully, the buyer can't go far wrong with the more popular floppy drives available – they're all reliable mechanisms. Apart from helping you to find an aesthetically pleasing product, however, this round up should give an idea of the extra features available, together with tips on making the most of your floppys.

## PC880E

**JIJJ90** 

Power's 'Economy Drive' may lead on to dreadful puns, but that doesn't alter the fact that it's an extremely low price for a perfectly capable product.

By a slight margin it's the bulkiest of the drives on review, but unless your desk space is particularly limited then this is no real problem. Encased in cream-coloured plastic instead of the usual metal, it still seems tough enough to take the odd accidental knock.

In fact it's one of the more individual looking drives with a ribbed exterior and the Power design embossed on its top. A reliable ejector button and an LED light that shows when the drive is working help to give the unit an air of quality that comes as a pleasant surprise, Price: 39.95 Supplier: Power Computing Tel: 0234 273000

given the price. While it doesn't have a few of the features you get with other packages, it's not on the most basic level either. An isolation switch allows you to enable or

disable the unit and there's an inbuilt device to remove that annoying 'empty disk' click.

There's also a port to allow drives to be daisy chained together. Be warned, however, that most manufacturers including Power recommend that no more than two drives should be run off the Amiga's power source.

When you consider that at this price you're getting a quality peripheral for not a lot more than you might pay for a game, this package represents economy without compromise.

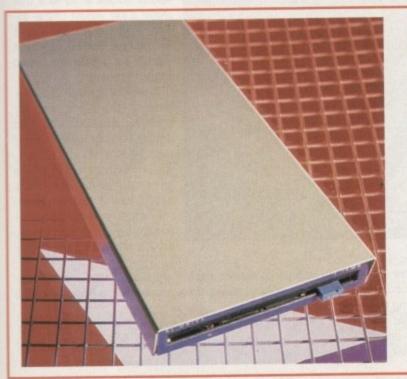

## XI External Drive

A relatively new option for Amiga users, this drive allows you to store an impressive 1.76Mb on a high density disk, double the amount that a low-capacity disk can contain.

The XL is tri-lingual allowing it to read not only Amiga but also PC and Atari formats. This is made possible using the CrossDos supplied with all Amigas with Workbench 2.1 or above.

Before the drive will work properly, a small software patch must be installed on to your hard drive from the disk supplied with the package. However, once this is done you should have no further problems in using the XL to read either low or high density disks.

Even if you don't have a hard drive, this isn't too much of a problem because you

Amiga Computing JANUARY 1995

#### Price: £59.95 Supplier: Power Computing Tel: 0234 273000

can install the patch on your boot disk.

The XL is now supplied in a new metal casing, giving it a long slim appearance. As a consequence it appears less bulky, although in fact it will take up as much of your desk space as any of the other drives.

Increased disk capacity has obvious advantages in terms of econony and compact storage, and since it costs little more than a normal drive it's well worth considering.

Also look out for the Super XL drive, the only unit for the Amiga that can store an amazing 3.5Mb on one disk. Power aims to have this out sometime in December priced at £99.95.

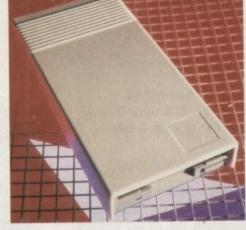

memorie5

#### HARDWARE

## P(8806

Big, strong and sturdy is the image that this classic drive projects. It's certainly no superwaif of floppy drive design, with the emphasis clearly on the functional rather than the aesthetic.

For most people this won't matter one bit, because noone else in the round up includes so much as part of one package. The drive itself has anti-click and anti-virus facilities, an isolation switch, a cyclone-compatible chip and a throughport – all comfortingly supported by a two-year guarentee.

In addition you get Blitz Turbo, a handy little disk copying program. Put the source disk with write protection on into the internal disk, then put the other disk (write enabled) into the external drive, and Blitz will make you a bit-by-bit copy.

Not only is it Blitz compatible, it also contains in-built hardware allowing it to use X-Pro Cyclone software (not supplied). This removes the need for the little connection dongle that must usually be employed with X-Pro and makes for a tidier set up, plus you can get the software from Power for just £10.

If that isn't enough, they've also thrown a floppy disk expander into the bargain, saving you a tenner on a program that will allow you to compress your files by up to 50 per cent. This is the drive package that represents the best value for money in my view, albeit that most of its rivals are competitively priced. Tough in construction, reliable and silent in operation, this one's strongly recommended. Price: £49.95 Supplier: Power Computing Tel: 0234 273000

BLUE CHIP

lumana

## Speedy safe drivers

Each drive's speed was tested using a system information utility and, as was expected, there was not a lot to choose between them. The average disk speed for all drives was about 22k per second.

However, none of them were completely consistent, and some would drop down to as low as 16k/sec when reading a disk for no apparent reason. Having said this, it's not really a buying consideration because no drive was immune to the problem and you probably wouldn't notice the slightly longer access time anyway.

On the other hand, protecting your system against viruses is a more important issue when it comes to floppy drives. Modern units sometimes have anti-virus circuitry. Selecting this option on the drive

Selecting this option on the drive will mean that the unit blocks any attempts to write from the bootblock of any disk. Since most viruses work by bootblock corruption this is an effective aid in the fight against them.

3

11 07

1

-

12

-

'n

12 60

1

-

1

## Zappo

Price: £48.99 Supplier: ZCL (Indi Direct) Tel: 0543 419 999

Zydek

Price: £54 Supplier: Total Computer Supplies Tel: 01442 233393

> Amiga Computing JANUARY 1995

Two drives here with twodifferent names, but since they look the same and contain the same Sony mechanism they're indistinguishable to me. Oh, pardon me, the rubber feet are slightly different.

On the catwalk of floppy fashion, this one's another eye-catcher thanks to the racy effect given by the distinctive air vents. Ostensibly these are there to keep the drives cool, though I've not had overheating problems with drives during the feature.

Still, while the vents create an unnecessary hazard as far as coffee spillage goes, they do make the drives look flashier than its more humble rivals.

Like all modern drives, it's silent in operation and has the enable/ disable switch and a port for daisy chaining. Encased in metal and more compact than most, it's another quality drive, this time with a 12-month warranty.

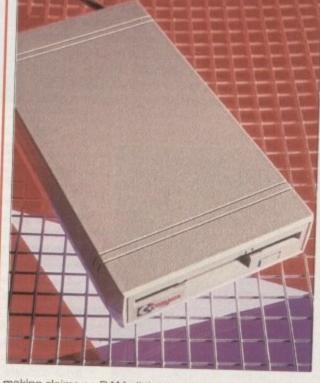

making claims on RAM all the time.

Among the other drives which operate so silently, you initially wonder if they're working. The Cumana is a noisy piece of machinery. Every time you access a floppy it clicks repeatedly, making for an irritating distraction.

Considering that even Power's economy drive features Anti-click, the Cumana is beginning to look over-priced. It seems to be cashing in on its reputation, and in fairness when it comes to reliability it's unbeaten in the tried and tested stakes.

#### Price: £56.99 Supplier: First Computers Tel: 0532 319444

This odd-looking unit has been around for as long as anyone round here can remember, yet after all this time it's still popular and widely available, despite its peculiar appearance.

The Cumana is encased in tough beige plastic and sports bulges at its side that make it the widest of the drives. I would hardly say it looked beautiful, but at least it stands out among the crowd of oblong boxes.

As far as features are concerned, there's a port for chaining drives together, an enable/disable switch and – well, that's about it. Still, these switches are more important than they may seem; your Amiga allocates memory to peripherals at the expense of your programs, so you don't want your drive

## 212

ot to

rage

ould

lly a

the

ne

## Internal drives

These days floppy drives tend to be very reliable, but after years of rough treatment from the user things can go wrong. Fortunately, replacing your drive is pretty inexpensive.

For the A500, Total Computer Supplies and Power do replacements for £36 and £30.95 respectively. Power also offers a replacement for the A2000 at £30.95 and the A600/1200 at £35.95

More interesting is the fact that you can get the acclaimed XL drive as an internal for the Amiga range, and the A4000 version fits perfectly snugly beneath the original drive without any need for case cutting.

Above and top right are two basic internal drives for the A500. But for more capacity, go for Power's XL, right

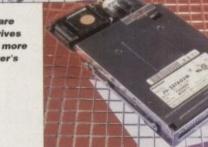

## Amitek

If Power's unit offers the best value, this petite little number (oh dear, I've been looking at these things for too long) has the best looks. Considerably smaller than any of the competition, it's the one to go for if your desk tends to get cluttered.

It's also got all the features you'd hope for on a modern drive, like Anti-click and Anti-Virus facilities. These are combined with the usual port and switches that are standard with drives these days.

The metal casing makes for a robust build quality which is reflected on the inside by the reliable Sony 3.5" mechanism. What's more, its colour matches your Amiga.

It costs a bit extra for this more compact unit, but if size is important and you want all the features, it remains both desirable and affordable. And if you had any doubts about it being just a pretty face as far as Amiga drives are concerned, there's a two-year warranty to back it up. Price: £59 Supplier: First Computers Tel: 0532 319444

## Inside the box

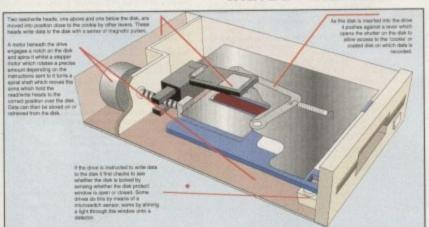

into electromagnetic pulses. The diskette is coated in a magnetic material that will record the pulses emitted by the read/write head. In order to bring the information back, the read/write arm moves over the disk again, reading the magnetic pulses and converting them back into the binary numbers that your computer understands. In fact, it's not too different to the way your standard audio cassette works.

## Furthering your floppys

You can make the most of your drives by ensuring they're well maintained and that you have the right extras to maximise their potential, so here's a few suggestions.

> X-Backup Pro Price: £39.99 Supplier: Siren

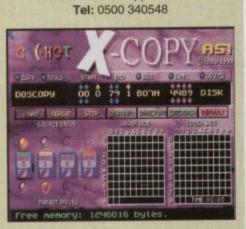

Having a second drive can make copying a much more convenient process, and X-Copy allows you to utilise this advantage to the full. The package combines the necessary hardware and software and has already been highly acclaimed.

It's the best program to use if you want to back-up protected commercial software. Unfortunately, this makes it a useful aid to software pirates as well. The program can copy from hard-drives as well as floppys, it has a friendly and attractive user interface and includes a number of useful utilities as part of the software.

#### Disk Expander Price: £25 Supplier: Gasteiner Tel: 081-345 6000

A worthwhile investment for anyone running out of memory space, this will compress files by up to 70 per cent on both your hard drive and your floppys. It boasts high speed compression and high data security during the process.

Alternatively, you can get a program to compress files on your floppys only from Power for £10, or get it free if you buy the PC880B included in the review.

#### Disk Cleaner Price: Approx £2 Supplier: Available anywhere.

Dusty environments and computers do not mix well, so it's advisable to take a few precautions. Keep disks in boxes, otherwise they'll collect dust which will then get into your drive when you use them.

With Amiga drives lacking a flap, always keep a floppy in them when the computer's not in use to keep dust out. Investing in a disk cleaner is a further option, though some believe that these do as much harm as good.

73

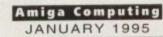

Information is stored on your

floppy disk in a series of rings known as tracks. Data is either

read from or recorded on to a diskette via a read/write head

The way it works is fairly sim-

ple. Inside the drive, the diskette spins while the read/write head

moves back and forth across its

radius, using each track and then

Information from the computer

is stored by converting the binary

data that the Amiga CPU uses

within the floppy disk drive.

moving on to the next.

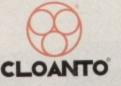

Personal

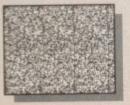

Creates Stereograms! (SIRDS and Pattern, as in "Magic Eye")

M

Adobe

ERSONAL PAINT IS A powerful and intuitive paint, image processing, animation and 24-bit printing package. Employ stunning effects like transparencies, emboss, watercolors and stereograms (as in "Magic Eye"), while virtual memory frees precious Chip RAM by using other storage resources! Plus: full support .... RTG display boards, differe 9 file formats (IFF, GIF, PCX encrypted, C source code, Amig 1 DataTypes), nine brushes, two independent working environments animation storyboard, Bézier curves, autoscroll painting, professional color reduction, a 0 superior text editor, color fonts, PostScript output (b/w, color and separations), screen grabber ...

2

105

The large picture shows, among other things, practical applications of Palette Merge and Color Average Resize (used to scale and combine all items), Color Quantization (applied to 24-bit images), Gradient Fill and Alpha Channel (used to create the shadow) and various other image processing effects.

RRP £ 59.95 OFFICIAL UK DISTRIBUTOR: Ramiga International Ltd Telephone 0690 770304 Fax 0690 770266 Stablau 'Rin Pentrefoelas, Clwyd LL24 0HT

Amiga<sup>®</sup> Paint, Image Processing, Animation & 24-Bit Printing Software

Paint

#### From the **International Press**

Animation is fast and effective, particularly because of the innovative storyboard feature. Virtual memory is fantastic if you don't have enough real memory in your machine.

The image processing tools are bountiful and versatile as always, and the 24 bit printing is again excellent. It certainly pushes printers to their lunits, and the results may very well version you. surprise you

PPaint is unbeatable at handling the palette and in remapping quality.

Font handling on PPaint has always been fantastic. I like the way that you can type directly over the screen and still use the cursor and delete keys for editing, even if you've typed a whole screen full of text.

The alpha channel is simple to use and yet a very powerful feature normally found on expensive 24 bit programs.

Rating: 90% Gary Fenton, Amiga User International, Great Britain

What do BBS users, C programmers, Bridgeboard users and Amiga artists have in common? Give them all a copy of Personal Paint and you'll find out. red Hurteau, Amiga World, USA

hat installer happens to be one of the friendliest al most intelligent I've had the pleasure to e... PostScript output is finally supported by a increased of the support of the support o nt program!

's see \*\*\* do that!

ting: 92% ey Storey III, Amiga Down Under, Australia/NZ

excellent piece of software: stable, user exactly, fast. It is packed with unique features that make it very precious in many difficult situations: color quantization, palette merge, image processing. PostScript color separation, professional Preferences printing and many more.

Highly recommended, both to novice users, who will take advantage of the excellent documentation and the intuitive user interface, and to experienced professionals of different fields such as graphics, DTP, programming and ning and

Editorial, Amiga Magazine, Italy

As a professor of plastic arts and counselor at the film institute, I'm always in search of tools which succeed in combining ease of use with a range of original features. My most recent discovery has been Personal Paint.

This time, I don't need a dictionary to read the manual. It is direct, clear and concise. It is detailed, yet simple and perfectly accessible to the beginner. Christian Hamoneau, AmigaNews, France

If you cannot believe all this to be true, read

Rating: Editor's Choice

n

r

e

q

a

e

a

11

g

n

0

O

m

S

S

P

S

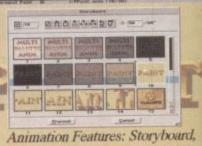

Superior Compression, Multiple Palettes, Frame-by-Frame Timing.

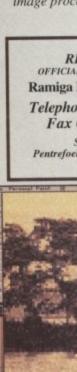

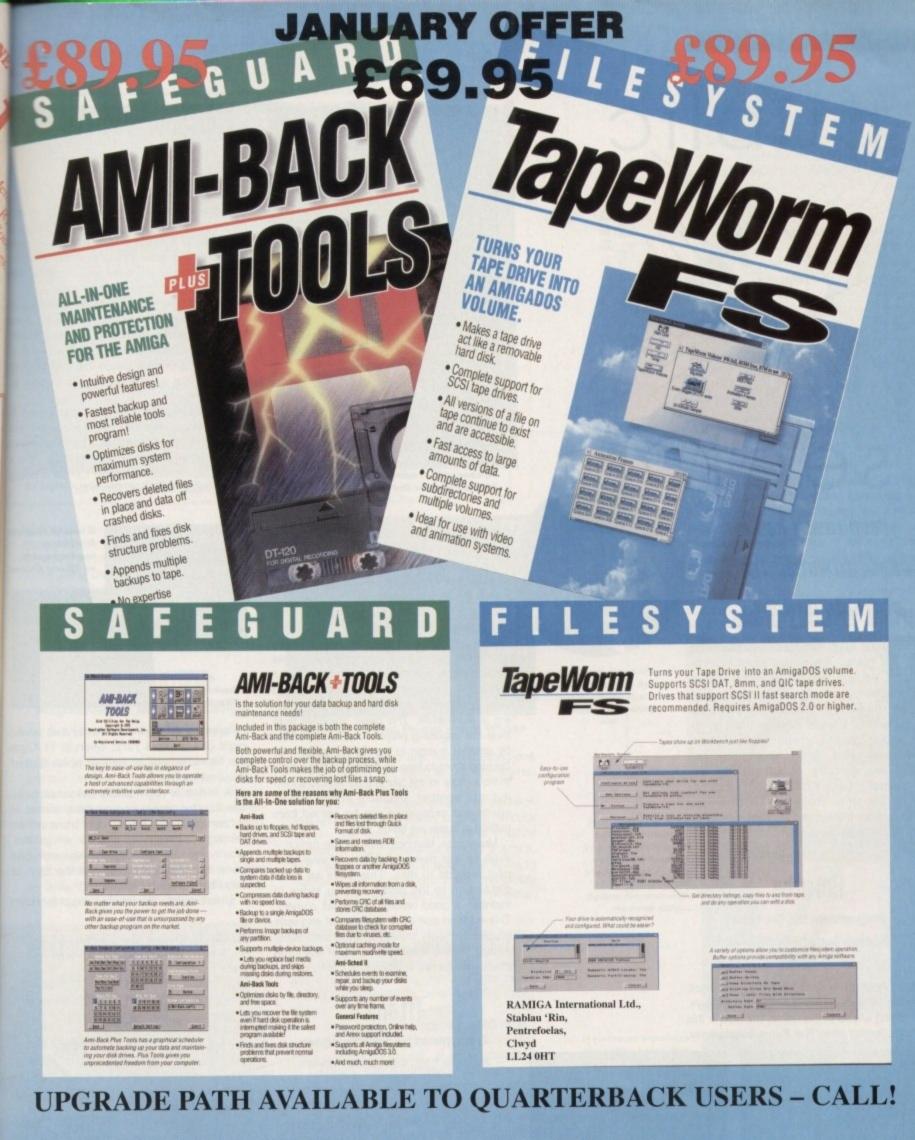

nh;

2

3

All Prices Inc. VAT. All Cheques payable to : RAMIGA International Ltd., Stablau 'Rin, Pentrefoelas, Clwyd LL24 0HT Tel: 0690 770304 Fax: 0690 770266 *VISA Official European Distributor* 

#### PD and SHAREWARE

sector

ublic

Daue (usick has a \_\_\_\_\_ typically titillating ton \_\_\_\_\_ of treats on test... \_\_\_

he European food mountain was but an undersized hillock in comparison with the towering pile of PD-packed jiffy bags that arrived this month. As ever, the subject matter varied considerably. Special mention must go to an audio cassette produced by James Matthews, using his machine to produce such wonderfully titled pieces as 'Cybernetic Love Child (Live)' which is available from Roberta Smith DTP. Slightly less wacky, but no less outstanding, feast your eyes upon the following offerings...

## Roketz

Programmed by: The Farm

Available from: 17 Bit Software Disk No. 3366

Games inspired by that 8-bit classic, Thrust, seem to be very much in vogue these days, but edging ahead of the rest of the field is this stylish offering from The Farm. Incidentally,

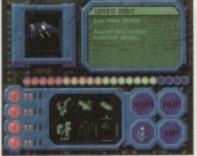

The attractively presented Roketz ship selection screen

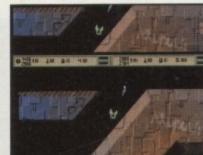

Ambushing your opponent is generally a successful tactic in Roketz

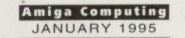

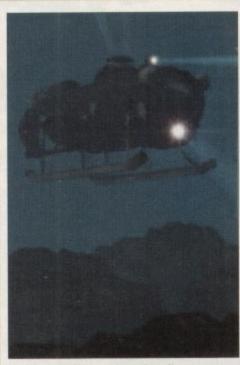

SeaQuest DSV must have heavily influenced the raytracer responsible for the Phosphor Dot disks

they're presumably not the same people responsible for that curious 1990 hit 'Groovy Train' and other such memorable musical 'masterpieces', since they appear to be based in Estonia. Either way, they have created a polished and extremely playable shooty-race affair in Roketz.

Although this is a slimmed-down version of the full game, featuring only two tracks instead of six and giving little choice when it comes to choosing ships, there's enough here to convince most people that registering is worthwhile. The basic objective is to beat the opposing player – either controlled by another human or by the computer – by causing them to lose all their lives. However, there's more to the game than simply shooting one another, because added 'mood' points and experience can be gained from putting in faster lap times.

Many nice touches include the option even on this demo version - to save your pilot records to disk. This adds an extra dimension to the game as you strive to maintain a good record against all comers. This addition and a combination of exquisite graphics, beefy sound effects and slick, moody music make this one of the best shareware games to appear in a long while.

## Titanic

Programmed by: Paul Thompson

#### Available from: Central Licenceware

Register Disk Nos CLE54 a/b

The superb multimedia authoring package Helm seems to be very popular among Amiga owners interested in producing educational programs. Presented in a virtually identical format to Tutenkhamun (reviewed last issue), this program offers a user-friendly way of learning all manner of interesting facts surrounding the ship. It also recounts,

## Phosphor-Dot Preview

Produced by: Simon Lee Available from: TBA

This disk of four particularly impressive ra traced pictures is really a preview of things come. A CD by the name of Phosphor-Dot due to be released in the next few month containing many more images, hopefully with the models used to create them too.

Plenty of time and effort has obviously gon into the creation of these pictures, quite asia from the time they must have taken to rende They were produced using Lightwave an Imagine 2, and were clearly inspired by suc Amiga-reliant science fiction TV shows a Babylon 5.

The graphic artist responsible hopes to break into the world of commercial graphs artistry. In the meantime, these picture should be appearing in PD libraries, and they're representative of the CD as a whole then it should be one to watch for.

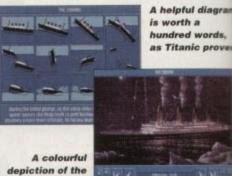

depiction of the Titanic by night

in exacting detail, the events of that fateful night of 14th April 1912, when at 11.45pm the Titanic clipped an iceberg which caused it to eventually sink.

A series of high quality colour pictures can also be accessed, and many pieces of information are effectively transmitted through some well-drawn diagrams Obviously, a great deal of research has gone into this production and the level of detail cannot really be faulted.

Unfortunately, the whole thing is let down

### Pub Games Collection

**Programmed by: Various** 

Available from: Your Choice Disk No. GA 549

I can't actually recall ever entering a pub and seeing people indulging in a game of checkers or dominoes but nevertheless, they make an appearance among the five offerings on this disk.

By far the best game here is Pub Darts a deceptively addictive little number that sees you either competing against Amigacontrolled opposition in one of two tournaments, or attempting to outdo a human opponent. To throw the darts, use the mouse to move a large hand that is floating in front of the board – this wobbles with

PD and SHAREWARE

#### **ART** of the MONTH

IEM

sive ra things or-Dot mont fully w

sly gon te asc rende ive an by suc OWS a

opes t graphi icture and whoil

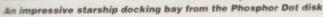

liagram ords, prove

ateful

45pm

lused

tures

es of

itted

ams.

has

el of

down

oub

e of

SS.

ith

by a large number of spelling mistakes most probably the result of some hasty typing which wasn't thoroughly checked. This is particularly disappointing in an otherwise excellent educational program, because it might mean that schools which could have put such a program to great use are discouraged from doing so.

## Classic Pucman

Programmed by: Augenblick Designs

Available from: Augenblick Designs

Old concepts die hard, it would seem, as yet another remake of a golden oldie appears on the scene. A cunningly switched letter in the title is about the biggest change between this and the coin-op classic Pacman, other than the fact that this one won't gobble ten pence pieces at an alarming rate.

Graphics remain fairly true to the original as does the sound, accurately reproducing the bizarre chomping noises and that

varying degrees of violence according to the

Fortunately, obtaining consistently high

scores is rather easier than in real life - just

difficulty setting

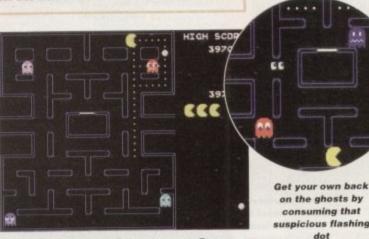

A blast from the past, Pacman - sorry, Pucman

strange sound effect that followed eating one of the four big flashing dots. Ah, the memories come flooding back.

In fact, one of the few differences between this and the original seems to be the difficulty level - I'm sure that Pucman is slightly harder. It might simply be lack of practice, but I swear the flashing dots only seem to endow our chomping chum with invincibility for a few extremely brief moments. Whether,

How charming to be

chocolate eater then **Calorie Counter could** be the ideal way to control your diet

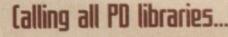

and individuals with absolutely any program, whatever its purpose, which you consider worthy of review. Whether it will be freely distributable public domain, shareware or licenceware, if it's of sufficient quality to merit coverage then stick it in a jiffy bag or padded envelope and send it in with all haste. I promise I'll at least look at your work. Please clearly label the disk, and include a cover letter supplying a description of the disk contents and some basic instructions. The address to send the disks to is:

> **Dave Cusick** PD submissions Amiga Computing Media House Adlington Park Macclesfield SK10 4NP

after all these years, the game will still seem as magically addictive and absorbing in the long term remains to be seen, but it must be said that this is a competent and accurate effort at recreating one of the most famous games of all time. It costs £6.50 and can be obtained directly from Augenblick designs.

## Calorie Counter Diary

Programmed by: John J Cassar

Available from: John J Cassar

There are two kinds of dieters. The first kind, by far the most common, refuse to accept anything with cream in it for about ten seconds, and then scoff it and proclaim that 'I'll start dieting next week.' The second type

told by a computer you are slightly overweight. Fortunately that's not me - I was only testing out **Calorie Counter with** made-up data ...

If you're an impulsive

Amiga Computing JANUARY 1995

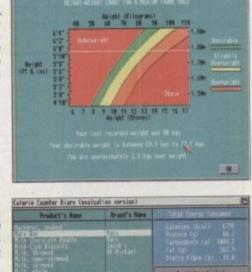

NAL NE STREET

77

900271

# as well, since the computer opponents don't

five rts, hat ganaan he ng

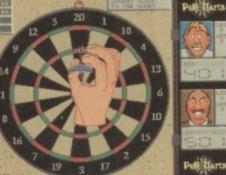

There's nothing like a decent game of arrers down the local. All the fun of darts with Jim Bowen nowhere in sight

generally miss chances to win. Three ways of playing are on offer; the standard 501 and 301 games, and Football, where players score goals by pushing the 'ball' from one side of the board to the other by hitting cer-

tain numbers. Cash Fruit, unsurprisingly a fruit machine simulator, isn't bad either, although it is perhaps a little easy to rack up huge amounts of winnings. Still, it's nicely presented and fun for a while, and it's definitely not the worst example of its genre.

All in all, while this is hardly an essential compilation, the two standout games might make it worth a look. It also costs just under a guid - that's less than a lottery ticket - and if I was feeling especially cynical I might be inclined to say you've got more than a one in fourteen million chance of enjoying this disk.

### The History of the World Cup

#### Programmed by: Gerard Fitzpatrick

Available from: Gerard Fitzpatrick

It's incredible how dramatic footballing moments stick in the mind. Who, for instance, can forget the agonising moments of the England v West Germany penalty shoot out in 1990? And Diego Maradona's use of the so-called 'Hand of God' four years before? This Helm-based production offers the chance to relive these inci-

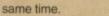

Famous moments from the 1990

have ever been to winning it a second time dents and learn a lot more about the history of the competition at the

World Cup, the closest England

Every scoreline ever is included, from qualifiers to finals, and there are digitised pictures of key moments and promotional posters, records of each country's performance since the competition began, and all manner of other fascinating details. The three disks appear to be jampacked with statistics - in fact there's so much there that the only way the author could fit everything in was to use the fast file system disk format, so a WB2+ machine is essential.

Searching through all the information would be a nightmare were it not for the thoughtful design and clearly marked buttons. While potentially not as useful in an educational sense as the Titanic disks, the World Cup history will perhaps appeal to a broader audience. It's evident that this has been a labour of love for the author, and football fans everywhere are bound to find it interesting. It is available for a fiver direct from the author.

>

are the people with really strong willpower, who prove just how much can be achieved by seemingly losing about half their bodyweight in a few weeks.

Contrary to what certain adverts for delicious, nutricious shakes may say, of course, the reality is that doing so isn't easy and the true dieter will be closely scrutinising the nutritional makeup of everything they eat. Until now, keeping such close tabs on every last morsel consumed could have proved a painstaking ordeal, but fortunately one thoughtful soul has realised that a userfriendly computer program could greatly ease this process. Calorie Counter Diary

Santa generously donates a rocket to some lucky rson's present pile

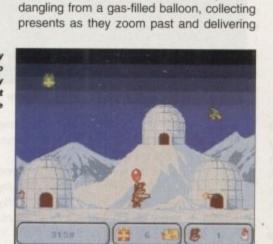

recommended intake.

couple of times at the same point - when the weight progress chart was called - but

hopefully such bugs will not be in evidence

in the registered version, which costs a ten-

Santa and Rudolph Do

Christmas

Programmed by: Ian West and Jon

Eggelton

Available from: 17 Bit Software

Disk No. 3361

A seasonal game combining rocket launch-

ers, mysterious UFOs and all manner of

other bizarre touches, Santa and Rudolph

Do Christmas has you assuming the role of

one of our two heroes to prevent a suspi-

cious hooded gentleman from spoiling

Christmas for everyone. You must fly about

ner and is available from the author.

the Bar Sale westing high her 100

If Student Aid 2 can be a help, then it looks like this student could certainly do with a copy

## Student Aid 2

Programmed by: Rick Rojas Available from: Robert Smith DTP Disk No. E080

Student Aid 2 claims to offer the ultimate way of improving your grades, by offering a selection of pre-designed multiple choice tests and allowing you to create your own. The idea is that you repeat tests over a period of time and the marks are saved to disk so that any improvement can be

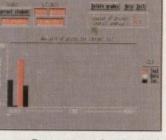

**Progress can be checked** using the Student Aid view grades option

seen. The tests supplied give a good idea of what the program is capable of, covering a variety of subject areas from basic psychology to humanities - although I'm sure a couple of the answers are actually wrong. Entering the answer is a simple case of pointing and clicking.

Entering your own tests is simple too, although don't bother spending a great deal of time doing so with this demo version as it can't save them to disk. To be able to store tests you'll have to register - and it's here that Student Aid 2 falls down more than a little. Mr Rojas is asking nearly \$35, which at around £25 is a little pricey for the average student. The idea of having such a program handy rapidly loses its appeal when you discover this section of the on-disk manual. It's a shame really, because the program has genuine potential and would have been helpful to a lot of people.

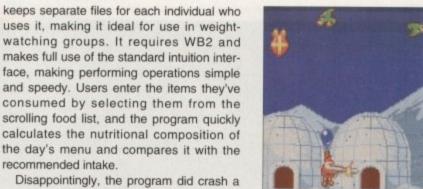

Rudolph distributes a few present with the aid a stunningly manoeuvrai balloon

them to the windows and doors of eage youngsters the world over. In the process however, you must blast or dodge a variety of baddies from penguins and green birds to sand monsters and passing lorries. Bonuses can be picked up including Christmas puddings and glasses of sherry.

While all this is going on, jolly festive tunes such as Mister Santa, Jingle Bells and Rudolph the Red-Nosed Reindeer are tinkling away in the background. Comical graphics and sound effects such as 'Ho ho ho' and 'Merry Christmas' add to the general cheenness of the proceedings.

Admittedly the gameplay doesn't van from one level to the next, so things might get a little repetitive, but this is quite a challenging game and it does seem to possess an addictive quality that could see you pulling this one from the disk box sometime in mid July for a quick blast. ET

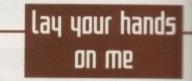

**17 Bit Software** 1st Floor Offices, 2/8 Market Street, Wakefield, West Yorkshire WF1 1DH Tel: 0924 366982

> **Your Choice** 38 Lambton Road, Chorlton, Manchester M21 0ZJ Tel: 061-881 8994

Augenblick Designs 334 Marton Road, Longlands, Middlesbrough, Cleveland **TS4 2NU** 

**Central Licenceware** Register Seasoft (official distributor) Tel: 0903 850378

John J Cassar 31, St Mungo Avenue, Townhead, Glasgow G4 0PG

**Gerard Fitzpatrick** 19 Glenhill Road, Finglas, Dublin 11, **Republic of Ireland** 

**Roberta Smith DTP** 190 Falloden Way, Hampstead Garden Suburb, London NW11 6JE Tel: 081-455 1626

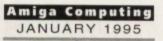

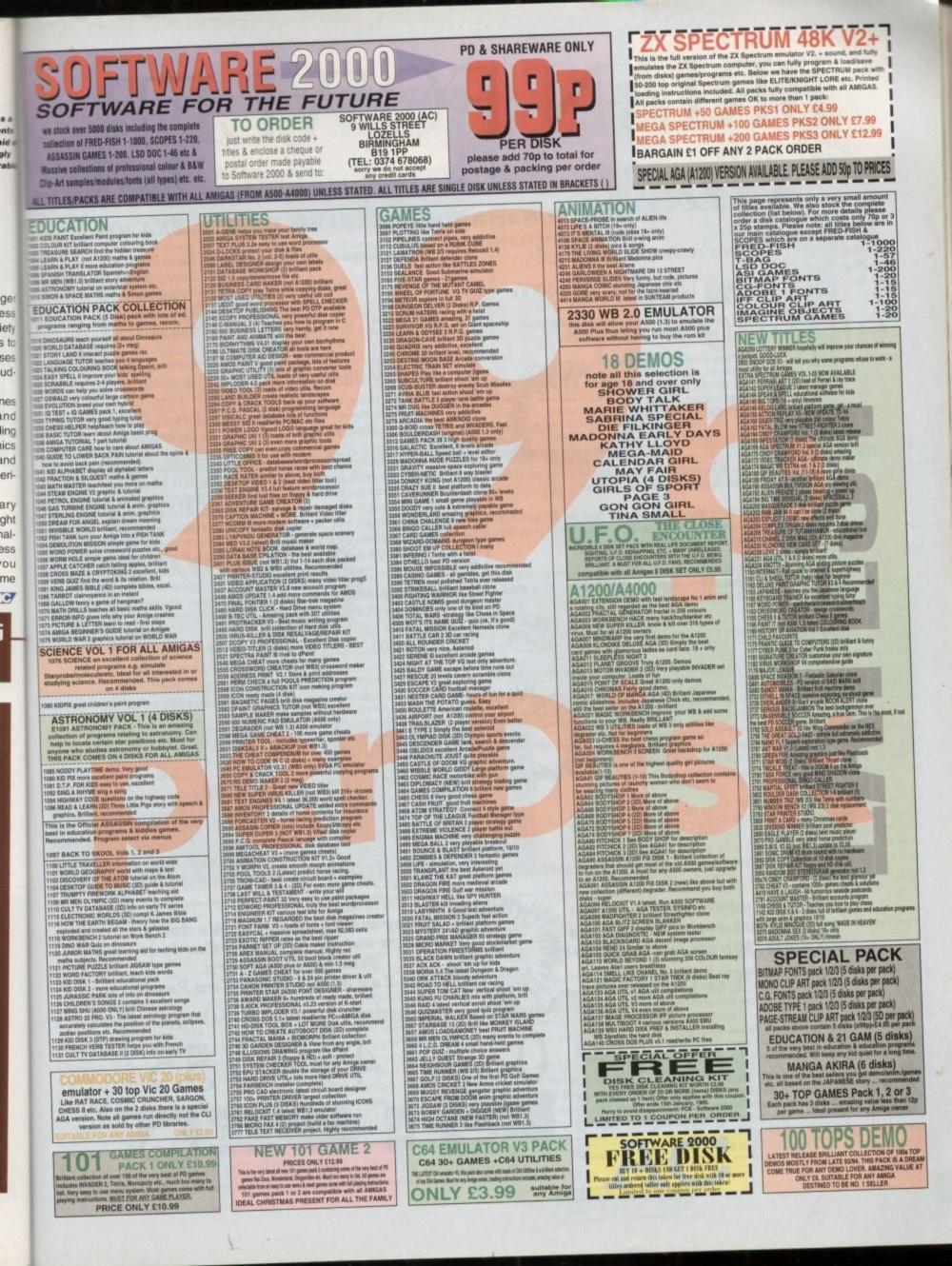

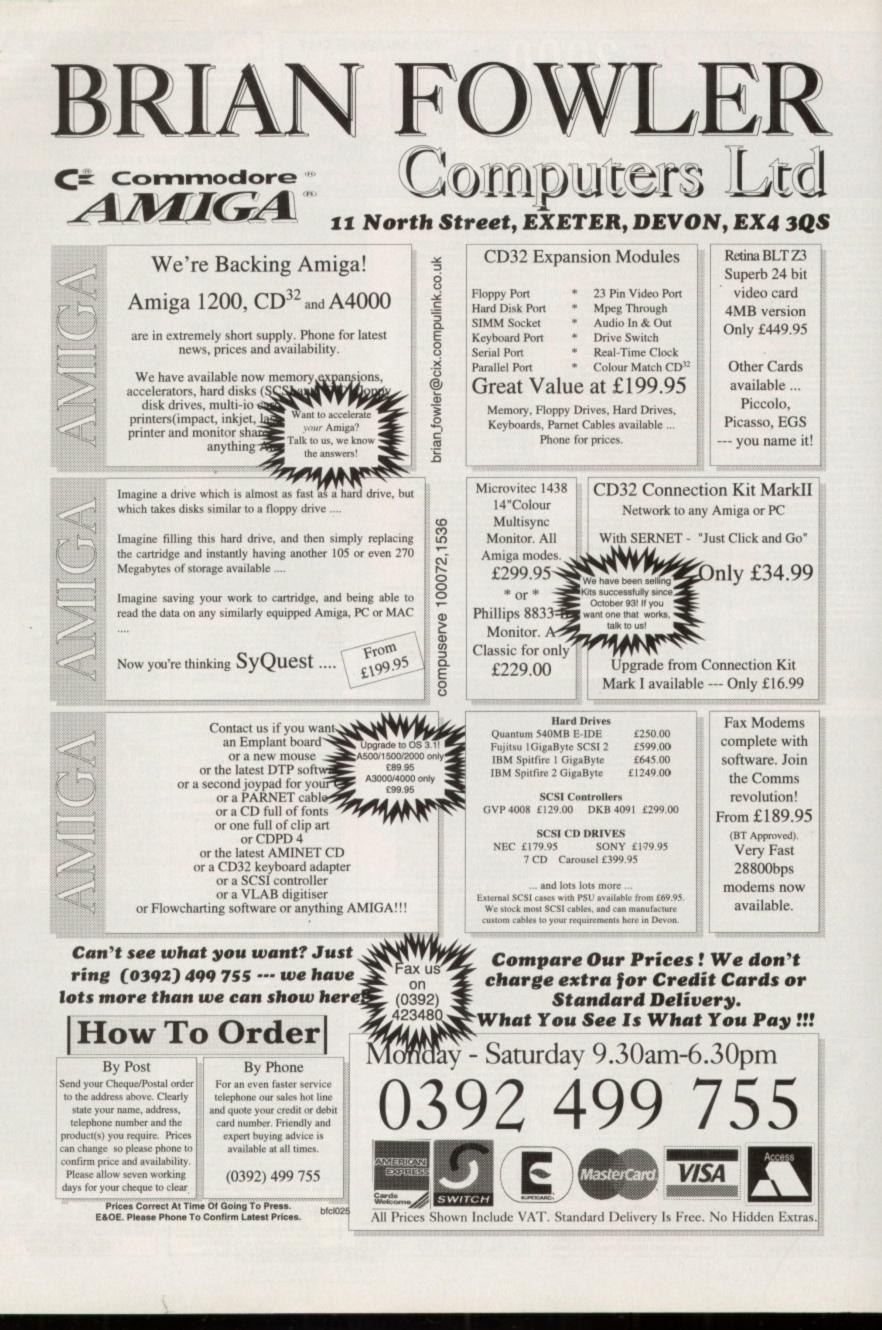

-

UPDATES

s promised during last month's Amiga Computing exclusive on the latest release from MacroSystem, we omised a VLab Motion update as soon as me next software release appeared.

True to our word, that's exactly what this month's update column will be concentrating on. In short, this latest release quite simply takes Amiga DTV into the next dimension.

Although last month's column pointed to many up-and-coming features, it transpires that the reality of this latest release far exceeds even our expectations.

Courtesy of a recent trip to Cologne, Amiga Computing was lucky enough to get hold of the very latest Beta copy of the new and improved MovieShop software.

Obviously the key feature for the vast majority is the promised link between audio and video editing - thereby providing the Amiga's first true off-line editing system.

Not surprisingly that's exactly what MacroSystem has achieved, with both mono and stereo recording and playback ranging from 8-bit quality to full 16-bit CD/DAT -. all courtesy of the Toccata direct-to-disk sampler.

However, to achieve the seemingly impossible combination of audio/visual clarity and linked frame accurate editing, MacroSystem has been forced to make one fairly dramatic change to the systems handling of audio.

In the previous release, the audio files could be stored on any AmigaDOS volume. However, this obviously wasn't the ideal approach and MacroSystem has now opted for the same dedicated drive approach as used for video storage.

This doesn't mean you need to invest in a specific make of drive, but it is true that the volume selected for audio recording does become inaccessible to AmigaDOS. During

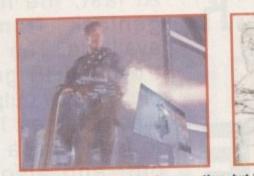

ADPro style DVE's may take some time, but it's a lot cheaper than investing in a Video Toaster...

testing we used a volume/partition which was roughly a quarter of the video drive and this appeared an ideal combination. In addition, straightforward AV recording of the system also allows the auxiliary inputs on the Toccata to be mixed with the video soundtrack, thereby offering an ideal method of adding backing tracks or voice-overs during recording.

#### BOASTING

As mentioned, the software now boasts automatic AV cut and paste when assembling scenes from a variety of shoots, but better still, the audio element also boasts envelope control over pre-recorded audio.

Now when a scene is dropped into the timeline, clicking in the scenes graphic produces an audio control requester which

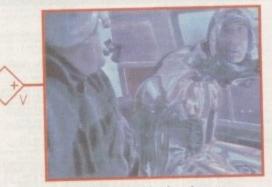

VLab-Motion quite simply sets new standards for Amiga digital video

Excellent image quality, unbeatable off-line editing, plus 16-bit sterec sound As mentioned earlier the new update brings even more to the software than anyone could have hoped

for. Obviously, the AV link is the option we've been waiting for but to compliment that, MacroSystem has taken the dramatic step of including ADPro style operators as standard.

In the past the only way to produce pseudo digital video effects via software was to export individual frames or fields, add the effect via your favourite image processor, and re-import the end results back into VLab Motion.

Now the operators are built-in, such hard graft is a thing of the past. The beta version boasted only a relatively small collection as standard, but MacroSystem promises many more in the final release. Thanks to the aforementioned operators, it's possible to crossfade, wipe and composite scenes together to produce the kind of effects only previously available to Toaster users.

In short, just about anything is possible via the software emulation of DVEs - colour negative, line art and of course video compression effects such as live video mapped on to an assortment of animated objects which can fly in over yet more live footage in the background.

Not surprisingly, such effects are by no means instantaneous as the software must first process the individual frames to create the required affect.

However, the really good news is that operators can be combined on the same piece of footage by simply dragging more user-definable operators into the timeline. The end results give live footage which

LDP DPST updat

[**S**a

better

Ulab Motion audio uideo енсешелсе

enables the input of split points for audio control. Add a split towards the beginning and end of the scene, adjust the controls accordingly and you have an envelope which slowly fades up to full volume and then fades down towards the end of the scene.

However, this is an envelope in its simple form, in fact it's possible to add as many control points or splits as you require to define the perfect audio accompaniment to the scene.

As a result, the audio can drop down to accommodate a voice over, sound effect or whatever else. When you're happy with the overall effect, all that remains is to re-compile the audio track to make your edits a permanent feature. 1:0

has been processed by a number of operators incorporated over a live backdrop.

As if that wasn't enough, the process can be repeated on an unlimited number of scenes which can then be combined to produce a multitude of live colour-corrected and compressed video sequences moving around the scene above yet more prerecorded full screen video in the background.

Obviously, such complex productions take quite some time, but if you're willing to invest the effort the end results can even be beyond the reach of the PAL Toaster.

Quite simply a spectacular product that just keeps getting better. Although still in the Beta stage, the finished version should already be shipping by the time you read this article.

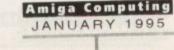

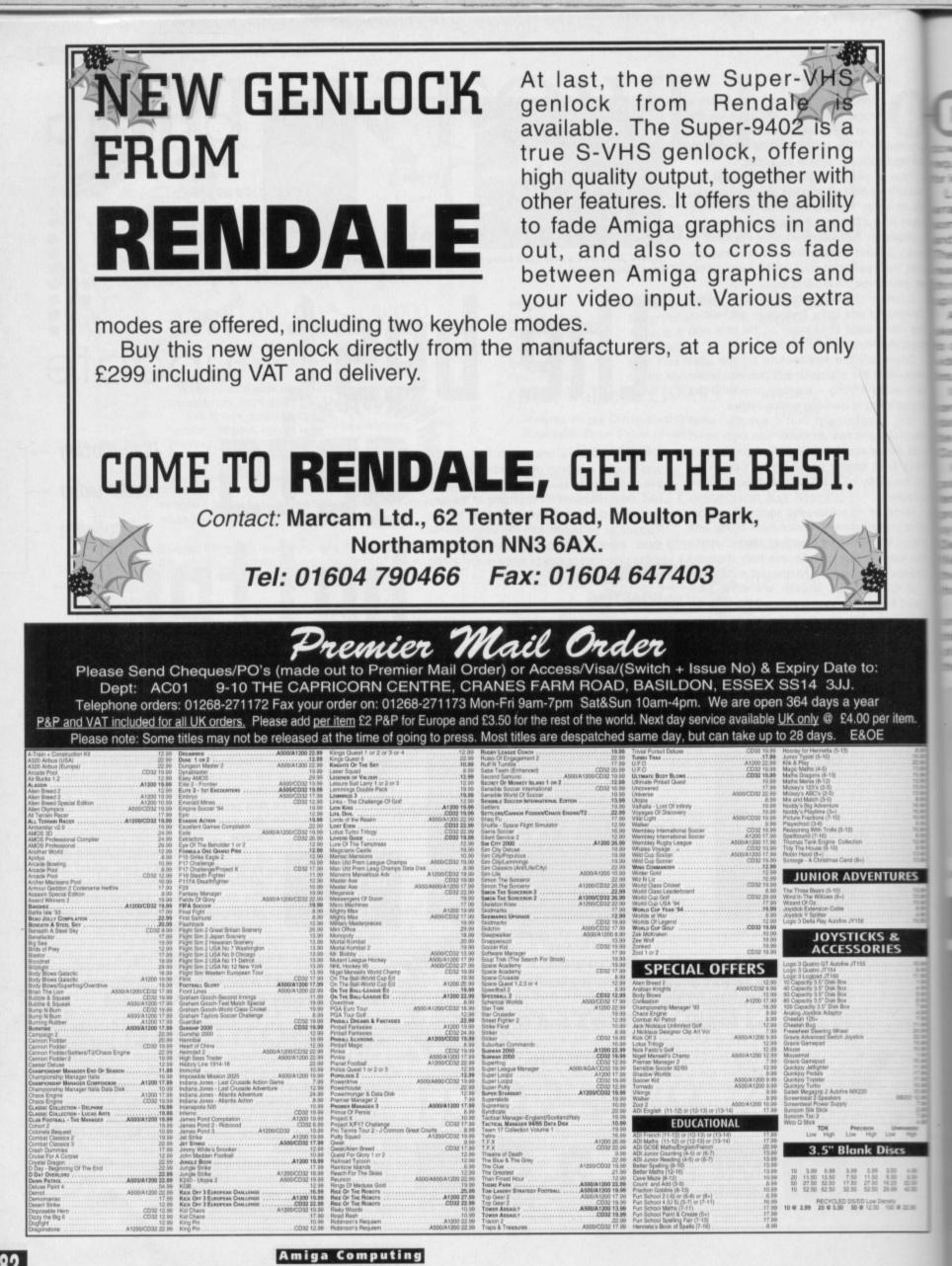

EDUCATIONAL

3.5" Blank Discs

 10
 5.09
 6.99
 3.89
 5.89
 3.30

 20
 11.50
 13.50
 7.50
 11.50
 6.50

 50
 27.50
 32.50
 17.80
 27.50
 16.25

 10
 52.50
 52.50
 52.50
 52.50
 25.88

10 @ 2.59 20 @ 5.50 50 @ 12.50 100 @ 20.00

 19.90
 10.90

 16.90
 ADI French (11-12) or (12-13) or (13-14)

 A1200 20.90
 ADI Matter (11-12) or (12-13) or (13-14)

 CC002 22.90
 ADI COE MathueEnglish/French

 9.90
 ADI Justice Counting (4-5) or (5-7)

 9.90
 ADI Justice Counting (4-5) or (5-7)

 2.1200/C032 19.90
 Better Spaling (9-50)

 2.130
 Better Mathue Taylor (11-10)

 2.300
 Count and Ab3 (3-5)

 ASS044/200 19.90
 Fraction Gebtma (1-3)

 ASS044/200 19.90
 Fraction Gebtma (1-3)

 ASS044/200 19.90
 Fraction Gebtma (1-10)

 ASS044/200 19.90
 Fraction Gebtma (1-10)

 ASS044/200 19.90
 Fraction Gebtma (1-10)

 ASS044/200 19.90
 Fraction Gebtma (1-10)

 ASS04/200 19.90
 Fraction Gebtma (1-10)

 ASS04/200 19.90
 Fraction Gebtma (1-10)

 ASS04/200 19.90
 Fraction Gebtma (1-10)

 ASS04/200 19.90
 Fraction Gebtma (1-10)

 ASS04/200 19.90
 Fraction Gebtma (1-10)

 ASS04/200 19.90
 Fraction Gebtma (1-10)

 ASS04/200 19.90
 Fraction Gebtma (1-10)

 ASS04/200

Amiga Computing **JANUARY 1995** 

19.38 19.59 19.59 10.59 10.59 10.59 10.59 12.59 12.59 12.59 12.59 22.59 22.59

e OI The Feet

22.59 Junit Madden Foo 22.59 Junit Book 22.59 Junite Strike A595/A1209.22.59 K240 - Utopix 2 A505/A1209.22.59 K240 - Utopix 2 A505/A1209.29.59 K240

05-99 KGB A5004129 (226 Kick Ort 3 Eusoneas Onaul 17.59 Kick Ort 3 Eusoneas Onaul 12.59 Kick Ort 3 Eusoneas Onaul C003 12.90 Kicl Onaes C003 12.10 Kicl Onaes C003 12.10 Kicl Onaes A1200/C002 12.60 Kicl Onaes A1200/C002 2.60 Kicl Onaes

TUTORIAL

ver the last five issues I've taken some code that opened and closed a few libraries, added winlow opening code, menu and ASL equester handling, and the routines used or loading files into memory.

Last month, after covering the basic arrangements used by all Amiga devices, some console device code was also added and this allowed text files to be displayed. The result - a simple Intuition based text file eader program that allows users to move hrough selected text files using the p/down cursor keys.

Although the program is still really just a skeleton framework it is functional enough to do its job and it should at least have prorided you with some ideas on how 680x0 ntuition programs can be constructed.

In this last instalment I'm going to concentrate on some of the loose ends that, todate, I've deliberately not mentioned beginning with the use of the official Commodore include files.

If these are available then there is little point in retaining the large number of sysem definitions that occur at the start of my program - we just include the appropriate system files instead! Similarly if, like Devpac, the assembler package provides les containing the LVO function offsets then it's safer to include these files rather man type in your own explicit LVO values.

In the final version of the code provided on this month's cover disk you'll see that this is exactly what I've done and the result of making such changes is that the start of the program now looks like this:

| incdir df0:in |                           |
|---------------|---------------------------|
| include       | exec/exec.i               |
| include       | dos/dos.i                 |
| include       | intuition/intuition.i     |
| include       | libraries/gadtools.i      |
| include       | libraries/asl.i           |
| fnclude       | devices/conunit.i         |
| include       | exec/exec_lib.i           |
| include       | dos/dos_lib.i             |
| include       | intuition/intuition_lib.i |
| include       | libraries/gadtools_lib.i  |
| include       | libraries/asl_lib.i       |

Incdir is a Devpac directive which lets

eserniolet andua ribciud qethe

you set a directory to be searched for include files. Since I was using the Devpac include file distribution disk in df0: I set the directory name to df0:include.

I must confess at this stage that one or two minor changes to the case and names of a few labels had to be made in order to get my code to assemble without error. In the official program '.i' includes the io\_Data, io\_Length, and io\_Command fields of an I/O request are actually defined as uppercase. Also, window\_SIZEOF is defined as wd SIZEOF in the intuition.i file. Making these changes allowed me to eliminate my self-defined values and use the system (include file) versions as required.

SUITABILITY

You'll often read that to run a 'suitable' program from the Workbench all you need to do is add a corresponding tool icon to it. If, for example, the program is called AC6 then you'd create an icon named AC6.info and store it in the same directory as the AC6 program itself. The program could then be run from the Workbench simply by double- clicking the program's icon.

But what exactly is a 'suitable' program,

## Including startup code during assembly

tup code may instead be supplied as a piece of source code that can be

This actually ends with a \_main label, so if you were going to use easystart. I then the \_main label in my source would have to be removed in order to prevent a 'dupli-cate label' error. he \_main labe

The easystart.i code itself includes other system files and with Devpac 2 the easiest way to make sure that these were also found would be to use the INCDIR

instance, you were reading the include files directly from the Devpac disk in IIO: the include directory and misc/easystart.i file location could be specified like

> INCOIR df0:include INCLUDE misc/easystart.i

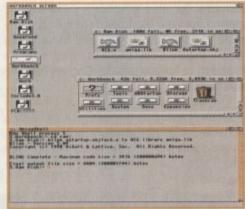

linker tool from a shell window

Using the Blink

Paul Overaa provides some final

екатрle text file reader program

notes on the code for his

and how can we ensure that a program can be used via the Workbench? When you start a program from a Shell window you do it by typing its name followed by any parameters (arguments) that are needed. The AmigaDOS Shell process will keep on seeing this allocate some memory for a stack for your program, store a program 'stack size' on the program stack itself and then push a return address on this stack.

The AmigaDOS Shell provides your program with the address of the first character of any arguments you supplied on the command line in register a0. The character count of the command line is also available and this is held in register d0.

The important point about all this is that the Shell does NOT create a new process for your program - it transfers control to your program by jumping straight into the executable code. Because this program then runs as part of the Shell process it inherits a certain amount of run-time information (as well as the command line arguments discussed above).

Most importantly it can find out where the Shell is getting its input from and where its

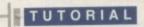

>

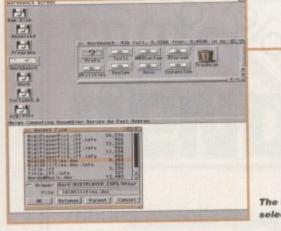

The first job is to select a text file

output is going (these I/O details represent addresses and are conventionally known as the DOS input and output handles).

When a program runs from the Workbench the situation is very different. AmigaDOS starts it as a completely separate process, so in this case there will not be a command line or input-output handles available. Workbench-started programs therefore need to set up their own I/O facilities and in addition to this, have to carry out some message-oriented Workbench operations.

The job of creating generally useful program startup code is quite complex and includes deciding whether a program has started from the Workbench or a Shell, possibly parsing (identifying and separating) Shell arguments so that they can be provided to languages like C in an easy-touse fashion.

The startup code may also do other jobs such as opening up the DOS library, setting up standard I/O handles and so forth. Commodore provides standard startup code which takes care of many of these interfacing details.

Because the code is configurable a variety of startup modules are available and you, the programmer, are free to choose according to your needs. Almost all highlevel language compilers and 680x0 assem-

## Efficiency in itself

One thing I've not talked about in this series is fine tuning the code to make it as 'tight', i.e. as efficient, as possible. To my mind it is not a particularly good idea to concentrate on such things during the early stages of development, it's far better to get the general structure of the program right and to write the code in a fashion that is as understandable as possible. Only when the program is nearly complete do I start thinking about saving bytes.

A typical example of where savings can now be made, however, can be seen from the allocation deallocation routines such as LockScreen() and OpenWindow().

You'll notice that I made a point of preserving and restoring registers a0/a1 and d0/d1 (ie the scratch registers). The reason was that when those routines were written I didn't know whether code elsewhere in the final program would be depending on the contents of those registers or not.

Since the routines make system calls that destroy those scratch registers, I decided to play safe and preserve them. As it happened, scratch register preservation is not needed on those allocation/deallocation routines, so the associated move instructions can be removed (you'll see that I've done this in the final code).

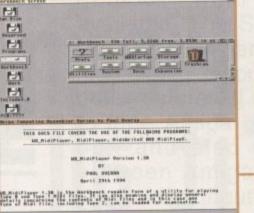

Our example program running from the Workbench just as expected

bler packages will offer some form of standard startup code for you to use and most also provide documentation to help with their use.

The startup code is normally based on Commodore recommendations and, if it has been written to be used with a highlevel language like C, the chances are that it will expect the start location of your program code to be labelled as \_main.

This, incidentally, is why I placed this label at the start of the executable code in my example program. Note that an XDEF directive also has to be added to the source in order to ensure that the \_main label is visible to the linker.

In order for the programmer to make use of a separately compiled startup module the assembler has to be asked to create linkable (as opposed to executable) program code. Having done that, a linker utility is then used to add the startup code to the front of the program module, so producing an executable program.

#### LINKING

The standard Amiga linker is called Blink and although linking is not a difficult job, the command lines can become very long when a number of full file path/names are involved. You can of course put the necessary instructions into a batch file and automate the whole process, but initially it is probably easiest if you open a Shell window, use AmigaDOS's CD command to make the RAM disk the current directory, copy the startup module, your program object code module, the amiga.lib library and then finally blink to the RAM disk.

This will enable you to carry out the linking operations with all required files in the same place, so eliminating the risk of you mistyping directory pathnames and so on (which would cause linker errors). In fact, with everything in RAM the linking stage is easy. If, for example, you were using a startup module called astartup.obj (one of the startup modules you'll find in the current Devpac package) you'd just type the following command line:

blink astartup.obj+AC6.0 to AC6 library amiga.lib

This will link the specified startup to the AC6.0 object code module and would produce an executable program called AC6.

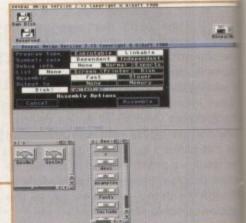

The linkable code option is needed to produce a linkable object code module

Add an icon to that program and low and behold – the resulting program will be Workbench runable!

You may be wondering why the amiga.lib library has come onto the scen when we have not used any amiga.lip functions within our program? It is because the startup code module will almost ce tainly (definitely if you are using standard startup code) have had the names of user library functions XREF'ed – amiga.lib needed because it contains the corresponding function LVO values!

Incidentally, I could have XREF'ed a the functions used in my example program rather than use the LVO files provided b Devpac. The only real difference is that LVO values for the functions used in example program would then have been resolved during the linking process rates than during the initial assembly.

## last words

Although I've certainly produced working Intuition text file reader gram, there are plenty of things would still need to be tackled if I trying to produce a fully fledged utilit it would, for example, be advisable check that a selected file really do contain just ASCII text. The behaviour of my simple line-

The behaviour of my simple lineline display printing scheme is and area that could be improved upon automatic wrap-around on lon lines or two dimensional scroll be could be provided. Needless to sa didn't follow these types of pubbecause such embellishments have made the resulting program rather more complex (and therefore correspondingly more difficult understand).

 You will find last month's version and this month's final version of source code, and the now Workberg runable version of the program of the month's cover disk.

Amiga Computing JANUARY 1995

# Flight of fantasy?

# No...with a Blizzard your Amiga will fly!

If you've ever sat and waited for your Amiga to catch up, you'll know that an extra boost of power would be just the ticket.

But, the only problem is the cost... isn't it? Well not any more. When you compare our cost per MIP with other boards you'll be surprised at just how little you'll have to pay to enhance the performance of your Amiga computer. Then, the sky's the limit!

#### BLIZZARD 1220/4, 4Mb TURBO

BLIZ ARD

ill b

the scene

ga.lit cause

t cer ndart uset .lib it

orre

ed al

gram

ed by

at the

n the

beer

athe

Ed

The BLIZZARD 1220/4 TURBO MEMORY BOARD is the successor to the 1200/4 award winning unit. This exciting second generation product surpasses the performance of even *that* successful expansion module. Of course 1220/4s incorporate everything that a good memory expansion should, such as a Real Time Clock, further RAM expandability, optional FPU etc. as well as offering a Clock Speed Doubling Circuit which runs the 32 Bit FAST RAM at an amazing 28MHz. Not only does this latest model give Amiga A1200 owners all this, but the selling price has broken the sound barrier too!

| 1220/4 Turbo                        | \$229.95 |
|-------------------------------------|----------|
| 4Mb 32-Bit Fast RAM 28MHz 68020 CPU |          |
| Add-4 Board (extra 4Mb for 1220/4)  | £169.95  |
| 4Mb 32-Bit Fast RAM add-on          |          |
| Motorola FPU                        | &Call    |
| 68882 PLCC 25MHz                    |          |
| Motorola FPU                        | &Call    |
| 68882 PLCC 33MHz                    |          |
|                                     |          |

#### The Blizzard Performance Advantage ...

#### BLIZZARD 1230 TURBO ACCELERATOR RANGE including the NEW... 1230-III

High performance 68030 accelerators for Amiga A1200 computers. With its two SIMM sockets and two FPU sockets, the 1230-II has a slightly higher spec, than the new economically priced 1230-III which has just one SIMM socket and one PGA type FPU socket. Both offer either 68EC030 40 MHz, or high end 68030 50MHz (which incorporate MMU - Memory Management Units) versions. The new 1230-III brings the same power to the Amiga A1200 as the acclaimed 1230-II, but at a price that's bound to take off!

| 1230-III Turbo 0Mb, 40MHz 68EC030     | \$189.95 |
|---------------------------------------|----------|
| 1230-III Turbo OMb, 50MHz 68030 & MMU | £229.95  |
| 1230-II Turbo 0Mb, 40MHz 68EC030      | £229.95  |
| 1230-II Turbo 0Mb, 50MHz 68030 & MMU  | \$299.95 |
| SCSI-II Module for 1230-III           | &TBA     |
| SCSI-II Module for 1230-II            | \$89.95  |

#### FASTLANE Z3 SCSI Controller

Lightning FAST DMA SCSI-II interface available now for all Amiga A4000 owners. The only IDE answer with expandability up to 64Mb. of 32Bit Fast RAM. Does not require 'Buster Chip' upgrade. Use with hard drives, CD Rom etc. **PHONE US!** 

# Motorola FPU 68882 PLCC 25MHz (1230-II) &Call Motorola FPU 68882 PLCC 33MHz (1230-II) &Call Motorola FPU 68882 PGA 25MHz (1230-II/III) &Call Motorola FPU 68882 PGA 33MHz (1230-II/III) &Call Motorola FPU 68882 PGA 33MHz (1230-II/III) &Call Motorola FPU 68882 PGA 33MHz (1230-II/III) &Call Motorola FPU 68882 PGA 50MHz (1230-II/III) &Call Motorola FPU 68882 PGA 50MHz (1230-II/III) &Call Motorola FPU 68882 PGA 50MHz (1230-II/III) &Call Motorola FPU 68882 PGA 50MHz (1230-II/III) &Call

#### BLIZZARD 4030 BOARD

Great 68030 accelerator for your A4000. Available in either 40MHz or 50MHz versions. Completely \* replace the A4000 CPU. Up to 28Mb. RAM expansion, built-in MMU with FPU option. Gives approx. 50% overall performance increase. **PHONE US!**  NEW ... CYBERSTORM 040/060

Modular accelerator for the 4000. 68040/40 MHz CPU - approx. 4 times the performance of standard A4000/040 (82 Mips @ 50MHz). Expandable to use 68060/50/60 and 66 MHz chips due soon giving up to 10 x performance gain over standard **PHONE US!** 

| Mr/Mrs/Miss/Ms:         | Initial(s): | Surname:                                      |
|-------------------------|-------------|-----------------------------------------------|
| Address:                |             |                                               |
| County (Country)        |             | Postcode:                                     |
| Daytime Phone           |             | Evening Phone:                                |
| Goods required:         |             | Card holder's signature:                      |
| Card No.:               |             |                                               |
| Expiry Date:            | Issue N     | io.(Switch Only): ACC                         |
| Cheque/Bank Draft/Posta |             | : payable to Gordon Harwood Computers Limited |

Gordon Harwood Computers Limited. New Street, Alfreton, Derbyshire DE55 7BP. Tel: 01 773 836781 Facsimile: 01 773 831040

E1.00 Software Established 1990 per disk for 25 or more Introducing some of the best public domain & shareware

disks available for the Amiga today. Go on...express yourself!

Check your Amiga System Crossword-complete with two crosswords

Pools Pools Version 2.... .Training Log ... Mastie Niblick

Procad Electroid...... Dividends Winner ......

.Power Copiers (N).....

.Star Trek Animations...... Star Trek Animations...... Jesus on "E's" (2 disks) (N)......

.No Limits (2 Disks) .....

.How to skin a cat ....

Calendar Girls ...

Techno Warrior Jesus Loves Acid (N) ....

House Samples.

Rave Vision

Rave Length

.Pink Floyd.

..Cybernex ..

DEMOS + RAVE

MUSIC

Adventure games and the second second

Ad014....Adventure Solutions (2 disks) ...Loads of hints of commercial games Ad019....Dungeon Delver (2 disks) ......Difficult adventure quest

...Engineers Kit ...D-Solve

Odds on

D148

D282

D287

D312

D313

D099

U061

M152 ....

M084

M102. M104.

M151 U244 U249 U062

Lockpic V2.0... Relo Kick V1.4

...Soccer League ...

Work out your winnings Keeping fit Golf score recorder

Uncover copy facilities Latest D Grader for A1200

Circuit design drawing program Work out winning lines Demo version for gambling Eight of the best PD copiers around

Spelichecker for word processing Kills all the latest viruses Database for statistics on soccer teams

T. Richter's car-chase animation. Good Anims. of USS Enterprise

Anims, of USS Enterprise Agatron no.17 More like above. Good Excellent rave music

Amusing demo Slideshow

Rave music & Graphics More of the same

808 State Samples etc.

Quality music compilation Excellent music compilation

.Brilliant!

...3 Rave Songs

The Wall remix

U235

D285 ..

| A215 Battlements               | Huho-oack game                              |
|--------------------------------|---------------------------------------------|
| A221 Revence of the Mutant Cam | Shooting game                               |
| A225 Addams Family Quiz        | Quiz on cult TV programme                   |
| A226 Dual                      | 2 player shooting game                      |
| A243 Tetren                    | Excellent Tetris clone                      |
| A247 Duiz Master               |                                             |
| A252 Bombiacky                 | Rescue the dying planet                     |
| A255 Amos Games                |                                             |
| A257 Relaver                   |                                             |
| A300 Blob                      | Shoot 'em up                                |
| A301 Sector 1                  | Excellent game                              |
| A306 The Funhouse              |                                             |
| A308 Gush                      | Very similar to pipeline                    |
| A310 Zalvcon (2 disks)         | Space shoot'em up                           |
| A324 Psycho Santa              | Naggle your joystick with this festive disk |
| A227 Totric Dro                |                                             |
| A209 Calculus Combat           | V. Good missile command type game           |
| A224 Cerry Cup 2               | Popular platform game                       |
| A000 Depiert Burg Bar          | Excellent asteroid type game                |
| A340 Depth Charge              | Submarine game                              |
| A340Deptil Gharge              | The best enses invader name                 |
| A341Earth Invader              |                                             |
|                                |                                             |

#### SIMULATIONS

| Sim071Return to Earth (1 meg)<br>Sim102. Simulation 1 (1 meg) |                                                                                                    |
|---------------------------------------------------------------|----------------------------------------------------------------------------------------------------|
| Sim124 Nanoleonic Wartare                                     | TV Quiz, computerized<br>High-quality simulation                                                                                            |
| Sim217. Act of War                                            | Well presented card games<br>Excellent strategy game                                                                                        |
| Sim220, Sub Attack (N)                                        |                                                                                                    |
| Sim224Stratigic Games<br>Sim302Micro Market                   |                                                                                                    |
|                                                               | PORT                                                                                                    |
| Sp197All Rounder (N)<br>Sp208 Grand Prix Simulator            | Owzat!<br>Cricket simulation game<br>Excellent                                                                                              |
| Sp299Top Of The League                                        | anagement game of US football.Type Sport<br>Addictive football management game<br>Amos written baseball type game<br>Excellent golfing game |
| Sp325Mister Men Olympics (2                                   | disks) Excellent game for disks as reviewed<br>in Amiga Computing                                                                           |
| Sp337Super League Manager 2                                   | Updated soccer management game                                                                                                    |

|                  | O ONLY               |
|------------------|----------------------|
| A120             | UONLI                |
| Sleepless Nights |                      |
| Fairlight        |                      |
| No point of sale | Stinning French demo |

| D286 No point of sale              |                                                                                                    |
|------------------------------------|----------------------------------------------------------------------------------------------------|
| D288Revelations                    |                                                                                                    |
| D289 State Of Art                  |                                                                                                    |
| D290 Ravino Mad Me                 | High quality music video                                                                                                    |
| D291 Lethal Exit                   | Stunning demo                                                                                                    |
| D294 AGA Swimsuits (5 disks) IFE ( | 256 colour pictures use with DPaint etc.                                                                                                    |
|                                    | More rave music                                                                                                    |
|                                    | Excellent Vector film demo                                                                                                    |
| D305 Utopia                        |                                                                                                    |
| D310 Nigel Mansell                 | AGA slideshow                                                                                                    |
| D311 Linda Lusardi (2 disks)       | AGA slideshow                                                                                                    |
| G321 AGA Klondike (3 disks)        | Excellent patience card game                                                                                                    |
| G322 Giner Tetris                  |                                                                                                    |
| G323 II Chess                      | Brilliant chess game                                                                                                    |
| G339 AGA Menahali                  | Brilliant breakout game                                                                                                    |
| G372 Mart Finhter                  |                                                                                                    |
| G373 Kellon Land                   | Platform game                                                                                                    |
| our orung cand                     | anne di serie di seri |

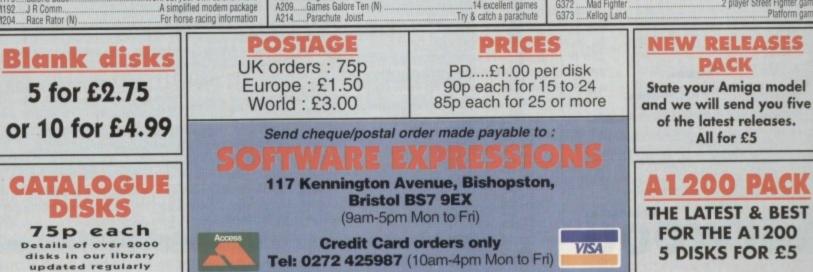

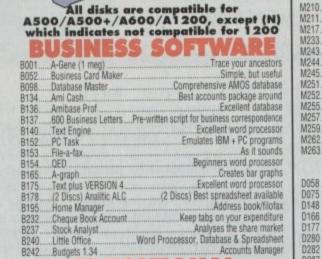

EDUCATIONAL (N.B. This includes some games)

| F033 Education 1                  | Learn German                              |
|-----------------------------------|-------------------------------------------|
| F162 The Bible (4 diks) (N)       | The King James Version                    |
| E164 World Databank               | Creates maps of the world                 |
| E180GCSE Maths                    | Syllabus taught disk                      |
| E100GGSE Mattis                   | Calculates speitings of planate           |
| E185Astronomy                     |                                           |
| E194 Total concepts               | Learn about dinosaurs                     |
| E212Back Talk                     | Advise on Commonback Complaints           |
| E239 Dunks DTP                    | Desktop Publishing for Kids               |
| E234 Colour The Alphabet          | Educational spelling game                 |
| F271 The Hinhway Code             | All you need to know                      |
| £979 Junior Maths                 | Education for Kids                        |
| E022 Electronic Train Cat (1 man) | Construct own train set                   |
| E042 Least and Plant C            | ood for the kids. Blackboard maths. etc.  |
| EU45Learn and Play 1              | Jud ful Life Mus. Dischoolard matria. dv. |
| E044 Learn & Play 2               |                                           |
| E079Treasure Hunt                 | Great Kids game                           |
| E086Wraithed One                  |                                           |
| EG162 Storvland 2 (N)             | Create a childrens adventure              |
| F335 Wotitsname (N)               | Children's spelling quiz                  |
|                                   |                                           |
|                                   |                                           |

#### CREATIVE

| C112Slide Show Creator        | Create your own slideshow             |
|-------------------------------|---------------------------------------|
| C130Label Designer            | Various label printers                |
| C142 Super Fonts              | Lots of Super Fonts                   |
| C147NOBED                     | Moveable object editor                |
| C160 Deluxe Paint Tutor       | Enhance your knowledge of this        |
| C190Shadow demo maker         | Create your own demo                  |
| C206ABC Adventure Creator (N) | Create your own adventure games       |
| C230Illinois Labels           | Label Printer                         |
| C231Audio Animation Studio    | Create Cartoons                       |
| C236                          | Solue crosswords & anarrams           |
| C238Font Farm                 | Variations of fonts available         |
| C241Vinemaker                 | Distances for wine anthusiasts        |
| C253AssassinsGraphic utili    | itas compilation. Enhance your Amina  |
| G253Assassins                 | ices compliation. Elmance your Arniga |
| C256Print studio              |                                       |
| C258Garden designerCrea       | he your own garden excellent graphics |
| C261X Beat                    |                                       |
| MISCELLANEC                   | DUS UTILITIES                         |
| 11454 Involudios VA.B         | Compacting program                    |

| U151               | Compacting program          |
|--------------------|-----------------------------|
| M179Calorie BaSe   |                             |
| M192J R Comm       | A simplified modern package |
| M204Race Rator (N) |                             |

Ad326 Ad336 Fortress

| 010 Breako<br>011 Blizzar<br>021 Demol<br>053 Mayhe<br>110 Ladyb<br>157 Quadr<br>171 Top Si<br>175 Whizz |
|----------------------------------------------------------------------------------------------------|
| 053<br>11(<br>157<br>171                                                                                 |

## 1

Graphic adventure Excellent Adventure Games Ad250. Atlantis Really good platform game Excellent demo game Wibble World Giddy .....

#### CADE GA AMES

| 010  | Breakout                   | Classic bat & ball game                      |
|------|----------------------------|----------------------------------------------|
| AD11 | Blizzard                   | Horizontal shoot-'em-up. High quality        |
| 1021 | Demolition Mission (1 meg) | Similar to Balloonacy, good fun              |
| 1053 | Mayhem                     | Brilliant shoot-"em-up.<br>Similar to Pacman |
| A110 | Ladybug                    | Similar to Pacman                            |
| A157 | Quadrix                    | Difficult puzzle game                        |
| A171 |                            | Quality platform game                        |
| A175 | Whizz Wall                 |                                              |
| A176 | White Knight               | NEW Excellent shoot'em up game               |
| A180 | Tank Attack (N)            | World War 2 Simulation                       |
| A207 | Flagcatcher                |                                              |
| A209 | Games Galore Ten (N)       |                                              |
| A214 | Parachute Joust            |                                              |

1

1 -

nell.

SALT!

100

esc.

0

in the

20

100

(a)

tor

100

iter.

1

--

111

TUTORIAL

ue to the generous mood I'm in I'll start this last tutorial with a quick tip for detecting GadTool gadgethits. It can be done by checking for udgetReleased' from WaitEvent.

As this is the last tutorial I'm going to tie maps up nicely by discussing some of the nore optional topics that we can bolt on to our existing knowledge.

## Commodities!

(ROM 2.0+ Only!) (BUM 7 update required!)

For those of you who have ROM 2.0+ you probably love to get your hands on some commodity options for your propams. With the release of BUM 7 this is possible, and for those of you who may possible, and for those of you who may possible this slightly daunting, I will polain it simply and without fuss!

Commodities are a brilliant concept hereby they can all be controlled by one ogram 'Exchange.' Therefore, the whole asis of commodity programming is basially sending and receiving messages on Exchange, a bit like keeping in touch. Infortunately this has proven very difficult master, even with the docs, but now we have a simple set of commands which ames the whole process.

The basic concept for making your Blitz program a commodity is as follows: Firstly, nitialise it as a commodity so that Exchange knows you are there. In your main loop, after the event command, theck for a commodity event and if there is one then act upon it and continue as normal.

To initialise a commodity you need a name and title for it plus a short descripton – these are used by Exchange in its no box. The following is an example for adding a program:

#### success=MakeCommodity("BlitzAdd","My Adder","Small adder by Michael Milne")

Here you can see that the name goes first, followed by the title and then a short description. If it is successful then success' is returned as True.

Following this is the main loop:

## DiskMag update!

If you are not already subscribing to my diskmag then perhaps you should consider it. As one of the only sources of help in the UK for Blitz programming I think it's worth anybody's while to get as much help as possible!

Also for those of you who have already received the free first issue and are perhaps slightly dissappointed by it, you might like to know that number two is out and number three is on the way. Through it people will learn how to do almost anything from standard OS calls to complete in-line assembler. Who knows, by the end of it some of you could be programming your

Michael Milne bows out with his last tutorial on Blitz Basic

the final.

.....initialisation..... Repeat ev.l=Event cv.l=CommodityEvent If cv Then gosub do\_commodity\_msg WWait Forever .....rest of program.....

Шага

Please note that CommodityEvent must follow WaitEvent or Event otherwise nothing will happen! As you can see, if a commodity event is detected it will be passed

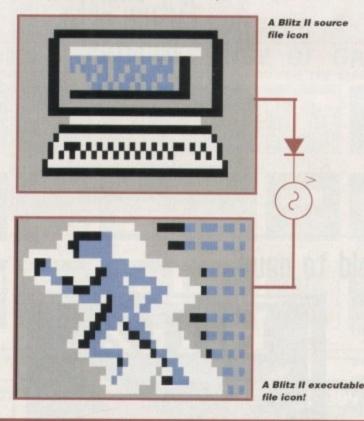

own commands!! One last note about the original issue one. The interface was naff I know, and it has now been changed so that it does look readable on a normal TV, plus it is much smarter!

normal TV, plus it is much smarter! So for those who feel that any help is better than none at all can contact me at my new address: 27 Bruce Road, Woodley, Reading, Berkshire RG5 3DY, or you can mail me on the internet at: mike@bluridge.daemon.co.uk

If you want to see the first issue free of charge send a SSA Envelope with a blank disk to the above address.

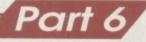

into cv. Our program then checks for this and jumps to a sub-routine if needed.

So what do we do then? Well, we need to check what message Exchange is actually saying to us – this is how we do it:

do\_commodity\_event: em.l=ExchangeMessage Select em Case CxAppear Gosub show\_window Case CxDisAppear Gosub hide\_window Case CxEnable SetStatus On Case CxDisable SetStatus Off Case CxKill End End Select Return

As you can see, we need another variable to hold the specific message id number. We then select which message it is by using predetermined variables set with the 'Cx' commands which return the id number

## Blita software!

At the moment there is not much awareness of Blitz programmed software in commercial and PD circles. I think it would be a good idea to make a list which is accessable to all users detailing all available Blitz-related software at the moment.

So send me any information about any software you have seen or programmed, including the following details: Type of software (i.e. game, application, tool etc..); who it was by and where you can get it; system requirements plus requirements for optimum performance and a short description of what it does!

Hopefully by doing this we can get together a comprehensive list which is accessible to anyone at anytime!!

## Blita general info! 🕂

It has been brought to my attention recently that there is often confusion on how to update your Blitz when you get an issue of Blitz User Magazine through your door. Many of you find that after installing it you get id clashes with certain com-

of Blitz User Magazine through your door. Many of you find that after installing it you get id clashes with certain commands which render them completely unusable. My advice to you on this is to completely delete your old BlitzLibs files as well as the Blitz program, the TED program and Deflibs file. Then install all the new files. You should do this because all the new and old commands are supplied in each update of BUM, so if you leave any old libs from, say, BUM 6 when installing BUM 7 there could be the same lib in a DIR twice under two different names – this will confuse Blitz when it tries to load it.

After that you should also run the MakeDefLibs program so that all the new commands can be used, as the supplied DefLibs file is always a cut-down version for those people who only have 512k ram – which I think is probably no-one these

If you have any problems, even after following these simple rules, then write to me at the address given on the previous page and I will do my best to find the source of the problem and thereby find a solution.

## Where will the future take us!

Well I don't know, but if you would like to see more of this column in Amiga Computing then it is up to you to make your voice heard. As it stands this article is currently the last one planned, but if you would like me to continue then please write in to <I>Amiga Computing<D>.

Please include the various topics you would like covered, plus any comments on how you thought this tutorial went! If your response is good enough then you might be treated by an all new tutorial. If not then I wish you luck with all your programming. of that particular command.

• CxAppear/CxDisAppear tell us that Exchange wants us to either display our user window (CxAppear) or hide the window (CxDisAppear).

• CxEnable/CxDisable are used for the Exchange interface and also to let us know whether or not to run our program (CxEnable) or put it on standby

• (CxDisable). CxStatus tells Exchange what state we are in as determined by CxEnable/CxDisable. The default for any program just started is to be enabled.

CxKill tells us to quit!

We can also set up a HotKey combination which Exchange will report to us if it is used. To set it up we use the command 'SetHotKey'. So to set up a hotkey to automatically bring up our window using the right Alt key plus '1' we would do the following:

success=SetHotKey(1,"ralt 1")

The first parameter is the hotkey number and should start from 1. The second

## Future Blitz updates!

At the moment there is very little known about the next lot of libs to hit Blitz. Hopefully though, the following libs should be with us soon: 3D lib; Mapping Lib; SpaceFX Lib.

If anyone knows of anything they would like to see supported in Blitz you can either write to me or to Acid Software.

## From old to new!

Blitz basic is by far the most powerful Amiga basic but it's just about to get even better! Simon and the crew at Acid Software are currently developing the next generation of Blitz.

To those of you who have received BUM#7 you will know that he mentioned a Blitz 3. Well, I have been informed that although it is still Blitz, because of the change it has gone through in this latest update Simon has decided to rename it.

However, don't despair at the thought of missing it because you didn't know its name. It looks as if all current registered Blitz Users will all be informed in BUM with, hopefully, a nice little discount!

As per normal the new language will be distributed by our normal distributors Guildhall Leisure Services. Please don't keep calling them regarding the next BUM or the new language as they are as often in the dark, as we are, until a couple of weeks before the event!

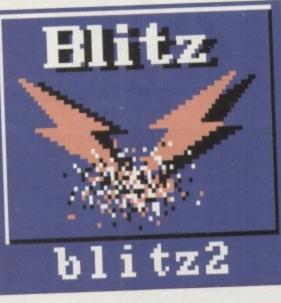

## Multiple joystick testing

CA ARE

DEE

(BUM 7 update required!)

Just in case you are having a major headache sifting through the countless new commands in BUM 7, it may inteest you to know that there are now commands that enable you to test up to four joysticks in play at once – should there be a four-player adapter being used These commands are:

jf.b=JFire(joy#)
jh.b=JHoriz(joy#)
jv.b=JVert(joy#)

JFire returns just 0 for no fire or -1 for fire pressed. JHoriz and JVert return either 1, 0 or -1 depending on whether they moved left/up, no movement or right/down in that order. 'joy#' is the number of the joystick from 1 to 4.

parameter is the key combination. Note that we can define special function keys using the following abbreviations:

> Left Amiga = lamiga Right Amiga = ramiga Left Alt = lalt Right Alt = ralt Control = ctrl Left Shift = lshift Right Shift = rshift Del = del Help = help Escape = esc

Using these in combination with normal keys can set up a unique hotkey! The HotKey number is relevan when you need to know which hotke was hit. You do this with the following command which must follow the 'CommodityEvent' command in your program:

#### hk.l=HotKeyHit

If no hotkey was hit then False returned, otherwise the hotkey number returned.

## That's all folks!

I hope these tutorials have been intuitive and informative enough for you. If there is anything you need help with then don't throw your computer out a the window. Write down your problem and post it to me. Ninety per cent of the time it is probably something the can easily be solved.

Thankyou and goodbye, Michae Milne.

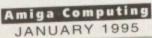

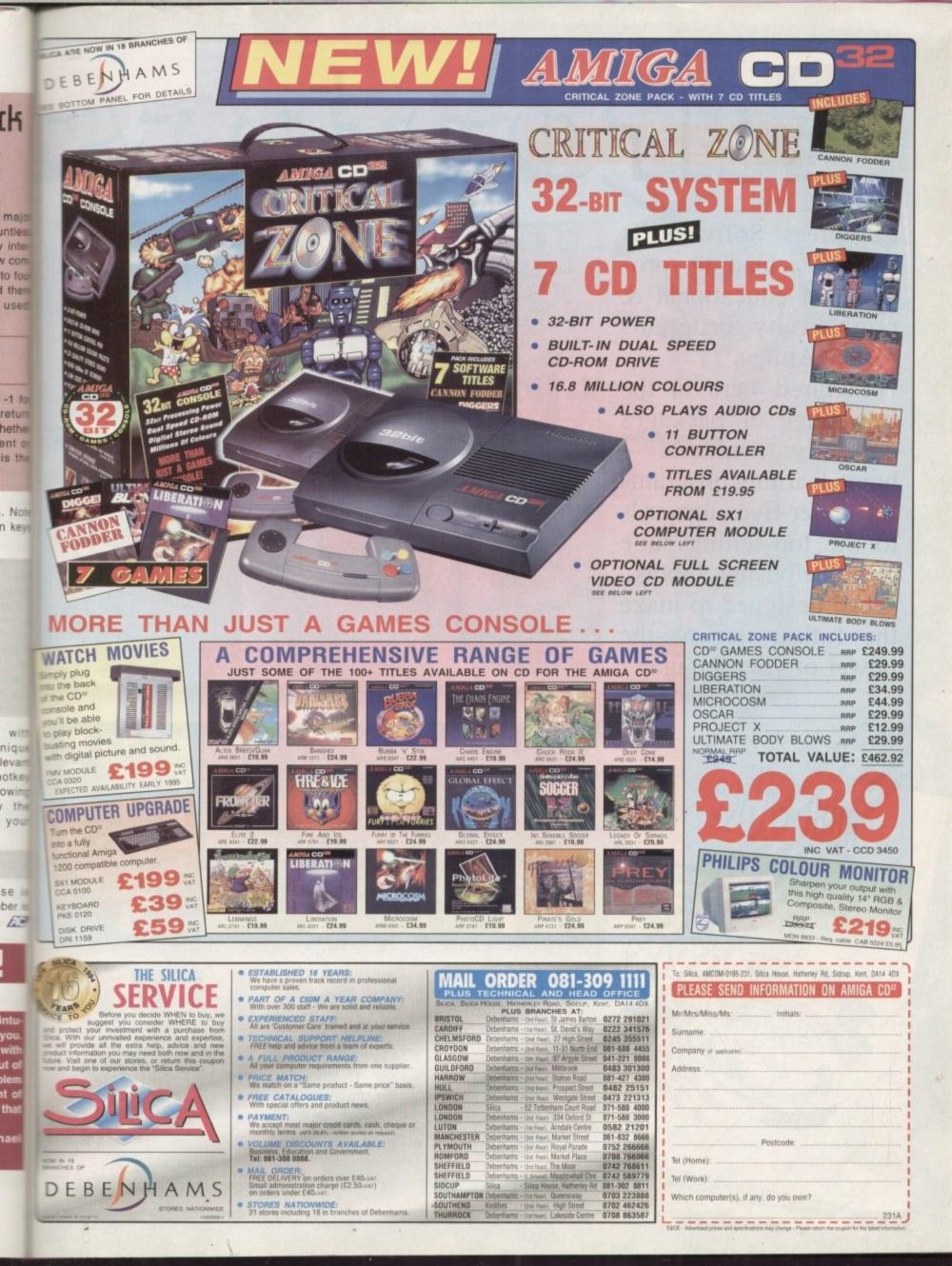

EUROpress

Age 7 to 11 years

Europress Software is Britain's leading producer of educational & productivity programs for the Amiga.

Pictured here is the full range of packages currently available home learning programs for under-fives upwards to the top-selling suite of home/business tools.

All designed to make the fullest use of the power of your Amiga.

mini Offi

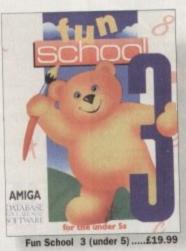

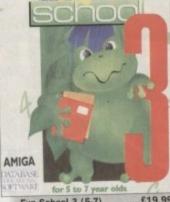

Fun School 3 (5-7) .... £19.99

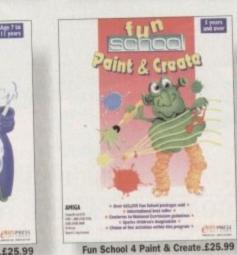

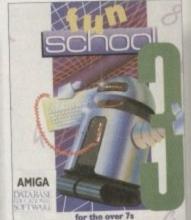

Fun School 3 (over 7's) .....£19.99

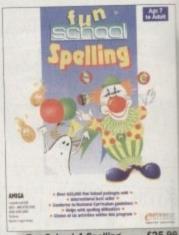

...£25.99 School 4 Spelling .....

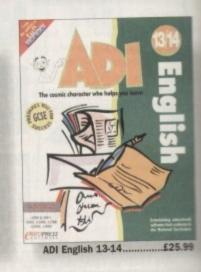

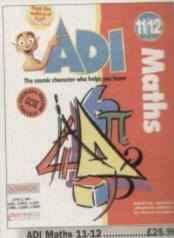

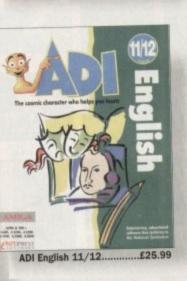

hool Maths.

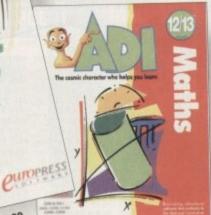

ADI Maths 12-13 €25.99

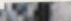

£59.99

Wordprocessor

Database

Spreadsheet

Graphics Disc Utilities

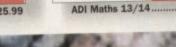

ADI English 12-13

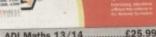

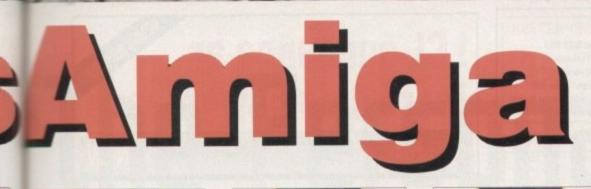

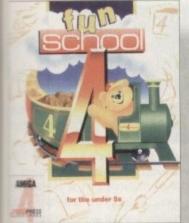

Fun School 4 (under 5) ......£24.99

99

4

99

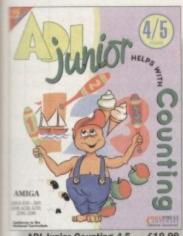

ADI Junior Counting 4-5 .....£19.99

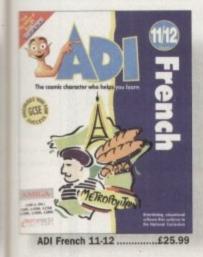

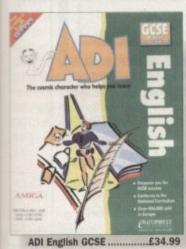

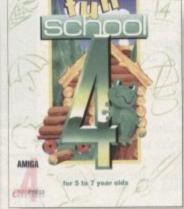

Fun School 4 (5-7) .....£24.99

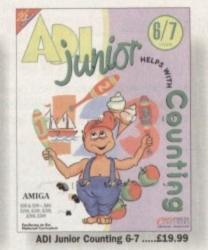

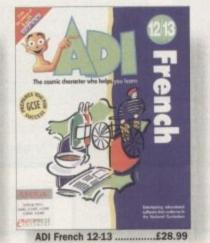

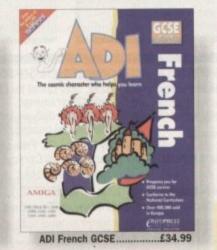

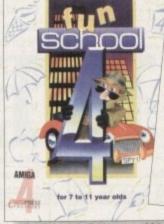

Fun School 4 (7-11) ......£24.99

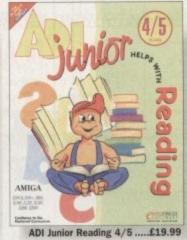

ADI Maths GCSE.

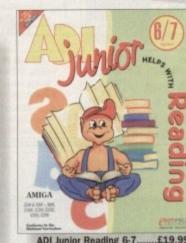

Cumpraiss

£34.99

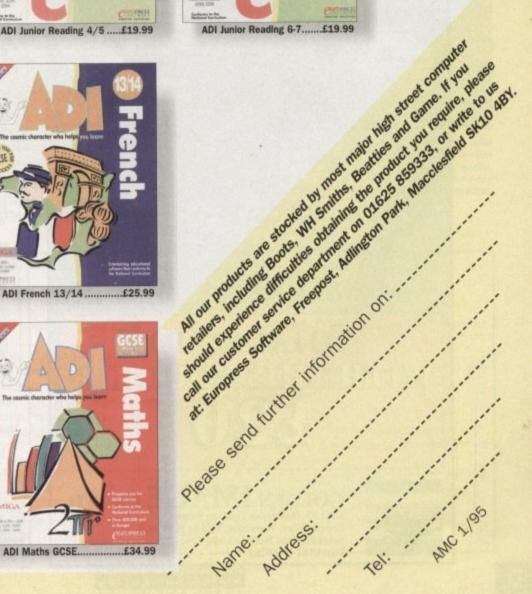

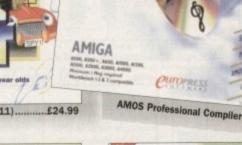

| 5                                                                                                    | Hou<br>Pr<br>Postage &<br>Prices subject to s                                                                                                    | s Alha', Ches<br>rs: 6pm - 10pn<br>ices include V<br>& Packing, SIM<br>change without  <br>phone to check | elbourne, Don<br>n Weekdays, S<br>AT. No surch<br>MMs & Hard<br>prior notice. Pro-<br>k availability | Ange for c<br>Drives £5.<br>Ices correct | m Weekends<br>redit cards<br>Larger Iter<br>at the time of | ns £10<br>going to pres |
|----------------------------------------------------------------------------------------------------|----------------------------------------------------------------------------------------------------|----------------------------------------------------------------------------------------------------|----------------------------------------------------------------------------------------------------|------------------------------------------|------------------------------------------------------------|-------------------------|
| 7                                                                                                    | States and States and States | SIN                                                                                                    | Ms                                                                                                   |                                          |                                                            |                         |
| 72 Pin 32 Bit 70n<br>30 Pin 8 Bit 80ns<br>32 Bit GVP SIMN                                                                                                    | 35                                                                                                    | 2mb<br>70<br>-                                                                                            | 4mb<br>122<br>125<br>188                                                                             | 8mb<br>240<br>-                          | 16mb<br>485<br>925                                         | 32mb<br>1035            |
| IDE Has                                                                                                    | rd Drives                                                                                                    | SCSI &                                                                                                    | SCSI II                                                                                              | also av                                  | ailable l                                                  | POA)                    |
| Various M<br>3.5° Low F                                                                                                    | fakes                                                                                                    | Western D                                                                                                 | igital Caviar<br>ofile (V. Fast)                                                                     |                                          | Various N<br>5" (A1200 & 0                                 | lakes                   |
| SIZE                                                                                                    | PRICE                                                                                                    | SIZE                                                                                                    | PRICE                                                                                                | 1                                        | SIZE                                                       | PRICE                   |
| 170                                                                                                    | 135                                                                                                    | 340                                                                                                    | 220                                                                                                  |                                          | 80                                                         | 130                     |
| 210                                                                                                    | 149                                                                                                    | 425                                                                                                    | 235                                                                                                  |                                          | 130                                                        | 185                     |
| 250                                                                                                    | 159                                                                                                    | 540                                                                                                    | 270                                                                                                  | 3                                        | 250                                                        | 255                     |
| 320                                                                                                    | 169                                                                                                    | 730                                                                                                    | 345                                                                                                  |                                          | 340                                                        | 295                     |
| 420                                                                                                    | 189                                                                                                    | 1080                                                                                                    | 489                                                                                                  |                                          | 405                                                        | 360                     |
| 540                                                                                                    | 219                                                                                                    |                                                                                                    |                                                                                                    |                                          | 520                                                        | 480                     |
| Note: 2.5" drives of 3.5" drives of the second second seco | ome with fitting an be fitted into /                                                                                                    | tit for A1200 &<br>A1200. Fitting k                                                                       | CD32 SX1 mo<br>it costs £20 wh                                                                       | dule<br>en bought w                      | ith drive                                                  |                         |
|                                                                                                    |                                                                                                    |                                                                                                    | lerators                                                                                             |                                          |                                                            |                         |
| A120                                                                                                    | 0                                                                                                    | TACCO                                                                                                    |                                                                                                    | A4000                                    |                                                            |                         |
| Viper 030 M                                                                                                    | and the second second se                                                                                                    | 140.00                                                                                                    | WarpEn                                                                                               | gine 28mhz                               | w/o CPU                                                    | 590.00                  |
| Viper 030 M                                                                                                    |                                                                                                    | 207.00 *                                                                                                  | WarpEn                                                                                               | gine 28mhz                               | inc CPU                                                    | 785.00                  |
| Viper 030 M                                                                                                    |                                                                                                    | 235.00                                                                                                    | WarpEn                                                                                               | gine 33mhz                               | inc CPU                                                    | 980.00                  |
| GVP A1230                                                                                                    |                                                                                                    | 222.50                                                                                                    |                                                                                                    | gine 40mhz                               |                                                            | 1175.00                 |
| GVP A1230 5                                                                                                    |                                                                                                    | 290.00                                                                                                    | G-I                                                                                                  | Force 040 40                             | mhz                                                        | 970.00                  |
|                                                                                                    |                                                                                                    | Other                                                                                                    | Hardwar                                                                                              | re                                       |                                                            |                         |
| CD32 SX1                                                                                                    | Module                                                                                                    | 189.00                                                                                                    |                                                                                                    | DRom Driv                                |                                                            |                         |
| Fax Modems -                                                                                                    |                                                                                                    | 110.00                                                                                                    |                                                                                                    | iba XM3401                               |                                                            | 275.00                  |
| GVP IO Exte                                                                                                    |                                                                                                    | 120.00                                                                                                    |                                                                                                    | idia Vision S                            |                                                            | 150.00                  |
| Microvitec 14                                                                                                    |                                                                                                    | 285.50                                                                                                    | Zapp                                                                                                 | to A1200 CI                              | O Rom                                                      | 185.00                  |
| SVGA 15" F                                                                                                    |                                                                                                    | 310.00                                                                                                    |                                                                                                    | Printers                                 |                                                            | 450.00                  |
| GVP Spect                                                                                                    |                                                                                                    | 332.50                                                                                                    |                                                                                                    | son Stylus C                             |                                                            | 450.00                  |
| Power SuperXL                                                                                                    | . 3.5mb floppy                                                                                                    | 780.00                                                                                                    |                                                                                                    | Canon BJ10                               | SA                                                         | 100.00                  |

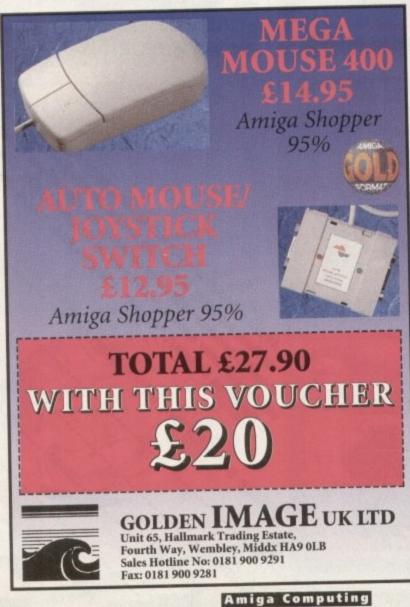

# LCL announce an incredible new release

CD MICRO FRENCH (Beginners - GCSE)

CD Micro French is a complete course of 30 programs taking beginners up to GCSE in French, following the National Curriculum, for the Amiga CD or CD32. (See the screen shot).

It uses all the features of a CD system, i.e.:

• Interactive film-like programs are included. Actors talk to you out loud and wait for you to reply, before continuing the conversation, in French.

Extensive French speech by

native speakers.

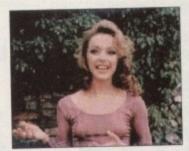

 CD music by musicians who have played with world-famous groups. 100

ing

25

ch

90

be

14

12

-

P

日日日

• Massive 30 programs.

 Very easy to use, it really teaches you French, and it is great fun.

## Also Thew interactive real speech in Amiga courses (where required)

LCL Self-tuition courses will open up a whole new world for you as each course is specifically designed to take beginners up to a recognised level (such as GCSE, A-Level or National Curriculum tests) in a fun but effective way.

Everything you are likely to need is included – you don't have to keep buying new packs. Each course includes an incredible 24 programs or tutorials, and even a book.

They are the most comprehensive courses of their type available – and yet amazingly, because of their established volume sales – they cost LESS.

Reach the top in the world:

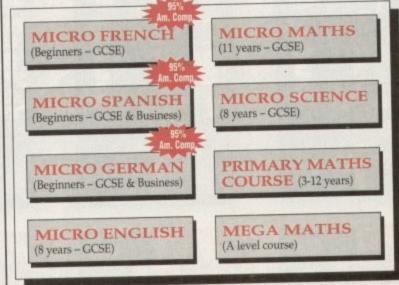

£5 OFF TOTAL FOR 2 COURSES, £10 OFF FOR 3, £17 OFF FOR 4 Only £24.99 per floppy disk course. Only £34.99 for CD Course (U.K.). Overseas, add £2 per course.

Ideal Christmas presents. We guarantee delivery by Christmas (if we get order 24 hrs. before last posting date).

Cheques payable to LCL. Free catalogue

(\*All appropriate LCL courses are National Curriculum compatible, and all will run on all Amigas.)

Send orders to: LCL (Dept AMC), Thames House, 73 Blandy Road, Henley-on-Thames, Oxon RG9 1QB.

Phone 0491 579345 (sent in 24 hrs.)

JANUARY 1995

#### The Personal ell, as this is the last instalment of tairh my Installer language tutorial I thought I would finish off the inclanation on variables and give you an example of how you can check for regismation numbers. Of course, I will be giving you as much of the command syntax as I can in the short space left. Below is an example of how you can

In the last episode of the Installer language. Steve White explains variables and checking for registration numbers

registration number CharlieCat and if correct, asks the user to save it to the Phonelt.defaults file in S: The rest of the file is executed afterwards. In lines

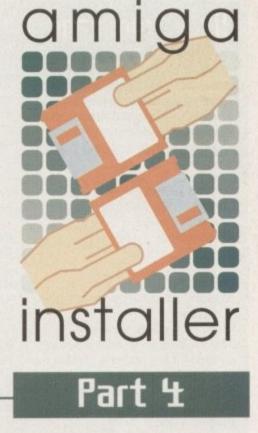

33 to 43 the program responds to an incorrect number, informs the user and then continues with the rest of the program.

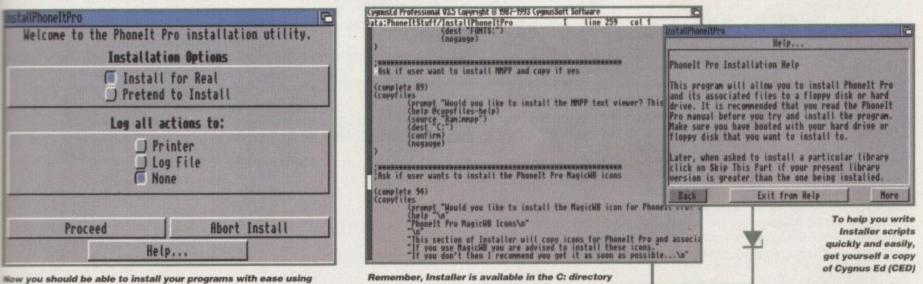

of all Amiga Computing shareware CoverDisks

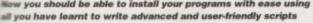

check for a registration number within

your Installer scripts. Although the numper is given, it is a good illustration of the fexibility of Installer. The example was

taken from a program that I wrote, hence the reference to Phonelt and Phonelt

The first section, lines 01 to 11 ask the user to enter a string as their registration

number. This could alternatively be a

Lines 12 to 32 check the variable

reg (your entered string) against the

Pro

number.

03 (set reg

ber...\n"

06 "\n"

10)

11)

number.")

14 (textfile

(prompt "Shall I save your registration to the 01 ;Ask user to enter registration number 15 S:Phonelt.defaults file?\n" 02 (complete 97) 16 "\n" 17 "This will save you having to enter your reg-04 (askstring istration number when Phonelt Pro is first run.\n" 05 (prompt "Please enter your registration num 18 "\n" 19 "Click on Skip This Part if you do not want to save the registration number.") (help "From here you will be able to save 07 "Delete the text and enter your 10 digit registration 20 down your registration number effectively bypassing the registration section in Phonelt Pro\n") 08 (help @askstring-help) 09 (default "Enter Registration number here...") 21 (dest "S:Phoneit.defaults") 22 (append "\n" 23 "\n" 24 "485\n" "0\n" 12 ;Check registration number and respond on result 25 26 reg "\nS:\n" 13 (if (= reg "CharlieCat") 27 "\n" 28

#### 29 "S:\n' 30 YES") (confirm) 31 32) 33 (message "You have entered an incorrect registration number.\n" 34 "\n" 35 "You will need to enter the correct number when you run the Phonelt 36 Pro program.\n" 37 **\**n" "Click on Proceed to continue ... " 38 (help "You have failed to enter the correct 39 registration number and 40 therefore will be required to enter the correct one when you run the Phonelt Pro program.") 41 (confirm) 42) 43)

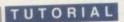

## Under command

What follows is a description of each command available for each function and a few others thrown in for good measure. Each function is labelled and the appropriate commands given.

Create a new directory Creates a new directory (makedir <name> <parameters>

#### Parameters

prompt - tells the user what's going to happen

help – text of help message infos – create an icon for directory confirm – if this option is present the user will be prompted, if not the directory will be created silently safe – make directory even if in Pretend mode

#### Copy files

Copies one or more files from the install disk to a target directory. Each file will be displayed with a checkmark next to the name, indicating if the file should be copied or not.

(copyfiles <parameters>

#### Parameters

prompt – as above help – as above source – name of source directory or file

dest – name of destination directory which is created if it doesn't exist newname – if copying one file only, and the file is to be renamed, this is the new name

choices - a list of files/directories to be copied (optional)

all – all files/directories in the source directory should be copied pattern – indicates that files/directories from the source directory matching a pattern should be copied

files – only copies files. By default, any sub-directories will be copied infos – as above

fonts – switch to not display ".font" files, yet still copy any that match a directory that's being copied confirm – see above safe – see above

#### Copy a library

Copies a library into LIBS: while version checking (copylib <parameters>

#### Parameters

prompt – as above help – as above source – name of source directory or file

dest – name of destination directory which is created if it doesn't exist newname – if copying one file only, and the file is to be renamed, this is the new name confirm – see above safe – see above

Edit User-Startup Edit the S:User-Startup file and add commands under appname (startup <appname> <parameters>

Parameters prompt – as above

command – used to declare an AmigaDOS command line to be executed at system startup

Change ToolTypes Allows modification of an icons's ToolTypes (tooltype <parameters>

#### Parameters

prompt – as above help – as above dest – the icon to be modified usettooltype – the tooltype name and value string setdefaultool – default tool for a project setstack – set size of stack noposition – reset to NOICONPOSI-TION swapcolors – swap first two planes of icon's image if OS rev less than v36 confirm – see above safe – see above

Create text file Creates a text file from other text files or strings (textfile <parameters>

#### Parameters

prompt – as above help – as above dest – the name of the text file to be created append – a string to be appended to the new text file include – a text file to be appended to the new text file confirm – see above safe – see above

Run AmigaDOS commands Allows you to execute AmigaDOS commands from the script

(execute <arguments> <parameters> )

Parameters prompt – as above help – as above confirm – see above safe – see above

Run programmes Executes a complied program (run <arguments> <parameters>

Parameters prompt – as above help – as above confirm – see above safe – see above

Create Assigns Make Assigns to paths (makeassign <assign> [<path>] <parameters>

Parameters safe – see above Notes – Assigns must not have a colon; i.e. ENV not ENV:

Rename files Renames a file, directory or a disk name (rename <oldname> <newname> <parameters>

Parameters help – as above confirm – see above disk – switch rename to relabel a disk safe – see above

Delete file Deletes selected files (delete <file> <parameters>

Parameters prompt – as above help – as above confirm – see above safe – see above

End script Causes termination of a Installer script (exit <string> <string> (quiet))

Completion Informs the user how complete the installation procedure is based on a percentage % (complete <number>)

#### Show message

This statement displays a message to the user in a window, along with Proceed, Abort and optional help but-

tons. Messages are not printed when running at user level 0 (novice) (message <string> <string> <parameters>

Parameters

help - as above (optional)

#### Long operations

Working will add the strings given to form a message which will appear below a standard line that reads "Working on Installation". Useful if you are doing a long operation (working <string> <string> )

#### Get directories

Asks the users for a directory name with a scrolling list requester. The user can either create a directory or specify an existing one. (askdir <parameters> )

#### Parameters

prompt – as above help – as above default – default name of directory to be selected newpath – allows non-existent patter to be supplied as the default drawer disk – show drive list first

#### **Get files**

Asks the user for a file name with a scrolling list requester (askfile <parameters>

#### Parameters

prompt – as above help – as above default – default name of file to be selected newpath – allows non-existent parts to be supplied as the default drawer disk – show drive list first

Get strings Prompts the user to enter a text string (askstring <parameters>

Parameters prompt – as above help – as above default – the default text string

## There's more

Unfortunately, I haven't time to explain variables fully but you should have enough by now to write some pretty advanced Installer scripts. However, if you want to see more on this subject you'll have to write to the editor.

#### A н AMIGA HARDWARE SPECIAL OFFERS!!

**IDE HARD DRIVES FOR A600/A1200** 

Including free collection and fitting service if required (3 working days turnaround).

A1200 RAM EXPANSIONS

Including battery backed clock and socket for

optional FPU

**PRINTERS & RIBBONS** 

WE STOCK A WIDE RANGE OF RIBBONS AT LOW PRICES - PLEASE CALL

**LEADS & CABLES** 

TRACTORFEED DISK

LABELS Now you can print your own professional disk labels! 500 Plain white disk labels on tractorfeed. complete with FOUR disks of software and artwork. **Yours for ONLY** 

Star LC100 Colour Epson Stylus 400 inkjet Epson Stylus 800 inkjet Epson Stylus Colour 720dpi Seikosha SL96 24 Pin Col HP310 Colour Inkjet HP310 + Auto Sheet Feeder

Analog Joystick Adapter .... 4 Player Adapter..... Parnet Cable.....

£139

£159

£189

£219

£109.95

£174.95

170 MB

245 MB

345 MB

420 MB

2Mb

4Mb

 Asilica HARDware

 Microvitec 1438 Monitor
 £289.00

 Cubscan 1440 Multisync
 £389.00

 External Floppy + Virus KIller £56.95

 A500 Internal Floppy Drive
 £45.00

 A500 512K Ram Exp. + Clock
 £19.99

 A500 1.5 Meg Ram Exp.
 £76.95

 A500+1 Meg Ram Exp.
 £29.00

 A1200 2 Meg Ram Exp+Clock £109.95
 A1200 4 Meg Ram Exp+Clock £169.00

 A500/A600/A1200 Power Supply
 £29.95

 A600 1 Meg Ram Exp
 £27.50

 800 dpi Scanner
 £99.95

THIS MONTH'S SPECIALS

DISKS AND LABELS

26p

37p

100 DD+ BOX ONLY £26

STAR FUJI BRANDED

DSDD Box of 10

DSHD Box of 10

**GRADE B** 

24p

32p

£3.20

£5.99

**GRADE A** 

## WELL, NEARLY! 9am-10pm Mon-Sat 10am-6pm Sunday

#### MISCELLANEOUS

| Mousehouse                                        | £1.80   |
|---------------------------------------------------|---------|
| Mousemat 6mm thick                                | £1.00   |
| Mousemat 9mm thick                                | £2.50   |
| Amiga/Atari Mouse                                 | .£12.00 |
| Diskdrive cleaner                                 | £1.80   |
| A500 Dustcover                                    | £3.50   |
| A600 Dustcover                                    | £3.50   |
| A1200 Dustcover                                   | £3.50   |
| Monitor Dustcover                                 | £3.50   |
| LC20 Dustcover                                    | £3.50   |
| LC100 Dustcover                                   | £3.50   |
| LC200 Dustcover                                   | £3.50   |
| LC24-200 Dustcover                                | £3.50   |
| Roboshift                                         | £12.50  |
| Amiga Lightpen                                    | £29.95  |
| Optical Mouse<br>Megamouse 400 DPI                | .£32.00 |
| Megamouse 400 DPI                                 | £12.95  |
| Alfadata Trackball                                | £26.95  |
| Crystal Trackball                                 | £32.00  |
| Zydek/Truedox Trackball                           | .£25.95 |
| Zyfi Amp/Speakers                                 | .£34.95 |
| Zydek Pro Speakers<br>80 Watt Speakers hi quality | .£49.00 |
| 80 Watt Speakers hi quality                       | .£50.00 |
| Action Replay Mk III                              | F56 95  |
| Midi Master<br>Tilt/Turn Monitor Stand            | .£26.00 |
| Tilt/Turn Monitor Stand                           | £9.95   |
| 2-piece Printer Stand                             | £3.49   |
| Metal Printer Stand                               | £8.99   |
| A4 Copyholder                                     | £5.99   |
| A4 Copyholder<br>Metal Angle Poise Copy Holder    | .£14.95 |
| Microperf Tractorfeed Paper: 500 sheets           | £4.50   |
| 2000 sheet                                        | s£14.95 |
|                                                   |         |

#### JOYSTICKS

| All joysticks have autofire fea | ature  |
|---------------------------------|--------|
| except those marked *.          |        |
| Trigger Grip Models             |        |
| Quickshot turbo                 | £6.95  |
| Python 1M                       | £7.95  |
| Jetfighter                      | £11.95 |
| Topstar                         | £18.95 |
| Sigma Ray                       |        |
| Base Fire Button Models         |        |
| Maverick 1M                     | £12.95 |
| Zipstick                        | £11.95 |
| Comp Pro 5000*                  | £10.95 |
| Comp Pro Extra                  | £12.95 |
| Comp Pro Star                   | £12.95 |
| Cruiser Multicolour*            | £9.95  |
| Advanced Gravis Black           | £24.95 |
| Comp Pro Star MINI              | £14.95 |
| Aviator 1 Flightyoke            | £22.95 |
| Handheld Models                 |        |
| Speedking                       | £10.50 |
| Navigator                       |        |
| Bug                             |        |
|                                 |        |

### ANALOG JOYSTICKS

| These Joysticks will fit a               | iny Amiga                   |
|------------------------------------------|-----------------------------|
| Warrior 5                                | £14.95                      |
| Saitek Megagrip 3                        | £19.50                      |
| Speedking Analog                         | £13.95                      |
| Intruder 5                               |                             |
| Gravis Analog Pro                        | £39.00                      |
| Adaptor to use any PC and<br>on an Amiga | alog joystick<br>ONLY £4.99 |

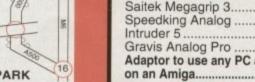

**BUSINESS HOURS** 

We accept POs, cheques & credit cards Please write Cheque Card Number on cheque for instant clearance

BUSINESS AND EDUCATION ORDERS WELCOME All Prices Inc VAT

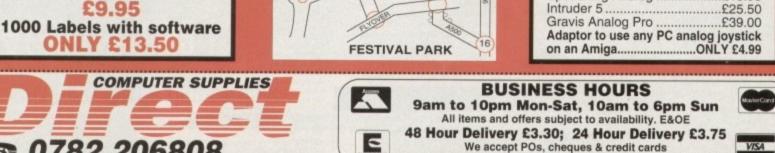

DSDD

DSHD

STORAGE BOXES

| 10 capacity                | £0.95 |
|----------------------------|-------|
| 20 capacity                | £1.95 |
| 40 capacity                |       |
| 50 capacity                |       |
| 100 capacity               |       |
| 80 capacity Banx drawer    | £7.90 |
| 150 capacity Posso drawer£ | 15.95 |
| 200 capacity drawer£       | 11.95 |
|                            |       |

| 1.1 /81   | HANLEY   | ~ |
|-----------|----------|---|
| HING ROAD | 16 54    | 6 |
| EAT       | 1 1 18/  | 5 |
| 107       | time for | - |

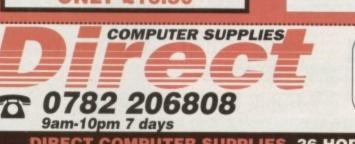

DIRECT COMPUTER SUPPLIES 36 HOPE STREET, HANLEY, STOKE-ON-TRENT ST1 5BS

ear ds /OU

to

hen

me he or

to

hs

a

be

ıs

ġ

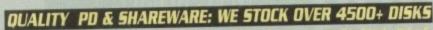

GAMES

All titles are compatible with all Amigas (Unless stated)

#### WE ALSO STOCK THE ENTIRE COLLECTION OF FRED-FISH 1-1000, SCOPES 1-220, ASSASSIN GAMES 1-175, LSD DOC 1-46, ALL CLIP ART/FONTS/SAMPLES ETC NEW

all PD & ShareWare only

00

per disk

#### UTILITIES

Program before we that your family tree STITM TOTAL CLL base tests WANES and aben despire & WORKSHOP 2 data. Unclasse compo-tion of the state of the set UPERSONAL, Very say & generated the BORESSONAL Very any R powerful data com-RORESSONAL Very any R powerful data com-RORESCONAL Very any R powerful data com-NESS LETTER ready type business after ND ANIMATE Tool to paint and animate TRMS of

100 PANNT AND ANIMARTE Tool to junit and animate to BORNTPHTMS 44 1985 AMBARE PRO II required the best & case to use 200 AMOS PANNT Fasier to use then D-yunit 113 PEPECE TOO Hide your Amiga uperal more human 241 IMPAOPER 4.0 Mide more proparate to onore data 264 CMPL ACC 1001, 31 Let of Works 1000 Fast and 264 CMPL and CALL 114 CMPL and 114 Fast 264 CMPL at D-Mide more proparate to onore data 264 CMPL at D-Mide more proparate to onore data 264 CMPL at D-Mide more proparate to onore data 264 CMPL at D-Mide more proparate to onore data 264 CMPL at D-Mide more proparate at D-Mide 261 PC D-PLAC LL 11 Good Fast and D-Mide AL DMI 260 MISSY SID II read write PC/MAC dat. The 314 CMPLATCH RULS Ver case to an entitetury regram 334 CMPLATCH RULS Ver case to an entit proparate 334 CMPLATCH RULS Ver case of the D-Mide AL DMI 264 CMPLATCH COLLECTION II A44, Pc, Ma, PC task, Cletter entities (560 I 3 edf)

U394 EMILIATOR COLLERTIR/N11496, PL, NMC, PC, TMC, U, ett. enalues (156:1) 2049
 U395 FREE LOPY V13, Lops using continential games of the bot of Workprocessor, database & prostability (2020) EVENTOR (150:1) (2020) (2020) (

e hard disk mer DCOPY III PROFESSIONAL The latest and regarded the

US72 CLUMSY FLON + CREATOR TOOL (4 disks) Pack with USBI MAGNETIC, PAGES Excelent disk magazine creator USBI MAGNETIC, PAGES Excelent disk magazine creator USB2 GATOR GRAPHIC TUTOR Get the most out of your

Dpaint (not A1200) US99 PRINTER TOOL Make the most of your printer US90 DENKSALV [] + ABACKUP Regarded two of the best HD & Boppe disk backup & salvage U609 MICRO BBC A/B EMULATOR Fully emulate the BBC U633 HOW TO CODE IN C 12 disks) Teach you how to Code in

A 54-rolinal Cost AMARY CA4-SMIGA WITHING AND A CAARES & MARY CA4-SMIGA WITHING A CAARES & MARY CA4-SMIGA WITHING A CAARES & MARY CA4-SMIGA WITHING A CAARES & MARY CA4-SMIGA WITHING A CAARES & MARY CAA-SMIGA WITHING A CAARES & MARY CAARS WITHING A CAARES & MARY CAARS WITHING A CAARES & MARY CAARS WITHING A CAARES & MARY CAARS WITHING A CAARES & MARY CAARS WITHING A CAARS & MARY CAARS WITHING A CAARS & MARY CAARS & MARY CAARS WITHING A CAARS & MARY CAARS WITHING A CAARS & MARY CAARS & MARY CAARS WITHING A CAARS & MARY CAARS & MARY CAARS WITHING A CAARS & MARY CAARS & MARY CAARS & MARY CAARS WITHING A CAARS & MARY CAARS & MARY CAARS

COMPATIBLE WITH ALL AMKARS. DEST ACTION REPLAY [V].5 or V&I Our best seller to date, care, np. eds., 1V4 a size AL200 other Arrays use VI.5 C680 IDCKPICK 3 Sensore corp postential & procede cheats for our 40 games. Recommender (687 DESK IEFAILS RT 1: Reput, alrays & copy disk (687 PC, BULLATOR V2.11 (1900 orb) 25 Southy VCA 1693 PC, BULLATOR V2.11 (1900 orb) 25 Southy VCA 1694 PC, BULLATOR V2.11 (1900 orb) 25 Southy VCA 1694 PC, BULLATOR V2.11 (1900 orb) 25 Southy VCA 1695 PC, BULLATOR V2.11 (1900 orb) 25 Southy VCA 1696 PC, BULLATOR V2.11 (1900 orb) 25 Southy VCA 1697 MAGLC WB Instruct year workbeath mergoaner. 1687 MAGLC WB Instruct year workbeath mergoaner. 1687 MAGLC WB Instruct year workbeath mergoaner. 1688 DISK MAGLE WI Incompeted 1688 DISK MANAGEB V1 Canalysa theorem of the BUBM word sechester. Toubly recompared. 1688 DISK MANAGEB V2 Canalysa the on poer disk 1688 DISK MANAGEB V2 Canalysa the on poer disk 1688 DISK MANAGEB V2 Canalysa the on poer disk 1688 DISK MANAGEB V2 Canalysa the on poer disk 1688 DISK MANAGEB V2 Canalysa the on poer disk 1688 DISK MANAGEB V2 Canalysa the on poer disk 1688 DISK MANAGEB V2 Canalysa the on poer disk 1688 DISK MANAGEB V2 Canalysa the on poer disk 1688 DISK MANAGEB V2 Canalysa the on poer disk 1688 DISK MANAGEB V2 Canalysa the one second prediction parts 1700 ANIMATION CONSTRUCTION KIT V1.2\* 1710 DISK TAMESA V4 for even more arms school 1711 ENNOVED NF AND FOR the one many prediction 1711 ENNOVED NF AND FOR the one many prediction 1711 ENNOVED NF AND FOR the one many prediction 1711 ENNOVED NF AND FOR the one many prediction 1711 ENNOVED NF AND FOR the one many prediction 1711 ENNOVED NF AND FOR the one many prediction 1711 ENNOVED NF AND FOR the one many prediction 1711 ENNOVED NF AND FOR the one many prediction 1711 ENNOVED NF AND FOR the one many prediction 1711 ENNOVED NF AND FOR the one many prediction 1711 ENNOVED NF AND FOR the one many prediction 1711 ENNOVED NF AND FOR the one many prediction 1711 ENNOVED NF AND FOR TH

 HANNE MARK STRATE OF POINT AND CONTROL THON MARK STREPHOLE WITH STREET AND A CONTRACT AND A CONTRACT AND A CONTRA to use with examples creatif U757 E90+ PRINTER DRIVER Contains over 158 printer drivers U760 ICON PLUS L 2 & 3 (3 DESKS) Hundreds of starming WB3

UN00 PLOS PLAS L. 24 (2) DESS: Publices 01 tarine es avoir (CUNS 176): BELOCKIT 1.4 (not ASS0 1.3) new AS00 emplated UT71 TELETEX RECEIVER house a tenjor receiver; 1773 AUD PROFESSIONAL New release data athiline 1781: OX FRACE V2 Less Vielase UT96 SCREEN RLANKER Large collection (excellent) UT96 MR BACAL V2 Interview release UT96 MR BACAL V2 Projessional back up FED etc. 1786 HD MEMORY V2 (ite hard drive is settin remover UT98 HD MEMORY V2 (ite hard drive is settin remover UT98 HD MEMORY V2 (ite hard drive is settin remover UT98 HD MEMORY V2 (ite hard drive is settin remover UT98 HD MEMORY V2 (ite hard drive is settin remover UT98 HD MEMORY V2 (ite hard drive is settin remover UT98 FORL WINER GOLD I Pools prediction U290 CITIZEN FRINT MANAGER sor Graen printin U396 Code EMULATOR V3 later release, rends instrumed Camproduce 64 emplating "CO4 UT1L (2 diak)

EDUCATION

GAMES Give FOPETE LCD Cold datic contension GIL2 CUBEUES sparks games based on a RCIRK CUBE G221 MEGA 21 GAMES collection of 21 game packs G335 DBAACON CAVE The best animuted 10 parake game even. Very written to Drangers & Daugou type game G395 COARINGE high quality board games convension. Up to 4 planet or plan with comparin. (not ALI200) G266 NNSDER CUBB stylelel Stock Taxlowage games. Share objective of the games is making money G277 TANK BATTLE Brilliant 2 parer game G274 MAI DUG Arcade convention (Des years back) G294 MAI DUG Arcade convention (Des years back) G304 NOT DUG Arcade convention (Des years back) G304 NOTHER ANETIC regarded the best defendent type games with all used powerup. Recommended G314 DONNERY KONG Rescae war gattlined (not ALI200) G336 KONTERLAND Infilm Mains Evolves games close G356 WONDERLAND Infilm Mains Evolves games. Concel

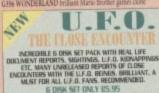

G362 DELUXE PACMAN Still the best Parman over released G366 BINGO CALLER Amate your gran with this fully speech

Geo BINGO CALLER Amaze your gran with this halv spend bingo rate G433 AIR ACE II Very playable ZENON 3 shoot games G436 CASINO GAMES lass of casins type games G406 CASINO GAMES lass of casins type games G400 FIGHTING WARRIOR F/D ensuin of Stude A DRMATJ G909 BUBBLE GHOST Game bey consension & very playable G400 FIGHTING WARRIOR F/D ensuin of Stude highter 2 micing inge granics, for to games G410 FATAL MISSION Nemesis date with 1 or 2 playet G410 FIYE STAR 22 FUZZLE PACK Amazing collection of 22 pacele type games, sor to yo seler G420 SERENE 3 similar to the commensis game ZENON G428 RNULEFTE the host Games readence similation yet G420 TRAILARZES corresponded date ever G440 OLYMPHAD DBSK 12 dak/Spert even with Lemmings as the similary tory god!

G463 GUYMHAD DBSK (2 dak). Sport even with Lemmings as the site (serv good) G464 WIBBLE WORLD GIDDY Brilliant platform game with erry large & care graphics similar to the DOZY series G470 BALL LIGHTNING I or 2 observe multi less flatform G400 MEGA MALL 1 news b highly platable breakout G500 TRANSPLANT Voted the best game of 93, brilliant E-TPFE close but much betten, leash of yower up & level G531 DBACON HRE Excellent gaphics (A560 only) G531 DBACON HRE Excellent gaphics (A560 only) G531 BALTMINISION 2 (new see G410) G531 BALTMINISION 2 (new see G410) G531 MAUT ALDD VG observe platform type games G530 MAD HGHTER (A1200 case) Superb wreet fighter 2 close with very large will animaled characten G531 OPERATION HBE STORM detailed gaptics platform games with loss al axiatelihooting chemer. Brilliant

G531 OPERATION HILE STURM declared gapting parameters games with those of actual/thocking element. Similarit G532 AGA NZONDIKE (A1200 only) (3 daka) the best card games yet 8 each card has different glaenour gifts pic G539 BLACK DAWN the best RCP games yet similar to HIRES GUN, were highly trated in most Artiga magatines G540 ORK ATTACK Very bioody shooting games with large & definition of the similar to HIRES of the similar to HIRES of definition of the similar to HIRES of the similar to HIRES of the definition of the similar to HIRES of the similar to HIRES of definition of the similar to HIRES of the similar to HIRES of definition of the similar to HIRES of the similar to HIRES of the si

detailed graphics GMS KLING FU CHARLIES Very playable platform beatemap GMS RAID of refried vertical scroll shoet on up GMS IMPERIAL WALKER Take control of an X wing lighter in

G567 STAR BASE 13 (2 DISKS) Brilliant graphic Epix adventure

GSOT STARE RASE 13 (2005KS) Brillant graphic Epis abserture like Monkey Hand 2: Review rended GSON MONACO Fast farious racing games GSON SUPERIX Birds ereview formulat I racing games GSOS GRAND PRIZY MANAGER 59 Yerr good management type games, use point & chck system, good GSOM MENTAL IMAGE I contains 5 games GSOM MENTAL IMAGE I contains 5 games GSOM MENTAL IMAGE I contains 5 games GSOM MICRO MARKET well presented tock market games GSOM MICRO MARKET well presented tock market games GSOM MICRO MARKET well presented tock market games GSOM MICRO MARKET well presented tock market games

G672 [BGSAW (2 DISSS) Justw games G673 "BO8BST" GARDEN - DEGER (NEW) 2 digger type G674 HIGH OCTANE (NEW FASTER VERSION) not A500 1.3 G675 TIME BUNNER III very similar to the FLASHBWCK

MORE GAMES PLEASE ORDER & CATALOGUE DISK FIVE STAR REE DISK ELT 10 + BOSKS AND GET 1 DISK FREE Please cut and return this taken for free disk with 10 or more titles ordered fuller only applies with this taken)

Limited to one coupon per order

#### EDDI KIDS PAINT Paint puckage designed for kids EDD2 COLOUR KIT Colour book for kids EDD3 TREASURE SEARCH Find the hidden treasur EB04 LEARN & PLAY § (not A1200) Maths & games E005 LEARN & PLAY B for kids (order together) EDGE SPANISH TRANSLATOR (English to Spanish

E008 MR MEN (A500 only) Story adventiace E009 ASTRONOMY tatorial on solar, star system E010 SIMON & SPACE MATHS Maths & Simon games E013 EDUCATION PACK [ 15 disks] Lots of education program storge from Mathieto games. We recommend you buy this

FOLS DINOSAURS Explains what is a dinosau BITP INVOKUSE comments what is a dissour BI21 STORY LAND II Interast paralle game with 4 workin to visit & solve (by in ...counteredad) BI22 LANGUAGE TUTOR 4 languages BI23 TALKING COLOURING BOOK Very good Arti/Faint

BID TRAINING CONTRACTORY SPOKE VY gave package that taks BIDS SCHABBLE (include) and game BIDS SCHABBLE (include) and game BIDS WORDS Can help you solve crossworth HET COWARD Image carbon game kida will inve ED1 UQ THET + UQ GAMES Creat to test your UQ ED1 UQ THET + UQ GAMES Creat to test your UQ ED1 UQ THET + UQ GAMES Creat to test your UQ ED1 UQ THET + UQ GAMES Creat to test your UQ

E35 CHESS HELPER class tator program E38 AMIGA TUTORIAL explains about AMIGA

EH COMPUTER CARE E48 +GUIDE TO LOWER BACK PAIN Taterial on the spine &

how to avoid back pain E42 +FRACTION & SILQUEST I good Maths progra E44 STEAM ENGINE V2 Cut away aristation of the Steam

E45 PETROL ENGINE Cut away animation of the petrol engine E46 GAS TUBBINE ENGINE Cut away animation of the gas

turbise engine ES4 DEMOLITION MISSION Simple game for kids, destroy

buildings E57 APPLE CATCHER Good graphics cars to play E58 CRO55 MAZE & CRYPTOKING

ESS CROSS MALE & CAPPTONIAG ES9 VERB QUIZ Testing you or your child the word & it related E64 KING JAMES BIRLE (4 mins) A complete bible on 4 disks

fully menu driven ETD + MATHS DRILLS Help kids improve maths etc. B071 + ERROR INFO Gives info on error gurumessage B074 + AMIGA BEGINNER GUIDE

BITS + WORLD WAR 2 2nd World War with mapsipies BITS 5 CIENCE (4 diala) Excellent max of physics, chemistry b

science programs. Recommended E680 KEDPRIX New paint package specially for kids E081 ASTRONOMY (4 diska) Plon ram location, find star, whe

penition es. ENN KID D.T.P. Easy desktop publishing for kids ENN SING ALONG REPYMES o Jack & Jill, V GOOD EINA HIGHWAY CODE TUTOR - QUESTION 7 ANSWER.

Teach you all the highway code signs E096 READ & LEARN With the 3 little piggy stor

E097 BACK TO SCHOOL 1, 2 & 3 (3 daks) Lots of games and educational programs for kids, recommended E100 LITTLE TRAVELLER Into on world wide pla

END WORLD GEOGRAPHY may of the world & Britain End WORLD GEORGEPHT may be the work of the second end of the second end of the secon

white music, recommended E107 TRUMPTY FIREWORK ALPHABET Very entertaining way

to teach your child the alphabet, fully animated E109 MR MEN OLYMPIC (2 disks) large Mr Men characters as the stars even for this Olympic. Recommended E110 CULT TV DATABASE (1 disks) into on early TV films

E115 ELECTRONIC WORLDS (3 disks) new K. James bibles E116 HOW THE EARTH BEGAN Info on the Big Bang E117 PAINT BOX DEMO kid's paint program EIT7 PAINT BOX DEMO lad's paint program EIT8 WORKBENCH 2 Tutorial (saer piade) EIT9 DNOW WAR Quint on discostant E120 JICNUM MATHS with very colourful graphics E121 PRCTURE PUZZLE Funsy a game of JICSAW E122 WORD FACTORY Influent, spoling type panes EIT3 KID DISK 1 best colouring program includes COLOUR THE ALPHABET 2. Plant etc. E124 KID DISK 2 moore high guidre education E125 (JIDASSIC PARK must for all finesuar farm F126 CHELDREN'S SOV(851 - 4 excellent children's sorge).

E126 CHILDREN'S SONGS 1 - 5 excellent children's songs E127 MING SHU (A500 orby) Chinese Attrology E128 ASTRO 22 PRO V3 latest attrology program E129 KID DISK 3 (DTP) (follow up Kid Disk 1 & 2 E130 FRENCH VERB TESTER - helps you with French E131 CULT TV DATABASE II (2 DISKS) E132 PHOTOGRAPHY - the Darkroom Brilliant dense how to develop (photo) film. Recommended More education software in catalogue disk

#### 18+ DEMOS

0001 +Showering Girl 5 (A) 0030 +Mega Maid\* (A) (A) (S) Alstybolk+ (2) (A) (103) +Calendar Sirk (A) 0006 + Viz Calendar 1990 (A) 0032 + Maufair (A) DODT + NIGHTBREED (A) DITER +Litople (4) 0009 +Maria Whittaker (A) 0045 + Girls of Soort (4) 0024 + Sebrine Special (A) 0049 +Page 3 Eint (A) 0025 +Die Filkinger (A) 0070 +Gan Gon Birly (A) 0026 + Nationne Early Days (007) +Tina Small (4) 0029 Kathy Lloyd\*

### DEMOS

DE

DOLI MULTITASKING Deras of what is malitasking. DOLG DEAD DANCE THRASH good dance masic based dense DOS9 PINK FLOYD THE WALL (6 dids.) Massive masic 8 demo lats a long time (requires I disk drives) DOM STAR WARS DEMO (2 disks and A500 only) Super starwar demo, kris of X ware arim D107 ODDYSEE (5 čisk & A900 only) Incredible 40 minute space DIOTODONYSE (5 das & A'300 orb/i Incredible 40 ma apic searney movies. Recommended DIMS STARTNEX MEGA DEMO A (AS500, ALD0) DIOX 911, VOYAGE Brilliam dense lot of fil wector DIOX 911, VOYAGE Brilliam dense lot of fil wector DIOX 911, VOYAGE Brilliam dense lot of fil wector DIOX 911, VOYAGE Brilliam dense lot of fil wector DIOX 911, VOYAGE Brilliam dense lot of fil wector DIOX 911, VOYAGE Brilliam dense lot of fil wector DIOX 911, VOYAGE Brilliam tantage DIOX 911, VOYAGE Brilliam tantage DIOX 911, VOYAGE DIOX 1000 Provided and the DIOX 911, VOYAGE DIOX 1000 Provided and 1000 DIOX 911, VOYAGE DIOX 1000 Provided and 1000 Provided and 1000 DIOX 911, VOYAGE DIOX 1000 Provided and 1000 Provided and 1000 DIOX 911, VOYAGE DIOX 1000 Provided and 1000 Provided and 1000 Provided and 10000 Provided and 1000 Provided and 1000 Provide

PRICE & HOW TO ORDER

TO ORDER....JUST WRITE THE DISK CODE & TITLES + ENCLOSE THE CORRECT PAYMENT, DON'T FORGET YOLR NAME & ADDRESS, YOLR DRDER WILL BE DESPATCHED ON THE DAY WE RECEIVE YOLR ORDER

please add 70p for postage per order (UK)

Ital and the provide per analytic Italian and the provide the payable to: payable to: FIVE STAR PD Barnot to: Barnot and Esp per disk PAP (Worthwide and Stip per disk PAP)

FIVE-STAR

(Dept AC22) 48 Nemesia

Amington

Tamworth

B77 4EL ENGLAND

We open 7 days a week and all orders same day despatch

& 50 Original Speccy Games Packs

NetWindLook over information in Spectrum basis or machine code just like the real spec computer, this version gate can have provide a superconstruction of the second spectrum of the spectrum program via a supercomputer is an almost to take. THIS MAX COMES WITH DIVER VIA UNITARY STREAMS, SPECTI GAMES IN, ELSE second a superconstruction of the SPECTION DIVERSION, SPECTI GAMES IN LIST second a super Comparison of the SPECTION DIVERSION, SPECTI GAMES IN LIST

STILL ONLY £4.99 (ALL AMIGAS) OR

SPECTRUM +50 GAMES PKS2 ONLY 57.99 SPECTRUM +50 GAMES PKS2 ONLY 57.99 SPECTRUM +100 GAMES PKS2 ONLY 57.99 SPECTRUM +200 GAMES PKS2 ONLY 57.99 ATT at packs above contain the aew Spectrum em v2-. At packs dowe pack as ISUABATEES at the packs contain different games an

attention of Spectrum anualotor v1.7 & 50 games (bought from us in the past). Upgrede to the V2+ & 100 games for only 54.99 + rotuen original Spectrum 1.7 pack)

Britisent collection of over 100 of the very best of PD games includes INVADER 2. Tetra, Monopoly, etc. much too many to list, very easy to use meru; system nost games come with full playing instructions. <u>MUST FOR ANY GAMES PLAYER</u>

NEW

PRICE WAS £14.99

PRICE ONLY \$10.99 WAS \$12.99

is the very lated at each 10 genes pair. 2 containing scene of the very own 70 mes like Zuse, Wonderland, Desprises etc. much too many to list. All genes are datable from an easy to use merit & most genes come with ful playing instructions. 101 games packs 1 or 2 are compatible with all AMIGAS IDEAL CHRISTMAS PRESENTS FOR ALL THE FAMILY.

NEW TITLES (Latest

AGA 250 LOTTERV WINNER - This billiard program will help you product the National Lothny manther. URRE SINOP DOS V3 - Will sell you why some programs refuse to mark A must clipty for all Amigas. EXTRA SPECTRUM GAMES VOL 1-25 NOW AVAILABLE. AGA160 GIGER TRIC Viny playable S20 colour Totas. AGA160 GIGER TRIC Viny playable S20 colour Totas. AGA164 GIGER TRIC Viny playable S20 colour Totas. AGA164 GIGER TRIC Viny playable S20 colour Totas. AGA164 GIGER TRIC Viny playable S20 colour Totas. AGA164 GIGER TRIC Viny playable S20 colour Totas. AGA164 GINY CRAWFORD Vol. 1 (2 clesks), Latest referset. AGA164 GINY CRAWFORD Vol. 11 (2 clesks), Latest referset. AGA164 GINY CRAWFORD Vol. 11 (2 clesks), Latest referset. AGA164 GINY CRAWFORD Vol. 11 (2 clesks), Latest referset. AGA170 CINDY CRAWFORD Vol. 11 (2 clesks), Latest referset. AGA170 GINBY CRAWFORD Vol. 11 (2 clesks), Latest referset. AGA170 AGA SPECTRUM VI.S. Special AGA version brits. AGA170 AGA SPECTRUM VI.S. Special AGA version brits. AGA170 AGA SPECTRUM VI.S. Special AGA version brits. AGA170 AGA SPECTRUM VI.S. Special AGA version brits. AGA170 AGA SPECTRUM VI.S. Special AGA version brits. AGA170 AGA SPECTRUM VI.S. Special AGA version brits. AGA170 AGA SPECTRUM VI.S. Special AGA version brits. AGA170 AGA SPECTRUM VI.S. Special AGA version brits. AGA170 AGA SPECTRUM VI.S. Special AGA version brits. AGA170 AGA SPECTRUM VI.S. Special AGA version brits. AGA190 AGA SPECTRUM VI.S. Special AGA version brits. AGA190 AGA VI. VI. A S. A nother brits purget gams. AGA190 AGA TIME VI.S. Deate. A Special AGA VI. VI.S. Special AGA version. AGA290 COMPLEX ORIGEN VI.S. AMAG (20) A1200 disk magazes. AGA290 COMPLEX ORIGEN VI.S. More utils. AGA291 CHANEL Z DISK MAG (20) A1200 disk magazes. AGA293 AGA UTIL 7 & Clesk VI. AMA SCI. Weel VI.S. AGA293 LONDKE NEW CARD SET. (7 disks). AGA294 COMPLEX ORIGEN VERAMOSE WI.S. More utils. AGA295 LONDKE NEW CARD SET. (7 disks). AGA295 LONDKE NEW CARD SET. (7 disks). AGA295 LONDKE NEW CARD SET. (7 disks). AGA295

DELUXE PAINT GRAPHIC TUTOR V 3 & 4. Recommende
 JAPANESE - Teacry you the Japonnese language.
 JAPANESE - Teacry you the Japonnese language.
 TOT WORD POWER - Switchneck(roosword solvectratch).
 CROSSWORD CREATOR - Design crosswords.
 CROSSWORD CREATOR - Design crosswords.
 CROSSWORD CREATOR - Design crosswords.
 CHESS II & TUTOR. Hillsart Chess II games.
 CHESS II & TUTOR - Hilsart Chess II games.
 CHESS II & TUTOR - Hilsart Chess II games.
 CHED FAVOURTIE.
 CHELD FAVOURTIE.
 SIGNARY OF AVIATION Voi 1. Excellent diek.
 CHESE PUKS 2. For Cyber Purk freske only.
 SIGNARY 2. For Cyber Purk freske only.
 SIGNARY 2. For Cyber Purk freske only.
 SIGNARY 2. For Cyber Purk freske only.
 SIGNARY 2. For Cyber Purk freske only.
 SIGNARY 2. For Cyber Purk freske only.
 SIGNARY 2. For Cyber Purk freske only.
 SIGNARY 2. For Cyber Purk freske only.
 SIGNARY 2. For Cyber Purk freske only.
 SIGNARY 2. For Cyber Purk freske only.
 SIGNARY 2. For Cyber Purk freske only.
 SIGNARY 2. For Cyber Purk freske only.
 SIGNARY 2. For Cyber Purk freske only.
 SIGNARY 2. For Cyber Purk freske only.
 SIGNARY 2. For Cyber Purk freske only.

HISTORY OF AVIATION Vol 1. Excelled der.
FTT CRED FAVOUHTE
FTS FRANTIC GUIDE TO COMPUTERS (20). Bekinnt & lunny.
FTS SKINATURE CREATER COMPUTERS (20). Bekinnt & lunny.
FTS SKINATURE CREATER COMPUTERS (20). Bekinnt & lunny.
FTS SKINATURE CREATER COMPUTERS (20). Bekinnt & lunny.
FTS SKINATURE CREATER COMPUTERS (20). Bekinnt & lunny.
FTS SKINATURE CREATER COMPUTERS (20). Bekinnt & lunny.
FTS SKINATURE CREATER COMPUTERS (20). Bekinnt & lunny.
FTS SKINATURE CREATER COMPUTERS (20). Bekinnt & lunny.
FTS SKINATURE CREATER COMPUTERS (20). Bekinnt & lunny.
FTS SKINATURE CREATER COMPUTERS (20). Bekinnt & lunny.
FTS SKINATURE CREATER COMPUTERS (20). Bekinnt & lunny.
FTS SKINATURE CREATER COMPUTERS (20). Bekinnt & lunny.
FTS SKINATURE CREATER COMPUTERS (20). Bekinnt & lunny.
FTS SKINATURE CREATER COMPUTERS (20). Bekinnt & lunny.
FTS SKINATURE CREATER COMPUTERS (20). Bekinnt & lunny.
FTS SKINATURE CREATER COMPUTERS (20). Bekinnt & lunny.
FTS SKINATURE CREATER COMPUTERS (20). Bekinnt & lunny.
FTS SKINATURE CREATER COMPUTERS (20). Bekinnt & lunny.
FTS SKINATURE CREATER COMPUTERS (20). Bekinnt & lunny.
FTS SKINATURE CREATER COMPUTERS (20). Bekinnt & lunny.
FTS SKINATURE CREATER COMPUTERS (20). Bekinnt & lunny.
FTS SKINATURE SPRAKER SHALL DE COMPUTERS (20). Bekinnt & lunny.
FTS SKINATURE SPRAKER SHALL DE LECTION 1-5. Bekinnt (5).
FTS FRAKER SKINAL SPRAKER SHALL DE COMPUTERS (20).
FTS SKINATURE STALL SPRAKER.
FTS SKINATURE STALL SPRAKER.
FTS SKINATURE STALL SPRAKER.
FTS SKINATURE STALL SPRAKER.
FTS SKINATURE STALL SPRAKER.
FTS SKINATURE STALL SPRAKER.
FTS SKINATURE STALL SPRAKER.
FTS SKINATURE STALL SPRAKER.
FTS SKINATURE STALL SPRAKER.
FTS SKINATURE STALL SPRAKER.
FTS SKINATURE STALL SPRAKER.

only £4.99 per pack & every pack contains 5 disks\* COMPUGRAPHIC FONTS available pack 1, 2 or 3 ADOBS TTH LEWIS available pack 1, 2 or 3 All packs ahove are suitable for Propage, Pagestream, final copy etc. Piesce check manual for compatibility. The pack is a suitable for Propage, Pagestream, final copy etc. Piesce check manual for compatibility. The pack is a suitable for Propage, Pagestream, final copy etc. Piesce check manual for compatibility. The pack is a suitable for Propage Pagestream, final copy etc. Piesce check for the suitable, Pagestream, final copy etc. Piesce check of the pack of the pack 1 or pack 2, Staming B-16 colour for the pack of the pack 1 or pack 2, Staming B-16 colour for the pack of the pack 1 or pack 2, Staming B-16 colour for the pack of the pack 1 or pack 3, Staming B-16 colour for the pack of the pack 1 or pack 3, Staming B-16 colour for the pack of the pack 1 or pack 3, Staming B-16 colour for the pack 1 or pack 1 or pack 3, Staming B-16 colour for the pack 1 or pack 1 or pack 3, Staming B-16 colour for the pack 1 or pack 1 or pack 1 or pack 3, Staming B-16 colour for the pack 1 or pack 1 or pack 1 or pack 1 or pack 1 or pack for the pack 1 or pack 1 or pack

GAMES COMPILATION

PACK 1 ONLY £10.99

## **100 DEMOS PACK** NEW just released brand new collection of 100 demos. Must for all DEMO lovers, destined to be No. 1 seller, ONLY £8.00

SUITABLE FOR ANY AMIGA

#### A1200/A4000

AGA001 EXTENSION DEMO Suzzing dense with fast landscape ming and a rotating city, receive 90% in CU AGA002 FRACTAL GENERATOR (NEW) Create stuaring fractal

II 256 ORGHP AGAIR3 WORKBENCH HACK Load of haddroy/blanker etc AGAIR6 NEW SUPERKILLER Know & kill 316 types of virus.

MAMMO NEW SUPERIALIZER RODE is and storperor that well recommended AGAMO MINDWARP one of the very first dense for the A1200 AGAMI SILEFLESS MORT 3 AGAMIS PLANET GROOVE release by Team Hoi AGAMIS MOTOR INVADES 2 (2) Doks I Very pleoble INVADER dense set. Recommended AGAMIS POINT OF SCALE Stransing vector dense came direct from inverse

Treat France AGA016 CHROMA good dereo AGA017 WORLD OF MANGA AGA (4 disks) Load of cute Minga chi-side thow is summing 256 colours AGA021 MAGIC WORKBENCH Improve the lock 8 add error command to your Workbench (HD required) AGA023 U-CHESS the best chess program so fat, starning archic hier magine 4 megabris.

graphic but requires 4 megabytes AGA024 WORKBENCH 3 SCREEN Great back drop for A1200

(not for beginners) AGAAL GIF BEAUTIES VOL 1-10 Available each disk auto boot

A contain loads of stanning pics of raunchy women. Not fully compatible with any Arniga. AGAM62 BODY SHOP VOL 1-7 Available (2 disks each) See description above (A1200 orde) is under with volume nur 12/2/2 disks each of the standard standard s 1 to 7 (2 disks per volume) AGA080 FIT CHICK VOL 1-5 Available (2 disks each) see

description above (A1200 only) AGA90 ASSASSIN FIX DISK 1 beilliant collection of degrade

AGA90 ASSASSIN FIA DDSA. I reature contention of argume atilities for nutraing roat compatible software, we recommended you get this 1 dak now AGA91 ASSASSIN FIX DDSA 2 (new) latest contained more degrade utility (see above) Recommended AGA94 RELOANT VI-1 Alient, nm 3500 SOFTWARE AGA97 A1200 UTIL - MGA TESTER, STSINFO ex. AGA958 ACTION REPLAY V4 Complete ACTION REPLAY on the.

dik AGA99 MADPIGHTER1 brillant street fighter danes-AGA100 AGA BLITZ SCREEN BLANKER AGA102 AGA DIAGNOSTIC - NEW system tester AGA103 BLACK ROARD AGA doornt image processor AGA105 BLACK BOARD AGA dromt image processor AGA105 MEXCK BOARD AGA dromt image processor AGA105 MEXC GRAB AGA - an gab AGA screen AGA105 WORLD REYOND 1 (3) sturning 250 COLOUR instay ert, leaves Astri users bratilises AGA110 MORLD REYOND 1 (3) sturning 250 COLOUR instay ert, leaves Astri users bratilises AGA112 MAGIC FACTORY (1-5) STAR TREX sturning 256 colour retrace startech, brillist AGA135 AGA UTIL sty CAT and i complation AGA155 AGA UTIL sty Cat and i complation AGA155 AGA UTIL sty Cat and complation AGA155 AGA UTIL sty Cat and the above AGA135 MILTIR Store of above AGA135 MULTIR Store of above AGA135 MULTIR ADD ISS PREPE & INSTALLER sturnling WE3/preflext the hard disk

WE3/prefect the hard-disk AGA140 CROSS DOS PLUS v5.1 read/write PC files SEE GAMES, UTIL ETC. FOR MORE A1200 SOFTWARE

ABLS SPACE PROFE search for allen liftform AUZI LUXO TEEXAGERS Incredible ray trace animation AUZI LIFE A BITCH (18+) We all know He's a blich AUST THE LUVING WORLD SLIDISHOW ALST PERIL OF THE DEEP [2 doks) Incredible sideshow of very

big say contains A193 NEMESIS COMIC Animate comic set in space A215 MADONNA 3 (3 chia) Madoran fans, get this, a must A231 ALIENS The beit Alies slideshow & demo A239 MANSG COMIC Care, chic and vobot slide A342 CAT SLIDESHOW For all cat lovens A236 FAST CAR (Not A1200) & expensive car slide show

MULSIC MORI BEASTY BOYS Good, We Wart Some Powy sorage MOR2 MICHAEL JACKSON Brilliant song of "BAD" MOR5 + 100 CM TUNES 100 CM Garnes Music MOR2 + MADONNA songs from the hanky panky album MOR2 + MADONNA songs from the hanky panky album MOR2 + MADONNA songs from the hanky panky album MOR2 + MADONNA songs from the hanky panky album MOR2 + MADONNA songs from the hanky panky album MIG + ALT TUNES (4 disks) fundered and the MIS4 LESIS ON ES (2 disks) Score music disk MIS42 A-Z TUNES (4 disks) handreds of C64 games music

ANIMATIONS

MUSIC

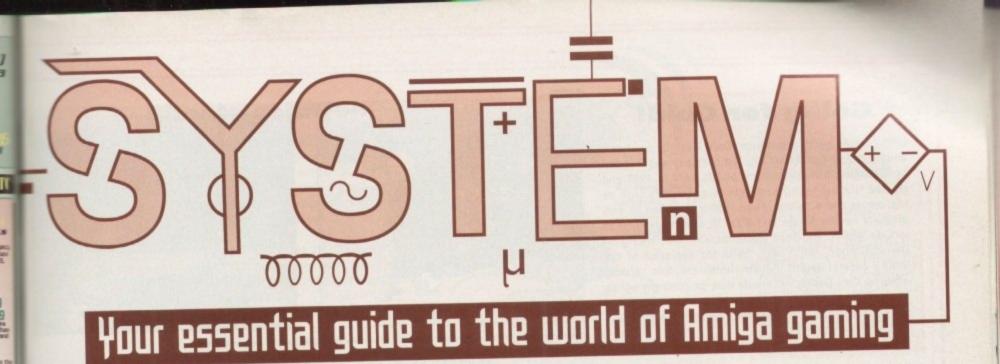

## This month the spotlight falls upon

- Pinball Illusions 110
  - Roadkill 114
- Cannon Fodder 2 116
  - FIFA Soccer 122
- Marvin's Marvellous Adventure 126
  - Sensible World of Soccer 128
    - Darkseed CD32 132
    - F117A Stealth Fighter 132

## System Analysis

98

102

120

All the latest Amiga games news

Monkey Island 2 complete guide

New 'Critical Zone' CD32 pack reviewed

# A new breed...

Team 17 lead the alien assault once more as we welcome back the Amiga's scariest shoot-'em-up

#### **Going for Gold!**

Derby-based software house, Core Design, has been bought out by CentreGold plc. The company was founded by Managing Director, Jeremy Smith, back in 1988 and started life supplying products to publishers such as Microprose and Activision. From 1990 it published its own products for the Amiga and Atari ST, later expanding to include IBM PC and Sega platforms. On commenting on the acquisition, Smith said: "With the explosion of the leisure entertainment industry imminent, this exciting move for Core Design will ensure that the company will be in a position to fulfil its expansion plans and be associated with probably the most respected name in the European computer games market."

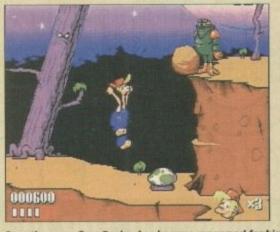

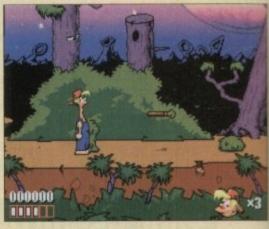

Over the years Core Design has become renowned for high quality, original games

00000

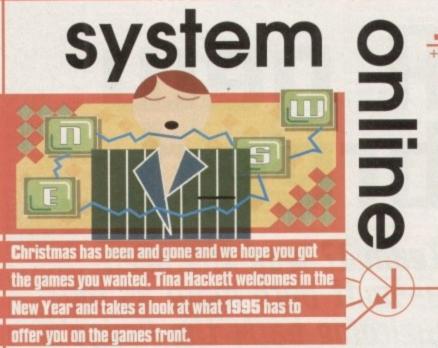

#### End to 'boot sale bandits

A private members bill could put an end to the selling of pirated software at car boot sales if it receives parliamentary support. Car boot sales have been a popular sales point for dealers in pirated software of late, and it's estimated that piracy costs the industry between £300 million and £500 million a year.

The bill will restrict exactly what gets sold at car boot sales and will be enforced by the organisers who will need a licence from the local authorities. To get the licence they will have to convince police that no illegal goods will be sold - if this is broken they would run the risk of losing the licence.

If passed, the bill will come as a welcome step forward in stopping the software piracy that is a constant threat to the industry.

#### **Oo-err** missus!

Slayer, Deicide, Ozzy Osbourne, Evil Eric. The connection? Satanism in records. Yes, Evil Eric - you know, the most evil cat in the universe? It may all be starting to sound slightly dodgy but it is in fact a new release from Team 17 that provides a double entendre that even the Carry On team would be proud of.

Called Pussies Galore, it is based around a cat that's released a satanic record which has put all the little kittens under his spell. As the streetwise alley cat, Boris, you must rescue them.

Media Manager, Alan Bunker, describes the project: "Platform games of recent have lacked graphical originality and innovative gameplay. With Pussies Galore, we hope to inject a huge amount of humour and masses of funfilled platforming action."

Look forward to Pussies Galore on the A1200 and CD32 soon.

#### **Budget bonanza**

Still strapped for cash after Christmas? Fear not, as there are plenty of games houses at the moment doing the decent thing and bringing out a selection of budgets for your delectation.

Kixx XL is bringing out a selection of Millennium's finest CD32 games at £9.99. These are James Pond 2, Morph, Brutal Football and Global Effect. Also from Kixx is its Limited Edition Classic Psygnosis' budget titles include Collections. The LucasArts Collection, usually worth £75, comprises of Monkey Island, Indiana Jones,

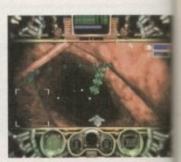

Microcosm

Loom, Maniac Mansion and Zak McKracken. The Delphine Collection, normally wor £96, houses Flashback, Another World, Cruise for a Corpse, Future Wars and Operation Stealth. Both packs are a snip at only £29.99.

Psygnosis is planning a budget onslaught with dozens of hit titles intended. Price range from between £4.99 and £9.99 and titles include Lemmings, Microcosm, Him Guns, Second Samurai and Shadow of the Beast.

Core Design has some real bargains in the offing at the moment with its compilation and budgets. One of these bundles contains Blob, Wonderdog, Blastar and Cyberpure

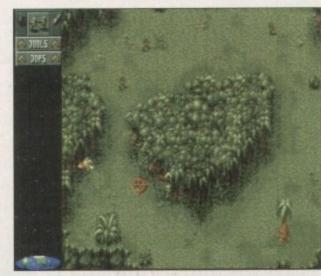

and at £19.99 this work out at only a fiver game - value or what Also from Core is Chuck Rock 1 and CD32 pack and the do ble dose of Bubba Stix and Premier. Bat packs are priced £19.95 Virgin is also feeling

generous this year with its £34.99 compilation containing Canne Fodder, The Settlers, The Arcade Game an The Chaos Engine now there's no excuse even if Christmas left you skint!

Classic war'-em-up Cannon Fodder in a bargain pack from Virgin

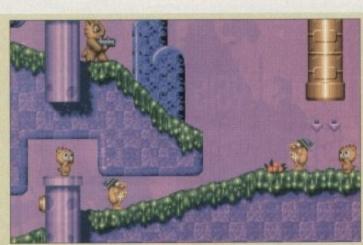

Cat themed platformer, P Galore prom funfilled alatforming

#### **Simple solution**

Still stuck on the Lemmings games? Nightmares consist of small green suicidal critters? Don't fear as help is at hand in the form of a cheat guide from Kuma Books. Lemmings: The Solutions for PC and Amiga Versions has been written by Steven Croft and Antony Lyell and covers all the single-player levels of Lemmings, Oh no! more Lemmings and Lemmings 2 – The Tribes. By parting with £9.95 you get 256 pages of Lemmings solutions and for those who've been tearing their hair out with the games, it comes a lot cheaper than a toupee! Contact Kuma Books on 0734 844335.

Also on the subject of Lemmings is the news that the characters could become TV stars in their own cartoon. A deal with CBS means they would run a Saturday morning Lemmings cartoon from August next year, with European appearances soon after. And you thought there was an escape....! At long last, a solution to the problem critters, Lemmings

#### **Kickin' in Europe**

Kick Off 3 from Anco has been rehauled, revamped and redesigned to bring Kick Off 3, European Edition. This new version will support a one and two-button joystick as well as utilising all the buttons on a CD32 controller.

Game-wise there will be a more managerial aspect to it and things such as animations will be improved. 1500 sprites are used with linesmen, referees, trainers and the like. Digitised

crowd samples and chants will create the atmosphere. The Amiga 500/600 version costs a mere £24.99 –

×3

Ide

/ WOIT

eration

. Price

ilation

erpunk

s work

fiver

what

e is it

and

ne dou

oba 'i

r. Both

19.99

feelin

ar wit

ilation annor ers, T2 ne and ne. St

xcuse as ha

ssies

tion

E29.99 for the A1200 – rising a tenner for the CD32 version priced at £34.99. For the real bargain though, the first 10,000 copies come free with the FA Carling Premiership Pocket Annual 94/95 worth £3.99.

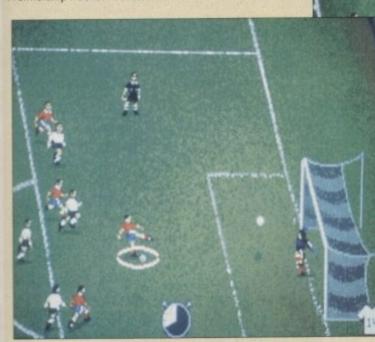

New features will be added to Kick Off 3, European Challenge, as well as improvements to the original In Brief

#### **Big** 'maxx

The Cybermaxx Virtual Reality headset hits the shops this Winter. ZCL will distribute the sets through its Calculus stores and possibly through retailers Game and HMV. Selling for a whopping £499, it includes four titles and is designed primarily for the PC. Forty five 'maxxspecific games are planned for release before January 1995.

#### Manga mad!

Two new titles are being released from Manga Video. They are Genocyber: A New Lifeform and AD Police 1: Voomer Madness. Manga is also continuing its popular series with the concluding part of Cyber City OEDO 808, File 3: Blood Lust and part nine of The Guyver.

#### Like a Virgin

The bigger the better some might say, especially Virgin, as its Oxford Street Megastore is about to become one of the biggest entertainment centres in the world. The store will more than double in size and will house the increased games section which will be split into sections to cater for the different types of customers. It also boasts to have "the finest selection of games in the UK"!

#### Not all Doom and Gloom

You thought the likes of Doom and Wolfenstein could not be done on the Amiga? Well, apparently it can thanks to Alternative Software's new game, Death Mask. Walking around a complex maze of corridors, the idea behind it is to track down the aliens and blast them with one of the many weapons at your disposal.

A two-player mode also allows you to play with or against another player, having to hunt the other down in the many corridors and rooms. This is available for the Amiga and a special version will be available for the CD32.

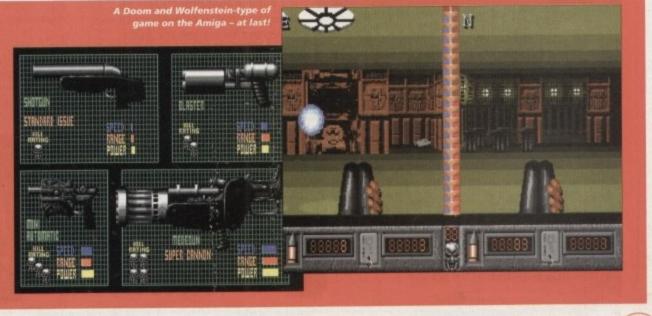

99

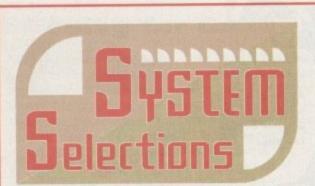

#### **Putty Squad**

The graphics are beautiful and the animation is excellent, especially on the main character.

The control method, considering just what Putty can do, is very easy to use and becomes second nature to you after only a couple of goes. It is extremely addictive and I put hand on heart and recommend it to everyone. Diehard platform freaks and Putty fans are going to love it to death.

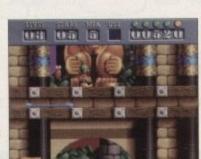

Want to know the best

you the low-down....

games we've seen over the

past few months? We give

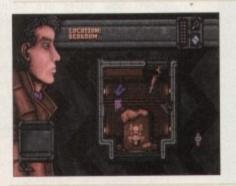

#### Dreamweb

Imagine an interactive version of Blade Runner directed by Quentin Tarrantino and you might just come close to what it's like to sit, watch and play Dreamweb. This title oozes class out of every digital pore and it almost seems to good to be true. Dreamweb literally roars across your monitor screen and growls at you like a vicious beast from the pits of hell.

#### **Gaurdian CD32**

This game is a rarity in that it actually looks and sounds like 32-bit technology. What's more, the attraction is more than skin deep thanks to playability that must have taken a

lot of care and attention on the developer's part. If you're out for plain old-fashioned action, buy Guardian and invigorate your spare time. This one shouldn't be missed.

Zeewolf

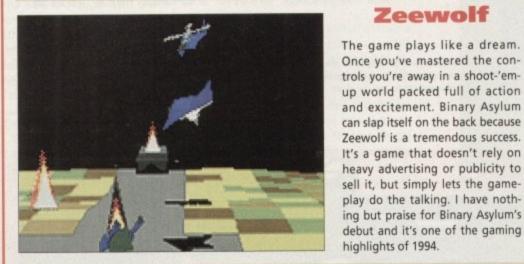

#### **Ruff'n' Tumble**

Ruff 'n' Tumble is one of the best platformers I've played in ages. Wunderkind has done an amazing job and seems to have got every single element of the game just right. The graphics are superb, the sound is good, the gameplay is amazing and it has an uncanny level of addiction that'll keep you playing it again and again. Ruff 'n' Tumble is, quite simply, the cutesy platformer of the year.

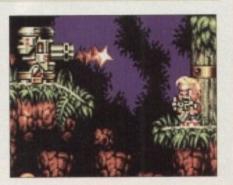

ing but praise for Binary Asylum's debut and it's one of the gaming

## The scores on the doors

Come on regular readers, you must know how it works by now. New readers, welcome to the most exciting part of the magazine, hold on to your hats...

I'm sure many of you are now familiar with our new scoring system, but for those reading Amiga Computing for the first time and those who might have forgotten exactly how it works, here is our guide to the System scoring, err system.

In our opinion, review scores have lost their context as a percentage; some products receiving scores which were only a few percentage short of being the "perfect" game, when in truth they were only marginally above average.

OK, so the scores might seem unnaturally low at first, but that's only because other scoring systems tend to be on the high side and perhaps not as comprehensive or honest as they could be.

In the long run you'll receive a more concise and reader-orientated review that's geared towards the

0-20 This is given to the lowest of the low

21-30 An all-round poor game that may have a single saving grace

31-40 Just below the average, perhaps let down by a few indiscretions.

41-55 Games of this score are roughly average with 50 being a perfectly average score.

56-66 This is an above average game and is worth buying. For this reason it would be awarded the BRONZE award.

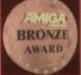

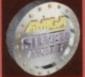

67-77 A game of high quality that you as a reviewer would have no reservation in recommending. Anything of this ilk would be awarded the SILVER award.

78-89 A brilliant title. Definitely worth buying and almost the definitive of its kind. This type of game would receive the GOLD award.

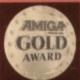

90-100 The best in its genre. This benchmark title receives the PLATINUM title

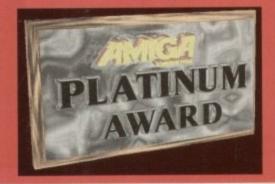

## $\mathbb{R}$ D 1 NORTH MARINE ROAD, SCARBOROUGH, NORTH YORKSHIRE, YO12 7EY. Tel: 0723 503 299

#### AMIGA GAMES Noddy's Playtime 3-

£6.99

£9.99

£9.90

.£8.99

Wiz Kid.

Yo Jo.

Zool 2 ...

Wiz n' Liz ...

Bubba 'n' Stix \_\_\_\_\_\_ 69,99 Bubble 'N' Squeak \_\_\_\_\_\_ £17,99 Bump 'n' Burn \_\_\_\_\_\_ £16,99

Dune 2.....£10.99 F1 (Domark).....£14.99

K.G.B. £11.99 Lotus Trilogy £12.99 Magic Boy + Cool Croc Twins .....£12.99 Manchester United Premier League Champions £16.99

 Mean Arenas
 £6.99

 Mig 29 Super Fulcrum
 £12.99

 Monkey Island 2
 £12.99

mes Pond 3 (A1200).....£13.99 240.....£17.99

.....£12.99

.....£11.99

Arcade Pool...... Bart vs The World.

Brian the Lion.....

F117A .....

K.G.B.

raham Gooch

W

new

iga ight our

ores the

nly

v at

ems

om

and

the

## COMPILATIONS

| Noddy's Playtime 3-8 yrs            | 16.99  | CLASSIC BOARD GAMES £7                             | .99     | 3D Pool                   |
|-------------------------------------|--------|----------------------------------------------------|---------|---------------------------|
| Out to Lunch                        |        | Chess/Backgammon/Draughts                          |         | 3 Stooges                 |
| PGA Tour + CoursesE                 |        | BUMPER PACK £7                                     | .99     | Arnie                     |
| Playdays 4 - 7 yrs                  | 69.99  | Jaws/Grand Prix/Crossbow/High Steel                |         | Amie 2                    |
| Powermonger + WW 1                  |        | KIDS PACK £5.99 (Not boxe                          | (ba     | Art of Chess              |
| Premier Manager 2                   |        | Postman Pat/The Munsters/Count Duckula             |         | Beast Busters             |
| Premier Manager 3 A500/A1200 £      |        |                                                    | .99     | Beast Lord                |
| PugsyE                              | 11.99  | Popeye 2/Postman Pat 3/Sooty & Sweep               |         | BSS Jane Seymour          |
| Robocod A200                        | \$8.99 |                                                    | -       | Bully's Sporty Dart       |
| Ruff 'N' Tumble£                    | 17.99  | SUPER ALL-STARS £10                                | 1.99    | Collossus Chess*          |
| Rugby League CoachE                 | 16.99  | Robin Hood Legend Quest/Magicland Dizzy/Captain    |         | Cyberblast                |
| Seek & Destroy                      | 69.99  | Dynamo/CJ In The USA/Steg The Slug                 |         |                           |
| Skidmarks£1                         |        | SPORT TOP 10 £14                                   | .99     | Daily Double Horse        |
| Shadow Worlds                       | 08.99  | Int. Ice Hockey/Int. Truck Racing/Int.             |         | Racing                    |
| Simpsons                            | 66.99  | Tennis/World Cricket/World Soccer/                 |         | Dalek Attack              |
| Sim City Architecture 1             |        | Tag Team Wrestling/Carnage/World Rugby/            |         | Double Dragon 2*          |
| Sleepwalker A1200/A500              |        | G Souness Manager/K Daglish Manager                |         | Final Blow*               |
| Space Quest 4£                      |        | 0                                                  | .99.    | Fools Errand              |
| Striker                             |        | Superfrog/Overdrive/Body Blows                     |         | Football Director 2       |
| Soccer Kid A500/A1200£1             |        | THE COLLECTION £19                                 | 00      | Graham Taylor             |
| Soccer Team Manager                 |        |                                                    | .99     | Hyperion                  |
| Sooty's Fun with Numbers            |        | Cannon Fodder/The Settlers/Chaos Engine/T2 Arcade  | 1       | Impossamole               |
| Supremacy£1                         |        | WORLD CUP YEAR '94 £19.                            | .99     | Int. Ice Hockey           |
| Tactical Manager Italia             |        | Goal, Sensible Soccer, Striker, Champ. Manager '93 |         |                           |
| The Clue A500/A1200                 |        | and Champ. Manager '94                             |         |                           |
| Thomas The Tank 1 & 2               |        | EXCELLENT GAMES £16.                               | .99     |                           |
| Thomas Fun with Words               |        | James Pond 2, Archer MacLeans Pool, Shuttle,       |         | Alfred Chicke             |
| Or both for                         |        | Populous 2                                         |         | Arabian Night             |
| Thomas the Tank Paint BoxEl<br>Toki |        | THE GREATEST £14.                                  | .99     | Beavers<br>Bubba 'N' Stix |
| Tornado A500/A1200                  |        | Dune, Jimmy White, Lure of the Temptress           |         | Chambers of S             |
| Tornado A1200/4000 H/D only£1       |        | a min, junity trans, care of the remptiess         |         | Chuckrock 1 o             |
| Top Gear 2£1                        |        |                                                    |         | Deepcore                  |
| Trivial Pursuit                     |        | Games subject to availability.                     | and the | Dennis                    |
| Trolls                              |        | Please note - A phone call reserves your order     |         | Disposable He             |
| Universe£2                          |        |                                                    |         | ANYO                      |
| Uridium 2f                          |        | Open 6 days a week                                 |         | Battlechess               |
| Wembley Int. SoccerEl               |        | 9.00 - 5.30                                        | 3       | Brutal Sports Fo          |
| Wembley Rugby League                |        | Price inc. P+P (UK).                               |         | Bubble + Sque             |
| Wie Kid                             |        | Europe + £2, Rest Of World £3.50.                  |         | Castles 2                 |

Price inc. P+P (UK). Europe + £2. Rest Of World £3.50. Shop prices may vary. Cheques or Postal Orders Please. Payable to: Wizard Games.

£29.9

£14.95

VISA

Amiga Computing

JANUARY 1995

#### **ANY 3 FOR £10.00** Int. Soc

| JIONE                    | 10.00               |
|--------------------------|---------------------|
| Int. Soccer              | Space Crusade*      |
| Int. Tennis              | Steve Davis Snook   |
| Laser Squad*             | Street Hockey       |
| Liverpool*               | Suburban Comman     |
| Lotus Esprit*            | Sun Crosswords      |
| Mercenary 3*             | Super Cars*         |
| Nigel Mansell (unboxed)  | Track Suit Manager  |
| Nitro Boost*             | Times Crosswords    |
| Pictionary               | Titanic Blinky      |
| Plan 9                   | Titus the Fox       |
| Puffy's Saga             | Total Carnage       |
| Puzznic                  | Ultimate Ride       |
| Resolution 101           | World Championsh    |
| Rugby Coach              | Boxing Manager      |
| Seymour Saves The        | World Soccer        |
| Planet                   | Xenon               |
| Striker Manager*         | Zool (unboxed)      |
| Spike in Transylvania    |                     |
| Sharkeys Moll            | * Not 1200          |
| Shoot Em Up              |                     |
| Construction Kit         | When ordering pleas |
| Sooty & Sweep            | give 1 alternative. |
| the second second second |                     |

#### CD 32

| Alfred Chicken               | Fireforce           |        |
|------------------------------|---------------------|--------|
| Arabian Nights               | Flyharder           |        |
| Beavers                      | Mean Arenas         |        |
| Bubba 'N' Stix               | Morph               |        |
| Chambers of Shaolin          | Premier             |        |
| Chuckrock 1 or 2             | Seven Gates of Jaml | bala   |
| Deepcore                     | Summer Olympix      |        |
| Dennis                       | Trivial Pursuit     |        |
| Disposable Herp              | Zool                |        |
| ANY OF ABOVE £8.9            | 9 EACH OR 3 FOR £2  | ).     |
| Battlechess£14.99            | Lost Vikings        | £14.99 |
| Brutal Sports Football£10.99 | Nick Faldo          |        |
| Bubble + Squeak£10.99        | Nigel Mansell       |        |
| Castles 2£14.99              | Out to Lunch        |        |
| Fury of the Furries£9.99     | Robocod             |        |
| Guardians                    |                     |        |
| James Pond 3£11.99           | Trolls              |        |
| Litil Divil 610.00           | Wild Cup Engthall   | 610.00 |

#### **DUR KITS for MONO** .

ALL PRICES INCLUDE VAT AND CARRIAGE

**BLACK PRINTER RIBBONS** 

Don't throw away your plastic printer ribbon cases when the rib-bon wears out just take the top off, take out the old ribbon and

reload it with a new one. Black reloads from as little as 99p each

SPECIAL RE-INK

Ever wished you'd bought a colour printer instead of a mono one? Wouldn't it be nice to print out pic-Ever wished you'd bought a colour printer instead of a mono one? Wouldn't it be nice to print out pic-tures in colour? Now you can with Amiga "FlexiKolor Kit". Each Amiga FlexiKolor kit comes complete with everything you need to print in colour, including superb software. The colour kit is simple to use, the ribbons fit exactly the same way as your black ribbons so it will not affect your guarantee. Also on all **FLEXIDUMP 3** No MORE BANDING! No MORE WHITE LINES! Variation to the same the site is a start LC200 9 Pin. (Participants) Construction to the same way as your black ribbons so it will not affect your guarantee. Also on all **Construct Construct Construct Construct Construct Colour Citizen Swift** 4 Colour Citizen Swift 4 Colour Citizen Swift (Reloa 4 Colour Start LC200 9 Pin. (Participants) **Colour Start LC200 9 Pin.** (Participants) **Colour Start LC200 9 Pin.** (Participants) **Colour Start LC200 9 Pin** 

models listed below paper alignment is automatic, you do not have to manually align. PRINTS AS GOOD AS COLOUR PRINTER. If your printer is not listed below please phone. Amiga FlexiKolor kits for Star LC10, LC20, all Star 24 Pin. Panasonic 1080/81/1123/1124. Epson FX80, FX100, LQ100, LQ800 etc. Citizer 120D+. Please note colour kits come complete with coloured ribbons. COMPLETE KIT £39.95

## T-SHIRT PRINTING RIBBONS PRINT ON NORMAL PAPER IRON ON T-SHIRT 4 Colour Citizen Swift...... 4 Colour Citizen Swift (Reload). 4 Colour Citizen Swift (Reload) £14.95 4 Colour Star LC10 £14.95 4 Colour Star LC200 9 Pin. £19.95 4 Colour Star LC200 9 Pin (Reload) £12.95 4 Colour Star LC200 9 Pin (Reload) £14.95 4 Colour Star LC200 9 Pin (Reload) £12.95 4 Colour Star LC200 9 Pin (Reload) £14.95 5 Colour Star LC200 9 Pin. £11.95 1 Colour Star LC200 9 Pin. £11.95 1 Colour Star LC200 9 Pin. £11.95 1 Colour Star LC200 9 Pin. £11.95 1 Colour Epson FX80/LQ400/MX80 £11.95 1 Colour Epson FX80/LQ400/MX80 £11.95 1 Colour Epson FX100 £11.95 1 Colour Panasonic KXP 1080 £11.95 1 Colour Panasonic KXP 1080 £11.95 1 Colour Panasonic KXP 1080 £11.95 1 Learge pens have a marker size nib £14.95 a set Heat transfer Pens 5 small red/orange/yellow/green/ blue. Small pens have a fine nib £12.95 a set ALL PRICES INCLUDE VAT AND CARRIAGE £12.95 a set ALL PRICES INCLUDE VAT AND CARRIAGE

Yes it's true the new Flexi 3 will remove banding and white lines from dot matrix & bubblejet printers. Now you can have deskjet quality on dot matrix printers.

- Other new features include:-
- \* An extended range of special Dithering Patterns.
- \* User selectable level of Anti-Aliasing to remove those
- jagged edges and smooth. \* Compatible with the new screen modes.
- \* Deskjet 500C/310C users can now have a colour picture with true black - the colour results with this new version will astound you.
- \* Suitable for Citizen, Epson, Hewlett Packard, NEC, Panasonic, Seikosha, Star and just about any dot matrix or inkjet/bubblejet/lazerjet printer.

#### STILL ONLY £39.95 GOT AN OLD VERSION OF FLEXIDUMP?

THEN UPGRADE FOR ONLY £14.95

| - |          |           |            |        | and the second second second second |      |          |           |            |       |
|---|----------|-----------|------------|--------|-------------------------------------|------|----------|-----------|------------|-------|
| v | to order | : Enclose | cheques/PC | made ] | payable to                          | CARE | ELECTRON | VICS or u | ise Access | /Visa |

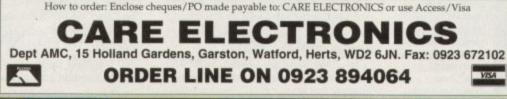

| when the rib     | way your plastic printer ribbon cases<br>bon wears out. Just take the top off,<br>old ribbon and reload it with a new |
|------------------|----------------------------------------------------------------------------------------------------|
| Reloads for-     | e. Full instructions supplied.                                                                                        |
|                  | n 4 Colour (Normal Ink)                                                                                               |
| onin Denoorra    | 1 Reload - £5.99                                                                                                    |
| Star 24 Pin 4 Co | lour (Normal Ink)                                                                                                    |
|                  | 1 Reload - £6.99                                                                                                    |
|                  | 4 Colour (Normal Ink)                                                                                                 |
| ABC etc          | 1 Reload - £6.99                                                                                                    |
| Panasonic 4 Co   | lour (Normal Ink)                                                                                                    |
| Callanda CLOF    | 1 Reload - £6.99                                                                                                    |
| Seikosha SL954   | Colour (Normal Ink)<br>1 Reload – £6.99                                                                               |
| ink ribbone alee | available in Gold, Silver, Magenta,                                                                                   |
|                  | Brown, Green, Blue, Red for a wide                                                                                    |
| range of printer |                                                                                                    |
| er printer       |                                                                                                    |
| HP               | DESKJET/CANON                                                                                                    |
|                  |                                                                                                    |
| BU               | BBLEJET REFILLS                                                                                                    |
| CARE THREE       | PACK" will refill HP51608A Cartridge 3 times.                                                                         |
|                  | 1/SJ48 Cartridge 3 times. Three Pack available in                                                                     |

COLOUR PRINTER RIBBONS

Yellow, Magenta, Cyan, Red, Green, Brown, Purple, Black

E14.98 each.
 "TRI-COLOUR PACK" 3 Yellow, 3 Magenta, 3 Cyan refill £17.95. available for Bubblejet and Deskjet
 "CARE SIX PACK" will refill HP51608A Cartridge 6 times. The HP51626A High Capacity 3 times. The Canon BC/01 Cartridge 6

times Please state type when ordering 6 BLACK REFILLS ONLY £24.95 GOT A BLOCKED NOZZLE? DON'T THROW AWAY YOUR CARTRIDGE - NEW "INK MAGIC" PRINT HEAD RECOVERY FLUID 18ml BOTTLE £5.95

101

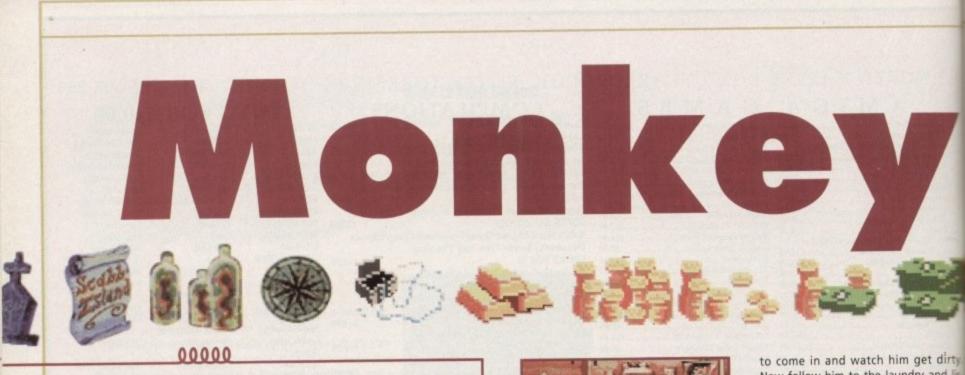

beat the system of the second Monkey Island adventure

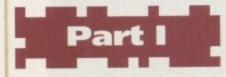

You start off the adventure with loads of money in your pocket, but you won't keep it for long as a chap called Largo will come and take it all away. Walk to the right and you'll find a map of the island. Move the cursor around to check which places you've got access to. Walk to the boathouse and talk to Captain Dread. He'll tell you that you've got to get rid of Largo before you can leave the island.

Go to the swamp and find the coffin. Use it to row to the right until you have reached the shack. Talk to Mojo, the voodoo lady, and ask her about the

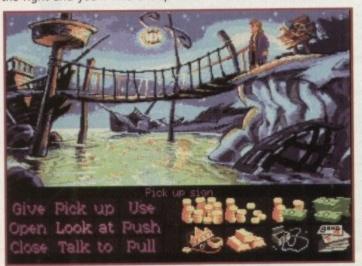

Guybrush starts off with his pockets loaded down with cash, but it will soon disappear courtesy of local thug, Largo LaGrande

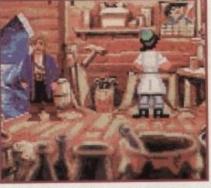

Talk to the Woodsmith and buy some wood polish off him. You can go and see the pirate with the peg-leg and get some more money

voodoo doll. You'll receive a voodoo shopping list from her from which you'll need four items, and the first must be obtained from the dead.

Go to the Woodtick and once at the toll bridge, pick up the sign and you'll obtain a shovel. Walk to the cemetery and have a look at the tombstones. Locate the grave of Largo's ancestor and use the shovel to dig up the grave and pick up the bone.

Go to Wally's place (the cartographer) and pick up a piece of paper. Walk to the hatch (bar) and talk to the bartender. Largo will appear and spit something on the wall. Wait for him to leave and then use the piece of paper to get the spit off the wall. You now have your second item.

Walk to window (just beside the hatch) and you'll be able to enter the kitchen. Walk to table and pick up the knife. Go to the inn and talk to the innkeeper.

Use the knife on the rope to release the alligator. The innkeeper will run after the alligator leaving you free to enter Largo's room. Walk up to the plastic head and pick up the toupee. You've now managed to collect the third item.

To get the final item, you must go to the laundry shop. Walk to the left and pick up the bucket. Head to the swamp and use the bucket on the swamp to get a bucket of mud.

Go back to Largo's room. Close the door behind you and put the bucket of mud on top of the door. Wait for Largo to come in and watch him get dirty Now follow him to the laundry and listen to the conversation. Go back to Largo's room once more, close the door and get the laundry ticket from behind

Head back to the laundry and give the ticket to the old man to get Largon clothing. You now have all four items so go back to the swamp. Talk to Moje and give her the four items. She'll give you a voodoo doll and some pins in return.

Yet again go to Largo's room, but the time use the pins on the voodoo dol This will get Largo off the island.

Find and talk to Captain Dread. He will ask you to get something for him. Walk to Wally's place, talk to him, bur make sure he has nothing more to te you. Wait for him to put down his monocle and then pick it up. Give the monocle to Captain Dread and he will the ask you to get 20 pieces of eight.

#### CLEANING

Walk to the laundry to talk to the pirates. Agree to buy them some wood polish. Walk to the woodsmiths. Talk the him and buy the wood polish. Walk back to laundry and use the polish of the pirate's peg leg. You'll get a piece of eight, but that won't give you sufficient money to pay the Captain.

Head to the beach and pick up the stick. Return to the swamp and loss around Mojo's place. Pick up the string and then go to the inn. Look at the bowl and pick up the cheese squiggles.

Go to the laundry. Open the box and use the stick on it. Now use the cheese squiggles on the box, use the string and the stick and wait for the rat to eat the cheese. Pull the string to catch the matthen open the box and get the rat.

Go to the kitchen (enter it from the window) and put the rat in the part Walk to the bar and talk to the bar tender. Ask him about the stew and he'll find the rat in the soup. As a result the cook is fired and you get yourself new job. The bartender will give you 420 pieces of eight. Go and talk to the Captain and he'll take you wherever you want to go. irty d lis k to door hind give

rgo's

ems.

Nojo

give

ns in

this

doll.

He

him.

but

tell

non

ono

then

the

lood

k to

Valk

n on

e of

tient

the

ook

ring

the

the pot barand sult elf a you

the

you

es. and eese g on the rat.

There are three islands you can go to: Scabb, Booty and Phatt. Outside the boat, pick up the parrot food and read the book about Big Whoops to find out about the map pieces.

Go to Booty Isle and enter the antique shop. Buy the well polished saw (near the door). Head back to Scabb Isle and go to the laundry once more. Use the well polished saw on the peg leg. Walk to the Woodsmiths. He'll be out on emergency service. Pick up the hammer and the nails.

Go back to Booty Isle and enter Stan's coffin shop. Talk to him and ask him to show you the coffin. When he is inside it, close the coffin - he'll give you a hankie. Close the coffin again

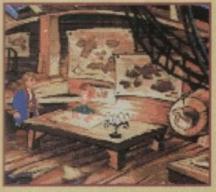

Go and see Wally the Cartographer He'll tell you everything you need to know about Big Whoop, but watch out, he does go on and on and on ...

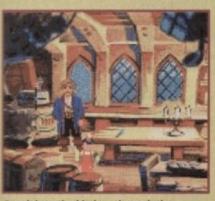

Sneak into the kitchen through the back window and you'll be able to tamper with the stew that's currently cooking away on the stove

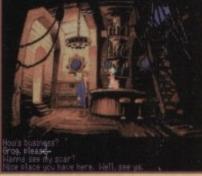

5666

The barkeeper will keep you supplied with loads of grog but you can also try asking him for a job later on in the game

and use the hammer with the nails to trap Stan inside. Pick up the crypt key and go back to Scabb Isle.

Go to the Cemetery and use the crypt key to open the crypt. Enter and you'll find many coffins, each with a quote on them. You'll need to find out which one is Rapp's coffin before you can open them.

Go to Phatt's Isle, but be warned, once you reach the isle you'll be captured. While you're in jail, open the mattress and pick up the stick. Use it on the bone.

Give the bone to the dog and get the key. Open the door and pick up the envelopes. One of them contains your personal items and the other contains a banana and an organ.

Walk to the library. Borrow a few books to get a temporary library card from the librarian. Borrow the book on voodoo called "Receipts: The joy of

The Innkeeper won't let you into Largo's

distract him by releasing his pet alligator

room, but find a knife and you can

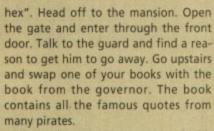

Go back to the cemetery on Scabb Island and look at the coffins. Open the coffin of Rapp Scallion, look inside

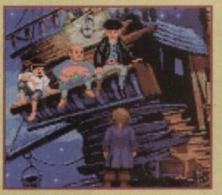

Talk to the three pirates and although they go on for ages, they will eventually sort you out with a job to do

and pick up some ash. Go back to Mojo's place and look at the jars. One of them is the Ash-to-life potion. Talk to Mojo. Give her the ash of Rapp Scallion and get the Ash-to-life potion from her. Use the book of voodoo receipts when needed.

Return to the cemetery and use the potion on Rapp's ash. Talk to Rapp, agree to check up on his hut and get a

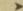

103

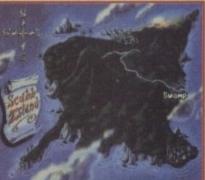

Whenever you leave Woodtick, you are presented with a map that details all the various places on Scabb Island that you can visit

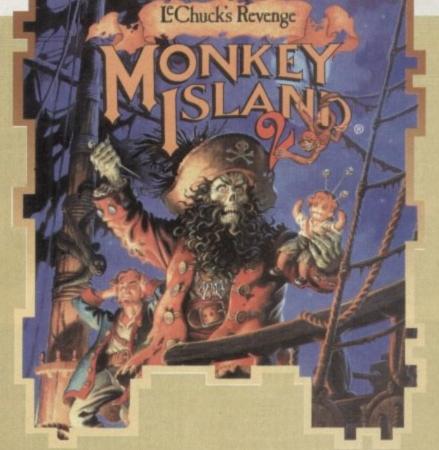

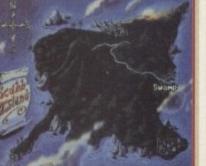

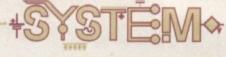

key from him. Go to the beach and use the key to open the door to the weenie hut. Use the knob to turn off the gas.

Go and talk to Rapp once again and he'll give you a map piece. Go to the antique shop on Booty Isle. The map piece is on sale for 6 million pieces of eight. Buy the horn, then talk to Captain Kate (the women with the big hat) and get a leaflet from her.

Now go to the local spitting contest. Try spitting and then walk to the flags and look at them. Try to pick them up, then use your horn. All the people will be distracted for a while. Pick up the flags and shift their position. Try spitting again. You will do slightly better, but not good enough.

Go to the bar on Scabb Isle. Show the library card to the innkeeper and this allows you to buy drinks from him. Buy the blue drink and the yellow drink. You'll be given a crazy straw. Use the blue drink on the yellow drink to get the green drink.

Go back to Booty Isle. Go to the spit master. Use the crazy straw with the

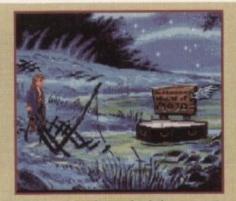

To get to Mojo, the voodoo lady, you must jump in the coffin that doubles as a boat and guide through the swamp-land

green drink. This will make your spit thicker. Try the contest again. Not bad, you got second place. Try spitting again, but this time spit only when you see the woman's scarf is flying in the wind. This lets you win the contest. You receive a plaque for your efforts. Go to the antique shop and sell the plaque to the dealer for 6000 pieces of eight.

Have a chat with Captain Kate. Charter the ship but don't go to sea just yet. Borrow the book "Disaster: Great shipwrecks of the century." Read the book and note down the location of

#### the sunken monkey.

Talk to Captain Kate again and go to look for the sunken treasure. Go to the location indicated in the book and dive for the treasure. When you've found the ship, pick up the head piece and then use the anchor to go up. Make your way to the antique shop. Give the head piece to the dealer and get the second map piece in return.

Take a trip to Phatt Isle and go into the alley to talk to a man. Play the game with him. You'll always lose, but follow the little guy to another alley. Observe what he does. When he leaves, knock on the slot on the door and ask about the next winning number. You'll be shown two signs. Always answer with the number of fingers you have been shown previously. For instance, if he shows you four fingers then five, you should answer with four. Remember the number and go and play the game again. There is no need for all the prizes, just make sure you win the invitation card.

Head off to Booty Isle and go to the costume shop. Give your invitation to the man and pick up your costume. Walk to the Mansion. The guard will stop you and demand an invitation can and a costume. Wear the costume an then go to the governor's mansion. G to the side of the building, open the door and enter the kitchen.

If you try to get the fish, you'll b chased outside. This time, try to pick u the trashcan instead. This irritates th chef and he will chase after you. Ru around the mansion, enter the kitche again and pick up the fish.

Enter the mansion and pick up the

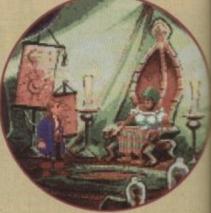

Talk to Mojo and you'll receive a voodoo shopping list off her which will enable you to make a voodoo doll of Largo LaGrande

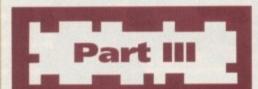

Walk to the right and you'll find a lot of signs. Walk to the right tunnel and look at the jail. Talk to Wally and return to the signs. Enter the back tunnels and look at the piece of paper in your inventory. Push the bones according to what is written on the paper. You'll need to do it four times, using one of the verses each time you do it.

You should find a huge door. Open the door and this will give you a doggy door. Pick up the jail key and you'll then realise you've been trapped. You can't move, but you can still use your mouth. Use the crazy straw on the green drink. Spit on the pan (just below Wally) and the shield (to your right). Notice that they change angle every time you spit on them.

The correct angle will let you spit on the shield and then the spit will bounce of on to the pan which in turn hits the candle. This turns off the light and you'll now be able to escape.

You're now in darkness, so use the box of matches to light up the place, but unfortunately it seems that you should use them somewhere else.

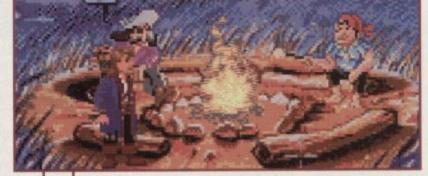

The beach is where the adventure first starts, but have a good look around for a stick as it is an essential item to have in your inventory

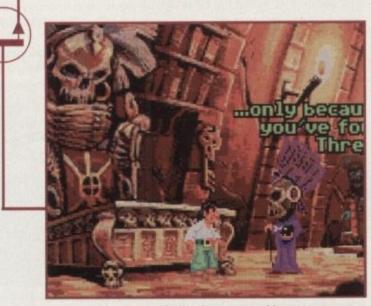

Largo, after leaving Scabb Island, goes to see his master, the newly resurrected LeChuck. It's Guybrush's job to see that the evil pirate is put away for good

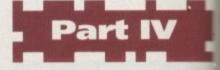

Talk to Herman. You must talk for long time before you hit the right answer. Pick up the crowbar and the martini glass off the beach. Use the glass with the ocean. Now use it with the still to get distilled water. Pick the bottle in the ocean and use it of the rock to break it. Open the barre get the cracker and give it to the parrot. Note what it says.

Enter the jungle and walk all the way to the big tree. Use the broken bottle on the bag. Get the cracker me and use the distilled water on it to get two crackers.

Walk to the pond (walk right the times). Pick up the rope and use crowbar on the box. Pick up the operation mite and follow the direction given by the parrot. You'll find the parrot the Give another cracker to it and follow the direction given by the parrot Repeat this process once more and should find the big X.

Use your shovel on the big X use the matches with the dynamite then use the dynamite on the hole blow it up. Now use the crowbar the rope and then the crowbar in man with the metal rod. Watch

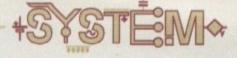

on card ne and on. Ge en the u'll be

bick up tes the u. Run kitchen up the

for a

the the with k up it on rel to par-

the oken mix oget

three the lyna-

n by

here.

llow

rot.

you

Use

and

le to

with

rope

/hat

map piece. Exit the mansion and the dog and the gardener will stop you and bring you to Elaine. Talk to her as sweetly as possible and you should try to get as near to her as possible. After she has thrown the map piece out of the window, pick up the oars.

Leave the mansion and try to pick up the map. The wind will blow it away to the cliff. Pick up the dog. Walk to the cliff and look at the map piece. Go to Phatt Isle and walk to the pier. Talk to the fisherman and have a bet with him. Give him the fish to get the fishing pole.

Return to the cliff and use the fishing pole on the map. A bird will take the map away from you. Walk to the big tree, where you'll see there is a plank in one of the holes. Pick it up and use it in the first hole. Stand on the oars. The oar will break and you'll have a dream. The necessary stuff will be written on the piece of paper in your inventory.

Go back to Scabb Isle and see the woodsmith. Give the oar to him and he'll fix it for you. Go back to the tree and use the oar in the first hole. Stand on the oar. Use the plank in the second hole and stand on the plank. Pick up

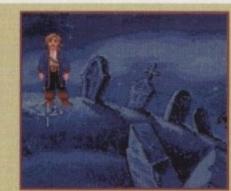

The first ingredient for the voodoo doll can be found in the local cemetery. Dig up the grave that belongs to one of Largo's relatives to get your ingredient

the oar and put it in the third hole, then stand on the oar. Repeat this process until you reach the top of the tree. Enter through the door and look at the pile of maps. Use the dog to get the map piece.

Pick up the telescope and make your way to the Wharf. Go to the antique shop and buy the sign beside the parrot. Notice the hook behind the sign. Use the parrot food with the hook. The parrot will turn to look at it. Buy the mirror.

Go to the bar on Scabb Isle. Use the

banana on the metronome and then pick up the monkey. Go to Phatt Isle and use the leaflet (from Captain Kate) on the poster. Leave the island and Captain Kate will be captured. Enter the jail and use the key to free her. Pick up the envelope with her belongings inside and you'll find a half bottle of grog inside.

Walk to the path above the waterfall and use the monkey on the pump. The water will stop flowing. Enter the cave which leads you to the cottage.

Talk to the man and try the challenge and see what happens. You'll definitely lose if you don't do something. Take the challenge again, but pick up the mug and use it on the tree to empty it. Now use the mug with the grog. This allows you to win the contest.

Walk to the trapdoor and push the brick. You'll fall straight through the tunnel. Open the window and then use the mirror on the mirror frame. Go outside the cottage and use the telescope on the grotesque statue. The ray of sun will burn a hole in the brick. Push the brick again, look at the skeleton and pick up the map piece.

Go to the library on Phatt Isle, open

the lighthouse model and pick up the lens. Go to Wally's place on Booty Isle and give him the lens and the map pieces. He'll ask you to run an errand for him. Go and talk to Mojo and get the juju bag. Look inside it and you'll find a love bomb and a box of matches.

Go back to Wally's place and you'll find out that he's been captured by LeChuck. There is a box lying near the swamp. Look at it, then open and use

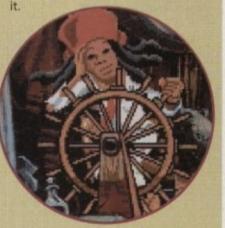

One of the most important people on Scabb Island is Captain Dread, who for the right price will take you to the other islands

Pe a

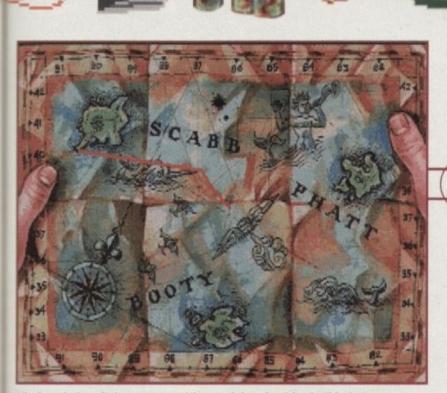

Via Captain Dread's boat you can visit one of the other islands. This time, Guybrush is paying a visit to Booty Island to see what he can find

happens. In darkness, move the cursor around until you find the light switch. Turn it on. LeChuck is here and he'll zap you to a random room. You must get familiar with the different places and do things fast.

In the first aid room, open the trashcan to get two surgical gloves. Open the drawer to get the syringe and pick up the skull. In the room with many boxes, open all the boxes you possibly can and pick up the root beer, the voodoo doll and the balloon.

If you bump into LeChuck on your travels, give your hankie to him, he'll blow his nose and give it back to you.

In the room with the broken grog machine, use the helium tank with the two surgical gloves and the balloon. This will make you lighter. Use the coin

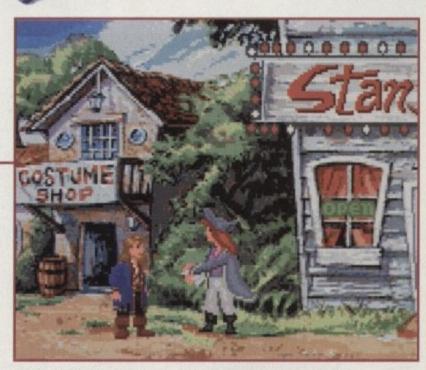

On the Island of Booty and Guybrush Threepwood bumps into Captain Kate Capsize! Doesn't anyone have a normal name in this game?

return and a coin will drop out. Wait for LeChuck to enter the room and he'll bend down to pick up the coin. Pick up his underwear.

Go into the elevator. The three balloons you have with you will let you go up in it, but wait for LeChuck to come in before you use the lever to go up. This shuts the door and you'll be able to get LeChuck's beard. Use the juju bag with the voodoo doll, beard, underwear, used hankie and the skull. Mix them together to get the voodoo doll of LeChuck.

Walk around to look for LeChuck. When he enters the room, use the syringe on the voodoo doll. He'll run away from you. Walk around to look for him. From this point on, you can simply sit back and watch the end sequence.

105

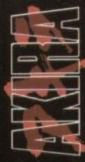

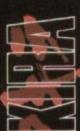

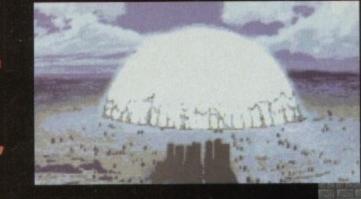

KENEDA IS THE LEADER OF THE CAPSULES. HIS BIKE IS THE ENVY OF ALL . KENEDA LEADS THE GANG AGAINST THEIR RIVALS THE CLOWNS.

#### 2019 NEO-TOKYO IS ABOUT TO E.X.P.L.O.D.E.

30 YEARS AFTER WORLD WAR 3, KYOKO A MUTANT CHILD TELLS OF THE APPROACHING CATACLYSM.

THE COLONEL STORED CAPSULE 7 WHICH CONTAINS MUTATION 28, BETTER KNOWN AS AKIRA, DEEP BELOW THE OLYMPIC STADIUM AT A TEMPERATURE CLOSE TO ABLOLUTE ZERO.

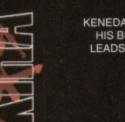

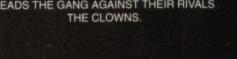

DURING A BATTLE BETWEEN THE GANGS TETSUO, KENEDAS CHILDHOOD FRIEND, LOSES CONTROL OF HIS BIKE AND JUST MISSES HITTING ONE OF THE ESCAPING MUTANT CHILDREN.

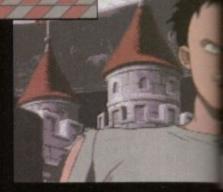

TETSUO IS TAKEN E AUTHORITIES EXPERIMENTED UPO TEAM THAT LED THE PROJECT. A MATCHING IS FOUND BETWEEN AND AKIRA AND AS EXPERIMENT CONT TETSUO MUTATES NOW OUT OF AN CONTROL

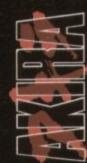

KENEDA AND RESISTANCE MEMBER KEI, MAKE THEIR WAY THROUGH THE SEWERS WHEN THEY ARE ATTACKED BY THE MILITARY AND FLYING BIKES.

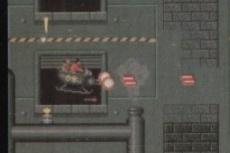

TETSUO MUTATES NOW OUT OF AN CONTROL

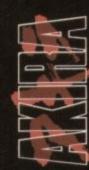

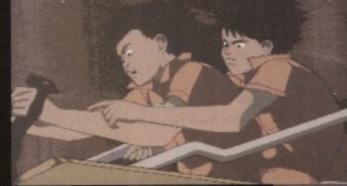

KENEDA MANAGES TO GRAB A BIKE AND FLIES AWAY TAKING KEI ON THE BACK. THEY MAKE THEIR WAY THROUGH THE TUNNELS GUIDED BY KYOKO, WHO HAS POSSESED KEI, IN ORDER TO USE HER TO FIGHT AGAINST TETSUO. TETSUO ESCAPES FROM THE HOSPITALBLASTING EVERYTHING IN HIS PATH WITH PSIONIC ENERGY.

TETSUO THINKS HE CAN CONTROL HIS NEW POWERS BUT HE IS WRONG.

> TETSUO MUTATES HIDEOUS BLUBBERY TETSUO IS TOTALLY C CONTROL. THE MU CHILDREN BEG AK RETURN AND SAVE THE FROM WHAT TETSUC BECOME .KENEDA BATTLE TETSUO IN THE CONFRONTAIO

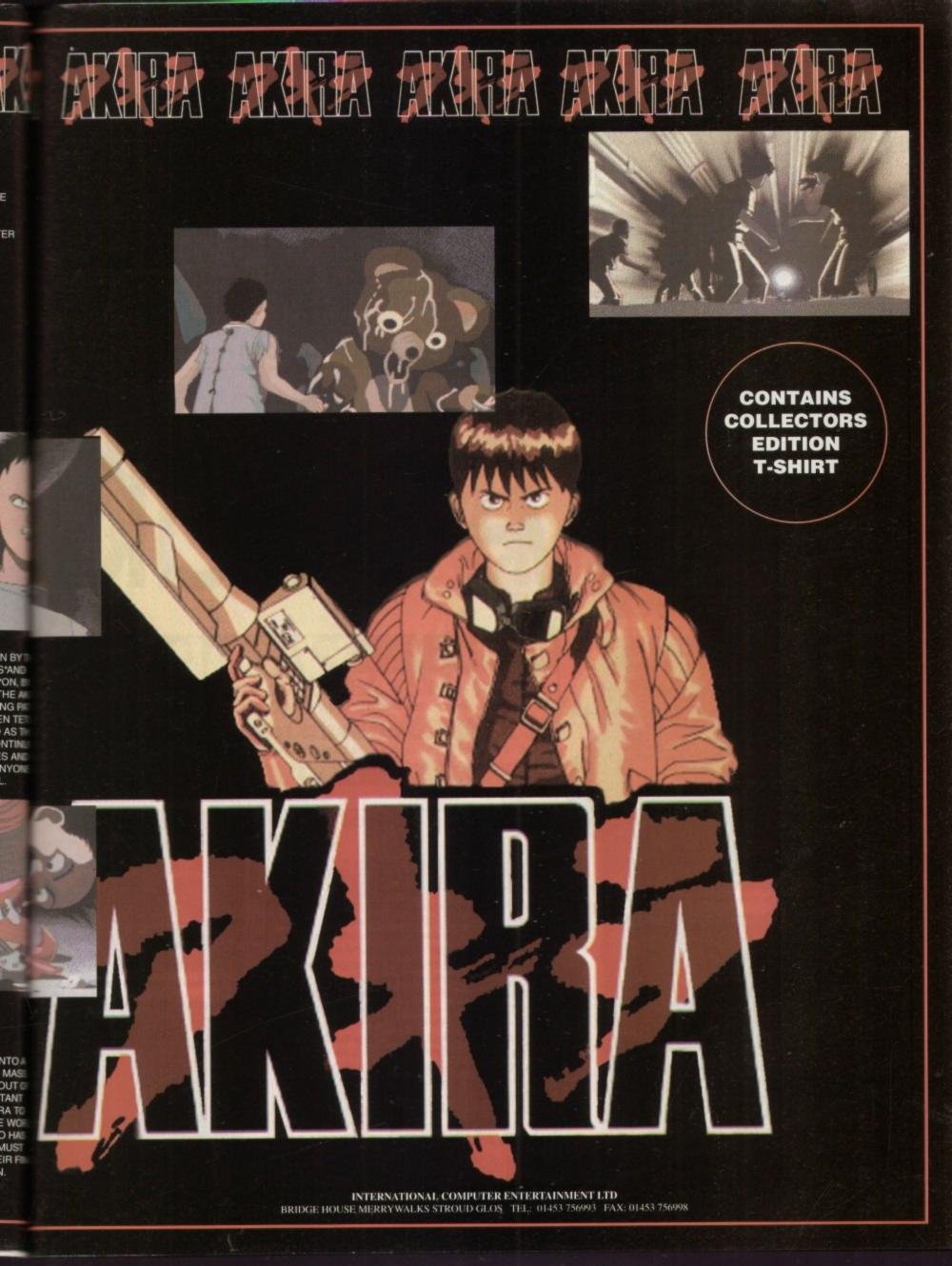

a desired a second

ard disk install:

sks: 3 or 1 CD

Isher-

rice: 619.99

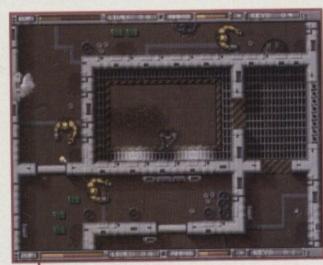

Inside the science lab, there's the experiments to deal with as well as the aliens

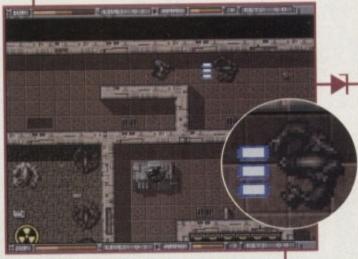

Hit back with superior fire-power!

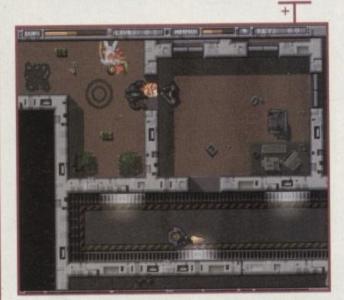

Sometimes it's nice to bring a friend

## INTRODUCTION

of a surprise really – things weren't too friendly in the other Alien Breed games either.

That's right, Team 17 has made another sequel in the vastly popular Breed series. Once again we can expect enough violence and bloodshed to convince parents that Mary Whitehouse was right about computer games.

his time it's war,

which isn't much

was right about computer games. For many gamers, though, the excitement of battling against hordes of Giger-style aliens has been enough to entice them back to buy the follow-ups. Can this latest instalment maintain the same magnetic appeal?

Log onto the Intex system when you want info or weaponary

RACTION LAZER

#### STORYLINE

The inhabitants of a mining colony on Azarin 2E discover that they were not the first to set up shop on the planet, when hungry alien creatures that have been there for years decide the outpost will make a great banqueting hall.

Before they get chomped, the humans manage to get a mayday to you're combat ship. You join a bunch of marines in an assault on the tower complex but – oh dear – everyone else gets killed, leaving you to sort the Breed out yourself. Sound familiar ?

#### SOUND

It doesn't matter how good a game like this looks if the sound effects aren't up to scratch. Pulverising aliens with streams of cannon fire wouldn't have quite the same appeal if it was accompanied by sorry little bleeps and pings.

Thankfully, Tower Assault resonates with high qualiy samples. Whether your strafing an alien legion with machine gun fire or annihilating a power generator with the tri-lazer, it sounds like serious damage is being done.

For those attracted by the more gruesome aspects of the game, you'll be pleased to come across aliens noisily gorging on human cadavers.

A female voice gives you computerised guidance throughout the game, thankfully all in an English accent that doesn't grate on the ears. Her warnings help to concentrate the urgency at particularly desperate moments.

Music accompanies the opening title screens creating a sense of apprehension, but during the game there doesn't seem to be any. That's not much of a criticism, though, since blaring tunes would not be in keeping with the style of the game.

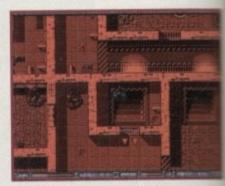

Self destruct activated, perhaps it's time to p

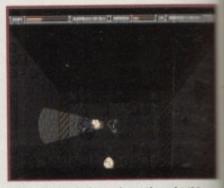

Shots in the dark - and you thought things couldn't get any worse

January 1985

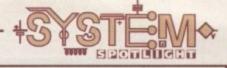

### GRAPHICS

It has to be said that the visual approach of the game didn't do much for me initially. An overhead view reminiscent of the old arcade hit 'Gauntlet' hardly seems ideal if you're trying to create the excitement of a claustrophobic conflict in the dark.

Despite the limitations of this approach, however, a closer look shows how impressive it can be when used imag-

inatively. Check out the screenshots and you'll see for yourself how detailed and atmospheric they are.

Right from the start, Team 17 shows its commitment to a high standard in graphics. The shattered wreck of your drop ship at the crash site is beautifully drawn and as you set off, the smoothness of the scrolling promises fast, slick action.

The atmosphere in Breed games is of vital importance. There would be nothing special about this series of games if it were not for the welldrawn locations and the familiar fearsome-looking aliens. Team 17 appears to have made great efforts to include variety and detail into the look of Tower Assault. As a break from fighting his way through labyrinthine buildings, our hero travels between towers on the planet surface, avoiding meteor showers as he goes.

The extent of the massacre in the storyline soon becomes visually apparent. Some buildings are littered with bodies everywhere you turn, each of them gruesomely mutilated and splattered with blood.

New to Tower Assault is the inclusion of dark levels. Here, aliens attack with little warning, their presence only identifiable by the glow of their eyes. This is an exciting and overdue addition which makes for a frantic and often suicidal battle.

80%

# Breed Breed Tower Assault

Team 17 bring us more blood, guts and gore in a game that once again pits you against the Alien Breed. Gareth Lofthouse

takes a stomach churning tour

### FLASHBACK

op /ill

d.

This type of game, as I've suggested before, has its origins in an arcade game called Gauntlet.

This had the same viewpoint, was multi-player and involved fighting monsters and finding keys in order to progress.

The first two Breed games took this very playable idea and dressed it up with the atmosphere of the Alien films. The general consensus seems to be that this is the best implementation of the idea yet.

### DPINION 84.0/0

Not a game I found instantly appealing, Tower Assault took a while to win me over. Once I became obsessed with improving my fire-power, however, I became increasingly hooked.

I particularly like the two-player option. Playing with friends suddenly makes computer games seem less nerdy and more sociable. If you have no friends (and I don't) you might try hiring some stand-ins.

It would be good to see Team 17 applying its undeniable talents to a more original concept than this. The idea at the core of Tower Assault is very old indeed.

All the same, the formula is still working very well thanks to some very imaginative variations. Recommended for Breed fans everywhere, it's also a must for anyone who hasn't played this type of game before.

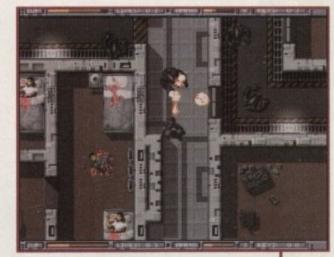

Six rounds and it's still coming !

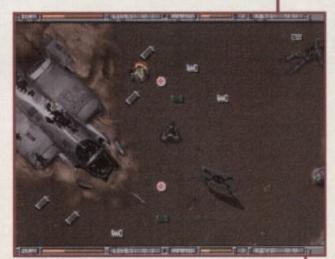

Your starting point with the wreck of your assault craft

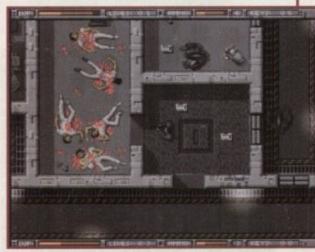

A soldier's life is tough but at least I'm not the cleaner

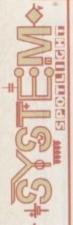

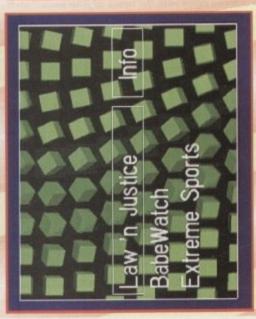

The menu has been given a new coat of paint and this time you get to watch a load of spinning 3D objects rather than just a pair of static tables

### GRAPHICS

Have a quick glance at the screenshots and you'll see that Pinball Illusions looks a lot like its predecessors, but seeing as the graphics in the first two games were rather damn fine then this isn't much of a problem.

There are some small changes, one of which is rather significant, but more on that in a minute. The first thing you'll notice is that the actual balls look a ray-tracing effect to make them look more like the lot better. The Digital Illusions team has used a good real thing. It's not fully light-sourced or anything, but it looks nice enough and it's a lot better than the previous 'ball' incarnations.

affects the gameplay. The almost redundant scoring The biggest graphical change also involves and employment. It's now used to present a selection of 'strip' at the top of the screen is now in full-time sub-games, just like the ones you get on the modern day pinball machines.

tional terrorists by moving your flipper keys from left to right. It's all in the interest of getting a rather good score, and pinball fans might complain that it detracts from the actual game, but it's been known that some of the sub-games have been played longer than the Take the Law 'n' Justice table as an example. One of the sub-games involves shooting a gang of internaactual game of pinball.

The only other major change worth mentioning is the introduction of a hi-res option. This comes in very handy when you try your hand at the manic multi-ball feature because it enables you to see

the whole.

everyone has either got or has played Digital every single gamer had become oub or arcade to play the game, all you had to do was switch on your computer. The realism hen Pinball Dreams appeared on the Amiga a few years ago it was gripped by pinball fever. No longe you have to trek down to your loca rored the 'real' thing and I think just about ind sheer excitement of Pinball Dreams mir proclaimed as a Illusion's superb Amiga debut

ime passed and pinball players were starting to get itchy fingers, so 21st Century once more to create a sequel. Entitled Pinball Fantasies, this piece of software featured four brand new tables and totally surpassed the nent linked up with Digital Illusion

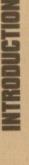

original

been immense. 21st Century Entertainment is Since the release of the sequel, demand rom fans for a third game in the series has nought it talked to Digital Illusions about the sublic what they want, so without a seco company who believes in giving the gan sibility of yet another pinball game.

umphant "Yes" and thus started work on rree new tables plus the all-important and The Swedish developers replied with a tri-Pinball Illusions. This new version features scredibly manic multi-ball feature

It's time to flip your flippers like you've never flipped them before

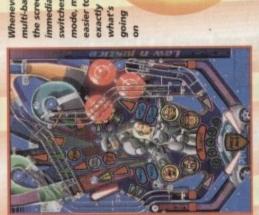

Whenever you get a multi-ball feature switches to hi-res mode, making it immediately easier to see the screen

The tables still Answers on a postcard use some of the elements from the first two games, but there are some slight to ... differences

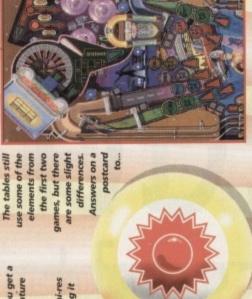

You've wanted another version, well you've got one and this time

you've got multi-ball to contend with. Jonathan Maddock sure plays

a mean pinball as he looks at the third game in the pinball series

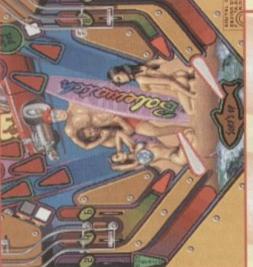

The Babewatch tables gives a nod and a doff of the cap to the fantastic TV series that features sun, surf and semi-naked men and women

tained in Pinball Fantasies. It was far too annoying and got on my nerves to the extent that I was constantly reaching for the volume switch, so I had my fingers and ear-lobes crossed when I heard that a To be honest with you, I didn't like the music conthird game in the series was on its way.

Luckily for me and my ears, the tunes in Pinball ing as the last batch of musical disasters. As you now know, there are three tables, so thus there are three tunes. All of them are vastly different from each Illusions are rather good and nowhere near as annoyother and work extremely well.

The Law 'n' Justice table uses a futuristic tune very similar in style to the themes found in the film Blade Runner and it complements the table perfectly.

plumps for a full-blown musical score which sounds The Babewatch table, thankfully, doesn't contain any of David Hasslehoff's warblings, but instead like the Beach Boy's "Pet Sounds" album all rolled into one tune.

stage-diving off their beds. Not my cup of tea, but it Nine Inch Nails teaming up with Pantera and you're tained here. I know there will be a load of people out there who will love it, so much so that they'll start Metal at the best of times, but that's exactly what you get when you play the Extreme Sports table. Imagine The last table is, erm, different. I don't like Heavy getting close to the musical experience that's conjust goes to show that Digital Illusions has included something for everyone. SID

Publisher: 21st Century Entertainment Developer: Digital Illusions Disks: 3 Frice: 629.99 Benre: Pinball Simulation Hard disk install: Yes Control: Keyboard Seconmended: 68020 Recommended: 68020

## OPINION 85%

Without a shadow of a doubt this is the best Amiga pinball game that money can buy. Fans of Dreams and Fantasies aren't even reading this as they're camped outside their local computer emporium waiting for it to arrive, so there's no point in trying to convince them how good this latest version is because they already know.

If you haven't bought the last two versions and you're new to this computer pinball lark, then there hasn't been a better time to purchase one of Digital Illusions' superb games. The new features have taken the game that one step further towards making Pinball Illusions even better than the real thing, but what really makes the game is the inclusion of the multi-ball feature. If Digital Illusions had not been able to recreate this on the Amiga and left it out, then this game would've been a major disappointment.

As it stands, the multi-ball feature is in the game and it works incredibly well. Couple this with the brilliant graphics and sound, then add the old staple ingredients of good gameplay and more than a dash of addiction and you've got one hell of a pinball game.

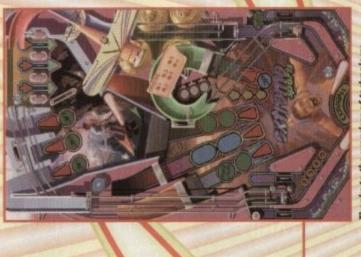

Thanks to the wonders of technology, here is a picture of the complete Extreme Sports table in all it's glory

the Law 'n' Justice table. Get ready to go flippin' crazy

January 1995

Ħ

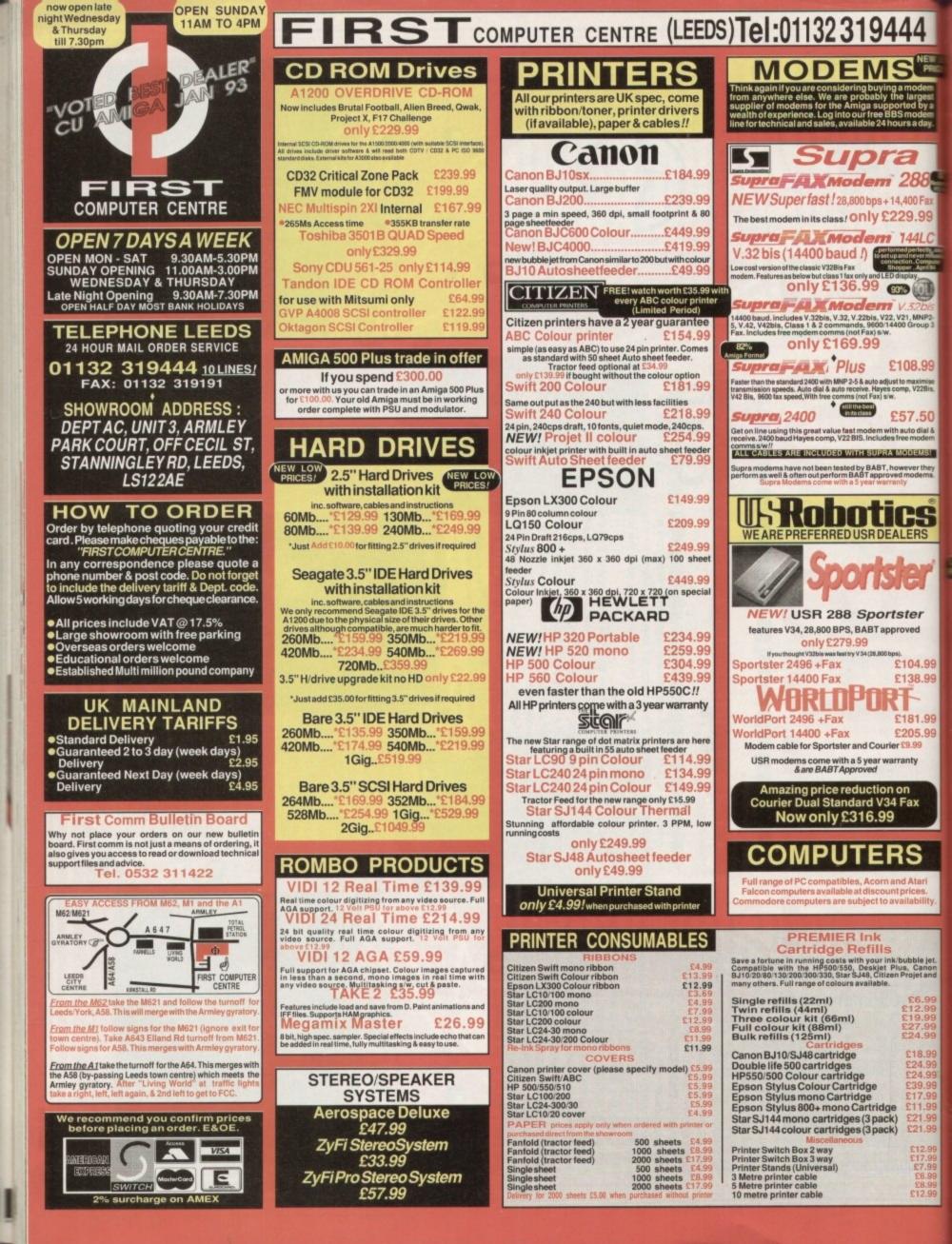

| 1  | PRIMA A500 & A600 RAM                                                                                                   | S       |
|----|----------------------------------------------------------------------------------------------------|---------|
|    | 3 YEAR WARRANTY!!                                                                                                    | Dista   |
|    | A500 512k RAM                                                                                                    | Tech    |
| 1  | expansion (no clock).£19.99                                                                                             | Word    |
|    | A500 Plus 1 Mb RAM<br>expansion £34.99                                                                                  | Wor     |
|    | A600 1 Mb RAM expansion                                                                                                 |         |
| 1  | (with clock) £39.99                                                                                                    | Worl    |
| ė. | 32 BIT RAM (for A4000 etc)                                                                                              |         |
|    | 1 Mb SIMM £39.99                                                                                                    | -10     |
|    | 2 Mb SIMM £95.99<br>4 Mb SIMM NEW LOW PRICE! £145.99                                                                    | 10      |
|    | 8 Mb SIMM NEW LOW PRICE! £279.99                                                                                        | T       |
| -  | RAM & CUSTOM CHIPS                                                                                                    |         |
|    | SPEED         PLCC         PGA           25 Mhz         £49.99         £49.99                                           |         |
|    | 33 Mhz £49.99 £89.99                                                                                                    | Per     |
|    | 40 Mhz £106.99 £129.99<br>50 Mhz Ν/Α £137.99                                                                            |         |
|    |                                                                                                    |         |
|    | 1mb by 8/9 SIMMS (1 Mb) £34.99<br>4 Mb by 9 SIMMS (4 Mb) £144.99                                                        |         |
|    | 1 Mb by 4 DRAMS(1Mb) £39.99<br>1 Mb by 4 ZIPS(1/2 Mb) £32.99                                                            | Alf     |
|    | 256 by 4 ZIPS (each) £5.99                                                                                              | Ali     |
|    | 256 by 4 DRAM (DILs) (each) £5.99<br>DKB 1202 A1200 RAM board £84.99                                                    | Ju      |
|    | takes 2 32 bit SIMMs. Has an optional FPU.<br>See above for prices                                                      | al      |
|    | Kickstart 1.3 £23.99                                                                                                    | With th |
|    | Kickstart 2.04 £30.99<br>Kickstart 2.05 (for use in A600) £30.99                                                        | Flexib  |
|    | Fatter Agnes 8372A £26.99                                                                                               | EP      |
|    | 6571-0326 Keyboard controller £13.99                                                                                    |         |
|    | CIA 8520A I/O controller £10.99                                                                                         | Art     |
| 1  | AMIGA 1200 RAM                                                                                                    | co      |
|    | PRIMA CO-PRO & RAM<br>Realise the full potential of your A1200 with                                                     | M       |
|    | this trapdoor expansion. inc real time clock<br>1 MB RAM £91.99                                                         | -       |
|    | 2 MB RAM £99.99<br>4 MB RAM £194.99                                                                                     |         |
|    | 8 MB RAM £339.99<br>1 MB & 33 MHz CO PRO £139.99                                                                        |         |
|    | 2 MB & 33 MHz CO PRO £194.99<br>4 MB & 33 MHz CO PRO £244.99                                                            |         |
|    | 8 MB & 33 MHz CO PRO<br>FULL 2 YEAR WARRANTY                                                                            | -       |
|    |                                                                                                    |         |
|    | JOYSTICKS                                                                                                    |         |
|    | Competition Pro Xtra £12.99                                                                                             |         |
|    | Competition Pro Super CD32 Control Pad £15.99<br>Cruiser Black £8.99                                                    |         |
|    | Cruiser Multicolour £8.99<br>Cruiser Turbo £10.99                                                                       |         |
|    | Freewheel Analogue £35.99<br>Gravis Game Pad £18.99                                                                     | 1.44    |
|    | Logic3Logipad £16.99<br>SureshotClear £7.99                                                                             | C       |
|    | Speedking Analogue £11.99<br>Speedking Auto £10.99                                                                      | 1 m     |
|    | Speedking Navigator £12.99<br>Topstar Auto £19.99                                                                       | A5      |
|    | Zipstick Super Pro £10.99                                                                                               | A4      |
|    | AMIGA REPAIR                                                                                                    |         |
|    | CENTRE                                                                                                    | VH      |
|    | We offer a FREE quotation on your Amiga or any                                                                          |         |
|    | peripheral (monitors, printers etc). A delivery tariff of<br>just £5.00 is charged for return delivery or alternatively |         |
|    | you can visit our<br>showroom. We                                                                                       | 116     |
|    | can also arrange<br>a courier pickup<br>at an additional                                                                |         |
|    | costof£11.00.                                                                                                    |         |
|    | All work is<br>carried out by                                                                                           |         |
|    | our highly<br>gualified                                                                                                 | Ro      |
|    | engineers in<br>custom built                                                                                            | Re      |
|    | premises. We will also install any upgrade/software or accessory.                                                       | Ne      |
|    | All repairs are covered by a 90 day warranty.                                                                           | feat    |
|    | Tel. 0532 319444                                                                                                    | For     |
|    | The established name in computer repairs                                                                                |         |

nt Suns 5

bbu

npatible

4

ode

rges 1 by

Fax

.99

1LC

.99

50 stal &

MS!

they

S

99

.99

99

99

ion

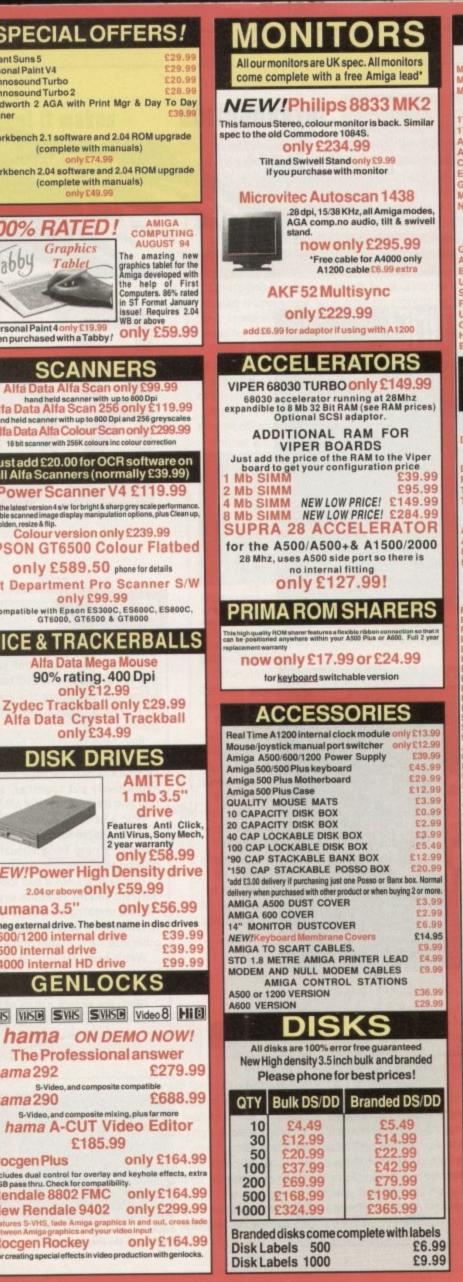

|                                                                                                    | -                                                                                                    |
|----------------------------------------------------------------------------------------------------|----------------------------------------------------------------------------------------------------|
| COLTINA                                                                                                    | DE                                                                                                    |
| SOFTWA                                                                                                    | RE                                                                                                    |
| BUSINESS                                                                                                    |                                                                                                    |
| taxi Plan 4                                                                                                    | £24.99<br>£38.99                                                                                                    |
| Aini Office<br>Aoney Matters                                                                                                    | £35.99                                                                                                    |
| CD ROM SOFTW                                                                                                    |                                                                                                    |
| 7 Bit Collection<br>7 Bit Continuation                                                                                                    | £39.99<br>£19.99                                                                                                    |
| SIM CDFS file system                                                                                                    | £54.99                                                                                                    |
| Aminet<br>DExchange                                                                                                    | £11.99<br>£19.99                                                                                                    |
| Euroscene                                                                                                    | £14.99<br>£29.99                                                                                                    |
| ioldfish<br>Aultimedia Toolkit (by Wierd Scienc                                                                                                    | e) £22.99                                                                                                    |
| letwork CD<br>CD32 Titles                                                                                                    | £14.99                                                                                                    |
| Many CD32 titles are compatible                                                                                                    | e with other                                                                                                    |
| Amiga CD-Rom drive<br>Suardian £23.99 Ultimate Bod                                                                                                    | Blows £23.99                                                                                                    |
| Arcade Pool £12.99 Simon The S                                                                                                    | ourcerer £29.99                                                                                                    |
| Banshee £23.99 Wild Cup So<br>JFO £23.99 Bubble And S                                                                                                    | queak £23.99                                                                                                    |
| Superfrog £12.99 Jet Strike<br>Pirates Gold £23.99 Brian the Li                                                                                                    | £21.99<br>on £16.99                                                                                                    |
| Universe £26.49 Cannon Fo                                                                                                    | dder £23.99                                                                                                    |
| Chaos Engine £19.99 Gunship 200<br>Heimdall 2 £21.99 Pinball Fanta                                                                                                    | isies £27.99                                                                                                    |
| Elite 2 £23.99 CD Exchang                                                                                                    | e (V1) £16.99                                                                                                    |
| NEW! PRIMA CD-ROM                                                                                                    | Volume 1                                                                                                    |
| 510Mb of fonts, artwork, photo's, dem                                                                                                    | nos, utils, games                                                                                                    |
| only£19.99                                                                                                    |                                                                                                    |
| MISCELLANEC                                                                                                    | OUS                                                                                                    |
| Distant Suns 5                                                                                                    | £29.99                                                                                                    |
| MUSIC/SOUN                                                                                                    | CONTRACTOR OF THE REAL PROPERTY OF THE REAL PROPERTY OF THE REAL PROPERT                                                                                                    |
| Deluxe Music Construction Set v2<br>Pro Midi Interface by Microdeal                                                                                                    | £59.99<br>£24.99                                                                                                    |
| Techno Sound Turbo                                                                                                    | £20.99<br>£28.99                                                                                                    |
| PROGRAMMI                                                                                                    |                                                                                                    |
| Amos Professional                                                                                                    | £47.99                                                                                                    |
| Amos Professional Compiler<br>Bliz Basic 2                                                                                                    | £24.99<br>£53.99                                                                                                    |
| Devpac 3                                                                                                    | £50.99                                                                                                    |
| PUBLIC DOMAIN T                                                                                                    | on 30                                                                                                    |
|                                                                                                    |                                                                                                    |
| from£1.50!(manymoretit                                                                                                    | lesavailable)                                                                                                    |
| First Fonts Disk 1 (PDA)<br>First Fonts Disk 2 (PDA)                                                                                                    | lesavailable)<br>FO1)1 disk£2.50<br>FO2)1 disk£2.50                                                                                                    |
| First Fonts Disk 1 (PDA)<br>First Fonts Disk 2 (PDA)<br>First Fonts Disk 3 (PDA)                                                                                                    | les available)<br>FO1) 1 disk£2.50<br>FO2) 1 disk£2.50<br>FO3) 1 disk£2.50                                                                                                    |
| First Fonts Disk 1 (PDA)<br>First Fonts Disk 2 (PDA)<br>First Fonts Disk 3 (PDA)<br>First Fonts Disk 4 (PDA)<br>D-Copy V3 (PDA)                                                                                                    | lesavailable)<br>FO1) 1 disk£2.50<br>FO2) 1 disk£2.50<br>FO3) 1 disk£2.50<br>FO5) 1 disk£1.50<br>004) 1 disk£1.50                                                                                                    |
| First Fonts Disk 1 (PDA)<br>First Fonts Disk 2 (PDA)<br>First Fonts Disk 3 (PDA)<br>First Fonts Disk 4 (PDA)<br>D-Copy V3 (PDA)<br>Edword Pro V4 (PDA)<br>Relokick 1.3 (PDA)                                                                                                    | les available)<br>FO1) 1 disk£2.50<br>FO2) 1 disk£2.50<br>FO3) 1 disk£2.50<br>F05) 1 disk£1.50<br>004) 1 disk£1.50<br>005) 1 disk£1.50<br>011) 1 disk£1.50                                                                                                    |
| First Fonts Disk 1 (PDA)<br>First Fonts Disk 2 (PDA)<br>First Fonts Disk 3 (PDA)<br>First Fonts Disk 4 (PDA)<br>D-Copy V3 (PDA)<br>Edword Pro V4 (PDA)<br>Relokick 1.3 (PDA)<br>Klondyke AGA (PDA)<br>Mindwarp AGA Demo (PDA)                                                                                                    | les available)<br>FO1) 1 disk £2.50<br>FO2) 1 disk £2.50<br>FO3) 1 disk £2.50<br>FO5) 1 disk £1.50<br>004) 1 disk £1.50<br>005) 1 disk £1.50<br>011) 1 disk £1.50<br>013) 3 disk £2.75                                                                                                    |
| First Fonts Disk 1 (PDA)<br>First Fonts Disk 2 (PDA)<br>First Fonts Disk 3 (PDA)<br>First Fonts Disk 4 (PDA)<br>D-Copy V3 (PDA)<br>Edword Pro V4 (PDA)<br>Relokick 1.3 (PDA)<br>Kilondyke AGA (PDA)<br>Mindwarp AGA Demo (PDA)<br>Magic Workbench Utils (PDA)                                                                                                    | les available)<br>FO1) 1 disk£2.50<br>FO2) 1 disk£2.50<br>FO3) 1 disk£1.50<br>F05) 1 disk£1.50<br>004) 1 disk£1.50<br>005) 1 disk£1.50<br>011) 1 disk£1.50<br>011) 3 disk£2.75                                                                                                    |
| First Fonts Disk 1 (PDA)<br>First Fonts Disk 2 (PDA)<br>First Fonts Disk 3 (PDA)<br>First Fonts Disk 4 (PDA)<br>D-Copy V3 (PDA)<br>Edword Pro V4 (PDA)<br>Relokick 1.3 (PDA)<br>Klondyke AGA (PDA)<br>Mindwarp AGA Demo<br>Magic Workbench Utils (PDA)<br>PC Task Emulator<br>Spectrum Emulator version 1.7. (PDA)                                                                                                    | les available)<br>FO1) 1 disk £2.50<br>FO2) 1 disk £2.50<br>FO3) 1 disk £1.50<br>FO5) 1 disk £1.50<br>005) 1 disk £1.50<br>011) 1 disk £1.50<br>013) 3 disk £2.75<br>015) 1 disk £1.50<br>019) 1 disk £1.50<br>019) 1 disk £1.50                                                                                                    |
| First Fonts Disk 1 (PDA)<br>First Fonts Disk 2 (PDA)<br>First Fonts Disk 3 (PDA)<br>First Fonts Disk 4 (PDA)<br>D-Copy V3 (PDA)<br>Edword Pro V4 (PDA)<br>Edword Pro V4 (PDA)<br>Relokick 1.3 (PDA)<br>Klondyke AGA (PDA)<br>Mindwarp AGA Demo (PDA)<br>Magic Workbench Utils (PDA)<br>PC Task Emulator (PDA)<br>Spectrum Games Disk (PDA)<br>9 Fingers Rave Demo (PDA)                                                                                                    | les available)<br>FO1) 1 disk £2.50<br>FO2) 1 disk £2.50<br>FO3) 1 disk £2.50<br>FO5) 1 disk £1.50<br>004) 1 disk £1.50<br>005) 1 disk £1.50<br>013) 3 disk £1.50<br>017) 1 disk £1.50<br>017) 1 disk £1.50<br>019) 1 disk £1.50<br>028) 1 disk £1.50<br>030) 2 disk £2.25                                                                                                    |
| First Fonts Disk 1 (PDA)<br>First Fonts Disk 2 (PDA)<br>First Fonts Disk 3 (PDA)<br>First Fonts Disk 4 (PDA)<br>First Fonts Disk 4 (PDA)<br>Copy V3 (PDA)<br>Edword Pro V4 (PDA)<br>Edword Pro V4 (PDA)<br>Edword Pro V4 (PDA)<br>Klondyke AGA (PDA)<br>Mindwarp AGA Demo (PDA)<br>Magic Workbench Utils (PDA)<br>Spectrum Games Disk (PDA)<br>Spectrum Games Disk (PDA)<br>Andys Workbench 3 Utils (PDA)<br>CLUSHELL Help (PDA)                                                                                                    | les available)<br>FO1) 1 disk £2.50<br>FO2) 1 disk £2.50<br>FO3) 1 disk £2.50<br>FO5) 1 disk £1.50<br>004) 1 disk £1.50<br>005) 1 disk £1.50<br>013) 3 disk £1.50<br>015) 1 disk £1.50<br>017) 1 disk £1.50<br>017) 1 disk £1.50<br>028) 1 disk £1.50<br>030) 2 disk £2.25<br>033) 2 disk £2.50                                                                                                    |
| First Fonts Disk 1 (PDA)<br>First Fonts Disk 2 (PDA)<br>First Fonts Disk 3 (PDA)<br>First Fonts Disk 4 (PDA)<br>Edword Pro V4 (PDA)<br>Edword Pro V4 (PDA)<br>Edword Pro V4 (PDA)<br>Klondyke AGA (PDA)<br>Mindwarp AGA Demo (PDA)<br>Mindwarp AGA Demo (PDA)<br>Mindwarp AGA Demo (PDA)<br>Magic Workbench Utils (PDA)<br>Spectrum Games Disk (PDA)<br>9 Fingers Rave Demo (PDA)<br>Andys Workbench 3 Utils (PDA)<br>CLI/SHELL Help (PDA)<br>Protracker 3 (PDA)                                                                                                    | les available)<br>FO1) 1 disk £2.50<br>FO2) 1 disk £2.50<br>FO3) 1 disk £2.50<br>FO5) 1 disk £1.50<br>004) 1 disk £1.50<br>005) 1 disk £1.50<br>011) 1 disk £1.50<br>013) 3 disk £1.50<br>017) 1 disk £1.50<br>018) 1 disk £1.50<br>028) 1 disk £2.25<br>033) 2 disk £2.25<br>033) 2 disk £2.50<br>031) 1 disk £1.50<br>0021 1 disk £1.50                                                                                                    |
| First Fonts Disk 1 (PDA)<br>First Fonts Disk 2 (PDA)<br>First Fonts Disk 3 (PDA)<br>First Fonts Disk 4 (PDA)<br>First Fonts Disk 4 (PDA)<br>Copy V3 (PDA)<br>Edword Pro V4 (PDA)<br>Edword Pro V4 (PDA)<br>Relokick 1.3 (PDA)<br>Klondyke AGA (PDA)<br>Mindwarp AGA Demo<br>Magic Workbench Utils (PDA)<br>PC Task Emulator (PDA)<br>Spectrum Emulator version 1.7. (PDA)<br>Spectrum Games Disk (PDA)<br>Andys Workbench 3 Utils (PDA)<br>CLI/SHELL Help (PDA)<br>Protracker 3 (PDA)<br>Perspex Hypnosis (PDA)<br>PDA)<br>PDA (PDA)<br>PDA (PDA)<br>PDA (PDA)<br>PDA (PDA)<br>PDA (PDA)<br>PDA (PDA)<br>PDA (PDA)<br>PDA (PDA)<br>PDA (PDA)<br>PDA (PDA)<br>PDA (PDA)<br>(PDA)<br>PDA (PDA)<br>(PDA)<br>PDA (PDA)<br>(PDA)<br>(          | les available)<br>FO1) 1 disk £2.50<br>FO2) 1 disk £2.50<br>FO3) 1 disk £2.50<br>FO3) 1 disk £1.50<br>004) 1 disk £1.50<br>005) 1 disk £1.50<br>011) 1 disk £1.50<br>015) 1 disk £1.50<br>015) 1 disk £1.50<br>028) 1 disk £1.50<br>030) 2 disk £2.25<br>033) 2 disk £1.50<br>031) 1 disk £1.50<br>031) 1 disk £1.50<br>032) 1 disk £1.50<br>037) 1 disk £1.50                                                                                                    |
| First Fonts Disk 1       (PDA)         First Fonts Disk 2       (PDA)         First Fonts Disk 3       (PDA)         First Fonts Disk 4       (PDA)         First Fonts Disk 4       (PDA)         First Fonts Disk 4       (PDA)         Edword Pro V3       (PDA)         Edword Pro V4       (PDA)         Klondyke AGA       (PDA)         Mindwarp AGA Demo       (PDA)         Magic Workbench Utilis       (PDA)         Spectrum Games Disk       (PDA)         Spectrum Games Disk       (PDA)         Andys Workbench 3 Utilis       (PDA)         Potracker 3       (PDA)         Protracker 3       (PDA)         Perspex Hypnosis       (PDA)         Benchmark Tests       (PDA)         Tetrus AGA       (PDA)                                                                                                    | les available)<br>FO1) 1 disk £2.50<br>FO2) 1 disk £2.50<br>FO3) 1 disk £2.50<br>FO5) 1 disk £1.50<br>004) 1 disk £1.50<br>005) 1 disk £1.50<br>011) 1 disk £1.50<br>013) 3 disk £1.50<br>017) 1 disk £1.50<br>028) 1 disk £1.50<br>030) 2 disk £2.25<br>033) 2 disk £2.25<br>033) 2 disk £2.50<br>031) 1 disk £1.50<br>002) 1 disk £1.50<br>002) 1 disk £1.50<br>037) 1 disk £1.50<br>037) 1 disk £1.50<br>035) 1 disk £1.50<br>035) 1 disk £1.50<br>035) 1 disk £1.50<br>035) 1 disk £1.50<br>035) 1 disk £1.50<br>036) 1 disk £1.50<br>037) 1 disk £1.50<br>037) 1 disk £1.50<br>036) 1 disk £1.50<br>037) 1 disk £1.50<br>037) 1 disk £1.50                                                                                                    |
| First Fonts Disk 1       (PDA)         First Fonts Disk 2       (PDA)         First Fonts Disk 3       (PDA)         First Fonts Disk 4       (PDA)         First Fonts Disk 4       (PDA)         First Fonts Disk 4       (PDA)         Edword Pro V4       (PDA)         Relokick 1.3       (PDA)         Klondyke AGA       (PDA)         Magic Workbench Utils       (PDA)         Spectrum Emulator version 1.7.       (PDA)         Spectrum Games Disk       (PDA)         Andys Workbench 3 Utils       (PDA)         Andys Workbench 3 Utils       (PDA)         Protracker 3       (PDA)         PerspexHypnosis       (PDA)         Benchmark Tests       (PDA)         Clipart Disk 6       (PDA)         Clipart Disk 6       (PDA)         Clipart Disk 6       (PDA)         Clipart Disk 6       (PDA)         Clipart Disk 6       (PDA)         Clipart Disk 6       (PDA)         Clipart Disk 6       (PDA)         Clipart Disk 6       (PDA)         Clipart Disk 6       (PDA)         Clipart Disk 6       (PDA)         Clipart Disk 6       (PDA)                                                                                                    | les available)<br>FO1) 1 disk 22.50<br>FO2) 1 disk 22.50<br>FO3) 1 disk 22.50<br>FO3) 1 disk 21.50<br>004) 1 disk 21.50<br>005) 1 disk 21.50<br>011) 1 disk 21.50<br>013) 3 disk 22.75<br>015) 1 disk 21.50<br>017) 1 disk 21.50<br>028) 1 disk 21.50<br>030) 2 disk 22.25<br>033) 2 disk 22.25<br>033) 2 disk 21.50<br>002) 1 disk 21.50<br>002) 1 disk 21.50<br>003) 1 disk 21.50<br>003) 1 disk 21.5                          |
| First Fonts Disk 1 (PDA)<br>First Fonts Disk 2 (PDA)<br>First Fonts Disk 3 (PDA)<br>First Fonts Disk 4 (PDA)<br>D-Copy V3 (PDA)<br>Edword Pro V4 (PDA)<br>Relokick 1.3 (PDA)<br>Magic Workbench Utils (PDA)<br>Magic Workbench Utils (PDA)<br>PC Task Emulator (PDA)<br>Spectrum Games Disk (PDA)<br>PC Task Emulator (PDA)<br>Spectrum Games Disk (PDA)<br>Potracker 3 (PDA)<br>Protracker 3 (PDA)<br>Benchmark Tests (PDA)<br>Tetrus AGA (PDA)<br>Clipart 10 pack (PDA)<br>CD ROM drivers (Ami) (PDA)<br>CD ROM Bonus Utils (PDA)<br>(PDA)<br>(PDA) | les available)<br>FO1) 1 disk £2.50<br>FO2) 1 disk £2.50<br>FO3) 1 disk £2.50<br>FO3) 1 disk £1.50<br>004) 1 disk £1.50<br>005) 1 disk £1.50<br>011) 1 disk £1.50<br>015) 1 disk £1.50<br>015) 1 disk £1.50<br>019) 1 disk £1.50<br>028) 1 disk £1.50<br>030) 2 disk £2.25<br>033) 2 disk £2.25<br>033) 2 disk £1.50<br>002) 1 disk £1.50<br>002) 1 disk £1.50<br>035) 1 disk £1.50<br>043) 1 disk £1.50<br>043) 1 disk £1.50<br>043) 1 disk £1.50<br>043) 1 disk £1.50<br>043) 1 disk £1.50<br>043) 1 disk £1.50<br>043) 1 disk £1.50<br>043) 1 disk £1.50<br>043) 1 disk £1.50<br>043) 1 disk £1.50<br>043) 1 disk £1.50<br>051) 1 disk £1.50                                                                                                    |
| First Fonts Disk 1       (PDA)         First Fonts Disk 2       (PDA)         First Fonts Disk 3       (PDA)         First Fonts Disk 4       (PDA)         First Fonts Disk 4       (PDA)         Edword Pro V3       (PDA)         Edword Pro V4       (PDA)         Klondyke AGA       (PDA)         Magic Workbench Utils       (PDA)         Spectrum Emulator version 1.7.       (PDA)         Spectrum Games Disk       (PDA)         Andys Workbench 3 Utils       (PDA)         Andys Workbench 3 Utils       (PDA)         PerspexHypnosis       (PDA)         Benchmark Tests       (PDA)         Clipart 10 pack       (PDA)         CD ROM Bonus Utils       (PDA)         V-Morph       (PDA)         Kefrans Desert Dreams       (PDA)                                                                                                    | les available)<br>FO1) 1 disk 22.50<br>FO2) 1 disk 22.50<br>FO3) 1 disk 22.50<br>FO3) 1 disk 21.50<br>004) 1 disk 21.50<br>005) 1 disk 21.50<br>005) 1 disk 21.50<br>011) 1 disk 21.50<br>017) 1 disk 21.50<br>017) 1 disk 21.50<br>028) 1 disk 21.50<br>030) 2 disk 22.25<br>033) 2 disk 22.25<br>033) 2 disk 21.50<br>046) 1 disk 21.50<br>046) 1 disk 21.50<br>043) 1 disk 21.50<br>043) 1 disk 21.50<br>043) 1 disk 21.50<br>043) 1 disk 21.50<br>043) 1 disk 21.50<br>005) 1 disk 21.50<br>005) 1 disk 21.50<br>CD1) 1 disk 21.50<br>CD1) 1 disk 21.50<br>CD2) 1 disk 21.50<br>CD1) 1 disk 21.50<br>CD1) 1 disk 21.50<br>CD1) 1 disk 21.50<br>CD1) 1 disk 21.50<br>CD2) 1 disk 21.50<br>CD2) 1 disk 21.50<br>CD2) 1 disk 21.50<br>CD2) 1 disk 21.50<br>CD2) 2 disk 22.25<br>031 1 disk 22.55<br>032 3 3 3 3 3 3 3 3 3 3 3 3 3 3 3 3 3 3                                                                                                    |
| First Fonts Disk 1       (PDA)         First Fonts Disk 2       (PDA)         First Fonts Disk 3       (PDA)         First Fonts Disk 4       (PDA)         First Fonts Disk 4       (PDA)         D-Copy V3       (PDA)         Edword Pro V4       (PDA)         Relokick 1.3       (PDA)         Klondyke AGA       (PDA)         Magic Workbench Utils       (PDA)         Spectrum Emulator version 1.7.       (PDA)         Spectrum Games Disk       (PDA)         9 Fingers Rave Demo       (PDA)         Protracker 3       (PDA)         Protracker 3       (PDA)         Perspex Hypnosis       (PDA)         Clipart 10 pack       (PDA)         CD ROM drivers (Armi)       (PDA)         CD ROM Bonus Utils       (PDA)         V-Morph       (PDA)         Kefrans Desert Dreams       (PDA)         Grapevine 17       (PDA)         Last Stand On Hoth       (PDA)                                                                                                    | les available)<br>FO1)1 disk£2.50<br>FO2)1 disk£2.50<br>FO3)1 disk£2.50<br>FO3)1 disk£1.50<br>004)1 disk£1.50<br>005)1 disk£1.50<br>005)1 disk£1.50<br>011)1 disk£1.50<br>013)3 disk£2.25<br>033)2 disk£2.25<br>033)2 disk£1.50<br>030)2 disk£1.50<br>031)1 disk£1.50<br>032)1 disk£1.50<br>037)1 disk£1.50<br>037)1 disk£1.50<br>037)1 disk£1.50<br>037)1 disk£1.50<br>043)1 disk£1.50<br>043)1 disk£1.50<br>043)1 disk£1.50<br>043)1 disk£1.50<br>051)1 disk£1.50<br>051)1 disk£1.50<br>051)1 disk£1.50<br>051)1 disk£1.50<br>051)1 disk£1.50<br>051)1 disk£1.50<br>051)1 disk£1.50<br>051)1 disk£1.50<br>012)2 disk£2.25<br>009)3 disk£2.25                                                                                                    |
| First Fonts Disk 1       (PDA)         First Fonts Disk 2       (PDA)         First Fonts Disk 3       (PDA)         First Fonts Disk 4       (PDA)         First Fonts Disk 4       (PDA)         First Fonts Disk 4       (PDA)         Edword Pro V4       (PDA)         Relokick 1.3       (PDA)         Klondyke AGA       (PDA)         PC Task Emulator       (PDA)         Spectrum Emulator version 1.7.       (PDA)         Spectrum Games Disk       (PDA)         Andys Workbench 3 Utils       (PDA)         Andys Workbench 3 Utils       (PDA)         CLUSHELL Help       (PDA)         Portracker 3       (PDA)         PerspexHypnosis       (PDA)         Benchmark Tests       (PDA)         Clipart Disk 6       (PDA)         CD ROM drivers (Ami)       (PDA)         V-Morph       (PDA)         Ketrans Desert Dreams       (PDA)         Grapevine 17       (PDA)         Last Stand On Hoth       (PDA)         Motorola Invaders AGA       (PDA)         Fit Chix 2       (PDA)                                                                                                    | les available)<br>FO1) 1 disk 22.50<br>FO2) 1 disk 22.50<br>FO3) 1 disk 22.50<br>FO3) 1 disk 21.50<br>004) 1 disk 21.50<br>005) 1 disk 21.50<br>005) 1 disk 21.50<br>011) 1 disk 21.50<br>017) 1 disk 21.50<br>017) 1 disk 21.50<br>028) 1 disk 21.50<br>030) 2 disk 22.25<br>033) 2 disk 22.25<br>033) 2 disk 21.50<br>046) 1 disk 21.50<br>046) 1 disk 21.50<br>043) 1 disk 21.50<br>043) 1 disk 21.50<br>043) 1 disk 21.50<br>043) 1 disk 21.50<br>043) 1 disk 21.50<br>005) 1 disk 21.50<br>005) 1 disk 21.50<br>CD1) 1 disk 21.50<br>CD1) 1 disk 21.50<br>CD2) 1 disk 21.50<br>CD1) 1 disk 21.50<br>CD1) 1 disk 21.50<br>CD1) 1 disk 21.50<br>CD1) 1 disk 21.50<br>CD2) 1 disk 21.50<br>CD2) 1 disk 21.50<br>CD2) 1 disk 21.50<br>CD2) 1 disk 21.50<br>CD2) 2 disk 22.25<br>031 1 disk 22.55<br>032 3 3 3 3 3 3 3 3 3 3 3 3 3 3 3 3 3 3                                                                                                    |
| First Fonts Disk 1 (PDA)<br>First Fonts Disk 2 (PDA)<br>First Fonts Disk 3 (PDA)<br>First Fonts Disk 4 (PDA)<br>D-Copy V3 (PDA)<br>Edword Pro V4 (PDA)<br>Relokick 1.3 (PDA)<br>Magic Workbench Utils (PDA)<br>Magic Workbench Utils (PDA)<br>PC Task Emulator (PDA)<br>Spectrum Games Disk (PDA)<br>Pospectrum Games Disk (PDA)<br>Pospectrum Games Disk (PDA)<br>Pospectrum Games Disk (PDA)<br>Pospectrum Games Disk (PDA)<br>Protracker 3 (PDA)<br>Renchmark Tests (PDA)<br>Tetras AGA (PDA)<br>Clipart 10 pack (PDA)<br>CD ROM Bonus Utils (PDA)<br>CD ROM Bonus Utils (PDA)<br>CD ROM CON Bonus Utils (PDA)<br>CD ROM CON Bonus Utils (PDA)<br>CD ROM CON Bonus Utils (PDA)<br>CD ROM CON Bonus Utils (PDA)<br>CD ROM CON Bonus Utils (PDA)<br>CD ROM CON BONUS Utils (PDA)<br>CD ROM CON BONUS Utils (PDA)<br>CD ROM CON BONUS Utils (PDA)<br>CD ROM CON BONUS Utils (PDA)<br>CD ROM CON BONUS Utils (PDA)<br>CD ROM CON CON CON CON CON CON CON CON CON CON                                                                                                    | les available)<br>FO1)1 disk 22.50<br>FO2)1 disk 22.50<br>FO3)1 disk 22.50<br>FO3)1 disk 22.50<br>FO3)1 disk 21.50<br>004)1 disk 21.50<br>005)1 disk 21.50<br>011)1 disk 21.50<br>013)3 disk 22.75<br>015)1 disk 21.50<br>028)1 disk 21.50<br>028)1 disk 21.50<br>030)2 disk 22.25<br>033)2 disk 22.25<br>033)2 disk 21.50<br>002)1 disk 21.50<br>002)1 disk 21.50<br>003)1 disk 21.50<br>003)1 disk 21.50<br>003)1 disk 21.50<br>003)1 disk 21.50<br>003)1 disk 21.50<br>003)1 disk 21.50<br>003)1 disk 21.50<br>005)1 disk 21.50<br>005)1 disk 21.50<br>005)1 disk 21.50<br>005)1 disk 21.50<br>005)1 disk 21.50<br>005)1 disk 21.50<br>005)1 disk 21.50<br>005)1 disk 21.50<br>005)1 disk 21.50<br>005)1 disk 21.50<br>001)1 disk 21.50<br>001)1 disk 21.              |
| First Fonts Disk 1 (PDA)<br>First Fonts Disk 2 (PDA)<br>First Fonts Disk 3 (PDA)<br>First Fonts Disk 4 (PDA)<br>D-Copy V3 (PDA)<br>Edword Pro V4 (PDA)<br>Edword Pro V4 (PDA)<br>Alelokick 1.3 (PDA)<br>Klondyke AGA (PDA)<br>Mindwarp AGA Demo (PDA)<br>Magic Workbench Utils (PDA)<br>Spectrum Emulator version 1.7 (PDA)<br>Spectrum Emulator version 1.7 (PDA)<br>Spectrum Emulator version 1.7 (PDA)<br>Spectrum Games Disk (PDA)<br>Andys Workbench 3 Utils (PDA)<br>CLISHELL Help (PDA)<br>Potracker 3 (PDA)<br>Andys Workbench 3 Utils (PDA)<br>CLISHELL Help (PDA)<br>Protracker 3 (PDA)<br>CLISHELL Help (PDA)<br>Protracker 3 (PDA)<br>Clipart Disk 6 (PDA)<br>Clipart Disk 6 (PDA)<br>Clipart Disk 6 (PDA)<br>CD ROM Bonus Utils (PDA)<br>CD ROM Bonus Utils (PDA)<br>CD ROM Bonus Utils (PDA)<br>CD ROM Bonus Utils (PDA)<br>CD ROM Bonus Utils (PDA)<br>CD ROM Bonus Utils (PDA)<br>CD ROM Bonus Utils (PDA)<br>CD ROM Hoth (PDA)<br>Motorola Invaders AGA) (PDA)<br>Fit Chix 2 (PDA)<br>Directory Opus 4<br>GP FAX 2.3 software                                                                                                    | les available)<br>FO1) 1 disk 22.50<br>FO2) 1 disk 22.50<br>FO3) 1 disk 22.50<br>FO3) 1 disk 21.50<br>004) 1 disk 11.50<br>005) 1 disk 11.50<br>011) 1 disk 11.50<br>015) 1 disk 11.50<br>015) 1 disk 11.50<br>021) 1 disk 11.50<br>021) 1 disk 11.50<br>022) 1 disk 11.50<br>023) 2 disk 22.25<br>031) 1 disk 11.50<br>002) 1 disk 11.50<br>002) 1 disk 11.50<br>003) 1 disk 11.50<br>003) 1 disk 11.5                          |
| First Fonts Disk 1 (PDA)<br>First Fonts Disk 2 (PDA)<br>First Fonts Disk 3 (PDA)<br>First Fonts Disk 3 (PDA)<br>First Fonts Disk 4 (PDA)<br>D-Copy V3 (PDA)<br>Edword Pro V4 (PDA)<br>Belokick 1.3 (PDA)<br>Magic Workbench Utils (PDA)<br>Magic Workbench Utils (PDA)<br>PC Task Emulator (PDA)<br>Spectrum Games Disk (PDA)<br>PC Task Emulator (PDA)<br>Spectrum Games Disk (PDA)<br>Potracker 3 (PDA)<br>Protracker 3 (PDA)<br>Protracker 3 (PDA)<br>Protracker 3 (PDA)<br>Protracker 3 (PDA)<br>Tetrus AGA (PDA)<br>Clipart 10 pack (PDA)<br>CD ROM drivers (Ami)<br>CD ROM Bonus Utils (PDA)<br>CD ROM drivers (Ami)<br>CD ROM bonus Utils (PDA)<br>Kefrans Desert Dreams (PDA)<br>Fit Chix 2 (PDA)<br>Fit Chix 2 (PDA)<br>Directory Opus 4<br>GP FAX 2.3 software<br>Latest version of this Fast & Famous                                                                                                    | les available)<br>FO1) 1 disk 22.50<br>FO2) 1 disk 22.50<br>FO3) 1 disk 22.50<br>FO3) 1 disk 21.50<br>004) 1 disk 21.50<br>005) 1 disk 21.50<br>005) 1 disk 21.50<br>011) 1 disk 21.50<br>017) 1 disk 21.50<br>017) 1 disk 21.50<br>028) 1 disk 21.50<br>030) 2 disk 22.25<br>033) 2 disk 22.25<br>033) 2 disk 21.50<br>002) 1 disk 21.50<br>002) 1 disk 21.50<br>003) 1 disk 21.50<br>003) 1 disk 21.50<br>CD1) 1 disk 21.50<br>003) 1 disk 21.50<br>003) 1 disk 21.5                          |
| First Fonts Disk 1 (PDA)<br>First Fonts Disk 2 (PDA)<br>First Fonts Disk 3 (PDA)<br>First Fonts Disk 4 (PDA)<br>D-Copy V3 (PDA)<br>Edword Pro V4 (PDA)<br>Relokick 1.3 (PDA)<br>Magic Workbench Utils (PDA)<br>Magic Workbench Utils (PDA)<br>PC Task Emulator (PDA)<br>Spectrum Emulatorversion 1.7 (PDA)<br>Spectrum Emulatorversion 1.7 (PDA)<br>Spectrum Emulatorversion 1.7 (PDA)<br>Spectrum Emulatorversion 1.7 (PDA)<br>Spectrum Emulatorversion 1.7 (PDA)<br>Spectrum Emulatorversion 1.7 (PDA)<br>Spectrum Emulatorversion 1.7 (PDA)<br>Spectrum Emulatorversion 1.7 (PDA)<br>Spectrum Emulatorversion 1.7 (PDA)<br>Spectrum Emulatorversion 1.7 (PDA)<br>Spectrum Emulatorversion 1.7 (PDA)<br>Spectrum Emulatorversion 1.7 (PDA)<br>Andys Workbench 3 Utils (PDA)<br>CLI/SHELL Help (PDA)<br>Protracker 3 (PDA)<br>Respex Hypnosis (PDA)<br>Benchmark Tests (PDA)<br>Clipart Disk 6 (PDA)<br>Clipart Disk 6 (PDA)<br>CD ROM drivers (Ami) (PDA)<br>CD ROM drivers (Ami) (PDA)<br>Kefrans Desert Dreams (PDA)<br>Kefrans Desert Dreams (PDA)<br>Kefrans Desert Dreams (PDA)<br>Kefrans Desert Dreams (PDA)<br>Kefrans Desert Dreams (PDA)<br>Kefrans Desert Dreams (PDA)<br>Kefrans Desert Dreams (PDA)<br>Fit Chix 2 (PDA)<br>Directory Opus 4<br>GP FAX 2.3 software<br>Latest version of this Fast & Famous<br>Prima A600/1200 Hard Drive setup<br>the best setup software on the mark                                                                                                    | les available)<br>FO1) 1 disk £2.50<br>FO2) 1 disk £2.50<br>FO3) 1 disk £2.50<br>FO3) 1 disk £1.50<br>004) 1 disk £1.50<br>005) 1 disk £1.50<br>011) 1 disk £1.50<br>015) 1 disk £1.50<br>015) 1 disk £1.50<br>028) 1 disk £1.50<br>029) 1 disk £1.50<br>030) 2 disk £2.25<br>033) 2 disk £2.25<br>033) 2 disk £1.50<br>002) 1 disk £1.50<br>002) 1 disk £1.50<br>003) 1 disk £1.50<br>003) 1 disk £1.50<br>003) 1 disk £1.50<br>003) 1 disk £1.50<br>003) 1 disk £1.50<br>003) 1 disk £1.50<br>003) 1 disk £1.50<br>003) 1 disk £1.50<br>003) 1 disk £1.50<br>003) 1 disk £1.50<br>003) 1 disk £1.50<br>001) 1 disk £1.50<br>001) 1 disk £1.50<br>012) 2 disk £2.25<br>004) 3 disk £2.59<br>014) 4 disk £2.25<br>004) 2 disk £2.59<br>014) 4 disk £2.59<br>105) 1 disk £1.50<br>012) 2 disk £2.59<br>105) 1 disk £1.50<br>012) 2 disk £2.59<br>105) 1 disk £1.50<br>012) 2 disk £2.59<br>105) 1 disk £1.50<br>012) 2 disk £2.59<br>105) 1 disk £1.50<br>012) 2 disk £2.59<br>105) 1 disk £1.50<br>012) 2 disk £2.59<br>105) 1 disk £1.50<br>012) 2 disk £2.59<br>105) 1 disk £1.50<br>012) 2 disk £2.59<br>105) 1 disk £1.50<br>012) 2 disk £2.59<br>105) 1 disk £1.50<br>012) 2 disk £2.59<br>105) 1 disk £1.50<br>012) 2 disk £2.59<br>105) 1 disk £1.50<br>012) 2 disk £2.59<br>105) 1 disk £1.50<br>012) 2 disk £2.59<br>105) 1 disk £1.50<br>012) 2 disk £2.59<br>105) 1 disk £1.50<br>105) 1 disk £1.50<br>105) 1 disk £1.5                          |
| First Fonts Disk 1 (PDA)<br>First Fonts Disk 2 (PDA)<br>First Fonts Disk 3 (PDA)<br>First Fonts Disk 4 (PDA)<br>D-Copy V3 (PDA)<br>Edword Pro V4 (PDA)<br>All the second second                                                                                                    | les available)<br>FO1) 1 disk 22.50<br>FO2) 1 disk 22.50<br>FO3) 1 disk 22.50<br>FO3) 1 disk 21.50<br>004) 1 disk 21.50<br>005) 1 disk 21.50<br>011) 1 disk 21.50<br>015) 1 disk 21.50<br>015) 1 disk 21.50<br>015) 1 disk 21.50<br>028) 1 disk 21.50<br>029) 1 disk 21.50<br>030) 2 disk 22.25<br>031) 2 disk 21.50<br>002) 1 disk 21.50<br>002) 1 disk 21.50<br>003) 1 disk 21.50<br>003) 2 disk 22.25<br>004) 2 disk 22.55<br>004) 2 disk 22.5                          |
| First Fonts Disk 1 (PDA)<br>First Fonts Disk 2 (PDA)<br>First Fonts Disk 3 (PDA)<br>First Fonts Disk 4 (PDA)<br>D-Copy V3 (PDA)<br>Edword Pro V4 (PDA)<br>Relokick 1.3 (PDA)<br>Magic Workbench Utils (PDA)<br>Magic Workbench Utils (PDA)<br>PC Task Emulator (PDA)<br>Spectrum Emulatorversion 1.7 (PDA)<br>Spectrum Emulatorversion 1.7 (PDA)<br>Spectrum Emulatorversion 1.7 (PDA)<br>Spectrum Emulatorversion 1.7 (PDA)<br>Spectrum Emulatorversion 1.7 (PDA)<br>Spectrum Emulatorversion 1.7 (PDA)<br>Spectrum Emulatorversion 1.7 (PDA)<br>Spectrum Emulatorversion 1.7 (PDA)<br>Spectrum Emulatorversion 1.7 (PDA)<br>Spectrum Emulatorversion 1.7 (PDA)<br>Andys Workbench 3 Utils (PDA)<br>CLI/SHELL Help (PDA)<br>Protracker 3 (PDA)<br>Respex Hypnosis (PDA)<br>Benchmark Tests (PDA)<br>Clipart Disk 6 (PDA)<br>CD ROM Bonus Utils (PDA)<br>CD ROM Bonus Utils (PDA)<br>CD ROM Bonus Utils (PDA)<br>Kefrans Desert Dreams (PDA)<br>Kefrans Desert Dreams (PDA)<br>Kefrans Desert Dreams (PDA)<br>Kefrans Desert Dreams (PDA)<br>Kefrans Desert Dreams (PDA)<br>Fit Chix 2 (PDA)<br><b>UTILITIES</b><br>Directory Opus 4<br>GP FAX 2.3 software<br>Latest version of this Fast & Famous<br>Prima A600/1200 Hard Drive setup<br>the best setup software on the mark<br>Xcopy Pro Inc. hardware<br><b>VIDEO AND GRA</b><br>Art Department Pro 2.5                                                                                                    | les available)<br>FO1) 1 disk 22.50<br>FO2) 1 disk 22.50<br>FO3) 1 disk 22.50<br>FO3) 1 disk 21.50<br>004) 1 disk 11.50<br>005) 1 disk 11.50<br>011) 1 disk 21.50<br>015) 1 disk 11.50<br>015) 1 disk 11.50<br>021) 1 disk 21.50<br>021) 1 disk 21.50<br>021) 1 disk 21.50<br>023) 2 disk 22.25<br>033) 2 disk 22.25<br>033) 2 disk 22.50<br>031) 1 disk 11.50<br>002) 1 disk 11.50<br>003) 1 disk 11.50<br>003) 1 disk 11.50<br>003) 1 disk 11.50<br>003) 1 disk 11.50<br>003) 1 disk 11.50<br>003) 1 disk 11.50<br>003) 1 disk 11.50<br>003) 1 disk 11.50<br>003) 1 disk 11.50<br>003) 1 disk 21.50<br>001) 1 disk 21.50<br>001) 1 disk 21.50<br>001) 1 disk 21.50<br>001) 1 disk 21.50<br>002) 1 disk 11.50<br>012) 2 disk 22.25<br>0034) 2 disk 22.25<br>0034) 2 disk 22.25<br>0035 1 disk 22.25<br>0035 1 disk 22.25<br>0036 1 disk 22.25<br>0036 1 disk 22.25<br>0036 1 disk 22.25<br>0036 1 d                                |
| First Fonts Disk 1 (PDA)<br>First Fonts Disk 2 (PDA)<br>First Fonts Disk 3 (PDA)<br>First Fonts Disk 3 (PDA)<br>First Fonts Disk 4 (PDA)<br>D-Copy V3 (PDA)<br>Edword Pro V4 (PDA)<br>Belokick 1.3 (PDA)<br>Magic Workbench Utils (PDA)<br>PC Task Emulator (PDA)<br>Spectrum Games Disk (PDA)<br>PC Task Emulator (PDA)<br>Spectrum Games Disk (PDA)<br>Potracker 3 (PDA)<br>Protracker 3 (PDA)<br>Protracker 3 (PDA)<br>Protracker 3 (PDA)<br>Protracker 3 (PDA)<br>Clipart 10 pack (PDA)<br>Clipart 10 pack (PDA)<br>CD ROM drivers (Ami) (PDA)<br>CD ROM drivers (Ami) (PDA)<br>CD ROM drivers (Ami) (PDA)<br>CD ROM drivers (Ami) (PDA)<br>CTask Stand On Hoth (PDA)<br>Fit Chiz 2 (PDA)<br>Directory Opus 4<br>GP FAX 2.3 software<br>Latest version of this Fast & Famous<br>Prima A600/1200 Hard Drive setup<br>the best setup software on the mari<br>Xcopy Pro inc. hardware<br>VIDEO AND GRAA                                                                                                    | les available)<br>FO1) 1 disk 22.50<br>FO2) 1 disk 22.50<br>FO3) 1 disk 22.50<br>FO3) 1 disk 21.50<br>004) 1 disk 21.50<br>005) 1 disk 21.50<br>005) 1 disk 21.50<br>011) 3 disk 22.75<br>013) 3 disk 22.75<br>013) 1 disk 21.50<br>028) 1 disk 21.50<br>028) 1 disk 21.50<br>028) 1 disk 21.50<br>030) 2 disk 22.25<br>031) 2 disk 21.50<br>002) 1 disk 21.50<br>002) 1 disk 21.50<br>003) 1 disk 21.50<br>003) 2 disk 22.25<br>009) 3 disk 22.75<br>014) 4 disk 22.55<br>009) 3 disk 22.55<br>003) 2 disk 22.55<br>003) 2 disk 22.5                          |
| First Fonts Disk 1 (PDA)<br>First Fonts Disk 2 (PDA)<br>First Fonts Disk 3 (PDA)<br>First Fonts Disk 4 (PDA)<br>D-Copy V3 (PDA)<br>Edword Pro V4 (PDA)<br>Relokick 1.3 (PDA)<br>Magic Workbench Utils (PDA)<br>Magic Workbench Utils (PDA)<br>PC Task Emulator (PDA)<br>Spectrum Games Disk (PDA)<br>PC Task Emulator (PDA)<br>Spectrum Games Disk (PDA)<br>Potracker 3 (PDA)<br>Protracker 3 (PDA)<br>Renchmark Tests (PDA)<br>Clipart 10 pack (PDA)<br>Clipart 10 pack (PDA)<br>CD ROM Bonus Utils (PDA)<br>CD ROM Bonus Utils (PDA)<br>CD ROM CD ROM BONUS (PDA)<br>CD ROM CD ROM BONUS (PDA)<br>CD ROM CD ROM CD ROM BONUS (PDA)<br>CD ROM CD ROM CD ROM BONUS (PDA)<br>CD ROM CD RO                                                                                                    | les available)<br>FO1) 1 disk 22.50<br>FO2) 1 disk 22.50<br>FO3) 1 disk 22.50<br>FO3) 1 disk 21.50<br>004) 1 disk 21.50<br>005) 1 disk 21.50<br>011) 1 disk 21.50<br>015) 1 disk 21.50<br>015) 1 disk 21.50<br>017) 1 disk 21.50<br>028) 1 disk 21.50<br>029) 2 disk 22.25<br>031) 2 disk 21.50<br>002) 1 disk 21.50<br>002) 1 disk 21.50<br>002) 1 disk 21.50<br>003) 1 disk 21.50<br>003) 2 disk 22.75<br>014) 4 disk 22.55<br>034) 2 disk 22.55<br>034) 2 disk 22.55<br>035) 1 disk 22.55<br>036) 1 disk 22.55<br>037) 1 disk 21.50<br>037) 1 disk 21.50<br>037) 1 disk 21.50<br>037) 1 disk 21.50<br>038) 1 disk 22.55<br>038) 1 disk 22.55<br>038) 1 disk 22.55<br>039) 1 disk 22.55<br>039) 1 disk 22.55<br>039) 1 disk 22.55<br>039) 1 disk 22.55<br>039) 1 disk 22.55<br>039) 1 disk 22.55<br>039) 1 disk 22.55<br>039) 1 disk 22.55<br>039) 1 disk 22.5                          |
| First Fonts Disk 1 (PDA)<br>First Fonts Disk 2 (PDA)<br>First Fonts Disk 3 (PDA)<br>First Fonts Disk 4 (PDA)<br>D-Copy V3 (PDA)<br>Edword Pro V4 (PDA)<br>Relokick 1.3 (PDA)<br>Magic Workbench Utils (PDA)<br>Magic Workbench Utils (PDA)<br>PC Task Emulator (PDA)<br>Spectrum Emulatorversion 1.7 (PDA)<br>Spectrum Emulatorversion 1.7 (PDA)<br>Spectrum Emulatorversion 1.7 (PDA)<br>Spectrum Emulatorversion 1.7 (PDA)<br>Spectrum Emulatorversion 1.7 (PDA)<br>Spectrum Emulatorversion 1.7 (PDA)<br>Spectrum Emulatorversion 1.7 (PDA)<br>Spectrum Emulatorversion 1.7 (PDA)<br>Spectrum Emulatorversion 1.7 (PDA)<br>Andys Workbench 3 Utils (PDA)<br>CLI/SHELL Help (PDA)<br>Protracker 3 (PDA)<br>Respex Hypnosis (PDA)<br>Benchmark Tests (PDA)<br>Clipart Disk 6 (PDA)<br>Clipart Disk 6 (PDA)<br>CD ROM drivers (Ami) (PDA)<br>CD ROM drivers (Ami) (PDA)<br>CD ROM drivers (Ami) (PDA)<br>CD ROM drivers (Ami) (PDA)<br>CD ROM drivers (Ami) (PDA)<br>Kefrans Desert Dreams (PDA)<br>Kefrans Desert Dreams (PDA)<br>Kefrans Desert Dreams (PDA)<br>Fit Chix 2 (PDA)<br>Directory Opus 4<br>GP FAX 2.3 software<br>Latest version of this Fast & Famous<br>Prima A600/1200 Hard Drive setup<br>the best setup software on the mark<br>Xcopy Pro Inc. hardware<br>VIDEO AND GRAA<br>Art Department Pro 2.5<br>Art Department Pro 2.5<br>Art Department Pr                                                                                                    | les available)<br>FO1) 1 disk 22.50<br>FO2) 1 disk 22.50<br>FO3) 1 disk 22.50<br>FO3) 1 disk 21.50<br>004) 1 disk 11.50<br>005) 1 disk 11.50<br>011) 1 disk 21.50<br>015) 1 disk 21.50<br>015) 1 disk 21.50<br>021) 1 disk 21.50<br>021) 1 disk 21.50<br>022) 1 disk 21.50<br>023) 2 disk 22.25<br>033) 2 disk 22.25<br>033) 2 disk 21.50<br>002) 1 disk 11.50<br>002) 1 disk 11.50<br>003) 1 disk 21.50<br>003) 1 disk 22.55<br>004) 2 disk 22.25<br>004) 2 disk 22.55<br>004) 2 disk 22.55<br>004) 3 disk 22.55<br>004) 3 disk 22.5                          |
| First Fonts Disk 1 (PDA)<br>First Fonts Disk 2 (PDA)<br>First Fonts Disk 3 (PDA)<br>First Fonts Disk 3 (PDA)<br>First Fonts Disk 4 (PDA)<br>D-Copy V3 (PDA)<br>Edword Pro V4 (PDA)<br>Relokick 1.3 (PDA)<br>Magic Workbench Utils (PDA)<br>Magic Workbench Utils (PDA)<br>PC Task Emulator (PDA)<br>Spectrum Games Disk (PDA)<br>PC Task Emulator (PDA)<br>Spectrum Games Disk (PDA)<br>Potracker 3 (PDA)<br>Protracker 3 (PDA)<br>Protracker 3 (PDA)<br>Protracker 3 (PDA)<br>Protracker 3 (PDA)<br>Clipart 10 pack (PDA)<br>Clipart 10 pack (PDA)<br>CD ROM Bonus Utils (PDA)<br>CH Com Bonus Utils (PDA)<br>Com On Hoth (PDA)<br>Retrans Desert Dreams (PDA)<br>Grapevine 17 (PDA)<br>CD ROM Bonus Utils (PDA)<br>CD FOM Bonus Utils (PDA)<br>CD FOM Bonus Utils (PDA)<br>CD                                                                                                    | les available)<br>FO1) 1 disk 22.50<br>FO2) 1 disk 22.50<br>FO3) 1 disk 22.50<br>FO3) 1 disk 21.50<br>004) 1 disk 21.50<br>005) 1 disk 21.50<br>005) 1 disk 21.50<br>017) 1 disk 21.50<br>017) 1 disk 21.50<br>028) 1 disk 21.50<br>028) 1 disk 21.50<br>030) 2 disk 22.25<br>033) 2 disk 22.25<br>033) 2 disk 21.50<br>002) 1 disk 21.50<br>002) 1 disk 21.50<br>003) 1 disk 21.50<br>003) 2 disk 22.25<br>014) 4 disk 22.25<br>014) 4 disk 22.55<br>014) 2 disk 22.55<br>014) 4 disk 23.59<br>016) 2 disk 22.59<br>PHO backup utility.<br>software. This is<br>ket 25.99<br>214.99<br>14.499<br>239.99<br>28.99<br>28.99<br>28.99<br>24.99<br>0<br>0<br>0<br>0<br>0<br>0<br>0<br>0<br>0<br>0<br>0<br>0<br>0                                                                                                    |
| First Fonts Disk 1 (PDA)<br>First Fonts Disk 2 (PDA)<br>First Fonts Disk 3 (PDA)<br>First Fonts Disk 4 (PDA)<br>D-Copy V3 (PDA)<br>Edword Pro V4 (PDA)<br>Relokick 1.3 (PDA)<br>Magic Workbench Utils (PDA)<br>Magic Workbench Utils (PDA)<br>PC Task Emulator (PDA)<br>Spectrum Games Disk (PDA)<br>PC Task Emulator version 1.7 (PDA)<br>Spectrum Games Disk (PDA)<br>Potracker 3 (PDA)<br>Protracker 3 (PDA)<br>Respex Hypnosis (PDA)<br>Protracker 3 (PDA)<br>Clipart 10 pack (PDA)<br>Clipart 10 pack (PDA)<br>CD ROM drivers (Ami) (PDA)<br>CD ROM Bonus Utils (PDA)<br>CD ROM Bonus Utils (PDA)<br>CD ROM Bonus Utils (PDA)<br>CD ROM Bonus Utils (PDA)<br>CD ROM Bonus Utils (PDA)<br>CD ROM Bonus Utils (PDA)<br>CD ROM Bonus Utils (PDA)<br>CD ROM Bonus Utils (PDA)<br>CD ROM Bonus Utils (PDA)<br>CD ROM Bonus Utils (PDA)<br>CD ROM drivers (Ami) (PDA)<br>CD ROM Bonus Utils (PDA)<br>CD ROM Bonus Utils (PDA)<br>Motorola (NAB)<br>CD ROM BONUS (PDA)<br>CD ROM BONUS (PDA)<br>CD ROM BONUS (PDA)<br>CD ROM BONUS (PDA)<br>CD ROM BONUS (PDA)<br>CD ROM BONUS (PDA)<br>CD ROM BONUS (PDA)<br>CD ROM BONUS (PDA)<br>CD ROM BONUS (PDA)<br>CD ROM BONUS (PDA)<br>CD ROM BONUS (PDA)<br>CD ROM BONUS (PDA)<br>CD ROM BONUS (PDA)<br>CD R                                                                                                    | les available)<br>FO1) 1 disk 250<br>FO2) 1 disk 250<br>FO3) 1 disk 250<br>FO3) 1 disk 250<br>FO3) 1 disk 250<br>FO3) 1 disk 250<br>FO3) 1 disk 250<br>TO3) 3 disk 250<br>TO3) 3 disk 257<br>TO3) 1 disk 150<br>TO3) 2 disk 225<br>TO3) 2 disk 250<br>TO3) 2 disk 250<br>TO3) 2 disk 250<br>TO3) 1 disk 150<br>TO3) 1 disk 150<br>TO3) 1 disk 150<br>TO3) 1 disk 150<br>TO3) 1 disk 150<br>TO3) 1 disk 150<br>TO3) 1 disk 150<br>TO3) 1 disk 250<br>TO3) 1 disk 250<br>TO3) 1 disk 250<br>TO3) 1 disk 250<br>TO3) 1 disk 250<br>TO3) 1 disk 250<br>TO3) 1 disk 250<br>TO3) 1 disk 250<br>TO3) 1 disk 250<br>TO3) 1 disk 250<br>TO3) 1 disk 250<br>TO3) 2 disk 225<br>TO3) 2 disk 225<br>TO3) 2 disk 250<br>TO3) 2 disk 250<br>TO3) 2 |
| First Fonts Disk 1 (PDA)<br>First Fonts Disk 2 (PDA)<br>First Fonts Disk 3 (PDA)<br>First Fonts Disk 4 (PDA)<br>D-Copy V3 (PDA)<br>Edword Pro V4 (PDA)<br>Relokick 1.3 (PDA)<br>Relokick 1.3 (PDA)<br>Mindwarp AGA Demo<br>Magic Workbench Utils (PDA)<br>Spectrum Emulator version 1.7 (PDA)<br>Spectrum Emulator version 1.7 (PDA)<br>Spectrum Games Disk (PDA)<br>Andys Workbench 3 Utils (PDA)<br>Andys Workbench 3 Utils (PDA)<br>Andys Workbench 3 Utils (PDA)<br>Andys Workbench 3 Utils (PDA)<br>CLI/SHELL Help (PDA)<br>Potracker 3 (PDA)<br>RespexHypnosis (PDA)<br>Clipart Disk 6 (PDA)<br>Clipart Disk 6 (PDA)<br>CD ROM drivers (Ami) (PDA)<br>CD ROM drivers (Ami) (PDA)<br>CD ROM drivers (Ami) (PDA)<br>CD ROM drivers (Ami) (PDA)<br>CD ROM drivers (Ami) (PDA)<br>CD ROM drivers (Ami) (PDA)<br>CD ROM drivers AGA) (PDA)<br>CD ROM drivers AGA) (PDA)<br>CD ROM drivers (Ami) (PDA)<br>CD ROM drivers (Ami) (PDA)<br>CD ROM drivers (Ami) (PDA)<br>CD ROM drivers (Ami) (PDA)<br>CD ROM drivers AGA) (PDA)<br>CD ROM drivers (Ami) (PDA)<br>CD ROM drivers (Ami) (PDA)<br>Arit Department Pro 2.5<br>Art Department Pro 2.5<br>Art Department Pro                                                                                                    | les available)<br>FO1) 1 disk 22.50<br>FO2) 1 disk 22.50<br>FO3) 1 disk 22.50<br>FO3) 1 disk 22.50<br>FO5) 1 disk 21.50<br>004) 1 disk 21.50<br>005) 1 disk 21.50<br>013) 3 disk 22.75<br>011) 1 disk 21.50<br>017) 1 disk 21.50<br>021) 1 disk 21.50<br>022) 1 disk 21.50<br>023) 2 disk 22.25<br>033) 2 disk 22.25<br>033) 2 disk 21.50<br>002) 1 disk 21.50<br>002) 1 disk 21.50<br>003) 1 disk 21.50<br>003) 1 disk 22.25<br>004) 2 disk 22.25<br>009) 3 disk 22.25<br>009) 3 disk 22.75<br>014) 4 disk 21.50<br>012) 2 disk 22.55<br>034) 2 disk 22.55<br>034) 2 disk 22.55<br>035) 1 disk 22.55<br>036) 1 disk 22.55<br>037) 1 disk 21.50<br>037) 1 disk 21.50<br>039 2 disk 22.55<br>039 2 disk 22.55<br>039 2 disk 22.55<br>039 2 disk 22.55<br>039 2 disk 22.55<br>039 2 disk 22.55<br>039 2 disk 22.55<br>039 2 disk 22.55<br>039 2 disk 22.55<br>039 2 disk 22.55<br>039 2 disk 22.55<br>039 2 disk 22.55<br>039 2 disk 22.55<br>039 2 disk 22.55<br>039 2 disk                         |
| First Fonts Disk 1 (PDA)<br>First Fonts Disk 2 (PDA)<br>First Fonts Disk 3 (PDA)<br>First Fonts Disk 4 (PDA)<br>D-Copy V3 (PDA)<br>Edword Pro V4 (PDA)<br>Relokick 1.3 (PDA)<br>Magic Workbench Utils (PDA)<br>PC Task Emulator (PDA)<br>Spectrum Games Disk (PDA)<br>PC Task Emulator (PDA)<br>Spectrum Games Disk (PDA)<br>Potracker 3 (PDA)<br>Protracker 3 (PDA)<br>Protracker 3 (PDA)<br>Protracker 3 (PDA)<br>Protracker 3 (PDA)<br>Clipart 10 pack (PDA)<br>Clipart 10 pack (PDA)<br>CD ROM drivers (Ami) (PDA)<br>CD ROM Bonus Utils (PDA)<br>CD ROM Bonus Utils (PDA)<br>CD ROM CON BONUS (CDA)<br>CD ROM CON BONUS (CDA)<br>CD ROM CON BONUS (CDA)<br>CD ROM CON BONUS (CDA)<br>CD ROM CON BONUS (CDA)<br>CD ROM CON BONUS (CDA)<br>CON CON CD CD CD CD CD CD CD CD CD CD CD CD CD                                                                                                    | les available)<br>FO1) 1 disk 250<br>FO2) 1 disk 250<br>FO3) 1 disk 250<br>FO3) 1 disk 250<br>FO3) 1 disk 250<br>FO5) 1 disk 250<br>FO5) 1 disk 250<br>OO5) 1 disk 250<br>OT1) 1 disk 250<br>OT5) 1 disk 250<br>OT5) 1 |
| First Fonts Disk 1 (PDA)<br>First Fonts Disk 2 (PDA)<br>First Fonts Disk 3 (PDA)<br>First Fonts Disk 4 (PDA)<br>D-Copy V3 (PDA)<br>Edword Pro V4 (PDA)<br>Relokick 1.3 (PDA)<br>Magic Workbench Utils (PDA)<br>PC Task Emulator (PDA)<br>Spectrum Games Disk (PDA)<br>PC Task Emulator (PDA)<br>Spectrum Games Disk (PDA)<br>PC Task Emulator (PDA)<br>Spectrum Games Disk (PDA)<br>Post PC Task Emulator (PDA)<br>Spectrum Games Disk (PDA)<br>Post PC Task Emulator (PDA)<br>Spectrum Games Disk (PDA)<br>Protracker 3 (PDA)<br>Protracker 3 (PDA)<br>Protracker 3 (PDA)<br>Protracker 3 (PDA)<br>Protracker 3 (PDA)<br>Protracker 3 (PDA)<br>Protracker 3 (PDA)<br>Protracker 3 (PDA)<br>Renchmark Tests (PDA)<br>Clipart 10 pack (PDA)<br>CD ROM Bonus Utils (PDA)<br>CD ROM Bonus Utils (PDA)<br>CD ROM CON BONUS (PDA)<br>CD ROM CON BONUS (PDA)<br>CD ROM CON BONUS (PDA)<br>CD ROM CON BONUS (PDA)<br>CD ROM CON BONUS (PDA)<br>CD ROM CON BONUS (PDA)<br>CD ROM CON BONUS (PDA)<br>CD ROM CON BONUS (PDA)<br>CD ROM CON BONUS (PDA)<br>CD ROM CON BONUS (PDA)<br>CD ROM CON BONUS (PDA)<br>CD ROM CON CON CON CON CON CON CON CON CON CON                                                                                                    | les available)<br>FO1) 1 disk 250<br>FO2) 1 disk 250<br>FO3) 1 disk 250<br>FO3) 1 disk 250<br>FO3) 1 disk 250<br>FO3) 1 disk 250<br>FO3) 1 disk 150<br>OO5) 1 disk 2575<br>O11) 1 disk 21.50<br>O15) 1 disk 21.50<br>O28) 1 disk 21.50<br>O28) 1 disk 21.50<br>O29) 1 disk 21.50<br>O21) 1 disk 21.50<br>O21) 1 disk 21.50<br>O21) 1 disk 21.50<br>O21) 1 disk 21.50<br>O21) 1 disk 21.50<br>O21) 1 disk 21.50<br>O31) 1 disk 21.50<br>O31) 1 disk 21.50<br>O40) 1 disk 21.50<br>C02) 1 disk 21.50<br>C03) 1 disk 21.50<br>C03) 1 disk 21.50<br>C03) 1 disk 21.50<br>C03) 1 disk 21.50<br>O33) 1 disk 21.50<br>O43) 1 disk 21.50<br>C03) 1 disk 21.50<br>O51) 1 disk 21.50<br>C03) 2 disk 22.25<br>O93) 3 disk 22.75<br>O14) 4 disk 22.55<br>O16) 2 disk 22.25<br>O16) 2 disk 22.25<br>O16) 2 disk 22.25<br>O16) 2 disk 22.50<br>C12) 2 disk 22.25<br>C13) 2 disk 22.50<br>C12) 2 disk 22.50<br>C12) 2 disk                         |
| First Fonts Disk 1 (PDA)<br>First Fonts Disk 2 (PDA)<br>First Fonts Disk 3 (PDA)<br>First Fonts Disk 3 (PDA)<br>First Fonts Disk 4 (PDA)<br>D-Copy V3 (PDA)<br>Edword Pro V4 (PDA)<br>Relokick 1.3 (PDA)<br>Magic Workbench Utils (PDA)<br>PC Task Emulator (PDA)<br>Spectrum Games Disk (PDA)<br>PC Task Emulator (PDA)<br>Spectrum Games Disk (PDA)<br>Andys Workbench Utils (PDA)<br>Potracker 3 (PDA)<br>Protracker 3 (PDA)<br>Protracker 3 (PDA)<br>Protracker 3 (PDA)<br>Tetrus AGA (PDA)<br>Clipart 10 pack (PDA)<br>CD ROM drivers (Ami) (PDA)<br>CD ROM drivers (Ami) (PDA)<br>(PDA)<br>CD ROM drivers (Ami) (PDA)<br>CD ROM drivers (Ami) (PDA)<br>(PDA)<br>CD ROM drivers (Ami) (PDA)<br>(PDA)<br>CD ROM drivers (Ami) (PDA)<br>(PDA)<br>CD ROM drivers (Ami) (PDA)<br>(PDA)<br>CD ROM drivers (Ami) (PDA)<br>(PDA)<br>(PD                                                                                                    | les available)<br>FO1) 1 disk 22.50<br>FO2) 1 disk 22.50<br>FO3) 1 disk 22.50<br>FO3) 1 disk 22.50<br>FO5) 1 disk 21.50<br>O04) 1 disk 21.50<br>O05) 1 disk 21.50<br>O15) 1 disk 21.50<br>O17) 1 disk 21.50<br>O17) 1 disk 21.50<br>O22) 1 disk 21.50<br>O22) 1 disk 21.50<br>O23) 2 disk 22.25<br>O33) 2 disk 22.25<br>O33) 2 disk 21.50<br>O02) 1 disk 21.50<br>O02) 1 disk 21.50<br>O02) 1 disk 21.50<br>O03) 1 disk 21.50<br>O23) 1 disk 21.50<br>O23) 1 disk 21.50<br>O21) 1 disk 21.50<br>O21) 1 disk 21.50<br>O21) 1 disk 21.50<br>O21) 1 disk 21.50<br>O21) 1 disk 21.50<br>O21) 1 disk 21.50<br>O21) 1 disk 21.50<br>O21) 1 disk 21.50<br>O35) 1 disk 21.50<br>O21) 1 disk 21.50<br>O35) 1 disk 22.55<br>O34) 2 disk 22.25<br>O34) 2 disk 22.55<br>O34) 2 disk 22.5                          |

| Penpal 1.4                                   | £29.99        |
|----------------------------------------------|---------------|
| Best selling feature packed word publisher v | with database |
| Pagestream 3 U.K. version                    | £249.99       |
| Pagesetter3                                  | £42.99        |
| Protext 4.3 W/P                              | £39.99        |
| Wordworth 2 AGA in: PrintMgr Special low     | price/E34.99  |
| Wordworth 3                                  | £79.99        |

as no one told Acid Software that good original software doesn't get targetted at the CD32? Only a few months ago it

### INTRODUCTION

at the CD32? Only a few months ago it **and the Provide State of State of St** 

No bogus storyline here: The only background you need to know is that it's a car race with no rules, a futuristic challenge where even winning fistfulls of cash takes second place to destroying opponents. Forget good, clean fun – play dirty !

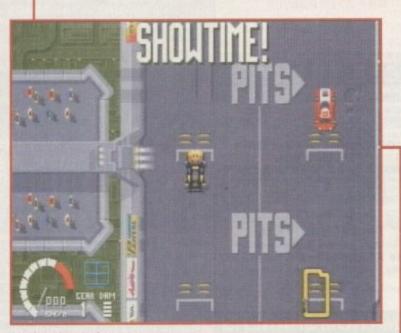

It's showtime as the racers burn off the starting grid

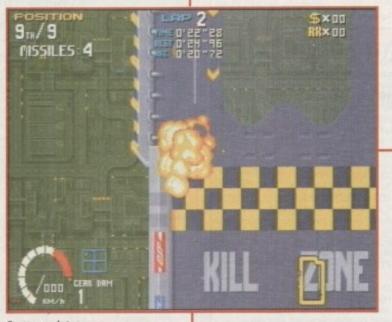

Sooner or later your car will look like this

### FLASHBACK

This type of racing game has a long history, with Acid's Skidmarks being another fine example of how well it can work. This nifty mover received high acclaim when it reached our office last year.

The general consensus is that Skidmarks looked better, thanks to its isometric view, as opposed to Roadkill's flat 2D approach. But on the other hand, you couldn't kill anything in Skidmarks.

All those missiles and power-ups take Roadkill down a new avenue and make for a different brand of arcade fun. Somehow your priorities change and you find yourself more concerned about wiping the opposition out than you are about winning.

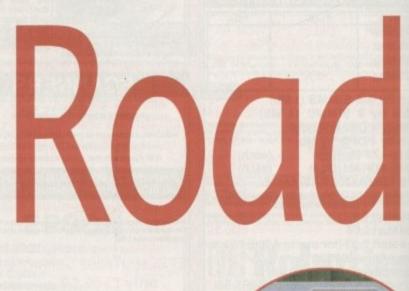

### GRAPHICS

It's true that flash introductory sequences are no reflection on the quality of a game itself, but the animation that opens this game is so stunning it can't pass without mention.

Ravishing ray-traced graphics are used in a 3D animation, depicting fast racetrack action, carnage and death. It's impressively put together, although some may find its black humour offensive.

With a hard act like that to follow, it's not surprising that the game itself is visually more humble. We're basically given a 2D view of the track, so anyone hoping for a virtual racing game for the CD32 is going to be disappointed.

That said, it's not a bad looking game by any standards. The cars all look different and the racetrack scrolls by at a fast, smooth pace with transparent sections revealing a metropolis below the course. After a few goes you begin to notice little details that are simple but effective. As cars collide off each other into walls, chunks of track become progressively more damaged.

Watch heat-seeking missiles snake around the screen as they lock on target, then see the victim car burst into flames and pile into concrete. The frantic pace makes simple touches like this exciting

Given the violent nature of the game, this visual approach is arguably for the best. With its old-fashioned arcade style, all that destruction is in the same fun vein you'd expect from a cartoon.

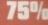

Just one

of the sleek turbocharged

beasts available

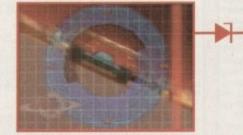

Locked on target: a missile seeks its prey in the introduction

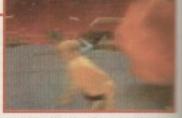

It's a bit sick, but the animation get you in the right mood for the game

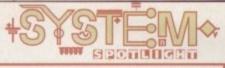

Fancy a racing game so violent it makes Mad Max look like a considerate driver? **Gareth Lofthouse discovers the meaning** of the words 'Crash and Burn'

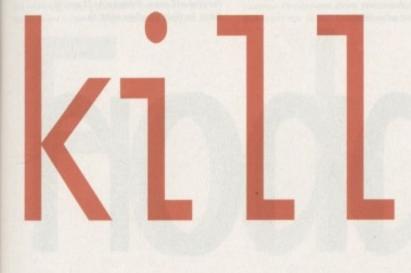

### STUND

The most important sound in the game is the sampled speech. A Freddy Kreuger sound-a-like eggs you on throughout the race, urging you to "destroy" an opponent or "take his life."

You can seriously increase your

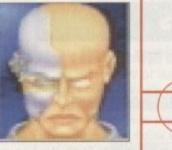

earnings in the game by making enough roadkills, and sound effects blare triumphantly when you destroy enough to get the jackpot.

Otherwise, it's the usual racer stuff. You know, revved engines, gear changes, skids and bumps - plus rocket launches, tracking missiles and lethal explosions at every turning.

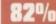

### GAMEPLAY

The idea behind this game and the way it has been presented is not particularly original. That's why it's such a surprise to find yourself getting increasingly hooked to the point where you realise Roadkill is an addiction.

The primitive thrills of speed or violence have always been popular in the action game genre, and a title that combines the two will always have some promise.

Controlling the car is simple as far as using the control pad is concerned, with nothing more than left, slam your way to victory right, acceleration and fire to cope with. Mastering the

timing for corners, however, takes considerable practice to perfect. From the start of the race when Freddy shouts "Showtime!' the proceedings are a lot more aggressive than in the standard racer. There you are moving through the field in a sportsman-like manner, and suddenly everyone's trying to slam you into the spikes of the kill-zone.

Players soon get into the spirit of things, however, and whether they like it or not they set off round the track careering like ping-pong balls between enemy cars.

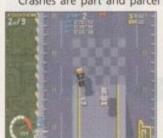

Crashes are part and parcel of this game. If you come off the road in some races even once you'll be hard pushed to qualify, but here, everybody's in the same boat. Use your weaponry and drive well and you can move from last to first in the space of one lap.

> There's lots of features and power-ups to collect as the game develops, the best of which are the rockets and missiles. These can put opponents out of action for a while, but their use must be well timed to gain jackpots and super jackpots.

Hit the ramp but take care not to lose control or you'll spin into the spikes

Unfortunately, your rivals have the nasty habit of returning the favour, so you'll find your armour gauge going down as you crash and scrape along. On longer courses you'll have to nip into the pits for repairs, which in practice turns out to be a

task made unnecessarily tricky.

Other items to aim for include speed-ups, temporary traction improvements and deflector shields, which provide protection against incoming missiles. Bonuses and money can also be picked up.

The way the courses are designed is instrumental in creating a lot of the chaos. Later tracks have alternative routes, where time considerations are traded off against the amount of power-ups you can find. Sometimes the road is so tortuous it's almost impossible to anticipate where you're going until the dangers become fixed in your memory.

If you think you can handle that without too much difficulty, you also have to cope with roadside cannons, ramps, minefields and skidtraps. Shortcuts allow you to race for record lap times but they are even tougher to negotiate.

The game has three skill levels (you'll be glad of the easy option at first) and a choice of automatic or manual gears, though the latter is not very satisfying in use.

It's a tough and occasionally frustrating game, so it's as well that Acid Software has not forgotten to include a password saver, a problem which marred Guardian. As it is, a lot of varied action and the need for the odd tactical decision make Roadkill an adrenaline burner.

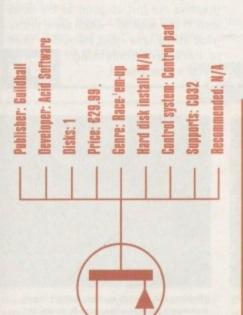

### OPINION

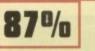

Acid might deserve some criticism for not coming up with the original concepts that make a classic game. On the other hand, its recent games have had a healthy lack of pretention and they fulfill they're modest aims very successfully.

A sore thumb and a foul temper were sure signs that the game had me gripped. It may not look that much, but it has all the elements that a thoroughbred arcade game should have.

The odd tweaking here and there would have been nice. Earning all that cash is fine, but it would be better if you had something to do with it - like the option to buy better cars for example. And of course, a two-player option would make it outstanding.

This is just me finding fault, however, because the developer deserves full credit for balancing so many appealing features in one game. Our jaded reviewers just keep sneaking back for one more go.

The developer has done the CD32 proud with a game that sets the Acid test for arcade action in 1995. Roadkill is yet another triumph for a software house that can take a simple idea and make it shine.

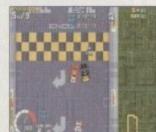

### INTRODUCTION

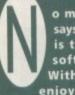

o matter what anyone says, Sensible Software is the biggest Amiga software developer. With such stable and enjoyable titles as

Sensible Soccer, Wizkid, Mega-Lo-Mania and Cannon Fodder, the boys have raked in the awards and, more importantly, the sales from the software endeavours.

This year, Sensible has been working on the sequels to two of its biggest ever products. Sensible World of Soccer, the follow-up to the world's most popular football game will appear within the next month, but first out of the Sensible starting blocks is Cannon Fodder 2.

The original game sold by the bucket load and gamers were impressed with its simplicity and the fact that it was packed full of more action than an early Arnold Schwarzenegger movie. Cannon Fodder, at the time of its release, received a lot of bad press from the tabloid newspapers who branded the game 'shameful' and warned readers not to buy it.

The inclusion of a picture of a poppy and the strap-line "War has never been so much fun" were the reasons why the tabloids and British Legion Chiefs got so angry, and they tried to get Cannon Fodder banned. Even though it wasn't done on purpose, it was insensitive, so Sensible took out the poppy and displayed a message within the game disassociating Cannon Fodder from the British Legion.

However, all this palaver turned into what was perhaps the best advertising campaign that publishers Virgin could have ever hoped for, and Amiga gamers couldn't get their hands on the product quickly enough.

Forget about the publicity before the release of Cannon Fodder though and you'll find a game that was packed full of top-notch graphics, sound, playability and addiction and that's the reason why Sensible's shoot-'em-up achieved as much success as it did. Sensible Software, after much

Sensible Software, after much public demand, decided to do a sequel and it has arrived. Will Cannon Fodder 2 shoot its way to glory once more or is Sensible's second effort lacking some fire-power? For answers to these questions all you need to do is read on...

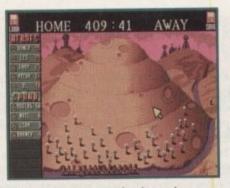

The recruitment screen has been given a new coat of paint and the gravestones have been replaced by skulls on sticks

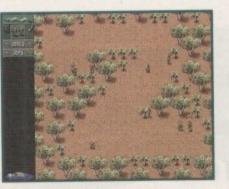

The first level is easy. You must destroy all the Arabs with your trusty squad of soldiers

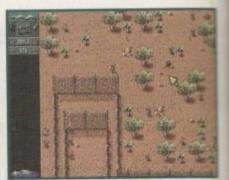

With no visible signs of entry into the fenced-off area, it looks as if you'll have to find another way in.

GRAPHICS

On first glance, Cannon Fodder 2 looks virtually identical to the original game, especially when you're playing through the first couple of missions.

Another couple of missions later, you stumble upon a switch and unknowingly summon a bunch of aliens to Earth. You get to board their ship and this is when the graphics start to change, but not necessarily for the better.

The alien levels aren't the most original things you've ever seen and whoever chose the colour schemes should be put away in jail by the Department of Bad Taste.

On other levels you take a trip to medieval world which features Knights of the round table and spectacular castles, plus you get to visit Chicago where you roam the mobster riddled streets. To be perfectly honest, although each level has its own theme the graphics aren't particularly amazing. Maybe I was just expecting too much, but I didn't get the feeling that I was playing a brand new game. As far as I can

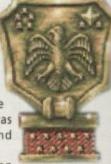

see, Cannon Fodder 2 doesn't contain any graphics that you haven't seen before in the original game. The animations, including the 'pained death,' are still in there, but nothing new has been added which is a real shame as I'm sure fans of the original would've loved to have seen a few more additions, no matter how small.

Overall, you'd have to say that the graphics are just as good as the ones seen in the original – which were pretty good at the time – but I would've liked to have seen something new this time around.

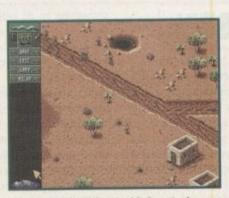

The Medieval level features

Knights who, for some historically

inaccurate reason, are armed to the teeth with rocket-launchers

You start off this level with four Arabs running straight towards you and you've got to be quick on the mouse button to survive the attack

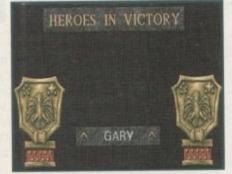

As you can see, the 'Heroes in Victory' screen isn't any different to the one seen in the original Cannon Fodder

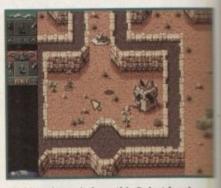

Flicking the switch on this Beirut level summons an alien spacecraft down to Earth. Why this happens isn't made clear

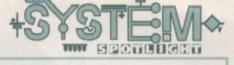

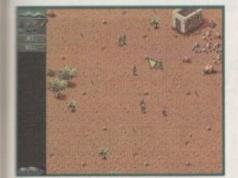

The desert levels are full of Arabs, all intent on making sure you don't make it to the mext level - rapid-fire shooting should help

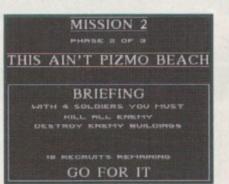

The humorous titles seen in the original Cannon Fodder are back. Not all are funny, but most are taken from obscure song titles

-OQQEr

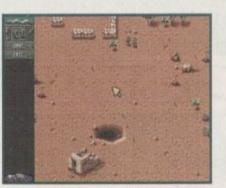

While you're wandering around the various levels, keep an eye out for partially-hidden mines. One false step and ... boom!

Cannon Fodder 2 should've been one of the Amiga games of the year, but there are a few problems that keep it away

OPINION

from the charging pack. For starters it should never have been a sequel - the actual game is a lot more like a data-disk than a follow-up to Cannon Fodder. There are far too many similarities and not enough differences

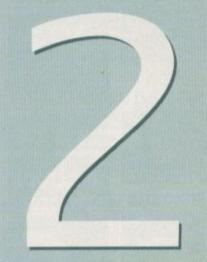

to make this sequel a classic.

The biggest problem of all is the difficulty level. It's set way too high. Now maybe it's just me, but I like a game to get progressively harder rather than getting virtually impossible after just four missions, which is exactly what happens in Cannon Fodder 2.

Gamers out there might be doubting my gaming talents at this moment in time, but everyone who has had the pleasure of playing Sensible's shoot-'emup sequel in the Amiga Computing office has suffered exactly the same problem.

The game will last you a hell of a long time, but I'm sure you'll be thrashing your mouse to bits before you even get to mission five, and you have to consider that there are 24 missions in all.

Another slight problem is that you have to guess what is going on in the game because there is no plot explanation while you play along. One minute you're in Beirut, then you're in space and then you're back to Earth, but back in Medieval times. It's all very confusing!

There will a lot of Cannon Fodder fans who will no doubt buy the sequel no matter what I say, but for the rest of us gamers I would be very wary of Sensible's latest effort. It's not so much a sequel, but more of a director's cut. It's good, but it's nowhere near as good as everyone else is saying.

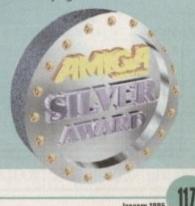

January 1995

### SOUND

in

n

a

re

n

re

to

0

ie

h

The first Cannon Fodder featured the now classic 'War has never been so much fun' tune and not to be outdone, the sequel features yet another composition of musical excellence.

Very much in the same vein as the first piece, with plenty of strong vocals, the song has now got a dance edge to it. It's a good piece of music, but as soon as you've heard it once you'll skip past it with a click of the mouse-button the next time you load up the game.

Actual in-game music and sound effects are identical to the sounds heard in the original Cannon Fodder. This, I suppose, is a bit of a shame, but the only sounds you're interested in hearing are gun-shots, explosions and the screams of pain as your enemies die a horrible painful death.

Yet again, there is nothing that new on the sound front, but what's in the game is adequate enough to satisfy most gamers.

72%

The return of the shoot-'em-up game that the Amiga world has been eagerly waiting for. Jonathan Maddock loads up his gun and blasts

### his way through Sensible's sequel.

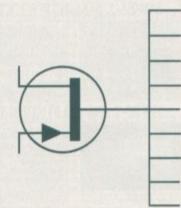

**Publisher: EVirgin Developer: Sensible Software** Disks: 3 Price: £26.99 Genre: Shoot-'em-up Hard disk install: No **Control: Mouse** Supports: A500/A600,A1200/A4000 Recommended: 6800

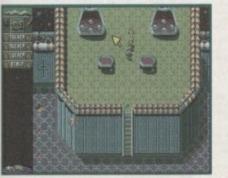

The alien level is the toughest Cannon Fodder mission I've ever played, three days of playing just to defeat the first phase

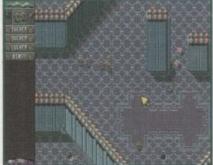

The grenades are all-important on this level and they're protected by a couple of rocketwielding green men from outer space

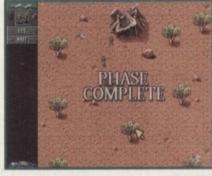

The remaining squad members who haven't been blown up jump for joy as they complete yet another tough phase

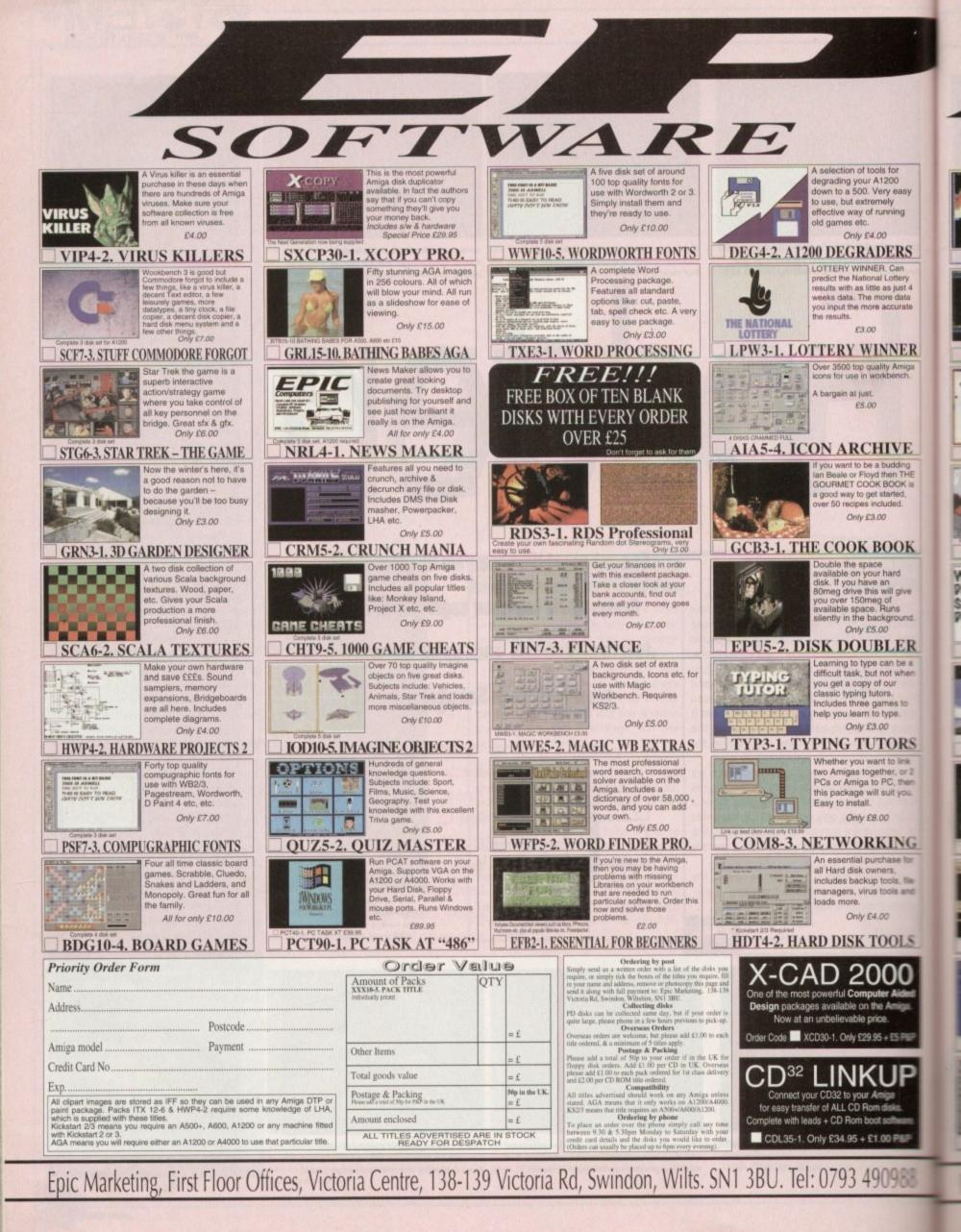

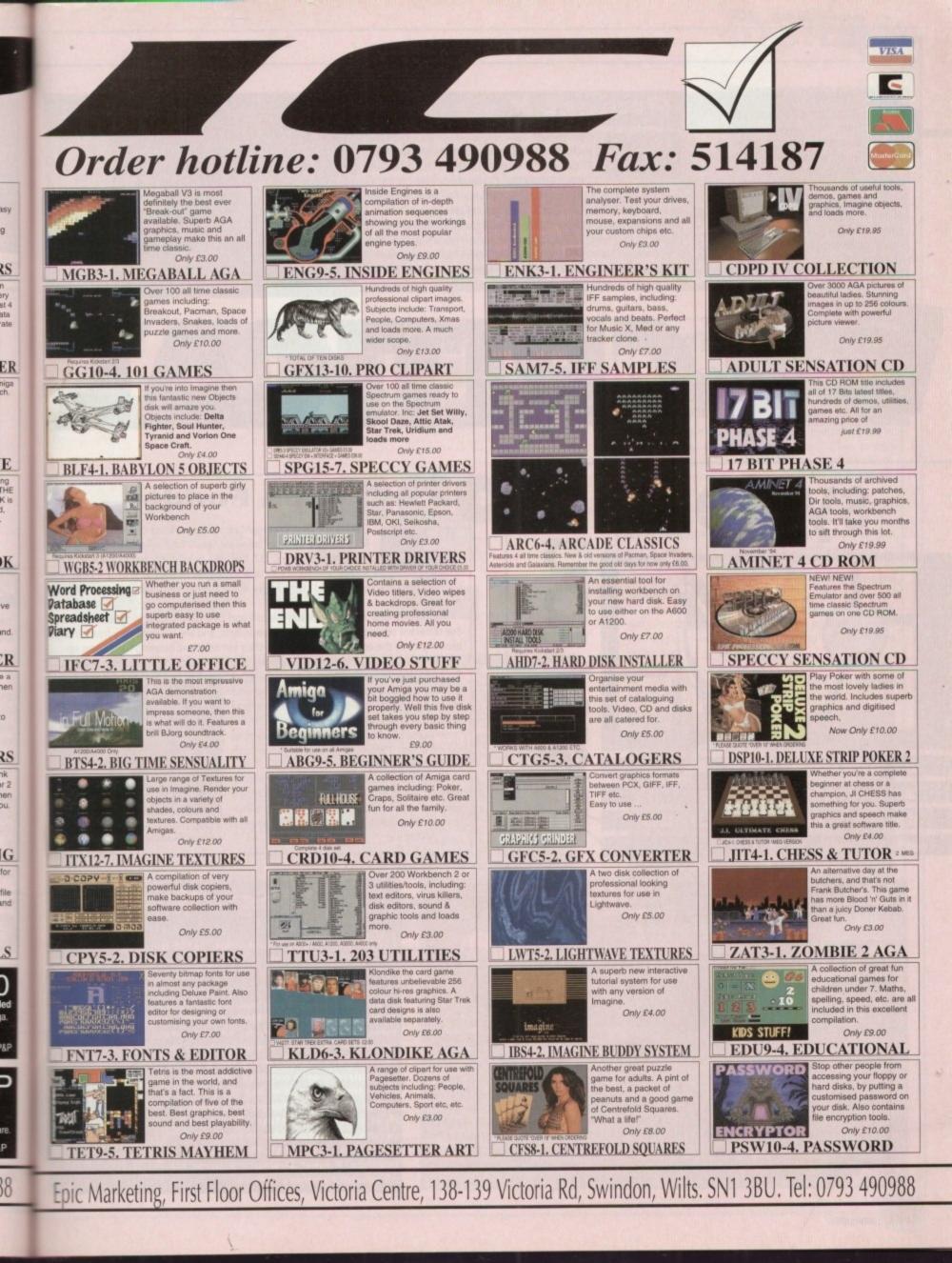

he CD32 has been in our shops for quite a while now, but with all the uncertainty in the industry it perhaps hasn't sold as well as it should. But

now Amitek has come up with a bit of a brain wave - sell the CD32 bundled together with seven games and attach a ridiculously cheap price tag to it. We take a look at whether it really is sale of the century.

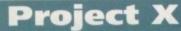

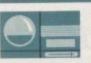

One weird planetary-themed game in the pack is Project X, an arcade-style blaster . Deadly mutated insects have been unleashed on the planet Ryxx and it's your

job to wipe them out. You must fly through five massive levels blasting everything in sight with a variety of weapons, from plasmas to lasers. The end-of-level guardians provide a tough challenge and bonus stages add variety.

A chunky blast-'em-up with smooth scrolling, tons of sound effects and slick graphics that has gone down well with fans of the genre.

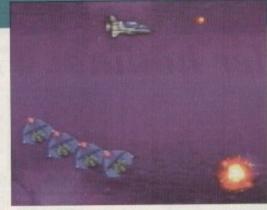

Arcade shoot-'en up, Project # is an addictive blaster

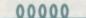

system

### **Cannon Fodder**

One of the best strategy/shoot-'em-up games of all time, Cannon Fodder from Sensible Software was a best seller across many formats. Now on the CD32, the idea behind it is to head a bunch of rookie soldiers across various terrain to kill the enemy - okay, so it's not politically correct but I don't know many people who have played this and

not liked it! You get 15 new rookies for each mission and over 23 missions in total. There are five different settings over which to test your skills, and the missions vary from simply

blowing away the enemy to getting in to their territory and blowing their bases up. All this is accompanied by great cartoony graphics, satisfying blast noises and yelps

from the enemy as you shoot them into oblivion. Mind you, it's not all heartless blood and gore (though the cartoony graphics remind you it is just a game after all) because there are some quite heart wrenching moments, such as having to put a bullet in an injured comrade to put him out of his misery.

Sensible Software really did break the mould when it made this one. It's a highly original, addictive and very playable title and an excellent addition to this pack as it will appeal to Highly original gameplay has made nearly everyone.

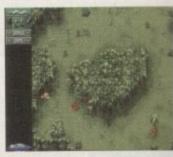

Cannon Fodder a classic

Diggers

enthusiasts well into the New Year

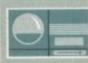

Lemming-esque platformer, Diggers is a nice addition to the pack as it's a real brain taxer. Set on the Planet

Zarg, you have one month to dig up as much treasure as possible. You choose from four digger races to help you on your quest and over a total of 33 levels, you will have to direct your little men to dig for the treasure you're after.

Searching for a bargain? Tina Hackett thinks she's

found a purchase that will keep even the most thrifty

of you happy and will lighten up the eyes of all CD32

Each race of diggers have their own strengths and weaknesses and you compete against another race in order to win. You can eliminate your opponents by either killing them or by raising cash by selling the jewels you find.

Control is by an icon system which allows your team to run, teleport and dig but you can

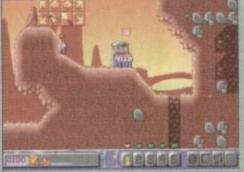

Get using your brain in Millennium's unusual puzzler, Diggers

also save up the cash to buy tools to help your mining such as tunnelers and telepoles.

Diggers is one of those engrossing games and with loads of levels it promises to last ages. Being a CD specific game, you also get the full 256 colour graphics and CD quality music and sound effects.

### Liberation

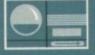

Futuristic 3D adventuring is the order of the day in Liberation. Set in the 29th Century you play the part of Trill, the all-round good gu with the mission of saving the universe from

the secret police. On your mission you will take control of your four droid and will come across all kinds of weird alien crea-

tures and other inhabitants who you must interrogate to gain enough evidence to expose the corruption to the Emperor. Digitised speech provides authentic-

ity to the game and makes the interaction with other characters a great deal more interesting. The first person perspective adds to the action and works well with the futuristic graphics. A great atmospheric game for all adventure-hungry gamers.

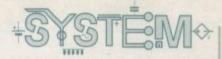

### Oscar

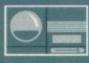

X

### Although not the definitive CD32 platformer, Oscar is definitely a title of exceptional quality. The game's theme is movies and as you can prob-

theme is movies and as you can probably guess from the name, it involves Oscars which you must locate around the levels to score points. You play a cute little critter who must travel

through the seven gorgeous levels taken from different film genres such as prehistoric, wild west and horror. Each one is beautifully themed with appropriate graphics and baddies so for example, in the war level you get chased by soldiers or in the horror films you'll have to look out for raging monsters.

Special powers such as springy shoes, wings and shields can be collected and with tonnes of baddies to kill, levels to jump and Oscars to find, you're in for a real fun-packed game.

Although the gameplay and sound is your usual platform style, the superb graphics and spectacular effects, such as the reflections in water, and the way the levels are created around films really do make this title rather unusual and a joy to play.

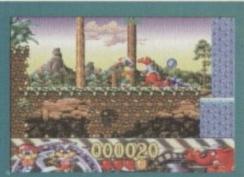

Themed levels make Osca a highly enjoyable game

ZONE CD32

### **Ultimate Body Blows**

The Body Blows 256 colour games met with extra optio a great deal of A mass

when they appeared on the Amiga. Then it appeared on the CD32 to the cheers of CD32 owners everywhere.

enthusiasm

And this time it goes one better, containing characters from both Body Blows and Body Blows Galactic. The sound is improved, the 256 colour capability exploited, and extra options included.

A massive 22 characters are included, all with individual skills and personalities. The option to play as a tag team is available, with 11 characters on each side fighting against each other.

A storming sound track, detailed backdrops and smooth scrolling make this the beat-'em-up to really kick other contenders in to touch.

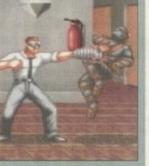

Ultimate Body Blows has tons of characters, all with their own range of moves

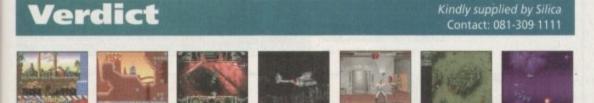

It will be one happy kid (or adult, for that matter!) who opens this on Christmas morning. This whole pack bought separately would cost around £463 but in this pack the whole caboodle costs only £239, which even to those who aren't all that hot at maths will realise is one heck of a bargain. Yes, I know I stand the risk of sounding like a Danny Baker voice-over advert here, but this really is an excellent buy.

The games included are wide ranging to cater for all tastes and all of them have their particular merits. Microcosm shows the capabilities of the machine in its stunning intro, Cannon Fodder – one of the most original games ever – packs in tons of gameplay, Ultimate Body Blows and Oscar are both prime examples of their genres, Project X provides the more traditional gameplay, Liberation shows that the CD32 can do just as good 3D perspective games as other machines and Diggers – a puzzler that stretches the old brain!

There looks to have been a great deal of thought gone into selecting the games for the pack and the obvious temptation to stick a lot of duff games in has thankfully been avoided. These are all top-selling titles which makes this pack a very worthwhile purchase.

### Microcosm

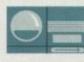

Psygnosis' shoot-'em-up really shows what can be done on the CD32 as regards flashy introductions go. A long intro sequence

using slick raytraced graphics tells the story of the rivalry between two corporations. Live action sequences are combined with computer graphics to create some excellent cinematic effects and the atmosphere created really is incredible.

Briefly, the story is set at the time of some recent experiments into miniaturisation that makes it possible to send one human being inside another, so one of the enemies of these rival corporations decides to inject a mind-controlling virus into his rival. But as you can imagine, he becomes a bit 'suss' and his company decides to inject a craft in to fight the viruses.

So the game takes place inside a human body and you have to fly around the veins and arteries. It is very well done, with the graphics conveying the insides brilliantly!

Gameplay is basically just an average shoot-'em-up, but with this stunning intro it's a great way to show off the CD32, especially to those console cynics!

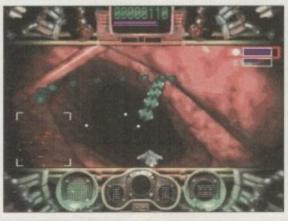

Although rather average gameplay, the intro for Microcosm is superb

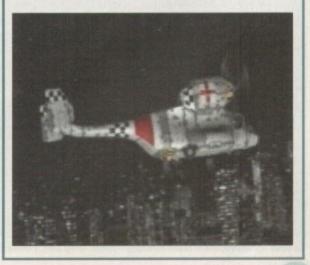

January 1895 121

EA's football sim was met with great enthusiasm when it was released on the consoles and now it's here on the Amiga. But a lot of conversions fall by the wayside and don't seem to have the magic they had when they first hit other formats. Take Kick Off 3, for example. On the console it really was the business but when it hit the

### INTRODUCTION

Amiga it was nothing more than blatantly average. However, the opposite was true with Aladdin – great on the consoles and it worked just as well on the Amiga. So now FIFA is finally here, but will it have what it takes or will it be just another console cash-in?

Score a goal and the score board displays a celebratory animation such as a Mexican wave

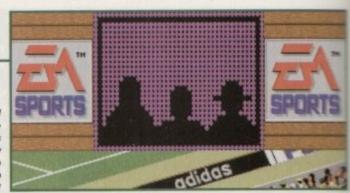

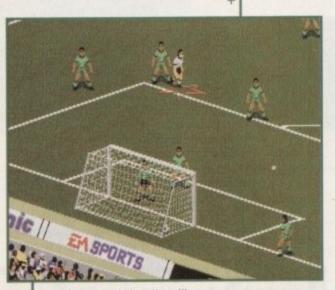

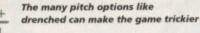

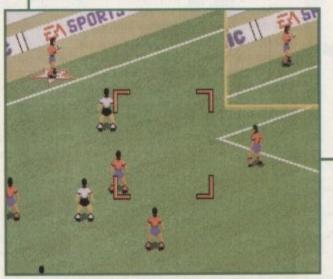

The throw-in system of directing a square is easy to operate

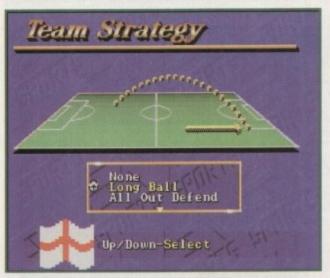

Choose an appropriate team strategy - hmm, long ball, I think!

### FLASHBACK

Yes, I'm going to have to cite Goal! and Sensible Soccer once again in a football flashback. They were the greats of their time and most people have played them, so they're the most obvious examples to use.

So where does FIFA stand? Well, it's graphically more superior with great crowd details, the sprite size shows all the moves well and the sonics create a good match feel. But it's playability that matters and FIFA simply doesn't kick it against these old veterans.

Two-player Goal! was an absolute dream to play and made for a really exciting game, and Sensi Soccer was a new and fresh approach with it's miniature sprites and addictive playability.

FIFA isn't a bad game, it just doesn't have that indefinable quality that makes you want to keep coming back for another game, and it doesn't have the excitement either. On the other hand, it has far more options than others and plays a lot better than the awful USA World Cup game and the mediocre Kick Off 3. FIFA

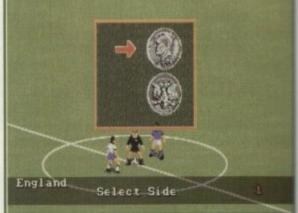

Heads or tails to decides which way you play

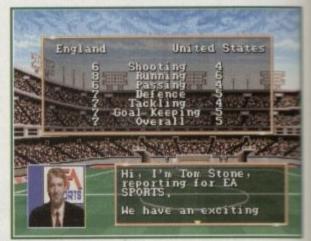

While the commentator babbles on, compare how the teams shape up

### SIMULATION

Well, it seems all the players have come complete with jet-lag from their long conversion from the console, as this is far too slow a simulation. The moves all work nicely though, but it all plays at a snail's pace. For those who really like to be in control of the game, planning each little move precisely, then it's quite enjoyable, but the main appeal of football is its excitement and somehow this fails to come across, especially in two-player mode.

It does have its redeeming qualities though. The way throw-ins and corners are taken is unusual but works well. By moving a box over the area you want to direct the ball in you get accurate results easily. Substitutions can also be made accurately as each player has a different rating for each of the attributes, like their shot power or passing skills.

The different options also make for a more realistic game, with a feature for changing the weather and the pitch type or for choosing the simulation or action option.

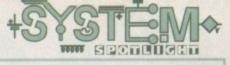

### GRAPHICS

Overall, the presentation of the game has been well thought out with clear and colourful information charts which makes setting options and the like easy.

The actual stadium is very detailed, with the crowd shown quite closely. EA has opted for a large sprite size which works well in showing all the different moves, and the match is viewed from side-on which gives a more realistic angle. However, when the ball

Soccer

Team Formation

crosses the line in to the goal it is difficult to see as it doesn't actually look as if it has gone in making, things rather confusing.

The animations of players add a nice touch. For example, when a player scores he runs down the pitch with a celebratory dance and the scoreboard shows an animation of a Mexican wave or hula girl. However, some of these are just adverts and there's no way to skip them which proves

International

30º/a

irritating.

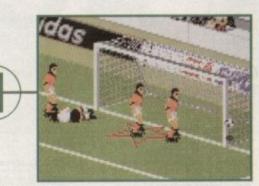

And it's a goal – goalies can either be manual or computer controlled

Tina Hackett plays referee to decide whether EA's latest football sim should get a sending off or whether it's up

there with the Premier League of footy games.

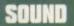

Even some of the best footy sims have been let down by an appalling crowd effect – some sounding more like gurgling drains than anything else! Luckily, FIFA is a pretty reasonable attempt in portraying the excitement of a football match.

There is a good crowd chant and the appropriate roars and boos that run throughout, but unfortunately when a goal is scored there is a big delay between this and the crowd cheering louder – if it gets any louder at all, which it sometimes doesn't!. All in all though, it does work well and gives the authenticity of a match.

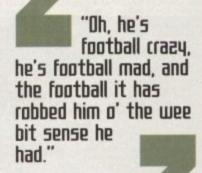

Jimmy McGregor, 'Football Crazy', 1960 song.

AMIGA

BRONZE

AWARD

OPINION 6

68%

Firstly, when you load the game up you notice the vast amount of options and the simplicity with which they can be selected. You have many play modes from league, tournaments and exhibition matches. Goalies can either be manual or computer operated and you can also choose whether you have full, intermediate or no fouls at all.

When it comes down to selecting the style of play there are also plenty of options to select. Team coverage allows you to select the movements of your defence, midfield and attack, and you can choose formations and strategy in a very straightforward way.

Graphics convey the ground well and the animations of the sprites add some nice moments to the game. The pre-match commentary is also a good idea and gives a brief background of the teams and a comparison of their skills.

The vast array of moves you can carry out work well. From back passes, headers and overhead kicks, even novices to the game will be able to achieve a satisfying playing style.

However, it's not all wonderful by any means. The game is painfully slow which makes for an incredibly boring match at times. In fact two-player mode becomes rather tedious too quickly. It's not bad if you fancy a change to Goal! and Sensi, but as it's no way near up to the same standard you will find you become rather bored and irritated by it. Not a patch on its console counterpart I'm afraid!

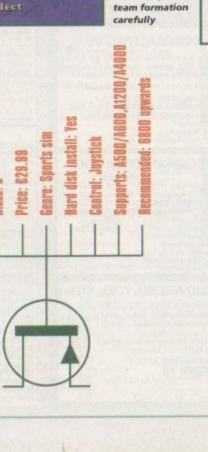

Consider your

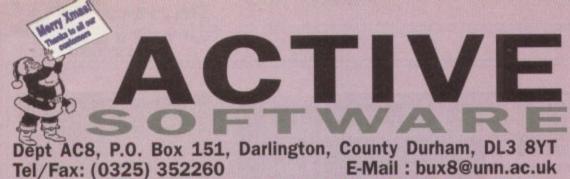

open 9am - 6pm Weekdays and 10am - 5pm Saturdays

### **GREATEST AND VERY LATEST UTILITIES**

U076 WB3 HD INSTALL DISK (WB3) Prep, format and install WB to your Hard Drive. U108 PC <> AMIGA v2.3 A set of tools for Amiga and PC owners. U108 PC -> AMIGA v2.3 A set of tools for Amiga and PC owners. Copy transfer, edit and back-up PC files. U132 C64 EMULATOR v3 [20] The latest version of the C64 emulator. U184 A600 HD INSTALL DISK Iontal a paid fish as the back of the Install a hard disk on your A600. U230 TOOLS DAEMON V2.1 [WB2+] Adds tools to your Workbergh Menu. Adds tools to your Workbench Menu. U239 RE-ORG v3.11 [W82+] Re-organise your disks/hard disk. U251 PC-TABK v2.03 [W2+] A demo of the excellent PC emulator. Load PC programs directly from the emulator. U289 AGA SCREEN BLANKER v1.01 A screen blanker created for AGA machines. U302 VIEWTEK v2.01 [WB2+] Viewtek can show many picture formats including JPEG and the AGA screen modes. U317 ACTION REPLAY PRO [AGA] U317 ACTION REPLAY PRO [AGA] Action Heptay for the Artest codes! grab pictures, load in cheat codes! U318 VIDEOTRACKER DATA [4 Disks] U318 VIDEOTRACKER DATA [4 Disks] U319 SID PRO V2.014 [VIB2+] Loads of data files for use within Videotracker. U319 SID PRO V2.014 [VIB2+] The greatest PD File Manager: Copy, move, delete, rename, uncrunch and crunch files. U326 TEXT PLUS v5.01 [2MB] [VIB2+] Another PD Word Processor. This invals Pro Text. U336 EPOCH MASTER V [VIB2+] Address, telephone manager and to-do organiser. U346 LIBRARIES + DATATYPES Do you ever need a library? Here's a collection! U352 MAGIC WB v1.2P [VIB2+] The lastest version of the 8-colour icon replacer. U346 IDBENCH V1.7 [1.5MB] Run Workbench from RAD. So fast!! U355 STERCOSCOPE V2.4A [WB2+] Stereoscope is a RDS generator. Create the 3D hid-den pictures as seen in stores such as 'Athena'.

U357 CD32>CDROM GAMES Dasr che games on magazine CD devices. CDTV/A570 and other Amiga CD devices. U359 TELETEXT v1.20 (WB2+) U359 TELETEXT v1.20 (WB2+) U359 TELETEXT receiver with your Amiga. U359 TELETER1 View with your Amiga. Create a teletext receiver with your Amiga. Including diagrams for hardware construction. U363 XPK PACKAGE v2.5 [WB2+] Expand your Hard Drive capacity with this program U370 ASSIGNS MANAGER [WB2+] U370 Assignment a graphic interface. U370 ASSIGNS MANAGER (VB2+) Makes assigning easy with a graphic interface. U371 PC RESTORE v2.50 (WB2+) Restore PC back-up files onto your Amiga. An additional tool for all PC and Amiga owners. U376 POWERCACHE v37.115 (WB2+) Speed up your Hard Drive access with this cache program. Versions for 00, 020, 030 and 040 CPUs. U379 DESKTOP MAGIC v2.0 (WB2+) This program allows you to assign sounds to Workbench functions like mouse clicking etc. It is also an excellent screen blanker. Workbench functions like mouse also an excellent screen blanker. U397 SECURITY 33-71e (WB2+) U397 SECURITY 33-71e (WB2+) Its drives, Ideal for modem users? U401 SPECTRUM EMULATOR v2 Play Spectrum games on your Amiga. There are versions for the 00 and 020 processors. U402 HD CLICK v2.7 (WB2+) Access programs with an easy to use menu. Ideal Access programs with an easy to use menu. Idea for all hard disk users. U403 DISK MAG CREATOR v1.21 Create you own disk magazine! Creates an inter-face similar to mags such as Grapevine! U406 M.U.I. v2.2 [WB2-] Magic User Interface: Create G.U.I.s.Improve your Workbench even further. U406 DISK SALV v2.31 This is the best disk/file repairer in the Public

U408 DISK SALV v2.31 This is the best disk/file repairer in the Public Domain. Undelete/salvage files and repair disks. U411 SUPERDARK v2.1A [WB2+] Superdark is a powerful screen blanker. U414 DISK MANAGER v4 [WB2+] Catalogue the contents of your disks. Then you are able to list them for your friends.

U415 GAME WARPER v1 (020 Processor +) Game Warper contains many ready-to-go game cheats as well as a Action Replay cheat input ability. U416 AMIGA DOS GUIDE v1 Harm how to use your Amina and DOS. Learn how to use your Amiga and DOS. U418 VIRUS CHECKER v6.44 Latest version of the popular virus checker U420 ACCOUNTS MASTER v3C [WB2+] Keep track and control of your finan U421 PAINT IT! Version 2 [WB2+] Another great kids paint program. U422 SPECTRUM EMULATOR [AGA] An AGA Spectrum emulator, Very fast U423 PROGRAM LOADER Access your utilities, games etc from your hard-Access your utilities, games etc from yo drive. Similar to HD Click in action. U425 VARKS CLI TOOLS v6 Another superb collection of CLI utilities. U432 VIRTUAL WORLDS [WB2+] sphere which tc. Get this! WOW, This is a 3D isometric atmosphere when allows you to move around 3D object. Get this! Loads of macros for text effects in Final Writer! U434 EDWORD PRO v5 [WB2+] Edword Pro is the most comprehensive and eas to use word processor on the PD market. Get th U435 MOVIEGUIDE v2.04 [WB2+] [2 Disks] The sontinue leads of athloguad movies. U435 MOVIEGUIDE v2.04 (WB2+)[2 Disks] This contains loads of catalogued movies. U436 TERM v4.1 (WB2+)[3 Disks] Very latest version of the most powerful Modern program available. If you've got a modern - get this! U437 TERM v4.1 030 (WB2+)[3 Disks] The 030 processor version of TERM v4.1. U438 256 COLOUR ICONS (AGA) This is like having Bodyshop as icons. U439 AUTO STEREOGRAM v2D (WB2+) Latest version of the hidden circlume producer. Latest version of the hidden picture produ U440 SNOOPDOS v3 [WB2+] m activity. Use Snoopdos to monitor program activity. U442 IMAGE STUDIO v1.01 [WB2+] Edit and convert Amiga IFF images. This is the program everyone is raving about!

U444 TEE TO GREEN v1.1 Tee to green is an excellent golf statistics program. U445 VMM v2.1 [WB2+] [030/040/MMU] Use your hard drive as virtual memory. U446 TERM v4.1A PATCH Update your TERM v4.1 to v4.1a with this patch. Update your TERM ver. I to U447 KIDS DISK 6 Latest disk in the Kids Disk range. U448 DMS PRO v2.04 [WB2+] Latest version of the disk cruncher, Crunch whole Dave storage space. Latest version of the disk cruncher, crucks and disks into files. Save storage space. U450 VIRUS WORKSHOP v4.2. [WB2+] Virus Workshop is the best and most powerful virus killerchecker around. Essential purchase U451 MENY MENU SYSTEM Written by Nico Francoss this is similar to Menu Written by Nico Francoss this is similar to Menu written by Nico Francosa this is a similar to Menu Master III but much better. Excellent menu system U452 EAGLEPLAYER v1.53 [WB2+] [20] Play a myriad of different modules with this player U453 MAIN ACTOR v1.53 [WB2+] An excellent module animation player. Buy it. U454 VIDEOTRACKER 2 AGA 1454 VIDEOTRACKER 2 AGA The AGA un-registered version of the demomaker. U455 VIDEOTRACKER 2 OS VERSION U455 VIDEOTRACKER 2 OS VERSION The version CU Amiga forgot For non-AG/ U456 GBLANKER v3.5 020 VERSION U456 GBLANKEN V3.5 020 VENSION Excellent modulated screen blanker. Comes w many modules including the popular Puzzle. U457 GBLANKER V3.5 [VB2+] Version for all Amigas with 00 processors. U458 CROSS MAC v1 [VB2+] A demo of the program that allows you to read high density Apple Mac disks on HD Amiga diff U458 AF COPY v4 [VB2+] One of the best Re moment in part unit. One of the best file managers around. Latest version. U460 PAGESTREAM v3C PATCH [2 D] Pagestream v3.0 was very unfinished. This is the very latest update patch. Buy this right no U464 VIDEO TEST SYSTEM [2 Disks] A program to test the video signals on a VCR. U465 PAY ADVICE ANALYSER v4.2 Keep records of your waters tax deductions

Public Domain

Catalogue Disk

**Disk Pack Prices Public Domain Prices** £0.99 1 Disk Pack 99p 2 Disks Pack £1.99 3 Disks Pack 4 Disks Pack 75p Postage on all orders £2.99 \$3.99 50p 6 Disks Pack £5.99 Catalogue disk contains our entire collection, hardware, F1 Licenceware and CDs1 8 Disks Pack £7.99 For Every 10 PD Titles you buy Choose Another 1 FREE!

**U466 PRO TITLER** 

Public Domain Prices

### A shareware tilling program. U467 T, U.D. E. v1.00 The Ultimate Degrader and Enchancer can be used to degrade A1200s and upgrade a A500. U468 EXOTIC RIPPER v2.25 Got to be the beet music/sound ripper around. U469 FILTHY LUCRE v1.32 From the guy who wrote Epoch Master here is a superb accounts program for small business. This is a decent multitasking sequencer which has smithites to the famous Octamed. U471 P.F.S. v9.5 [WB2+] PFS replaces your dos drivers and speeds up all disks access with your floopy drives. U472 ALL NEW AGA ICONS These are 356 polocities. U472 ALL NEW AGA ICONS These are 256 colour icons which are excellent on an AGA machine. Loads here. U473 AMIGA NCP v1.7 [WB2+] Do you have a Psion 36 handheid computer? If Uo you nave a Psion 3a handheld computer? If you do then you can connect it to your Amiga! U474 APLAYER v1.0 [WB2+] APlayer is a decent module player which even allows you to play and save the samples. U475 RELOKICK v1.4A FINAL Relokick is the most concilor development Forget the fake v1.41, this is the real thing. U476 CHEATS v1 A collection of all Verse UnEATS V1 A collection of cheats for Amiga games. U478 CHEATLISTER v3.06 [2 Disks] Cheatister is a two-disk extravaganza containing loads and loads of old and new cheats for games. U479 MORE 256 COLOUR ICONS Even more AGA icons for your machine. U480 MATHS ATTACK A mits bebases a case and a other A mix between a game and a maths program! U481 LOTTERY WINNER [AGA ONLY] Just released this November, this program is your ticket (sony about the puni) to win the Lottery. The program allows you to input all the winning num-bers each month, to see if there is a corellation and compiles statistics/predicts numbers! Get thial

### **Greatest and Latest Demos**

D055 SPACEBALLS "STATE OF THE ART" an absolute classic demo. Superb str. D067 A1200 "POINT OF SALE" AGA an absolute classic demo. Superb stuff Dob7 A 1200 "POINT OF SALE" AGA used in France to promote the A1200 Dob8 MADONNA "SEX" DIGIPICS [3 DISKS] Madonna in all her black and white gloy! Does SPACEBALLS "9 FINGERS" [2 DISKS] another classic. Improved "State of the Art"? D099 COMPLEX "ORIGIN" AGA [2 DISKS] excellent AGA demo from Complex D100 VIRTUAL DRIEAMS "FULL MOON" AGA D102 KANADU "EXPLICIT 2" AGA D104 REDNEX "EMPTY HEAD" AGA D103 KERENS "INTERCHANGE" AGA D113 KERENS "INTERCHANGE" AGA D115 MYSTIC "VITAL" AGA D122 COMPLEX "REAL" AGA D123 COMPLEX "REAL" AGA D124 COMPLEX "REAL" AGA D127 CAYGENE "CUIZCO" a very good non-AGA demo. for oncel D128 MINA OMISTAN AGA a "vdeo" type demo. Worth seeing naa Galanti and the ada State D128 MINA OMISTAN AGA a "vadeo" type demo. Worth seeing D130 FAILIGHT "LOVE" AGA [2 DISKS] another popular demo by Virtual Dreams D132 ABSOLUTE "CREAM" AGA D133 STELLAR "MINDFLOW" AGA number and at the Assembly "Mr D135 POLKA BROS. "ARIEL ULTRA" AGA

D136 POLKA BROS. "GEVALIA" [1MB] a superb non-AGA demo. Get this! D138 NGC "ARTIFICIAL PARADISE" AGA [2 DISKS] D140 RECALL "RAVE NATION" [2 DISKS] D142 RAGE "MAXIMUM OVERDRIVE IF AGA [3D] wow' This is great and lasts for ages D145 CCCP "RAVE" poor start hut gets going - a gave type demo. poor start but gets going - a rave type demo D147 V. D. "BREATH TAKER" [5 DISKS] [4MB] DOD atall but gets Jung - atale type advertige to the D147 V. D. "BREATH TAKER" [5 DISKS] [4/MB] this is an imagine object type domo D148 UFBAN "SOME JUSTICE '94" AGA this has a superb soundtrack. Must be heard! D140 WFSTC 'TLEX' AGA D151 DIGITAL 'SEVENTH HEAVEN' AGA D153 COMPLEX 'SEDUCTON' [2 DISKS] back with a decent music disk this time! D154 SPACEBALLS 'THE SUPERANAO TAPES' D156 MSTC 'DIRT' AGA D156 BETON DESIGN 'FRUMBLE BUBBLE' AGA this is very good despite what CU Amigs gave it! D156 HEBELS 'SWITCHBACK' AGA [2 DISKS] one of the best AGA demos this month D159 REBELS 'SWITCHBACK' AGA [2 DISKS] one of the best AGA demos this month D159 242 'THE 'TARCKERS' D161 OQONE 'THE SWAMP THING' D161 HAUROBB 'JAMMIN' D163 PRODIGY 'NO GOOD' D164 TTRI' ARTIFICE' AGA [2 DISKS] a reasonable AGA demo from the demo 'gods'' D165 INFECT 'DO YOU BELIEVE?' AGA [2 DISKS] an excellent AGA demo, checkout the landscapes!

GM11 MEGABALL AGA bat and ball game - like Arkanold GM22 MISSILES OVER XERION [2 DISKS] excellent defender type game GM27 MR. MEN OLYMPICS [2 DISKS] GM41 TETRIS DUAL [AGA] GM45 ROAD TO HELL [1.5MB] superb car racing game GM46 TANKS 'N' STUFF GM46 TANKS 'N STUFF addictive 1-4 player tank game GM52 OVERLANDER GM55 BACMAN (AGA) GM57 F1 MANAGER GM60 BAZZA AND RUNT AGA wow! This platform game is a must! GM63 U-CHESS v2.a8 (AGA) (4MB) an excellent AGA chess game GM65 THE SHEPHERD one of the bast PD games - like Populous GM67 BLACK DAWN II GM68 GLOBAL THERMO NUCLEAR WA

GM68 GLOBAL THERMO NUCLEAR WAR GM70 ABASSADOR FNUT MACHINE GM71 MADFIGHTERS II AGA [3 DISKS] GM73 KNIGHTS v2.5 II sabre-wolf how owned GM75 ANNIGHTS V2.5 a sabre-wolf type game. Superbl GM75 CVBER. CORPORATION [2 DISKS] wowf Alein Breed type game - superb GFX/ GM76 SCRABBLE GM76 STARWOIDS [1MB] [2 DISKS] thrust and oids mixed - very addictive game

### Games

GM80 XENOSTAR [1MB] GM82 NANOFLY V1.05 GM83 ZOMBI APOCALYPSE II GM88 MONOPOLY V1 GM89 30 TITANIC ADVENTURE GM91 CHESS GAME AND TUTOR GM92 ROCKETZ AGA get this new? This is a superb 2 player game GM93 KLONDIKE III AGA (4 DISKS) [4 MB] [HD] GM96 GREEN FIVE a Flastback clone with decent graphics GMedi RLONDIKE III AGA [4 DIŠKŠ] [4 MB] [HD] GMedi GREEN FIVE a Flashback clone with decent graphics GM97 TOP HAT WILLY an Amiga "Jaff Sel Willy" rip-off. Addictive! GM98 SANTA AND RUDOLF DO XMAS GM100 HELICOPTER MSSION ok, so it's in German, but the is worth playingi! GM101 CHAMPIONSHIP WRESTLING [2 DISKS] GM102 SOLO ASSAULT a decent game similar to "Wing Commander" GM104 ART OF BREAKING HEADS [6 DISKS] excellent! A PD version of Streettigher. Get this! GM105 DYNAMITE WARRIORS 2 GM105 DYNAMITE WARRIORS 2 GM106 DYNAMITE WARRIORS 2 GM107 AUTOMOBILES v1.11 latest version of the "Skidmarks"-type game! GM106 TMA

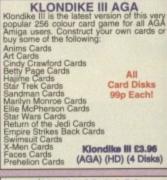

### **BODYSHOP 8 AGA**

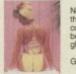

Now up to volume 8 the Bodyshop is a collection of the very best Girls in full AGA glory. Get this now

for AGA Amigas only £2.97

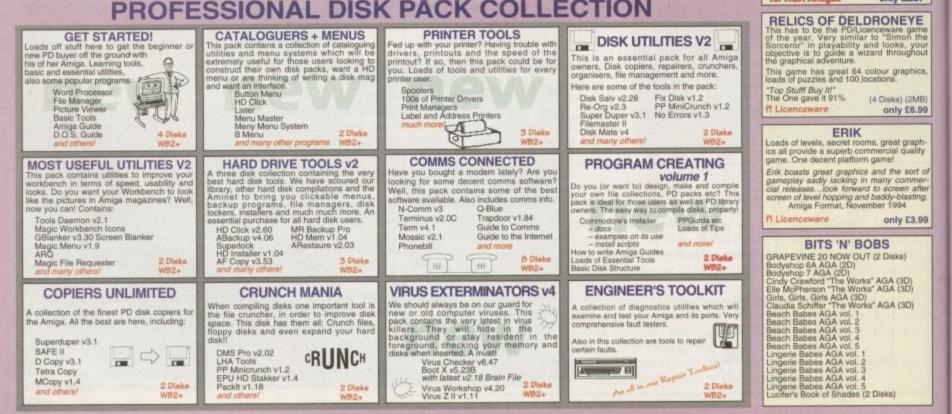

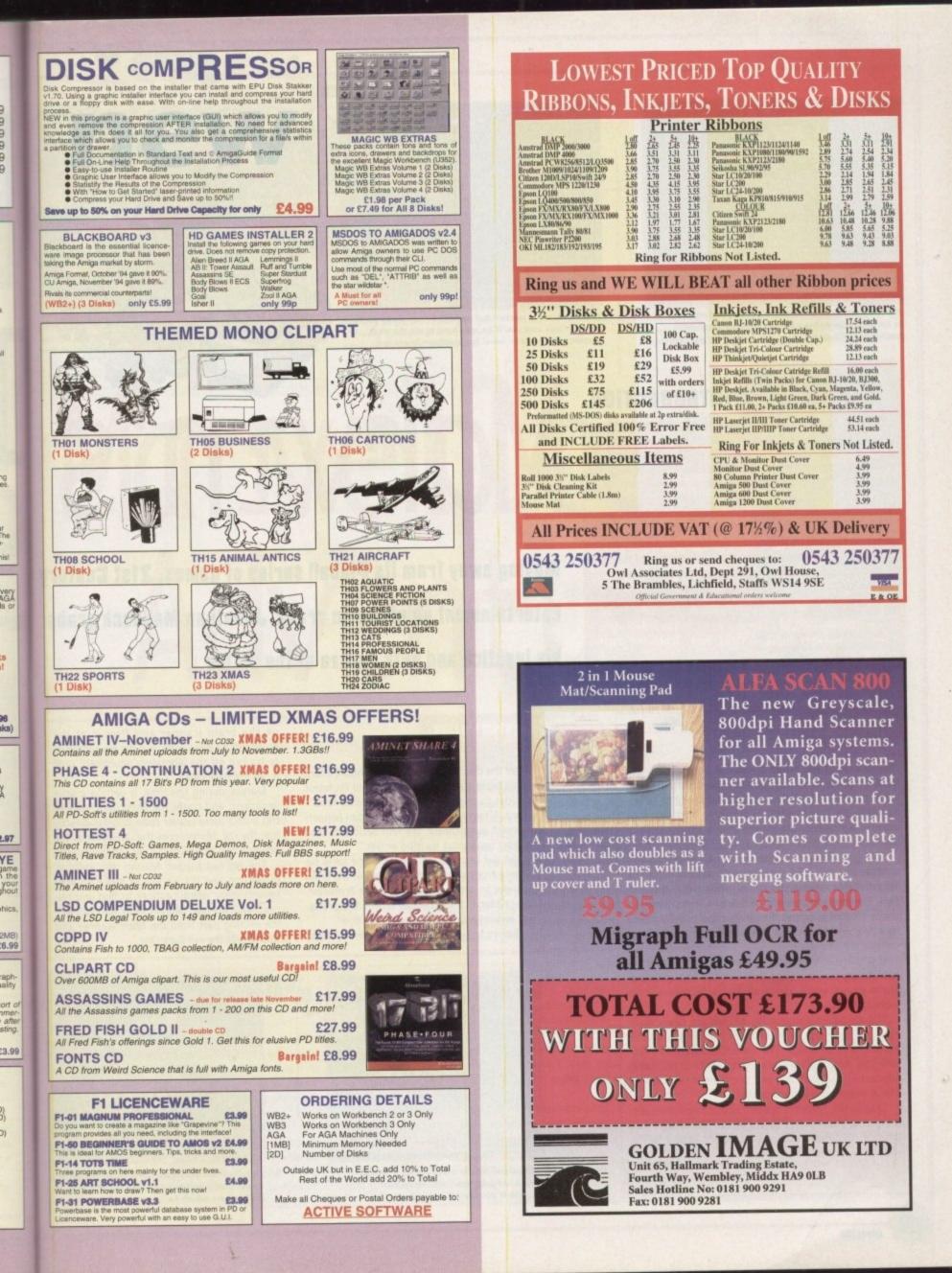

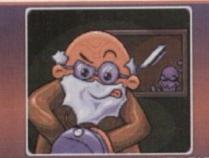

GLAD THAT HIS VEARS OF RESEARCH AND DEVELOPMENT ARE NEARLY OVER, THE PROF DECIDES TO CELEBRATE WITH HIS FAVOURITE FOOD - PIZZA.

The intro tells you all about how Marvin finds himself in another dimension with only a large deep-pan pepperoni with extra cheese to protect himself with

## 

The first level is packed full of help boxes. Jump on or run into one and you'll be told how to do the next section of the game. Ideal for platform beginners

### company which will always be associated with the hugely popul

### INTRODUCTION

the hugely popular Pinball series of games is 21st Century Entertainment. Pinball Dreams, Fantasies and more recently Illusions have delighted gamers for the past couple of years, but because of their enormous popularity this causes a slight problem for the company. I'm sure that the Oxon-based software house

I'm sure that the Oxon-based software house wouldn't want to be labelled as 'that' company that created the pinball games. No, I'm sure they would rather be known in the future as a damn-fine company that creates some of the best computer games that money can buy.

The first step in this march towards software success is the introduction of Marvin's Marvellous Adventure – a platformer that dares to stray away from the theme of pinball.

## Marvin's

Moving away from its Pinball series of games, 21st Century Entertainment go platform crazy. Jonathan Maddock grabs his joystick and gets a pizza of the action...

### GRAPHICS

The first thing you notice about the presentation side of things is just how small everything is. The main sprite is incredibly tiny, but thankfully he is reasonably well animated and jumps and bounces around the screen just as well as any other platform character.

The graphics are all displayed in a wonderful 256 colours via the AGA chipset, although due to the bright colour scheme you sometimes don't realise this fact. The backgrounds are well-drawn in a cutesy/cartoony kind of way and the six layers of scrolling help turn Marvin's Marvellous Adventure into a full-blown console platformer.

If you had to compare this game to anything, you'd have to say that it looks rather like the first couple of Mario games which appeared on the NES, only a lot more colourful.

The animated introduction screens are nicely done and give you a good run-down on what Marvin's adventure is all about. The introduction doesn't feature 256 coloured ray-traced graphics or a pounding atmospheric soundtrack, but you'll soon be skipping past it to start the game anyway.

Graphically, Marvin's doesn't astound you with anything that you haven't seen before. The chunky and brightly coloured graphics will make it appeal to the younger section of the games market.

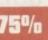

### STORYLINE

After the creation of his latest invention, a fantastic brain scanning device, the old Professor decides to celebrate with his favourite food – pizza. After ordering a large deep-pan pepperoni with extra cheese, the Prof decides to take a short nap before his food arrives.

An evil being called the Dark-One takes his chance to steal an important piece of the brain scanner in order to blackmail the Professor. When Marvin the pizza boy arrives, the professor awakes and goes to answer the door.

Before he gets there, the Dark-One switches

This special yellow block builds a bridge in front of your eyes, but be careful because it disappears behind you

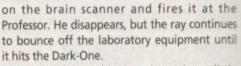

Marvin, during this time, is getting a little impatient and opens the front door, only to trip over a loose power cable and fall directly into the ray. Marvin goes the same way as the previous two victims of the ray and disappears.

The ray has zapped Marvin into another dimension and it's his job to make his way around many weird locations to find and rescue the Professor. Marvin must also retrieve the missing part from the brain scanner and thus defeat the evil Dark-One.

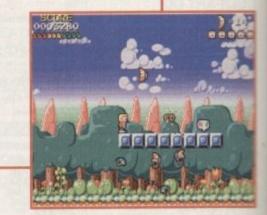

Some special blocks dotted around the various levels give you a ferocious squad of flying half-moons which eat your enemies. Coo!

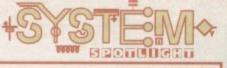

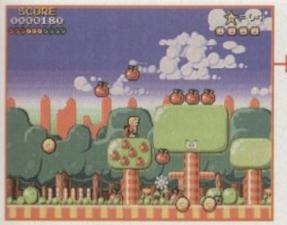

Marvin finds one of the highly useful chests which sprays out all manner of wonderful goodies. Watch out for deadly surprises though

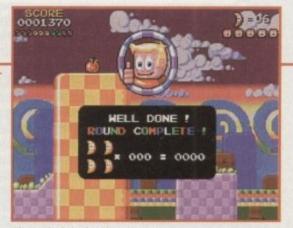

The end of the level and you get a cheesy thumbs up from Marvin while he totals up your score

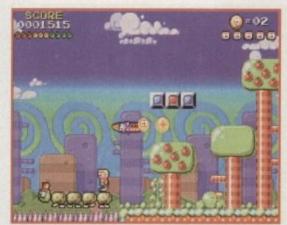

While on his marvellous adventure, Marvin finds himself plenty of helpful friends. Mr Caterpillar will guide you across the dangerous spikes

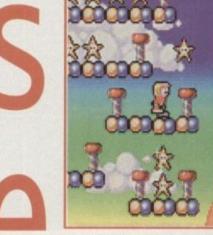

Jump down the well and you'll find yourself in bonus land. Run around collecting the stars and watch your score rise

- Marvellous Adventure Publisher: 21st Century Entertainment
  - Developer: In-house Disks: 4 Price: 629.99 Genre: Platformer Hard disk install: Yes **Control system:** Joystick Supports: A1200/4000, GD32 Recommended: 68020

### SOUND

Hmm, I have a problem with the tunes in Marvin's Marvellous Adventure. If you own a A1200 then you get an array of second-rate, heard it all before, cheesy musical offerings - basically, the sort of tunes that you thought had died a long time ago.

If, however, you're the proud owner of a CD32 then you get a cracking tune that helps make the game flow around at a rather nifty pace. It's all very Whigfield, but at least it's got a quality bass-riddled drumbeat thumping in your ears as you hop over platform after platform.

The rest of the sound, in both the CD and A1200 versions, is virtually the same, with a smattering of tings, bings and bleeps in all the right places. CD owners get the extra sound of a 'Bill and Ted' guitar riff whenever they complete one of the levels. A tale of two games. The

A1200 version gets a thumbs down and is ordered back to music school, while its CD counterpart gets a thumbs up and is promoted to top of the class

AMIGA

BRONZE

AWARD

### OPINION

ry

IS

es

til

le

to

tly

٦e

er

ay

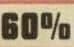

With it's chunky and bright graphics, you may be thinking that Marvin's Marvellous Adventure is aimed at the younger end of the games market. It is, in a way, but with it's 60 huge levels Marvin's will be a tough task to complete, even for the most platformhardened games-player.

The various levels feature a host of puzzles and subgames which start off relatively easy and get progressively harder and harder. Most players will have to be fairly proficient with their joysticks as the game contains a lot of jumping, most of which has to be spot-on otherwise you'll lose one of your precious lives.

There are some nice touches in 21st Century Entertainment's platformer, like the help boxes which contain either a helpful piece of information about the level or a highly useful passcode.

One of Marvin's biggest problems is that it gets quite boring after a while. There doesn't seem to be anything in the game to excite and make your platform-thumping heart race.

These are the days where platformers are abundant in the software charts, each and every new addition simply has to have something that sets it apart from the rest to make it succeed.

Marvin's Marvellous Adventure doesn't have that vital something, which is a shame in a way because it has got some very good points. I guess if you're a platform addict then you might fancy 21st Century Entertain ment's latest offering, but other gamers might want to steer clear.

It was a big and brave step away from the highly successful three pinball games

and although Marvin's isn't going to be that successful, I'm sure it won't be long before 21st Century Entertainment is back invading the charts with something else.

|                                                                                                    | PLAYERS                                    | ON DOMESTIC MARKE                                                                                                    | T |                                                                                              |
|----------------------------------------------------------------------------------------------------|--------------------------------------------|----------------------------------------------------------------------------------------------------|---|----------------------------------------------------------------------------------------------|
|                                                                                                    | BAN                                        | CRITERIA                                                                                                    |   |                                                                                              |
| TYPE                                                                                                    | ANY                                        | APPROX VALU                                                                                                    |   |                                                                                              |
| SHILLS                                                                                                    | APAY.                                      |                                                                                                    |   |                                                                                              |
|                                                                                                    |                                            | MORE                                                                                                    |   |                                                                                              |
| II SHON EARN<br>E HANS SEGE<br>IS & A. KANCHEL<br>IS & DAVID LHYT<br>IS & NARK PEHS<br>IT & OHEN COYL<br>IS & VINCE SART<br>IS & COLIN COOP<br>IS & COLIN COOP | RS<br>SHIS<br>RIDGE<br>E (B(<br>'RAN<br>ER | (Q.P.R.)<br>OHMELEDCHO<br>OHMICHESTER UTD)<br>(PRSEIVEL)<br>(CHARLTCH)<br>(DERBY COUNTY)<br>(DERBY COUNTY)<br>(DERBY COUNTY)<br>(HOTTYH FOREST)<br>(HOTTYH FOREST)<br>TRAINIERE ROVERS) |   | NG 2500K<br>0L) 2550K<br>US 21H<br>NG 250K<br>AL) 2550K<br>AL) 2350K<br>NG 2500K<br>NG 2500K |

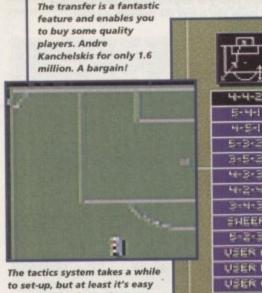

to use. Which formation you choose is entirely down to your skill at reading the game

JUVENTUS

SHEEP 5-2-5 USER R USER E USER C

> There are plenty of new formations to try in SWOS. The user-definable ones can come in very handy if you need to hold on to a one-goal

advantage

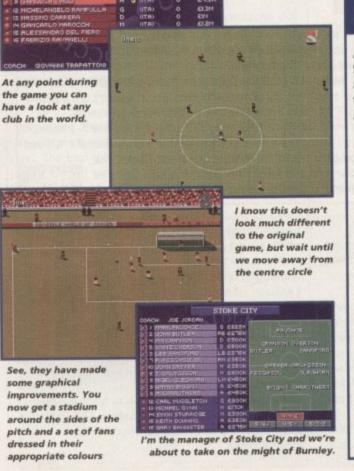

f you had the option or only had the money to buy one Amiga game per year, which product would you choose out of all the releases we had in 1994?

Titles like Body Blows Galactic, Simon the Sorceror, Theme Park, Super Stardust, Dreamweb, Premier Manager 3, Zeewolf, Ruff 'n' Tumble, Alien Breed Tower Assault and Pinball Illusions have all become classics in their own right, but there is one game that you've had to wait until December for.

It's name you know already, after all, you've been dreaming sweet dreams about it every night since you heard about it's release date.

Sensible Soccer is, undoubtedly, the world's most popular Amiga game ever created. Over the last couple of years it's been slowly

### INTRODUCTION

fine-tuned via releases such as Sensible Soccer Version 1.1 and Sensible Soccer International Edition.

A sequel has now arrived, but you have to ask yourself why? How can Sensible Software possibly make a game better than the original? Answers to those questions aren't required because Sensible World of Soccer (or SWOS to those in the know), as incredible as it sounds, is Sensible Software's best product yet.

For those gamers new to this computer soc cer lark then welcome to the exciting world of Sensible Soccer. For seasoned Sensible Soccer professionals, your 'game' has just been changed for the better and you won't be able to put your joystick down to stop playing it.

## Sensible Soccer

### **ADDITIONAL INFO**

As you may or may not know, Sensible World of Soccer has got a brand spanking new management angle to it. Now there is a whole new perspective to it which lifts it above just about every other Amiga football game.

You can play the game as either a manager or a player manager. The manager option allows you to make decisions on the team, tactics, transfers and the overall running of the club. The player manager option let's you do exactly the same, but it's entirely down to your playing skills whether you win, lose or draw your matches.

You have the option of playing just one season where you compete in the league and cup competitions, or you can choose the career option. This allows you to play many seasons and depending on your success will let you play in more impressive European cup tournaments. In this mode you can also get sacked and then move to another club and start all over again. Ultimately, this means you can play one game of SWOS for months and months.

The management system is almost as comprehensive as the ones found in Championship and Premier Manager. Transfers cover every single club in the world, so you might find yourself bidding for the talents of Alan Shearer or maybe you could find a cheap, but highly skilful player from overseas. This doesn't mean that you can simply buy a squad full of super stars because your financial situation won't allow you to do it. You could buy a player for a few million quid, but his weekly wage bid is sure to bring your club to its knees.

SWOS also has a new tactics system. Instead of just picking the one formation, you can user-define your own. You can pack the defence with every single player except the lone striker or you could play a couple of marauding wingers, the choice is entirely up to you.

The tactics do take a fair while to set-up, but it's worth persevering with because your results will noticeably improve the more you fine-tune your team. Thankfully, the whole tactics system is easy to control via a few short movements with the joystick. The whole management system is by no means as in-depth as Tactical or Premier Manager. but that's a good thing as you don't spend too much time messing about and can concentrate on playing in some damn fine matches.

The beauty about this new look to Sensible Soccer is that no matter how many times you spend alone in your bedroom struggling to get your team to win trophies and championships, you can still whack a two-player friendly on when you play one of your chums and have the time of your life (err, and far as playing games goes that is).

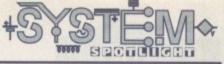

### GRAPHICS

Not a lot has changed on the pixel and sprite front, but that's mainly because there wasn't much wrong with the graphics in the original game.

The new additions are all fairly superficial, but they still help enhance Sensible Soccer even further towards the title of 'Best Soccer Game in the World Ever.' When playing an actual match you're presented with a stadium packed full of fans, each decked out in their teams colours. Policeman and press photographers now line up around the sidelines and the screen comes complete with a spinning Sensible Software 'S' in the top right-hand corner.

There are over 1500 teams in this new version, so you could say that there has been a graphical enhancement in the amount of football kits. All of the various shirts, shorts and socks have been perfectly matched to the various teams, whether they be from the English Premier or from the Nigerian Second Division.

The match sequences now feature a referee. The balding one is not on the pitch all the time, he only appears when a foul occurs and someone needs to be either booked or sent off. You can now see him scribbling in his notebook when the said offence happens.

Another slice of animated action is presented when you viciously foul one of the opposing players.

The injured player then rolls around on the floor in pain clutching his leg. OK, so you're not going to jump for joy about these little touches but they do improve the game, although some gamers might claim that it doesn't need improving.

The graphics are virtually the same as the ones found in the original and as we said they were rather splendid last time, I guess we have to say the same time around

thing this time around.

### 80%

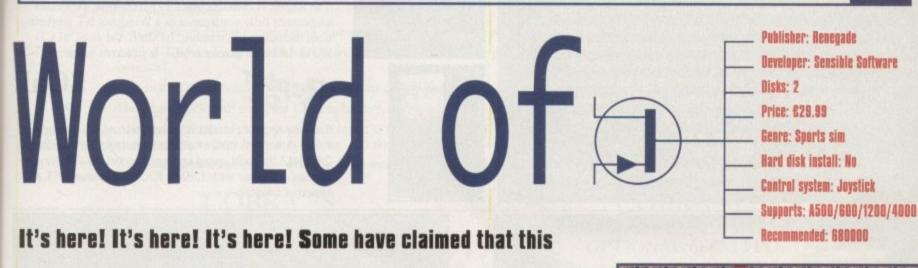

is the best Amiga game of all-time. Jonathan Maddock is in

firm agreement as he lusts over Sensible's sequel

### Win a Limited Edition SWOS shirt!

Thanks to those kind people at Renegade, we've got five limited edition Sensible World of Soccer football shirts to give away. To win one of these exclusive and highly stylish long-sleeve tops, all you have to do is answer the three footy-related questions correctly and send your entry to the following address.

**Q1** What is Manchester United's world famous stadium called?

22 Name Aston Villa's recently departed manager?

Who scored England's winning goal in the recent match against Nigeria?

Sensible Soccer Shirt Compo Amiga Computing, IDG Media Media House, Adlington Park Macclesfield SK10 4NP

All entries must be received by 12th January 1994.

### SOUND

Err, there are a few more splendid crowd chants to give the game that extra bit of atmosphere, but apart from that there isn't much to listen to on the sound front. Besides, there are far more interesting things to read about, so make your way to the additional information box. Ta!

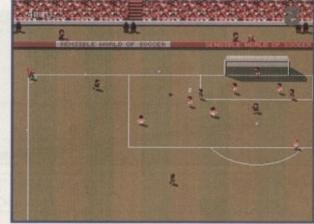

See, they have made some graphical improvements. You now get a stadium around the sides of the pitch and a set of fans dressed in their appropriate colours

### OPINION

This could be a blasphemous thing to say, but I have always been a bit of a Goal fan simply because I thought it was a far better football game. Since then I have played whole Sensible Soccer Tournaments and had a lot of fun and a lot of laughs in the process, but only because I was playing with friends.

I still think it has some faults, which I won't name because people will say I'm just being petty, but SWOS in my eyes is a major improvement over the original game.

I previously believed that Sensible Soccer was only good for two players, but thanks to SWOS it lends itself more towards becoming an almost perfect one-player game. The interaction between the tactics and the transfers is just brilliant and in my mind SWOS is the world's first football game that has managed to get a perfect

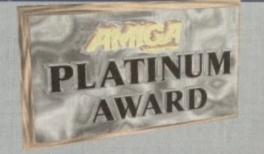

balance between a pure arcade game and a management simulation.

I had my reservations about yet another episode of Sensible Soccer, but I've had those firmly destroyed because SWOS, quite simply, is the best Amiga game that money can buy. I could go on forever heaping praise upon the game, but I haven't got the time or the space, so I'll leave you to put this magazine down and let you toddle off down to the shops to buy it.

January 1885

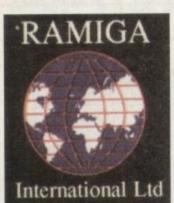

### RAMIGA INTERNATIONAL LTD TEL. NO. 0690 770304 FAX NO. 0690 770266

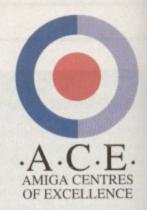

### SEE BOTH THE RAPTOR II AND THE RAPTOR PLUS IN ACTION ON STAND 32 AT THE WORLD OF AMIGA SHOW

lightw UNBUNDLED PAL VERSION Lightwave 3D is a fully featured 3D graphics & animation system.

It's renowned for it's easy to use interface, which gives quick access to a wide range of potent features. Using it's spline-based photographic quality output. Use the powerful Modeler to create your own 3D objects. As the 3D program used in many Hollywood TV & Film studios. This really is the professionals choice

(NOTE: Lightwave 3.5 requires 2Mb chip RAM - Special offer: Lightwave 3.5 + DKB MegaChip .....£569

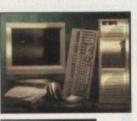

DESKSTATION

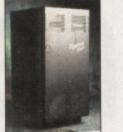

### **OFFICIAL EUROPEAN** DISTRIBUTORS

The Raptor II contains one 133 MHZ RISC processor and comes fully configured as a Windows NT workstation, including 17" monitor, 64Mb RAM & SCSI CD ROM. Includes ScreamerNET & Ethernet adaptor.

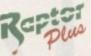

Raptor []

**£Call** 

**£Call** 

The one & only twin RISC processor rendering engine for Lightwave is now available in Europe. At a blistering 266MHZ this will speed up your renders 20 - 30 times. Comes complete with 128Mb RAM, ScreamerNET & Ethernet adaptor.

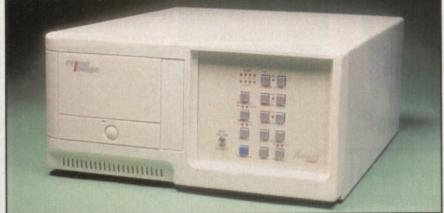

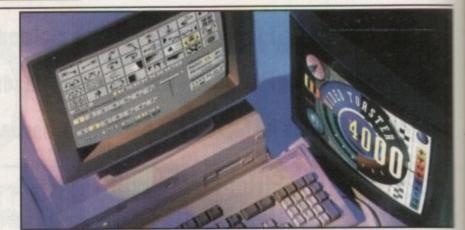

### VIDEO TOASTER Passport™ N = wT = K

### Prime Image THE PAL VIDEO TOASTER IS HERE AT LAST !!

By utilising the PRIME IMAGE Passport" system you can now use Newtek's Video Toaster with it's complete set of software video tools in your PAL video editing environment. Utilising a combination of precision timing codes and specially updated Toaster software (included) this expandable system gives you a true PAL input and output from the Toaster with absolutely no loss in picture quality. Included in the Passport are 4 time-base correctors and two inputs & outputs which are either Y/C or composite.

### CALL FOR PRICES - (UK & EUROPEAN DEALER ENQUIRIES WELCOME)

| ENLAN-DFS - Ethernet based Peer to Peer Networking for the Amiga                 | £299.00 (5 user licence) |
|----------------------------------------------------------------------------------|--------------------------|
| THE "I" CARD - PCMCIA SANA II Ethernet network card for Amiga 600/1200           | £299.00                  |
| IMAGEMASTER R/T - Pro Quality image processing & morphing package                | £69.95                   |
| PEGGER V2.0 - Automatic JPEG compression & decompression of all your picture fil | es£59.95                 |

\* STOP PRESS - A4000 & A1200 TOWER SYSTEMS AVAILABLE - CALL NOW \* All prices include VAT (unless otherwise stated). All cheques payable to RAMIGA International Ltd., Stablau 'Rin, Pentrefoelas, Clwyd LL24 0HT. Visa and Access accepted.

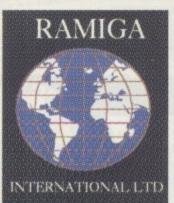

all

ıll

ring

R

e)

5

### RAMIGA INTERNATIONAL LTD TEL. NO. 0690 770304 FAX NO. 0690 770266

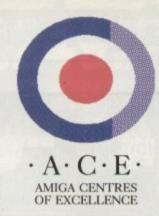

### SEE THESE BOARDS IN ACTION ON STAND 32 AT THE WORLD OF AMIGA SHOW

Power your AMIGA 1200 into a new dimension of speed & productivity with the lightning fast new range of <u>D.K.B. Cobra &</u> <u>Mongoose</u> accelerators. With one of these installed inside it your Amiga 1200 can affordably join the ranks of the serious Amiga users by utilising the following enhancements:

- 1) Fast 68030 processor speeds up all aspects of your Amiga 1200's performance.
- Memory expansion up to 128 Mb allows many memory intensive programs such as graphics and DTP packages to run at their full potential.
- 3) Optional 68882 Floating Point Unit speeds up maths-intensive tasks such as 3D ray-tracing.
- 4) Hardware clock with socketed Lithium battery.

Also included free of charge with each board is the amazing <u>IMAGEMASTER R/T</u> graphics program from <u>Black Belt Systems</u>. This ultra-powerful program features built-in morphing and dozens of image processing features. <u>Normally this program retails at £70.</u>

All these upgrade options are available at an astoundingly affordable price. Just choose your required configuration from the price list below :

COBRA 28 28 MHZ 68030 WITH MMU & OPTIONAL 68882 FPU

| Mem.<br>F.P.U. | 0 Mb  | 4 Mb  | 8 Mb          | 16 Mb         | 32 Mb         |
|----------------|-------|-------|---------------|---------------|---------------|
| NO FPU         | £ 159 | £ 289 | <b>£</b> CALL | <b>£</b> CALL | <b>£CALL</b>  |
| 33 MHZ         | £ 219 | £ 349 | <b>£</b> CALL | <b>£</b> CALL | <b>£</b> CALL |
| 40 MHZ         | £ 249 | £ 379 | <b>£</b> CALL | <b>£CALL</b>  | <b>£</b> CALL |
| 50 MHZ         | £ 269 | £ 399 | <b>£</b> CALL | <b>£</b> CALL | <b>£</b> CALL |
|                |       |       |               |               |               |

COBRA 40 40 MHZ 68EC030 WITH OPTIONAL 68882 FPU

| Mem.<br>F.P.U. | 0 Mb  | 4 Mb  | 8 Mb          | 16 Mb         | 32 Mb         |
|----------------|-------|-------|---------------|---------------|---------------|
| NO FPU         | £ 219 | £ 349 | <b>£</b> CALL | <b>£CALL</b>  | <b>£</b> CALL |
| 33 MHZ         | £ 279 | £ 409 | <b>£</b> CALL | <b>£</b> CALL | <b>£</b> CALL |
| 40 MHZ         | £ 309 | £ 439 | &CALL         | <b>£</b> CALL | <b>£</b> CALL |
| 50 MHZ         | £ 329 | £ 459 | <b>£</b> CALL | <b>£</b> CALL | <b>£</b> CALL |

### MONGOOSE 50 MHZ 68030 WITH MMU, & 68882 FPU ">>>>>ACCELERATE >>>>>"

Other D.K.B. products also available :

| Mem.<br>F.P.U. | 0 Mb  | 4 Mb  | 8 Mb          | 16 Mb         | 32 Mb         |
|----------------|-------|-------|---------------|---------------|---------------|
| 50 MHZ         | £ 379 | £ 509 | <b>£</b> CALL | <b>£</b> CALL | <b>£</b> CALL |

| <b>£</b> CALL  |
|----------------|
| £299           |
| £159 (0 Mb.)   |
| £159           |
|                |
| &CALL<br>&CALL |
|                |
|                |

All Prices Include VAT. All Cheques Payable To: RAMIGA International Ltd., Stablau 'Rin, Pentrefoelas, Clwyd LL24 0HT \*ALL D.K.B. EUROPE PRODUCTS CARRY A FULL 2 YEAR WARRANTY\* VISA and ACCESS accepted.

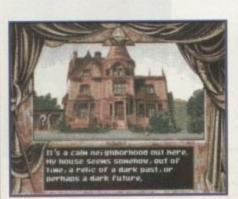

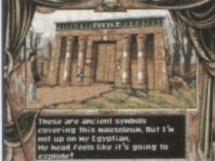

Prepare for a tasteful session

of grave-robbing.

Moving into the house from Psycho is not generally recommended.

00000

### 

This month Gareth Lofthouse faces a chilling plot in the CD32 conversion of Dark Seed and, as if that wasn't enough, he then has to handle the airborne dangers of Microprose's latest budget Sim.

### F-117A Stealth Fighter

A game with a title like F-117A emblazoned in huge lettering across the cover can't be anything but a Sim with a very serious approach. This one's got to be about as realistic as software can be when it's

based on a plane enshrouded in secrecy. The 3D graphics are of a high if not exceptional quality, with enough ground detail to give a proper impression of motion. The game does look different to the host of other Sims thanks to the fact that you are flying night missions.

Good audio effects include a beligerent introductory soundtrack, thunderous cannon-fire and cockpit atmospherics such as an incoming missile warning. Strangely, though, on the basis of this Sim the state-of-the-art fighter has engines that sound like washing machines. Microsoft standards such as

visually appealing briefings, career incentives and medals for the pilots, and huge arsenals of weaponary are all present, absorbing players in a comprehensively authentic experience. Be warned, however: Even the hard-

ened Amiga pilot may find the control key guide overwhelming. I counted 59

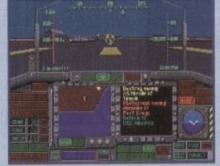

Prepare for take-off! No pretty air-hostesses here, though

A reviewer's life can be tough. This week I've been plagued by disturbing nightmares, throbbing, headaches, interference from parallel dimensions, alien brain implants and the threat of world domination by eldritch forces.

**Dark Seed** 

No, I have not imbibed a bucket load of hallucinogenic drugs. These terrors must be faced by anyone who plays Dark Seed, now released on the CD32 so that console own-

ers can get the willies too. A point and click animated adventure, Dark Seed has a storyline that combines elements from H. P. Lovecraft horror novels and the Alien films. As Mike Dawson, a writer whose dress sense seems to be stuck in the 70s, you find that your newly bought house holds some dark secrets.

When you discover that your house contains an inter-dimensional doorway, it becomes apparent that an ancient civilisation is hatching dark plots on the 'other side."

A trail of clues found in the library and the cemetary eventually lead you to cross into an alternative reality with landscapes inspired by the artwork of H. R. Giger.

The plot and the look of the game work well to create a foreboding atmosphere, and the desire to see the other dimension provides an incentive for problem solving.

Unfortunately, the game-play doesn't live up to the suspenseful setting. The puzzles are often irritating, relying on meticulous room-searching and luck more than on logic. There's also a lot of tedious plodding about from location to location, a problem exacerbated by slow-paced animation.

There's not a lot going on, with relatively little interaction with other characters, not enough movement in the scenes and a style of play reminiscent of hide and seek.

The voice-over will, as usual, bring a mixed reaction, but at least the narrator doesn't keep repeating himself, a problem which marrs Simon the Sorceror. Musically, it's not too bad either. Dark Seed did keep me plugging away for some

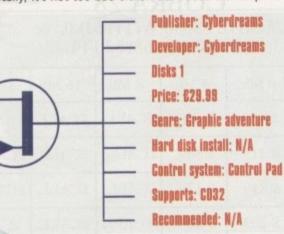

time because it has an intriguing idea behind it. Unfortunately, while I was persevering the game was moving too slowly and unsatisfyingly to make my progress as enjoyable as it could have been.

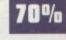

functions that are activated via the keyboard, and while many are not often needed, new players can become confused.

The missions will have you flying into the heart of the world's hot spots, with updated scenarios and historically-based assignments from the Gulf War maintaining that general sense of realism.

A good manual is vital for a game of this complexity, but then Microsoft has been doing this well for years. There are introductory tutorials to get you into the swing of things, followed by operational instructions and armament specifications.

It's a game that's so realistic that I found it took a long time to become enthusiastically involved. Nevertheless, there's a niche of hard-

core Sim pilots out there who should lap it up.

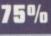

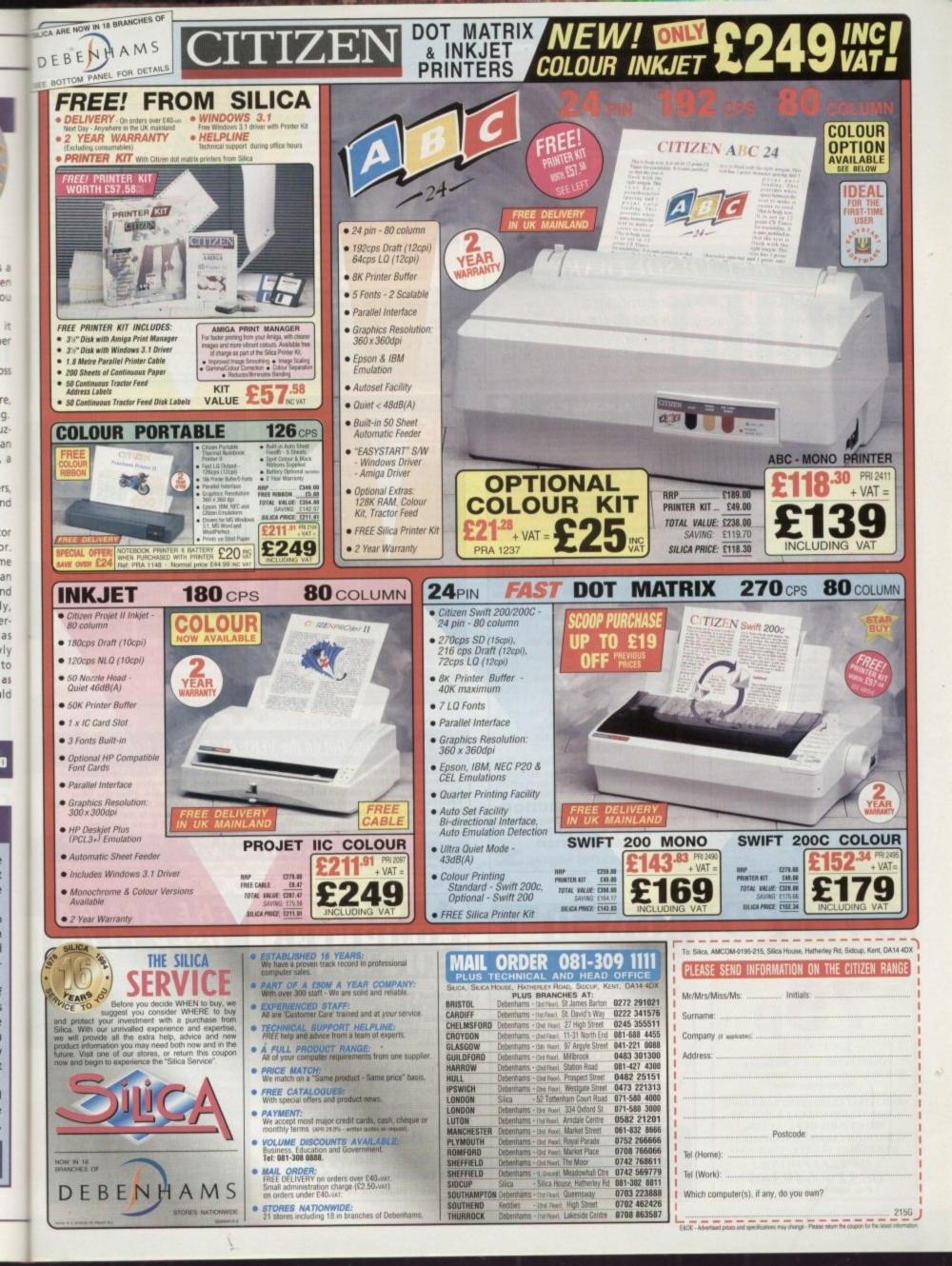

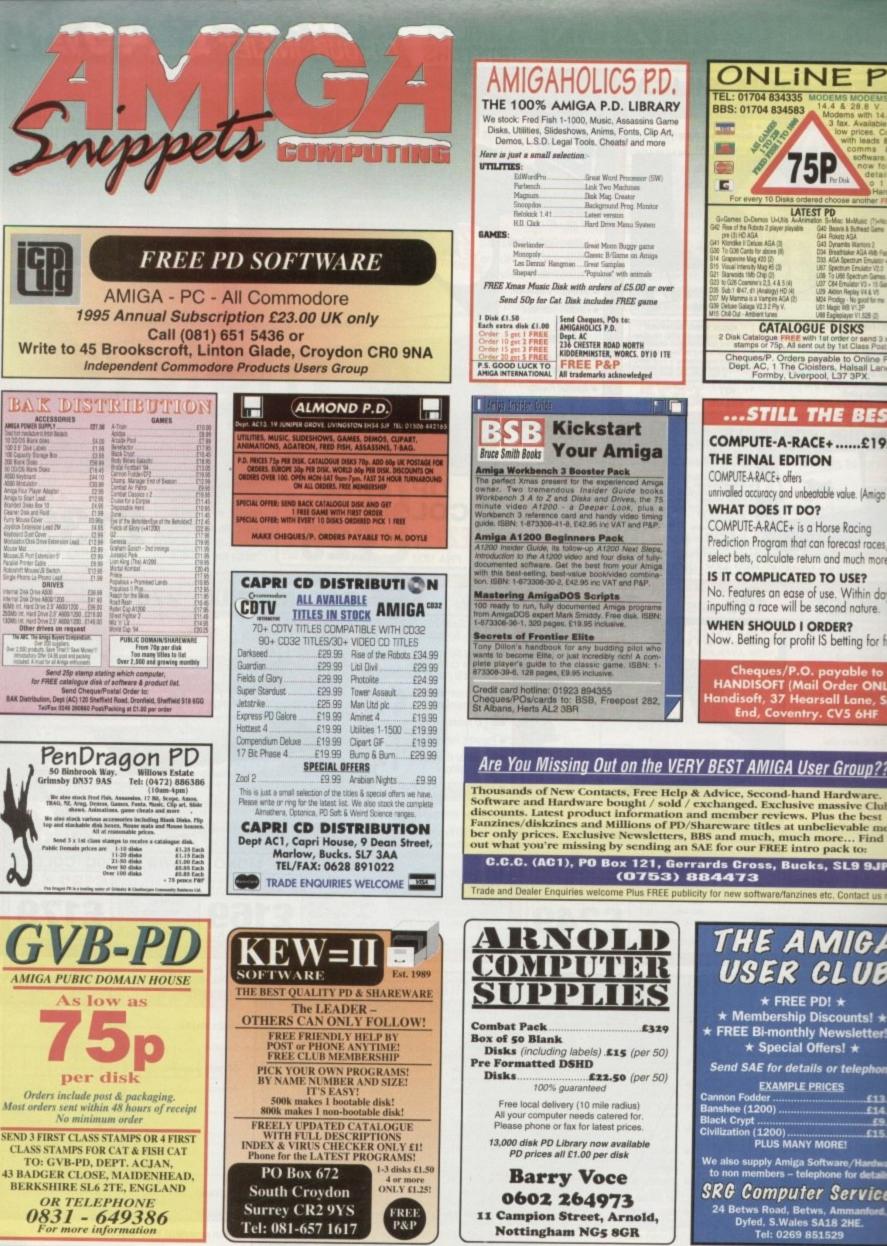

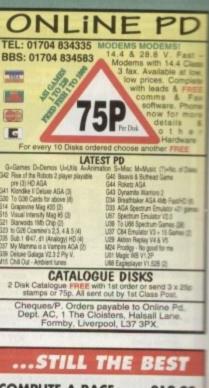

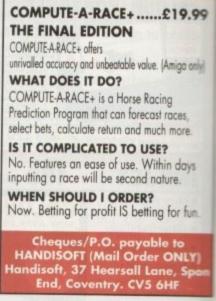

### Are You Missing Out on the VERY BEST AMIGA User Group???

Thousands of New Contacts, Free Help & Advice, Second-hand Hardware. Software and Hardware bought / sold / exchanged. Exclusive massive Club discounts. Latest product information and member reviews. Plus the best Fanzines/diskzines and Millions of PD/Shareware titles at unbelievable mer ber only prices. Exclusive Newsletters, BBS and much, much more... Find out what you're missing by sending an SAE for our FREE intro pack to:

(0753) 884473

Trade and Dealer Enquiries welcome Plus FREE publicity for new software/fanzines etc. Contact us

| DLD<br>JTER<br>LIES                                   | THE AMIGA<br>USER CLUB<br>* FREE PD! *                                                                                                    |
|-------------------------------------------------------|----------------------------------------------------------------------------------------------------|
| £320                                                  | * Membership Discounts! *                                                                                                    |
| els) .£15 (per 50)                                    | <ul> <li>★ FREE Bi-monthly Newsletter! ★</li> <li>★ Special Offers! ★</li> <li>Send SAE for details or telephone</li> </ul>                           |
| £22.50 (per 50)                                       | EXAMPLE PRICES                                                                                                    |
| 0 mile radius)<br>ds catered for.<br>r latest prices. | Cannon Fodder         £13.49           Banshee (1200)         £14.99           Black Crypt         £9.49           Clvilization (1200)         £15.99 |
| now available<br>0 per disk                           | PLUS MANY MORE!                                                                                                    |
| loce                                                  | We also supply Amiga Software/Hardware<br>to non members – telephone for details                                                                      |
| 4973<br>et, Arnold,<br>IGS 8GR                        | SRG Computer Services<br>24 Betws Road, Betws, Ammanford,<br>Dyfed, S.Wales SA18 2HE.<br>Tel: 0269 851529                                             |

To place an ad on this page call Barbara Newall on 0625 878888. Free typesetting service available

An essential aid for the enthusiast, our monthly advice section returns to help you take your Amiga to its limits

### Amos 140

The first instalment of our beginner's guide to Easy AMOS, courtesy of Phil South

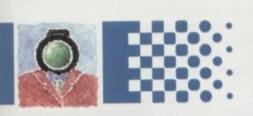

### ARexx 143

Paul Overaa gives us more of an insight into function libraries with a look at intuition event collection

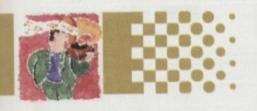

### Comms 145

Phil South takes an insider's look at the Delphi Internet service

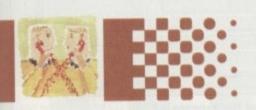

m

10

### Video 147

The future of the Amiga video market is looking bleak. Gary Whiteley explains why

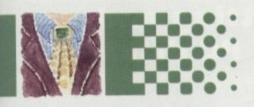

### Music 149

Always keep on the right side of the copyright law. Paul Overaa shows you any easy way to achieve this

### Publishing 151

Spruce up your video sleeves with a few of your favourite pictures. Ben Pointer shows you how

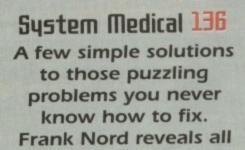

GUIDE

### TUTOBLAL

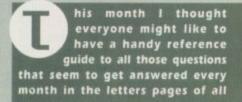

Amiga magazines. No more having to search through back issues of Amiga Computing or any of your other, lesser magazines, I'm going to try to get all the answers to those perennial questions onto these two pages.

### **RAM disk icon**

OK. Well, this one's easy. The first thing you have to realise is that every time you reboot you lose the contents of your RAM disk. Yes, everything must go! This means that it is no use drawing a nice icon for your RAM disk if it gets wiped out each time you boot.

The solution is simple. Make your nice icon in IconEdit (making sure that you save it as a Disk icon). If you have just saved over your RAM:Disk.info file, then use DOpus or the Shell or whatever to copy that file to the S: directory on your boot disk.

Next, you should edit your S:user-startup file and put the following line at the start of the file:

Copy S:Disk.info RAM:

If you want to make sure you remember what the icon is called (rather than just Disk.info), you can always rename it to something like 'RamDisk.lcon.' If you choose to do this, your line in User-startup will need to read:

Copy S:RamDisk.icon Ram:Disk.info

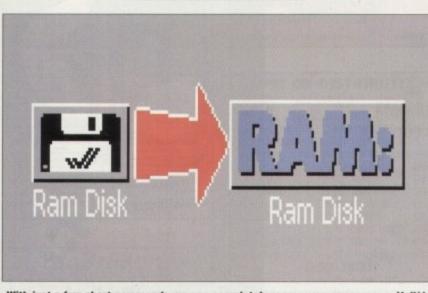

With just a few short commands we can completely renew your appearance. Voilà!

### Printers

Printers seem to cause an awful lot of problems. People don't understand what a printer driver is or how to get one for their printer and so on and so forth.

Now, nobody ever said that printing from an Amiga was easy, but it certainly isn't the mammoth task everyone seems to assume it is. In your DEVS: drawer you have a directory called Printers. In this drawer, your printer drivers reside. When you load the Prefs program Printer it checks this directory to present the list of printers available for use.

By the way, you can safely delete all the printer drivers you are not currently using happy in the knowledge that you still have your original disks to get the necessary driver from when you upgrade your printer.

If you can't find your printer in the list or on your original disks, then try EpsonX if you've got a 9-pin dot matrix printer, EpsonQ if you've got a 24-(or 48-) pin dot matrix or an inkjet, and Postscript or HPlaserjet if you have a laser printer. You can also try giving the printers manufacturer a ring and asking them if they produce a driver specifically for the Amiga.

asking them if they produce a driver specifically for the Amiga. However, the easiest way to get the best possible results from whatever printer you've bought is to buy a copy of Studio Printer Software, written by Wolf Faust. It's readily available from JAM on 0895 274449 and is absolutely superb. It covers practically every single printer currently doing the rounds and is a great improvement on the standard Workbench way of printing.

Amiga Computing

**JANUARY 1995** 

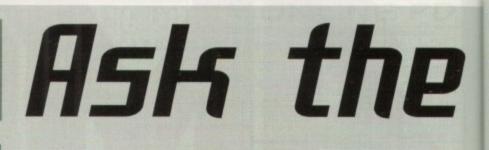

### Keymaps

If you are constantly getting @ symbols instead of " when you hit Shift 2 you've got the wrong keyboard map selected. With Workbench 2.1 and above, changing your keymap is down to using the Input preferences program.

A list of keymaps should appear on the right-hand side of the window in a scrollable list. If 'American' is the only title that appears in this list, you will need to get your Storage disk out (the one that came with Workbench 3.0) or your Extras 2.1 disk if you are using Workbench 2.1. In either case, you should be able to find a drawer called, surprisingly enough, Keymaps.

In this drawer there should be a whole bunch of icons with filenames like d, f, po and gb. Simply drag the one labelled gb into your DEVS:keymaps/ drawer. If you don't want to reboot, double-click the icon when it is in the appropriate drawer, and then go and check Input Prefs again. If you have a whole bunch of keymaps in your DEVS:Keymaps drawer (and you don't spend a lot of time speaking or typing in foreign languages), you can quite happily get rid of all bar the gb icon, safe in the knowledge that, in case you really need them, they will be on your original Workbench disks.

If you are using Workbench 2.04 or 2.05. The method for changing your keymap is slightly different. The easiest way I've found is to run a script that comes on your original Workbench disk called Pickmap. Pickmap can be used like this:

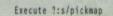

where 7 is the name of your original Workbench disk or the drive it is in, ie. df0: or Workbench2.0:

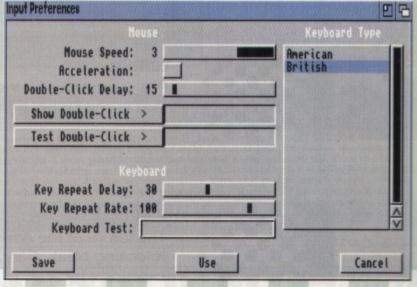

Now where did my Ogham, Kanji and Thai keymaps go?

### Formatting and use of PC disks

With the world and his wife using PCs at work and at home these days, it would be nice to be able to transfer data with them from your Amiga. Workbench versions from 2.1 come with drivers to enable you to format, read and write to PC disks. That's not to say that you'll be able to use PC programs, you'll just have access to data. If you've got a graphics card you will probably be able to play back PC animations in FLI or FLC format, and you should be able to view PC pictures on most Amigas in some form or other. You will also be able to take ASCII text files, Postscript fonts and EPS clip art.

Reading and writing to pre-formatted PC disks is easy. All you need is the PCD or PCD driver in your DEVS:DOSDrivers drawer when you boot. Then when you insert a PC-formatted disk you will get a normal

### expert

If you use the Shell a fair amount, you soon come to the conclusion that having to type ENDCLI or ED S:STARTUP-SEQUENCE all the

time is a bit of a fag. Editing the Shell-startup file in your S:

directory can make using the Shell a lot more pleasureable. In a

Ed S:Shell-startup

and you should see a few Aliases already in there for things

like XCopy (a version of Copy that clones files locally). You can

add new lines in there for things like delete, endcli or editing the

Sit back, put your feet up and read all the solutions you'll ever need to those niggling little problems you encounter with your Amiga. Frank Nord plays host

### Aliases

Outline Font Source

Source Typefaces

ly-DemiBold ly-ExtraBold ly-Heavy ly-Light ly-Medium ly-Medium

DemiBold ExtraBold

Hork:DTP/CGFonts

tus-Bold oc elev0ldStyle

Intellifont®

startup-sequence - here are some I've prepared earlier.

- alias del delete alias new newshell alias q endcli
- alias edss ed s:startup-sequence alias edus ed s:user-startup

Once you've added all your new aliases to the Shell-Startup file, you will have to close your current Sheli window before you can use the new aliases as Shell-Startup only gets called when a new Shell window is opened.

Data:Fonts

ompactL oper ourier

paint

raB raBack raBoldII

V\_HL

iniOutline

Inega Triunvirate Trunvirate TrunpHediaeval oneSCRIPT namon

Destination Font Drawer

[] Fonts: Path Component #1

Existing Fonts & Typefaces

### Which fonts?

Shell window type:

1e

1p

NU.

đ,

d

٦t

d )5

u

st

Dt

er

a

The Amiga's choice of font usage can seem bewildering at times. You use Postscript type 1 fonts for PageStream or LightWave, Pro Page uses CGFonts, Workbench also uses CGFonts but, needless to say, they are of a different kind, and Final Writer uses NimbusO fonts, which are like Postscript fonts but just different enough to make them completely incompatible.

But hang on there, Workbench can use the sort of CGFonts that Pro Page uses, it just takes a little effort. Load Intellifont if you're using Workbench 3 or Fountain if you are using 2.04 or 2.1, and you will see an open window with two lists in it.

One is your current font directory, but the other will be empty. This list is where fonts that haven't yet been installed to your FONTS: drawer will show up. If these fonts are in the correct format for Workbench, you needn't bother with Intellifont, just copy them across using DOpus

If, however, you are a Pro Page user and want to have CG Trump Medieval for

Amiga disk icon with question marks under it, but you will also get another disk icon, the Icons menu on Workbench will bring up a window asking you how you want to sometimes with a CrossDOS logo on it, with format the disk.

the name of the PC disk under it. Simply use this as you would any other disk but remember that owing to Microsft's archaic operating system, your file names will need to only be eight characters long, with a three character extension for file type, ie. THISFILE.TXT. Also, don't bother putting your icons on the disk as PC owners won't be able to use them.

Formatting a PC disk on your Amiga is slightly more difficult. As you probably know, bunging an unformatted floppy in your drive, the top-left corner of Intellifont's window. This will bring up a file requester. Choose

drives to be formatted including PCO:.

Simply click on the PCO: item and you'll be

presented with the familiar Format window

for further options. I haven't the foggiest

should do is click on the little folder icon in

Install Marked Typefates

Hmm, just what I need, even more fonts

your Workbench screen font, what you

clicking on it once and selecting Format from

notion why Commodore have put an option for the user to put a trashcan on a

> The last thing to remember is that if you get given High Density floppies and your Amiga doesn't have a High Density drive, you will be formatting the floppies as low density. This won't cause problems on your machine, but the PC will be expecting a High Density disk to be formatted to High Density rather than Low Density, and will probably throw a wobbler. The solution is either not to use High Density disks, or to tape over the High Density notch.

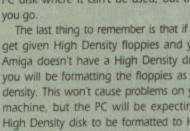

### Unfortunately, the options presented don't include MS-DOS, only Amiga formats. To format a PC disk on your Amiga don't bother clicking on the icon but go into your boot disk's System drawer and double-click on the Format program icon. This will bring up a window with a list of all the available

Amiga Computing

JANUARY 1995

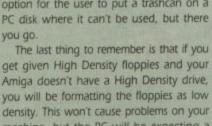

Modify Existing Typefaces...

your CGFonts: directory but don't be

alarmed when nothing shows in the

requester - just hit OK and the fonts will

all appear in the left-hand list. Click on

1212

### Programming Information

If you are trying to write programs on your Amiga for any purpose it is a really good idea to write to Commodore for the Native Developer Kit which costs a paltry £23 and contains a wealth of programming information.

Write to: Sharon McGuffie, Commodore Business Machines UK Ltd, Commodore House, The Switchback, Gardner Road, Maidenhead, Berks SL6 7XA

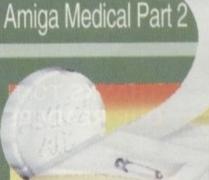

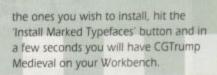

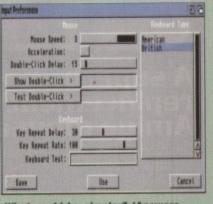

What could be simpler? (Answers on a postcard please to CBM UK .... )

### **RELEASE THE POWER** AN AMIGA COMPLITING

**A MEMORY** 

**UPGRADE WILL** 

**UNLOCK THE FULL** 

**POTENTIAL OF YOUR** 

THERE ARE NO PRICE CHANGES DUE TO CURRENT MEMORY SHORTAGES. THESE ARE TODAY'S PRICES AVAILABLE TODAY! ALL MEMORY BOARDS COME COMPLETE WITH FREE DISK INCLUDING

MEMORY

SOFTWARE.

TEST

AMIGA AND ALLOW YOU TO DISCOVER NEW **HORIZONS YOU** 83 **NEVER NEW** COMPO

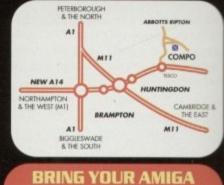

### TO US FOR ON-THE-SPOT FREE INSTALLATION

Save on the P&P. Pick up your upgrade and save on delivery charges. What's more, bring your computer with you and we will fit your memory upgrade and test it for free!. Personal callers are very welcome but please phone before visiting to confirm the item you want is in stock. We have disabled access.

### THANKS TO THE HUGE BUYING POWER OF AMIGA COMPUTING WE CAN GIVE OUR READERS THE CHEAPEST HIGH QUALITY AMIGA UPGRADES AND OTHER ESSENTIAL ACCESSORIES FOR YOUR AMIGA.

EXISTED!

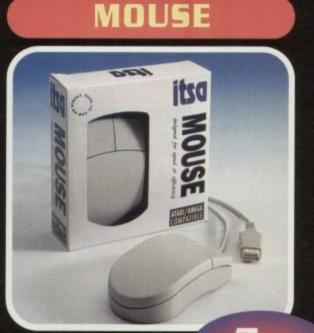

### £7.99 A superb replacement Amiga mouse.

This Compoynouse is a major enhancement because it uses micro switches for the buttons. Our mouse also has a much higher resolution - 280 dots per inch which means you need much less desk space and you get a much finer control.

### **12 GOOD REASONS TO BUY FROM AMIGA** COMPUTING

All the products offered have been carefully selected by us as being the best in their class. But top quality does not mean top price. Thanks to our huge buying power, we can deliver to our readers the best products at the best prices.

- 1. All memory boards are populated with memory.
- 2. All memory boards are individually tested.
- 3. Support from a top engineer is just a phone call away.
- All memory upgrades are simple to fit, trap door upgrades - no soldering and no need to open your Amiga's case. No minimum order and no credit card
- 5. surcharges.
- 6. Memory upgrades carry a five year warranty.
- 28 day no-guibble money back 7.

auarantee.

- 8. We are here until 8pm every day
- ve are nere unit opin every day during the week.
  24 hour order hotline.
  Because we only sell a few items, your order will normally be supplied straight from our stocks.
- 11. Your credit or debit card will not be processed if the item you order is not in stock.
- 12. Experienced sales staff are on hand for when you order or if you need advice before placing an order.

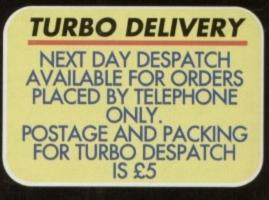

### OF YOUR AMIGA WITH MEMORY UPGRADE! AMIGA A500 AMIGA A500+ AMIGA A6

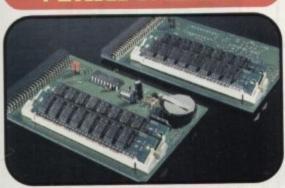

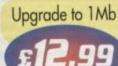

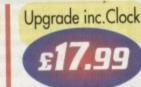

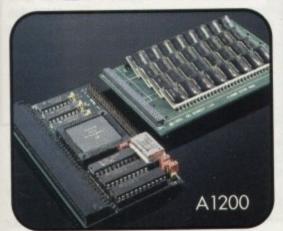

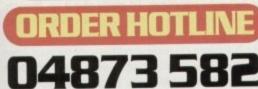

Lines are manned from Monday to Friday 10 am to 8 pm and on Saturday 10 am to 4 pm. If you call outside these hours you can

place an order by answer phone - just give the information on the order form in the order it appears. You might find it easier to complete the order form before calling so that you can read directly from it.

Please allow 28 days for delivery from when we receive your order. For non receipt of goods phone 04873 582 Monday to Friday between 10am and 6pm.

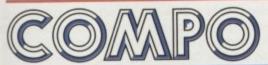

AMIGA COMPUTING SPECIAL OFFERS COMPO SOFTWARE LTD. UNIT 3, GREEN FARM, ABBOTTS RIPTON, HUNTINGDON, CAMBS PE17 2PF

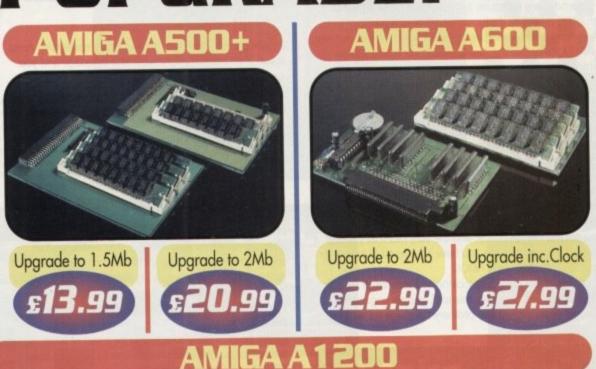

Our A1200 upgrades come complete with clock and optional 25Mhz maths coprocessor. They fit in the trap door and feature full 32bit Fast Ram.

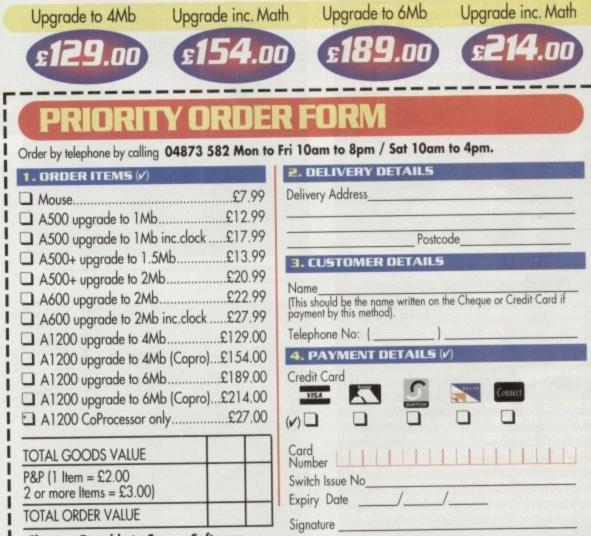

Cheques Payable to Compo Software Please send to: Amiga Computing Special Offers. Compo Software Ltd. Unit 3, Green Farm, Abotts Ripton, Huntingdon, Cambs PE17 2PF

> Amiga Computing CHRISTMAS 1994

Cheque (4) Postal Order (4)

Cheques Payable to Compo Software

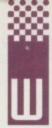

elcome to the first instalment of your guide to Easy AMOS. What is it? How is it different to AMOS? And what can you do with it? Easy AMOS is just like Amos only less so. Rather than

confuse the hell out of people by subjecting them to the full blown Amos all at once, it was decided for reasons which will become apparent if you've tried and failed to use Amos, that an easier path to Amos perfection was needed.

Learning any computer language is a bit of an uphill struggle, especially if you, unlike me, had a training in Basic from a very young age. I was coding in Basic as early as 1977, so before the Amiga even came along, I knew which button to press to write my first programs in Amos.

But what if you are a complete beginner in Amos? Is it likely that you will even know what a sub-routine is, let alone know how to code one? Not really. So this is why it became essential for new users to have a middle road, a way to learn how to code and see what was happening in a way which was meaningful even to the complete programming neophyte.

Easy AMOS was produced to fill that need, and it's a cinch that it fulfilled that need quite nicely for a long enough time. Now you have it, or at least you should do if you got last month's copy, and the very fact that you are reading this page means you have an interest in knowing how to code using Easy AMOS.

Let's start this month by looking at a little bit of history. When Amos was originally released, people began to realise this wasn't just any ordinary language for writing

### Cut it, print it

Due to considerations of ease of use, rather than space, a lot of commands have been withdrawn from Easy AMOS, and this is to prevent the user being distracted from the already tricky task of learning Amos.

Some of the more technical commands have been shed, and as I said before, AMAL has been axed too. Most of the changes I agree with, but a few are a bit mystifying. For example all the joystick commands, like =JUP, =JDOWN, =JRIGHT, and =JLEFT have been removed – all except the =JOY command. The extremely useful reserved variables Screen Height and Screen Width have been dropped. Why? Users who've dabbled in Amos a bit might like to

Users who've dabbled in Amos a bit might like to know that Aaron Fothergill has come up with a routine to compensate for the lack of these screen commands, namely:

### SCRW=Deek(Screen Base+76) SCRH=Deek(Screen Base+78)

### so you can do these commands instead.

The lack of AMAL is really more than compensated for by the fact that you can compile Easy AMOS programs – provided you have the Amos Compiler program and extension, which has in the recent past been given away on the cover of magazines, etc.

Amos is in itself an easy approach to programming, so something which makes the learning curve that much shallower is only to be welcomed with open arms. This is one of the first times that a language has been used to create a program, Tutor, which teaches people how to use the program itself, and it's a very well-designed piece of Computer Aided Teaching as well. If you want to learn AMOS fast then this is the way to do it.

Join us next month for a few tutorials on how to use the various elements of the program and get the best out of Easy AMOS. Bye for now.

## Nice and

arcade games, although this was made easier with Amos. It was a very complex and powerful language and you can do just about anything with it.

But the power of the language was its biggest problem too. Some people found it a little hard to get into. Amos is actually simple to learn but hard to apply unless you can get a little leg up on the learning curve, and that was when the idea of a tutorial occurred to the writers of Amos. This idea grew into Easy AMOS.

Easy AMOS is a cheap and very useful first step into the world of Amos, with many features that you can use in future when (or if) you upgrade to a full version of the program such as AMOS Professional.

The idea behind Easy AMOS is that new users can get a start on Amos without a lot of the very heavy technical details getting in the way. Easy AMOS isn't just a cutdown version, although it does have about 300 fewer commands. It's main objective is not to be smaller, but easier.

The point of the package is to be a sort of living tutorial for programming Amos, and to help you there are more accessories than before.

The most obvious changes are purely cosmetic, as this version of the program is designed to appeal to a slightly

| EASY ATTOS Teter                                                                                                    | Test<br>Help                                     | No. of Concession, Name | Blacks Mern Search Me<br>Fold/Infold Line Inse |
|----------------------------------------------------------------------------------------------------|--------------------------------------------------|-------------------------|------------------------------------------------|
| I L:46 C:1 Text:185                                                                                                    | 38 Chip:19358                                    | 24East:3461472          | Edit: Block_Buster_M                           |
| I=II(Grad(5)/5) : He II=18<br>rikeTx : V=V+TY : Bob 6.6 V,<br>f V172 Them Boow : M:M-1<br>f V172 Them Boow : M:M-1<br>f Bouse Key=2 and CD1 Them<br>intil EC1<br>f E11 Them San Play 2<br>teb 11.3080.5<br>ch Proc<br>Procedure REBOUT[2]<br>f A and N(2)-10 Them Saw Play<br>(2):0(2)=7 Them Paste Bob X(2)<br>f A Indo Proc<br>in Play 3.1<br>rY wood 6 : BX:=DX<br>f 2:5 and BY(8 Them DX:=DY<br>f 2:5 and BY(8 Them DX:=DY<br>f 2:5 and BY (8 Them DX:=DY<br>f 2:5 and BY (8 Them DX:=DY<br>f 2:5 and BY (8 Them DX:=DY<br>f 2:5 and BY (8 Them DX:=DY<br>f 2:5 and BY (8 Them DX:=DY<br>f 2:5 and BY (8 Them DX:=DY<br>f 2:5 and BY (8 Them DX:=DY<br>f 2:5 and BY (8 Them DX)=DY<br>f 2:5 and BY (8 Them DX)=DY<br>f 2:5 and BY (8 Them DX)=DY<br>f 3:5 and BY (8 Them DX)=DY<br>f 3:5 and BY (8 Them DX)=DY<br>f 3:5 and BY (8 Them DX)=D | 12TBONUSUC)<br># 3,3 : N(2)=1<br>5,Y(2),19 : Re: |                         | : Else HoldBACLCI6)<br>E=E=L : S=S+2 : Q=Q+J   |

Easy Amos provides you with a wealth of powerful commands to help you create great software

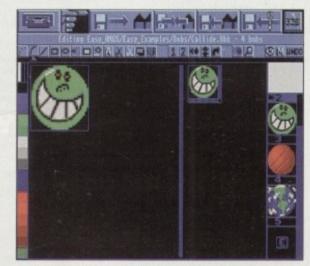

Bobs are an essential part of a successful game and Easy Amos' built-in Bobs editor makes designing them a breeze

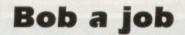

As I told you just now, the sprites have been dropped in Easy AMOS to make the program easier to get a grip on. Like most reasons for changes in the Easy AMOS environment, the change is for ease of understanding rather than ease of use!

The original sprite editor by Aaron Fothergill has long since passed away and been replaced by SpriteX and more recently version 2. When the original editor was released people complained it was a little bit buggy. There's no pleasing some folk.

Aaron was writing the sprite program at the same time that Francois Lionet was writing Amos, so this was more than likely the cause of some of these bugs. More than a few revisions later the program was expected to work, and all credit to Aaron it did, but not nearly as well as it should. All the suggestions for the new sprite editor were incorporated into the Easy AMOS Bob Editor.

Although not as good as SpriteX (particularly the new version 2, but then what is?) the Bob Editor is definitely one of the easier movable object editors around. The buttons are big and have very descriptive pictures on them, and the program couldn't really be easier to use.

different audience. The Amos Editor has changed quite a lot, and it looks a lot more like Workbench 2.0 than Amos, which has a distinctly Workbench 1.3 feeling to it

The most major omission compared with regular Amos is the exclusion of AMAL, one of the most complex tools in Amos. I was never much of a fan of AMAL anyway, but it can be useful sometimes. I'd gladly give it up, though, for the inclusion of Easy AMOS Tutor, which is the most advanced programming tutor available.

The Tutor features three windows: one for your Amos code, one for variables and expressions with their values, and finally a window with your program output. The programs execute line by line, so you can see all the program's effects while it's running, meaning not only can you trap bugs but you can also see how your program works.

### CHECK

The Tutor can run at different speeds, so you can slow it down to see all the program elements in detail, or speed it up to pretty much real time to check the program looks good at full tilt.

The examples on the programming samples disk are many and varied, covering all sorts of useful utilities coded in Amos to show how it copes with programming so-called 'proper' programs. One of the prime examples of this is a program called Amos Disk, which is a sort of disk utility clone like Directory Opus.

A lot of other utils are bolted onto the main system, rather than being separate Amos programs, so the bob editor (as there are no sprites in Easy AMOS either just to save time and space) is in fact a menu item rather than a program you have to load and run.

Another option which Easy AMOS has in common with

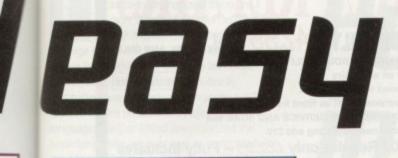

2) If [Lild Them 11:14 Y : But A = V = Room : Activity (ESET : 17 Hold Them Pay Proc Else MOLABALLIS) 140 / Root : Activity (C) and C): These SETMONET(C)

To track down those elusive bugs and

help make the process much easier

the TrackLoad command.

program errors, Easy Amos provides you with a debugging utility called Tutor to

later versions of classic AMOS is the ability to load Soundtracker and Noisetracker type tunes, using

Of more interest still is another program to be included in the package, a sort of progress tester.

This is an Amos program which plays a kind of interactive quiz to see how well you are doing in

questions and logging your answers, you can see

how much you are taking in about Amos. If you

pass a certain stage you get a diploma on screen.

(Oh dear ... sorry did you say something?) This is

another bit of trendy design for the younger

user, and is sure to go down well with them.

your quest to learn Amos. By asking you

Sea Las Play 2

in

n

)S

ng

ng

1d as

e

as

re

0

15 e

b

h

e

n

DS

ut

m

of

17 MK W

To keep your program projects and files organised and tidy. there's even a useful disk and file manager utility available from within Easy Amos

| SOURCE                                                                                                    | and the second | QUITE   | DESTINAT                                                                                                    | IDN                                    |
|----------------------------------------------------------------------------------------------------|----------------|---------|----------------------------------------------------------------------------------------------------|----------------------------------------|
|                                                                                                    |                | PP      | Same and the second second                                                                                                    |                                        |
| :<br>anDo:<br>anDoExtras:<br>LTPS:<br>EVS:<br>F8:<br>W8:<br>W8:<br>W8:<br>W8:<br>W8:<br>DYUS:<br>Lsy_Examples:<br>Lsy_Examples:<br>Lsy_Examples:<br>LSYMAPS:<br>DWWRC:<br>NWRS:<br>EXMAPS:<br>C8:<br>RIMIESS:<br>RIMIESS:<br>RAM Disk:<br>KM: |                | HEL CER | C:<br>Canlo:<br>CanloExamples:<br>CanloExtras:<br>CLIPS:<br>DFW:<br>DFW:<br>DFW:<br>DSW:<br>Easy_AMDS:<br>Easy_Tatoples:<br>Easy_Intoplas:<br>Easy_Intoplas:<br>Easy_ | 22222222222222222222222222222222222222 |

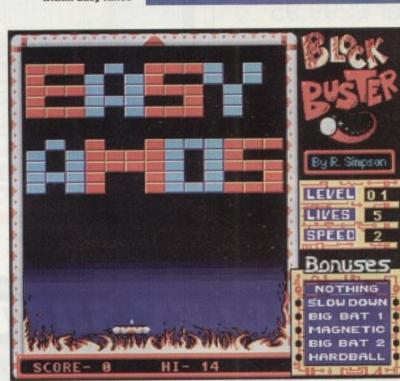

After a little practice, you'll soon be creating your own software. It may even become an all-time classic like this particular game

**Converting from other versions of Amos** 

Almost all the programs you see in books on Amos and in the Amos column in this magazine are usable in Easy AMOS. The only things you have to take into account are the fact that:

1. There is no AMAL.

2. There are no sprites.

These are not really very difficult problems, which you will find out when you get a little better at programming in AMOS, for a couple of reasons.

Firstly, most coders avoid AMAL and try to do programs which can be coded and compiled for speed. In the same way, coders avoid the use of PROCs because although they are a nice idea, it's much easier to keep control of a program if you use proper flow control, as in sub-routines rather than PROCs. A PROC looks like this:

| Ren *** a           | PROC based | program |  |
|---------------------|------------|---------|--|
| Do                  |            |         |  |
| BOBBINS             |            |         |  |
| Loop                |            |         |  |
| 1000                |            |         |  |
| Procedure<br>[code] | 80801W2    |         |  |
|                     |            |         |  |
| EndProc             |            |         |  |

and a program with

Gosub BOBBINS Loop BOBBINS: [code]

Return

so there's not a lot of difference when you get right down to it. It just compiles better and is a more traditional way of putting a program together. Secondly, most people use Bobs rather than Sprites anyway, and this means that most programs will convert relatively easily. The best way to learn is to have lots of examples and adapt the programs you type in for your own purposes, because only when you understand how something works can you really make it work for you

Once you grasp the underlying principles of Amos you can create your own programs based on the work of others. This isn't cheating, it's 'homage.' (If you believe that you'll believe anything.) The best place to get programs to type in are in magazines and in books.

There are some excellent books on Amos that have some good programs in. and I hate to say it but some of these are actually my own. There's 'Mastering Amiga AMOS' (Bruce Smith Books), currently in it's second edition, plus the excellent 'Amiga Game Maker's Manual' by Stephen Hill (Sigma Press), and Len and Anne Tuckers's great 'AMOS In Action' (Kuma). In these you'll find all you need to know to help you gain the most out of Amos.

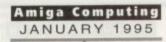

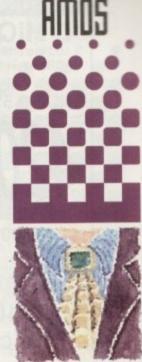

In this first episode of a new threepart series, Phil South looks at Easy AMOS, and the ways it can change your life. Or perhaps not

### Write stuff

If you have an AMOS question, or a routine you'd like to share with the world, then please write to Phil South.

Amos Column, Amiga Computing, Media House, Adlington Park, Macclesfield SK10 4NP.

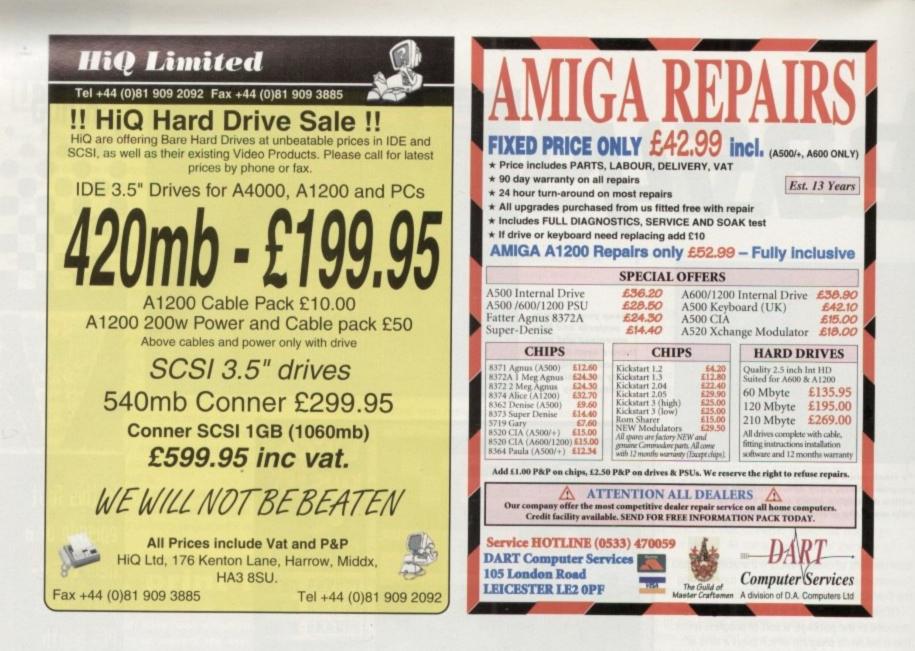

### COOMBE VALLEY SOFTWARE

### EDUCATION ADVENTURES Written by experienced teachers

MATHS DRAGONS. Ages 5-12+ Designed to give practice in the four rules of number. Sum type and degree of difficulty can be selected. Set in the coverns of the Maths Dragons, you must rescue the scattered pieces of your train set from the attractions of the baby dragons.

**REASONING WITH TROLLS. Ages 5-12** You play the part of the Smallest Billy Goat Gruff, who wants to get to the other side of the river where the grass is greener. In order to get there you must cross a number of bridges, each with a resident troll. Safe passage will depend on your answers to a set of graded, reasoning questions.

TIDY THE HOUSE. Ages 5-9 A first adventure game, set in the familiar territory of an untidy house, where the player must get their younger brother and sister ready to go out and do a bit of tidying up at the same time. The game helps develop reading and keyboard skills, plus logical thought and planning.

### TIME FLIES. Ages 5-13

Father Time PAIRS. Ages 3-13 Father Time has gone out for the day, leaving you to dog sit the Watch Dog. He's easy to look after, just give him his food and water and take him for a walk and he'll be happy. It's a pity the Time Flies have got loose but if you are good at solving time problems, they shouldn't be too much trouble. You set the type of problem and level of difficulty.

### CAVE MAZE. Ages 8-13

A first adventure for a slightly older age range. You have befriended a lost, hungry and slightly awkward, baby dragon. All you have to do now is to find his lunchbox, feed him and then guide him home past the obstacles in a maze of coverns. The game helps develop reading and keyboard skills plus logical thought and planning.

PICTURE FRACTIONS. Ages 7-10 This game is designed for those who have just started fraction work and who are not yet ready to deal with them in purely numerical form. Questions are presented in the form of pictures from which the player must work out a fraction and then answer in either word or number form.

FRACTION GOBLINS. Ages 8-13+ A game which gives practice in fractions. Any or all of the rules of number can be selected, as can the difficulty level and type of fraction. The simplest level will allow the most hesitant novice to suc-ceed while the hardest will probably require pencil and paper no matter how good you are.

### AUDIO GALLERY

### Audio Gallery, from Fairbrothers Inc., brings a foreign language to life.

### ENGLISH, FRENCH, GERMAN, ITALIAN, PORTUGUESE, **SPANISH - £35.95**

### CHINESE, JAPANESE, KOREAN, RUSSIAN - £39.95

### USERS SAY:

"Enclosed is the demo disk I ordered several weeks ago. I would now like to order the whole German Disk Set...I am very impressed with the quality of the graphics of this program and am excited about receiving the entire program."

\*...the word SPECTACULAR is an understatement. The concept is fantastic, the clarity of speech is wonderful and I was struck by the amount of vocabulary I learned. I entend to spread the word about your program to every educator I meet. Thank you for this wonderful program."

### **REVIEWERS SAY:**

"If you're just starting to learn a foreign language, the Audio Gallery series is indispensable as a learning tool...If you're planning a trip abroad, a good phrasebook and the appropriate Audio Gallery title will give you everything you need to know to survive in the language. I highly recommend the whole series." – Info.

\*A truly original idea is a rare thing...Fairbrothers Inc. in the US has apparently achieved the impossible by releasing a product that stands alone in the market, offering the answer to a question that's hitherto been ignored...the mastering of a foreign language. "The software is designed to provide a complete library of everyday words in a whole range of languages....All in all it's a good package and ideal for teaching children...it could become the perfect learning tool for all ages." – Amiga Computing

### \* All words and phrases Fully Digitized Speech

- \* Includes Dictionary, Pronunciation Guide, Quizzes
- \* 25-30 Topics such as Weather, Numbers, Food etc.
- \* 7-8 Disk Set For the Student, Traveller, Businessman

### Coombe Valley Software • 18 Nelson Close • Teignmouth • Devon • TQ14 9NH Tel: 0626 779695

Send SAE for details. Send 50p or disc for demo. Please specify your computer and software in which you are interested.

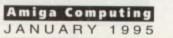

ast month's column included some example code that used the rx\_intui library's WaitMsg() function to drive an IDCMP (Intuition Direct Communications Message Port) event loop. This month I thought I'd look at the WaitMsg() function in a little more detail to illustrate just how useful this routine is.

Intuition event collection often seems a difficult topic when first encountered (especially so with languages like C or 680x0 assembler) but the underlying ideas are quite easy to understand. For the ARexx coder, the rx\_intui library's WaitMsg() function makes the whole process simple because this function not only collects the messages that arrive at your window but it puts the various pieces of information into a form that an ARexx script can use directly.

The basic scenario therefore goes like this: Firstly, your program tells Intuition what sorts of messages it wants to receive. Having done that it enters a loop which uses WaitMsg() to collect and deal with all incoming messages. This event-handling process continues until such time as some chosen loop exit condition is satisfied (the reception of a CLOSEWINDOW message for instance) and at this point the event collection loop terminates.

The value returned by WaitMsg[] is an ARexx argstring which consists of four fields. You can use the ARexx PARSE command to place these fields into separate variables, so the inside of an event collection loop will usually start something like this:

### message=WaitHsg(window) parse var message field1 field2 field3 field4

The first field, which I've actually called field1 in the above fragment, provides the message class, in other words it tells you what type of message was received. For example, if you arrange to use some menus, when the user selects a menu item (or a sub-item), you will then receive a WaitMsg() return value whose first field is the value two for MENUPICK.

If the user clicked the right mouse (SELECT) button, the returned class would be three for MOUSE-BUTTON. The other three fields have different meanings depending upon what the class

### Perfect intuition

window=GetWindow(,,,,,,512+4194304,) /\* open window on Workbench screen \*/ if"(window==") then do x=20; y=40; seconds=0 call SetTime(window,10) field1=1 /\* force entry into loop \*/ do while field1>0 message=WaitMsg(window) parse var message field1 field2 field3 field4 if field1 = 10 then do seconds=seconds+1 call Text(seconds, window,x,y) end call EndWindow(window) end

is (see table 1 for some brief details).

As you can see, the WaitMsg[] routine is potentially very powerful and, as well as the events listed in this month's boxout, it can also handle Boolean, proportional and string gadget operations, along with mouse movement, raw and ASCII character keycode handling, size verify message detection and a variety of other things.

Needless to say we haven't the space to deal with all of these use aspects, but you can find the full details in Jeff Glatt's official rx\_intui library documentation.

This month's example will illustrate how timeout events can be used. These are particularly useful because they allow the WaitMsg() function

| Flagname    | Field 1<br>(Class) | Field 2                                                   | Field 3                           | Field 4                               |
|-------------|--------------------|-----------------------------------------------------------|-----------------------------------|---------------------------------------|
| CLOSEWINDOW | 0                  | state:<br>0=CANCEL,<br>1=OK                               |                                   |                                       |
| GADGET      | 1                  | ID number                                                 | 0=DOWN (SELECT)<br>1=UP (RELEASE) | Prop #step<br>Text or<br>on/off state |
| MENUPICK    | 2                  | MENU#                                                     | ITEM#                             | SUBITEM#                              |
| MOUSEBUTTON | 3                  | Left DOWN=0,<br>Left UP=1,<br>Right DOWN=2,<br>Right UP=3 | x pixel pos y pixel p             |                                       |
| MOUSEMOVE   | 4                  | x pixel pos                                               | y pixel pos                       |                                       |
| DISK        | 8                  | INSERTED= 0,<br>REMOVED= 1                                |                                   |                                       |
| ACTIVE      | 9                  | ACTIVEWINDOW=0,<br>INACTIVE=1                             |                                   |                                       |
| TIMEOUT     | 10                 |                                                           |                                   |                                       |

Table 1: A few of the rx\_intui library's WaitMsg() event handling facilities to return after a certain amount of time without user activity (thus providing a way of returning from WaitMsg() on a regular basis).

You can set the timeout value from 0 to 255 ticks using the rx\_intui library's SetTime() function. There are approximately 10 ticks per second so a timeout value of 10, for example, allows the WaitMsg() routine to wait about one second for any user activity before it returns with a timeout message. This enables the event loop to act as a seconds counter and this is exactly what the script shown in listing 1 does. Each time a timeout message is received, a seconds count is incremented and the display updated using the Text() function.

As with last month's example, you can terminate the program by clicking on the close window system gadget. Timeout messages, incidentally, will only appear while the window is active and you'll be able to see this by selecting some other window while the script is running. The incrementing seconds value will stop increasing until the window is reselected again!

When you examine my code now you'll notice those magic numbers 512 and 4194304 that I've sneaked into the GetWindow() call this month. What do they mean? Tune in next month and you'll find out!

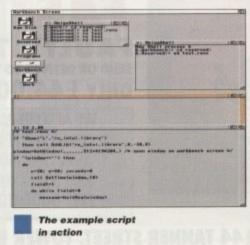

Amiga Computing

JANUARY 1995

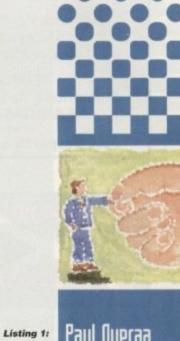

Paul Oueraa takes a look at the rx\_intui library's event collection function

A script

to illustrate

the use of

timeout

events

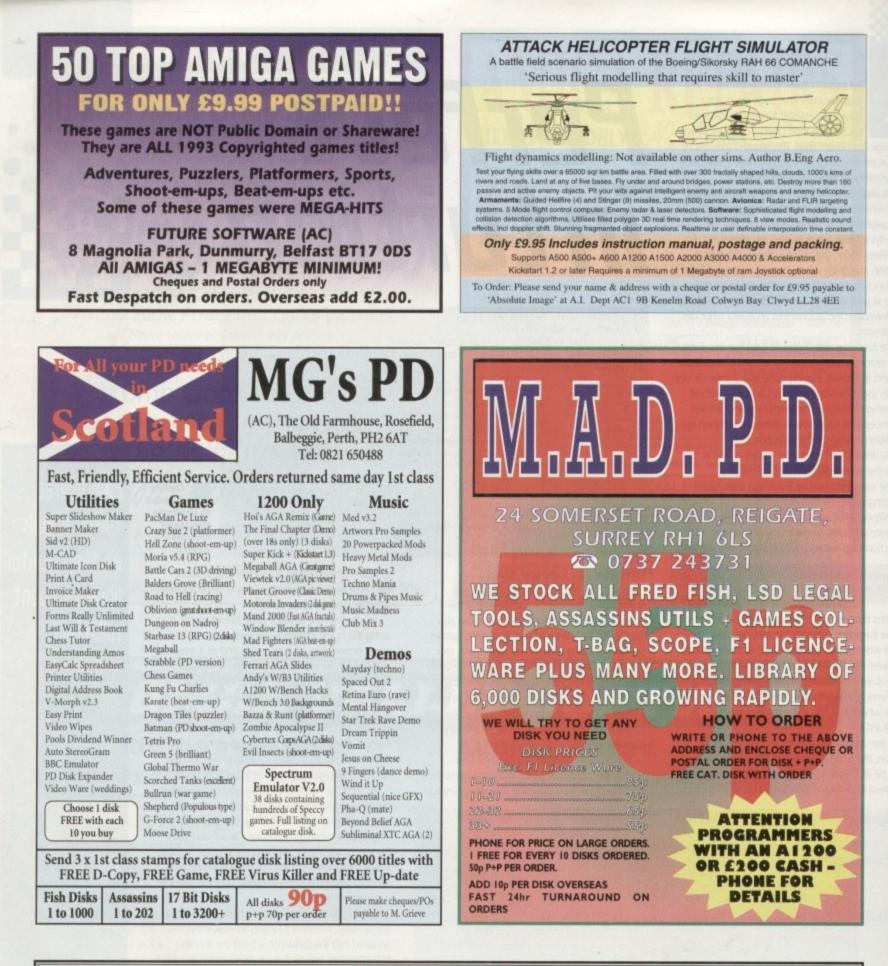

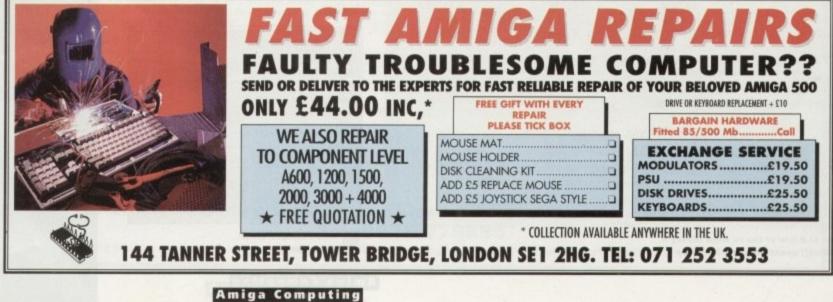

JANUARY 1995

ou don't have to tell me, I know what you're thinking. Does Phil need any more e-mail addresses? The answer is yes, I need as many as I can get, and there is a good reason for that. I'm a collector of e-mail addresses. I have a number so far, as you can see from the bottom of this page, but I can always do with some more.

Which is why I was so pleased that the Delphi Internet service from the US has started up in the UK. It's a system which specialises in Internet access, and although they are exclusively text based, the system does have a lot of things to recommend.

For a start the system is nice and fast, which all you Web heads will be pleased to hear. What you won't be quite so pleased to hear is that it has no Web access, so you'll have to stick with Demon (or whatever service you currently use to 'web out') for the moment. You may like to know that Delphi, in common with CompuServe, has started its own web pages, on:

http://www.delphi.com/

joining CompuServe which is of course on:

http://www.compuserve.com/

Both services are a little bit limited as I suspect they've rather rushed into the web thing for fear of being left behind.

In any case, Delphi itself is rather nice, albeit text based. There are some GUI-based interfaces for the system, but these are PC based at the moment. It's about time we had some cool Amiga Off Line Readers for the likes of Delphi, CompuServe and co. All you coders out there take note. You could be on to a massive shareware fee if you do something really soon.

The system is based around textual menus, which means you have to type in the first few letters of a menu entry in order to access that part of the service. There's files to download, a section from the UK's loveable comms god Wavey Davey, there's a whole UK area called Camden Lock, and lots of UK-specific material, which is more than can be said of CompuServe, despite their protestations to the contrary.

There is also a link to the Delhi server in the US, which means access to all the facilities on their machine, which having been up and running much longer is full of much more stuff. It'll take a while for the UK to catch up, but until then you'll have to be satisified with access to the US version.

Slip through the net

What can you get on Delphi? Well, as its primary

focus is on the Internet, the answer is you can get

anything which is on the Internet. There is a lively

community on Delphi already, as the take up on

the service since it was launched by the Times has

There aren't a lot of files in the UK area, but

until a lot of people start using the system over

expected. There is a thriving Amiga section on

both the UK and US servers, and of course you

have access to all the Amiga Internet sites, gophers

Uerdict

I like Delphi, and it offers a good range of services.

I don't really like textual interfaces, but then as

The charges for Delphi are not too

Mick Jagger said, you can't always get what you

and WWW sites. The WWW interface is textual of

here and start uploading things to it, that's

course, but this is okay for most things.

been really quite good.

textual menus available on Delphi

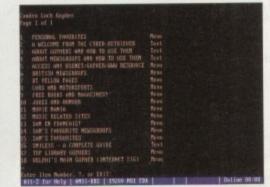

unreasonable, although you have to watch it as the costs will soon mount up if you do a lot of net surfing. The charges are £10 per month for four hours of free usage, plus E4 per hour after that

Before you choose Delphi as your sole Internet provider, bear in mind that Demon and others provide full Internet connection direct to your machine for just £10 per month for unlimited usage.

If you can only afford one service, then you could do worse than use Delphi. It is a little easier to get up and running than a conventional dial-up connection, but it is limited in what it can show you, especially if you want to run any sexy windows client software, which as things stand at the moment you can't.

All things considered, I would use Delphi in preference to a big service like CompuServe, which for aimless browsing is far too expensive unfortunate, as this is precisely what the Internet is good at, and where you can make the most interesting discoveries.

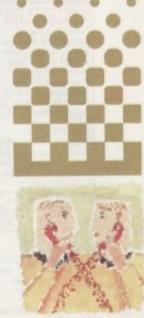

Phil South takes a look at the Delphi Internet Service

Write On!

If you have any hints and tips, any URLs you'd recommend, any software you've found particularly beneficial, then why not drop me a line:

Phil South, Comms Section Amiga Computing, IDG Media Media House, Adlington Park, Macclesfield SK10 4NP

or e-mail him at:

| Demon                 | phil@snouty.de |
|-----------------------|----------------|
| CIX                   | snouty         |
| The Direct Connection | snouty         |
| CompuServe            | 100102,1500    |
| Delphi                | snouty@delphi. |
| eWorld                | snouty         |

mon.co.uk com

145

# **Letters and e-mail**

want.

please put this info about this BBS in the next available issue of Amiga Computing." ertainly. The FRONTIER BBS (0527) 597531 is on 24 hours a day, and the sysop is Matthew Recard co-sysops Sharif and Daniel Rodent. The BBS has all mod cons including Echo-Mail etc. Join today ini co yaopa anoni d

xt we have Dave Earnshaw, who asks: 'I read your recent comms article in Amiga Compu

mation Network and the Internet network. I do not know much about the Internet, but under

That the Gateway from IIN will only allow file transfer. "Could you please confirm that you have received this, I would be grateful for any interesting information you may have about the Internet and what I might do on it." Here is my confirmation, and your e-mail access certainly seems to be working. Anyway, never mine his midrange IBM computer stuff, get to an Amiga dealer at once and check out the prices you can pick migas up for. If you're used to AS/400 machines, you'll love the Amiga's cool multitasking.

Amiga Computing **JANUARY 1995** 

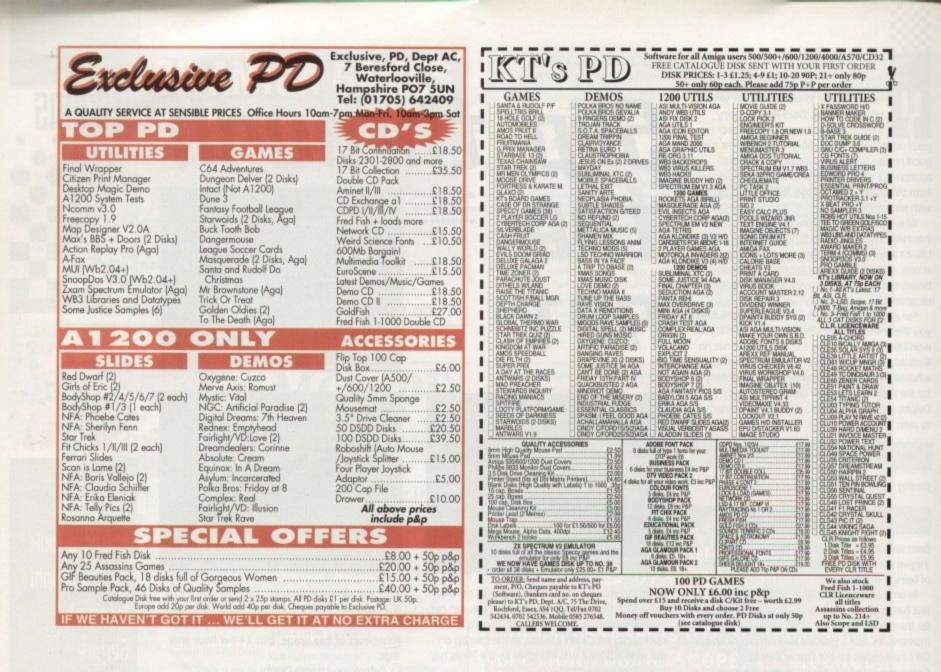

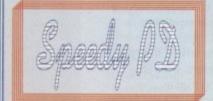

#### GAMES

G010 POMPOM GUNNER shoot 'em up G011 AIR ACE 2 W.W. 2 Shoot up G013 THE REVENGE Play ED 209 from Robocop GOI 15 MEGABALL G0115 FICKMENTL G020 LAME ST PORTS Space invaders type G021 MASTER OF THE TOWN G025 DRAGONS CAVE Dungeon master puzzle G026 DOWN HILL CHALLENGE Ski si

G028 DOWN HILL CHALLENGE Ski simulator G028 PIPELINE Classic - Too fast for 1200/4000 G040 PARADOX Puzzle game G043 WIBBLE WORLD GIDDY A platform game G048 NEIGHBOURS (2 DISKS) One of the best PD

**G049 FIGHTING WARRIORS** G050 BOMB JACKY G056 18 HOLE GOLF (2 DISKS) G057 SPACE INVADERS 2 G059 AMOS CRICKET Cricket sim G060 TRON 2 Faster improved with time limit. G062 Dr MARIO Similar to NES game G063 ASSAULT Shooting game G064 DEATH BINGERS IN SPACE A Xenon shoot GOSS ZOMBIE APOCALYPSE

G066 STARIANS Bizarre platform G067 SUPER SKODA CHALLENGE For up to 4 players, track editor etc. G070 AMIGABOY Tetris type

G071 ACT OF WAR G072 ADDAMS FAMILY QUIZ G073 PARACHUTE IOUST Guide skydiwer to

G075 JEWL A brilliant game G076 TOP SECRET Sorry can't tell you!!! G077 JELLY OUEST G078 VENUS INVADERS New version of space

G079 THE RIGHT WAY Lemmings clone G080 SUPER PRIX A bird's eye view racing game G081 PATIENCE PD card game

## **129 CATHERINE WAY** BATHEASTON, BATH AVON BAI 7PB Tel: 01225 858229

ASSASSINS THE EXCELLENT VALUE ASSASSINS GAME NOS UP TO

135 TO ORDER QUOTE ASI - THEN DISK NUMBER

EDUICATION E001 TOTAL CONCEPTS DINOS A book on a disk D003 SCIENCE Excellent learning aid (4 disks) E003 FRACTIONS & SILHOUETTES Good maths

ED04 WORLD WAR 2 Good history aid E004 WORLD WAR 2 Goos natory an E005 WORLD GEOGRAPHY Very useful E007 KIDS DISK I Excellent reading disk E008 LEARN AND PLAY 1 For young Amiga users E009 LEARN AND PLAY 2 See above usually ended the ap 3 disk area.

ordered as a 2 disk set EDIO GCSE MATHS EDI I LANGUAGE TUTOR French. Spanish, Germa & Italian E012 AMIGA WORLD

FONTS

WHY PAY MORE THAN £3.00 FOR FONT DISKS WHEN WE CAN SUPPLY THE EXACT SAME FOR £1.50 PER DISK (MIN 2 DISKS) + P&P AT NORMAL RATE.

PLEASE STATE SCALABLE OR ADOBE FD01 FD02 FD03 FD04 FD05 FD06 FD07 FD08 FD09 FD10 FD11 FD12 FD13 FD14 FD15 FD16 FD17 FD18 FD19 FD20

FD21 FD22 FD23 FD24 FD25 FD26 AVERAGE 17 PER DISK We now have a

complete catalogue disk – £1

### WE ARE NEW, SO DON'T FLIP THE PAGE. HAVE A GOOD LOOK FOR FREE DISKS & OFFERS!!

#### **VIDEO ART**

U026 TV GRAFFIX B etc for use with genlocks + Fonts for D Paint (2 disks) U169 HARLEQUIN VIDEO ART I Backdrops for

genlocks, superb quality U171 HARLEQUIN FONTS Hi-res fonts U172 HARLEQUIN FONTS 2 More of the above (usually ordered with U171 AS A (2) DISK SET

VIRUS KILLER V001 SUPERKILLERS Highly recommended as it could save you £££s. Separate version for AGA machines. PLEASE STATE.

All our disks are virus free. DO NOT ORDER THIS DISK THIS MONTH AS THE DISK IS FREE.

A.G.A.

19 TO A023 (5 disks in all as a set or single). Excellent pictures A024 FIT CHICKS Girly pics 1200 only (2 disks) A025 FREAKS BODY SHOP More girly pics A030 FERRARI PICTURES Pics of world's most AD30 FERRARI PICTURES Pics of workfs most exotic car. Good colour A036 NIGHTBREED Pics in 256 colour (2 dtikt) G042 AGA TETRIS With 256 colours G082 AGA CHESS Needs 4Mb Ram U001 ULTIMATE BACKUP DISK U133 WORKBENCH HACKS Effects for WB V3.0 U138 MORE WORKBENCH HACKS U255 WB V3.0 INSTALL HD install U256 A1200 DEGRADERS U257 VIEWTEK V1.03 U257 VIEWTEK VI.03 U257 VIEWTEK V1.03 U258 HDREM Requires FMU.MMU U272 WORKBENCH V3.0 SCREENS D181 TEAM HOI PLANNER GROOVE D195 PANTARHEI D197 TEAM HOI 2 ABOVE A 1200/4000 ONLY DEMOS

D004 ARSEWIPE Commercial D007 FILLET THE RSH Avimus D019 SIMPSON SLIDE SHOW D023 PUGGS IN SPACE D025 SAM FOX Slideshow

FREE DISK with all orders. State if AGA machine. Disk V001 SUPERKILLERS

#### D035 RUDE NOISES D036 FAST CARS

D074 MADONNA LIKE A VIRGIN D114 NEIGHBOURS SLIDESHOW D121 GIRLS ON FILM D129 SHOWERING GIRLS D138 WAR SIMULATOR Samples of sidkness of war D198 BASIC INSTINCT Pics from film D199 STRIP SLOT MACHINE MUSIC

MD01 MUSIC MODULES A massive 10 DISK collection of good music normally £12.50 the set. THIS MONTH £10.50 the set + p8p, singles £1.80 inc. postage

UTTILITIES

U001 THE ULTIMATE BACK UP U013 BUSINESS CARD MAKER U021 SYSTEM X Telephone dir U136 600 BUSINESS LETTERS U139 PRINTER DRIVERS DISK U140 LABEL MAKER UI53 MULTIPLAYER m UIS3 HOL TPLATER music module UI67 WORKBENCH AVI.3 in Microsoft UI68 GAME TAMER V2.2 Cheets UI68 UNDERSTANDING AMOS UI78 AGRAPH UI79 CLI TUTOR U180 DISK OPTIMISER UI81 FORMS UNLIMITED UI83 MAGNUM Magazine n UI84 EDWORD Text editor UI85 POOLS PREDICTION UI86 VMORPH V2.0

#### All disks compatible with all AMIGAS when disk K001-Diskstart v1.3 is used on A500+/A600/ A1200/A4000

UI88 CLUB LEAGUE UI89 SCREEN BLANKERS UI90 LITTLE OFFICE UI91 VOICE CLI VS.5 **U192 ACCOUNT MASTER** U193 SOFTWARE LISTER U194 DISKPRINT V3.5 U195 RACE V1.6 U196 DRAW MAP V4.1 1 MEG U296 DRAW MAP V4.1 2 MEG U199 ANTI FLICKER U200 AMICASH BANKING U202 MONEY MANAGEMENT U203 EASYCALC V1.0 Spreadshee U204 KEYBOARD TRAINER V1.1 U208 208 UTILITIES U218 208 UTILITIES U211 RED SECTOR DEMO MAKER U212 AIBB V5 Diagnostic program U213 SYS INFO V3.11 U214 ENGINEER'S KIT U215 DISK REPAIRERS U216 AMIGA DIAGNOSTICS U218 MUSIC BASE UTILITY U219 ERROR INFO U222 REPAIT-IT 3 U224 SPECTRUM EMULATOR (2 DISKS) U229 KIDS' PAINT U229 CIDS' PAINT U232 OCTAMED V2 U233 NUMPAD FOR 600

UI87 THE MENU DISK

THIS IS NOT A FULL LIST OF OUR DISKS. WE HAVE NEW DISKS ARRIVING ALL THE TIME, PLEASE PHONE

#### DISK PRICES P&P

SINGLE DISK £1.80 INCLUSIVE 2-19 DISKS ONLY £1.30 EACH 20-29 DISKS ONLY £1.05 EACH 30+ DISKS ONLY 90p EACH Postage U.K. 80p per order. FREE P&P on Single Disks U.K. Europe + 25p a Disk (Min. £1) World + 45p a Disk (Min £2) Cheques & P.O. payable to SPEEDY PD (<u>no cash please</u>) Orders sent 1st Class Please state machine

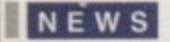

ou don't need me to tell you what a shambles the whole Commodore/ Amiga International/CEI/Samsung/Philips/ Hewlett-Packard/Uncle Tom Cobley and all MBO, liquidation, die-out, buy-out, whatever you want to call it has become.

Months after the initial announcement we still have few hard facts regarding the future of the Amiga as we know and love it. Whether a phoenix actually will rise from the ashes of this truly innovative computer now seems to be a secondary concern and I have to admit that, like many others, even I'm slowly having to contemplate the idea that sooner or later I'm going to have to forsake my favourite computer for a PC or a Mac.

This is not good news, neither for myself, for any prospective buyers, sellers and manufacturers of the Amiga line, or for the developers who dream up the products on which Amiga videographers have come to rely.

Thanks to the efforts of these developers - who gave us such innovatory video hardware as the Video Toaster and the Personal Animation Recorder

- Amiga video has kept its edge and remained competitive with many of the bigger players. But for how much longer?

To echo the sentiments of Matt Black (Hex video DJ and one of a new breed of digital culture exponents), access to computer-based graphics and video tools can change the nature of art and television by redefining the boundaries of what is, and what is not, 'Art.'

Ten years ago, access to television was generally reserved for rich producers, along with limited patronage for those able to charm money out of top-heavy and underfunded organisations like the British Film Institute or the Arts Council of Great Britain.

Video equipment was big and costly and the Amiga hadn't even been released. Standard video formats included VHS, U-Matic and Betacam, and broadcast editing usually meant an expensive trip to a large, extravagantly-equipped facilities house.

How things have changed! Granted, us poor Brits don't have the range of public access television facilities enjoyed by our US counterparts, but many people are realising that this isn't necessarily a problem.

With quality video production equipment

# Changing sides

The video revolution once heralded by Newtek, and kickstarted so ably by the late Jay Miner, now appears to be transferring allegiance to other platforms. Heck, even the game players are starting to leave, turning to the more future-proof (though not necessarily more able) PC and Mac platforms

Of course the Amiga isn't going to die ernight, but those of us who want to continue being part of that video revolution are eventually going to have to upgrade or replace our production tools, and right now it's very difficult to keep faith in the Amiga's future. Without firm assurances that we're on fairly safe ground, then the only alternative appears to be to jump ship and take our chances.

becoming ever more affordable, and with computers like the Amiga to feed it graphics, animation and sound, it is now possible for determined ordinary folks to teach themselves about the nature of audio-visual communication, to equip themselves to report on stories which would never be covered by the mainstream media and, most importantly, to provide some degree of opposition to the media giants who happily feed us pap on the grounds that 'this is what the public wants

If Commodore dies

a grim old death

will the video market take it's last breath?

But if Commodore takes

the road to survival

There'll hopefully be

the Amiga uideo

revolution?

### DISTRIBUTION

Now that the majority of the population have access to a video recorder, and more regions are being cabled up to provide local video and communications services, programmes can be distributed by means other than the broadcast airwaves.

The keepers of the nation's morals won't like it, and no doubt more legislation will be applied to try to keep such 'subversive' distribution in check, but unless they become Luddites and destroy the new technologies then there's no way that the moguls will be able to fully control the means of programme distribution any longer.

True, they'll still hold sway over the national airwaves, and keep pumping out their sanitised versions of world news and contentious national events such as the Poll tax riot or the recent trouble at the Criminal Justice Bill demonstrations, but as more and more people wake up to the fact that much of the mass media being pumped into their

homes is either crap or doesn't tell the whole story. then they start to realise that the only way to redress the balance is to produce and distribute their own alternative views to an increasingly interested audience.

Which is where tools like the Amiga come in, providing us low-life with the means to produce our own material, to record and edit video, CDs and multimedia programmes which, although not always able to emulate the quality (and, by implication, the believability) of the broadcasters, can at least convey information which might otherwise remain uninvestigated. In short, the Amiga has been a significant contributor in redressing the balance of power in the communications stakes.

Unfortunately, we're now witnessing a moribund combination of legal representation, shareholder greed and company politics being applied to the remains of Commodore. A computer which appeared to have plenty of life in it six months ago is slowly being strangled to death. Whether this is through neglect, incompetence or sheer stupidity hardly seems to matter. The fact is that while the legal and corporate vultures continue fighting over the carcass, the Amiga is slowly, but surely, fizzling out. .

#### How to find me

Gary Whiteley can be e-mailed as drgaz@cix.compulink.co.uk.

Amiga Computing JANUARY 1995

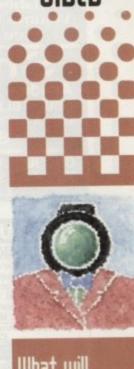

What will happen to the Amiga uideo market when the Commadare buyout eventually happens. Gary Whiteley lays down the oossibilities

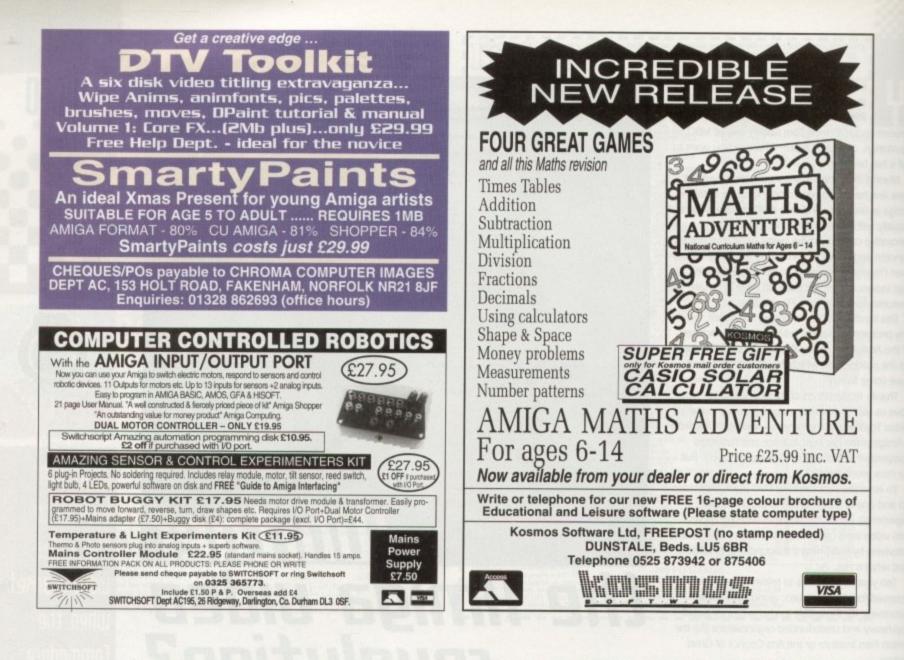

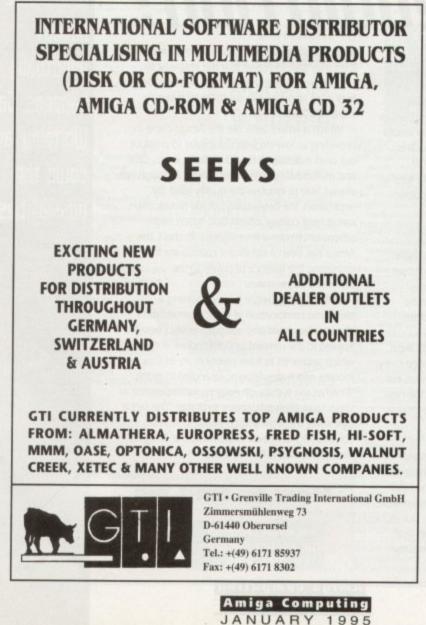

| ARCADE GAMES                             | D D VERCIONE                       | LULATER & CLUB AND                        |                                        |
|------------------------------------------|------------------------------------|-------------------------------------------|----------------------------------------|
| 823 ORK ATTACK                           | P.D. VERSIONS<br>B15 LEMMING PACK  | HINTS & CHEATS                            | A1200 AGA ONLY                         |
| 695 ANT WAR (2D)                         | 005 SMASH T.V.                     |                                           | B46 MASQUERADE (2D)                    |
| 544 AIR WARRIORS                         | 026 ROBOCOP 2                      | 813 GAME TAMER V4.5<br>820 MEGA CHEATS V3 | 503 AGA TETRIS                         |
| 843 GREEN 5 PT. 1                        | 022 GODS                           | 821 TITANIC CHEATS                        | 696 TO THE DEATH<br>826 IND, ESPIONAGE |
| 553 VECTOR                               | 023 RICK DANGEROUS                 | 681 30 SOLUTIONS                          | 826 IND. ESPIONAGE                     |
| 332 SEALANCE-SUB                         | 477 CADAVA 1 & 2                   | 699 50 SOLUTIONS                          | 747 ZOMBIES AP 2                       |
| 710 PYRAMIDS (2D)                        | 717 URIDIUM                        | 418 100 CHEATS                            | 786 CYBERTEK (2D)                      |
| 795 DYNO WARRIORS                        | 259 LCD POPEYE                     | MANAGER GAMES                             | 848 RELICS (4D)                        |
| 800 TIME RUNNER                          | O25 HUNTER                         | 258 TRUCKING 2 (2D)                       | 914 JINX (2D)                          |
| 805 TRANS-PLANT                          | 024 ELF                            | 443 SLAM BALL                             | 870 ROCKETZ                            |
| 706 OBLITERATOR                          | 020 LEMMING ARCADE                 | B17 BLOOD BALL                            | ADVENTURE GAMES                        |
| 429 ZOMBIE APOC                          | 816 APIDYA NOAGA                   | 310 TOP THE LEAGUE                        | 116 STAR TREK (2D)                     |
| 874 FISHY FISHY<br>871 HYDROZONE         | 028 HAMM-FIST NOAGA                | 824 DAY AT RACES                          | 523 STAR TREK 2 (3D)                   |
| 858 COW WARS                             | 027 CHUCKROCK NOAGA                | 196 G. P. MANAGER                         | B47 RAISE TITANIC                      |
| 875 XERION (2D)                          | DRIVING GAMES                      | 321 AIRPORT                               | B25 KNIGHTS                            |
| 873 FAT MISSION 2                        | B11 RACING MANIACS                 | 404 METRO                                 | 297 NEIGHBOURS (2D)                    |
| B63 MOUSE IMPOS                          | 682 MOOSE DRIVE                    | 593 SPEEDWAY                              | B77 BLACK DAWN 2                       |
| 912 RUDOLPH-SANTA                        | 469 ROAD TO HELL<br>428 SKID MARKS | 668 U.S.A. '94<br>322 MICRO MARKET        | 876 GLOBAL NUKE                        |
| 911 SOLO ASSAULT                         | 735 AUTOMOBILES                    | 694 FORMULA ONE                           | OVER 18 GAMES                          |
| PLATFORM GAMES                           | 333 BATTLE CARS 2                  | 868 SUPER LEAGUE                          | 101 TERROR LINER 1                     |
| 792 DANGER MOUSE                         | 613 HIGH OCTANE 2                  | 872 SCOTT LEAGUE                          | 712 TERROR LINER 2                     |
| 064 ICE RUNNER                           | PUB GAMES                          | BOARD GAMES                               | CLASSIC GAMES                          |
| 273 KELLOG EXPRESS<br>791 DOCTOR STRANGE | 560 WORLD DARTS                    | 015 ANIMATED WAR                          | G92 SPACE INVADERS                     |
| 346 FRUIT SALAD                          | 598 PIN BALL                       | G31 SCRABBLE                              | 778 OVERLANDERS                        |
| 715 SUPER BLUE KID                       | 222 FRUIT MACHINE                  | 247 CHESS                                 | 693 MISSILE COMMAND                    |
| 840 XMAS TIME                            | 375 SOLITAIRE                      | 548 BACKGAMMON                            | BREAKOUT-PONG                          |
| 223 DOODY                                | 010 POKER ARCADE                   | 296 RISK                                  | 003 MEGABALL 1                         |
| 711 WALLYWORLD (2D)                      | 804 CARDS CASINO                   | B42 RAGS TO RICH                          | 459 MEGABALL 2                         |
| 449 ELEVATOR 2                           | 803 ROULETTE                       | B64 CHECKERS                              | 559 MEGABALL 3                         |
| 878 TOP HAT WILLY                        | 476 CHESS GAMES                    | 910 STAT. MONOPOLY                        | 007 BATTLE PONG                        |
| BOULDER - DASH                           | B44 BATTLESHIPS 2                  | BRAIN GAMES                               | 421 REBOUNDER                          |
| 731 HAUNTED MINE                         | B67 BANDIT MANIA                   | 442 REVERSI 2                             | SPACE BLASTERS                         |
| 254 EAT MINES                            | SPORTS GAMES                       | 838 COG-NITION                            | 498 LAST REFUGE                        |
| 121 MARATHON MINE                        | 822 AMOS CRICKET 2                 | TIG TOP POP QUIZ                          | 596 GORF INVADERS                      |
| 472 GAME BOY TETRIS                      | 087 HYPERBALL                      | 603 EXIT 13<br>119 DRAGON TILES           | 122 IN-TACTS     031 OBLIVION          |
| 293 DOCTOR MARIO                         | 630 TEN PIN BOWLING                | 317 LEXESS 2                              | 343 CYBERNETICS                        |
| 294 KLACK TRIS                           | 686 SPORT CHALLENGE                | 112 DRAGON'S CAVES                        | 701 GALAGA DELUXE                      |
| 107 TWIN TRIS                            | 734 BILLIARDS                      | 309 QUIZ MASTER                           | 679 STAR-RIANS                         |
| 626 MEGA BLOX                            | 366 GOLF 18 HOLE (2D)              | B59 TEN PUZZLES                           | S48 CAFFEINE FREE                      |

he other day I had a letter from someone asking how to tell whether a given Midi file is in the public domain or whether it is subject to any copyright or use restrictions. There are a great many companies providing Midi files nowadays and the simple answer is that files that are subject to copyright restrictions will usually come on a disk containing readme files that clearly state what the user can, and cannot do with the files provided.

Now that's fine providing the files come on the disk originally supplied. But what do you do if someone 'lifts'' Midi files from various sources and puts them on another disk without the original readme files. Well Midi files themselves can also be provided with internal copyright notices but the trouble here is that most users never know that these notices exist, because sequencers in general do not provide the facilities to view this information. If you, as the inadvertent recipient of such a file, use or modify the sequence data you are (technically) just as guilty of copyright infringement as if you had stolen the files yourself.

Luckily there is a simple way of identifying embedded copyright messages, providing you know what to look for. It involves using a Shell window to examine the internal contents of the file and, although this means that you need to know a little about the arrangements used to store data in a Midi file, it's not that difficult a job.

A Midi File, just like any other computer file, consists of a series of bytes. The Midi file standard specifies the interpretation and arrangement of those bytes and at the highest level these files consist of blocks of data called "chunks."

Each chunk consists of a four character identifier, a 32-bit number which specifies the bytelength of the data held in the chunk, followed by the data itself. In other words all chunks adopt this type of arrangement:

#### Chunk

Description

**Copyright Notice** 

Sequence or track name

**Text Event** 

Set Tempo

**Time Signature** 

Sequencer Specific

4 bytes 4 bytes 4 bytes chunk-size bytes

Only two types of chunks are currently defined:

Type(Hex)

01

02

03

51

58

7F

Length

variable

variable

variable

3

variable

Details

# In Keeping with the law

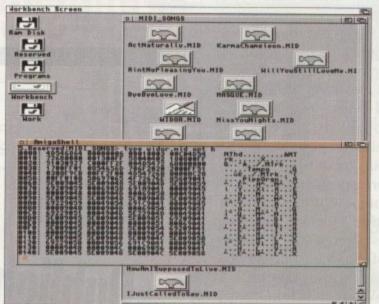

Header chunks which have an "MThd" identifier, and track chunks which have an "MTrk" identifier. The "MThd" header chunk is always the first chunk in a Midi file while the Midi data itself is packed into the units known as track chunks.

It is in the first track chunk that any embedded copyright information will be found. The details will be stored in something called a Meta event and the Midi file standard actually defines a whole collection of such events (see table 1 for a few examples).

All Meta events have the same sort of format -

Text describing anything at all

Another ASCII text event

Midi quarter note.

Should be the first event in the first track

events should really only occur at positions where real Midi clocks would be located.

The time signature is expressed as four

numbers NN DD CC and BB. NN is the time

signature numerator, DD is the denominator

expressed as a power of 2, CC is the number

of Midi clocks in a metronome click, and BB

This event allows sequencers to include their

own sequencer specific info. Manufacturers

se such events are supposed to

h the formats so that others can

ret the data. In practice few dol

represents the number of 32nd notes in a

A 24-bit number which represents microseconds per quarter note. These AmigaDOS's TYPE command can be used to identify messages embedded in Midi files

they start with an FF hex character as the primary event identifier and this is followed by an event "type" field, a byte count, and finally the data itself:

#### Meta Event

The meta-event type field is a 1 byte value between 0 and 127 and the length field is stored in a rather strange variable length format that will not concern us. In a sense, the type field byte performs much the same job as a Midi status byte but it is of course being used to classify a Meta event type not a Midi message type.

So, what exactly must you do to identify an internally stored Midi file copyright message? Just open a shell window and type TYPE followed by the path/filename of the file you wish to examine and OPT H. For example, to examine a file called drumtrack.mid on a disk in drive df0: you would use this command:

#### 1>TYPE DEO: DRUMTRACK.MID OPT H

When you hit Return, the hex/ASCII contents of the file will be displayed. The first four bytes will be "MThd" which signifies the start of the header track. Shortly after this you'll see the first (or perhaps the only) MTrk track chunk identifier characters. Skip over the next four bytes (the chunk size) and if the next two bytes are FF 02 then the file does indeed contain an embedded copyright message.

From the ASCII form of the display you'll be able to see the information it contains. It may be a text message, some figures that represent a serial number, or perhaps something completely unintelligible (some suppliers add encrypted copyright messages). Whatever you find you will at least know one thing – the file will undoubtedly have some restrictions on use!

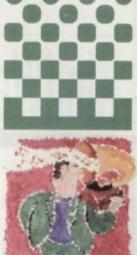

This month Paul Oueraa illustrates an easy way to check a Midi file for internal copyright information...

|                                         | W                                                                                                    | 10 0 |
|-----------------------------------------|----------------------------------------------------------------------------------------------------|------|
|                                         | and the second second se | blis |
|                                         | int                                                                                                    | erpr |
| SHOW SHOW SHOW SHOW SHOW SHOW SHOW SHOW |                                                                                                    |      |

Table 1: Some common Midi file Meta event formats

# **Best-Selling Amiga Titles at Amazing Prices.**

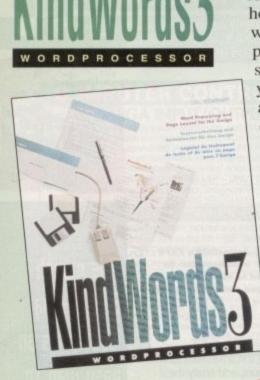

An essential requirement for the office and your home! The friendliest word processor you will probably ever use. It is simple enough to have you working in minutes and yet sophisticated enough to provide the features you need for your resumés, reports, correspondence and all your writing projects. Page layout, mailing list merge and a variety of other up-to-date functions make Kind-Words the right choice for users of all ages. A first class word processor.

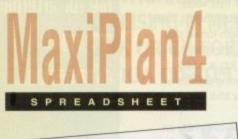

NOW

ONLY

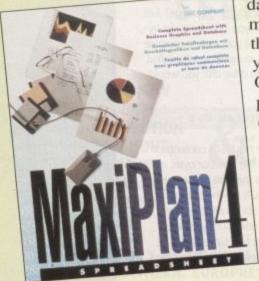

This acclaimed spreadsheet. database and charting program lets you take control of all your number and data tasks! Tackle financial analysis, database lists and marketing research with the accuracy and speed your projects require. Organise, calculate and present your data both clearly and graphically with colourful charts all in one multi-use program. Save time and energy by automating repetitive or tedious tasks with our simple macros.

INC VAT

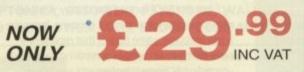

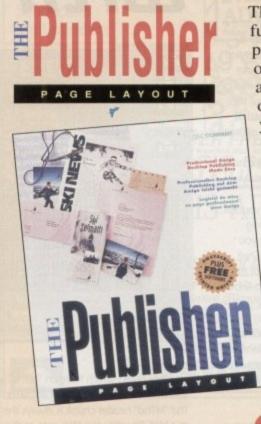

This tremendously powerful desktop publishing program offers unrivalled output, ultra-fast operation and a wide variety of superb special effects you never imagined using. This publishing system lets you design and create top quality, professional-looking documents efficiently and effortlessly. Now you can create the perfect page layouts for your leaflets, ads, newsletters or novels, with infinite ease! Supports page sizes up to 20" x 20" and magnifies 30%-300%

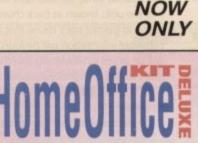

ORD PROCESSING, SPREADS

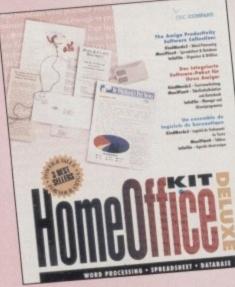

An invaluable suite of three powerful, friendly and easy-touse business tools.

INC VAT

#### KindWorks3™

The friendliest word processor you'll ever use! See top left panel for further details.

#### MaxiPlan4<sup>TM</sup>

A flexible spreadsheet/ database that tackles your information with ease. See left panel for further details

#### InfoFile<sup>TM</sup>

This useful program is a collection of business utilities that will save time and frustration!

INC VAT

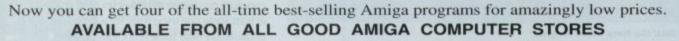

DISTRIBUTED EXCLUSIVELY IN THE UK BY

NOW

ONLY

ome of the best fun the hobbyist desktop publisher can have is designing sleeves for video cassette cases. Whether it's a home movie, wedding bash or just something taped from TV, designing a sleeve for the video is a great way to hone your design skills and practice at being creative.

So what do you need? At the very least you need some software to design the sleeve with. It doesn't have to be a powerful desktop publishing package, one of the graphics-based word processors will do, but it would help if your software has a landscape printing mode so that you can print the results sideways on A4 paper.

To help you be creative with your sleeve design, a painting program will come in useful and/or an image processing package. If you've got a video framegrabber, so much the better, but you can still do a lot with the design without using frames from the video itself.

A printer, naturally, is compulsory. Or at least access to a printer, preferably a colour one, and preferably inkjet rather than a ribbon printer because the results will look that much better. If you prefer to use a mono printer, then you can always print on to coloured paper or use different coloured inks/ribbons to add some 'spot' colour to your design.

Video cassette cases are a fairly standard size, but the space under the plastic cover does vary very slightly between brands. Generally though, your design has to fit on a piece of paper 25.6cm wide and 19.7cm high, give or take a couple of millimetres.

#### PRINTING

That's why you need a landscape printing feature, because A4 paper is only 21cm wide. But as it is 29.7cm hlgh, a page size of 25.6cm by 19.7cm rotated by 90 degrees will fit on to it nicely.

If your WP or DTP software cannot do landscape printing then you will have to do the sleeve in two bits. Actually, there are three bits' to the design – the front, back and the spine.

The front and back are both 11.3cm wide and the spine is 3cm wide. But rather than do the spine as a separate bit it is more convenient to do the front and the spine as one 14.3cm wide bit, and the back (11.3cm) separately. If you leave a 1cm flap to the left of the spine, when you cut out the front-andspine the back can be glued to that flap. When the sleeve is under the plastic the join shouldn't be noticeable unless you are

# Star of the show

Tell you what, though. Beware who you show your sleeves to because before you know it you'll have friends, neighbours and family all clambering for you to design sleeves for their videos. Hey, if you're not very careful you'll never have to put your hand in your own pocket to buy ink refills and high quality paper again. Who knows, you might even be forced into starting your own business.

# Tailor made

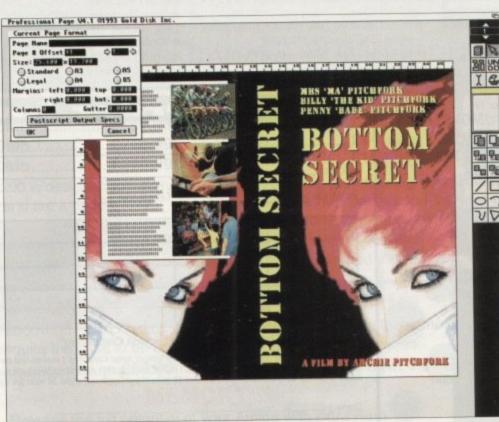

The classic video sleeve design has a striking image on the front and key scenes from the video on the back, with a few words to tempt the buyer. Don't feel you must copy this 'convention'. Be imaginative. Be different. Get noticed

specifically looking for it. The classic design technique for videos is to have a simple but striking image on the front, something that immediately attracts the eye, and on the back use some key scenes from the video to further whet the prospective buyer's appetite.

But you are not intending to sell your video, so don't let convention cramp your style. It feels right to have a side that is obviously the front and a side that is obviously the back, but there is no rule that says you cannot have two fronts, or two backs come to that. The idea is to have fun and come up with a distinctive and unique design.

If you own a high quality colour printer like the Epson Stylus Colour, a colour Hewlett-Packard DeskJet or colour Canon bubble jet, you can even have a go at photorealism, provided you have a video framegrabber, image processing software [Photogenics, ADPro, ImageFX, Brilliance, Personal Paint] and high quality printer software (Studio V2).

Frames grabbed from your video may be low contrast and perhaps a tad 'noisy', so they'll need brightening and cleaning up a little. The Amiga's standard colour printing features are a bit ropy to say the least, so to get the best possible printouts from the high quality colour printer you have invested in, special printer software will be needed – you've spent a few hundred pounds on the printer so it seems a shame to put up with anything less than the best for the sake of an extra £40-£50.

But don't feel you must go for

photorealism. For instance there's nothing to stop you grabbing a frame and posterising it, or pixelising it, or smearing it, or carving it up into squares and mixing them up... or whatever.

Photorealistic output isn't always the best idea when mucking about like this – often it'll look more striking with just four or eight colours. Indeed, look around you, there are many film posters and video sleeves that use just two colours and still positively force themselves down your eye sockets.

#### кпоскоит

Mono printer owners should think about this. With enough imagination, black ink on coloured paper, perhaps using halftones here and there, can easily knock the spots of a photorealistic design.

Something else to consider is the reverse of the sleeve. You've got a lot of space there to document the video in more detail, or provide any special instructions (perhaps for a tutorial type video), anything you like really. Keep in mind that the reverse of the sleeve will be viewed as one page rather than three bits like the other side.

Think on this and try to use it to your advantage. For instance, there's absolutely no reason why you cannot print from one side, right across the back of the spine on to the other side. Nor does it have to be landscape; to read the reverse the sleeve has to be removed from the video case, so you can use any orientation you desire.

Amiga Computing JANUARY 1994

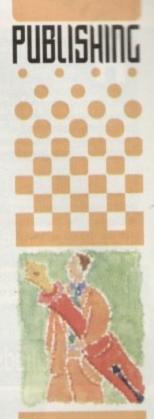

Ben Pointer tries his hand at creating imaginative and colourful sleeves for all your video beauties

ong as your ad is ten rds or less, it's absolutely e! Should you want more ce, you'll find unrivalled for unrivalled cost just £10. Fill in the form and send it to us with your pay-if applicable) – and remember to your telephone number!

Action Replay Amiga (500), £40. Tel: John James, Coventry 689501. Commodore 10845 Stereo Colour

monitor, boxed as new, £100 ono. Tel: 0246 475050.

 A1200 boxed (insured 9/1/96), £230. External disk drive, E35. Segate 2.5" 80Mb, E120. PC1204 4MB 20MHz maths, E160. 1084S boxed, £150. Sensible offers. Tel: 051-653 6917.

# Classifieds

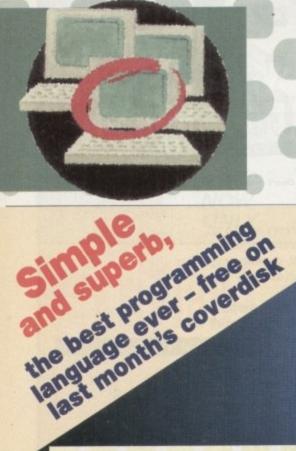

 Amiga A600 wild wierd wicked pack, £120. 3 1/2" external drive, £40. Gold Disk Office, £30. 'C' programming manuals plus disks, £30. Tel: 091-268 9678

Imagine V3.0 new, £150 ono. Tel: 081-855 8286

 GFA BASIC Interpreter 3.5 Photon Paint 2. Tel: 0604 830673.

 A500 1Mb A590 2Mb, 1084S monitor printer + extras! £360. Tel: 071-377 2090.

A2000 with 3Mb, 52Mb H-D, £275. Tel:

Signed ....

Derek 0450 375081

 Wanted: Amiga, any condition but must be cheap. Tel: 0543 372807.

 A1200 GVPA1230 50MHz, 10Mb RAM, FPU 428HD, £950. Tel: 0604 710268.

 Scala MM300 video titler multimedia presentation software. Complete £200. Tel: Ray, 071-416 5297.

 Supra fax modem 14400LC V32BIS, £100 cable included. Tel: 0954 789503.

A2000, 28MHz '040, 9Mb RAM 170Mb HD, Picasso 2, very fast 24-BIT system, £1,900. Tel: Lindsay, 0387 64103.

Order form

 CDTV, floppy drive, CDPDI, Lemmings, Parnet, £150, Tel: David, 0904 624637 A500 1Mb. 1084 monitor, American version, software, £160. Tel: 0653 692360. For sale, Amiga CD32, 10 games, £149. Tel: 0909 474281.

 WAC disk mag, £2.50 each. Contact Paul, 5 Lockton Road, Whitby.

 GVP A1291 SCSI expansion for A1230, E30. Tel: 0234 843180.

 Lightwave 3D PAL, E400 ono. Tel: 0235 848412 after 7pm.

| Address  |           |                                                                                                    |
|----------|-----------|----------------------------------------------------------------------------------------------------|
| Postcode | Telephone | Contract of the second second of the second second se |
|          |           | FREE                                                                                                    |
|          |           | £6                                                                                                    |
|          |           | £10                                                                                                    |

Cheques should be made payable to "Amiga Computing" Please include my advertisement in the next available issue of Amiga Computing. I confirm that the advert is not selling illegal copies of software or hardware that do not belong to me. I permit you to publish my address/telephone number only if I have included these details within my advertisement copy. I am over 18 years of age (applicants under 18 must get a parent or guardian to sign below).

Remember to include your phone number/address in the advert as well as on the form!

Send to: AC Classifieds, Europa House, Adlington Park, Macclesfield SK10 4NP

last month's couerc

manual for only fil

featured Easy

you can still

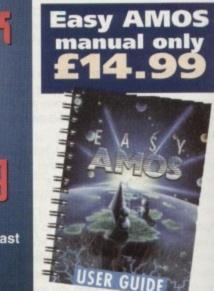

# Easy AMOS manual order form

#### Please send me the Easy AMOS manual at £14.99 inc VAT

| Deliver to:<br>Name (Mr/Mr | s/Ms/Miss)                                                                |
|----------------------------|---------------------------------------------------------------------------|
| Address                    |                                                                           |
| Postcode                   | Daytime phone                                                             |
| I wish to pay              | by:                                                                       |
| Cheque/                    | postal order payable to IDG Media<br>ard                                  |
| Card No.                   |                                                                           |
| Expiry Date                | / Allow 28 days for delivery                                              |
| Tick this bo               | x if you do not wish to receive promotional material from other companies |

The Easy AMOS manual is vital to get past the basics of the program and really progress with your free software. This detailed 424-page ring-bound manual explains everything in a helpful friendly manner.

It comprises well organised chapters, so it's easy to find the information you're looking for. Each chapter is full of clearly laid out and separated sections. Beginning with a very helpful introduction to the basics, individual chapters take you through the first steps - such as saving and deleting programs, getting up and running, the logic of programming, working with the keyboard, sound, maths, creating a game and handling data. It also comprises a really useful glossary looking at key words and jargon to main menu options.

If you're keen to get the most from your Amiga, Easy AMOS is your

Send to: IDG Media, Media House, Adlington Park, Macclesfield ŠK10 4NP passport to success, and the manual will make sure of it. The only limitation is your imagination.

| A CARLEN AND A CARLEN AND A CARLEN                                                                                                    |                                                                                                    |
|----------------------------------------------------------------------------------------------------|----------------------------------------------------------------------------------------------------|
| 081 502 5                                                                                                    | Interactive<br>pistriburie<br>pinteractive<br>pinteractive<br>pintera |
|                                                                                                    | Drives – 80Mb for under a ton!                                                                                                    |
| Great new prices for 2.5" drives                                                                                                    | 3.5" Hard Drives                                                                                                    |
| 60Mb£79.99       170Mb£154.99         80Mb£99.99       250Mb£219.99         120Mb£127.99       340Mb£289.99         2.5" drives are the drives that the A1200 is designed for. They | 130Mb£105.99       340Mb£169.99         200Mb£147.99       420Mb£174.99         270Mb£159.99       540Mb£199.99         and introducing the stunning new Quantum 730Mb giving an                                                                                                    |
| are small, quiet, use very little power and are a doddle to fit.                                                                                                    | outrageous 3.7Mb per second transfer rate in an Overdrive.<br>The quickest drive we have seen yet.                                                                                                    |
| Cable to fit 2.5" drive£6.00<br>3.5" drives fit straight into the A4000 and can be fitted into an A1<br>Cable kit for A1200 3.5" drive fit                                          | 730MbOnly £264.99 1080Mb£415.99                                                                                                    |
|                                                                                                    | A Hard Drive device                                                                                                    |
| Attach a 2.5" drive to your A1200/A600 PCMCIA slot, fas                                                                                                    | ster transfer rate than fitting the same drive internally, does                                                                                                    |
| AQ Device£59.00                                                                                                    | ed, fully portable, no trailing wires.<br>Also OVERDRIVE to fit 3.5" drive£64.99                                                                                                    |
| MEN                                                                                                    | ORY                                                                                                    |
| Release the full potential of                                                                                                    | f your Amiga with extra Ram                                                                                                    |
| A120 Ram Board£57.99<br>A120 Ram Board 1Mb fitted£79.99                                                                                                    | A120 Ram Board 2Mb fitted£119.99<br>A120 Ram Board 4Mb fitted£169.99                                                                                                    |
| A high quality Ram Board using 72 pin SIMMS of the type fitt                                                                                                    | ed in the A4000, comes complete with battery backed clock, is<br>prove the performance of your machine when fitted with Ram.                                                                                                    |
| SIMMS for                                                                                                    | the A4000                                                                                                    |
|                                                                                                    | £74.99 4Mb£129.99                                                                                                    |
|                                                                                                    | ailable at competitive prices. Please call.                                                                                                    |
|                                                                                                    | EXPANSION<br>to get a new Amiga, turns your CD32 into a A1200                                                                                                    |
|                                                                                                    | Drives and extra Ram for improved performance.                                                                                                    |
| SX1£289.99<br>External Floppy£54.99<br>Mega Mouse£12.99                                                                                                    | Black Keyboard                                                                                                    |
| CD32£229.99<br>CD ROM Drive for the A1200 – fits the PCMCIA slot£189.99                                                                                                    | CD32 + 8833 Monitor save £10£429.99                                                                                                    |
| Philips 8833 Monitor£209.99<br>Microvitec 1438 Colour multisync Monitor£294.99<br>Sharp Colour TV/Monitor£174.99                                                                    | Atari Jaguar consoles£199.99<br>Panasonic 3DO£389.99                                                                                                    |
| Pssssssst! Wa                                                                                                    | anna buy a PC?                                                                                                    |
|                                                                                                    | t excellent prices, you could be playing Doom by Christmas!                                                                                                    |
|                                                                                                    | very                                                                                                    |
| Please add £6-£10 carriage. COD service availab                                                                                                    |                                                                                                    |
|                                                                                                    | o Order<br>/Puilding Casiaty Chague to:                                                                                                    |
|                                                                                                    | Building Society Cheque to:                                                                                                    |
| INTERACTIVE DI                                                                                                    | STRIBUTION LTD.                                                                                                    |
|                                                                                                    | v Road, London E3 2SE.                                                                                                    |
| Tel: 081                                                                                                    | 502 5200                                                                                                    |

# POWER COMPUTING DESIGN and INNOVATION

POWERSCAN 4

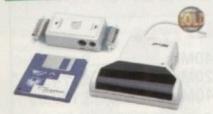

Produce 256 greyscale images (on a AGA machine), scan in 64 greyscales (non AGA Amiga can only display 16), add colour to greyscale images, special effects, new support for 18-bit scanner, add text to scans. A1200/600 version available.

| POWERSCAN 4     | £119 |
|-----------------|------|
| POWERSCAN 4 OCR | £139 |
| SCAN INTERFACE  | £50  |
| POWERSCAN 4 S/W | £20  |
| OCR SOFTWARE    | £49  |

#### EPSON SCANNER

The GT-6500 and GT-8000 24-bit colour flatbed scanners from Epson scan up to A4 in size, with output resolutions of up to 1200DPI on the GT-6500 and 1600DPI on the GT-8000 in 16.7 million colours, greyscale or line art. The scanners include either Powerscan or Image FX scanning software.

 GT-6500 POWERSCAN
 £599

 GT-6500 IMAGE FX
 £689

 GT-8000 POWERSCAN
 £849

 GT-8000 IMAGE FX
 £929

 DOCUMENT FEEDER
 £399

#### COLOURSCAN

The new 18-bit colour handscanner produces stunning colours with clarity and verve, brightening up those presentations. With over 250,000 colours and award winning PowerScan software, anything is possible!

Colour and mono software Full colour manipulation Up to 400DPI 256 greyscale (AGA machine) 18-bit colour (AGA machine) OCR optional extra

## COLOUR POWERSCAN £239

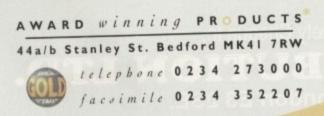

All prices include VAT. Specifications and prices are subject to change without notice, all trademarks are adenowledged. Prices are valid for month of publication only E & OE. Delivery next day 45 2-3 days 42-50. Saturday 210. Deliveries are subject to stock availability.

#### HARD DRIVES

We can supply SCSI or IDE 3.5"/2.5" hard drives in many different sizes. Including cables and installation software.

| 80MB IDE 2.5"     | £139.95    |
|-------------------|------------|
| 120MB IDE 2.5"    | £159.95    |
| 170MB IDE 2.5"    | £219.95    |
| 260MB IDE 3.5"    | £219.95    |
| 350MB SCSI/IDE 3. | 5"£254.95  |
| 520MB SCSI/IDE 3. | 5" £329.95 |
| IGB SCSI/IDE 3.5" |            |
| 2GB SCSI/IDE 3.5" | £1099.95   |

#### OPTICAL DRIVE

Power award winning 128MB optical disk drive

| 128MB OPTICAL IN | T. £549 |
|------------------|---------|
| 128MB OPTICAL EX | T. £649 |
| 128MB OPTICAL DI | SK £29  |
| SCSI CONTROLLER  | £129    |
| SYQUEST DR       | IVE     |

Removable storage systems from Syquest.

| 3.5" IDE INTERNAL  | £399 |
|--------------------|------|
| 3.5" IDE EXTERNAL  | £499 |
| 3.5" 105MB CART.   | £79  |
| 3.5" SCSI VERSIONS | EPOA |

TANDEM CD-DE

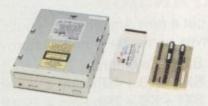

For the Amiga 1500/2000/3000/4000 Supports Mitsuma CD-ROM drive Supports Syquest 3.5" drives Supports IDE hard drives Play audio CD utility Requires Kickstart 2.04 and above Includes cable, software and manual

TANDEM CD-DE CARD£69CD-DE A1200 CARD£69CD-DE CARD, CD-ROM£229MITSUMA CD-ROM£169

#### DISK EXPANDER

Disk Expander includes the following features:

Can add 50% to your hard drive capacity Fast compression and decompression Reliable in tests- no data corruption Works with all drives, SCSI, IDE, Floppy, etc Works on any Amiga and any Kickstart Once installed the program is transparent to the user

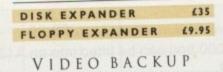

Use a VCR as a backup device. 200 floppy disks fit on to a 4Hr tape . Video Backup allows you to watch television on your 1084s monitor.

#### VIDEO BACKUP SCART £65 VIDEO BACKUP PHONO £60

#### ACEEX MODEM

NOT BT

External Fax and Data modem Receive and send faxes in the background Full Haynes AT command set supported Supports class 1, 2, and 3 fax commands Fax send and receive Auto dial and auto answer Supports error correction and detection Leased line support

All cables and manuals supplied

#### ACCEX MODEM v32bis £169 ACCEX v32 TRAPFAX £199

### MISCELLANEOUS

| MIDI INTERFACE   | £19.95  |
|------------------|---------|
| VGA ADAPTOR      | £15     |
| PSU FOR HARD DRI | VES £39 |

Cheques payable to Power Computing Ltd.

Name

Address

Postcode

#### MEGACHIP

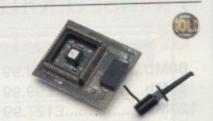

Increase your Amiga 500/2000 chip RAM to a total of 2MB. MegaChip does this by using its own IMB of RAM and drawing extra memory from any other RAM you have installed in your Amiga. No soldering is required.

#### MEGACHIP RAM £159

#### MEMORY

We manufacture a vast range of memory cards for all the Amiga range of computers. Please telephone us for prices and availability.

#### WARPENGINE

The high speed 040 board which installs directly into the CPU slot, not a Zorro III slot!

#### WARP ENGINE 28MHz £799 WARP ENGINE 40MHz £1199

WORKBENCH 2.1

Release 2.1 enhancer, including 2.1 software and user guide manuals.

| 2.1 ENHANCER        | £69 |
|---------------------|-----|
| ROM SHARE INC. 2.04 | £99 |
| 2.04 ROM CHIP       | £29 |

#### PREMIER VISION

You've heard how the Amiga has made TV programmes possible such as Star Trek-TNG, Babylon 5 and Seaquest DSV. We are the ultimate multimedia service for corporate and business users and offer a wide range of services, including: monthly events on multimedia, design and install complete systems, training, CD-ROM mastering and duplication. Some of our clients include: CIC Video, Granada TV, Shell, National Trust, MOD.

### CALL 071 721 7050

| Telephone       |                            |
|-----------------|----------------------------|
| System owned    |                            |
| Description     |                            |
| Cheque/PO for L | allow upto 7 days to clear |
| Credit card No. |                            |
| Expiry date     | Sign                       |
|                 |                            |

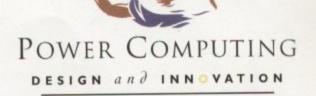

# VIPER 68030 SERIES

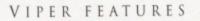

- RAM Upgradable to 128MB\*
- Full Kickstart remapping\*\*
- Optional SCSI-II adaptor
- 68882 Maths Co-processor
- On-board battery backed clock
- Instruction & Data burst modes
- Much faster than an Amiga 4000/040\*\*\*

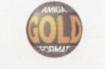

\*Only on Viper 33/40 \*\*Only on Viper 28/40 \*\*\*Only on Viper 33/40

#### VIPER 28

EC 030 at 28MHz, FPU upto 50MHz

 BARE BOARD
 £109.95

 4MB VIPER BOARD
 £239.95

 8MB VIPER BOARD
 £399.95

#### VIPER 28 MMU

Full 030 with MMU at 28MHz, FPU upto 50MHz

 BARE BOARD
 £129.95

 4MB VIPER BOARD
 £269.95

 8MB VIPER BOARD
 £429.95

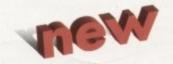

#### VIPER 40

Full 030 at 33MHz (clocked to 42MHz), FPU upto 50MHz

| BARE BOARD      | £179.95 |
|-----------------|---------|
| 4MB VIPER BOARD | £319.95 |
| 8MB VIPER BOARD | £479.95 |

#### CO-PROCESSORS

| 28MHz FPU       | £25     |
|-----------------|---------|
| 33MHz FPU       | £60     |
| 40MHz FPU       | £80     |
| SOMHZ FPU       | £110    |
| SCSI-II ADAPTOR | £79     |
| 4MB SIMM        | £139.95 |
| 8MB SIMM        | £299.95 |
|                 |         |

# HIGH SPEC, LOW COST

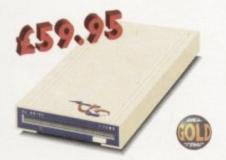

#### XL DRIVE 1.76MB

The new XL Drive 1.76MB now comes in a brand new metal casing which is half the height of a standard external floppy drive. The XL Drive allows you to store a massive 1.76MB on a high density disk. The A4000 internal drive fits perfectly underneath the original drive, no case cutting required.

 XL DRIVE 1.76MB
 £59.95

 XL DRIVE INTERNAL
 £55.95

 XL DRIVE A4000 INT. £55.95

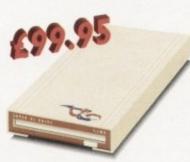

#### SUPER XL DRIVE

The Super XL Drive is the only kind of floppy drive of its kind on the Amiga market! The innovative drive can store a massive 3.5MB on one high density floppy disk. (without compressing the file!). This drive is available from late November/early December.

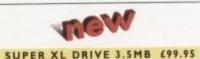

SUPER XL DRIVE INT. 495.95

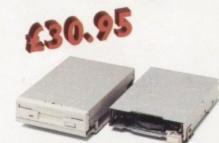

#### INTERNAL DRIVES

We use the same drive mechanisms as Commodore to ensure complete compatibility.

 PC881 A500 INTERNAL
 £30.95

 PC882 A2000 INTERNAL
 £30.95

 PC883 A600/1200 INT.
 £35.95

#### ECONOMY DRIVE

The Economy drive comes with anti-click.

PC880E ECONOMY £39.95

Cheques payable to Power Computing Ltd

Name

Address

Postcode

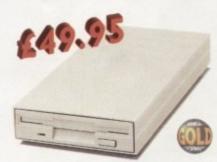

#### POWER DRIVES

The Power Drive is most impressive drive of its kind on the market and now includes Blitz Amiga and Floppy Expander. Floppy Expander allows you to compress files only on floppy disks by up to 50%. Other features include: Anti-click, Anti-Virus, Isolation Switch, 2 Year Guarantee, Thru'port, Cyclone Compatible Chip, Built-in Backup Hardware and Blitz Compatible.

POWER DRIVE

#### £49.95

| allow upto 7 days to clear |
|----------------------------|
|                            |
| Sign                       |
|                            |

AWARD winning PRODUCTS 44a/b Stanley St. Bedford MK41 7RW telepbone 0234 273000 facsimile 0234 352207

All prices include VAT. Specifications and prices are subject to change without notice, all trademarks are admowledged. Prices are valid for month of publication only. E & OE. Delivery next day 45: 2-3 days 42.50. Saturday 410. Deliveries are subject to stock availability.

# 3 Steps to Frame Grabbing

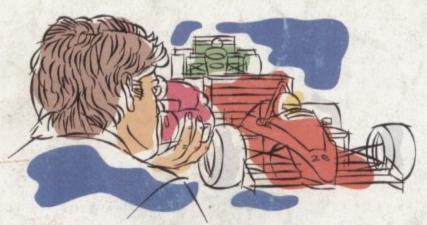

1. Capture your picture

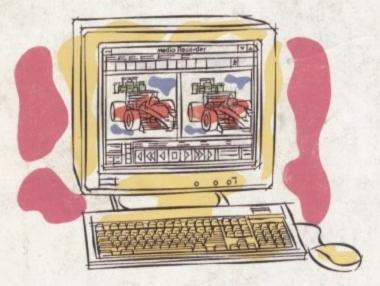

2. Convert it

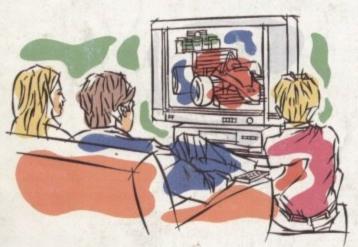

3. Use it

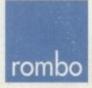

ROMBO Productions Limited, 2B Young Square, Brucefield Industrial Park, Livingston, Scotland. EH54 9BX. Frame grabbing couldn't be simpler and more satisfying and is probably the best function that you can add to your Commodore AMIGA.

The Vidi AMIGA range has been developed to meet this requirement at an affordable price and an unequalled performance level. No matter what your needs are, from hobbyist to professional, there is a Vidi to fit the bill.

The Vidi AMIGA helps you place pictures within publications, animate or just have fun with digitised images. Connection couldn't be quicker and simpler. They're designed to exploit your creativity and imagination!

#### Vidi AMIGA 12

Excellent value 12-bit digitiser, captures colour HAM pictures in less than 1 second. Delivers good quality grabs from composite or S-Video sources. Minimum recommended system: A500 with 1MB RAM. Only £99.95

#### Vidi AMIGA 12RT

A superb real time (fast scan) digitiser, grabs 24-bit images in 1/50th of a second. Similar to the Vidi 12 but with many additional features and higher quality output. Vidi 12RT can be upgraded to the Vidi 24RT. Minimum recommended system: A1200 with 2MB RAM.

Only £199

#### Vidi AMIGA 24RT

Identical to the Vidi 12RT but with more video RAM. Can grab in formats up to 24-bit and produce full overscan images in HiRes interlace. Professional quality capture. Minimum recommended system: A1200 with 2MB RAM.

#### Only £299

All Vidi digitisers have common built-in features such as sequence editing and playback, essential for animation and sophisticated image processing software. All have composite and S-video inputs and are fully AGA compatible.

The Vidi AMIGA range is available from your authorised reseller or from ROMBO.

For more information or to place your order phone 0506 414631 or fax 0506 414634.